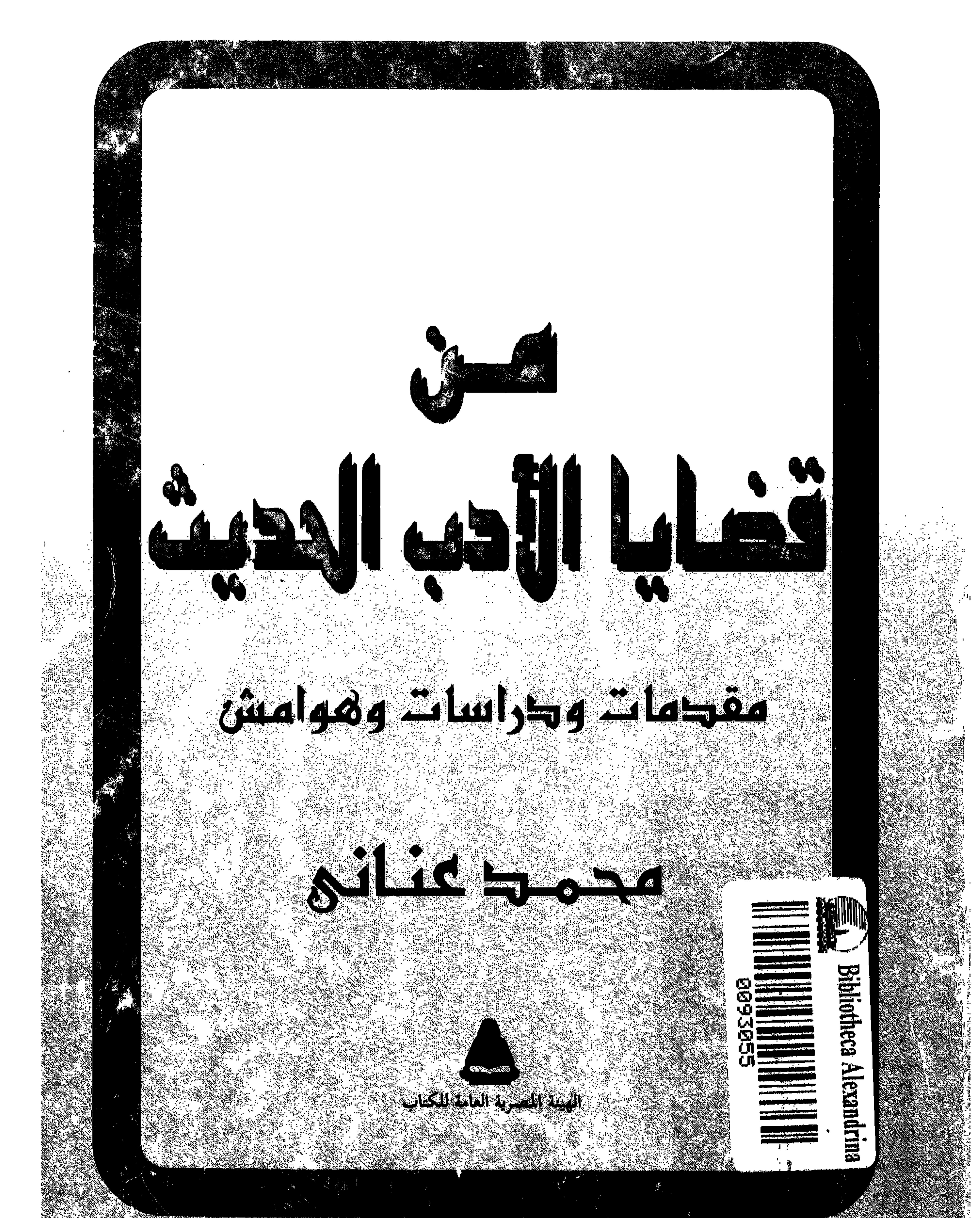

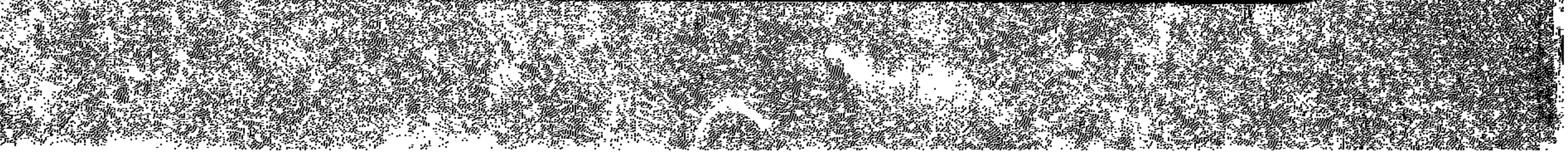

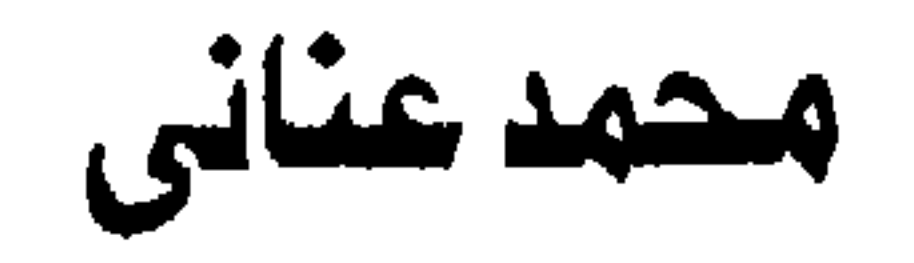

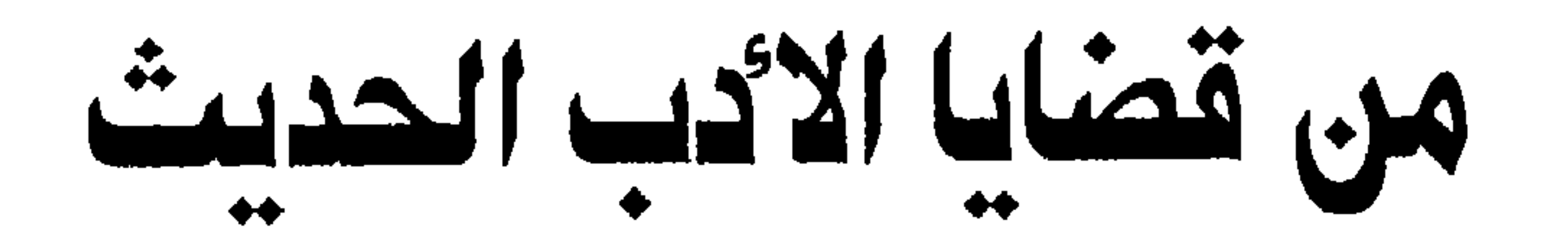

## هقصات ودراسات وهواميش

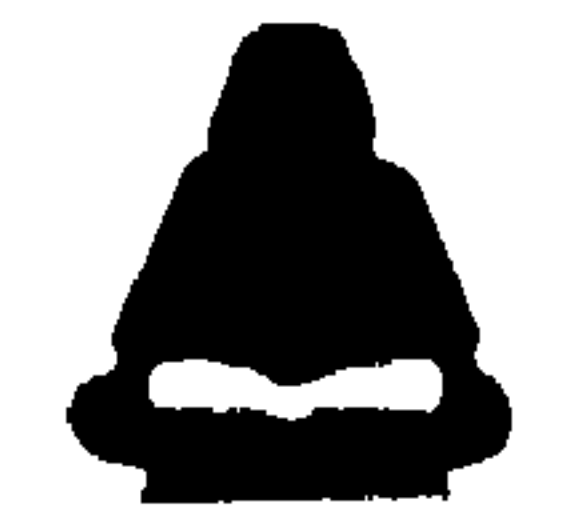

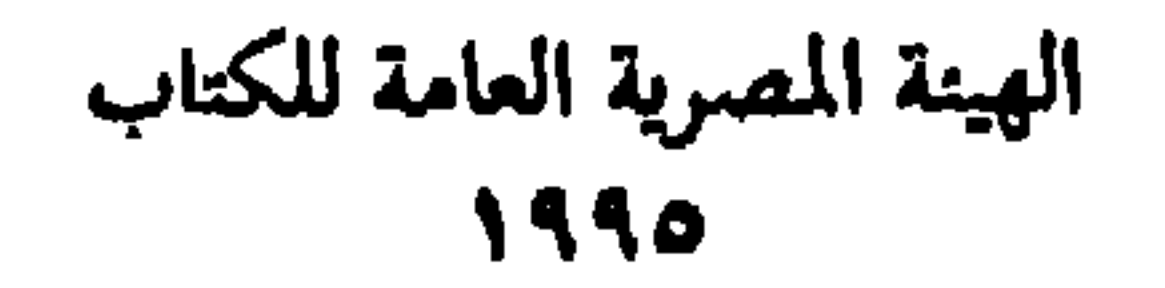

اکر دیدا و الی اُ سا تندق الندسہ لولائق  $\frac{1}{2}$ ونرملاته الذبيه ساهوا فيع وكلاميني الذسع ربما أفادوا منه

ممدين

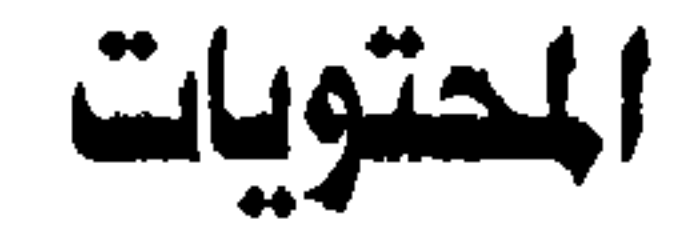

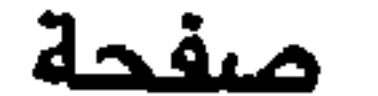

 $\mathsf{V}$ 

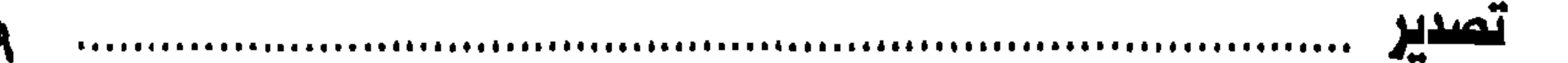

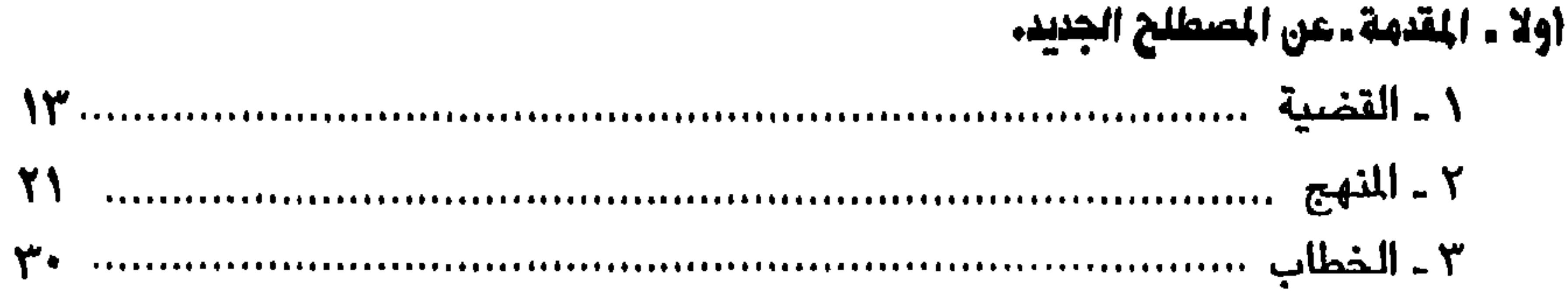

ثانيا ـ قضية الفصحى والعامية. 

ثالثا ـ بين الرومانسية والحداثة في الشعر الإنجليزي

رابعا .. في المسرح الشعري 

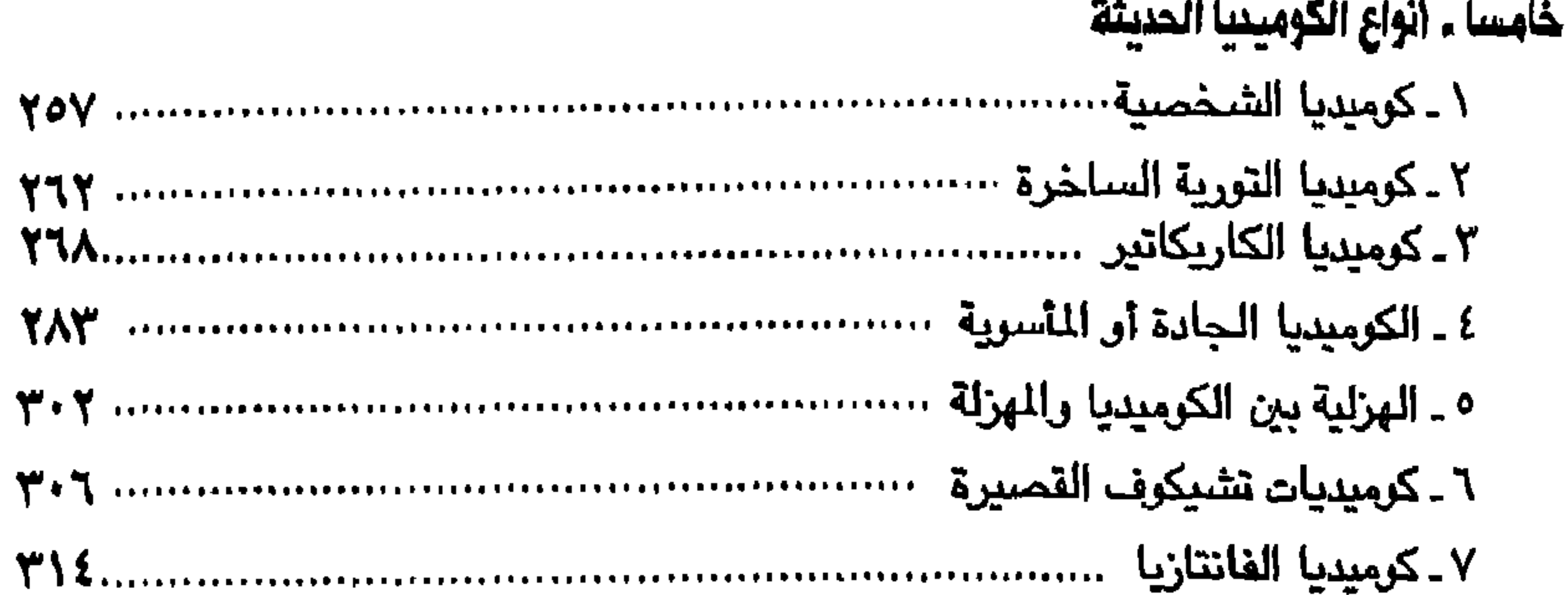

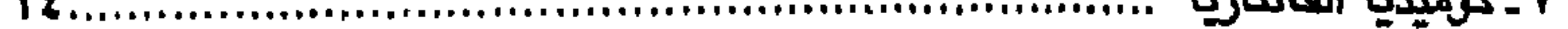

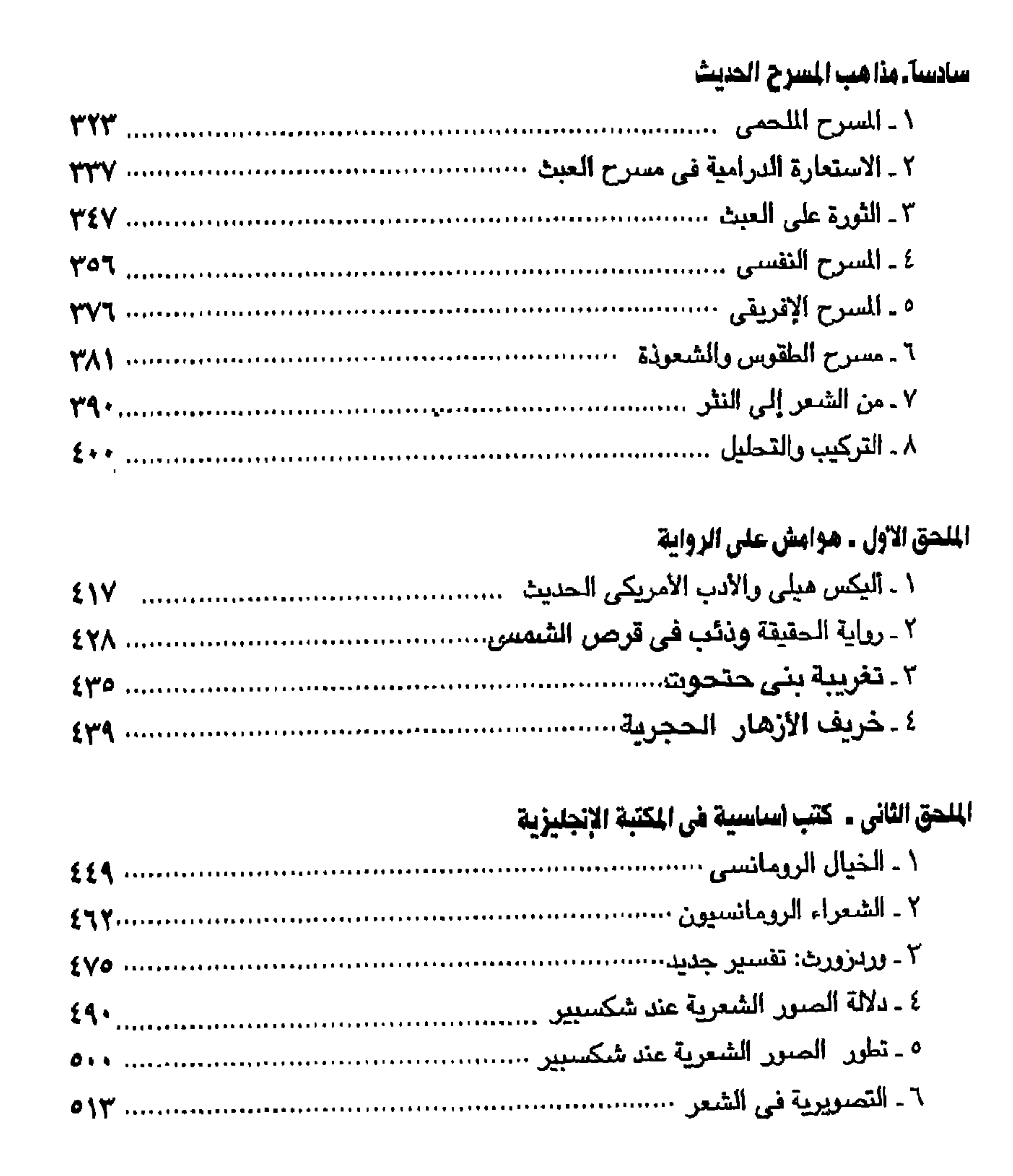

Λ

## يتناول هذا الكتاب عددا من القضايا الأدبية التي برزت في النصف الأخير من القرن

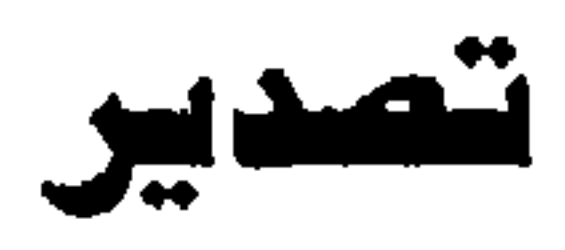

العشـرين، وهي قضـايا متشـابكة وترتبط في الغالب الأعم بالأنواع الأدبية الجـديدة التي ازدهرت في الأدب العربي والآداب العالية منذ الحرب العالية الثانية، ومنها ما هو شديد الارتباط بفنون الفرجة أو ما يطلق عليه أحيانا تعبير «الفنون السمعية والبصرية» ، وفنون الحركة ، وفنون الأداء ، وأهمها فن السـرح الذي يحظي بنصـيب الأسد في هذا الكتاب ، ويليـه فن الشـعـر الذي تأثر بما يسـمي بمدارس الـحـداثة أو «المودرنيـة»، وفن الرواية الذي اتجه عدة اتجاهات جديدة في السنوات الأخيرة ابتعدت به عن الصـور التقليدية للرواية الأدبية .

ويتعرض الكتاب في القدمة لقضية المسطلحات الجديدة التي غزت ميدان النقد الأدبي الغربي فاقتبسنا معظمها وجعلنا نستخدمه في كل أونة سواء كنا ندرك دلالاته الحقيقية أم لا ، والمقدمة بمثابة تمهيد يلقى الضبوء على المسطلحات ويشرحها في اطار ما قبله التخصصون وارتضوه ، أي دون الدخول في اللجاج المهود حول ما ينبغي قبوله وما ينبغي رفضـه ، وإن كان ينعي على البعض اسـتـخدام الكلمـات الأجنبية الـتي لا لـزوم لهـا

يسبب وجود مصطلحات عربية تغنى عنها . وقد نشـرت أجزاء كثيرة من هذا الكتاب ْمْتفرقة إما في الدرويات الأدبية (فصـول) و (المسرح) و (المجلة) و (القاهرة) و (الفنون) أو في الصـحف اليـومـيـة على امـتـداد ثلاثين عاما وخشيت عليها الضياع، ونشر عدد محدود منها في مقدمـات دواوين الشعر أو الروايات التي تعرضت لها بالنقد أو الترجمة، ولم يكتب للفصول الأخرى أن تنشر ، على صلتها الوثيقة بواقعنا الأدبى فرأيت أن أجمع ماله علاقة مباشرة بالقضايا الرئيسية وأن

أضم هذا إلى ذلك بصورة تحقق اكتمـال العرض لكل قضـيـة من القضـايا ، وإلى طول الفترة الزمنية يرجع التكرار في بعض الأفكار وهو من السمات المحتومة في أي كتاب من هذا اللون، وإليه أيضنا يرجع الاختلاف في الأسلوب بل وفي بعض المسطلحات النقدية، والواقع أنني حاولت تضييق نطاق التكرار واختلاف الأسلوب إلى أقصى حد ممكن، دون أن أمس جوهر الرؤية النقدية التي انطلقت منها والتي تطورت كثيرا على مدى هذه الأعوام الثلاثين، وان كنت أتمنى أن أضيف إلى الكتاب قضية معاصرة أخرى ملحة هي «الترجمة الأديبة» ، ولكننے, خشيت أن يطول الكتاب فيمعن في الطول ، واكتفيت بالقضايا الأساسية

الأديي والتناول النقدي لبعض هذه القضايا .

١.

وكُل مـا أرجـوه أن تكون في هذا الكتـاب بعض فـائدة للمـهـتـمـين بدراسـة الأدب في بلادنا في عصـر تعـقـدت فـيـه هذه الدراســة وتشــابكت فـروعـهـا وتداخلت ، وأن تكون الإطلالات الحالية على واقع الأدب في العالم عونا لهم على المضاهاة والربط بين الظواهر الأدبية هنا وهناك ، فـالعالم يصــغر يومـا بعد يوم ، ووعـينا بـأداب بعـضنا البـعض يزداد كذلك يوما بعد يوم .

والله الموفق .

محمد عناني القاهرة ـ ١٩٩٤

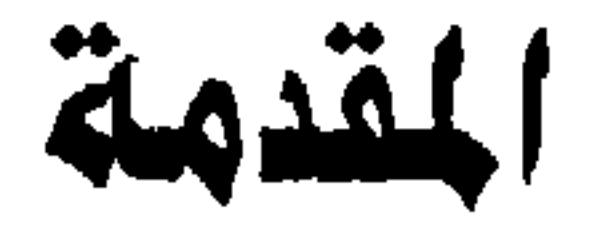

عن قصية المطلح

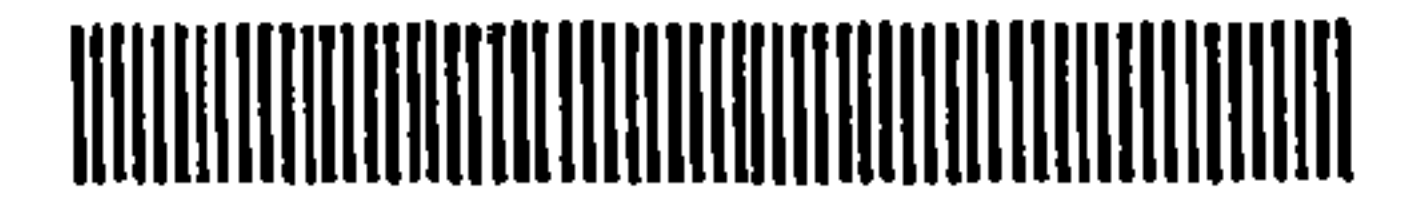

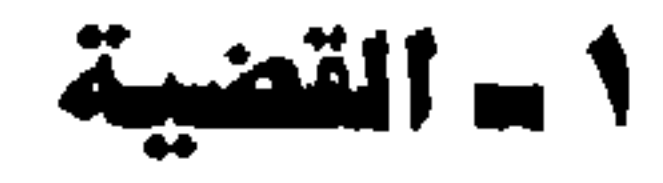

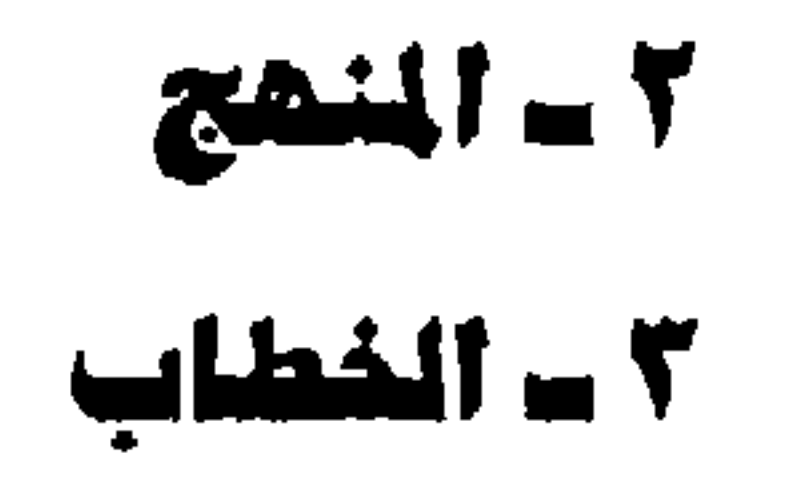

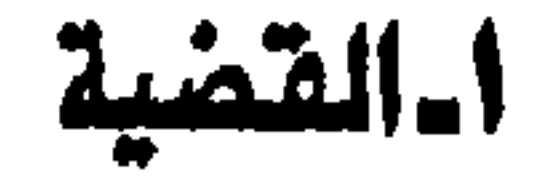

يواجه دارس الأدب هذه الأيام حشداً من المسطلحـات لم يكن يألفـهـا أسـلافـه، وقد الكون حسن الجظ فيجد من بين الأساتذة من يوضيح له معناها أو يقدمها إليه في سياقاتها

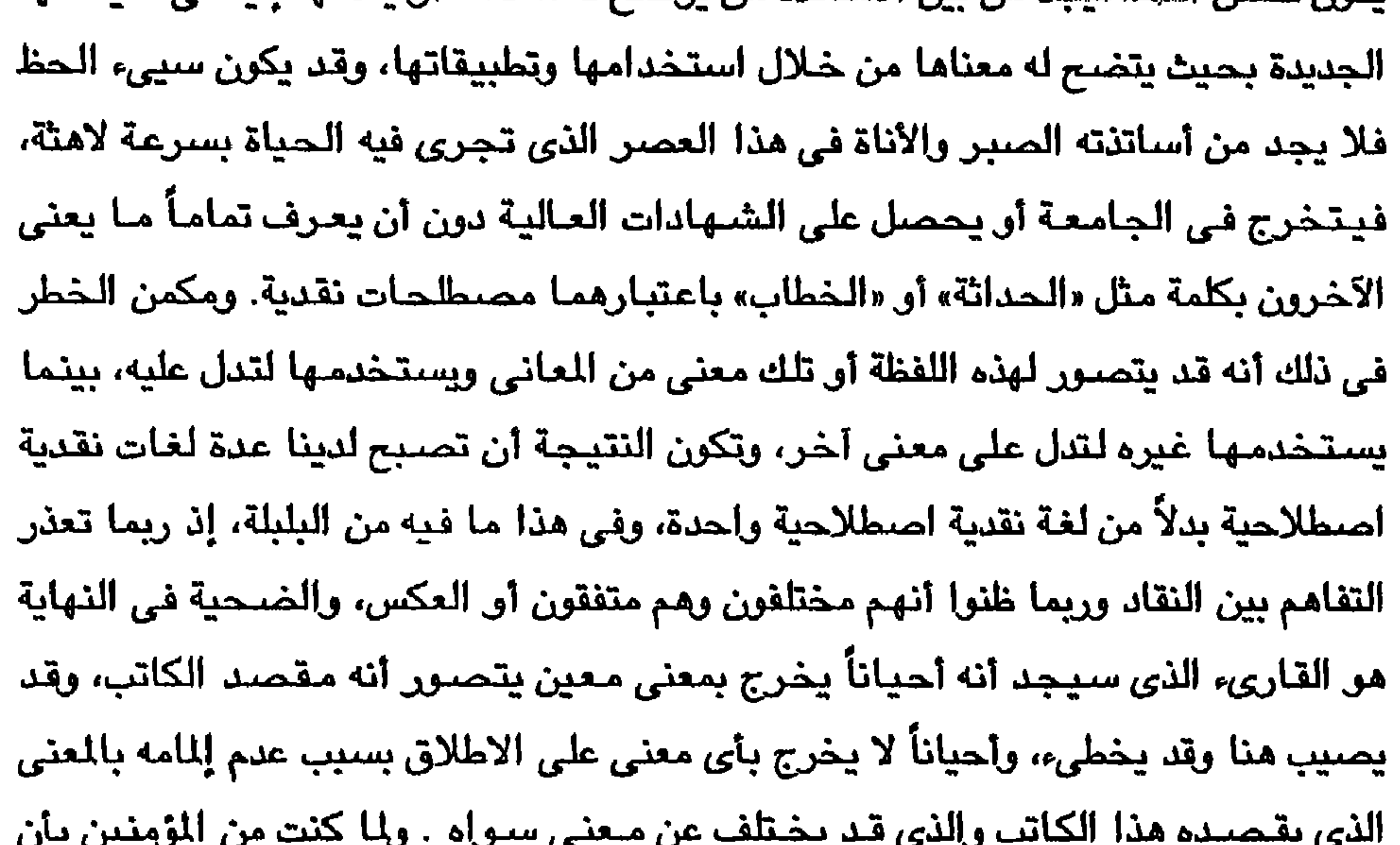

هدف الناقد أولاً هو تشكيل الضلع الثالث في الثلث الذي يضم الكاتب والقارىء، أي أنه يوجه كلامه إليهما مثلما يتلقى منهما مادته، فإن عدم فـهم القارىء إياه أو إساءة فـهمـه، وكذلك تعذر فهم الكاتب له أو سوء فهمه إيام، سوف يجعل الناقد كاتباً أو مفكراً أو دارساً يخاطب غيره من النقاد الذين قد يشاركونه مفاهيمه فحسب، وفي هذا من التغريب والغرية ما يهدد باقصاء الناقد عن عملية الإبداع وعملية التذوق جميعاً، أي بالغاء مهمته المنوطة به في المثلث المذكور .

نحن إنن أمام مشكلة عويصة، فالناقد يريد أن يستخدم لغة العصر التي يستخدمها غيره في بلاد العالم المتقدمة حتى يستطيع متابعة ما ينتهون إليه والمساهمة في حركة الأدب والنقد على مستوى العـالم الحديث، وهو حريص على فـهم وإفـهـام مـا يصله من نظرياته، ويحس أن عليه لونا من الإلتزام بالمسطلحات الحديثة إما باعتبارها الفاتيح التي تفتح أمامه مااستغلق على فهمه من نظريات أو من نظرات جديدة أو من تطبيقات لهذه النظريات، أو باعتبارها الداخل اللازمة لتذوق الأعمـال الأدبيـة الجـديدة أو لتـحليلهـا وبراستها، ولكنه يحس في نفس الوقت بالتزام نحو القارىء، التخصص وغير التخصص جميعاً، ويريد أن ينهض بعمله باعتباره همزة الوصل بين البدع والمتلقى أو ما أسميته بالضلع الثالث في الثلث، ويجد أن ذلك القارىء لا يلم الإلمام الكافي بالمسطلحات الجديدة وأحيانا ما يحار في فـهمـها بل ويكاد أن يرمـقـها باشـفاق و وجل، ومن ثم يـجد أن عليـه واجباً آخر مو إيضاح هذه الصطلحات إما في ثنايا استعماله إياها أو في معجم مستقل ِ مرفق بمقاله أو بكتابه، وعندهـا سيواجـه مشكلة تحديد المعاني بصـورة قد تخـتلف عن تحديد غيره معانى تلك المسطلحات ذاتها . ولأضـرب لذلك مـثـلاً مما ذكـرت أنه يمـثل مـشكلة للـنقـاد بل وللكتاب قـبل أن يكون مشكلة أمام القراء، وهما تعبير «الحداثة» وتعبير «الخطاب» فأولهما تعبير بالغ الصعوبة في التعريف لأنه يشير إلى عدد من المعاني التي اختلفت في أوروبا على امتداد قرن كامل ــ وبالتحديد منذ عام ١٨٩٠ وحتى اليوم . فمنشأ المسطلح الأوروبي ( Modernism) كان مـجال الفنون التشكيلية وهـو اللفظ الذى عـريتـه فى هذا الكتـاب (فى باب التـــصــــويـر والشعر الانجليزى الحديث، وأطلقت عليه لفظ المورنية، تفريقاً له باعتباره مفهوماً مستقلاً عن شتى معاني الحداثة أو الجدة ــ وللقاريء أن يرجـع إلى ذلك الفصل ليري ما أعني) . أي أن مولد المودرنية كان في فنون الرسم والنحت وما إليهما مما ينتسب في هذه الأيام إليـهمـا مـثل الديكور وصنـاعة الأثاث والنسـيج والطباعـة والتصـميمـات الـهندسـيـة والعمـارية ومـا إلـى ذلك مما يدرسـه أصـحـاب الفنون الجمـيلة والتطبيـقـيـة. وأمـا جـوهر المودرنية في تلك الفنون آصلاً وتطوراً فهو الثورة على المحاكاة ونبذها أي النظر إلى فنون الإنسان ليس باعتبارها محاكاة للطبيعة، وهو المبدأ الذي اكتسب درجة ما من القداسة بسبب ارتباطه باسم أرسطو، ولكن باعتبارها انعكاسات تشكيلية للطبيعة يبتدعها الفنان الأصـيل ــ ومـعنى ذلك أن الـفنان لا ينقل مـا في الـطبـيـعـة بل هـو يـحـوّر ويـجرّد ويـفّتت في

ع ۱

سبيل إعادة التشكيل، فالرسام المهرني الذي ينتمي إلى الدرسة التكعيبية مثلاً -CUB ISM (إحدى مدارس المهرنية) لا يصـور الشـجرة كما تبدو لعين آلة التصـوير أو لعين الرائي المحايد طبقا لقواعد المنظور (Perspective) وإنما يقدم إلينا مـا يمكن أن يحدث الصورتها لو وصلت إلى عينه من خلال مكعبات أو منشورات زجاجية، فتصبح في خياله تشكيلأ يتكون من مربعات متداخلة ومتقابلة وتصبح ألوانها مضلعة توحى بالشجرة ولا تحاكيها، بل قد لا توحي بها على الإطلاق! فإذا كان من أتباع مدرسة أخرى من مدارس المودرنية أخرج إلينا «أثر» الشجرة في نفسه، أو ما انطبع في وجدانه منها، فخرجت إلينا في ثوب جديد لا يحاكي الخطوط البارزة بل يطمسها، ولا ينقل الألوان الظاهرة بل يذيبها في غيرها، ومن ثم ذهب النقاد إلى تسمية هذه المدرسة بالتأثيرية أو الانطباعية( -Impres sionism) وكذلك وجدنا من يسمون بالسرياليين يحاولون النفاذ إلى ما وراء الظاهرة التي تشبهدها العين إلى ما يدور في ما أصبح يسمى باللاشعور، وكان يسمى آنذاك بالعقل البــــاطن(Unconscious) بــدلاً مــن Subconscious أو مـا نعرفـه في صـور الأحـلام، فيكسرون القواعد المنطقية للترابط، مثلما يحدث في أحلامنا، ويضخمون بعض الأجزاء ويصـغرون البـعض الآخر، كأنما هم ينشـدون واقـعاً آخر، واقـعاً نفسياً يختلف عن الواقع المادي الذي يصورونه وإن كان يكمن خلفه وفي باطنه، أي وإن كان لا يمكن الوصول إليه إلا من خلال هذا الواقع المرئي نفسه !

ولقد توالت هذه الدارس في الفنون التشكيلية على امتداد القرن العشرين، واتفق النقاد على أن المدرنية تطورت مدارسـها، دون أن تلغى مـدرسـة «مـدرسـة» أخـرى، بهذا الترتيب التقريبي: الانطباعية، ما بعد الانطباعية Post - Impressionism فالتعبيرية (Expressionism) فالتكعيبية فالرمزية (Symbolism)، فـالتـصـويرية(Imagism)، فالدوّامية (Vorticism)، فـالدّادية (Dadaism)، ثم السـيريـالـية (Surrealism)، وكلهـا مدفوعة بنفس ما قلته عن معاداة المحاكاة، أي محاولتها قهر الواقع لا تصويره ونقله ! ولم يكن الأدب بمعـزل عن هذه الدارس أو الـحركـات، فـاتـجـه هرمـان هسـّه (Hesse) الـكـاتـب الألماني الذي عاصر هذه الدارس إلى مزج الواقعية في رواياته ببعض اتجاهاتها، ( في رواية ذئب الأحسراش Steppenwolf مثلاً) وكذلك فعل الكاتب الأيرلندى جيمسى جويس Joyce في الرواية، وعــزرا بـاوند Pound في الشـعر، وصـمويل بيكيت Beckett فــي الســــرح، إلـى أخـــر القـــائمـــة التـى يتـــضــــمن هذا الكتــــاب بعض أعـــلامـــهــــا .

ولكن «الحداثة» تعبـير عـربي لا ينطبق كل الانطباق على الودرنية، ويـختلف مـعناه باختلاف مستخدميه، وإذا كان قد اتخذه بعض الكتاب علماً على كتاباتهم، فليس معنى ذلك أنهم يعنون به مدرسة بعينها من مدارس الأدب الحديث أي الأدب الذي ابتـعد عن المحاكاة واتخذ منهجاً من هذه المناهج الجديدة، وما أكبر الفارق بين إنتاج إدوار الخراط الذي ارتبط أسمه أكثر من غيره بما يسمى أدب الـحداثة، وبين أعمال جمال الغيطاني الذي يبتدع أساليب ووسائل فنية تجعله ينتمي إلى أكثر من مدرسة من هذه الدارس وإن لم يقل لنا إنه من ارياب الحداثة ولا من دعاتها، بل ــ وهذا من مفارقات التاريخ الأدبي ــ إنه يقول

بعكس ذلك ! ِ فإذا لجأنا إلى نقاد الأدب التـخصـصـين زادت حيرتنا، إذ سنـجد بعض الكبار من نوي التأثير يضبع للحداثة دلالات لا تتصل بذلك الفهوم الغربي بل تنصرف إلى بعض الدلالات الاجتماعية والنفسية والسياسية، مثل جابر عصفور، الذي يربطها بالوعي وبالوعي البديل، أي أنه يربطهـا بالأصــول والـجـذور والدوافـع لا بالظواهر والملامح ( انظر بحثه عن الحداثة الذي شارك به في مؤتمر الشعر العالمي في ديسمبر ١٩٩١) وسوف نجد نقاداً يحاولون أن يقصروا دلالتها على أنواع فنية دون أخرى، وآخرين يقيمون لها أسساً فكرية وأدبية معاً ــ مثل شكرى عيـاد (في معظم كـتـاباته وخصــوصــاً في كتـاب المذاهب الأدبيــة والنقـدية عند الـعـرب والـغـرييـين ـــ ١٩٩٤) ـــ بل وســوف نـجـد من كـبــار النقـاد من يتجاهلها تمامأ ويرى فيها تكلفأ واستنطاعأ ومحاولة فجة لحاكاة آداب الغير دون الرجوع إلى القارىء أو المتلقى الذي لن يسيغها أو يقبلها مثل شكرى عياد نفسه وماهر شفيق

فإذا انتقلنا إلى التعبير الآخر الذي شاع حتى لم يعد يخلو منه مقال نقدي أو سياسي فهو تعبير «الخطاب». وهو تعبير له دلالته القديمة في العربية وأبسط معانيه القـديمـة هو الكلام الموجـه من شــخص إلى آخـر، وإلى جـانب ذلك قـد يـعني «الأمـر» أو «المسألة» أو «القضية» ، إنهورد في كتاب الله في المعنيين ــ في المعنى الأول في «وإذا خاطبهم الجاهلون قالوا سلاماً» (الفرقان ــ ٦٣)، وفي «ولا تخاطبني في الذين ظلموا إنهم مغرقون» ( هود ــ ٣٧)، و في الثاني «فصل الخطاب»، و«عزني في الخطاب» (سورة ص، الآيتان ٢٠و٢٣) ، ولكنه في الحقيقة لا يستمد دلالته الحديثة من التراث العربي بقدر ما يمثل ترجمة لكلمة Discourse الإنجليزية ونظيرتها الفرنسية (بدون حرف الـ E الأخير)

 $\mathcal{M}$ 

فريد.

والتي كانت تعني في الماضي دراسة أو بحثـاً (إلى جـانب مـعني الـخطبـة التي تلـقي في محفل) كالذي كان يكتبه بيير كورني في السرح (أنظر كتاب درايدن والشمعر المسرحي ــ مــجــدي وهـبــة ومــحــمــد عنانـي ــ القــاهـرة ١٩٦٤ ، ١٩٨٢ ، ١٩٩٤) أو رينيــه ديكارت (الفرنسي) أو ماكيافيلي (الإيطالي) أو دافيد هيوم (الإنجليزي). أما الآن، وعلى مدى ريع القرن الماضي فقد أصبح الصطلح يمثل التقاء بعض التيارات الفكرية التي دخلت النقد الأدبي وأولها وأهمها الدراسات في علم اللغة، ثم الفلسفة، فالتاريخ، فعلم النفس، وعلم الاجتماع، بهذا الترتيب ، وسـوف أشـيـر في غضـون شـرح مـعـانيه إلى أهم الكتب التي

استندت إليها في تحديد الماني الجديدة التي اكتسبها هذا اللفظ القديم . وأهم مــا أود أن أنبــه القــارىء إليــه هو أن المصطلحــات النـقـدية الـجـديدة لـم تثـبت معانيها بعد، بل هي تتطور يوماً بعد يوماً نتيجة التداخل بين مجالات العلوم الإنسانية، فلم يعد يَنظر إلى الأدب في نهاية القرن العشرين على أنه ظاهرة أدبية محضة بالمعنى القديم أي لا يخضع الا للمواصفات الشكلية (اللفوية في المقام الأول) ولا يقبل الإحـالة إلى العالم الخارجي، بل أصبح يُنظر إليه باعتباره نشاطاً إنسانياً يتسع للدراسة والبحث من شتى جوانب العلوم الإنسانية التي ذكرتها، ولذلك فإن إعادة تعريف تيري إيجلتون للأدب في الثمانينات (أنظر كتاب مقدمة إلى النظرية الأدبية، ١٩٨٤) فتحت الأبواب على مصراعيها لهذه العلوم، وخصوصاً ما يشار إليه باسم المباحث البينية أو الشتركة بين التخصصات Interdisciplinary وليس معنى هذا أن الأدب نفسه قد تغيِّر تغيراً جذريا نتيجة لذلك، أو أن المسطلح الأدبي Literary Idiom قد اختلف اختلافاً ابتعد به ــ أو يبتعد به ــ تدريجيــا عن التـراث الأدبي الإنســاني، فـمـا زال الشـعـر يتـسم بالإيقــاع، ومــاتزال للاستعارة منزلتها، وماتزال المفارقة قائمة بأشكالهاالمختلفة، وما يزال فن السرد أساسياً في الرواية، وما زال الحوار يستخدم في السرح وما إلى ذلك، ولكن المناهج النقدية التي تأثرت بالحلوم الإنسانية الحديثة تفرض علينا بصورة مطردة أن نفسح مكانأ لتداخل التخصصات، وأن نقبل في أطر النقد الأدبي الحديث ما تفرضـه من مكتشـفات لم يكن يوليها أسلافنا ما تستحقه من عناية. وقبل أن أنتقل إلى معنى مصطلح «الخطاب» أو معانيه الكثيرة، أود أن أقدم نموذجاً لما يؤدي إليه التسرع في ترجمة المسطلحات الفنية والأدبية من تداخل بين مفاهيمها ، بل إن الكاتب يُضطر أحيانا إلى الإحجام عن تقديم ترجمة لصطلح أجنبي يعرفه خير اللعرفه

قضايا الأدب ١٧

ويستخدمه مطمئنا حين يكتب باللغة الأجنبية التي ينتمي إليها المصطلح بسبب إدراكه صعوية إيجاد الرادف الدقيق، فنحن هنا نواجه مصطلحـات فنية يكاد استـخدامـها أن يقتصر على التخصصين أي أن دائرة مستخدميها ضيقة ومحدودة، بخلاف ألفاظ الحضارة التي يستخدمها جميع أبناء اللغة، وما أشبهنا في ذلك بأصحاب الصنعة الذين يستخدمون الرطانة الخـاصـة Jargon والتي لا يملك التـرجم إلا الانصـيـاع لـهـا، وقـد تعـرضت لذلك الموضـــوع في فن الـتــرجـــمــة (لونجــمــان ــ ١٩٩٢) وإنا ادعــو من يريد الاستزادة إلى النظر في ذلك الكتاب. وقد أحجمت إحجاماً واضـحاً عندمـا عرضت لأنواع التكرار البلاغي في النص الشعري الدرامي في المقدمة التي كتبتها لترجمة مسرحية حلـم لبيلة صسيف (الهيئة المسرية العامة للكتاب ـــ ١٩٩٢) مكتفياً بشرح كل منها وداعياً الزملاء من النقاد والادباء والمترجمين إلى اقتراح ما يرونه من ترجمات، وغنى عن البيان أن تلك المسطلحات التي تشير إلى حيل بلاغية Rhetorical Devices أو إلى تراكيب أو نظم بلاغية Rhetorical Schemes لا تعرفها العربية الترانية بسبب عدم ازدهار الشعر السرحي (أو السـرح الشـعري) في تراثنا القـديم، ومـاتزال بحـاجة إلى الـدرس وانتقـاء الألفاظ القادرة على نقل معناها بدقة ، فنحن لاخيار لنا إلا استخدام العربية، وأشهد أنني من المنحارين إلى الاشتقاق والنحت والإتيان بالصيغ الصىرفية التي تجاهلها القدماء في ترجماتي (قرار مجمع اللغة العربية بجواز الاشتقاقات في مادة لم ترد في العاجم عند الحاجة) تحاشياً للتعريب (أي نقل اللفظة الأجنبية بصورتها المنطوقة إلى العربية) وأحياناً ما أفضل الشرح على فرض الكلمة الأجنبية، وأحيانا ما ألجأ إلى اللِّف والدوران تلافياً لفرض الكلمة الأجنبية على آذان قراء العريية، وكثيراً ماعبت على الزملاء استخدام تعبير الهرمانيوطيقا تعريبا لكلمة Hermeneutics بينما يجدون بين أيديهم مصطلح التأويل أو التخريج (معجم المصطلحات الأدبية ــ مجدى رهبة) وقس على ذلك عشرات الكلمات الجديدة التي تغزو الـعربية المعاصرة دونما داع وكـأن لـها دلالات جديدة غير مـألوفة لدينا ، ولكنني اعترف دائماً انني انتمى لمجموعة كبيرة من الباحثين الذين جعلوا همهم أن يقدموا المصطلحات الجديدة، ولقد تعلمت من الترجمة في المنظمـات الدولية وعلى راســهـا الأمم المتحدة ضرورة التشاور والتحاور، ومن الجامعة ضرورة التأنى والتيقن والتثبت ، ومن الكتـابة في الأدب والنـقـد والعـمل بالنشـر أهمـيــة العـلاقـة الحـيـة والحـيـوية بين الكاتب والقاريء، ولذلك فـأنا لـم أحـجم عن اقـتراح كلمات عربية للتراكيب البلاغية في حـلـم لـيـلـة

 $\Delta \lambda$ 

صسيف تكاسلأ أو تقاعساً ولكنني رايت أن شرحها أجدى وأنفع، فإذا تقبل القراء هذا الشرح باعتباره كافيأ كان بها وإذا لم يكتفوا به وجدوا ضالتهم في معجم المصطلحات الأدبيســــة الذي وضـعـه مـجدى وهبـة (١٩٧٤)، حتى لو اختلفوا مـعه ، وفيمـا يلي بعض النماذج. كان القدمـاء يصنّفـون التكرار البـلاغي طبـقـا لأشكال وقـوعـه في الـجـملة، فـأيسـر الأنواع هو التكرار المباشـر Epizeuxis (التكرار التوكيدي ــ وهبـة) الذي يقابل التوكيد بالعربية، ففيه يكرر المتحدث الكلمة أي يعيد التلفظ بها مباشرة ودون فاصل توكيدا لما يريد، ونحن في اللغة الدارجة نفعل ذلك كل يوم، اما اذا فصلت فاصلة (اسم أو فعل أو حرف) بين اللفظين كان للتكرار اسم بلاغي آخر هو Ploce (ليست في وهبة) ، فإذا وقعت الكلمة في أول العبارة وفي أخرها أطلق القدمـاء على ذلك اصطلاحـا أخر هو -Epanalep sis (رد العـجـز على الـصـدر ــ وهبـة) فـإذا انـتـهي البـيتـان أو شطرا البـيت الواحـد بنفس الكلمة أسمـاه القدمـاء Epistrophe (تكرار النهاية ــ وهبـة) فإذا كـانت الكلمـة الواقعـة في نهاية البيت الأول (أو الشطر الأول من البيت) بداية لبيت أو لشطر جديد كان له اسم آخر هــو Anadiplosis (تماثل البداية والنهاية ــ وهبة) فإذا ابتدأت عدة سطور متعاقبة بنفس الكلمة نشئا تركيب بلاغي جديد بسمي Anaphora (تكرار الصدارة ــ وهبة) فإذا حدث التكرار مع عكس بناء الجملة (أي ترتيب الكلمات في الشطر أو في البيت) أصبح أسمه Antimetabole (العكس ــ وهبة) فإذا حدث التكرار للعبارة كلها مع تغيير في لفظ واحد (فعل أو أسم) أصبح أسمه Parison (ليست في وهبة) وقد يكون التكرار في مادة الكلمة أي إيراد صورة صرفية أو نحوية مختلفة لها فيسمى Polyptoton (جناس الاشتقـاق ــ وهبة) بل قد يكون التكرار في طول العبارة فقط (أو في عدد الكلمات) وهو يعتبر هنا نوعا من أنواع الـتكرار Isocolon (الترصيع، السجع التوازي ــ وهبة) فإذا حدث ذلك أثناء الحوار السرحي واستتبع أن يقتصر كل متحدث على بيت (أو شطر) واحد أصبح اسمه Stichomythia (المارضة السرحية ، جدل الماحكة ، التناشد السرحي ــ وهبة) وهلم جرا . ولقد تعمدت أن أذكرما اقترحه العبقرى الراحل مجدى وهبة من ترجمات هذه المصطلحات حتى يقارن القارىء الملم بالتراث العربي بين الشرح الذى أوردته والمصطلح المقـابل الذي أتـي به وهبـة، وأظن ظنـا أن المقـارنة تؤكـد صـواب مـادعـوت إليـه من الـحـذر

ولكن : مـا حدود هذه المعاني الجـديدة؟ وهل تتـوقف جـدة هذه المـاني النقـدية على جدة الأعمـال الأدبية؟ الراقـع يقول بـغير ذلك، فـالدارس لأدب الـقدمـاء سـيـجـد نموذجـاً لما

والتـردد ونحن نخطو في هذا الدرب العـســيـر، فنحن نســأل ولابد أن نســأل: لماذا نـأتي بمصطلح عربي جديد؟ والإجابة اليسيورة هي أننا نفعل ذلك للدلالة على معنى محدد جديد! أي أن جدة المني هي التي تستلزم جدة المسطلح! فإذا كان المني قديماً لم يكن للمصطلح الجديد فائدة وكان اللفظ القديم الذى يدل على ذلك المعنى كافياً!

اسميته في هذا الكتاب بالتورية الساخرة Irony (السـخـرية ــ وهبـة) في إنتـاج الـشـعـراء والمسرحيين والروائيين منذ نشأة الأدب اليوناني وعلى امتداد عصىور الأدب الروماني آي ﻠﺎ ﻳﺰﻳﺪ ﻋﻠﻰ ﺃﻟﻒ ﺳﻨﺔ ﻗـﺒﻞ ﻈﻬـﻮﺭ ﺍﻷﺩﺏ ﺍﻟﻌـﺮﺑﻲ ﻓﻲ ﺍﻟﻘـﺮﻥ ﺍﻟﺨـﺎﻣﺲ ﺍﻠﻴـﻼﺑﻲ ﺗﻘـﺮﻳﺒـﺎً (استناداً إلى اقدم النصرص الجاهلية التي حفظها لنا التاريخ) وسوف يجد نماذج لعظم الحيل البلاغية المحددة التى مافتنت تتكشف لنا يوما بعد يوم ، سواء كان أصحابها يطلقون عليها نفس الأسماء التي نطلقها عليها اليوم أم لا ، في الآداب الشرقية (الهندية والصينية والفارسية) والغربية (الأوروبية بصفة خاصة) وآداب الشرق الأوسط (في اللغات السامية مثلا) بل وفي الآداب الشـفـاهية (غيـر المكتوبة) لبـعض شـعوب آسيـا وأفريقيـا والشعوب الأصلية للأمريكتين واستراليا! بل لقد قدم أحد كبار المتخصصيين في الآداب الآسيوية نماذج من الشعر الياباني القديم (مترجمة إلى الإنجليزية) تتضمن حيلا بلاغية لم يكن يتصور أحد وجودها في لغة تكتب بالصور. المحورة Ideograms (التحـوير بمعني التحويل صحيح من باب الإبدال وليس من باب المجاز كما يقول شوقي ضبيف) وأقام أوجه شبه غريبة وغير متوقعة بينها وبين آداب الصريين القدماء ، وخصوصا فيما يتعلق بالسمات الأساسية للتراكيب البلاغية والتقابل والجناس والتكرار) دون أن يثبت تأثر أدب شعب بأدب شعب آخر!

ولست أريد أن أشير إلى ما أطلقت عليه التورية الساخرة Irony وما يسميه غيري بالمفارقة أو بالسخرية وحسب، دون أن اغتنم الفرصية لألقاء الضيوء على صبعوية من نوع آخر، وهي التداخل فيمـا - بين التراكيب أو الحيل أو الأسـاليب البلاغية . ولنحـاول إذن أن نصـف هذا الذهب البلاغي مادمنا لم نتفق على تسمية عربية له، ولتكن محاولة الوصف نفسها بمثابة منهج المعالجة الذي أتصوره ملائما لوضع الممطلحات .

الخطوة الأولى هي نشدان الأصل الاشتقاقي وجذور المعنى القديم ، فمن شـأن ذلك أن يرسى الأساس اللازم لبناء الحجة ، وهو يوحى بما أصبح يسمى بالتأصيل أي البحث عن الأصبول والجذور، قبل متابعة الفروع وفحص الزهور والثمرات! وبعد هذه الخطوة تأتي خطوات متابعة تطور المعنى ابتغاء العثور على المعنى الأخير الذي وصلت إليه الكلمة، وهو في الواقع عدة معان لا معنى واحد، من واقع استقراء الأدب الكتوب واستخدام النقاد للكلمة في دراساتهم. وتقودنا الخطوة الأولى إلى أصل الكلمة اليـوناني ، فـهي مـوجـودة فـي جـمـهـورية أفلاطون التي كتبت في القرن الرابع قبل الميلاد وتحمل معنى يمكن وصفه عموماً بأنه أسلوب التظاهر الذكي البارع ! وفي محاورات أفـلاطون يتـقمص سقـراط دور المتظاهر (Eiron) بالجهل والسذاجة بل وبالغباء حتى يقيم الحجة على محاوره ويقنعه بوجهة نظره أو كمـا يقول أفـلاطون «حتى يجعله يرى الـحـقيقة» . وفي هـذه اللحـاورات، كمـا تقـول لنا مراجع الأدب اليوناني كان الأسلوب السقراطي يقوم على «التظاهر»، و «التغابي» وَصولاً

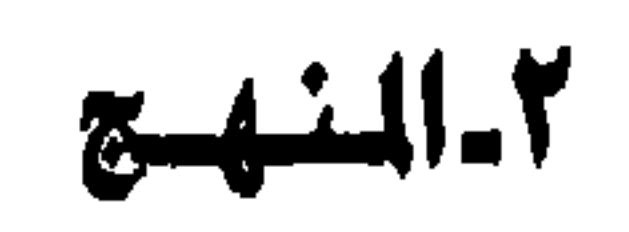

إلى الحـقـيـقـة، ومن هنا نشــأ الارتبـاط بين التناقض بـين الظاهـر والواقـع، أو بين البـادي والخفيِّ، في المعاني الأولى لهذا المصطلح، ومن خلال التناقض بين ما نرى ومالا نرى أو من خلال «تورية» المقصد الحقيقي لكلام سقراط خلف قناع الألفاظ الظاهر ينشأ عنصر «التورية» في المسطلح.

ولكن التورية السقراطية لون وإحد وحسب من ألوان التورية الساخرة، فنحن نجد في الأدب اليوناني نماذج أخرى تضـفي على الكلمـة معـاني أخرى لا تقل أهمية عنها، فإن

**Y)** 

ديمــوثين Demosthenes يعرف المشاتل (Eiron ) بـأنه الشــخص أو المواطن الذي يتهرب من مسؤولياته بادعاء المرض، ويقول ثيوفراست Theophrastus إن «الأيرون» هو المراوغ في استخدام الألفاظ، البارع في التلاعب بها، الذي لا يلتـزم بموقف بل ولا يعلن أن له موقفاً ما! وباختصار كان ثيوفراست يطلق هذا الاسم على «الماكر» الخبيث الذي يعتبر الصـراحة عدوه اللدود ، ومن ثم كان استـخدام هذه الشـخصـيـة في الكوميـديا اليونانيـة نمونجا لقوة المكر والدهاء ، وما المكر الا «تورية» الواقع والتظاهر بغيره، فكان «الأيرون» في العادة شخصاً ضعيفاً يستطيع بسعة حيلته أن يتغلب على المتفاخر القوى المتباهي بقوته العضلية وثرائه وحسبه ونسبه! وعلى امتداد عصور الأدب اليوناني ظل معنى «التورية» كامناً في الكلمة حتى أفصيح عنه نقاد الأدب الروماني، كما يذكر كادون Cuddon في معجم ألفاظه الأدبية (١٩٧٧)، وكما أكد ذلك ميوك من قبل في مقاله الرائع عن هذا المسطلح (١٩٧٠) فـأصبح لفظ «إيرونيــا» (Ironia) دليلا على وجود مستويين للمـعني : مسـتوى المعنى الظاهر لـلألفاظ ، ومستوى العني القصود ، وأصبح بذلك، خصوصاً عند شيشيرون وكوينتيليان حيلة بلاغية أو أسلوبا بلاغياً يتوارى فيه المقصد، إن لم يتناقض تناقضاً كاملاً مع ظاهر معنى الكلمة، أي أن عنصر «التورية» استمر قائماً في المسطلح.

وعندمـا دخل ذلك المصطلح إلى اللغـة الإنجليـزيـة كـان المعنـى الرومـاني هو الـغـالب عليـه، وكـان يتـجـلي في مظهـرين غـلابين من مظـاهـر البـلاغـة الإنـجلـيـزيـة هـمـا «البـالغـة» و

«المخافضة» (التقليل البلاغي ــ وهبة) Overstatement and understatement وتضرب جذور أصولهما الكلاسيكية في المسطلحين Hyperbole and litotes على التــرتيب ، فكان الكتاب ينزعون إلى المبالغة المتعمدة والواضيحة حتى تكون النتيجة عكسية ، وكذلك إلى المخافضة (Meioses) وخصوصا المخافضة المنفية Litotes (الإثبات بالنفي ـــ وهبة) وقد شرحتهما بالتفصيل عندما تعرضت لقضية ترجمة النغمة (Tone) في مـقـدمـتي لترجمة روميو وجـوليت (الهيئة المسرية العامة للكتاب ــ القاهرة ــ ١٩٩٣) ومن ثم أصبحت هذه «التورية» نمطاً بلاغيا يتسم به أسلوب معين من أساليب التعبير، ولما كان عـادة مـا يدفع إلى الابتسـام ويرتبط بالكومـيديـا في الأدب القـديم فـقد تسلل إليـه مـعني «السخرية».

وشاع في القرن الثامن عشر في إنجلترا استخدام هذا اللون من الأسلوب السـاخر في كتابات أبناء الـعصر الأوغسطي أي أرياب الكلاسيكية الـجديدة، والتي بدأت في الواقع في النصف الأخير من القرن السابع عشر على ايدي جون درايدن الإنجليزي وييبركورني الفـرنسي، وان كنت لـم اعـثـر على نمـاذج اسـتـخـدام درايدن لـهـذا المصطلح ويقـال إنه استخدمه مرة واحدة (انظر درايدن والشيعر المسرحي ــ مجدى وهبة ومحمد عناني ــ ١٩٦٢ ، ١٩٨٢ ، ١٩٩٤) ولكن كتابات درايدن النثرية والشـعرية والدرامية تشـهد بولوعه بهذا اللون من التعبير ، وكذلك روايات جوناثان سويفت (مؤلف رحـلات جـاليـفـر) وأشعاره ، وأشعار ألكسندر بوب وروايات هنري فيلدنج والكتابات النقدية للدكتور صمويل جونسون. بل لا أغالي إذا قلت إن الأسلوب الميز للغة الستخدمة في أوساط المحافظين في إنجلترا تمتد جذورها إلى هذه الفترة، وما يسمى بأسلوب تفكه أكسفورد Oxonian humour (نسبة إلى جـامـعـة أكسـفـورد) يتـوسل أسـاســا بـهـذين الأسلوبين : البـالغـة والمخافضة (والأخيرة تسمى أحيانا Meioses كما سبق أن ذكرت) فالإنجليزي «المحترم» لا يحب الضحك الجلجل والقهقهة ولكنه يفضل الابتسام عندما يسمع من يستعمل اسلوب البـالغة أو المخـافضـة، وأذكـر أنني عند رحـيلي من بريـطانيـا منذ عشـرين عـامـا، بـعد أن قضيت فيها عشر سنوات كاملة، استعنت ببعض اصدقائي في إعداد صناديق التاع وكان بينها ٥٨ صندوقاً مليئاً بالكتب فقال أحدهم : «ألم تترك لنا بعض الكتب في إنجلترا ؟» وقال الآخر «يبدو أنك لا تكره الكتب!» ــ ولم يكد يبدو على شفاههما إلا «شبح» ابتسامة كما يقولون!

ويبدو أن الإنجليز لم يشـغلوا أنفسـهم بمـحـاولة تعريف هذا المصطلح إلا منذ عـهد قريب (النصف الأخير من القرن التاسع عشـر) أمـا السـابقـون فكانوا من الألمان الذين استمدوا مادة بحثهم ــ وهذه من الفارقات ــ من الأدب الإنجليزي نفسه! إذ قدم الأخوان أوغسط فيلهلم شليجل وفريدريش شليجل وغيرهما تفسيرات لمسطلح التورية الساخرة باعتبارها لرنأ من ألران الأساليب الأدبية التي لا تقتصس على الكرميديا بل تضـرب بجذورها في جميع أنماط التعبير الأدبي، وكان تعريف كارل سولجر Solger وفـريدريش شليـجل Schlegel يقترب بها من المفارقة Paradox وهو مـعنى قائم ولاشك إذا وسـعنا نطاق المسطلح ليشمل العمل الفني كله ، رواية كان أم مسرحية، ويحيث لا يقتصر على طرائق التعبير اللغوي . وهنا نقترب في المنهج الذي أشرنا إليه من فرع أساسي من فروع

۲۳

تلك الشـجرة الضـخمة ، وهو فرع التناقض بين المقصد والنتيجة أو مفارقة الحدث أو ما نسميه في حياتنا العامة بسخرية القدر Irony of fate فالدراسة التي كتبها فريدريش ِ شليجِل عن شكسبير تؤكد ذلك المعنى : انظر إلى «جبال» الكلمات الرنانة الطنانة الت*ي* تهز أرجاء مذه السرحية أو تلك، ولا تزَّدي في النهاية لنصر أو مزيمة! انظر إلى قصـة الغرام ِ فـي طرويلوس وكريسيدا ركيف يقدم الرالد بانداروس ابنته إلى الطروادي في خضم القتال، فإذا انجلي غبار المركة انقشع ضباب الغرام وذاب الحب مثل انداء الفجر

الرطيب! وانظر كما يقول شليجل إلى المفارقة التراجيدية Tragic irony (التي يسميها «أيروني» lrony أيضــا) في الملك ليـر حيث يرفض الملك العجوز حب ابنته التي تـحبه حقا ويقبل نفاق ابنتيه فتكون على أيديهما نهايته المفجعة! وقس على ذلك سخرية القدر في أوديب رفي شخصية الشيطان في مسرحية الدكتور فاوستوس للشاعر كريستوفر مارلو الذي كان معاصراً لشكسبير، فهذا الشيطان، كما تصوره السرحية، محكوم عليه باللعنة الأبدية والهلاك الأبدى، ومحكوم عليه كذلك بالهزيمة ونحن ــ المتفرجين ــ نعلم ذلك، ولكنه يقف شامخاً رافع الراس كأنه بطل أسطوري ، تماما مثلما يفعل ياجو في مسرحية عطيـل ، فالعـلاقة الـجدلية بين ياجو وعطيل تقترب من القدرية الآليمة، ونحن نعرف مالا يعرفه عطيل ، أذ يسر إلينا ياجو بخبيئة نفسه ويبثنا لواعج ذاته، فنعرف مالا يمكن أن يحيط به البطل الضحية إلا في لحظة النهاية ــ لحظة الموت التي ينتحر فيها أمامنا ! ومن هنا ينشئا «الوصف» الحديث لهذا الصطلح الذي يستعصبي على التعريف اذ أنه يتضمن عنصرين أساسيين (وهو ما دفعني إلى استخدام كلمتين في «وصفه») هما التورية والســـضرية . أمــا الأول فيتصــل باستـــضــامـه في الأعمــال الأدبيـة، أي وجـود اللعني اللواري دائما، وفي كل حالة ، سواء كان العني قدريا ، أم كان يتعلق بالشخصية الدرامية أو الروائية أو الشـعرية ، وسواء كان لفظيا Verbal أم موقـفيـا Situational وأمـا العنصـر الثاني فهو نتيجة لتلك التورية ، فالسخرية هي في الحقيقة نتيجة من نتائج إخفاء الحقيقة والإيحـاء بنقيض الواقع ، ومنشـؤها فلسـفي وربما كـان يرجع إلى كـيـركـجـارد فـيلسـوف الوجودية الأشبهر الذي كتب في عام ١٨٤١ تعريفه الرائع للمصطلح في دراسة عنوانها مفهوم التورية الساخرة، رإن كنت أعتقد أنه استقاه من دراسة سراجار الاللنية عن التورية الساخرة باعتبارها التورية الساخرة للعالم، أو للكون، أو فلسفة التورية الساخرة. فإلى سولجار (وفريدريش شليجل) يرجع الفضل فيما نسميه بالنغمة الحديثة Modernist

tone (أو المودرنية) وهي التي يكون المؤلف فيها على وعي بمدى جديته ومدى هزله ، ولو آن شليجل الذكور يطلق عليها اسما مضللا هو التورية الساخرة الرومانسية (Romantic . (Irony

وتبرز هنا حاشية لا بأس من إيرادها في اللتن وهي أن شليـجل يسبق اللحـدثين جميعا الذين اضطروا إلى ابتداع صيغة جديدة لألوان الفنون القائمة على ما كان يعنيه من الوعي بالنغمة، وهم يستخدمون في الاشارة إليها تعبيرات تبدأ بسابقة يونانية هي ــ Meta والتي اصبحت تتضمن الميتامسرح Metatheatre) (وأنا أعربها محاكاة لتعبير الميتافيزيقا Metaphysics) ومعناه كتابة السرح الذي لا يستند إلى الوهم الكامل بأن الشخوص والأحداث حقيقية، ً مهما بلغت براعة الكاتب في الايحاء بذلك، وبعد ذلك جاء تعبير الميتارواية Metanovel والميتاشعرMetapoetry والميتانقد Metacriticism وكل منها يقتضـي (أو يعني) ابتـعاد الكاتب عن الانـغمـاس في مادته بـحيث يستطيع أن يرى أي عمل في أي مجال من هذه الجالات من وجهة النظر الشاملة التي تحقق له الوعي بأنه كاتب، وبأن هذه كتابة مؤلفة (أي مبتدعة و خيالية وغير حقيقية) وبأنها ـ. بتعبير السرح الـحديث ـ «لعبة» لا يمكن أخذها مأخذ الجد.

وروح الهزل التي تكسر الأنشطة الأدبية الجادة هي ابنة هذا العصر وإن كنا سوف نجدها في أعمال الأقدمين الذين اتخذوا الكتابة الإبداعية سبيلا لتجسيد فلسفة «ساخرة» من العالم، بل وساخرة من مسرحية الوجود والعدم، وهي النظرة التي أجـاد التعبير عنها توماس مـان الروائي الألماني الأشـهـر في كتـابه «الفن الروائي (Die kunst des romans) الذي صدر عشية اندلاع الحرب العالمية الثانية (١٩٣٩) فكان إيذانا حقيقيا باتحاد التورية والسخرية في التورية الساخرة.

فإذا شئنا تلخيصاً لهذه الشروح والأوصاف قلنا إن معظم أشكال التورية الساخرة تتضمن الإدراك أو الوعي بالتفاوت أو التفارق بين الكلمات ومعناها، أو بين الأفعال وما تفضي إليه، أو بين الظاهر والباطن. وفي كل حالة من حالات ذلك التفاوت نرى عنصراً من عناصـر الـسـخف أو العبث (بمعنـى الـعبط Absurd ـ وشـوقي ضـيف يقـول إن هذه الكلمـة فصيحة ! انظر تيسيرات لغوية ــ القاهرة ــ ١٩٩٠) وعنصرا آخر هو الفارقة.

ومتابعة منا لثمار الشجرة (استمرار) للصورة الاستعارية للمنهج) نرى أن التورية الســاخـرة تثـمـر الوانا من الهـزل والســخـريـة، بحـيت تنهض بوظائف الزجـر والتطهـيـر

## وينتهي بنا منهجنا إلى النظر في حال التورية الساخرة الآن، فلقد رأيت من خـلال

والتشذيب وتدمير غرور الإنسان الذي يزعم العلم بكل شيء والذي هو أكثر شيء جدلا. فالتورية الساخرة من الوسائل التي يلجأ إليها الكاتب ليبث في كتابته الإحساس بتعدد وجوه الحقيقة، فإذا رأى الإنسان شيئا لم يكن معنى ذلك أنه «رأى» كل شيء اذ لا مفر من وجود مـا يتوارى عنه، سـواء كـانت المواراة مقـصـودة أم غير مـقصـودة، أي سـواء كـانت التورية من صنع الكاتب أم مفروضة عليه.

قـراءاتي في الآداب الأوروبيــة والعـربيـة علـي مـدي نيف وأربعـين عـامــا ــ أي منذ دخلت الجامعة وشرعت في الدراسة المنتظمة للنصوص الأدبية القديمة والحديثة ــ أن التورية الساخرة قد أصبحت سمة مميزة لهذا العصر، وأننا نستطيح، خلافا لما يقوله كادون في معجمه المشار إليه، واستدراكا لما فات ميوك في كتيبه الجميل، أن نرصد «روح العصر» في ألوان الأدب الحديث التي تتوسل بالتوريات بشتي أنواعها، فالأصل في التورية كما ذكرت [وهو أصل قـائـم حـتي في المصطلح العـربي القـديـم نفـسـه، الذي قـد يكون لـفظيـا محضاً فيقابل الكلمة الأجنبية Paronomasia وقد يتضمن الجناس، وقد يكون ذا معنى أوســـع PUN] هو تعدد أوجه الـحقيقة، وتفاوت النظرة إليـها، وتضـارب الزوايا التي يمكن أن تشترك في رسم صور الواقع، بحيث يتولد التوتر (Tension) في كل عمل أدبي جدير بلفظ الحداثة، أو المودرنية، أي الانتماء إلى التعقيد الذي هو ۖ أخص خصائص هذا العصر والتبوتر محبطلح أدبى مبعناه وجبود أقطاب فبعالة داخل العمل الأدبى الجيء فبهي دائبية الحركة والتأثير، ومن خلال تشادها وتجاذبها يبرز لنا كيان أقرب ما يكون إلى التركيب الديناميكي ، ونادرا مـا يكتشـفه الـقارىء للـوهلة الأولى، بل هـو لا يبـرز إلا بإعـادة الـنظر وإمعانه المرة بعد المرة. وعندما ركزت اهتمامي على الشعر الإنجليزي الحديث وجدت أن التوتر النابع من التورية الساخرة هو صفته الميزة ، ومن ثم خصصت دراسة مستقلة عنه كتبتها بالإنجليزية وعنوانها Varieties of Irony, 1986 رصدت فيها خمسة أنواع للتورية السـاخرة في الشـعر الإنجليـزي الـحديث، أولـهـا مـا يـعتمـد على المفـارقة بالمني المألوف Paradox وهو الذي اجتهد أرباب مدرسة النقد الحديث في إيضاحه وتفصيل القول فيه، وضربت لها مثلاً من قصيدة لشاعرة معاصرة متوفاة هي سيلفيا بلاث ، وعنوانها «سفينة الشتاء» ، تعتمد فيهاعلى التناقض بين مظاهر الحياة في السفينة وجـمـودها الـحقيقـ<del>ـ</del> بحيث تتحول كل دلالات الحياة إلى دلالات موت، وبحيث تنبع المفارقة من التورية العـامة

في الصـور الشـعـرية السـتـخـدمـة التي تـوحي ببـعض الـعـاني من الـتراث كي تنفـيـهـا عن الحاضر، ويحيث تصبح دلالات الكلمات مستمدة من قوة إيحائها بنقيض معناها! وهذا اللون من التورية يولِّد إحسـاســاً أقرب إلى الدهشـة الشـعـرية Poetic Wonder وهـــــو مصطلح آخر من الصطلحات التي روجـها أصـحاب النقـد الـمديث بعـد أن اكتشـفوا شيوعه في الشـعر الرومـانسـي الإنـجليزي بل واسـتناد المفارقة لـديهم إليه، ومن ثم فـالتورية هنا تورية داهشة لا تورية ساخرة ، ولسة السخرية تشف حتى ما تكاد تبين!

والنوع الثاني من التورية الساخرة يتولد من تصارع نغمتين في نفس القصيدة، والنغمة Toneمصطلح نقدى حديث نشأ في رحم النقد الحديث أيضا، على يدى جون كرو رانسوم لكنه لم يشب عن الطوق حتى السبعينات من هذا القرن، حين دعت الحاجة الأدبية إلى الاستعانة به في تفسير بعض الأعمال الحديثة والقديمة ــ (أنظر مقدمتي لترجمة روميو وجوليت ١٩٩٣) ، وتصارع النغمتين الذي أشير إليه في قصيدة طويلة لشـاعر حديث اسمـه جـون وين J.Wain وعنوانها «زيارة شاعر هرم» يولد إحسـاساً بالتردد بين الموقف المعلن والموقف الخبيء (ومن ثم التورية) فالموقف المعلن يتمثل في الصدام بين الآنا (الذي يمثله الشـاعر الشـاب) وبين الآخر (المتثل في الشـاعر العجوز) (وهذان مصطلحان جديدان في العربية، وسوف يلاحظ القارىء أنني استخدم تعبير «الغير» في دراساتي عن الكوميديا التي نشرت أول الأمر عام ١٩٨٠ بدلاً من الآخر The Other بل وأشتق مصدراً صناعياً من هذا الاسم وهو «الغيرية» Otherness وأقول إن الاحسـاس بالكوميديا يعتمد على إدراك «غيرية الغير» ولكن شيوع التعبير الجديد يجبرني على الخضوع له ــ فهكذا شنآن المسطلح!) أي الصدام بين الشاعر الشاب الذي يكتب القصيدة ويصر فيها على استخدام ضمير التكلم وبين الآخر الذي يمثله ضمير الغائب الذي يشير في الظاهر إلى الشاعر الهرم ، بينمـا يتمثل الموقف الخبيء المواري في التـشـابه إلى درجـة التطابق بين ضميري المتكلم والغائب! وهنا أيضـاً نجد أن نتيجة التورية ليست السـخرية بل الاكتشـاف ــ فرحة الاكتشاف الذي يمثل الأوج أو الذروة التي يبينها التصارع بين نغمة الجد ونغمة الهزل . ويعتمد النوع الثالث على توليد الصراع الداخلي بين الصىور الشعرية وما يسمى بالصــور الضـد Anti- images (أو الصـور المضادة) أي الصـور التي تنزع صـفة الـجدية عن معظم الصـور «الـجـادة» التي يسوقـهـا الشـاعـر، وهي تـفعـل ذلك بـأن تقدم وجـهـة النظر

الأخرى مما يكشف لنا عـمـا كـان «مـتـواريا» منذ البـداية، بمعنى إلقـاء الضـوء علـ , «احتمالات» الشباعر بدلاً من «حقائق» الشباعر التي تجسدها الصبور الأولى وخصبوصياً الصورة الأساسية في قصيدة «شارع طولبوت» لشاعر معاصر أخر هو توم جَنَّ Thom Gunn(الواردة في ديوانه رحملات الـهناء ١٩٨٢) وهذا النوع الذي يوحي بالسخرية في «الصور الضد» يتضمن دائماً ما يوفر للميزان اعتدال الكفتين في الصور الجادة، وهو يشترك مع النوع الرابع الذي يمثله ادوين مورجان Edwin Morgan في توسله، ولو إلى حد محدود، بالرمزية.

والرمزية من العوامل التي ساعدت على نشئة حركة المودرنية (أو الحداثة) بصفة عامة، وإن كانت قائمة في الأدب منذ أقدم عصوره، فـهي تستخدم اليوم لتغيير دفة النغمة وتوايد المفارقة التي تمنحنا الوعي بما يتوارى خلف الظواهر، ومن ثم تساهم في النوع الرابع من التورية الساخرة الذي يعتمد اعتماداً شبه كامل على الرمزية . أما النوع الخامس فهو النوع الذي يحمل أكبر قسط من السـخرية في هذا اللون من الأنظمة (أو التراكيب) البلاغية الحديثة Rhetorical Schemes فهو تورية ساخرة لأنها تتمىل بنظرة الشاعر المعاصىر إلى الوجود نفسه (وقد سقت في الكتاب نماذج من شعر ِ فـــيليب لاركن Philip Larkin) من خـلال تحليل كل مـا يمس حيـاة الإنسـان في مـجـتمـعـه المباشر وأوضاع الدنيا الواسعة من حوله، فهي نظرة ساخرة بمعنى أنها لا تعترف بجدية أو أهمية شيء بل تسـخر من كل شيء بالمني المربي الشائم ،أنظر قوله جل شأنه: (كلما مر عليه ملأ من قومه سـخروا منه، قال إن تسـخروا منا فإنا نسـخر منكم كما تسـخرون» ... هود ٣٨) وفيها استهزاء واستخفاف وضحك، فهي تقوم على رفض الحياة باعتبارها ملهـاة سـخيـفـة Absurd، أي أن فـيهـا عنصـرا مما اصـطلـح علـى تسميتـه بالفلسفـة الكلبيـة Cynicism وأصل هذه التسميه يعود إلى الضـحك الذي يدل على رفض فكرة الخير في الإنسان، والذي اتخذ في مبدئه رمزاً هو تقلص عضلات الوجه في هذه الصنورة من صنور الضحك بحيث أصبح شبيها بالكلب الذي يكشر عن أنيابه (Cynic- Spasm) ، ومـن شـم تطورت الكلمة من اليونانية التي كانت تعني الكلب Kuvo's [كونوس] فتحولت الواو ياء في اللاتينية واصبـحت Cynicus ، ومن ثم أطلقت على فلسفة انتيثين [Antisthenes] أحـــد تلاميذ سقراط الذى أعلن احتقاره لحياة الرفاهية والثراء والاستمتاع بالملاذ، وإن ارتبطت هذه المدرسـة في الـصقيـقـة باسـم ديوجـين Diogenes الذي تطرف في تطبـيق مـبـادتـُهـا .

**YA** 

اماللعني الحديث للكلمة فقد ابتعد أيما ابتعاد عن ذلك فأصبح يدل على الاستهزاء بقيم الحياة وقواعدها الخلقية ومثلها العلياء ياسأ وإحباطأء بسبب استبعاد فكزة الروح والايمـان بـالغـيب ومن ثـم فكرة الـصيـاة الأبدية التي تؤكدهـا الأديان، مما يجـعل كل شيء «عيثاً» ــ. و «لهواً ولعباً»، و«سدى» [ومعانى هذه الكلمات الأربعة بالتحديد هي التي يتعرض لها القرآن العظيم : «أفـحسـبـتم أنما خلقناكم عبـثاً » ـــ المؤمنون ١١٥، «ومـا هذه الـحـيـاة الدنيا إلا لهو ولعب» العنكبوت ٢٤، ، «أيحسب الإنسان أن يترك سدى» القيامة ٣٦] أي أن هذا اللون من السـخـرية يفتـرض أيضــاً رفض الدين، وفـيـه نظرة تشــارُم والم، وينبـغي الا

ننسي أن السخرية والاستهزاء منا مترادفتان «فحاق بالذين سخروا منهم ما كانوا به يستهزئون - الأنعام ١٠، والأنبياء\٤،

الســـخـريـة هنا إذن من المعـاني الأصـليـة في هذا اللون من التـوريـة الســاخـرة، لأن الشناعر الحديث الذي يتناولها يمثل أو يجسد (وأنا أفضل أحد هذين الفعلين على الفعل البديل الذي شــاع شـيـوع الأمراض المعدية وهـو فعل «يعكس» ترجمة للفظة reflect) فــي الواقع موقفاً متأصلاً في نظرة المحشين الأوروبين حصوصا في انجلترا وفرنسا ويلاد الشمال للحياة الإنسانية. فالسخرية هنا تلون كل ما يقول لأنه يختار نغمة ساخرة تقدم كل شيء في إطار استـهـزائه بالـحـياة، وأوضـح دليل على ذلك شـعـر الشـاعـر الإنجليزي المعاصىر فيليب لاركن فهو ايجنح في أعماق النص حتى حين تبدو على شعره نغمات الجد إلى الإيحـاء بنغمة الهـزل مما يجـعله «يوارى» السـخـرية، ويـخـرج شـعـراً يـعتـمد على مـا أسميته التورية الساخرة .

وأعـود الآن بعـد هـذا الاســتطراد الـذي كـان لابد منـه والذي حــتمّ علـيّ التطرق إلى معاني بعض المسطلحات التي ألفناها و عدت إليها المرة تلو الرة في كتاباتي النقدية [وهي ــ من باب التذكير ــ مـا تزال غير مستقرة بالعربية] أعود إلى «الـخطاب» . أما المنشأ «الشــرعي» لكلمــة Discourse في الكتابات النقدية الإنجليزية فـهو اسـتخدامهـا في علوم اللغــة (اللســـانيــات أو الألسنة) في إطار الرد على نظريـة نعــوم تشـــومــسـكي Noam Chomsky ، عالم اللغة الأمريكي الذي أحدث تأثيراً مدوياً في الدراسات اللغوية الحديثة بما أتى به من افتراض أن الجملة هي وحدة التفكير، وأن النحو أو الإحساس ببناء الجملة موهبة فطرية تولد مع الإنسان ولا يكتسبها من الدرس والتلقين. فلقد برزت في الدراسات اللغوية، منذ أن كتبت عن هذا الموضوع في مجلة الجديد القاهرية عام ١٩٧٢ دراستي عن تشـومسـكي، نظريات لا تكاد تتفق على شـي،، بل وتكاد تمثل كل منهـا مدرسـة في التفكير قائمة برأسها، ثم تبلور الاتجاه في السبعينيات استنادا إلى كتابات كاتب مخضرم ــ أي شـهد العصرين : عصـر تشـومسكي وما بعد تشـومسكي ــ بل واصـدر (ول كتاب له في هذا الصدد في السبعينات (وهو هاليداي) ، واسم الكتاب التماسك في اللغة الإنجليزية، الذي كتبه بالاشتراك مع رقية حسن (زوجته ) في عام ١٩٧٦) . وفـحوى هذا الاتجـاه أن اللغة قـد تتكون في الواقع من جمل نحوية أي جمل سليمة البناء، ولكن عمليـة التواصل التي تهدف إليها اللغة لا تتحقق إلا بالتماسك فيما بين هذه الوحدات، وبين السياقات التي تقع فيها هذه الوحدات ــ ومن ثم أصبح السـبـاق اللـغـوى هو الـعني الأول لكلمــة « الخطاب» .

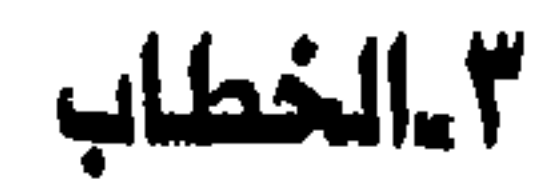

 $\mathbf{y}$ .

وقبل الانتقال إلى تطوير هاليداي نفسه لهذه الفكرة في كتابه الأشهر اللغة باعتبارها علامات اجتماعية (Language As Social Semiotic ) الذي أصدره في عـام ١٩٧٨، ِيجِدر بِنا أن نرصد تطور فكرة «الخطاب» استناداً إلى احد البـاحث الفلسـفيـة البـالغـة الأهمية في مجال اللغة، وهو اعتبار أن الكلام فعل لا قول! والفكرة التي تبدو غامضة في الظاهر ، شـأنها شـأن شتى أفكار الفلسـفة الـحديثة، بسـيطة في الواقـع فـهي تعني أن الـلـغة ليست كمـا كان يقول فـلاسـفـة المنطقية الوضــعيـة (أو الوضـعيـة المنطقيـة -Logical Positi vism) مجرد أقوال تصف الواقع ويمكن إثبات صدقها أو كذبها (مما نسميه في العربية بالأسلوب الخبري) ولكنها أيضاً تعبير عن النوايا فيما يتعلق بشخص ما أو بحالة ما، أي تعبير عن موقف أو عن اعتزام، ولذلك فإن فهمها الفهم الصحيح يقتضي إدراك القوة الكامنة فيـهـا، فقد يكون التـعبير «إنشـائيـاً» بمعنى عدم إحـالته إلى واقـع قـائم كـأن يكون إعراباً عن رجاء، أو دعاء، أو أمر، أو وعد، أو سـؤال، ومـا إلى ذلك مما رصـده أوسـتن (Austin) أول الأمر ثم طوره سيرل (Searle) في كتاب أصبح من أمهات الكتب في هذا الباب وهو كتـاب فـعل الكلام (١٩٦٩) (Speech Acts) ــ ويطلق أوسـتن وسـيـرل على هذا الأسلوب الانشـائي المروف في التراث العـربي تعبـير الأفـعال الانشـائية Illocutionary Acts ومن ثم أدخل هذا التمييـز بين «الخبـر» و «الانشـاء» إلى مـجـال البـاحث اللغـوية الـحديثة كأنه اكتشاف لم يسبق إليه أحد وأصبح تعريف «الـخطاب» يتضمن الأسلوبين معاً ما دامت اللغة وسبلة تواصل وتوصبيل.

وإلى جانب عنصري «رصـد السيـاق» و «الأسلوب الانشـائي» في عـمليـة التـواصـل اللغـوي، أضـيـفت عـدة اعـتـبـارات ليـست جـديدة كل الجـدة تتـمـثل في رصـد العـوامل الاجتماعية الكثيرة التي تتدخل في تشكيل اللغة وبناء النحو وتفضيل أبنية نحوية معينة علي سواها، فمنها ما يسمى بمبحث «الـعرقية» اللغوية Linguistic Ethnograpy وهســو مصطلح مـخيف فـي مظهره بسيط في جوهره، فـهو يعني أن استـخدام اللغة يسـاهم في تحديد الكانة الاجتماعية للشخص وإبراز اختلاف الأشخاص بعضبهم عن بعض وكذلك اختلاف الطبقات الاجتماعية فيما بينها، ومن ثم انتهى دارسو هذا الجال إلى القول بأن اللغة ليست مجرد وسيلة من وسائل التعبير بل هي «قوة اجتماعية» لابد من أخذها في اعتبارنا عند تحليل كلام الناس في مواقعهم المختلفة (ما أسماه الدكتور بيرن بألألعاب اللغوية» في كتابه Games People Play الصادر عام١٩٦٤) وما أظن أحداً من المشتغلين

 $\forall$ 

بالعلوم الإنسانية باللغة العربية سوف يشق عليه إدراك صحة ذلك، ونحن نواجه هذه المستويات التعددة من اللغة العربية في شتى شرائح مجتمعاتنا العربية في كل مكان، وإن كنت أوصبي القاريء بالرجوع إلى أحد الكتب الأولى في هذا الحقل وهو كتـاب -Direc tions In Sociolinguistics الذي اصدره J.J. Gumperz بالاشتراك مع D. Hymes في عام ١٩٧٢.

ويرتبط بهذه الدراسات الاجتماعية للغة الاتجاه إلى دراسة ما يسمى «بالوظائف النحوية» للغة اي دراسة الوظيفة التي يقوم بهـا البناء النحوي المحدد في السـيـاقـات الاجتماعية التباينة وفي تلبية الحاجات الشـخصية وأهم من ذلك كله في الإيحاء بفكرة أو أفكار معينة، وهو ما يرتبط ارتباطاً وثيقا بما أصبح يسمى بالنظم العقائدية Ideological Systems أي مجموعة الأفكار التي توحي بها استخدامات اللغة بصورة نحوية معينة، فالنحو ليس نظامأ ثابتأ صارمأ يفرض أبنية لغوية غير قابلة للتغيير ولكنه يصف الأبنية المختلفة اللتاحة لكل من يستخدم اللغة، ولذلك فإن استخدام بناء دون بناء يوحى بعقيدة معينة أو يفرض ــ من طرف خفى ــ عقيدة معينة، وهذا في رأيي أهم مبحث أتت به الدراسات اللغوية الحديثة وأهم معنى أضيف إلى كلمة «الخطاب» ، ويسمونه عسلسم اللغويات الوظيفية (Functional Linguistics) وسوف أضرب له أمثلة من العربية لتقريب معناه إلى القارىء. فنحن مثلاً نألف ولوع السياسيين باستخدام الجمل الإسمية وتجهيل الفاعل حتى في البني للمعلوم، والهدف من ذلك عادة هو الإيحاء بأفكار معينة، صادقة كانت أم كانبة، فأنت تقرأ في الصحيفة: «ترشيح فلان رئيسا للـجمعية الوطنية» ــ رهي جملة اسمية تقيد حدوث شيء ما دون ذكر الفاعل، فربما تكون الجمعية ممثلة في بعض اعضائها قد رشحته، او سترشحه وربما تكون الجمعية قد قبلت ترشيحه لنفسه او ستقبله، وربما يكون الملك أو رئيس الجمـهورية هو الذي رشـحـه، وفي مثل هذه الأحوال يعتمد الكاتب على معرفة القارىء «بالأحوال» إذ غالباً ما يكون القارىء واثقاً أن فلاناً المذكور سوف يرأس الجمعية الوطنية أو هو قد أصبح رئيسـاً لـهـا دون انتظار انتـخـابه نتيجة هذا «الترشيح» وتسخير اللغة للإيحاء بفكرة ما ليس جديداً، ولكن الباحث اللغوية الخديثة كشفت عن أنواع متباينة من الأبنية القترنة بمعان معينة، وهي جديرة بأن نأخذها في اعتبارنا عند دراسة الأدب.

فالأديب الذي يفضل الأبنية الإسمية على الفعلية، يرتبط بصورة تقليدية بما يسمى بالاتجاه الرومانسي ــ وهذا ما ذهبت إليه جوزفين مايلز في كتابها «عصور وطرائق تعبير

في الشـعـر الانجليـزي» Josephine Miles Eras And Modes In English Poetry والذي ذهبت فـيه إلى أن الشـعراء الرومـانسـيـين في كل عـصـر ينزعـون إلى الابتـعـاد عن الأفعال العاملة أي أفعال الحركة، إذ كان أهم ما يثير مشاعرهم هو الوجود نفسه، ومن ثم كان التعبير لديهم يتخذ صىرر رصد الوجود في الظاهر والبـاطن، حتى مـا بجـيش في النفـوس ويـعـتمل في الصـدور، بينمـا كـان غيـرهـم بنزع إلى اسـتـخـدام الأبنية الفـعليـة لارتباطهم بالمجتمع وحياة البشر الدائبة الحركة، ومن ثم فإن هذا الجانب من «اللغويات الوظيـفـيـة» يلقى ضـوءاً على هذه الاتجــاهـات النحـويـة ــ أو اتجـاهـات الأبـنيـة اللغـوية في الشعر، وفي غير ذلك من الأنواع الأدبية بطبيعة الحال. فالكاتب الروائي قد يعمد إلى افتراض أفعال أو فواعل خبيئة أو معروفة أو موحى بها، فإذا تكرر ذلك في عمله أصبح نمطأ له دلالته ومن اللحال تجاهله، وكذلك كاتب السبرح الذي يجعل شـخصيـاته اتستخدم أبنية متكررة ذات دلالة خاصية ــ كما هو الحال في شكسبير (موضيوع الدراسة المتازة التي قامت بها الدكتورة علا حافظ وحصرتها في مسرحية يوليوس قيصس دون غيرها) ويكفي أن ننظر إلى المثال التالي من هاملت لنري كيف يتعمد شيكسبير أن يتجنب جميع الأفعال العاملة مفضلاً عليها أفعال الوجود ــ أي الأفعال السـاعدة التي عادة ما لا تظهر في العربية في الضــار ع ــ لإبراز اسـتـغراق هـاملت (البطل) في التفكير والتـأمل بدلاً من الاتجاه إلى فعل شيء ما :

To be, or not to be - that is the question.

Whether, tis nobler in the mind to suffer

The slings and arrows of outrageous fortune,

Or to take arms against a sea of troubles,

And by opposing end them?- To die- to sleep-

No more, and by a sleep to say we end

The heart- ache, and the thousand natural shocks

That Flesh is heir to, 'tis a consummation

Devoutly to wished. To die- to sleep-

To sleep! perchance to dream. Ay, there's the rub.

## III.i.56-65

رماح القدر الغاشم وسهامه أم أن يحمل السلاح في وجه خضم الأكدار

أيهما أشرف للعاقل: أن يتحمل

نكون أم لا نكون ؟ هذا هو السؤال:

وهذه مقطوعة من أشهر المقطوعات وفيما يلي ترجمة حرفية لها :

وبمواجهتها يضبع لها حداً .. الموت .. النوم لا أكثر ! وللقائل بالنوم أن يفترض نهاية لآلام القلب وألف كارئة من كوارث الطبيعة الموروثة في جسد الإنسان! إنها لذروة جديرة بأن يتمناها اللرء ــ الموت! أو النوم ! أن ينام الرء ، ومن المحتمل أن يحلم . أجل! هذه هي العقبة! (ف) + - م\ -  $\Gamma$ 0- 10) (استناداً إلى شروح طبعة New Cambridge للأستاذ برنارد لوط ـ عام ١٩٨٧) ولقد حاولت في هذه الترجمة عامدا وقدر الطاقة محاكاة الأبنية اللغوية في الأصل إيضــاحــاً لما أعنيـة، فــهنا نجـد الإصــرار على اسـتـخـدام المسـادر الصــريـحـة أو المؤولة، واستخدام فعل الكون (الذي يظهر في العربية في تراكيب البتدأ والخبر) واستخدام البــدل apposition ــ فالتـأملات هنا لا تمثل فـعلاً أو عملاً من أي لون، واللـغة المستخدمة تجنح عمداً إلى الغموض ــ فما أكثر ما احتار النقاد في تفسير الطلع To Be or not To Be ــ بل إن الأستاذ الذي استندت إلى شرحه يخالف من سبقه في تفسير To be بالوجـود ــ ومن ثم بالحياة ــ ويقول إن هاملت يعني بذلك إبقاء الحال على ما هو عليه (الطبعة الشار إليها صفحة ٩٦) وقس على ذلك الخلاف على تفسير «خضم الأكدار» و «العاقل» (أو لذى العقل) لأن الأساس البنائي للعبارات هو الجمل الإسمية ، والمسادر (مؤولة أو صريحة) توحي بالغموض، لعدم وجود الفاعل، وقس على ذلك استخدام البدل.
واستخدام هذا الأسلوب الإنشائي (عكس الخبري indicative) من الخصـائص التي يدرجها علمـاء «اللغـويات الـوظيـفيـة» في تـعريـف «الـخطاب» ، ومـا دمنا ضـربنا المثل من مسرحية شبهيرة وقطعة بالغة الشبهرة، فيجمل بنا أن نضيف اللجال الأخير من اللجالات اللغوية التي أثرت في تحديد معنى الخطاب ألاوهو «الحوار(Conversation)( ليـسـت في وهبة) فـهـو يـخـضـع فـي الأدب لما يـخـضـع لـه فـي الـحـيـاة اليومـيـة من عـوامـل وأهمـهـا وجـود قطبين على الأقل للكلام، وهمـا يتبـادلان مواقـعـهمـا سلباً وإيجـاباً بحيث يمكن رصد تحول السلبي إلى إيجابي والإيجابي إلى سلبي حتى في أكثر المواقف شيبوعا وأيسرها على الفهم والإدراك وأبعدها عن الصنعة الأدبية، ولذلك فإن الحوار المسرحي (Dialogue) نموذج في الواقع للحوار الحياتي بعد ضخطه وتوجيهه لبناء «موقف» Situation (ليـست في وهبـة) معـين يتسم بـالتوتر ويؤدي إلى حـدوث شيء مـا أي إلـي تطور الفـعل (الـحدث) الـدرامـي Dramatic Action (الـحـادثة ــ وهبة) أمـا المحاورة التي يطلـق عليهـا اللفظ نفسـه فـهي تمثّل التـجـاذب فـيمـا بـين قطبـين أيضــا ولكنـهـا لا تؤدي إلـي فـعـل (حـدث) من أي نوع درامي، وتقتصـر على تطارح الأفكار Exchange Of Ideas (ليست في وهبة) أو المناظرة Debate الموروثة من اليونان ــ من محاورات أفـلاطون الشـهيرة إلى صـورها الـحديثة في الأدب الإنجليزي وأقربها الحوار حول أصول النقد الكلاسيكي في السرح الشعري لدرايدن (مقال في الشعر المسرحي ــ ١٦٦٨) والموارات الخيالية -Imaginary Con versations التي كتبها شاعر رومانسي هو (لاندور) ما بين عامي ١٨٢٤ و ١٨٢٩ (ونال عنها زميلنا الدكتور شفيق مجلى درجة الدكتوراة) والعمل الذي ألحقه به في ١٨٥٣ وهو الحوارات الخيالية لليونان والرومان ، ونستطيع إلى حد ما اعتبار الأعمال الحوارية التي تأثرت بمنهج أفلاطون في هذا الباب ضربا من ضروب النشاط الفني الإبداعي وإن كانت لا تنتمي للدراما الخالصـة أي التي تقوم على الفـعل السـرحي Action مـثل كثـير من مسرحيات توفيق الحكيم التي تأثر فيها ببرنارد شو وخصوصاً بمسرحيته عربة التفاح (The Apple Cart) (١٩٢٩) وبالفرنسي بول فاليري Valery الذي أثر أيضــا في شـعر صبلاح عبد الصبور (باعترافه) سواء في بنائه للقصبائد الطويلة (أنظر «حوارية» في الإبحــار في الذاكـرة ــ ١٩٧٩) أو كثير من قصـائد تأمـلات في زمن جـريـح ـــ ذلـك الديوان الذي لم يلق حظه من الاهتمام بسبب الظروف السياسية التي صدر فيها .

٣٥

ولما كان الموضوع بطبيعته عسيراً معقداً فلابد من ضرب الزيد من الأمثله: فصلاح عبد الصبور من رواد تعدد الأصوات Polyphony (ليست في وهبة) في القصبدة ، وهو يبتدع شـخصيات تتـحاور داخل قصـائده الطويلة حـتى وان لم تتكامل لـها صـفـات الشـخصـيـة الدرامية Character (الشخصية ــ وهبة) ، وأحيانا يجعل الحديث من جانب واحد محاكاة للشاعر الإنجليزي روبرت براوننج الذي أبدع صياغة ما يسمى بالمونولوج الدرامي واقترن استمته به Dramatic Monologue (التصايت الفردي المسرحي ــ المونولوج المسرحي ــ وهبة) وإن لم يكن قد اخترعه ، مثلما يفعل صلاح عبد الصبور في قصيدته «حديث ف*ي* مقهى» ، وما هذا المونولوج في الحقيقة إلا حوار لا نسمع منه الا حديث متحدث واحد ، ولا نعرف ما يقوله المشارك في الـحوار interlocutor (ليست في وهبة) إلا من خـلال ردود المتحدث عليه، وهو يصبحد في بنائه إلى ذروة تجعله أشبه بالقصة القصيرة بحيث نصل إلى لحظة التكشف التي ندرك عندها معنى أو مـغزي كل مـا قيل أو كل مـا حدث. أي أن المونولوج الدرامي في الحقيقة حوار Dialogue أو إن شئت الدقة حوار بين اثنين فقط . كما أن كل موقف في أي مسرحية يفترض التراشق الفكري أو النفسي بين شـخصـيتين (عموماً) أو أكثر (في حالات أقل) على السرح . وهذا التعريف التقليدي للحوار هو ما طعن فيه الحدثون وصىوبوا إليه سهام انتقاداتهم لأنه يتجاهل وجود العامل الحاسم الذي يحدد مسار الحوار من داخل المسرحية إلى خارجـها وهو وجـود القارىء أو الستمع أو جمـهور السـتمـعين Audience أو النظارة في السـرح. ومن تم فقد انصـبت الدراسـات الجديدة في علم اللغة على دراسة العلاقة بين ما يدور فيما بين المتحاورين وبين السـتمـع، تم إلى إقـامة عـلاقة جـديدة بين التـحدث الفـرد، حتى وإن لم يكن يتـصـور أنه «يخـاطب» أحداً، وبين السـامـع، فـأصبح وجـود الستمـع الصـامت شبيـها بوجود الشـارك الصـامت في الحوار، أي أن أحد معاني «الخطاب» هو اللغة باعتبارها حواراً بين الكاتب والقارىء ، أو بين أفكار الكاتب وأفكار القارىء، أو بين ما يمثله الكاتب (اجتماعياً أو سياسياً أو ثقافياً) وما يمثله القارىء . ونقطة الانطلاق في هذه الدراسات هي تجاوز أو تخطى مبدأ اللياقة (Decorum) أو «مقتضـي الـحال» أو مـبدأ «لكل مقام مقال» الذي عرفه النقد الكلاسيكي سـواء في الآداب القديمة أم في الأدب العربي ، ومعنى تجاوزه هو الـعزوف عن افتراض الموائمة الدائمة بين المتكلم والمخاطب، فالحياة تزخر بالمواقف التي لا تكون «اللياقة» فيها العامل الحاسم في

تحديد مسار الحوار (أو ما يسمى «بالخطاب» في هذا العني) فـالكلام الموجه إلى قـارىء معين يتصور ردود فعل معينة تحدد طبيعة اللغة الستخدمة فيه، ولذلك فنحن نستطيح من خلال دراسة اللغة أن نحدد مستويات هذا الكلام والخطط العامة (الاستراتيجيات) التي يتبعها في بنائه ومن ثم ننتهى إلى الستويات الخاصة بالمتكلم والمتلقى . ومن الطبيعي أن ذلك يفترض قدراً من الإيجـابية في السـامـع لم يكن يسلم القـدمـاء بـوجـوده، ريما بسـبب افتراض وجود «سـامـع» نمطي أو سـامـع اتفق علـي تـحديده سلفـاً، بل ريما يكون قد اتفق

سلفاً على تحديد ردود أفعاله ، وأنكر أنني «خاطبت» دافيد لوج Lodge أثناء مــؤتمر كيمبريدج عام ١٩٨٧ في هذه المسألة بالذات، بعد أن تحول من كتابة «النقد» إلى كتابة «الرواية» أي إلى الإبداع، ولم يعد يمارس النقد إلا في حدود التراماته الوظيفية، فأكد لي أن دراسة «الخطاب» من هذه الزاوية ما تزال في مهدها، لأن افتراض الإيجابية في قارىء اللغة الإنجليزية يتطلب دراسات تتعدى ما يسمى باللغويات الاجتماعية -Socio- linguis tics وتتضمن النظر إلى أنماط «الحوار» في اللـغات الأخرى لـلإفـادة منـها، خصـوصـا مـا يندرج منها في إطار علم «العلامات» أو السيمبوطيقا Semiotics وهي «علامات» لم تأخذ حظها بعد من الدراسة في الأعمال الأدبية. ولعل القارىء اللم باللغة الإنجليزية أو الفرنسيية قد لاحظ أنني أتجنب عمدا ترجمة مــصطلح Conversation بالمحادثة ، وهي الترجمة التي توردها معظم الماجم، مفضلا تعبير الحوار ، وقد يجد القارىء أن في ذلك قدراً من التجاوز ولكنني أقصد من ذلك إلى حذف مستويات الحادثة الآلية Automatic والطقسية Ritual والتسروية (اشتقاقا من التسـرية) Pastime التي يوردهـا الدكتور بيـرن في كتـابه الذي سبـقت الإشـارة إليـه، فـهي أنواع من المحادثة لا تدخل في باب الـحوار لأنها عادة ما تكون عاطلة من التجاذب والتبادل الحقيقي الذي لا يتوافر إلا في المستويين الآخرين للمـحادثة وهما اللذاان يقول بيرن إنهما ينتميان إما إلى الألعاب الاجتماعية Games أو المحاورات الناضجة Adult . ولهذا لا نجد المهتمين بدراسة «الخطاب» الأدبي باعتباره حواراً يولون المستويات الأولى عناية تزيد عن استثنائها أو التنبيه العارض إليها فحسب، ولكنهم يركزون على الحوار الحقيقي، مثلما فعل الدكتور حسن وجيه (جامعة الأزهر) في دراسته للدكتور اه ومثلما يفعل كثير من زملائنا وأبنائنا في جامعة القاهرة .

ومنذ أن أصدر هاليداي كتابه الشار إليه عام ١٩٨٧، أصدر مجموعة من الباحثين بعنوان اللغة والتحكم في العام الذي يليه ، (هم روجر فاولر Fowler ور. هودج كريس، وٹ. ترو) وتلامم عام ١٩٨٠ صدور كتاب مخصص لدراسة العلاقات بين ا والخطاب Dialogue And Discourse من تأليف بيرتون ولابد قبل أن ألخص ما قل تعريف هذه الكلمة العسيرة أن أحيل القاريء إلى كتاب أراه ذا فائدة كبيرة في إي المجالات التى يشملها هذا التعبير وهو كتاب الأدب باعتباره خطابأ اجتم (Literature As Social Discourse) من تأليف روجر فـاولر المذكور ـــ وقد صـدر

 $. \lambda$ 

وسوف أكتفي بهذا القدر من الماني التي دخلت إلى ساحة النقد الأدبي من د الدراسات اللغوية والاجتماعية والسياسية باللغة الإنجليزية وأحيل القارىء إلى كا الفيلسوف الفرنسي فوكوه ( Michel Foucault) لكي يطلع على زوايا أخرى سبقني المتخصيصون في الفلسفة والأدب الفرنسي، فلست أريد في هذه المقدمة عن المصطا إلقاء الضوء على مكامن الصعوبة في استخدام مصطلح يضم في ثناياه كل هذه الم دون الإلمام بها جميعاً. والواقع أن كل كاتب من الكتاب يستخدم المسطلح ليشير إلى . واحد أو إلى معنيين على الأكثر، ومعظم الذين يستخدمون الكلمة اليوم (الخطاب ب Discourse) لا يعنون إلا «الكلام» أو «القول»، ولذلك فعندما اقترح د . كمال أبو ديب «الانشاء» ترجمة للكلمة الأجنبية المكورة، كان يريد لها أن تمثل معنى واحداً هو الأس الانشائي، القابل للاسلوب الخبري (أنظر ترجمته لكتاب الاستشىراق من تأليف إد سـعـيد) ولكن الكلام أو العـول اليـوم لا يقـتـصـر علـى الإنشـاء، ومن العـبث أن نحـاو نقصـر معنى الكلمة عليه، ولا بأس من الاشـارة إلى المعنى التـاريـخي الذي يضـفيه فـو المذكور على استخدام هذه الكلمة، فهـو وحده يثبت خطل اقتصـار «الـخطاب» على معنى المعاني، إذ يتناول في الكتاب الذي قرأته مترجمـاً إلى الإنجليزيـة عـام ١٩٧٢ (وكـار صدر بالفرنسية قبل ذلك بثلاثة أعوام) المعرفة باعتبارها تاريخاً أي باعتباره مخلفات الأسلاف، وباعتبار كل عمل أدبي ممثلاً للحظة تاريخية معينة، تلاقت ع تيارات فكرية واجتماعية ومعرفية ، ومن ثم فهي تشبه في نظره الآثار القديمة التي نب لنعيد تشكيل أو إيجاد أو افتراض القوى البشريةالتي أدت إلى إنتاجها، فأنشودة إخذ إلى الشمس رمز الإله الواحد تمثل تباراً فكرياً لحقبة معينة لا إنتاجاً أدبياً من م

مؤلف فرد، وقس على ذلك شتى فنون الإنسان الأدبية التي ستبدو لنا ـــ عند النظر فيها نظرة عملية فاحصة ــ. نماذج للقوى الاجتماعية السائدة في ذلك العصـر وتنفى فكرة وجود المؤلف الفرد فالعمل الأدبى ــ طبقاً لهذه النظرة الفرنسية الـحديثة ــ ليس تحقيقاً لذات مفكرة أو مبدعة بقدر ما هو تفتيت لهذه الذات، وليس تجميعاً وتنظيماً لأفكار مؤلف أو مشاعره، بقدر ما هو إثارة لأفكار ومشاعر تولدت في مجتمع معين في فترة معينة، ويقدر ما يمثل تجسيدا للقوى المرفية Cognitive التي سـادت في تلك الفتـرة ، والتي لا تنفصل عن القوى الاجتماعية والسياسية فيه .

ولذلك فإن عنوان ذلك الكتاب The Archeology Of Knowledge وترجمته الحرفية علـم الآثـار المعسرفي يحيلنا إلى مـا ذكره الناقد الأمريكي الذي غضب عليه البـعض من المولعين بالعقائد والفكر الاجتماعي (كلينث بروكس) من أن أي دراسـة لأثر أدبي من آثار الماضي تتضمن قدراً من البحث الأثري، وإن كان يبتدع مصطلحاً جديداً لابأس به هو علم الآثار الثسقسافي Cultural Archeology ويربطه بعلم الإنسسان الثبقيافي أو Cultural Anthropology، فـالاتـجاه الـحديث يبتعد عن المطلق، وينزع إلـى النسـبـية، ولذلك كـانت جلَّ كتابات المحدثين في مدرسة ما بعد البنيوية Post- Structuralism منصبية على فكرة المؤلف و فكرة القارىء، كما أن جـهود دارسى الفكرة الأولى وعلـى رأسـهم فـوكوه نـفسـه ومن تبعه من كتاب الإنجليزية ( أنظر كتاب الممارسة النقدية من تـأليف بلسـي ، ١٩٨٠، وكستساب الشسعر باعتبياره خطاباً من تأليف إيستشهروب (C. Belsey, Critical A.Easthope, P**oetry As Discourse,**1983 Practice,1980 ) قـد أفـضت إلى تحطيم فكرة المؤلف الفرد، وإثبات العلاقة الوثيقة بين الأنماط الفكرية والـوجدانية السائدة في فترة ما وبين ما يقوله المؤلف، وما نظن أنه ثورة أو مخالفة من جانب المؤلف للأفكار أو الشباعر السبائدة هو في الحقيقة تجسيد لتيار خبيء لم يكن السيطرون على التيارات الثقافية السائدة يسمحون له بالظهور مثلما حدث إبان الثورة الرومانسية الإنجليزية، فكان كبار الشعراء في الحقيقة ممثلين لتيارات الثورة الفرنسية التي كانت قد ألهمت الجماهير العريضة في بريطانيا، ونشأت النوادي المؤيدة لها في كل مكان وقصبة الجاسوس الذي أرسلته حكومة المك ليعرف ما يقوله كولريدج و وردزورث معروفة، إذ قبل إنه سمعهما يتحدثان عن Spinosa، وكان اسم ذلك الفيلسوف ينطق سباى نورا ــ فتصبور الـجاسوس أنهما يتحدثان عنه وأن أمره انكشف فرحل في صمت («سباي تعني الجاسوس، ونوزا

التي لم يفطن إليها الذين ينشدون التبسيط المخل عن الرومانسية . وإذا كان التركيـز علـى مـفـهـوم المؤلف Author قــد أدى إلـى توجــيــه الـعــديد من الدراســات في أيامنا الـحـاليـة إلى القــوي الثـقـافيـة التي تصنـع المؤلف، فإن التـركيـز على القــارىء في خــضـم المدارس الجــديدة قـــد أدى إلى نشـــوء المدرســـة التــفكيكيــة (Deconstructivism) التي تلغي هي الأخـري فكرة المطلق Absolute من الـعــمل الفني، وتركز على النسبية في عملية التذوق والتحليل، مما أدى إلى نهضبة واسعية في مجال التفسير والتأويل، تعرضت لها في كتاب على وشك الصدور بالانجليزية، إذ إن العوامل التي تتحكم في ميلاد العمل الأدبي هي نفسها العوامل التي تتحكم في مصيره ومكانته في الجتمع، فالقاريء يتعرض لما يتعرض له المؤلف من «قوى» (Forces) (وهو مــصطلح جديد) ، ويتفاوت حظه من القبول أو الرفض تبعاً لزخم Momentum (أي قـوة دفـع) هذه القوى في مرحلة تاريخية معينة . ولذلك فـإن «الـخطاب» الأدبي، التـجـسد في عـمل فني مكتوب باللغة المستخدمة في مكان محدد وزمان معين، لا يكتمل معناه إلا بالضلع الثالث وهو القارىء، ومن هنا توجـهت جـهود الكثيرين، اهتداء بفيلسـوف فرنسـى آخـر هو جـاك دريدا Jacques Derrida إلى دراسة هذه العوامل، بـحيث أصبحت دراسة «الـخطاب» بهذا المعنى دراسة تتجمع فيها عناصر معرفية لم يكن الناقد يلقى إليـها بالاً فى العـصـور الخوالى . لهذا السبب أجدني مضطرأ إلى الاعتذار مقدمأ للقارىء، فأنا تحاشيت استخدام معظم المصطلحات النقدية التي أرجو أن أكون قد أوضـحت مدى تعقيدها، وحاولت في هذا الكتاب أن أقتصىر على المسطلحات التي ثبتت أو كـادت، فـالمسطلـحات الـجـديدة على فائدتها ما تزال غير محددة، وهي تستخدم، كما سبق أن ذكرت، في معانٍ عدة لا في معنى واحد ، ولا أريد أن أحير القارئء أو أن أزيد من حيرته عندما أدفع إليه بمصطلحات ما تزال محل بحث وتمحيص، بل إن هذا الكتاب برمته لا يعدو أن يكون إسهاماً متواضعاً في إيضاح الصطلحات الأدبية التي قلت إنها تبتت أو كادت .

توحي بكلمة «نوري» أي الذي يدس أنفـه فيمـا لا يعنيـه!) ولذلك فإن الفصـل الموجـز الذي يتحدث في هذا الكتاب عن شلي يركز على ملامح الثورة في شعره وغيرها من اللامح

 $\epsilon$  .

ومع أن مـصطلح «الخطاب» مـثل مـصطلحي «الحـداثة» و «التـورية السـاخـرة» ـ يتضسمن كل المعاني المنكورة ويكتنفه هذا القدر من الغموض، فـهو مصطلح شـائع ــ أو أصبح شائعاً ــ ولذلك فهو لا مفر منه . فالقاعدة في علم المسطلح أن يصطلح عليه الناس، وما على الكاتب بعد ذلك إلا أن يتولى إيضاحه وتفسيره وتقريبه من القارئ ، وموقفي هذا لا يعني أنني أقبل كل ما يصطلح عليه الناس في اللغة النقدية أو في اللغة بصفة عامة، وإن كان قبولي أو رفضي يظل مسألة هامشية وشخصية، فالأدب والنقد ينتميان ــ مثل اللغة ــ إلى الناس . ومح ذلك فسوف يلاحظ القارىء أنني أحاول أن أتجنب ما يثير البلبلة لدى القـارىء أو مـا يعـتبـر من باب «الموضــة» التي ليس لـهـا مـبـرر قوى. فـأنا حـين أكـتب دراسة لا أتردد في أن أطلق عليها هذه التسمية، ولا أقول إنها «مقاربة» An Approach فالكلمة الانجليزية تعنى الدراسة التمـهيدية، أو إجراء دراسـة ذات منهج يختلف بعض الشيء عن المناهج الأخرى، وأنا أرى أنني لست بحـاجـة إلى كل هذه الظلال من المعـاني عند إطلاق اسم «الدراسة» على «الدراسة». واستخدام كلمة «محور» بدلاً من «موضوع» شائع وربما كان له ما يبرره، ترجمة لكلمة topic (لا ترجمة لكلمة axis غير الستعملة في النقد الأدبي) وقد يكون المعنى هو الإطار الشامل الذي ينتظم عدة موضىوعات، ولكنني لا أرى ما يدعو إلى استخدام الفعل ذي الوقع الغريب الشتق منها وهو «يتمحور» (ولو كان شيوقي ضيف يجيزه)، وأفضل «يدور حول» أو «يتركز» (وإن كان البعض سوف يفضل «يتمركز») وكذلك لا بأس إطلاقا من استخدام كلمة «نسق» ترجمة لكلمة system (وجمهعا

أنسـاق) وإن كنت أفـضل ترجـمـات أخـرى تخـتلف باخـتـلاف السـيـاق، وقس علـى ذلك استخدام «توجّه» بدلاً من «اتجاه» ترجمة لكلمة Orientation ، و«شكلاني» بدلاً من شكلي ترجمة لكلمة formalist، و«الموروث» بدلاً من التراث، وهلم جراً .

ومغبة الانسياق وراء استخدام هذه الكلمات الجديدة، مهما بلغت فأئدتها هو ، على الأقل الإيحاء بأن للنقد الأدبي لغة خاصة لا يفهمها إلا النقاد، وأن ذلك النشاط الإنساني مقصور على الفئة التي تجيد استخدام هذه الألفاظ، فهمتها أم لم تفهمها، فالذي يقول «الأفكار السائدة» بدلاً من «الخطاب» في سياق ما سوف يبلغ أفهام سامعيه بسرعة أكبر، وكذلك من يقول لغة الأدب بدلاً من الخطاب الأدبي، وقس على ذلك لغة النقد، ولغة الفلسفة واللغة الستخدمة في السياسة (الخطاب السياسي!)

أما أكبر بلاء شهدته الساحة النقدية فهو استخدام المسطلحات الجديدة في كتابات بعض العرب الذين تلقوا علومهم بالفرنسية وانقطعت صلتهم على مدى قرن أو أكثر بحركة الترجمة والتعريب في الشرق العربي، فشرعوا يكتبون العربية القائمة على ترجمات ركيكة من الفرنسية، واكتسبوا نفوذاً في الآونة الأخيرة بسبب غرابة ما يقولون وبسبب سـحر الجدة في كتـاباتهم، فكلامـهم غـريب يثـيـر الـخـيـال، وهم يكرهون الكلمـات المألوفـة أو لا يعـرفـونهــا، فـقــدمـوا لـنا الاشكاليـة (علـى وزن الإرســاليــة!) بدلاً من الشكل والشـكلة، و

«الأدلجـــة» ideology بدلاً من العقائدية، و «الفضــاء» بدلاً من المكان (وإن كـانوا قـد تأثروا في هذا بكتاب بيتر بروك الكان الخالي The Empty Space أي الفـضــاء ــ ويعني به خشبة السرح الخالية من الديكور والتي يقوم عليها المنتون بالتمثيل) والخطاب السرد*ي*» بدلاً من الرواية ــ فـهم لا يقولون «الرواية» أبداً ولا الراوي كـأنـها كلمـات غير عربية، وليـأذن لى القارىء أن أشير إلى كتاب صدر هذا العام (١٩٩٤) في لندن واضطر مؤلفه المسرى ــ الدكتور صبرى حافظــ إلى استخدام هذا المسطلح مـع أنه يناقش فيه نشـــأة الرواية العربية الحديثة فحسب لا تكوين الخطاب السردى وغيره مما تزخر به الساحة النقدية هذه الأيام.

٤٢

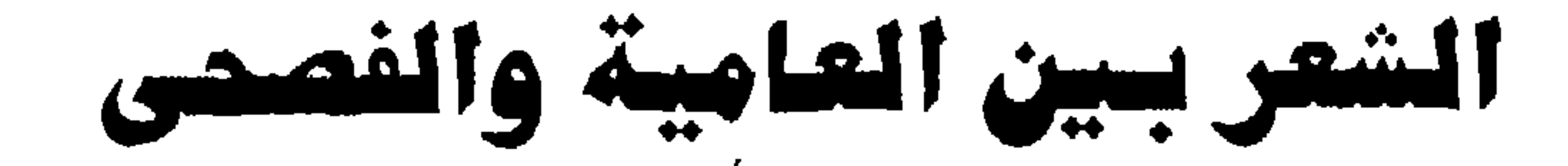

# **٢.. صلاح جاهين شاعرأ.**

 $\cdot$  سوقدهة ليهماء جاهين

### ٤ ـ البالاد أو الموال الغربي .

ه ـ محمد عبد الوهاب والشعر العربي .

**\ = ببيز، وناء وجدى ونتحى سىبد** .

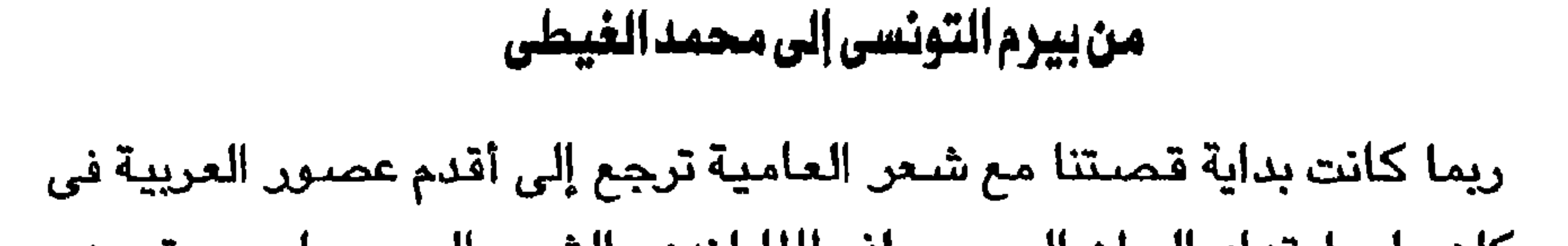

كل مكان على امتداد الوطن العربي ، إذ طالما ازدهر الشعر العربي على مستويين ، الأول هو الستوى «الرسمي» (وهذه هي الصيفة التي أطلقها الدكتور عبد الحميد يونس رحمه الله على الأدب المكتوب بالفصيص المعربة شيعرا ونثيرا والذي سبجل ودون وحظى بنقد النقاد وحفظ الرواة) والمستوى «الشعبي» هو الذي كتب باللهجات العريية المحلية التي كان لابد أن تنشأ وتزدهر على امتداد الوطن العربي كله، وأن تتأثَّر باللغات القديمة التي دخلت العربية عليها، أو امتزجت بها أو حلت محلها . ولقد ظلم التاريخ هذا المستوى «الشعبي» فـأهمله بصـورة كـاملة تقريبا، وكـان حين يلتقت إليه يكسبه لونا من الشرعية بتحويله إلى «صورة» من صـور الفصـحى اللعرية . ونحن لا نعرف على وجه اليقين متى بدأ امتزاج الستويين، ولكن الباحشن يعتبرون القرن العاشـر المبلادي (الثـالث الهـجـري) بداية «مـعقـولة»، اذ شـاعت الأقاصيص والأشعار التي سجلها أبو الفرج الأصفهاني في الأغاني على الألسنة، وامتزجت بها روايات «شعبية» لقصص هندية وفارسية، وكذلك عدد محدود من القصص الرومية (اليونانية)، إلى جانب قصص العالم القديم في مصر والشام، بحيث أصبح من الملوف أن تجد في القصص الشعبية امشاجا متباينة من هذه المصادر جميعا وبحيث يتعذر على الباحث أحيانا أن يرجع العناصر إلى أصولها المختلفة، كما هو الحال في كتاب ألف لبلة ولبلة الذي يضم شتى الأخلاط التي نكرناها والتي يرجح الباحثون كتابتها في تلك الفترة .

 $\epsilon$ 

وأشكال الشعر الشعبي كثيرة ، منها ماسجله بعض التخصصين في أدب الفـصـحي وريطوا بينه وبين نظائره في السـتـوي الرسـمي (مـثل الدكـتـور حـسـين نصار) ومنها ما يسجله الآن كثير من الدارسين في بعض البلدان العربية باعتباره أدبا مستقلا أو فرعا مستقلا من فروع الأدب الـعربي ( كما فعل رشدي صـالـح وفاروق خورشيد وكما يفعل شمس الدين الحجاجى) ومنها ما يمثل ظواهر مستقلة ذات أبعاد ثقافية عامة جديرة بالبحث من عدة زوايا علمية تتخطى المجالات الأدبية الصرفة، مثل الزاوية الفلسفية والزوايا الاجتماعية والنفسية والسياسية ( كما يفعل أحمد مرسى ونبيلة إبراهيم) ولكن الواقع أن الأدب الشعبي لا يمكن فصله عن الأدب الرسمي حتى من زاوية اللغة، فأنا أختلف مع سـائر البـاحـثين الذين يقيمون التفرقة على أساس اختلاف الأبنية اللغوية بين هذين الستويين لأن في هذا تفرقة شكلية قد تؤدى بنا إلى أقامة العديد من «أنواع» الشعر داخل كل اطار من الأطر اللغوية العربية، وهذه تقسيمات غير فنية بل ولا دلالة لها في ذاتها من الزوايا العلمية التي سبق أن أشرت إليها . أما مصدر هذا التقسيم اللغوي فهو خوف شعراء العربية «الرسمية» (برياسة أحمد شوقي) من الخلط في كل من هذين الستويين بين العامية الصـرية والفصـحي كما فعل بيرم التونسي، وهو الخلط الذي تصـوروا أنـه يهـدد الفـصـحي المعربة ويضربها في الصميم، لأنك لا تستطيع أن تتذوق شعر بيرم بالفصـحي إلا إذا كنت قادرا على احالته إلى العامية ــ لا في ألفاظ بعينها فـحسب، فـهذا ليس بذي بال،

ولكن في المصطلح اللغوي نفسه، وسوف أورد هنا نماذج لما استحدثه بيرم من خلط أشاع الرعب في القلوب :

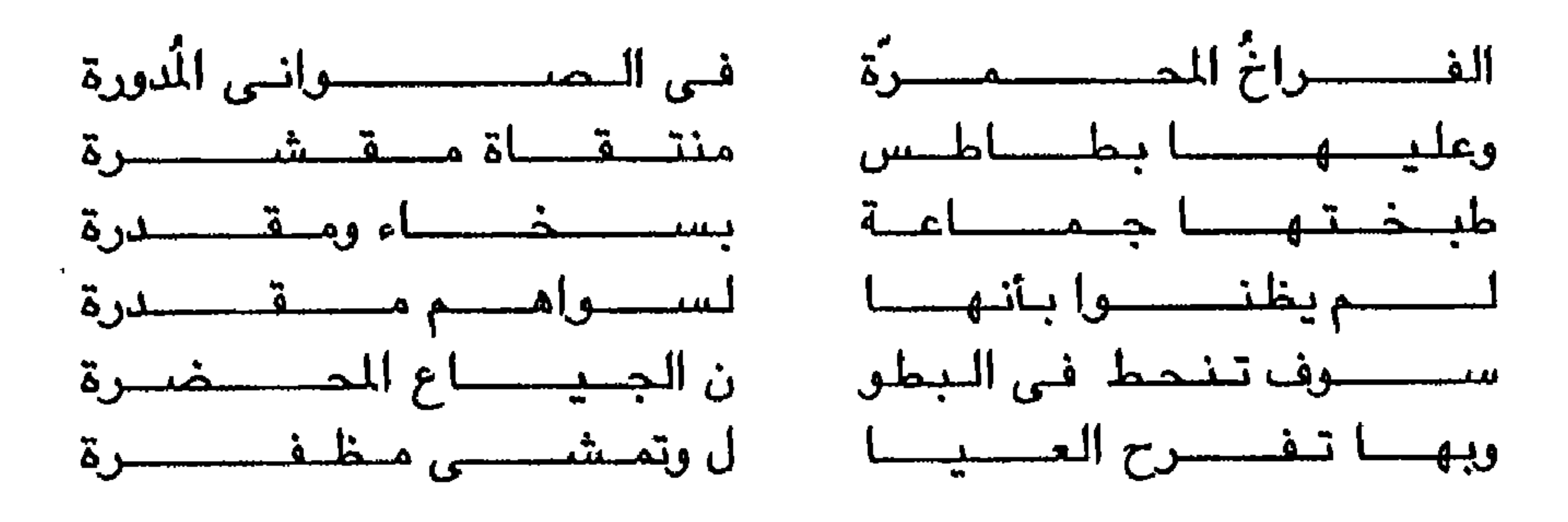

(المقامات ـ ص ٢٠)

٤٦

فنحن هنا أمام مصطلح عامي مكتوب بالفصـحي المعربة، وهو مصطلح مـحليّ صرف، حتى أنه أحيانا ما يتناقض مع أصوله بالفصحى (مثل «جماعة» التي تشير إلى أهل البيت أو الزوجة، مثل «تنحط» التي تعني «تدخل» ولا شـأن لها بالانحطاط) ـ مصـدر المتعة في هذا اللون من «الشـعر» هو ادراك التناقض بين «الموضـوع» الـهارل والنظم العمودي الذي كتب به، حتى أن الإنسان لا يملك إلا أن يبسم له أو يضـحك منه، لأن «القيمة الشعرية» فيه قيمة فكاهية في المقام الأول، أي ان مقصد «الشاعر»

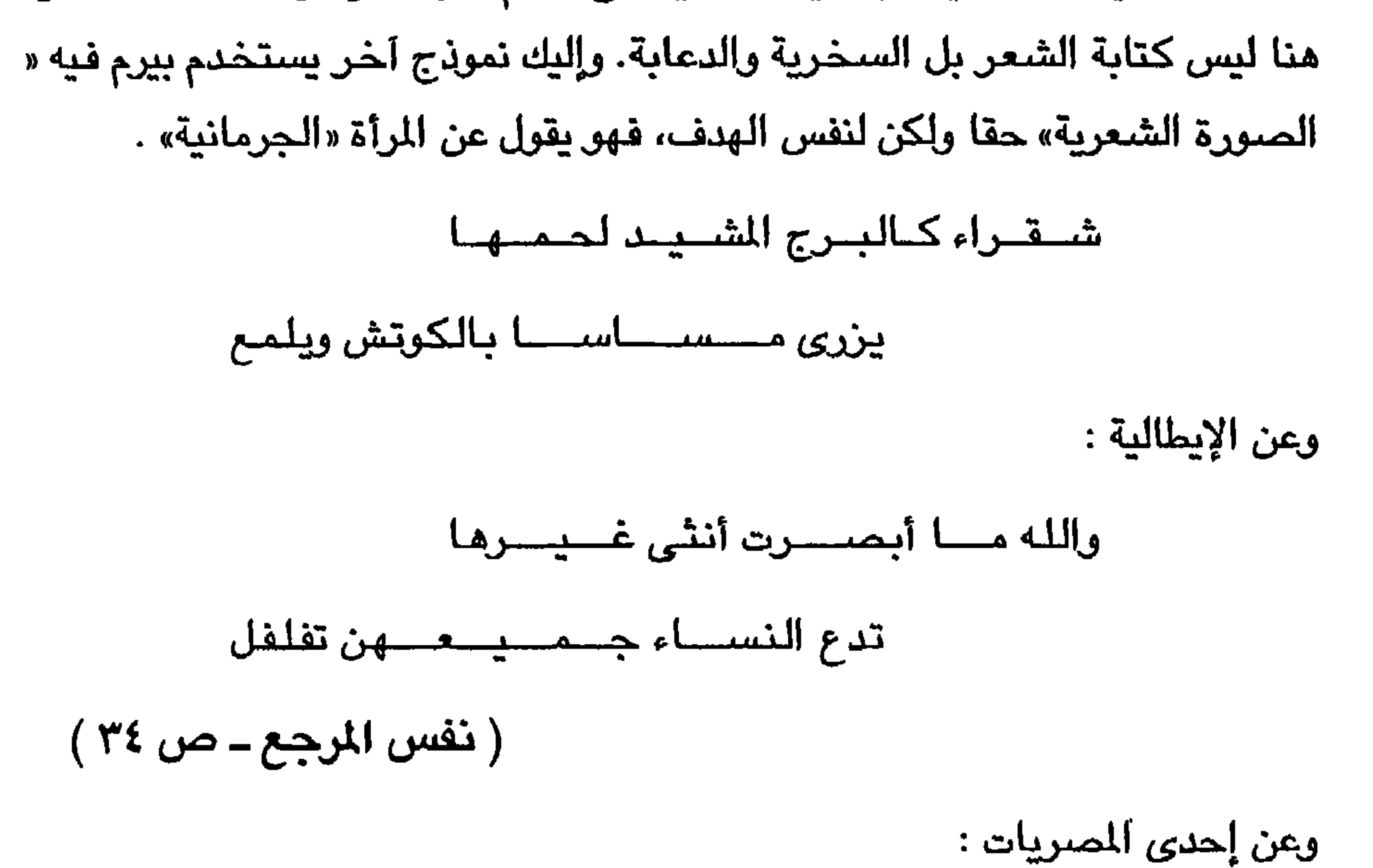

٤V

وقد يهبط بيرم التونسي إلى مستوى الشارع الصـرى حقا حين يجعل بطله في إحدى المقامات (وهو يرسمه في صورة أشـعب الطفيلي) يشتم صاحبه لأنه تركه

( نفس المرجع ــ ص ٥١ )

لكنها مستخلوقسسة من ملبن !

تحسيبها مسسبوكية من مسعين

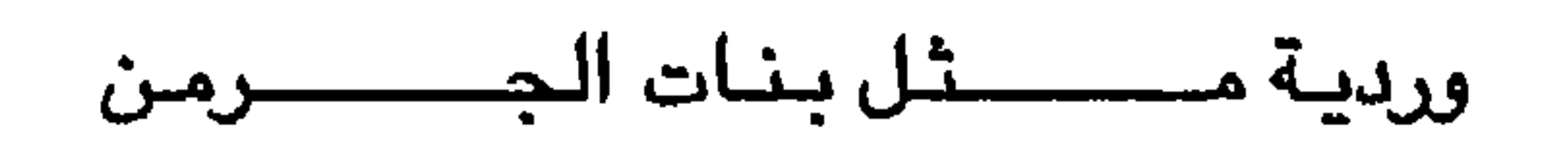

خسستت نفسسا وستفسهت قسدرا!

 $(31"$ صو $)$ والواضح هنا أن اشارة بيرم إلى الآية القرآنية مقصودة (لن تستطيع معى صبرا) وهي الآية التي تتكرر عدة مرات في سورة الكهف بحيث يصبور العلم لدى الفسقيسه الأول في صسورة علم لدنيّ (واتيناه من لدنا علمسا) وهكذا يزيد من رنة السخرية من جشع الرجلين، خصىوصا حين نقارن مستوى اللخة هنا بمستواها العامي الصري (في الشتائم وغيرها) ــ وأقصد بالمقارنة هنا «الإحالة» إلى العامية التي تبلغ ذروتها فيما يلي :

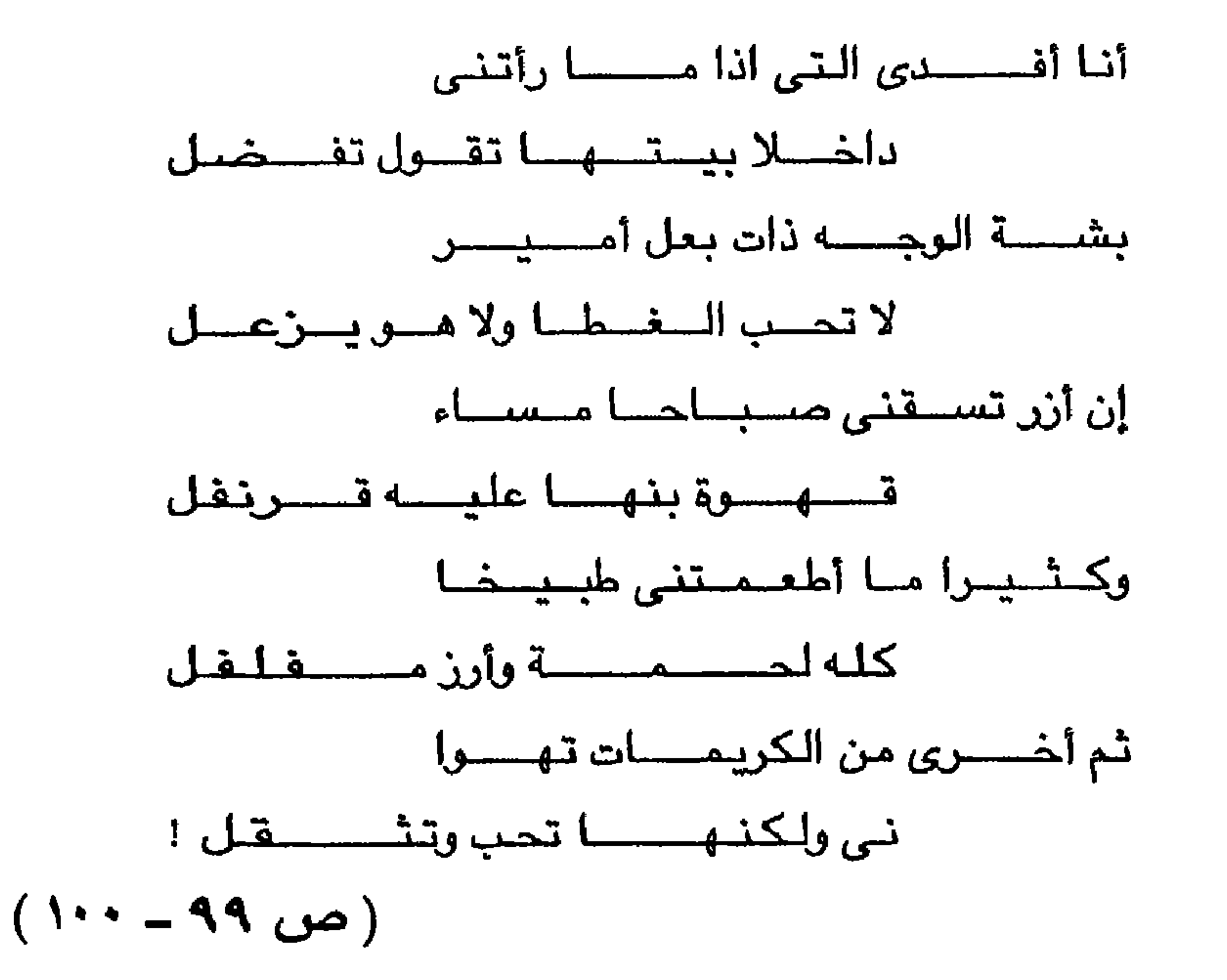

٤V

وأتصىور أن شبارح ديوان بيرم لابد أن يرفقه بحواش تشرح للعرب من غير أبناء مـصــر مـعنى كلمـة «أمـير» المصـرية (أي طيب القلب غـيـر عدواني) و «الـغطا» (بمعنى الاحتجاب عن الرجال) وربما معنى «كله» (بمعنى معظمه) ومفلفل (بمعنى غير مخلوط بأى شيء بل متفرد الحبات وأبيض) وأخيرا «تثقل» (بمعنى تتدلل) وهكذا .

## وختاما أورد من بيرم التونسي قطعة متكاملة مما يعتبر البداية الحقيقية لفن

الأنادي والمستحيل الأنادي والمستحل والمستقبل والمستحيل والمستحيل والمستحيل والمستحيل والمستحيل والمستحيل والمستحيل

سسيتشسخسبون عسضسوا عن قـــريب يروح عن اللصـــوص البـــرمنالا ! والكلمة الأخيرة هي قلب لكلمة «البرلمان» ... والسبب هو ضـرورة القافيية ... والمقطوعة كلها فكاهة منظومة من بحر الوافـر، وهنا لابد من الإشـارة إلى ما كـان يسمى بالشعر «الحلمنتيشي» الذي شاع في فترة ما بين الحربين، وعرفته معرفة وثيقة في أواخر الأريعينات في إحدى المجلات التي اختفت الآن (الاثنين والبشا) وأنكر بيتا لا أنكر قائله ولكنه يصور للقارىء ما أعنيه (من قصيدة عنوانها «شم النسيم أتانا يا أفندينا» ) :

من أين أتى ببــــيـــضـــات ملونة بهسا أسكت أطفسالا مسلاعسينا ا؟ وأظن ظنا أن موجة الشعر الحلمنتيشي التي ازدهرت في تلك الفترة كانت لونا من الاعتراض على الشعر الكلاسيكي الذي لم يكن قريبا من روح الشعب في فترة الكفاح الوطني الني صبهبرت طوائف الشبعب في بوتقية واحدة وأعلت من شبأن الإنسان العادي ولغته التي تحمل مشاعره وأفكاره، وتصب فيها تجاربه في التعامل

مع العالم الذي كان قد بدأ يتفتح من حوله بسبب دخول الراديو وأنتشار الصـحف وزيادة الوعى السياسي والاجتماعي بشكل لم يسبق له مثيل. وأقرب شبيه بهذا انتشار فن المونولوج الغنائي الساخر (شكوكو ، إسماعيل يس ، ثريا حلمي، محمد الجنيدي آنذاك) الذي كان بمثابة اعتراض على كلاسيكيات عبد الوهاب بالفصحى، بينما ظل فن الموال الشعبي مقصورا على أهل الريف ولايكاد يصل إلى قلب المدن الكبرى . وكان ازدهار فن «الزجل» ايذانا بالاعتراف الرسمي بلغة الشعب كوسيط فني، ومن يقرأ أزجال بيرم التونسي التي شـاعت أيضـا في تلك الفتـرة يدرك أن خوف أحمد شىوقى منه كـان لـه مـا يبـرره، اذ أنه ـ ببـسـاطة ــ حـل مـحـله فـى كـتـابة الأغاني التي ملأت بها أم كلثوم أسماع الشرق العربي كله، ولم يستطع أي كاتب للشـعر (فصـيـده وعامـيه) أن ينافـسه هذه المكانة، لا ولا أحـمد رامى نفسـه الذي

اشتهر بأغانيه المنفة ذات الحلاوة والطلاوة، فبيرم التونسي شاعر لا يكترث لتقاليد الشعر المعروفة ولكنه يمزج لأول مرة في تاريخ الشعر العربي بين الموال التقليدي بأنواعه المعروفة وبين الأشكال الحديثة التي ولدت في المدن (وكانت التفرقة واضحة كل الوضوح في إنجلترا مثلا أثناء القرن الثامن عشر بين اللونين) وفي هذا ــ دون ـجدال ــ تكمن عظمة إنتاجه الشعرى .

وفي شـعـر بيـرم القـصـيـدة العـمـودية الـتي بدأت «زجـلا» وتطورت إلى الوال الدافيء الصادق، وأصدق نماذجه هي ما تغنيه أم كلثوم ــ وفيه أيضــا مقطوعات النقد الاجتماعي والسياسي الساخر اللاذع الذي تحفل به دواوينه، وفيه بدايات ما أصبح يسمى بشعر العامية، وهو النموذج المقابل للشعر الجديد بالفصحى (شـعر

التـفـعـيله أو الشـعر الـرسـل) . وريما كـان جـوهـر هذه البـدايات جـمـيـعـا هو وحـدة الصورة الشعرية في القصيدة الجديدة، عمودية كانت أو مرسلة، وهي الوحدة التي تهب القصـيدة وحدة داخلية، بحيث أصبح ما يميز القديم عن الـجديد لـيس الـلـغــة بل الوحـدةالفنيــة ، وريما كان هذا أيضــا هو ما يميـز الشعر العـامى عن الزجل، ويميز الشعر الحديث عن القديم سواء كتب بالفصحى أم بالعامية . وقد يجد القارىء صعوبة في إدراك ما أقول اذا لـم أقدم له نماذج لهذه الأنواع

المختلفة متخذا من بيرم التونسي أيضيا نقطة انطلاق جديدة. وهذه اذن قصيدة كتبت بالعامية لكنها تستخدم ألفاظا فصحى، وتتبع منهجا يتميز بالتماسك ويحقق الوحدة الداخلية عن طريق المقابلة بين الفقرتين :

> یا اُرض .. مـــالك كــــرهـتى كل سكانك في يوم زلانل ويوم يجسرفنا طوفسانك ويوم عــواصـف ، ويوم يشـــتــد بركــانك راح فــين بـهــاكي ، وحلمك فــين وحنانك

رحيمة ... فاضت لنا بالخير أنهارك

والغريب أن هذه الوحدة تقوم على صىراع يقترب من الصىراع الدرامي بأحدث معانيه، فهو يقوم على التقابل «الكنترابنطي» كما يقول أهل المسيقى، أي المقابلة بين كل نقطة ونقيضـهـا، فـالفقرة الأولى تطرح تسـاؤلات ترد عليـهـا الفـقرة الثـانيـة، لكنها لا تلغيها، أي أن التكامل الداخلي بين الفقرتين لا يهتز بسبب هذه الاجابات،

( الأعمال الكاملة ــ الـجزء ٦)

طروبة .... تعسرف لنا الأنغسام أطيسارك كسريمسة ... مسا ينقطع نخلك ورمسانك

جسمسيلة ، مستــزوقسة فـى وشى أزهارك

۱٥١

ِ بل يمكن للقارىء أن يضيف بعد البيت الأخير نفس التساؤل الذي بدأت به الفقرة الأولى، بحيث تتضيح المفارقة التي ريما كان الشاعر يرمى إليها فالأرض رحيمة وجسميلة وطروبة وكريمسة، وهي مم ذلك تضطرب بالزلازل والب راكين، وتهـزها العواصف والأعاصير، كأن لها وجهين متناقضين، ومع ذلك فإن عدم وجود هذا البيت الا في افتتاح الفقرة الأولى يجبر القارىء على قبول القابلة التي يتغلب فيها وجه الأرض الجميل على وجهها العابس، ويرجح كفة الأنهار والأزهار والأطيار والفاكهة على كفة الزلزال والطوفان والإعصار . جـوهر هذا اللون من الشـعر إذن هـو «التـركيب» أي الـتنظيم الـداخلي للصـور والأفكار الذي يجبر القـاريء على الإحساس بنمط مـعين، ومـا النمط في مـصطلح النقد الحديث إلا «الشكل الداخلي» الذي تحدث عنه كـولريدج الناقد الإنجليزي الأشــهر فـأرسـى بذلك أســاسـا من أسس التـفكيـر الفنى الـحـديث لا يمكن لأحـد أن يتغاضى عنه اليوم، فـهو الذي يحكم شـعر التراث الفصـيح، وهو الـذي يحكم اللون الجديد من الشعر الذي أرساه فؤاد حداد ونبغ فيه صـلاح جاهين، ومـافتيء يخرج لنا مواهب متحددة بعضيها وصل مرحلة النضيج واكتملت له عدته الفنية، وبعضبهم مايزال في وسط الطريق يصارع الأمواج .

أما مشكلة الشعر العامي الجديد فهي الخروج على الشكل الخارجي الذي كان بيرم التونسـي قد أرساه، والاتكاء أكثر مما ينبغي على الشكل الداخلي، بحيث

أصبح على القاريء أن يستمع إلى هذا الشعر وأن يستوعب أنغامه حتى يتذوقه، خصوصا بسبب محاكاته للشعر الجديد بالفصحى الذى انفرط شكله الخارجي هو الآخر، وأصبح القارىء لا يعرف للقصيدة بداية من نهاية، اذ أن الجيل الذي خلف صلاح عبد الصبور وأحمد عبد المعطي حجازي ـ وأنا أقصد جيل الشباب الذين يخطون خطواتهم الأولى في هذا الضحار ــ لا سبطرة لهم على الشكل الداخلي، وهم يكتبون من وحي الكلمات المكتوبة نفسها لا من وحي الرؤية الشاعرية الأساسية التي هي عامل التوحيد الأساسي في القصيدة الجديدة .

وسوف أقف وقفة قصيرة هنا عند فؤاد حداد وصلاح جاهين باعتبارهما من أهم عمد هذا الشـعر الـجديد. أمـا الأول فأعنقد أنه يمثل نقطة تحول في مجرى هذا

الشعر إذ ترك تماما الإحالة إلى الفصحي وحاول جاهدا أن يمنح العامية استقلالا كاملا يمكنها من نحت مصطلحها الخاص، وقد مكنته موهبته الأصيلة من استحداث الصبور الشعرية التي منحت هذا اللون من الشعر ثراء لم يكن يعرفه على أيدي من ِ سبقه، بل إن إغراقه في «المطية» المصرية أعطي شعره مذاقا خاصا جعل تأثيره يمتد إلى كل من عاصره، ولا أبالغ إذا قلت أنه بسط سلطانه على كل من كتب شعر العامية من بعده، ومنهم صلاح جاهين نفسه .

ولكن فـؤاد حـداد لـم يســتطع ــ على عــبـقـريتـه الـفـريدة ــ أن يكســر طوق «العقـائدية» أي الايمـان بمجـمـوعـة من الأفكار المثاليـة الني أرسـتـهـا حكومـة الثورة وأدانت كل من يخالفها، بل دمغته بالخيانة، ومن ثم أصبح شعر فؤاد حداد موجها لمن اعتنقوا هذه الأفكار، وغير موجه لن يخالفها، أي أنه يتطلب الاتفاق العقائدي أولا، وريما كانت الأبيات التـاليـة من ديوانه كلمــة مـصــر تلـذـيـصــا لـهـذا الموقف، وعنوان القصيدة «مبدأ الكلام» :

> بعد السلام على حضرة الجمهور أطلب من الرحمن هداية ونور

أول كسلامسي نتفتق

ما افهمش دور الفن الإ دعاية

لَهَـذا فإن شـعـر فؤاد حـداد ينضـح بمصطلح السـتينات، ويحس القـارىء في ثناياه ــ صـراحـة ودون مواربة ــ بـأنه إما أنه يفترض فيه الايمـان بما يقول أو يطلب منه أن يؤمن معـه به، مـع الإدانة الضـمـرة له ان لم يؤمن، اذ من ذا الذي يجرؤ على إنكار «الطيبة» و «الشـرف» و الأصـالة» و «الكرم» و «الـحب» وسـائر القيم الإنسـانية العليا التي أسبـغتهـا أقلام الكتاب في صـحف الـحكومة على مذهب سياسي بعينه، في أعقاب قـوانين الاسـتـيـلاء على أمـلاك الأفـراد والشـركـات فـي يوليـو ١٩٦١م، والمسماه «بقوانين يوليو الاشتراكية»؛ والمشكلة في هذا اللون من الشعر أنه دائما ما يضمر قضية ما، ويرتبط تذوقه بل يعتمد على قبول هذه القضية، وأعترف أنني رغم إيماني المطلق بقضية التحرر الوطني ويناء مصر الحديثة وقيم العلم والعمل والتقدم بصفة عامة لم أستطع أن أتخلص من الإحساس بأن هذا الشاعر يلوح لى بعصا غليظة إن أنا أردت الاختلاف معه، فهو يخاطب القضية في ذهني ــ بصـراحـة ويأسلوب مباشر . وقد تسريت كليشـهات فؤاد حداد إلى شـعراء الجيل التالي (الناس الحلوين، أخضىر وأخضىراني، الشمس غزاله داقة عصفورتين، النور، جنينة حلوة، ايدك في أيدي، ياصـحبة الـخـير، الميه للعطشـان...) وأصـبـحت التراث الذي ينهلون منه، فـالمثل الشعرية الجديدة هي الأسمر والأسمراني وندى الفجر وماء النيل وناي العبقرية وما إلى ذلك بحيث تبرز صىورة مثـاليـة شـعـرية للـحـيـاة فـي مصـر تتنـاقض تمام التناقض مع مـاكتبـه بيـرم عن واقع الـحياة! لم يـعد أحد في شـعر فـؤاد حداد يشكو مثلما يفعل أفراد بيرم . ليه ماشي حاني وأنا صيانع مراكبكم ؟ ليه فـرشى عـريان وأنا منجـد مـراتبكم؟ هي كـده قـسـمـتى ؟ الله يحـاسـبكم ! لأن تمجيد العقائدية لدى حداد يؤدى إلى إخراج صورة زائفة للواقع ــ صورة واقع منشود أو صورة حلم من نسج الكلمات والشعارات. فالكل في مصر سعيد وواع بتاريخه المجيد، والكل أخضراني والناس حلوين والحياة عال العال ـ بنفس نبرة الأغنية التي ألفت في أغسطس ١٩٥٢ ولم تعد تذاع وهي (ماخلاص اتعدلت / والحالة اتبدلت ) .

خطاهمو تريد أن تسوخ في التراب

لكنهم بشىر

ويقتلون ، يسرقون ، يشربون ، يجشأون

وضحكهم يئز كاللهيب في الحطب

غناؤهم كرجفة الشتاء في ذؤابة الملر

الناس في بلادي جارحون كالصقور

ولنقارن هذه الصور التي تطالعنا بها دواوين فؤاد حداد بعبقرية الصورة التي رسمها صلاح عبد الصبور في أول دواوينه الناس في بلادي :

وطيبون حين يملكون قبضتي نقود ومسؤمنون بالقسدر وريما مما يزيد هذا التناقض بين الصورتين هو استحالة «مناقشة» صور فؤاد حداد، لأنها غير حقيقية ( أي خيالية من نسخ ما يتمنى ويطمح إليه) أما بالنسبة لصـلاح عبد الصـبور فقد انبري له الدكتور زكي نجيب مـحمود وعارضـه في مقال نشـر بالأهرام بعنوان «مـا هكذا الناس في بلادي» ولم يغـيـر الاخـتـلاف شـيـئـا من طبيعة القضية المطروحة ! وليعذرني القارىء إن أنا سقت إليه باقي قصيدة صلاح عبد الصبور لأنها تمثل الوجه الآخر لصورة الواقع ــ الوجه الذ*ي* لم تمله الحكومة «الاشتراكية » : وعند باب قريتي يجلس عمى مصطفى وهبو يحبب المصطفى وهو يقضى ساعة بين الأصيل والساء وحوله الرجىال واجمىون يحكى لهم حكاية ... تجربة الحياة

«ما غاية الإنسان من أتعابه ، ما غاية الحياه؟ يا أيها الإله الشمس مجتلاك والهلال مفرق الجبين وهذه الجبال الراسيات عرشك المكين وأنت نافذ القضماء أيها الإله بني فلان واعتلى وشبيد القلاع وأربعون غرفة قد ملئت بالذهب اللماع وفي مساء واهن الأصداء جاء عزرئيل يحمل بين إصبعيه دفترا صغيرا

لحفيد عمى مصبطفى وحين مد للسماء زنده المفتول ماجت على عينيه نظرة احتقار العسام عام جــوع ... وعندما اتجه صـلاح جاهين نفس الوجـهة، أي عندمـا قرر كتابة شـعر الـعامية، وهو بعد رسام كاريكاتير في العشرينات يختط لنفسه طريقا جديدا، كانت ألوان فؤاد حداد تصبغ الوجود، وكان الخط الأساسي الذي أُمر الشعراء «بالتزامه» هو التفاؤل والإشراق، وكان «النقد الأيديولوجي» ــ وهي العبارة التي ابتكرها المرحوم الدكتور محمد مندور ــ يشهد أزهى عصوره، بحيث أصبح الالتزام «إلزاما» في كل الفنون، وأصبحت الهراوة سيفا مصلتا على رقاب البدعين، لم ينج منه كاتب ولا شاعر، وساد «الخوف» الذي عبر عنه نجيب محفوظ في قصـة بهذا العنوان. ولكن

هذه الدعوة إلى الثورة وإلى الوعي كانت تقدم مصطلح شعرى جديد ، وإلے , جانب الأشعار «السياسية» تخطي صلاح جاهين تقاليد فؤاد حداد بأن كتب أشكالا جديدة من الشعر الفلسفي العميق ، والأغاني الشعبية الحقيقية، والشعر العاطفي الصادق، فكان بحق عملاق جيلنا والصوت الأصدق والأعلى في هذه الحلبة . وأذكر أنه عندما أصدرت دار المرفة ديوانه الأول عن القمر والطين كنت في مكتب الأستاذ محمود عبد المنعم مراد في صحبة الدكتور مجدى وهبة والدكتور عبد الحميد يونس، ومعفا آخرون، حين ذكر أحدهم نهاية القصيدة الافتتاحية (شـوفي قدايه)ودارت مناقشة حول دلالتها ووجدت صورة «الخروج» التي رسمـها صــلاح عبد الصبور باقتدار في قصيدة بهذا العنوان في ديوان أحـلام الفارس القدييم، وجدت هذه الصنورة تبرز من أعماقي باعتبارها الصنورة المقابلة، فعند عبد الصنبور يخرج الشناعر من مدينته ومستقط رأسيه بحثنا عن الملاذ والمأوى، بحثنا عن ذات جديدة تمثل موئلا لن تقطعت به سبل الماضي، وفي قصيدة جاهين يـجد الشـاعـر هذا المؤل في العلاقة الإنسانية العميقة التي تربطه بزوجته، وفي كل من القصيدتين يستمد الشاعر وحيه من سيرة الرسول عليه الصلاة والسلام، ولذلك عارضت تغيير النهاية . ولكنها غَيرَت .

عجبى

قــال بس خطوة كــمــان وخطوة كــمــان يا وصل نهـاية السكة يالبــيـر يجف !

واليوم بعد أن ازدهر شعر العامية ولم يعد موقعه على خريطة الشعر البعريبي مجالا للنزاع، أن لنا أن نتجاهل التفرقة بينه وبين الشعر «الرسمي» على أسباس اللغة، فهو كما أسلفت ليس شـعرا «شعبيا» بالمنى العلمي الدقيق بحيث يمكن

\* \* \*

وإنما سقت هذه الأمثلة لأدلل على أن الاستناد إلى المستوى اللغوي للتفرقة بين الشعر العامي والشعر الفصيح ليس صحيحا، فالشعر هنا مثل الشعر هناك ، وروح العصرتفرض على هذا وعلى ذلك همومها وأمالها، ولذلك أدرجت شعر صلاح جاهين في سياق الشعر. العربي العاصر ــ في كتابي الذي أصدرته بالإنجليزية عن هذا الشعر (القاهرة ــ ١٩٨٦) .

 $\circ \wedge$ 

اللقابلة بينه ويين الشعر الرسمي، ولكنه شعر وحسب، ولذلك أيضا كان لابد من هذه القدمة الموجزة عن شعر العامية في مصـر، حتى نضـع مـحمد الغيطي في مكانه الصـحيح، فهو يسـير مثلمـا سـار بـهـاء جـاهين في خطي صـلاح جـاهين، وهو ينشـد الجدة في صوره ومصطلحه بحيث يرسم لنفسه طريقا متميزا، وهو يصيب أكبر قدر من النجاح حين يكتب القصيدة القصيرة ففيها يتضح إحكامه للشكل الفني (أو الشكل الداخلي) وفيلها يستطيع توجيه بؤرة الضوء إلى صـورة معينة تحتل في

تبدا القصيدة بتصوير اضطراب «وجودي» يتعلق بسر هذا الصيف الجميل ــ بلطيم ــ الذي تنتقل فيه عين الشاعر بسرعة خارقة (كالكاميرا الـحديثة) من الأمواج إلى الشاطيء ثم إلى الأمواج، بحيث تلتقي صورتاه في لحظة أكتشاف السؤال الذي يعتبر الدخل للقصيدة ــ «السـر إية في النرجساية» ؟ ومن هذا السؤال ترسم كاميرا الشاعر مشيهدا عريضا للشطرتين فرها صبور متعددة لهذا الزهرة، وليس اختبارها

الزمن العابر (أي صورة اللحظة العابرة) بؤرة القصيدة وتخرج في عدة أشكال تكاد تتصارع حتى تصل إلى مفارقة أعتبرها من أدق ما أبدع الشعر الحديث. واعتقد أنها قصيدة جديرة بالوقوف عندها قليلا.

ومن النمـاذج المتيـزة على ذلك قصيدة «النرجسـاية» الـتي تشـغل فيـها صـورة

ينبع من وحدة الصور ومن ورائها وحدة الرؤية .

العمل مركز القلب، ولذلك تجد أن التماسك الذي تتميز به قصائدة القصيرة عادة ما

الأمواج بساعديه، ويتلهف إلى طوق النجاة الذي هو في حقيقته حلم اللحظة الفائته، وهي لحظة لا يمكن أن تعود ، لأن حياة الزهور محتومة، ولحظات الزمن مثل الأمواج لا تتكرر ! ومن أجمل النمـاذج على التشكيل الإبداعي ــ خـارجـيـا وداخليـا ــ قـصـيـدة «تقسيمات» وهي كما يوحى عنوانها تنويعات في الـحقيقة على نفس الصـور والأفكار التي تشـغل نفس الشاعر، أي مصـارعة اللـحظات الـعـابرة، وهي التي تبرز فـي صـور الزهور والأمواج ولحظات البصر اللماح، بل (وهذه صورة جديدة تماما) في صورة النبض الذي يعلن انقضاء حياة الإنسان حتى وهو يعلن حياته بكل إصر ار وتأكيد! وقد يخطر لقارىء هذا الكلام أن ثم إحالة هنا إلى بيت أحمد شوقي الشبهير :

وقت الرحيل للقـاهرة». ومن هنا حتى النهـاية تتـلاقي الـصـور. وتتـجـمـع كي تـصـو غ صورا جديدة تعتبر تنويعات على الصور الأولى للقصيدة ــ فـالتكلم الذي كـان في البداية «موجة مهدهده / بتجيني ريح / وتسيبني ريح » يصبح الآن إنسـانا يضـرب

دقات قلب المرء قائلة له

#### إن الحياة دقائق وثواني

ولكن هذا يختلف عما يقوله الشاعر، فـهو يجعل من النبض إيقاعـا للـحظات اللقاء الوجدانية، التي تجعل من تمازج الأحبة تنويعات على نغم الحياة ــ تنويعات توافق وتناغـم، أو مـا يسـمے فـي الـوسـيقے بالـهـارمونے ، ولذلك فان دقـات الطدل فـي

وقد ذكرني هذا المللع بمطلع قصيدة لي كنت كتبتها قبل أن يولد محمد الغيطي عن طائر جريبح يأبي أن يموت إلا لدى القمة :

محن .. محن

تقلصت أصبابيم الزمن وطاف بالوجود طائر وأن

في مستمام الوجود من وهن جناحي الجبار إن بلن في قبضة المحن فسوف اجتاز الفضاء للقنن وللقاريء ان يتهمني هنا بأنني أنحاز إلى شعر الغيطي بسبب اتفاقه معي في المرسة الشعرية، ولكن ذلك أبعد ما يكون عن الحقيقة، إذ توقفت أنا عن كتـابة الشـعر الغنائي منذ سنوات ولم أعد اسـتـخدم الـنظم إلا في الكتابة المسرحـيـة أو ترجمة السرح الشعرى، ولكنني ولاشك أناصر المرسة الحديثة وأومن بالإيقاع ذي المغنى الفنى، أي الإيقاع الذي لا يلجأ إليه الشباعر باعتباره ضبرورة وحسب من ضرورات الشعر بل لأن التجرية الشعرية تمليه عليه إملاء، وبحيث يكون من المحال فصل الإيقاع عن عناصر الشعر الأخرى ــ وهذا شـأن كل شـعر حقـيقى على أي حال .

ولا أريد أن استفيض في تحليل شـعر مـحـمد الغيطي فـهـو مـا يـزال يتطور (ويتغير ويتبدل) كما تشهد بذلك الاختلافات الواضحة بين القصائد التي كتبها منذ عـدة سنوات والقـصــائد الـحـديـثـة في هـذا الديوان، ولكنني أريد وحسب آن أقـدم للقاريء أهم ملامح هذا الشعر الجديد، وأن أشير إلى أهم مزاياه وعيوبه، أما مزاياه فقد أفضت فيها، وأما عيويه فهي مـاتزال تتعلق بالتركيب! فسـواء كـانت القصيدة قد كتبت عام ١٩٨٤ أو ١٩٨٩ فمازالت تحمل آثار تردد الشاعر بين سحر الصىورة المفردة وبين البناء المتماسك الذي ينتظم الصيورة فيما ينتظم من عناصير، ولذلك فبإن أنجح قصـائده هي التي لا تنازع فـيـهـا بين الصـور، يسـاعـد على ذلك قصرها وتركيزها، ولاعجب في ذلك فإن الغيطي يستند إلى تراث مايزال في طور التشكيل، وهو يضيف إليه مع زملائه من شعراء العامية الشبان. إنني أرحب بهذا الشاعر الجديد وارجو أن يتقبله القراء بمثل ما تقبلته به من ترحيب، فهو كسب صادق لشعرنا العربى .

## صلاح جاهين شاعراً

عندما كنت أقدم برنامجاً اذاعياً منذ عدة أعوام عن الشعر العربى الماصر مترجماً إلى الإنجليزية كان يتريع على عرش الشعر في مصر صلاح عبد الصبور وصللاح جاهين ــ وأنا أجمع بينهما ليس لأنهما رحلا عن عالمنا ولكن لأنهما استطاعا أن يحققا المثل الأعلى الذي يصبو إليه كل شاعر وهو الحياة في وجدان الناس بتجسيده مشـاعرهم، أي أن ينبع منهم ليصب فيهم، وذلك على اختـلاف الطرائق التي يتبعها كل شاعر. وعندما دار الزمان دورته وأن وضع المختارات الشعرية التي تمثل تيارات الشعر الماصىر في مصـر في كتـاب واحد، كـان من الطبيعي أن يحتل الشاعران الكانة الأولى في الكتاب، فالأول يعيش في وجدان قارئي الفصيحي في كل مكان في العالم العربي والثاني يعيش في وجدان كل الناس، وإذا كانت الصدمة قد عقدت لساني عندما رحل الأول فلم اكتب عنه شيئا، فقد رفضت أن ينعقد اللسان هنا أيضا، خصوصا وأنني كنت قد كتبت منذ شبهور مقدمة موجزة لديوان ابن الشاعر الراحل ــ بهاء جامين ــ باعتباره شاعراً متميزاً ورث الكثير عن والده ، واختلف عنه في الكثير، فأصبح امتداداً حياً لتراث خصب

نفخر به جمیعا .

وإذا كانت الحياة في وجدان الناس نقطة انطلاقي، فقد عدت عندما اعتزمت الكتابة عن صـلاح جاهين إلى وجداني ووجدان من حولي، وتساءلت ماذا يعيش فيه من شعر صىلاح، وأذهلني ماوجدت! ان شعر جاهين يدف بين الجوانح ليس فقط ليجسد ما أحسسته في فترة من فترات الصبا ولكن ليرسم الطريق الذي سلكته الحساسية الجديدة في الفن والأدب جميعا إلى حياتنا الماصرة. وسوف أحاول أن أرميد أهم الخطي على هذا الطريق.

٦٢

إن عصرنا عصر الصورة، بل لقد تحولنا إلى مرحلة من مراحل الفنون الأدبية تحتل فيها قوة الصورة وقدرتها على الرمـز والايحـاء المكان الذي كنا نوليـه في الماضي للكلمة والمعنى ــ كما يقول البروفسور (رايموند وليامز ــ ١٩٧٤) ــ فقد تحول فن السـرح الـحديث مـثلاً إلى فن بصـرى بعد أن كـان فنـأ من فنون القـول، وتغلغل التلفـزيون إلى حـيـاتنـا بحـيث أصـبـحت قـدرة الصـور علـي الدلالة منطلقـأ لدراسة سيميولوجية جديدة تربط بين الفنون وطرائق الاتصال الجماهيري بعمق لم يسبق له مثيل. فإذا أضـفنا إلى هذا البعد الحركي ــ مثلما يفعل (رولاند بارت) في دراسته عن بلاغة الصور المتحركة (١٩٧٧) ــ استطعنا ان نقدر الدور الذي لعبه صلاح جاهين في التقدم بفن الشعر العامي إلى القرن العشرين، فبعد أن استخدم الأشكال التقليدية من أرجال ومواويل، استطاع الشاعر هنا أن يخلق اطاراً للصورة المتحركة داخل القالب الشعرى جعلت منه كياناً حياً بدراما الصراع، وينبض أحيانا بدراما السخرية اللاذعة، أو الثورية الساخرة lrony التي هي من أهم سمات الشعر الحديث. ولنعد إلى وجداننا لنرى ما يعيش فيه . هذه إحدى الرباعيات التي ماتفتأ تعاودني : أرفع غسسمساك ياطور وارفض تلف كـســر تروس الســاقــيـة واشــتم وتف !

قبال بس خطوة كنمان وخطوة كنمنان ياوصل نهـاية السكة يالبــيــر يجف ! عجبي ! أن الحركة في هذه الصنورة حركة تجمع بين الدراما ولذع السخرية، والرارة المتولدة عن هذه الصورة مرارة اكتشاف يمكن مقارنتها بلحظة التكشف التي تتوج كل صراع درامي. ودون أن أوغل في التفاصيل يكفي أن أشير الى الإيجاز العجز في الصبورة ـــ إن الدعوة إلى الثورة مكتوب عليهـا الفشل، ليس فـقط لأن المخاطب «ثور»، ولكن لأن «الموقف» الذي خلقــه الكاتب مــألوف وقــائـم في نفــوس الـقــراء أو السامعين إلى الحد الذي يحقق فيه الرمز درجة من الشفافية تجعله غير مقصور

على «الثور» بأي معنى من معاني التفسير (الغافل، العامل الآمل في المحال، الشعب المطحون الذي يتصور خطأ احتمال النجاء وما إلى ذلك) ــ ولكنه يصبح لا زمانياً ولا مكانياً، فالثور يمكن أن يرمز للأمل في نفس الكاتب ذاته أو قل إنه حوار باطن بين إحساسه بالحياة وعلمه بها – حوار قائم على عدة مفارقات أهمها حتمية الارتباط بساقية الحياة التي لا تجف مياهها وتديرنا دورات أبدية، ولاشك في دلالة صورة الدائرة، تلك الصبورة الفطرية القديمة، صبورة الأزل والأبد، أيا كان ما يقوله لنا من

ينظرون إليهـا من «خارج» الحياة ! ووجه المفارقة هنا أن الأمل الدافع على الحياة أمل أعمى ولا حيلة لنا في عماه! إنه الإحسـاس «المودرني» الذي نـجده في شـعر كبار شعراء بريطانيا مثلا في العشرين عاما الأخيرة ــ الإحساس الذي يحوله جاهين إلى صورة مطلقة أي مفتوحة الدلالة ــ تماماً مثل الصورة التالية : ــ ياللي أنت بيستك قش مسفسروش بريش تقسوى عليسه الريح يصسبح مسافسيش عــجــبى عليك حــواليك مــخــالب كــبــار ومسالكش غسيس منقسار وقسادر تعسيش

عجبے ؛

إن المخاطب هنا طائر صغير ــ قد يكون عصفورا وقد يكون أصغر من ذلك ــ والدلالة الماشرة للصورة واضحة ولكن الدلائل الباطنة قائمة ولاتقل في أهميتها عن الدلالة المباشرة والتي كنت أتصبور في صباي أنها سياسية في المقام الأول. انظر معي إلى البيت الثاني في الرباعية تدرك ما أعنيه : إن الريح تدمر عش هذا الطائر. بالفعل، وهو ليس اذن بقادر على الاحتماء من قسـوة الطبيعة وغلبـتـها وكذلك فليس بقادر على الاحتماء من غلبة المخالب الضبارية، ولكنه رغم كل شيء يحيا! أن دفعة الحياة فيه (مثل دفعة الحياة لدى الثور) تجعله يتقبل وجود تلك القوى التي لا طاقة له بمجالدتها، وهو لا يتعايش معها استسلاماً ــ فلديه هو الآخر «منقار» يستطيع به أن يحيا في عالم !

إن الصور التي تزخر بها الرباعيات تقوم على الدهشة الشاعرية ، التي تكمن ِ في أعـمـاق كل إحـسـاس رومـانسـي صـادق. وهذه هـي الـخطوة الـثـانـيـة الت*ـي* نود رصدها لصلاح جاهين. الدهشة إحساس مبعثه رؤية الكون بعيون جديدة، كأنما ينظر إليها الإنسان لأول مرة، ويكتشف مابها من متناقضات حجبتها عنا أغشية الألفة والتعود، فالشباعر الصبادق يشبه البطفل الذي يدهش لكل شيء لأنه بطبيعته يريد أن يتعرف على مـالايفـهم وأن يفـهم مـا يتـعـرف عليـه. والشـاعـر الرومـانسـي الحقيقي إذن ــ على عكس الكلاسيكي ــ لايقبل الواقع ولا يستسلم له فكراً وشعوراً بل هو يحاوره ويجادله في حلقات لا تنتهي من الإنكار والقبول ثم الرفض والتقبل ثم الرغبة في التغيير والتفاعل الخيالي ! والشاعر الرومانسي عبر العصور (على عكس مـا يتصـور البـعض) شـاعر واقـعى لأنه لا يحلق في الـخـيـال إلا حـين يمـتـزج الواقع في باطنه بمشاعره التي قد يستمدهـا منه وقد يستمدها من خياله ــ ولذلك كانت الثـورة الرومـانسـية فـي إنـجلترا مـثـلاً فـي أول القرن التـاسـع عشـر ثورة على القـوالب اللغوية التي تعني ببـساطة قـبول كل مـاهـو مـوجـود ــ ولـذلك فـإن الشـعور بغرابة الكون (الدهشة) وتناقضات المجتمع (دهشة من نوع آخر) بمثل عصب تمرد وردزورث على شعر القرن الثامن عشر وعودته إلى الحرية والديموقراطية، وعصب دعوة شلى إلى التحرر والإنطلاق، بل وعصب تمرد المحدثين على الحضارة الحديثة ولكن الدهشة التي يفاجئنا بها صلاح جاهين في كل عمل له دهشة تمزج بين الاستـخدام الدقيق لمفـردات الواقع والرغـبـة الصــادقة فـي تعديل رؤيـة هذا الواقع. وهذا هو ما أحسسته شخصياً عندما قرأت ديوانه الثالث عن القمر والطين أول مرة في مطلع الستينات. كنا نجلس في مكتب الأستاذ محمود عبد المنعم مراد (دار المعرفة) حين أنطلق الدكتور عبد الحميد يونس يتحدث عن تجسيد صلاح جاهين للوجدان الجمعي، وتحدث الدكتور مجدى وهبه عن جرأة الشاعر في استخدام اللغة العامية المصرية ــ ولكنني كنت ــ على صمـتي طوال اللحادثة ــ أحس أن شيئاً ما في شعر الشاعر يتخطى كل ما قيل وكل ما يقال ــ لأننى (وكنت بعد معيداً في قسم اللغة الإنجليزية أكتب التمثيلية الأذاعية بالعامية وأشترك مع سمير سرحان في كتابة السرحيات أو إعدادها وترجمتها) أقول لأننى كنت أحس أن سر حسلاح جاهين لا يكمن وحسب في تجسيده الوجدان الجمعي (مثلما كان يفعل في قصائده

قضايا الأدب. 10

الوطنية) أو استخدامه الجديد الجريء للعامية، بل يتخطى ذلك إلى مفاجأة القارىء برؤيته الجديدة حتى يدهش معه وله ــ وهذه لم تكن حيلة شعرية بقدر ما كانت جزءا لا يتجزأ من طبيعة عمله الشعرى ــ وأعود إلى وجداني لأرى فيه هذه الأبيات من سلسلة «أهل الهوى» :

عساقــبـــهم الرب أخـــرجــــهم من الـجنـة أدم عسمل حسضن حسوا حجنتسه وغنى

والناس بتتهنى مهما يكونوا منحطين !

إن الدهشـة هنـا دهشـة من يرفض أن يكون منـحطاً، فـهي مـحـاولة لـتـعديل رؤية الإنسان لواقعة ــ وهو كما نرى ليس واقعاً اجتماعياً بالمنى الضيق، ولكنه واقع إنساني عام يتحول فيه الشعور الخاص إلى فرحة كبرى بالحياة، وتزيد فيه الفرحة حتى لتكاد أن تصبح صنوا لدافع الحياة أو لدفقة الحياة عند «الثور» وعند الطائر الصغير !

والخطوة الثالثة اذن هي هذا الاحتفال بالحياة الذي يشيع في شعر صلاح جاهين، وهو احتفال يمكن إرجاعه إلى النزعة المتاصلة في كل رومانسي صـادق، فالرومانسي يرى في الإنسان حياة مستمرة لا تقف عند الموت ولا تكترث للموت، وهو لذلك يفرح بكل لحظة تمر لأن كل لحظة تؤكد له أن الرحلة جديرة بأن تقصيد لذاتها، وقد عبر صلاح عن هذه اللحظات في اللقطات الفرحة الكثيرة التي تشيع في جنبات ديوانه، وهي لحظات يستقيها من حياتنا الماصرة بحيث لا يسع القارىء إلا أن يبتهج لما يبهجه، وأن يرى في كل شيء مبعث تفاؤل وأمل .

ومن بين القصائد التي اخترتها للكتاب الذي أعددته بالإنجليزية قصيدة تتميز عن سائر قصـائده بالتورية السـاخرة التي يتميـز بـها شـعر العالم اليوم، وهـي قصيدة تتناقض كل التناقض مع التشائم الذي يتميز به شعر السلف عن الوت والقبور ــ وأعود إلى ذاكرتي فأجدها محفورة بها ــ بنصـها الأصلي وترجمتها معا ــ وها هی

هناك كله راةد، مافيش غيرك انت اللي واقف فخور وأمسا الزهـــور هناك بالقاطف على الأرض يا مسورقة يابتحتضر تجيب أدوات العطور وتصنعها عطر اسمه مثلا عبير العبر ! تبيعه وتكسب دهب وتدهس على العضيم وتقول كلام فلسفة وتمسلا كستب ده غیر الثواب اللی تقدر کمان تکسبه من الفاتحه على الميتين فمنها عبادة، ومنها استفادة ومنها أدب لهذا السعبب باحب اللقابر .. لكين بعقلى السرزين باحب البيوت واللي فيهم زيادة ! القصيدة ــ كما هو واضح ــ تعتمد على التطور في البناء حتى تفاجئنا لحظة التكشف التي سبق أن أشرت إليها، ولكنها تعتمد على ما هو أهم من هذا وهو تقبل

 $\gamma$ 

الموت ليس باعتباره كارثة ولكن باعتباره حالة من حالات الوجود، ولذلك فعندما تأتى لحظة التكشف يكون القارىء قد تهيأ نفسياً كل التـهيؤ لـها، فكل فكرة وكل صـورة (بل كل لفظة) توحي بعكس المعنى البـاشـر بـحيث ينمـو في القـصـيـدة مـا يمكن أن نسميه النص الداخلي ــ أو النص الباطن تمييزا له عن ظاهر الألفاظ. ولأوضح ما أعنيه بهذا: تقول الأبيات الأولى ان الشباعر يحب المقابر ولكن الصبور التي يوردها صور حياة وأحتفال بالحياة! وهي تتميز بعفوية وتلقائية وبنبرة استخفاف تتناقض كل التناقض مع الرهبة التي ورثناهـا في الشـعـر الكلاسـيكي مـن مـجـرد ذكـر الموت! وهذه النبـرة أو النغـمـة Tone هي التي تميـز صــلاح جـاهين عن كل من عـداه من شعراء هذا العصـر. أنه أستاذ متمكن قـادر على ضبط الـنغمـة حتى لا بقع في هوة «الرقة المسطنعة» ــ. وهي الترجمة التي كان يفضلها العقاد لكلمة Sentimentality بل أن القصيدة كلها محاولة لتغادى هذه الهوة التي توارثناها عن السلف. ولذلك فالشاعر هنا يمسك بزمام الخيط الشعورى ويحكم قبضته عليه حتى لا يةع القارىء في هذه الهوة وأما الذي أعنيه بهذا الخيط فـهو رنة الأحتفال بالـحيـاة ليس برغم الموت ولكن ــ وهذه هي المفارقة الكبرى ــ بسبب الموت ! ان الشاعر يذكرنا هنا بالشعراء الميتافيزيقيين الانجلين اصحاب الصور غير المالوفة أو بمن سبقهم ممن دعوا الى الاستمتاع باللحظة الحاضرة carpe diem لأن الحياة قصيرة والموت لا يمـهل، ولكنه يـختلف عنهم في نبرة اسـتـخفـافه بـالموت نفسـه ـ وهـو

في هذا أحدث من كبار المحدثين، وأخص منهم أولئك الذين لطول تركيزهم وخوفهم من الموت لم يستطيعوا ولوج الحياة !

ضبط النيرة أو النغمة إذن هو الخطوة الرابعة التي يدين بها جيلنا من كتاب وقراء لصـلاح جـاهين. وقـد جـاء هذا الضـبط نتيجة حس شـعـرى بالـغ الرهافـة، لان الستينات كانت سنوات انفعالات عاطفية يصعب ضبطها، وكم من شعراء تلك الأيام وكتابها من وقع في تلك الهوة فلم يكتب له البقاء. وربما كان ينبـغي هنا أن أخص بالذكر تلك الفنون الأدبية التي تغري بالانطلاقات العاطفية كالشـعر في أشكاله التحددة حتى السرحي منه. إن كثيرا من فنون الشعر الذي شهدته تلك الفترة قد جرفه تيار الرقة المسطنعة فـوقـع ولم يقم، كمــا أن كـثـيـراً من شــعـر هذه الأيام

**7Y** 

(وخصوصـاً في أيدي الشـباب) لا يسلـم من هذه الآفة ــ وضبط النغمة هـو ما يعنيه فؤاد حداد من أن صـلاح جاهين «يـقص قمـاش الشـعر بمقص خياط على المقـاس» ـ (مقدمة ديوان أنخام سبتميرية ــ القاهرة ١٩٨٤) ــ أي أنه يحدث التعادل الدقيق بين العاطفة والمادة التي تجسدها ثم تثيرها في نفس القاريء ــ وهو تعادل عسير شاق لايصل إليه الإنسان إلا بطول الدربة والمراس ــ وهو تعادل لا يتأتى، حتى بعد طول الجهد، إلا بالموهبة الصبادقة ــ وأعتقد أن الاصطلاح الشائع له في الستينات

ومشكلة التعادل بين العـاطفة (أو الشـعور) والمادة ( أو التـركيـبة الفنيـة من شـخوص ومواقف وصـور ومـوسـيقـى ومـا إليـهـا) مـا تزال مشكلة المشـاكل للشـاعـر الحديث أي ذلك الذي يريد ان ينحت لنفسـه مـصطلحـاً حيـاً من لغـة الناس. فكل شاعر يكتب الفصـص يجد أن المادة قد «سبق تجـهيزها» ــ إذا صـح هذا التعبير ــ لارتباطها باستخدام العربية الفصحى في تراثنا الشعرى الحافل، ولذلك فلا مهرب له إذا استخدمها من أستدعاء دلالاتها في الأعمال الشعرية الكبرى (بل والصغرى) ــ ولذلك كـان «المجـددون» في شـعرنا الـحـديث أولئك القلة الذبن اسـتطاعـوا تحـرير المصطلح الشعرى من دلالاته التاريخية فنحتوا صبوراً وعبارات بل وألفاظاً جديدة، وأقاموا «تركيبات» جديدة، تضمن وصول أصواتهم الأصيلة إلى القارىء، وتحول دون أستدعاء الأصداءالتي تضفي على مشاعرهم جواً تاريخياً لا يريدونه! وهكذا كانت النظرية عند فلاسفة الثالية الألمان في أواخر القرن الثامن عشر … وبخاصة عند شلنج ــ التي أثرت تأثيراً مباشراً على نظرية الشعر الرومانسية الإنجليزية، وهي باختصار احتمال وجود مستوى نفسي للتجرية يسبق الستوى اللغوي ــ أي أن التجرية الشعورية يمكن أن تسبق التـعبيـر عنها أو أن توجد في صـورة غـير لغـويـة. ولذلك كـان مـا يسـمـيـه (ايرفنـج بابيت) «بالصـوت الداخلي» (في كـتـابه اللاوكون الجديد) ترجمة لهذه التجربة وليس التجربة نفسها. ولذلك ترى أيضاً محاولة الشعراء الرومانسيين «اقتناص» التجرية في صورة خالصبة أي قبل ترجمتها إلى لغة الأدب ــ فهي التي كانوا يشكون في نقائها ويتهمونها بالتزييف، لأن كل ترجمة تتضمن قدراً من التزييف !

كان «المعادل الموضىوعى » .

وهذا هو السر في ان كل محاولات التجديد في الشعر الحديث تتخذ مجالا لها لغة الحديث اليومي ليس نشدانا للتجديد في حد ذاته ــ ولكن طلبا للتـجرية في أنقى صبورها ــ في الصبورة التي تسبق ترجمـة الشباعـر إلى اللغـة الأدبيـة. وقد حـاول صـلاح جـاهين ان يفـعل ذلك علـى إسـتـحيـاء في بداية حيـاته الفنيـة ــ وأقـول «علي استحياء» لأنه رغم استعمال اللغة العامية كان يهتم الاهتمام الأول بالبناء الفني المحكم ولذلك ترى أنه في قصـائده الأولى بالعامية لا يكترث بإخراج التجرية الباطنة

أكتراثه بالصبورة الفنية التي ضبربت لهبا عبدة أمشال في بداية هذا اللقال، ولكنه سرعان ما عاد للمبدأ الذي أتصور أنه يمثل الدافع الأول للكتابة بالعامية وهو ما أسميته اقتناص التجرية في صورتها الخالصة ــ والمثل الواضيح على الشكل الفني المحكم هو قصيدة «شوفي قد إيه» التي يفتتح بها ديوانه عن القمـر والطين والمثل ديوانه قصاقيص ورق . انظر إلى الصورة التالية من القصيدة الأولى :

> بیجی الطبیب بحکی له ع اللی بیوجعه يكشف مكان الجرح ويحط الدوا

ولـو انكوى

يقلدن ينسسوح

ماقدرش اقـول

والسهم يسكن صدرى ماقدرش انزعه . إنها صورة مألوفة و شائعة في الشعر الفصيح والعامي جميعا، ولا تكاد تنقل لنا انطباعات حسية بالمنى المفهوم لأن اطارها الرجعي تجريدي فلا صبورة الطبيب محققه، ولا صورة السهم محققة، ولكنها مترجمتان إلى لغة الأدب ــ أي أن الشاعر هنا يحيل القارىء إلى التراث، وهو (رغم أن الألفاظ عامية) يستند إلى بلاغة اللغة

ما اقدرش ابسوح

وأنا اللى مليان بالجروح
الفصـحي، وصـورة أحـمد شـوقي (ياويح جنبك بالسـهم المصيب رمي) تخـتلط مع صورة حسين السيد (جبت الطبيب يداوى سألنى الجرح فين) بحيث يجد القارىء نفسه في أرض مألوفة، ولا تمثل له الصورتان أي تحد لخياله أو لحواسه. وعندما يمضىي صلاح جاهين في قصيدته بعد إقامة هذه الرابطة من الألفة مم القارىء ليقدم صوره الجديدة (الجريئة) فهو لا يتـحدى القاريء بتقديم التجرية في صورتها الخـالصـة، ولكنه يقـدم إليه تجـربة إنطباعـية (مـتـقدمـة في فن الصنـعة إلى درجـة الإحكام المذهل) عن لحظة الإلهام، فـهو يربط بينها ــ مثل شلي ــ وبين لحظة الإلهام عند الأنبياء ، والأبيات أشـهر من ان تقدم ثانيا في هذا المقال الموجز. ولكن انظر معي إلى قصيدة الشوارع ــ انظر كيف تتحدى التجرية الخالصة حواسنا وتشدنا إليها شداً : الشوارع حواديت حواديت العشق فيها ، وحواديت العفاريت وحصدوا الله .. الشارع ده كنا ساكنين فيه زمان . كل يوم يضيق زيادة عما كان أمىبح الآن

زى بطن الأم مالناش فيه مكان ! هذا هو التحدي الشـعري الـحقيقي: أي أن تقدم تجربة أصـيلة في صـور أصيلة ولغة أصيلة! ولعلك تدهش معى إذا تأملت الأبيات ثانياً فلم تجد كلمة واحدة ليست عربية الاشتقاق أو المسر ــ فالحدوة هي الأحدوثة والحوادايه مشتقه من حود (حاد ــ يحيد) ــ بل أن بعض الأبيات عربية الألفـاظ والبناء! ولكن هذا جانب ثانوي ــ فالجانب الأول هو أصالة التجربة التي يضغطها الشاعر في كلمات معدودة ــ ولا يمكن لشـارح ان يفسرهـا دون أن يفسـدهـا! ان البيت الثـاني يجمع الصبـا والطفولة في صبورة واحدة ــ وكل منعطف زاخر بالذكريات، وهي الذكريات التي يسميها الحواديت ولكنها تزاحمت، مثلما تزاحم البشىر، فلم يعد لن يعيش في أضـواء

V١

النضيج والعمل لكسب الرزق إلا أن يرى فيها قصىصاً تاهت في الزمان، ولذلك فهي تختلط بأوهام الطفولة (العفاريت) وظلام المنعطفات! ان شارع المولد رحم يخرج منه الإنسان ثم يعوده ليعـجب منه، فهو يضيق في نظر الكبير مثلما تضـيق جمـيع أمكنة الطفولة، مع أنها على حالها لم تتغير! وما يفتأ الشاعر يقدم صوره التي تبني تحدياً من بعـد تحـد حـتى يصل إلى ذروة مـحـددة وهي ان قلب الشـاعـر الناضـج هو في حقيقة الأمر قلب طفل مولع بذكريات الصبا، ولذا فهو «قديم» وليس كهلا أو هرما !

مــــات زى مـــاكــــتف الـجــــبل ينهــــد

مبات باقتدار وفخيار ماقيالشي لحد !

ان تصنویں الموت هنا تصنویں پبلغ فی أصنالته ذُرًا لا أعرفنها فی أی شعر بأی لغة، فـالاعتـزاز والكرامة التي اتسم بهـا الراحل لا يمكن تصـويرها إلا في صـورة الجبل الشامخ، فـهو حين ينهار يحدث زلزلة وأي زلزلة، ولكنه كذلك لا يتفوه بشكوى ولا يطلب رثاء، ولذلك فعندما يستمر صلاح في وصف سير النعش يتحول بيرم من راحل إلى قادم، ويصبح روحاً حياً يعرف القاهرة وشوارعها وأهلها، بل أنه يضمها ويقبلها :

فسايت في قلب القساهرة ومسعسدي هو عيارفيها وهي موش عيارفياه على كل حسارة وكل عطفـــة يـهـــدى كسسأنه راجم لسسسه من منفسساه بيسبسوس بعسينه اللبسدة والجلبسيسة!

ولا أعظم في رأيي من ختام تلك القصيدة التي طالما ترددت في ذاكرتي بل هي تعيش في وجدان جيلنا إلى الأبد

بيسرم.. فستسحت ديوانه رد عليسا !

إننا لم نودع صـلاح جاهين فـهو موجـود (شـأن كل عمالقـة الأدب) في ديوانه ــ وإذا كنت قد اقتصرت في هذا القال المجز على ما أحفظ من شعره.. وهو كتير فإنما كنت أحاول أن أثبت صحة نقطة إنطلاقي وهي إلى أي مدى يمكن أن يكون وجود الشباعر في وجدان الناس مقياسيا لعظمته. بل إنني لم أتحدث عن أغانيه الوطنية، تلك التي بنت شبابنا وصبانا من قبله، ولم أتحدث عن أغانيه العاطفية،وهي التي حفظناها وعزفناها على أوتارنا، ولا عن مسرحه الشعرى الخاص الذى أثرى به حياتنا وملأها بهجة، ولكن هذا له مكان آخر ودراسة مستقلة .

#### ۷۳

# مقدمة لبهاء جاهين

عرفت بهاء جاهين أول ما عرفته منذ ثمانية عشر عاماً وهو بعد طالب في قسم اللغة الإنجليزية وآدابها بجامعة القاهرة، يتميز عن سواه بنضبج مبكر أشفقت منه عليه فهو يعيش الأدب ويعشقة، يقرؤه فيستغرقه، ويحسه فيتعمقه، ويكتب الشعر فيتقنه، وكلما كتب شيئا جاء به إلىّ، واستمع إلى تعليقي وتقبله بتواضع صادق، وكان يغيب أياما أو أسابيع وأسئل عنه، ثم يعود بأبيات أخرى يلقيها بين يدي لنعاود الكرة .

كنت أشفق على بهاء في تلك الآونة لأنه كان غير واثق مما يريد أن يفعل.

كـان ممزقـابين الـدراسـة والإبداع. لايدري إن كـان طريق حـيـاته سـيـوصـله إلى مـوقع الناقـد الدارس أو إلى مـوقع الكاتب البـدع. كـان يـضشـى الأول ويطمـح إلـى الثاني، مثلمـا كنت فـي مثل سـنه، وكنت أخـشـي عليـه من هـذا التـمـزق مـثلمـا كـان أستاذي الدكتور شكري عياد يخشى على أنا منه. كان الذي حدث في أواخر الخمسينات يعود في أواخر السبعينات، وكأنما كانت الحياة تدور دورتها الحتومة لتفرخ جيلاً آخر ليواجه نفس الصـراع، ويكتوى بنفس اللـهب . ولما كنت قد وجدت أن الصراع ظاهري في الواقع، وأن دراسة الأدب تصـقل الحس الفني وتعمق الوعي بتراث الإنسـانيـة الأدبي، وأن القـراءة المتـصلة لازمـة لربط الإبداع الجديد بالإبداع القديم، ولأننى إستناداً إلى خبرتي الشـخصـيـة ــ لـم أجد تناقضـاً بين قراءة الشـعـر وكتابته ــ فقد شـجعته على المضـى في دراسته، بل وألحـحت عليـه ألا يهجر الدرس ابتغاء حرية موهومة من التراث .

وهكذا تخرج بـهاء بامتياز في قسم اللـغة الإنجليزية وعمل معيداً في الجامعة. كان إنتاجه الشعرى قليلأ، ولكنه كان يفصح عن موهبة صادقة. وكانت نصائحي إليه آنذاك أن يزيد من إقباله على التراث العربي القديم، وألا يقتصر في قراءاته على تراث المحدثين. كنت أقول ذلك ومازلت أقوله للجيل التالي لجيلنا حتى يتمتع بأكبر قدر من الحرية في اختيار الشكل الشعرى، فإن الشاعر إذا ألم بالتراث الشعرى الحافل العربي والأجنبي ــ استطاع شيطان شعره أن يجد له صوتاً متفردا متميزا لا يرجع صدى شاعر بعينه أو مدرسة بعينها. والحق أن بهاء جاهين كان مصىراً على إستلهام واقعه ونبض واقعه ولم يكن يرى بأسأ في أن يكتب بالعامية إذا كانت أصـدق في نقل رؤيته للـواقـع (علي أي مسـتوي من مسـتوياته) أو أن يمزج العـامـيـة بالفصيحي . وبعد دراسته التى انتهت بحصوله على درجة الماجستير، وبعد إقامته فى أمريكا فترة خصبة حافلة، استطاع بهاء أن يتغلب على تردده الذي منعه من تقديم إنتاجه للقراء، وأن يقهر استحياءه من نشر شعر لا يثق في امتيازه ، فأصغى إلى نصيحتي وجمع وريقات متفرقة تمثل خلاصة ما أسميه أول تجـربـة ناضـجـة للجيل الجديد في كتابة الشعر. وأنا لا أبالغ في هذا ــ فالديوان يمثل تجربة . والكلمـة تسـتـدعى إلى الذهن مـا قـالـه وردزورث وكـولريدج حين نشــرا ديوانهـمـا الشترك أول الأمر (مواويل غنائية) عام ١٧٩٨ ــ ومثلما كان وردزورث يجرب

الشعر هو الثمر والزهور والغصون جميعاً! فالاستعارة لفظية وتقف عند حدود أنغام الألفاظ ولا تثير في الإنسان إلا لذة السمع الظاهرية! فنحن نطرب للصبوت ثم لانجد وراءه شيئاً.. ولهذا نقول إن الاستعارة غير محققة. وهي بلاغة قديمة لم تعد تثير في النفس إلا حاسة الطرب اللفظية. فإذا قارنتها باستخدام الرومانسيين للزهور وجدت البون شاسعاً. فالأقاحي عند وردزورث زهور حقيقة لها رؤوس وهي ترقص على شاطىء البحيرة على إيقاع الأمواج، وأوراق الوردة عند شلى أوراق وردة حقيقية تنشر لينام عليها الحبيب، وهلم جرا. ولاشك أننا نستطيع أن نرى في هذا وذاك معاني استعارية، ولكن الاستعارة محققة في الحالين لأنها تقوم على انطباعات حسية محددة .

 $\mathsf{Y}$ 

وهكذا كانت حركة «التصـويريين» في مطلع هذا القرن رغم اعلانهم الثورة على الرومـانسـيـة ذات طابـع رومـانسـي لا ينكر وهو طابـع يكسـو شــعر بـهـاء جــاهـن. ان الصبورة عنده صبورة محققة دائما. فهي تنبيع من الواقع وتصب فيه، وهي صادقة لأن حزنها الرومانسي ينتمي لهذا العصر لا للتراث التقليدي .. وهو يعتمد على البساطة اللغوية المتناهية حتى لا يصـرف أذن القارىء إلى أنغام قد لا تمثل جـوهر تجريته الشعرية ويعتمد في كل قصيدة تقريباً على نوع من التركيب خاص به، وهو التركيب الذي نستطيع أن نقول إنه يستند إلى جماليات المحدثين ــ فالقصـيدة عنده وحدة واحدة تمثل لحظة شعورية مركزة تتكشف لنا بالتدريج من خلال الصور حتى تصل إلى ذروة ربما فاجأتنا بقوتها ولكنها ــ في كل مرة ــ تلقى الضوء على ماكان الشاعر قد أوحى به أو ألمع إليه ، فإذا بالبناء يكتمل حتى أنك لا تستطيع أن تضيف إليه أن تنتقص منه، ولا أن تنتقص منه دون أن تفسده .

وقبل أن أوضـح ما أعنى بهذا أرجو أن يأذن لي القاريء بـأن أعود إلى قضية العامية والفصحى التي ما فتئت تبرز لتثير عدة تساؤلات لابد من التصدي لها. أما القضية نفسها فأكاد أجزم بأنها حسمت، وهي لم تحسم برأى يدلي به أنصار الفصـصي أو برأي يقطع به أنصـار الـعامية وهو كثـيرون، ولكن الذي حسـمـها هو الواقع الأدبي نفسه الذي انطلق فيه تيار الشعر المكتوب بالعامية ليقدم ثماراً طيبة لا يمكن أن نتجاهلها، فهي شعر صادق بأي المقاييس، وهو مكتوبه باللغة الحية التي يتكلمها الناس ويفكرون بها، وهو ينبع من الواقع ويصب فيه، وهو يعمق احساسنا به ووعينا بروحه وتفاصيله .

وأما التساؤلات التي تطرحها هذه القضية فسوف اطرحها بإيجاز .

في كل مرة تنفصل اللغة التي يتكلمها الناس عن اللغة الرسمية ــ عبر تاريخ الإنسـانية الطويل ــ تهب الأقـلام للدفـاع عن اللـغة الرسـميـة إمـا لأسـبـاب لا عـلاقة لـهـا بالأدب من حيث هو أدب ــ مثل السـبب السـيـاسـي الـحـالـي وهو ريط أجـزاء الوطن العربي بعضها بالبعض ــ أو لأسباب تاريخية مثل الحفاظ على التراث، أو تعليمية أو دينية وهلم جرا، أو لأسباب أدبية أهمها أن اللغة الفصـحي أقدر على الـتصـوير والتعبير عن الأفكار وتجسيد أدق الشاعر والخلجات من العامية التي مـا تزال في

وإكن ثمة جانبا آخر للقضية هو الذي أريد أن أطرحه ، وهو الذي كشف عنه ازدهار المسـرح في مـصـر (وإلى حـد مـا في العـالم الـعـربي) في الأعـوام الشلاثين الأخيرة ــ وهذا هو الجانب الذي ألقى الضيوء عليه العلامه (أريك أورباخ) في كتابه الأشبهي المساكياة Mimesis ألا وهو وجاود مستويين لأي لغة أيا كيان سيمنوها وشرفها واكتمـال نمـوها ــ أمـا المستوى الأول فـهو مسـتوى الفكر المتعمق الذي يتطلب الجدية وارتقاء الأسلوب، وأما الثاني فهو مستوى التصوير الواقعي الذي يمس الحياة اليومية وأحوال الإنسان العادي، وهذا يقتضى الهبوط بالأسلوب إلى مستوى تفكير الإنسان العادي ويتضمن ألفاظه وتراكيبه ويميل إلى المرح والفكاهة. وإذا كان أورياخ يطبق هذا على لغة واحدة هي اللاتينية فقط، فإن مقولته تصدق على كل اللغـات الـحـيـة التي حلت في أوريا مـحل اللاتينيـة. فـالنوع الـدرامي الذي نسميه «المأساة» (أي التراجيديا) لا يميل إلى استخدام العامية. وأنا أستخدم لفظ «يميل» عامداً، لأن المأساة قد تستخدم العامية الراقية أو ماكان الدكتور محمد مندور يسميه بالعامية الجزلة، وقد تستخدم الملهاة الفصحى المسطة التي يسميها توفيق الحكيم اللغة الثالثة. وقد يمزج أي من النوعين بين هذا وذاك ــ وان غلب أحد الستويين على الآخر. من هذه الزاوية اذن يزول التناقض أو الصـراع الموهوم بين الستويين إذ إن لكل منهما استخداماً خاصاً، أي أن استخدام العامية ليس بديلاً لاستخدام الفصحى ولكنه مكمل لها. وهذا ما يفعله بهاء في إحدى قصائده الجميلة وهي (الأصنوات) .

مرحلة التكوين إذ لا يستخدمها العلماء ولا الأدباء في الكتابة، واللغة الفصحي تامة الأعضباء كاملة البنيان، وقد استفادت من اللغات الأخرى وامتصت تركيبات جديدة على مدى القرن الماضي واستوعبت معظم ألفاظ الحضبارة الحديثة وغيرها مما يجعلها صالحة لكل شىء .

في (الأصبوات) تتعدد مستويات اللغة بتعدد مستويات الحدث النفسي، فهي قصيدة درامية تذكرنا ب «حوارية» صلاح عبد الصبور (في ديوانه الإبحسار في الذاكرة) ولكنها تتميز عنها برنة السخرية التى تتطور فى القصيدة فى ثنايا الحوار الثاني إلى لحظة من الجدية والعمق تستلزم عودة الفصـحي في نهاية القصـيدة. ان

VV

إن البداية القرآنية تسمو باللغة إلى مصاف الجدية المطلقة، فكأنما نحن إزاء زيارة وحي من السمـاء لاإزاء زيارة شـبطان شـعـر، فـالعـبـارة الأولـي تذكرنـا بالآية «كباسط كفيه إلى الماء» وهي واضحة المرجع، «وأغمض عينيك» يحاكي تركيبها «فاخلع نعليك» ــ وهكذا يحدد هذا الستوى جدية لامراء فيها، سرعان مايكسرها صبوت الإنسبان العادي الذي ينطلق من داخله لا من لسبانه فكأنما «مين اللي بيتكلم» ليست رداً على الأمر بل تسـاؤل نفسى لايكاد يـغادر شـفـة المتكلم! إنه يتـسـاءل في نفسه وحسب ــ ما هذا الصـوت؟ من يتكلم؟ (ولو قال هذا بالفصـحى لبدا ردا على الأمر أي إجابة موجـهة إلى الأمـر). الانتقال إلى العامية هنا إذن ضـروري لأنه يمثل انتقالا إلى الستوى الداخلي ــ مستوى الفكرة لا القول .

$$
\mathbf{u} = \mathbf{u}
$$

$$
-\|a\|
$$
ا ڀا <sup>ا</sup><sub>ا</sub>نسان

$$
-i\vec{a}
$$

وهكذا عندما تتوالى التساؤلات والإجابات يقع ما نسىميه في لغة النقد الأدبي بالحدث الدرامي ــ فـالصـوت القادم من خـارج الذات يدخل إلى قلب الشـاعر ويهب

هنا تعود صور (ابسط كفيك) بتنويع آخر! فكلمة مبسوطين تلعب على مستويين لغويين في الوقت نفسه : ــ الانبساط بمعنى السرور والسـعادة ــ وهو المعنى الدارج، والانبساط الذي أوحت به كلمات البداية، وأكدته عبارة (فـأتـح لي اديك) ــ (أي عكس الانقباض ــ حرفيا!) ، ومن ثم تبرز المفارقة التي تقوم عليها القصيدة اذ يتضبح أن مـعني «ابسط كـفـيك» ليس «مـد يديك إلـي الـناس» ولكن اسـتسـلم! وهو الذي تؤكـده الاشارة القرآنية:

« كباسط كفيه إلى الماء ليبلغ فاه وما هو ببالغه » (سورة الرعد ــ ١٤) ــ وعند هذه الذروة لابد أن يعود المستوى اللغوى الأول لينهى القصيدة : ـــ

> ابسط كفيك على المائدة وأغمض عينيك سنريك الليلة أشباح الرؤيا

وكل مرة صبوت غريب

بهاء جاهين على إخراج ضـروب منوعة من الأنغام ــ تتفاوت في جديتها وسـخريتها ولكنها تتفق جميعا في صدقها وعمقها. والواقع إنني أجد أن القصائد المكتوبة بالعامية في الديوان صـادقة عميقة، تتميز بالـحيوية والـجدة والدقة في ضبط صورها (وهي الدقة التي كان (عزرا باوند) ورفاقه من رواد الدرسة التصـويرية ينادون بها لتحاشى التجريدات والتهويمات الرومانسية) انظر إلى النغمة التي يخرجها الشاعر باستخدامه العامية المصرية في التليفون : ــ إن التكلم (بطل القصيدة) يعيش في عزلة كأنما هو في سـجن، وهـو يسـتـهل القصـيدة بتنويعة على مطلـم أغنية شـهيرة لعبد الوهاب (طول عـمـرى عـايش لوحدى) لكى يؤكد أن عـيشـه ليس الـحيـاة التي نعرفها، وأن تعلق آماله برنين التليفون معناه أنه قد حرم الاتصال بالعالم، وأنه لذلك «مش مـوجـود» والمفـارقـة فـي هذه القـصـيدة التي يجـسـدهـا الشــاعر صــراحـة في النصف الأخير منها تتضمن تورية ساخرة من أرق ما قرأت:

### هضايا الأدب ـ ٨١

يسألني عن إنسان غريب أيوه أنا أنا اللي باتكلم ومش موجود ! أما المفارقة فهي يسيرة قريبة المئخذ ــ مفارقة الوجود والعدم معا، وأما التورية الساخرة فهي أن الانكار على الستوى الواقعي انكار أيضا على الستوى النفسي، والرمزي، فكلمة «غريب» التي تتردد مرتين في سطرين متوالين تلقى بظلالها لتشرح

باجتة السك

ياما نفسى نبقى لون عصير ! ان ما نسميه بالاقتصاد في الألفاظ والدقة في التصىوير (اللذين يفخر بهما الشعر الإنجليزي الحديث مثلا) يخرجان لنا لقطة سريعة تأخذ طريقها إلى القلب دون تردد ، فشوق الامتزاج مع الـحبيب الذي تجسده الصـورة يتضـمن عدة مشـاعر توحي بها التفاصيل الدقيقة، «وتضبطها» النغمة العامة التي تعتمد على السرعة ــ كما قلت ــ وعلى رجع صدى الألفاظ في سمع القارىء. واستخدام العامية هنا ضروري لأن صورة «الليموناده» أو عصير الليمون اللحلي بالسكر ــ تعتمد على تفاصيل نراها في حياتنا اليومية ولا نترجمها (بل لا

نستطيع ترجمتها) إلى الفصـص. فالبنزهير صـغير وأخضـر ــ (مثل الشاعر!) ولا

مقابل للكلمة في الفصـحي ــ وكذلك تعبير «حتة السكر» فـهي تعبير اسـتعارى في

العامية لكل إنسان أو كل فتاة «حلوة» ولا يقابله بالقطع تعبير «قطعة السكر» التي تصرف الذهن إلى السكر الحقيقي .

النغمة هنا إذن تستمد طاقتها من توظيف العبارة للإيحاء بما لا تستطيع أن توحي به ترجمتها إلى الفصـحي. والشـاعر في هذا يذكرنا بمـحـاولة الرومـانسـيين الأوائل إخراج التجربة في صورتها اللغوية الأولى أي قبل ترجمتها إلى لغة الشعر أو إلى اللغة الرسمية، إعتقاداً منهم أن هذه الصورة اللغوية أصدق لاقترابها زمنا ومكانا من التجرية الشعورية التي قد تسبقـهـا ( وكان بعـضـهم يؤمن بذلك ــ أي بوجود تجرية نفسية تسبق الألفاظ المبرة عنها) وقد تصاحبها أي أن ثمة مستوى للغة يمكنه مرادفة الشعور الذ*ي* يعبر عنه . واذن فإن الإحساس الذي توحي به «حتة

77

السكر» ــ كما قلت ــ قد يكون هو نفسه الإحساس الذي أوحى بهذا التعبير، وهو إحساس يفقد قدراً ما من الصدق الفني اذا ترجم إلى الفصحى . ولا يعني هذا أن القصـائد المكتـوبة بالفـصـحي تقل في صـدقـهـا عن قصـائد العامية، فالشـاعر هنا يتحاشى المسطلح التقليدي قدر الطاقة ويستمد لغته من اللغة المألوفة في أجهزة الإعلام والكتب السيارة، بحيث يطبعها بطابع المعاصرة الكاملة حتي لكأنها صورة أخرى من صور التفكير لدى كل متعلم .

ولكن بهاء جاهين يظهر أصىالة لا أجدها عند الكثيرين من شـبـاب الشـعراء ــ أصـالة تضـعـه بهـذا الديوان في مـصـاف النضـج الفني ــ إذ يعـتـمـد في قـصـائد الفصـحي لا على النغمة وحدها بل على الصـورة أيضــاً ـــ وصـوره تنطق في معظمـها بلسـان العـصــر وتجـسـد مـشــاعـر المصـرى الصــادق في هذه الآونةمن حـيـاتنا، وخصوصاً مشاعر الشباب الذى يجد نفسه محاصراً بقيم غريبة عليه ــ قيم قادمة من البلدان المحيطة به ــ فيستصىرخ مشاعر انتمائه القديم ويحاول دائماً أن يتشبث بجذوره في تربة مصر المطاء ونيلها الكريم . فالقصيدة الأولى في الديوان تجسيد رائع لهذه الشاعر، ومصطلحها الشعرى جديد، وكذلك القصيدة التالية «رحلة في فنجان» ــ ولو أنها ترجع بعض أصداء صلاح عبد الصبور، أما القصيدة الثالثة ــ تقرير ــ فـهي تعتمد على النغمة أكثـر من الصـورة وهي النغمة التي يعتمد فيـها الشاعر على تكرار سطر واحد يتغير معناه من موقع إلى موقع في القصـيدة حتى يكتسى مرارة واضحة نتيجة للإحباط الأليم الذى تصوره القصيدة فى سرعة لاهثة. وربما کان ٹم تشـابه غـيـر مـقـصــود ــ ولکننـی أجـده جـدیراً بالرصــد ــ بين قصيدة معنى الأيام في هذا الديوان وقصيدة لإمام المحدثين من شعراء الإنجليز هو فيليب لاركن بعنوان الأيام. فاليقظة التي يتحدث عنها لاركن هي يقظة الحياة والنوم الذي يتحدث عنه بهاء جاهين هو الموت، والقصـيدتان على اختـلافـهمـا في التصـوير تتفقان في رنة السخرية التي تنبع من الوعي بأن الحياة تذكر الإنسان بوقع الخطي نحو الفناء ــ انظر إلى بداية قصيدة لاركن : ما فائدة الأيام ؟ الأيام -.... هي ما نحيا فيه

المرة بعد المرة خلقت کی نسعد فیها بل أين نعيش سوى في الأيام ؟ إن جو المباشرة والتلقائية الذي يسود هذه الأبيات يخفى نبرة السخرية التي يخلقها السؤال الانكارى في البداية وتؤكدها نبرة الهزل في البيت الأخير ــ فالنبرة

تأتي کي توقظنا

لا يمكن للمرء أن يتجاهل هذه الأيام ظاهرة «أغاني الفولكلور» والمغنين الذين تخصصوا فيها، كما لا يمكن لنا أن نهرب من هذه الأغاني ــ سواء موسيقاها أو

البالادأوالوال الغربي

أشعارها ــ إلا إذا صممنا على أن نغلق على أنفسنا الأبواب فـلا نسمع الراديو أو الأغنية التي تحكي قـصـة بسـيطة والتي تقـتـرب إلى حـد كـبيـر من الموال فـي أدبنا العربي . ويمكننا دون إجهاد أن نضع أيدينا على خصائص هذا النوع ــ الذي يبدو لأول وهلة أنه جديد بعض الشيء ــ وهي باختصـار : المسـيـقيـة الغلابـة، القصـة البسيطة (التي تقترب من «لقطة عابرة» )، واللغة العامية بل الدارجة أحيانا، وروح الفكاهة أو على الأقل انتفاء روح المأساة. وأحدث «بالاد» سمعناه يصبور ذلك تماما، وعنوانه «أخد ايه» ترجم إلى العامية لأنه مكتوب بعامية محضة :

أول ما فات خد قلبها

مسلك إيديها وخد بوسه

ماخدش باله أما اتكسفت

## قال خدك أحمر يا عروسه

أخد عليها وبقى ييجى

يزورها كل عصريه

حلف ما يخدعها أبداً

ويخلى أيامها هنية

**A**o

سرق دولاب الفضية ! وفي الوقت نفسه سمعنا أغنية شائعة في العالم الغربي عموما وعرف لحنها معظم الناس وهي تختلف عن هذه في التكرار الذي تتميـز به، وفي انعدام عنصـر

فتح له بيته ينام ليلة في الصبح بصوا أتارى الضيف

أبوها قال دا كلامه ظريف

الأغنية الحديثة لا مؤلف لها .. ولحنها أشهر من كلماته، والحقيقة أنها ليست جديدة على الإطلاق ولكنها إحياء لأغنية شعبية كانت تتمتع بنفس الشيوع في القرن السادس عشر :

> وداعاً إذن يا أعز الأحبة وداعأ وليس لوقت طويل إذا كنت أمضىي فسوف أعود ولو سرت عشرة ألاف ميل حبيبي العزيز ــ ولو سرت عشرة ألاف ميل .

> > $\mathcal{M}$

- لا يمكن أن نحدد بداية النهضـة في فن البـالاد في القرن العشـرين عند تاريخ
- مواويل كبلنج :
- اللقـاء. ولكن إذا كـانت هذه هي نفس القـصـيـدة فــهل هنـاك أصــول أدبيـة أخـري للبالادات الفكهة أو الساخرة الحديثة ؟
- إن التشابه بين الأغنيتين لا يمكن أن يكون وليد المسادفة، ورغم تغير العالم وتغير مغزى المسافات فإن العشرة ألاف ميل لا تزال رمزاً لبعد الشقة وصعوبة

محدد ــ فالواقع أن الأغاني الشعبية ــ مهما تفاوت حظها من الشعبية انتشاراً و انحسـاراً ــ لم تمت ابداً، وظلت تتـردد في أنـحـاء البـلاد على كـافـة المسـتويات طوال قرون عديدة، ولكن الذي حدث في القرن العشرين هو أن ثورة أدبية ــ مشابهة لثورة وردزورث و كولريدج في بداية القرن التاسع عشـر ــ قـامت بالنسـبـة لوقف الأدب الرسمي ــ (كما يسميه الدكتور عبد الـحميد يونس) من الأدب الشعبي. وباختصار فإنه مثلما دعا الشاعران الإنجليزيان الرومانسيان في أول القرن الماضي إلى عدم نبذ البالادات من دنيا الأدب والاعتراف بهذا الشكل الفني باعتباره أدبأ رفيعاً بالرغم من نقائصه الفنية واللغوية وذلك (بصفة رئيسيه) لتجسيده لشاعر الإنسان الأولية وثراء مادته العاطفية، وجدنا ت . س . إليوت في مقدمة نقدية كتبها لمختارات من شعر رديارد كبلنج ــ الذي ارتبط اسمه بالإمبراطورية البريطانية وحياة الإنجليز في الـهند ــ ينبـه الـنقـاد والأدباء إلى أن هذا الشـاعـر قـد بـعث فن الموال، وأن ســر نجاحه يعود إلى ذلك، مؤكدا أن نظم المراويل ليس فحسب مرحلة من مراحل تطور الشـعر، ولكنه لون فني لا يزال حيا ومتطوراً «بطريقته الخـاصـة» وأنه يهب لذة أدبية دائمة .

وريما اختلفنا مع إليوت في تفسيره لشعر كبلنج الذي يميل كثيراً إلى اتخاذ نعرة قومية وتفاخر ممجوج بعظمة الإمبراطورية. وريما كان إليوت نفسه متأثراً بقول كبلنج إنه كان يكتب المواويل. فهو يسمى قصيدة من أشهر قصـائده «موال الشـرق والغرب» ــ تلك التي تبدأ :

• الشرق هو الشرق

والغرب هو الغرب

ΛY

لحساب لا يرحم!

يوم الحشر الأعظم

يالأرض ويالأكوان

حتى يأتي الرحمن

لن يلتقي الاثنان

أو جنس أو كرم المحتد !

لن يفصل بينهما لون

ستذوب حدودهما ذوبا

لن نشهد شرقاً أو غرياً

لأقصبي أطراف الأرض)

(حتى إن كانا ينتميان

ندا في القوة والبطش

ان واجه خصيم ذو ڀأس

لکن ۔۔

أقول ربما اختلفنا مع إليوت، ولكن الحقيقة أن تأثير هذه القدمة النقدية قد تخطى حدود تقييم شعر كبلنج إلى فتح عيون النقاد إلى هذا اللون من الشعر الذى يستمد حياته من الشعب ولن يموت أبداً طالما ظل في الشعب حياة . البالاد .. شكل فني محض ؟ ولم يكن الباحثون قبل إليوت أقل اهتماماً بهذا اللون الذي ساد القرن التاسع عشر، ولكنهم اختلفوا ولا يزالون حول تعريف جامع مانع له . وأهم اتجاهاتهم هي أولا نزعة تؤكد أن الموال شكل فني محض ــ أي إطار فني من المسيقى والألفاظ له روح خاصة به تشكل أي موضوع يتناوله، وأهم من دعا بهذا هو البروفسور و . ب . كير في كتابه «شكل الشعر وأسلوبه». (الذي بين أن البالاد من الناحية التاريخية

لا يمكن إلا أن يكون شكلا فنيـا مـحـضــا ــ فـالكلمـة اللاتينيـة التي اشـتق منـهـا اسـم (بالاري) معناها يرقص، ومنها اشتقت كلمة باليه، وهكذا فإن المواويل لابد أن تعتبر أغاني أولا وقبل كل شيء، مهما كانت موضوعاتها). والاتجاه الثاني يعتمد أيضبأ على الأصبول التاريخية لهذا اللون من الأدب الشيعبي قبائلا إنه ذو صلة وثيقة بحياة الشيعب في أفتراحه ومبآسيه ــ إذ كانت المواويل هذه تنشد في الماسبات السعيدة وفي المآتم (وخاصة في بلاد إسكنديناوه

ىبن سىبىيىن ويجمع بينهما وهناك انجاه حديت يعنرف بصبحه ــ وهذه أهم سـمـة فـيـه ــ يتناول المواويل هذه لـيس على أسـاس أنهـا فـولكلور من نوع خـاص يندرج تحت علـم الاجـتـمـاع بل وريما علـم النفس الاجـتـمـاعى ــ ولكن على أسـاس أنها أدب وحسب. وهنا نجـد أن النقاد وخـاصـة أولئك الذين اهتـموا بهـذا اللون وتخصصوا فيه يسلمون بأنه لا حاجز هناك بين الأدب الشعبي (باعتباره أن المواويل شـعـبـيـة المنشــأ واللـغة والـتكنيك) وبين الأدب الرسـمي الذي يفـتـرض فـيـه مخاطبة المتعلمين واستخدام فنون لغوية «رفيعة». وقد بدأت هذه الدراسات في بداية الستينات معتمدة على ما جمعه الدارسون من مواويل وأهمها مجموعة مواويل

وأهم مـا أنتـهي إلـيه جـهد البـاحـثـين في هذا الـصـدد هو تقسـيـم المواويل إلـي نوعين (١) المواويل التـقليديـة و (٢) مـواويل الشـارع ــ أو الأزجـال السـاخـرة . أمـا إلأولى فقد نشأت في مجتمع ريفي لم يعرف القراءة والكتابة، وكان لا يزال يعيش في جـو مـن العـقـائد والشـعـائر الموغلة فـي القـدم . ولم تكن هذه المواويل من تـأليف شاعر بعينه ولكنها كانت نتاج قرائح ولغة الأجيال المتعاقبة، فسواء كانت تقدم القطة

المواويل والملاحم :

فرانسيس تشايلد في القرن التاسع عشر ومجموعة روكسبره ومجموعات بروفسور رولينز الحديثة .

٨٩

فنية محدودة أم تحكي قصة بطولية طويلة، فإنها لم تكن تقتصر على تصوير مجتمع بعينه أو تتناول أمور بقعة خاصية، ولكنها كانت تعبر عن وجدان جماعي ربما امتد ليشمل عدة مجتمعات على مدى عدة أجيال، وربما احتوى عدة قصص يتداخل بعضها في بعض تداخل اللاحم الكلاسيكية . التصوير والرمز :

حمل الباز القلب القلقا عسين الباز اشتعلت بسرقا في قصر عالي الأسوار فــي بســـتان حـــط السارى حيطان من نهب أصفر من حولي في القصر امتدت منقوش بالذهب الأحمر وبســـرير فــــى البهــو الأكبر جريحاً ينزف ليل نهار وعسليه ينام أبسو الفرسان يحمل نقشأ مستغرب : ويجانب ذاك المرقسه لسعوج لا قيد عليه ولا مهرب ! هسذا شسأن البقلب المؤمن ولعل هذه القصيدة تكفي لتبيان تكنيك السرد في المواويل التقليدية التي يقول عنها هودجارت (في كتابه « المواويل») إنها «تعتمد على اللقطات السردية التعسفية

ومما يؤيد هذا الرأى هو الطبيعة التصويرية التي تتميز بها هذه المواويل التقليدية والتي تشبه الملاحم شبها كبيراً. وربما كان أسطع دليل على ذلك فشل الرموز الدينية التي شكلت ضروباً شتي من الأدب في العصور الوسطى في تغيير طبيعة المواويل حتى السبيحية منها. فلا يمكننا إلا أن نلاحظ ذلك الرباط القوى الذي كان دائمـاً يشد المواويل إلى دنيا الأسـاطير وعـالـم الملاحم الكلاسـيكية رغم تغـير أورويا فكرأ وإحساساً ورغم شيوع الدين السماوى الجديد. فكما قال البروفسور شبرد نجد أن هذه المواويل حتى الدينية منها تستقي صورها ورموزها من اللاحم الشعبية، أي أنها «كانت تقدم الأفكار السيحيةفي قالب أسطوري مستقى من الملحمة» . ويمكننا أن نرى ناك بوضىوح في هذه القصيدة التي تشيح فيها روح الغموض وذلك الجو الرمزى الذى تضرب جذوره في أعمـاق عـالم الـوثنية وعـالم السحن :

ــ أي التي لا ترتبط بمنطق محدد ــ وعلى صـور فنية مشـابهة لصور الأحـلام، وعلى التقابل ــ أي وضـع الانطباعات بعضـهـا إلى جوار بعض ــ بدلا من الشـرح والتفسير، وتتوسل بالحدث بدلا من التحليل عند تناولها لـلأفكار والشـخصـيـات» . ويمكن أن نضيف إلى هذا أنها تميل إلى الرمز في تناولها للحدث أكثر مما تميل إلى التصوير الواقعي الدقيق، وذلك لاستقائها المادة الأولى من التراث ومن موسيقى الكلمات الأصلية التي تتوارثهاالأجيال وللعنصر الجماعي في تأليفها وإنشادها .

وقد ظلت هذه المواويل التقليدية بشتي أنواعها شائعة يتناقلها الرواة ويتغنى بها الناس جيلا بعد جيل حتى اخترعت الطباعة وانتشرت فبدأ بعض أصحاب المطابـع في اسـتـغـلال هذه المواويل لكسب الرزق. ولكن هذه المواويل بدأت تتـحـول على أيدى هؤلاء (الذين يسميهم البروفسور جريرسون بالصـحفيين) تحولا جذريا : لم تعد تتناول الشاعر الدينية أو البطولية أو الرومانسية بشكل عام وإنما أصبحت تتناول الشباكل الاجتماعية الدقيقة التي يعاني منها أهل الدن، وانتحت في تناولها لهذه المشاكل ناحية الفكاهة والواقعية بدلا من المأساة والرمزية ــ بل إنها اكتسبت اسما جديدا هو «بالاد الشارع»، وشاعت في الجتمع المتعلم أو نصف المتعلم في الحضر وبخاصة في الطبقة العاملة التي بدأت تظهر في المرن .

مواويل الشارع أو الأزجال الساخرة :

وكان أصـحـاب المطابع يطبعون المواويل ــ دون ذكر اسم المؤلف ــ على جـانب واحد من «صـحيفة عريضـة» (كمـا كـانت تسمى) من الورق السـمـيك نوعـا، وحـوله زخارف ورسوم ذات أنماط متكررة، وكانت تباع في الأسواق وفي الطريق العام، وتدريجياً بدأ المؤلفون يستغلون أخبار الساعة في صياغة مواويل تتناول هذه الأحداث سعيا وراء الكسب والإثارة. ورغم أن الموضوعات الجديدة التي تتناولها هذه المواويل أصبحت محدودة إلى درجة كبيرة إلا أن هذه اللون أصبحت له وظيفة اجتماعية من نوع آخر: ألا وهي النقد اللاذع للمجتمع الذي نشأت فيه. ومثال ذلك هذه القصـيدة التي هي أقـرب إلى الزجل منهـا إلـى الشــعـر (ولذلك ترجـمت إلى العامية) ــ وبعض أبياتها تقول :

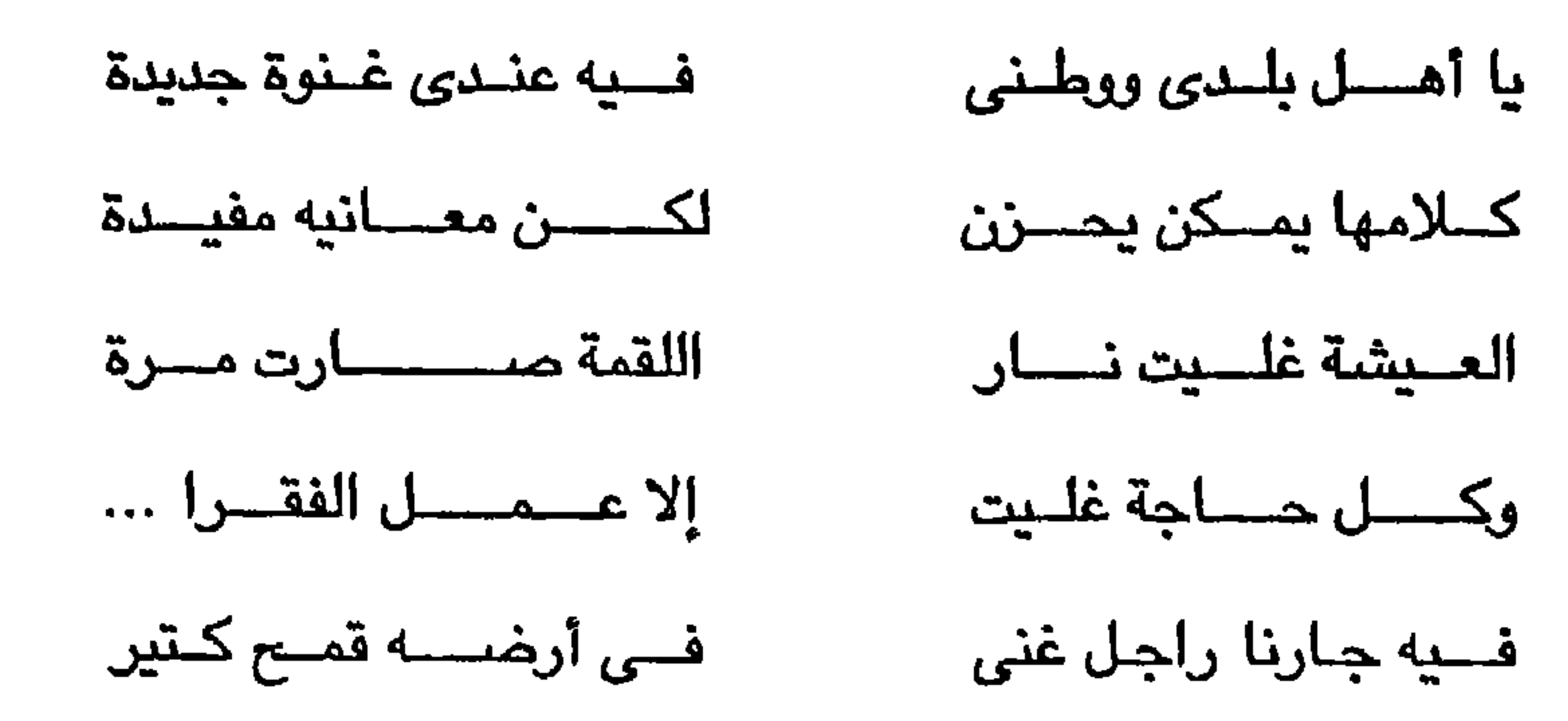

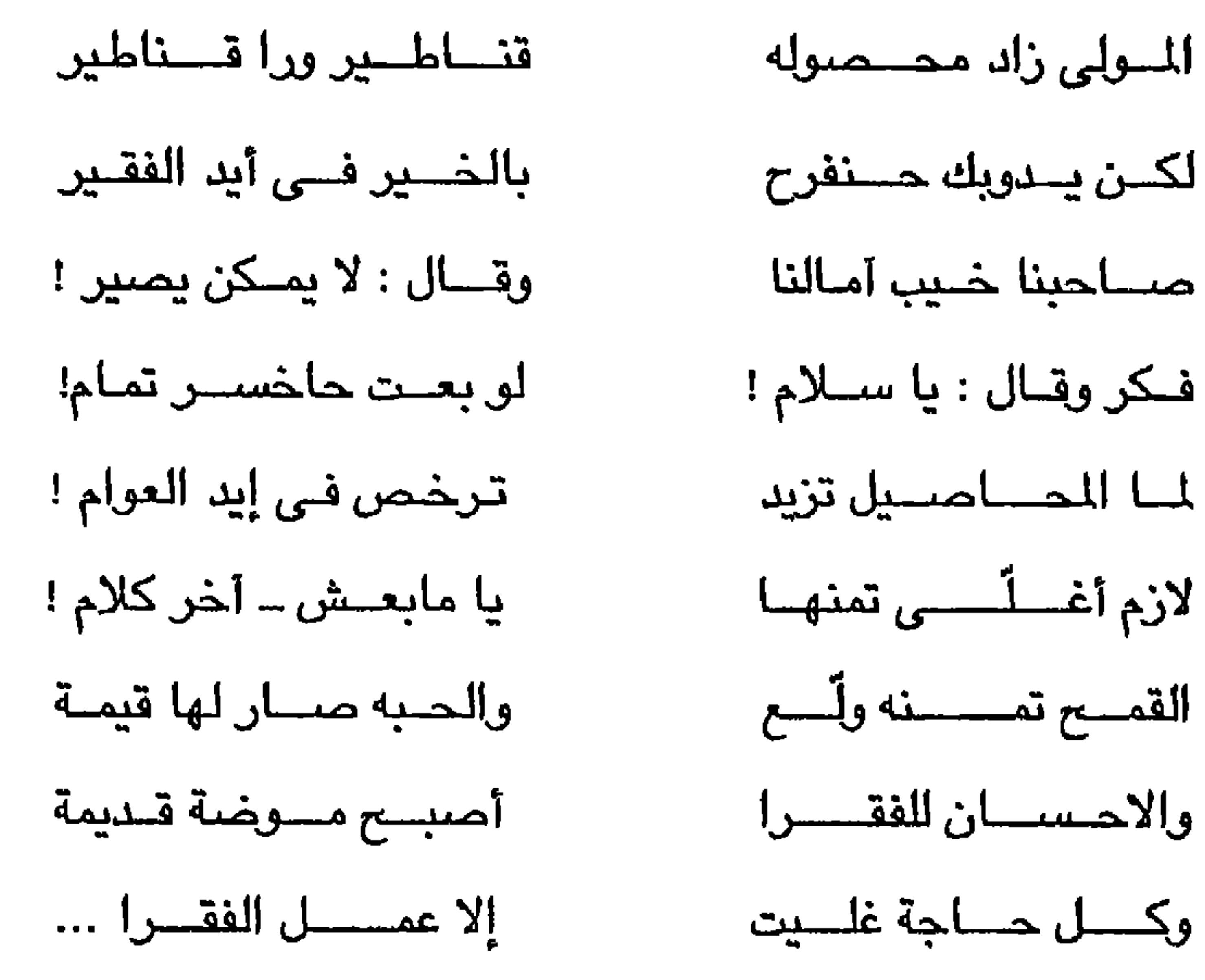

وأديسون وغيره من عمالقة القرن الثامن عشر قد أثنوا على بعض هذه المواويل، كما امتدحها وأحس بقيمتها الفنية شعراء بارزون مثل كوبر وجراى وغيرهما من أبناء نفس الـقرن، ــ بل إن بوب نفسـه كـتب مـوالا ذات يوم ! ــ ولكن اللواويل لـم تـكن في ذلك القرن تعد من بين ألوان الأدب الحترمة . صـحيح أنـها أثرت في الكثيرين من الشعراء مثل بليك وييرنز، وصبحيح أن كثيرين من صنغار الشعراء قد حاكوا هذه المواويل شكلا وموضىوعا مثل برايور وشنستون، ولكن الثورة الحقيقية التي أتت بهـذا اللون الأدبي إلى مكان الصـدارة في عـالم الشـعـر لم تقم إلا حـين أصـدر

كولريدج و وردزورث ديوانهما المسمى «مواويل غنائية» عام ١٧٩٨ . ومثلما فعل الرومانسيون، نجد أن الشعراء المحدثين لا يبنون مواويلهم على الأنماط التقليدية الحديثة فحسب، ولكنهم أيضــأ يستلهمـون مـواويل الشـارع، ويستقون منها روح السخرية والدعابة والواقعية . وربما اعترض معترض قائلا إن بعض الشـعراء البـدعين مثل لوى اكنيس قد كـتبوا مـواويل أصليـة تفيض حـيوية وتجيش بالشاعر الرومـانسـيـة دون مـحاكـاة أي من النوعين في الأوزان والـقوافي والألحان. هذا لا شك صحيح. ولكن لوى ماكنيس عبقرية مستقلة، فهو يسطع بين شعراء الثلاثينات أساسا لاختلافه عن معاصريه، ولا يمكننا أن نعتبره نموذجا لتيار كامل في الشعر .

النهضة الحديثة إذن ليست جديدة بالمنى الفهوم، ولكنها إحياء لتراث أهمل

قد يعجب القارئ حين يجد اسم مطرب وموسيقى كبير مثل محمد عبد الوهاب في محفل الشعر والشعراء، ولكن الواقع أنه شارك مع أم كلثوم في ترسيخ تيار فني في الأدب العربي لا يمكن تجـاهله ــ فـهـو الذي أرسـي قـواعد الشـعر الـرومـانسـي (بمعنى الأسس التي يستند عليها البنيان) بين الناس، وساهم في إيجاد القدرة على التذوق بل والاستمتاع ــ على مستوى جمـاهيـر الشـعب ــ بشـعراء الإحـيـاء ثم بالرومانسيين، ومن ثم فهو عامل مهم في حركة الشعر العربي الحديثة ــ بالفصحي والعامية كما سوف يتضبح من مقالي هذا ــ ولابد من إدراجه في قائمة المساهمين في هذا الاتجاه لأن «اختيار» القصيدة يتضمن حكماً نقدياً بل هو من أهم الأحكام حين يتصدى المطرب لاشـاعتـها على ألسنة الـجمـاهير. ومن ثم فـلابد لنا من رصـد نصبيب عبد الوهاب في هذه الرحلة . تمتد رحلة محمد عبد الوهاب الفنية بامتداد سنوات القرن العشرين، وتاريخه الفني هو نفسه تاريخ الشعر العربي الحديث، من حركة «الإحياء» أو «البعث» بزعامة أحمد شوقي إلى الشـعر الـجديد، بحيث كانت آخر أغنية لـحنها لنجـاة الصـغيرة هي «أسألك الرحيلا» لنزار قباني. والمتتبع لأغاني محمد عبد الوهاب بالفصحي والعامية جميعاً لا يمكنه إلا أن يلاحظ اتجاهاً فنياً واضحاً في تذوق الشعر، واختيار النماذج التي تتفق مع مذهبه الخاص، ومفهوماته التي استقاها من حركة الإحياء التي شاع وصـفـهـا بـالكلاسـيكيـة (بســبب التـزامـهـا بـالـشكل الـخـارـجـي القديم) والتـي كـانت فـي حقيقتها حركة رومانسية فياضة بالعنى الحديث، ولذلك لم يكن من الغريب أن يختار أعضاء جماعة أبوللو الرومانسية أحمد شوقى لرئاسة الجماعة قبيل رحيله .

عبدالوهاب والرومانسية العربية

 $9\epsilon$ 

واتجاه محمد عبد الوهاب الرومانسي يتجلى منذ البداية في اختيار قصبائد الحب والغزل، وخصوصاً ما يتكيء فيها الشاعر على نقاء العاطفة بحيث تصبح القيم مطلقة .. قيمة الجمال، وقيمة الوفاء، وقيمة انطلاق الإنسان في حياته بحرية مطلقة! والغريب أن هذه القيم التي تبدو في أعين نقـاد أوروبا هذه الأيام منفـصلة بعض الشيء عن الواقع، كانت انعكاساً لطموحات أهل مصىر وأهل الشرق بعامة في أيام التحرر الوطني والكفاح ضد المستعمر، ونشدانا لمجد الأجداد التليد الذي بني على نفس هذه القيم !

لقد حملت موسيقى عبد الوهاب، وحمل صوته الرخيم، أنغام العربية الجزلة إلى شتى طبقات الشعب، فنشأ جيلان كاملان على لون معين من الشعر اختاره عبد الوهاب بحســه الصــادق من بين شـتي الاتجـاهات، فـتفتـحت آذاننا علـي وعي عميق بعاطفة الانتماء والحرية والجمال، قبل أن تدركها عقولنا أو تشـهدها عيوننا، وكان أسلوبه فـي ذلك أن يتسـلل إلـي نفـوسنا بقـوة اللـحن الشـرقي الذي يتطور اسـتراقـأ وهوناً، فـهـو يبدأ من الأنـغـام القـديمة التي تـضـرب بجـذورها في تـاريخنا وتسـتمـد كيانها من أصالتها، ويتطور إلى الألحان الـحديثه التي شاعت في المسيقى الأوربية وإن لم تفـقد الصـلة بجـذورهـا، إذ يبدأ عـبد الوهاب «بتـدريب» الأذن الشـرقيـة على أنغام الفرقة المستحدثة التي حلت محل التخت الشرقي، مضيفاً آلة بعد آلة من الآلات التي يستخدمها الغربيون وإن كان مـخترعوها هم قدماء المصريين، حتى إذا ما أحس أن الذوق قد تغير وأصبح على استعداد لقبول ألحان من نوع جديد، أتى

يفصل بين هذين الستويين من مستويات اللغة العربية، فغني لأمير الشعراء «ياجارة الوادي» ، مثلما غي له «في الليل لمل خلي» ، وغني «يا ناعمـاً رقدت جفونه» مثلما غني «اللي يحب الجمال، وغني «تلفتت ظبية الوادي» (قيس بن اللوح) مثلمـا غني «النيل نجـاشي». وفي كل هذه الأغـاني نجـد إبداع الشــاعـر، وإبداع الملحن الذي اختار شعر الشاعر، في تقديم الصور الفنية الجديدة، والاستعانة بفنون الشعر الـحديثه مثل «الموقف الرمزي» والتوتر الدرامي، مثلما يفعل في (بلبل حيران) التي يستلهم فيها شوقي قصة (البلبل والوردة الحمراء) لأوسكار وايلد ليصبور لنا تفاني الفنان في حب الجـمـال، إذ يموت البلـبل من وخـز شـوكـة الوردة عند أوسـكـار وايلد حتى تصبح وردة تعين العاشق في القصة الشـهورة على الظفر بفؤاد حبيبته، بينما يتحول عند شـوقي وعبد الـوهاب إلى عـاشق للـجـمال فـحسب. وانظر كـيف نقل عبد الوهاب صنور شوقي الشعرية في ذلك «المونولوج» الأشنهر : سكران بغـيـر الكاس في مـجلس الورد من عنبــــر الأنفــــاس ومنظر الـخــــد يبص فلوقله ويبص تحلتله يمد طوقــــــه يشــم ريــحـــتـــــه ... من فــرع غــصـنه ع الورد مـــال وراح يمينه وجسمه شسسمسسال

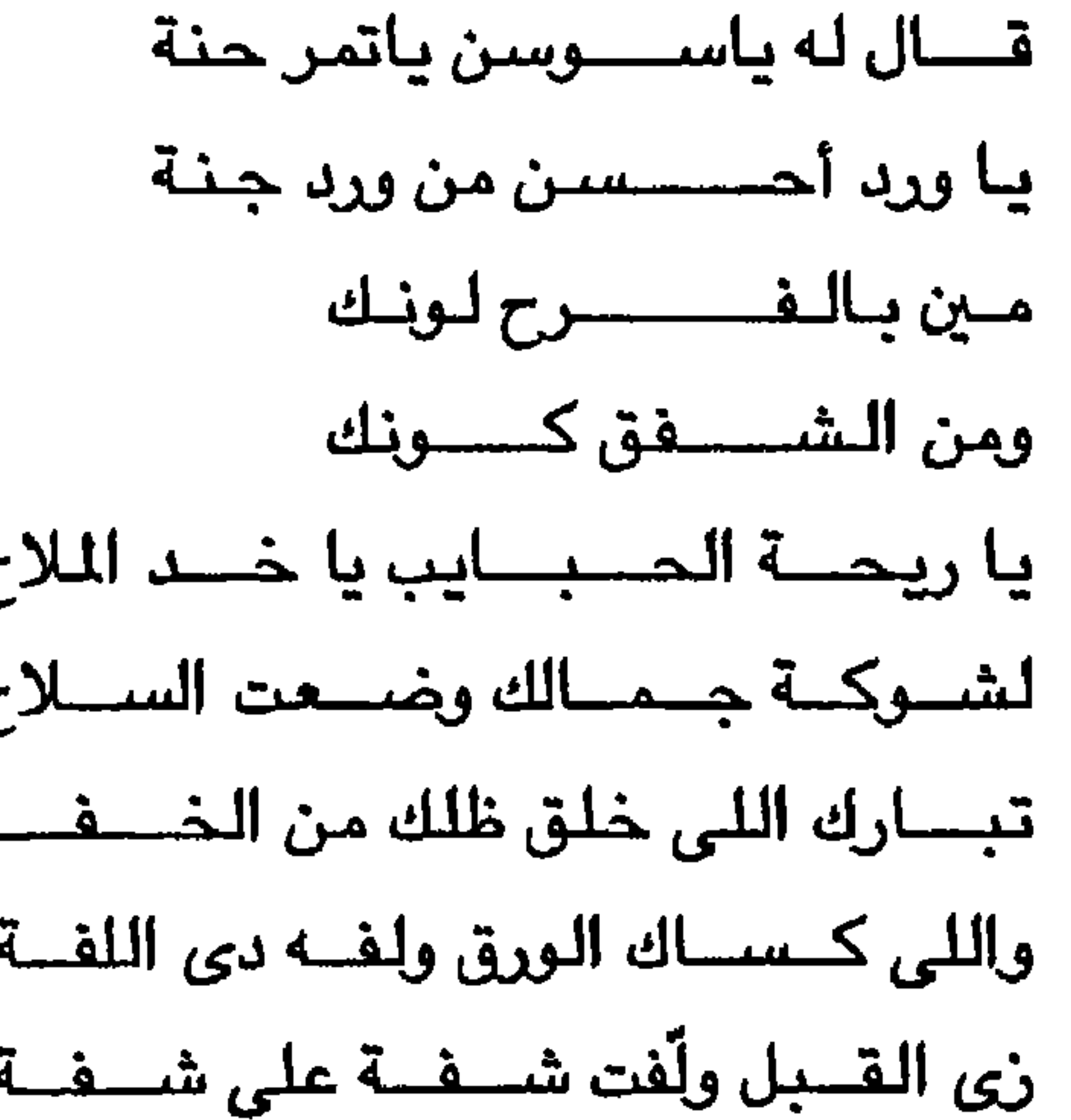

أنصاف النغمات وهي (في الليل لما خلي) : الفجر شأشأ وفاض على سواد الخميلة لمح كلمح البـيــاض من الـعيــون الكـحـيلة والليل سرح في الرياض أدهم بغرة جميلة وقد قيل إن شوقي هو الذي أثر على عبد الوهاب إذ أمده بهذه القـصـائد البديعة، ولكن الواقع هو أن عبد الوهاب هو الذي أثر على شعر شوقي فجعله يرقى إلى هذا المستوى من الشعر العامي، وهو عاميٌ في بنائه النحوي فقط أما كلماته فـهي فصــحي دائمـاً، حتى كلمـة (شـأشـأ) هنا فصـحي، كمـا أثبت الدكتـور مـحمد التنير، وكما أوردها الدكتور شوقي ضيف في كتابه عن شوقي. أي أن الشأشأة هنا ليست شقشقة كما يتبادر إلى ذهن غير المتخصص.

وسرعان ما يتحول استغراق البلبل في جمال الورد إلى عاطفة مدمرة، تودي به في الصباح، ولكن هذه الصور. التي أبدعها تظل حية في موسيقى عبد الوهاب إلى الأبد. وانظر معي كيف يرقى عبد الوهاب وشوقى إلى مصاف الشعر العظيم والموسيقي العظيمة في الأغنية التي غناها في افتتاح معهد الموسيقي العريية أمام الملك فؤاد عام ١٩٣١، واستخدم في مطلعها سلما كبيرا (ما جور) يخلو حتى من

ولم يترك عبد الوهاب هذا المستوى الرفيع في فترته السينمائية التي اقتضت الاستعانة بشعر العامية الخالصة، فغني لرامي أغاني جميلة بالعامية بعد قصيدتيه

قضايا الأدب - ٩٧

الجميلتين (على غصـون البان وسـهرت منه الليالي) أهـمها أغـاني فيلم (يحيا الـحب) التي أفرغ رامي فيها طاقته الشعرية في العامية المصرية الراقية ، وإلى جانب رامي نذكر عزيز أباظة (همسة حـائرة) مـحمود أبو الوفـا (عندمـا يأتي السـاء) و بشـارة الخوري (جفنه علم الغزل)، والشاعر الرومانسي الأكبر إليا أبو ماضي (الطلاسم) وهي التي أصبحت جزءاً لا يتجزأ من حيرة الإنسان في كل موقف ، إذ غناها عبد الوهاب أولاً في (رصاصـة في القلب) ثم غناها عـبـد الحليم حـافظ في (الـخـطايا) ، وأصبحت افتتاحيتها التى تنساب بأنغام القانون علماً على هذه الحيرة الوجودية. ونذكر منهم أيضاً الأخطل الصغير أى شاعر لبنان العظيم ووارث إمارة الشعر من شوقي بشارِة الخوري ، إذ غني له في (يوم سعيد) قصيدة (الصبا والجمال) التي

تبدأ أيضاً وتنتهى بسلم كبير (ماجور) يعزف على البيانو وتتخللها أنغام شرقية بالغة العذوية : قتل الورد نفسيه حسداً منك وألقى دماه في وجنتيك والفراشات ملت الزهر لما حدثتها الأنسام عن شفتيك وكذلك غنى لبشارة الخورى (خارج السبينما) (الهوى والشباب) على العوبر فحسب فأشاع أبيات العربية الجزلة في قلوب العرب مثقفين وأميين : لغد في قرارة الكاس شبيًا يشــرب الكأس ذو الحــجى ويبــقى ثــم حطمــتـهــا على شــفـتــيّا لم یکن لی غــد فـأفــرغت کــأسی وسرعان ما تغنى بشعر شاعر مدرسة أبوللو على محمود طه (الجندول، كليـوباترا وفلسطين) وأحمـد فـتـحى (الـكرنك) إلى جـانب بعض أغـانى شـوقى التى طواها النسيان وإن كانت بعض أبياتها مازالت تتردد على الألسنة مثل (دمشق) : وللحسرية الحسراء بساب و (إلام الخلف) وهذه الضحة الكبرى علاما إلام الخلسف بينكسو إلاما وتبدون العداوة والخصاما وفيم يكيد بعضكمو لبعض

قـصـيدة شـوقي الأخري (يا شـراعـاً وراء دجلة يجـرى.. . في دمـوعي تجنبـتك العوادي) وانظر تلحين عبدالوهاب في جملة موسيقية واحدة لهذا البيت: والنُّواسيُّ والندامى أُمِنْهُمْ مَسْسَمَامِسِيٌّ يملأُ الدجي أو نادي ولكنه أحيـانا يقطع البيت تقطيعاً مثلما يفعل في كيلوباترا، وللّه در صديقى الستشار أحمد السودة الذي ذكرني في الخمسينات بأن تلحين اسم كيلوباترا وحده يوحى بالنداء، فكأنما يوقظ حسناء الزمان من سبات القرون! وهو يفعل ذلك في «بعثت/ في زورق مستلهم من كل فن» وهلم جراً. ولكن السمة الغالبة هو أنه مازال يحتفظ للبيت بوحدته المسيقية مهما قطع فيه، ويكفى أن نقارن بين تلحينه لبيت كامل في فلسطين هو أنتركهم يغصبون العروية مجد الأبوة والسؤددا وتلحينه لبيت كامل في قصيدة قديمة هي (يا ناعماً رقدت جفونه) · بيني ويينك في الهوى سبب سيجمعنا متينه يكفي أن نقارن بين طول الجملتين المسيقيتين لندرك المحاولة الجديدة التي بدأها موسيقارنا الكبير. وفي الخمسينات بدأت مرحلة جديدة اتسمت بنفس الاتجاه الرومانسي الذى

عرّفناه بايجاز ولكنها اتسمت أيضـاً بالتنوع فدخل من مدرسـة أبوللو الشـاعر الفذ

محمود حسن إسماعيل (دعاء الشرق، النهر الخالد) وانضم إليه كامل الشناوى (كان وهمأ وأماني وحلماً، علي باب مصر) وأحمد خميس (الروابي الخضر) ونزار قباني (أيظن).

ولفيف من شعراء العامية يتقدمهم رفيق عمره حسين السيد، ويتميز من بينهم مأمون الشناوي (من قد إيه كنا هنا) وغيرهما.

`وقد امتدت مرحلة الخمسينات إلى الستينات حين توقف الشعراء عن كتابة الشعر العمودي، ولم يستجب عبدالوهاب للشعر الجديد الرسل (شعر التفعيله) بل اتجه بصـورة كاملة إلى الشـعر العامي، وهو شـعر يتفاوت في مسـتوى لـغـته بين الجزالة (كما في شـوقي) واللغة الدارجة (حسين السـيـد)، وإن كـان عبدالوهاب لا

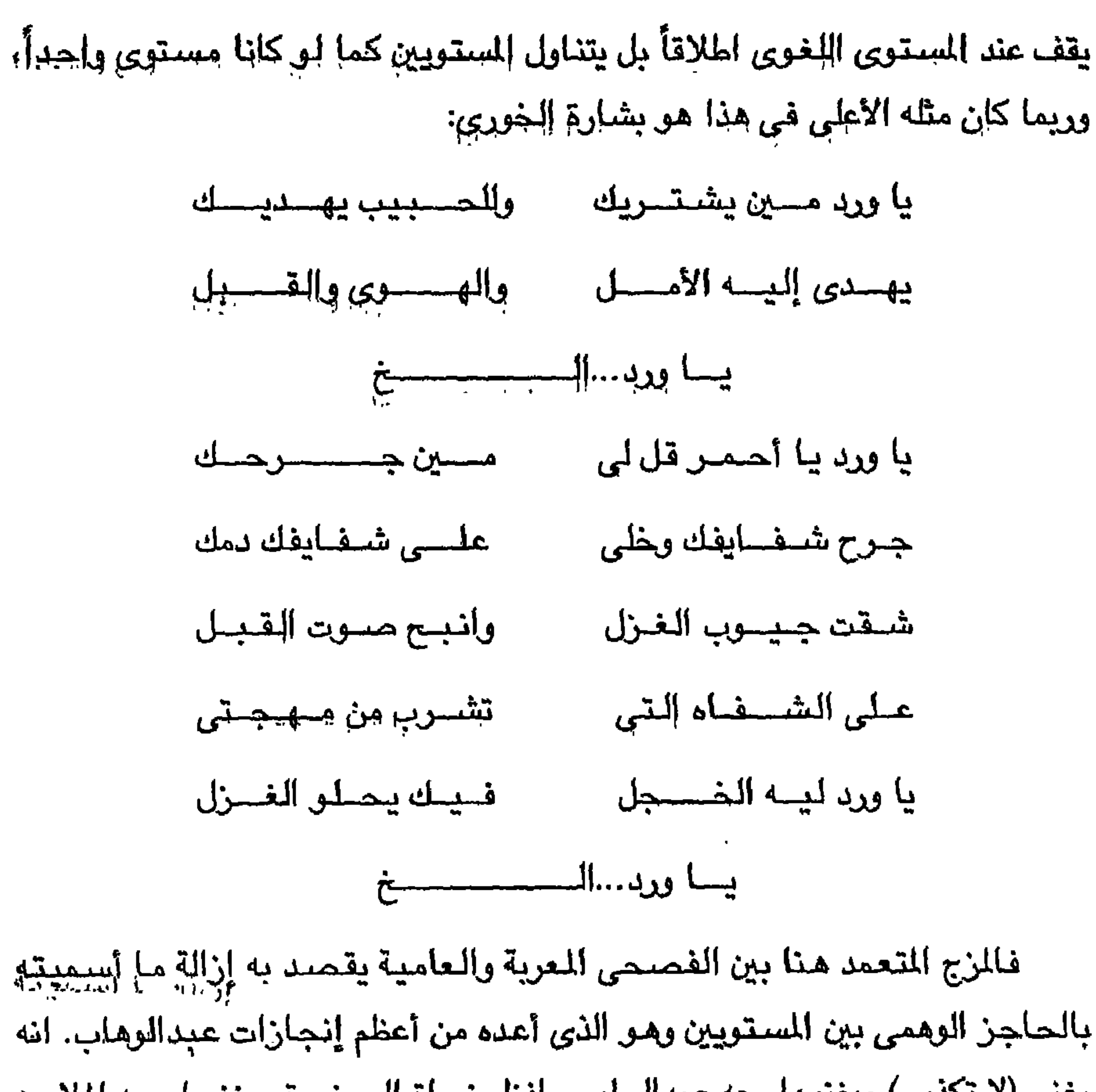

يغنى (لا تكذبي) ويغنيها معه عبدالحليم حافظ ونحاة الصغدرة ويغنيها معه الملايين دون أن يتوقف واحد لحظة وإحدة ليعلن عن إدراكه أنها مكتوبة بالفصيحي، وحين ينتقد أحد العروضيين كامل الشناوى لأنه «يخطف» حرف العلة في (سفحتها) : مساذا أقسول لأدمع مستسميها أشواقي إليك بينما يحتفظ بالحرف كاملأ في البيت التالي (مزقتها): مساذا أقسول لأضبلع مسزقيتهم خسوفا عليل يضحك منه كإمل الشناوي ويقول له «اقرأها بالعامية!» - رحم الله جليل البنداري الذي شــهـد هذا التـجــانب وتصــورها فكاهة، ومـا هـي بفكاهة، إذ أنَّ إل عبدالوهاب الحاجز وأجاز ما لا يجوز!

ولذلك فعندما بدأ عبدالوهاب وضبع ألحانه لأم كلثوم (١٩٦٤) لم تكن قضية اللغة وعسنوياتها واردة على الاطلاق، فوضىع ألحانا لشعر الشاعر اللبناني جورج جرداق (هذه ليلتي وحلم حياتي) ثم الشـاعر السـوداني الـهادي آدم (أغـداً آلقـاك) وسرعان ما غني لعبدالمنع الرفاعي (نجوى) على العود … بين عشرات الألحان التي كان يضعها للآخرين! وإذا كان ثمة سمة تستوقفنا في الشعر الذي اختاره في أواخر الستينات وأوائل السبعينات فهو أنه يتبع في روحه شعر شوقي ويختلف تمامـاً عن الشــعـر الجـديد الذي شــاع في الـوطن العـربي وســادته نبـرات الشك والسخرية بل والقتامة والجهامةا فمحمد عبدالوهاب كان مشرق النظرة فياضاً بالتفاؤل والأمل، مؤمنا بالقيم المطلقة التي ذكرتها في بداية الحديث، وكان يغني لكل ما هو إيجابي في حياة الإنسان المصري والعربي ـ (أيها الخفاق في مسرى الهوى) ـ (مين زيك عندي يا خضـرة) ـ (مصـر نادتنا فلبينا نداها) ـ (ياللي زرعتوا البرتقال) ـ (هليث يا ربيع) ـ (كنت في صـمـتك مـرغم) ـ (دقت سـاعـة الـعـمل الشوري) ـ (زود جيش أوطائك) إلى آخر قائمة لا تنتهي ـ وهي كما نرى بالفصـحي والعامية جميعاً .. ولا يفوتنا ونحن نشير إلى علاقة الشعر العربي بغناء عبدالوهاب أن نشير إلى آخر ما غناه بصوته ـ. (من غير ليه) ـ. وهي الأغنية التي كان لابد أن تثير الـجدل مثل سائر أغاني عبدالوهاب، ولعلنا نقتبس عنوانها للرد على من اتـهمـوه بـهذا وبذاك، فهو قد غني لمهيار الديلمي (أعجبت بي بين نادي قومها) مثلما غني لعبدالمنعم السباعي (أنا والعذاب وهواك)، وهو قد غني أخيراً لمرسى جميل عزيز، أغنية تقول ببساطة إن الشعر هو الشعر، سواء كتب بالفصـص أم بالعامية، وإن حياة الفنان تطور مستمر مع روح عصره، سواء كان يسبقه أو يلاحقه، أما عبد الوهاب فكان ذا طابع رومانسي دفاق ما فتيء يشارك في صنع وجدان جيله والأجيال التي تلته، بالمسيقى وبالشعر.

# بينوفاءوجدى وفتحي سعيد

عندمـا يصـل الشـاعـر إلى مـرحلة الـديوان الثـالث يكون مـن واجب الناقـد أن يتخطى مرحلة التقديم إلى مرحلة التقييم. ولكن التقييم قد يحتاج إلى إطار قد يتسع ليشمل الشعراء المعاصرين بل أكثر من تيار أدبي واحد محليا وعالميا وهكذا فريما كان من الأجدى أن نحاول هنا إلقاء الضـوء وحسب على الإطار الضـيق الذي تنتمي إليه مدرسة وفاء وجدى الشعرية في مصر والعالم العربي ثم إلقاء الضوء أيضا ــ وهذا أهم ــ على الخصائص التي تهبها تفردا واختلافاً عمن يكتبون هذا اللون من الشعر اليوم .

أما هذا الإطار فـهو إطار الشـعر الـحديث الذي يـختلف من الناحية الشكلية عن الشعر العمودي ويختلف من ناحية مـادته عن التراث الشـعري الذي يشكل صلب الأدب العسريي الذي درجنا عليــه وبالذات في تنوع «أصـــواته » أي في تجـــاوزه الدورالتقليدى للشاعر فى المجتمع والذى استلزم صوتاً محدداً عالى النبرة ممثلا لأفكار ومشاعر عامة ــ في الغالب ــ إذ أصبح الشاعر يميل اليوم إلى قول الشعر المقروء (أو المهموس أو شعر الوجدان) وأصبح يفضل هذا الصوت الجديد الذي أخذ مكانه إلى جـانب الأصـوات الأخـرى التي أتت بهـا حركـة التـجديد مـثل شـعـر الأقنعة أي الشعر الذي يتقمص فيه الشاعر شخصية أخرى ويتحدث بلسانها فينوع بذلك من مستوى لغته وصوره وتركيباته الفنية (وهو ما يسميه اليوت بالصوت الثاني للشعر) . ومثل الشعر السرحي أي الشعر الذي يختفي فيه الشاعر تماما وراء شخصيات الدراما .

1.7

- وأما الخلاف الشكلي بين الشعر العمودي والشعر الحديث (والذي أحيانا ما
- ومن ناحية التركيب فقد أمكن لنا أن نسمم في الشعر الحديث أصواتا متعددة تتمازج وتتشابك لتخرج لنا أنغاما «بوليفونية» (مثل المسيقى) حتى لو تعارضت أجزائها ونبراتها من مكان إلى مكان ـ إذ إن البناء الدقيق للقصيدة يسـتطيع أن يحدث أثرا تراكميا من توالى وتقابل اللحظات الشعورية مهما اختلفت وتداخلت وټناقضت .

يوصف بأنه «مرسل») فقد آن له أن يبتعد عن بؤرة الصورة لأنه خلاف في الحقيقة بين صوتين مختلفين من أصـوات الشـعر أعتقد أننا بـحاجة إليهما مـعاً بل إن ارتفاع النبرة (بل والخطابية) لها مكان إلى جـانب الشـعـر الوجـدانـي أو المهـموس ، وقـد يجتمع الصوتان في عمل شعري درامي أو حتى في قصيدة غنائية حديثة تحتاج إلى التـقـابل بـينهـمـا ولكن نقطة الـضلاف التي لا يمكن أن تحـسم هـي أن الشـعـراء المحدثين ينعون على من يقرضـون الشـعـر العـمودي إصــرارهـم على وحـدة البـيت بحيث لا تتجاوز الفكرة أو الصـورة «بيتـها» ويحيث يصـبـح العـامل الـذ*ي* يربط بين الأبيــات إطار شــعـرى أو فكرى عــام بدلا من النســيـج الداخلـى ــ هذا إلـى جــانب الصعوبات التي تضعها القافية في طريق من يحاول كتابة الشعر القصصى أو الدرامي أو حتى القصائد «الغنائية» الطويلة . ومن ناحية أخرى فإن أصحاب الشعر العمودي يأخذون على من يكتبون

الشـعر الحـديث عدم خـروجـهم على الـبـحـور الصـافـيـة أي التي تتـوسل بالتـفـعـيلة الواحدة والتي قد تتكرر إلى مالا نهاية دون تنويع عدا ما يهيئه الزخاف الطبيعي فـتـحـدث لـونا من الرتـابة فى الإيقـاع يحـرم القـارىء من التلـوين أى الخــايرة فى الموسيقى وهو مالا يتأتى فى نظرهم إلا بالتوسل بتفعيلات متعددة . كما أنهم يأخذون عليهم التزامهم بموضىوعات محدودة ومتكررة حتى لتكاد القصائد المرسلة تكررنفسها من شاعر إلى شاعر بل وفي أيدى الشاعر الواحد مهما حاول التنويع في المدخل والمعالجة. والحق أن الكثيرين ممن يكتبون الشعر الجديد قد وقعوا في نفس الخطأ الذي

وقع فيه كتاب الشعر العمودي من اقتصار على قاموس شعرى محدود (في الألفاظ

والصيور بل والأفكار) يمكننا أن نرصيد مفرداته التي تظهير في أشكال وتراكيب مختلفة ولكنـها في النهاية واحدة. وأصدق مثل على هذا هو الصـور «السيريالية» أي التي تنشأ من استعارات معقدة متداخلة لا تقدم إلى العين أو الحواس الأخرى صبوراً منظورة أو يمكن تخيلها منهما حاول القارىء وأجهد خياله ــ وهكذا ابتعد المولعـون بهـذه «الصــور» عن النبـع الأول الـذي اسـتـمـد الشــعر الـحـديث منه طـاقتـه الثـورية وهـو مـدرسـة الـتـصـويريين التي ازدهرت في إنـجلتـرا في أوائل هذا القـرن

وكانت تمثل ثورة على رومانسية القرن التاسع عشر بتجريداتها وتعميماتها وتهويمـاتها بعيدا عن عالم الـحواس. أي أنه إذا كان الشعر الـحديث في مصـر قد نشئا في حجر الدرسة الحديثة في الشعر في أوروبا وأمريكا ــ داعيا إلى الصور الحسية والتجسيد ومحاولة الاقتراب بالشعر من الفنون الأخرى وبخاصة الفنون التشكيلية والدرامية والموسيقي، فإنه قد جنح (خاصة في أيدي الشباب) إلى لون من البالغة الاستعارية في التصبوير ابتعدت به عن هذه الفنون وعادت به إما إلى الصبور المعقدة التي اشتهر بها شعراء المرسة الميتافيزيقية أو إلى التجريدات الرومانسية التي دفعت إلى الثورة الحديثة . وهكذا يواجه من يكتب الشـعـر الـوم اخـتيـاراً صـعـبـاً.. فـهـو يفـضل+الشكل الجديد لما يتيحه من حرية ومن السبل المتعددة للتحقيق الفني، وفي الوقت نفسه يجد من الصـعب عليه ألا يجارى هذه النزعة السيريالية التي أصـبـحت طابع شـعر كثير من الحدثين، كما أنه لا يستطيع بسهولة أن يكتب الشعر العمودي إما لأنه لم يستوعب التراث ويتسلح بالأدوات اللغوية والفنية التي تجعله يترجم مشـاعـره وأفكاره بيسر إلى لغة القدماء، وإما لأنه لا يرى في الشكل الصارم للقصيدة العربية إطاراً يستطيع أن يصب فيه مشاعر عاله الماصر بكل تعقيداته وحياته الحافلة . وهكذا فبإن الشباعر الحديث دائماً في صبراع للتوصل إلى صبيغة جديدة يستطيع أن يسمع من خلالهـا صـوته إلى القراء ــ صـيـغة تمثل حلقة الـوصل بين القديم الذي يثور عليه والجديد الذي يريد أن يأتي به ــ أي صيغة يتفرد هو بها دون أن تنتمي لجمود قديم أو لشطط حديث. والناقد الذي دائماً ما يمثل الحسـاسـية

١.٤

# الجديدة للقراء والشعراء معاً ــ عليه أن يدرك أبعاد هذه الصيغة وحلقة الوصل التي تمثلها .

\* \* \*

يبرز في كل عصـر أدبي عبقري يحدد المسار الفني الجديد لجيله أو للجيل الذي يليـه . وأقـصــد به الفنـان الذي لديه من الأصــالة ومن الـجـرأة مـا يدفـعـه إلـي التغيير والاصرار على التغيير سهما كانت الصدمة التي يحدثها في البداية ومهما

لاقي من عنت ونكران في أول الأمر . فهو واثق أنه سوف يثبت أقدامه تدريجيا وأن من حوله سوف يتبعون خطاه. وقد أحدث صلاح عبد الصبور هذاالتغيير الهام حقا في حياة الشعر العربي إذ وجد الصيغة الصائبة التي بلورت الـمسـاسية الـجديدة لجيل النصف الثاني من القرن العشـرين في الأدب العـربي وهـي صـيـغـة امـتـدت جذورها فى التـراث وارتوت بفن الـعـالم الـواسـع من حـولـنا وأورقت أغـصــانهــا ثم أثمرت لتقدم مشاعر جيلنا وأفكاره واستجابته للحياة فى هذا العصر. وقد كان من الطبيعي أن يرى نقاد اليوم ــ الذين يحملون شعر صـلاح عبد الصـبـور في وجـدانهـم ــ كل شـعـر جـديد في إطار مـا أبدعـه ويبـدعـه . وكـان من الطبيعي أيضـاً أن يقارن كل شـعر جديد بـه بل وأن يقاس كل إبداع في هذا الإطار بما يبدعه هو. هذه طبيعة الأشياء ولكن ثمة أصىواتا أخرى يمكن أن تسمع خارج هذه المقارنة ــ أصواتا ربما استمدت أنغامها الأولى منه ولكنها استقلت بعد ذلك فلم

تعد القارنة لازمة. ومن بين هذه الأصبوات صبوت وفاء وجدى الذي ما يفتأ يتطور ويرسم لنفسه مساراً خارج هذا الإطار .

وعندمــا قرأت ديوانهـا الـثـاني « الرؤيـة مـن فـوق الـجـرح » اتـضـح لـى مـنذ الوهلة الأولى أن لديها صىوتا متميزاً يمكن أن يسمع من بين عشرات القصائد التي تكتب في إطار الشعر الجديد. واستوقفتني بالذات عشر قصائد ( عــرس الـدم ــ حكاية من ألف ليلة وليلة ــ وداع ــ أغنية للقيود ــ قصيدتان من قيل وقال ــ المجنونة ــ السيف والكلمات ــ الرؤية من فوق الـجرح ــ سـوناتا الأيام السبـعة ــ أغنية للـحب والحياة) وتصورت أن الديوان كان يمكن أن يقتصر عليها فيحدد للقارىء صوتها المنفرد .

والذي استوقفني في هذه القصائد هو قدرة الشاعرة على تقديم حدث رمزي من خلال نسيج رمزي أو الاستخدام الرمزي للمادة بحيث ينشأ إطار يبدو من خلاله كل شيء وقد اكتسب معنى رمزيا أي وقد تخطي دلالته الباشرة ليوحي بدلالات أوسم مهما اختلفت اتجاهات هذه الدلالات. فهي تبني قصيدة عرس الدم مثلا على العادة الريفية الشـائعة في حفلت الزفاف ــ عـادة إطلاق الأعيـرة النارية ابتهـاجـاً بالمناسبة السعيدة والتي أحيانا ما تؤدي إلى وقوع ضحايا للطلقات الطائشة. الحادثة في ذاتها تشتمل على مفارقة حين يتحول الفرح إلى مأتم ، ولكن الشاعرة تستغل فحسب هذه الفارقة لكي تبني موقفا غريبا يمكن أن تمثل أي مجتمع أو أي بلد ينام فيه «الحراس» (أو الخفراء) فتغلق المسابيح عيونها ويسود الظلام وتقتل فيه العروس أي ترف إلى المت بدلا من أن تزف إلى الحياة! والموقف الذي وصفته بالغرابة هو أن أحداً لا يريد أن يستبقظ ليرى حقيقة ما حدث أو ليتساءل عما حدث ـ فهو موقف السـعادة بالغفلة والاطمـئنان إلى الظلام ــ ودون أن تشـير الشـاعرة مباشرة إلى أن القصيدة من وحي هزيمة ١٩٦٧ يمكن للقاريء أن يشعر بالدلالة الاجتماعية الواسعة لهذا الحدث الرمزى حينما تتوجه العروس ــ أو شبح العروس القتيل ــ بالحديث إلى الخفراء النائمين ومن خلالـهم إلى الـجمـهور لتلقى بالسـؤال الذي لا إجابة له بل ولا يمكن أن تكون له إجابة !

أما النموذج الصـادق للشعر الرمزي الخـالص في هذا الديوان فـهو قصيدتان

**A** 1 **A** 

من قيل وقال :

كان الجدول رقراقا ِ قبل غروب الشمس والتفت قرود الغابة ليصلوا حول الجدول ليصلوا حول العبود الأول لكن فتى أجسرب

 $\mathcal{N} \cdot \mathcal{N}$
مد ذراعا شوهاء ليشرب

ومع المشرق عاد الأجرب

قلده كل قرود الغابة

ألقسي بحصاة وجرى

مر بقرب الجدول

ثم تأفف ومضىي وهو يقول ــ هذا الماء عكر ؟؟ قلده كل قرود الغابة قالوا : ــ هذا الماء عكر  $M$ قالوا هناك في قلب المدينة البركة العجيبة فبعد أن تنام أجفان النهار تلوج بركة العجب ولعبة القدر فبين بركة الأوحال يرقد القمر قالوا هناك يرقد القمر وبعضهم يلتف حول البركة الملعونة ليرجم القمر وبعضبهم يلقى شباكه ليصطاد القمر !! « القيل والقـال » تمثل المدخل الصـحـيح إلى هذه القـصـيدة التى انشطرت،

 $\mathsf{V} \cdot \mathsf{V}$ 

للشـرب، الماء الزلال الذي يتـحول نتـيـجـة للفـعل الـلا إرادي إلى بركة أوحـال، وثيمـة النور السماوي الذي يتحول نتيجة الغفلة والسلوك الآلي إلى ظلام بحيث يصبح القمر كائنا ممسوخاً أو رجيما، ثم ثيمة المقابلة بين إنسان المدينة وقرود الغابة، وهي مقابلة تتم نتيجة لنزوع هذا الإنسان إلى الماكاة اللاواعية التي يفقد معها أخص خصائص إنسانيته .

وإكنهـا تستخدم رمـزاً «متحولا» يربط بين شطريها وييسـر لنا رصـد خط التطوير

الرمزي للثيمات الأساسية فيها ــ وهذه بإيجاز هي ثيمة الماء الذي يرده الإنسان

قد يجد القارىء هذه القصيدة غامضة، وقد يحتاج إلى إعمال الذهن لفك «طلاسمها» ــ ولكنها ليست قصيدة ألغاز بل قصيدة رموز متحولة تنتمى للون من الشـعر لـم يعد شـائعـا في عـصـرنا .. لأنه يقوم علـى الـحدث الـخيـالـى بل الفـانتـازيا الشعرية التي وجدنا أكبر شعراء بريطانيا اليوم (تدهيون) يمارسها ببراعة بل ويعيد إليها مكانها في الشعر الحديث .

ولكن وفياء وجدى تنجح في إخراج أنماط شيعرية مختلفة عن هذه الأنماط الرمزية مستعينة بما يتيح لـها الشـعر الـحديث أن تفـعله بالتركيبـات اللغـوية التي لا تقتصىر على البيت الواحد ولا تحدها قيود القافية. خذ مثلا الأبيـات الأولى من قصيدة وداع وهي مرتية حديثة :

دقت ساعات الليل ثقيلات الخطوات

تتعثر بين دقائقنا وثوانينا آهات حشرجة غيبوبة لكن ما عن لنا أن يأتي زائرك الكروه يتسلل من نقب في نافذة الظهر لو أدرى أن الظهر يخون لسددت بقلبي كل نقوب النور لتشبثت بساعات الليل الظلماء وعشقت الليل الملعون

لو أورى أن عناقك لي في تلك الليلة کان عناق ودا ع لصنهرت ضلوعي بين ذراعيك وعششت بصدرك ومضبيت إلى حيت تكونين أكون . فلننظر كيف تستغل الشاعرة بناء الجملة من حيث هي تركيب نحوي لتثري ولالات الكلمــات . إن الجـمـلة الأولى يمكن أن تنتــهى مـع البــيت الأول بحـيث يمكن اعتبار الفعل والفاعل صلب الجملة (دقت ساعات الليل) والجملة التالية لها (ثقيلات الخطوات) في موقع الحال أي في موقع وصف للساعات (بل ويمكننا إذا توقفنا عند «الليل» أن نقرأ ثقيلات مرفوعة بحيث يكون لها معنى البدل أو الفاعل) . ولكننا إذا انتقلنا إلى البيتين الثاني والثاليث رأينا أن الفعل (تتعثر) يفترض فاعلا (ضمير مستتر تقديره ه*ي ي*عود على السـاعات) ولكنه في الوقت نفسه ينسـحب على الأسماء التالية وأولها وأهمها (أهات) - ويخاصة إذا قرأنا البيتين الثاني والثالث كوحدة حِيبِيِّة ـ إِلَّا يمكن أن يقول هذا الجزء (تتعثر آهات بين بقائقنا وثوانينا) بل كأنما يقول (تتعثر أهات وتتعثر حشرجة وتتعثر غيبوية بين دقائقنا وثوانينا) حتى والفعل ما زال له فاعل مستتر وما زالت هذه الأسماء توحى بموقع البدل من ساعات الليل . إن الحرية التي تيِّمتم بها هذه الجملة بنائيا (أي من ناحية التركيب المنطقي الِذِي بِمُستلزمه قواعد النحو) تمزج بين الفاعل في البيت الأول وبين الأسماء الثلاثة التي يبدو أن لا فاعل لها ولا خبر (إلا تقديراً) ثم يتكرر نفس النمط في الجملة التالية حين نرى تئازع فعل (يأتي) وفعل (يتسلل) إذ أننا لا يمكننا أن نقرأ عبارة تقليدية البناء فيها فاعل يتلوه فعلان دون رابط بهذا الشكل. أي أننا إذا توقفنا عند كلمة (الكروه) وجب أن نبدأ البيت الشالي دون اعتبار لعنامل النصب إذ ليس ثم حرف عطف (كالفاء مثلا) يضطرنا إلى اعتباره معطوفاً على (يأتي) أما افتراض وجود (وهو) قبل يتسلل حتى يكون لدينا جملة حال فيقتضي إجهاد السياق دون مبرر ! فالواقع أن الشياعرة تقدم لنا عبارتين منفصلتين لا تشتبكان إلا في معناهما التداخل فيهي تقول حيقيا ما عن لنا أن يأتي زائرك المكروم وتقبول في نفس الروقت ما عن لنا أن يتسلل زائرك المكروه من ثقب في نافذة الظهر! أما في

 $\backslash .$  A

الجملتين التاليتين فالشـاعرة تقدم لنا جملة تمتد إلـى أربعة أبيات تبـدؤها بروى وتنهيها بنفس الروى ثم تبدأ جملة أخرى تمتد أيضا إلى أربعة أبيات تنتهى أيضا بنفس الروى! أي أن الشاعرة قد أفادت من الحرية التي يتيحها الشـعر الـحديث أولا في عدم الالتزام بقافية في الأبيات الـضمسة الأولـي ثم في استخدامها للإيـحاء بنمط معين أقامت عليه بناءها الشعوري. كما أفادت من التركيز في الإيحاء بنغمة المفارقة التي تسود قصيدة الرثاء الحديثة هذه بل ومعظم القصائد التي تستوقف القارىء في الديوان الثاني .

ولم يكن هذا الصوت الجديد قد سمع بنفس الوضوح. في الديوان الأول. فعدد القصيائد التي تعتمد على البحدث الرمزي فيه أقل، كما شبهد محاولة واضحة لكتابة قصـائد طويلة في نفس الإطار وهو إطار لا يحـتمـل الطول. والنتـيـجة أننـا يمكن أن نتـوقف بـعد أي فـقـرة من الفـقـرات في قـصـيـدة العـيـد مـثـلا دون أن نمس الرابط العضـوي الذي يصلها بما بعدها أو يتطلب المزيد. وحتى عندما تحاول الشـاعرة في هذا الديوان الأول أن تعيد الكرة فتبنى بناء رمـزيا في قـصـيدة من قـصـائد الرثاء سقراط الـعصر نجد أن الصور التقليدية تعود لتضفى طابعاً من التعميم والتجريد لا نستطيع معه أن نرى أنور المعداوى أو نحس بوجوده المنفرد أو فقده ــ لأن الصور تخـتـفي في الدلالات المجـردة الـتي تتـسـع وتنداح حـتي تتــلاشـي في أطرها أي في الرمـوز التي تطرحـهـا الشــاعـرة : الـجـنون ــ السكينة ــ الـوهـم ــ اللذة ـــ الإنســان ــ القداسية ــ الحياة ــ الجحود ــ السنين ــ الأنين ــ الألم ــ الظلام ــ الجبن ــ الموت ــ

السكون ــ الـحق ــ الزيف ــ. .. الـخ ــ أي أن لســة التــجـريد والتــعـمـيم تتسلل في الديوان الأول إلى معظم القصائد مما يبتعد بها عن التيار الرمزى الذى تتميز به فى الديوان الثاني ويقترب بها من رومانسية التجريد الذي ثار عليها الشعر الحديث . ولا أعتقد أن وفاء وجدى وجدت صوتها الحقيقي في شعر هذه الرحلة الأولى وذلك رغم أن الديوان الثالث يقدم لنا نفس الإطار التـجريدي مـع اختـلاف هـام وهو نزوع الشباعرة إلى تقديم صعني التجرية بدلا من التجربة نفسها. أي أننا رغم كلمات التـجريد التي أصـبـحت تمثل جـزءاً لا يتـجـزأ من إطار القـصـيدة (الأحـلام ــ الحياة ــ الألم ــ الحب ــ الجـراح ــ الزمن ــ الحقيقة ـــ الاغتراب ــ الأحـزان ــ الظلام .... إلـــخ ) نحس ميل الشــاعرة إلـى تقديم دلالــة التـجربـة الشـعوريـة بدلا من

۱۱.

مادتها الحسية وذلك بإحدى صورتين : إما في صور فنية دقيقة مهما اشتطت في الخيال والتي يمكن رصد جذورها في الشعراء المتافيزيقيين الإنجليز (كما نشبهد في قصيدة قصياصيات حب في هذا الديوان) أو في إطار ترانيم تتبصل بالصوت الثاني للشعر ــ كما سبق أن ذكرت ــ كما نشهد في قصيدة «السؤال على باب طيبة» فالصـور السـتقاة من «مـادة الـهندسـة» في قصـاصـات حب صـور ـحديثـه وهي تتطور في القصيدة من الداخل حتى عندما تستقل كل فقرة بصورها الخاصة، ولذلك فالتعميم والتجريد الذى نصل إليه فى النهاية باعتباره لازما لمعنى التجربة يخرج إلى حد ما عن نزعة التجريد العامة لدى الشاعرة ــ أما قصيدة «السؤال على باب طيبة» فهي قصيدة مسموعة أي لابد لها من جمهور حتى تكتسب رنة الترانيم معناها الفني ــ وهي من هذه الزاوية قصيدة غير غنائية وغير مهموسة لاعتمادها على موقف يشتمل على عناصر درامية .

إن وفـاء وجدى تتطور . ولست أريد أن أسـتبق الأحـداث فـأتـنبـأ بـخـط تطورهـا بعد هذا الديوان رغم وضىوحـه! ولكنني فـقط لـم أعد أسـمـع صـوت الـرمـزية المتـفـرد الذي رحبت به في الديوان الثاني وربما كان هذا هو خط التطور الطبيعي لها ولكنه يبتعد بها على أي حال عن مدرسة التصويريين التي كانت منبعاً للشعر الحديث ويعود بها إلى رومانسية التجريد التي ثار عليها المحدثون .

أمّا من باب التقديم ــ لا التقييم ــ فينبغي أن نسـجل أولاً أن ديوان مـسـافـر

۱۱۱

تؤتى أكلها لنفس هذا السبب أى للتنوع البالغ بين أساليبها وموضىوعاتها بحيث يمكننا أن نسميها تنويعات على ثيمة الرحيل . وينبغي أن نسجل ثانياً ــ من باب التقديم أيضاً ــ ان الشـاعر قد اسـتطاع أن يكسـر الـصاجـز الوهمي بين الشـعـر العـمـودي والشـعر المرسل بتنويـعه فـي شكل القصيدة وفي العروض والقافية بتنويعه للبحور وإقدامه على استخدام بحور لم يعد لها مكانها البارز في الشعرالمرسل (مثل مجزوء الخفيف والمديد والبسيط) إلى

إلى الأبد للشاعر فتحي سعيد يمثل مخاطرة فنية فريدة : انه يقدم لنا قصائد تدور جميعا في فلك الرثاء وان لم تكن مراثي بالمعنى التقليدي ــ كتبت علـى مدى سنوات طويلة ومن ثم فهي تمثل مراحل متعددة من تطور فن الشاعر. ولكن هذه المخاطرة

جانب البحور الصافية الشهورة (وأهمها المحدث والكامل) بكل ما تتيحه من زحا وټنوع نغمی .

فإذا حاولنا التقييم بإيجاز قلنا ان ديوانا كهذا كان يمكن أن يكون ثقيل الوج لجرعـة الحزن الكبيرة التي يشتمل عليـها لولا «توسـيـع» الزاوية التي يتناول مـذ الشاعر مرضوعه ــ أو قل موضوعاته ــ وما يستتبع ذلك من تراوح الدفقات العاطه 'بين الحزن المباشر ، والتأمل الهادي، والتصىوير الواقعي ، والإيحاء غير المباشر

ننتـقل من هذه اللقطات إلـى أنغـام الشـعـر الكلاسـيكيـة التي يطرب لـهـا كل من استوعب تراثنا الشحرى الحافل فنرى فتحى سعيد يحاكى من يرثيه (الشـاعـر محمود حسن إسماعيل) في رقة لفظه التي تحكي رقة حاشيته وحسه المرهف ونرانا نسترجع شعر الراحل في مرئية خافتة النبرة متئدة الخطو : فسأدار البراق نحو السماء شباعر الأرض عاف طحن رحاها وأراق النشيد حيول ضفساف ظامئات لبعض شعر وماء كحر فيها ومركالغسرباء هكلذا عساش فسي اللحياة وغنى أو هذه الأبيات من مرتية عارف الأحجار (جمال السجيني ) : كسسلنا يعشسق الهسسوى والنجيمـــــات والقمـــــــــر والفسراشسات والسحسسسسو والحكسايات والسسروى يعشق المسخر والحجسس .. وهسسو وحسده المسسنى ولعل أجمل ما في الديوان هو استخدامه لتلك الحيلة البلاغية التي أسماها الرومـان اكـيـوباتيـو Occupatio وهي ذكر الشـيء ثم نفيـه أو القول والإنكار بـحـيث يصبح النفي اثباتاً والإنكار قولاً ! وهذا ما يجعل تعبير الشاعر عن الحزن مثلا ــ في قصيدة الحزن في الدينة انكارا للرحيل واثباتا الاستمرار الحياة وجمالها ــ ففي أول كل فقرة من الفقرات التالية نـجد كلمة حزينة ــ ولكن الصـورة نفسـها تنفى الـحزن :

حزينة حتى سبائك الشروق لم تنشر العقيق ولم تذهب صفحة الحقول وتنحني على ذوائب النخيل. حزينة حتى ضفائر الغروب لم تصبح الدروب وتنثنى على خمائل الأصيل ولم تقبل وجنة النهار

فضيايا الأدبء ١١٣

وإذا كان لهذا الديوان أن يقول شيئاً في ساحتنا الأدبية فهو ان القضية ليست قضية شعر قديم أو شعر جديد بل مي قضية شعر أو لاشعر ــ كما يقول أستاذنا الدكتور شوقي ضيف وقد استطاعت الروح الحديثة التي تهب هذا الديوان حياته ان تخرج لنا شعراً حقيقياً عمودياً كان أم مرسلا.

 $\bigvee$ 

ببين الرومانسية والددانة في الشعر الأنجليزي

# ١ = مدخل إلى الرومانسية : شلى شاعراً

## ٢ = التصوير والشعر الانجليزي الصديت : عزرا باوند شاعرأ

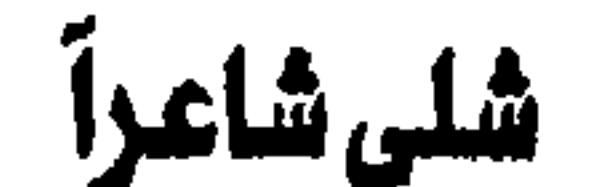

يجمل بنا قبل ان نلقى نظرة موضىوعية على شـعر شلى ان نذكر ان صورة هذا الشاعر قد تغيرت عدة مرات قبل ان يحتفل به جيل الرومـانسبين في الأدب العربي باعتباره شاعرا بالمعنى الاشتقاقي للكلمة مثلما هو شاعر بالمعنى الاصطلاحي<sup>(١)</sup> ـ وقد تغيرت هذه الصنورة في أعين مواطنيه وأعين العالم ومرت بمراحل عديدة حتى نشأة ما يسمى بالشعر الحديث والنقد الحديث <sup>(٢)</sup>. وقد كانت أول مرحلة هي مرحلة التردد في قبوله في بداية العصر الفكتوري الذي ساده شعر ويردزويرث وبايرون ثم تنسيون وبراوننج، ثم جاءت مرحلة رفضه في نفس العصىر واتهامه بضحالة المادة الفكرية كـمــا حـدث علـى يدى روبرت براوننج الذي اتهـمــه بالاغـراق في الذاتيــة والابتعاد عن الموضوعية وعلى يدى ماثيو أرنولد الذي حاول أن يميز بين الشاعر ذي الفكر العميق الذي يستمد عمقه من الجو الثقافي العام مثل جيته وبين الشـاعر ذي الفكر الهـزيل الذي يفـتـقـر إلى مـا يمكن لـثقـفي عصـره أن يزودوه بـه من ثراء وتنوع. وقد تلت ذلك مرحلة ثورة عارمة في أوائل هذا القرن حين انتقده الشعراء المحدثون وأصبحاب الدرسة التصبويرية بزعامة باوند وهيوم واليوت إذ إنه هوجم بسبب نزعته إلى التـجريد والتـعميم وهي الـنزعة التي قيل إنهـا أفـقدته «التـحـقيق» الفـني عن طــريق التـجــسيد والتصــوير الـحــسي . وأخــيرا جــاءت مـدرســة «مــا ببعد اليوت» ومبا ببعد التيصويرية فيأعادت إليه مكانيته في الدراسية الأكاديمية (١) يقول ايان جاك في كتابه (1832 - 1815) English Literature أن تعبير الشاعر الخالص pure poet الذي يطلق على شلي يتضمن مفارقة لما كان لهذا الشاعر من عقل علمي ونزعات سياسية واضحة . ص ٣٠. (۲) يعرض سيسيل داي لريس لهذا التطور في مقاله شلي ودرايدن ومستر اليوت في كتاب English Romantic **Poets** من ٢٤٧ وما بعدها.

وأعادته إلـى بؤرة الـصورة الرومــانسـية ــ وذلك علــى أيدى مـاثيوز مـثــلا ودافيــد ديتشز(۱)

وسوف ينقسم هذا المقال إلى قسمين واضحين يتناول أولهما شعر شلى من حيث مو رافد للرومانسية الانجليزية ويعالج ثانيهما الأشكال الفنية والمضىوعات الأثيرة لدى شلى والتي تتصل بفلسفته وأفكاره الجديدة، وصىوره الفنية وإيقاعاته التي تدخل في اطار الأدوات والمناهج التي توسل بها . لابد لمن يريد أن يؤصل عطاء شلي أن ينظر إليه باعتباره جزءا لا يتجزا من الحركة الرومانسية الانجليزية. لأن شلي قد عاش ومات دون أن ينفصل عن التيار الذي ولده اقطاب الحركة الرومانسية رغم اختلافه معهم اختلافا أدى إلى الضعف التدريجي للأسلوب الرومانسي في أواخر القرن التاسع عشر بل منذ ماثيو ارنولـد نفـسه<sup>(٢)</sup>. وسيوف يكون مبدخلنا إلى هذه الخيصائص ذلك الإطار العام الذي ولدت فيبه الـحركة الرومانسية أي الإطار الفلسفي والاجتماعي (والسياسي أيضـا) (٢) ــ والذي يعتبر اشمل وأعم من الإطار الأدبي ــ إطار الموضىوعات والصور والبناء الفني ــ إذ إن الإطار العــام إطار فكر جـديد يدفع الشــاعـر إلـى أن ينهل من الـحـيـاة الروحـيـة للإنسان وأن يعيد وصل ما انقطع من وشائج روحية بينه وبين الكون وذلك على عدة مستويات. أما الأول فهـو السـتوى النفسي الذي نـصں مـعه بـحـاجـة الإنسـان في أواخر القرن الثامن عشر إلى الإيمان بذاته وبانتمائه إلى الانسانية في عالم بدأت المادية تدب في أوصـاله نتيجـة للانقـلاب الصنناعي وانتشـار الدن الكبيرة أو قيـامهـا بالدور الأول ــ اقتصاديا واجتماعيا ــ بدلا من القرية وحياة الريف مما استتبع تضاؤل إحساس الفرد بذاته وإنسانيته <sup>(٤)</sup> ــ والستوى الثاني الذي لا ينفصل عن هذا هو المستـوى الروحي الـذي أحس مـعه الفـرد بحـاجـتـه إلـي منابـع الـدين الأولـي والتـخلص من الظاهـر الكســيـة التي كـانت تسـود العـصــور الوسطى، والتــخلص

(۱) خير مثال على هذا هو دراسة ديتشز عن شلى في : A Critical History of English Literature, Part IV. David Gwilyn James, "The Romantic Inheritance" in M. Arnold and the Decline of English (۲) انظر : Romanticism, Oxford, 1961.

(٣) انظر: Brinton, C, The Political Ideas of the English Romanticists (Ann Arbor, University of Michigan) Press, 1966) - passim.

(٤) انظر عرض نظرة القرن الثامن عشر للانسان والدينة ومساواة العقل والطبيعة في Paul Hazard, European Thought in the Eighteenth Century, pp. 307 - 332 (English translation, Penguin, 1954).

 $\lambda/\lambda$ 

بالضـرورة من الفلسـفـة الآليـة التي كـانت تعـزو نظام الـعـالم إلى نظرية في الـخلق سـاذجـة وبسـيطة ولكنها مضللة أي النظرية القـائلة بأن الله قـد صنـع الكون مثلمـا يصنع الصانع ساعة ويدير لوالبها أول مرة ثم يتركها لتدور بعد ذلك وحدها ومن ثم تكون علاقة الخالق بالمخلوقات علاقة محرك أول Primum Mobile وحسب ــ وهي النظرية التي سادت النصف الأول من القرن الثامن عشر<sup>(١)</sup> أما الستوى الثالث فهو اجتماعي سياسي نستطيع أن نرصد أهم ملامحه فيما أحس به كبار الكتاب والمفكرين في تلك الفترة من حتمية التغيير وبخاصة تغيير العلاقات الاقتصادية والاجتماعية التي سادت أوريا دهورا ودهورا والتي أرهصت بها روح النهضة دون أن تؤتي أكلها حقا وصدقا<sup>(٢)</sup>.

وربما كان الأصل الفكرى لهذا الإحساس هو مبادئ الثورة الفرنسية وما سبقها ِ من كتابات مفكرى التـحـرر مثل روسـو<sup>(٢)</sup>، ولكنه كـان فـي الـحقيقة مرتبطا بالواقـع الذي عاشه الإنسان في انجلترا فأحس بحاجته إلى الاحترام وإلى ضرورة ربط حياته بحياة الآخرين على أسـاس السـاواة التي هي ــ كما كـانوا يقولون ــ «قـانون الإله الحكيم» ــ الذي خلق الإنسـان على صـورته. وهكذا فـقد أحس الـجمـيع بضـرورة القضاء على النظام الاقتصادي الجائر الذي كان يتيح لأرباب الصناعة والتجارة في الدن أن يستغلوا الفقراء من العمال والحرفيين، والقضـاء على الـحروب التي انهكت الشـعوب دون أن يستفيد منهـا إلا كبـار الأغنياء ــ شـأن الـعصـور الوسطى ــ والتي كانت تخلف معاناة وقلاقل في محيط الفرد والأسرة والمجتمع خارج الدينة<sup>(٤)</sup>. وقد أدت هذه الثورة (على مسـتوياتهـا المتداخلة) إلى إعـادة النظر في كل القيم التي ورثها القرن الثامن عشر من عصور الظلام والعصور الوسطى وإلى محاولة بعث روح النهضة الأوربية مرة ثانية بحيث يكون الإنسان الفرد في بؤرة الصورة ــ Basil Willey, The Eighteenth Century Background, (Paperback, 1961) (۱) انظر : النفصل الثالث .. انظر ايضا لنفس الكاتب من ١٠ *Nineteenth Century Studies (Penguin, 1964).* (۲) انظر مقال البروهسور هاردنج في : Pelican History of English Literature from Blake to Byron. (۲) انظر :

I. Babbitt, Rousseau and Romanticism, (Meridian edition, 1966) p. 209.

(٤) برز هذا الاتجاه في شعر الجيل الأول من الرومانسين وخاصة وليم وردزورث ... A. Beatty, W. Wordsworth: His Doctrine and Art in their Historical Relations, (University انظر : of Wisconsin Press, 1960) p. 22 et seq.

الانسان العادي الفقير وليس الملك أو السلطان الذي يرث امتيازاته وغناه من أجداده بحق أو دون حق. وهكذا فقد كانت الرومانسية تمثل ثورة على نظم التفرقة والتمييز والتسلط والهيمنة وإعادة التفكير فيما أتت به العصبور الخوالى من مبادئ حول الحكم رحق المك الإلهي في المك. ولقد شـهد القرن التاسع عشـر تغييرات شـاملة على جميع المستويات ولدت معها نظم بريطانيا الحديثة ــ بل ونظم كثير من الدول في أورو با.

أما الإطار الفني الذي تتداخل خطوطه في هذا الإطار فيمكن أن نرصد ملامحه في انشغال الرومانسيين أولا بقضية الحرية ــ حرية الفرد التي لابد منها إذا كان للمـجتمـع أن يكون متـحررا حـقـا. وقد اسـتتبـع إيمـانـهم بـحرية الفـرد أن يعيدوا النظر فيما اتت به السيحية من أفكار حول الخطيئة الأولى أي النقص المتأصل في نفس الانسـان بحـيث لا ينفـصـل الشــر عن الـخيـر فـيـه. (وقـد كـانت هذه هـي الفكرة التي استغلتها الكنيسة واستغلها الحكام لقهر الانسان في العصور الوسطى). فرحب الرومانسيون اشد الترحيب بأفكار رواد الفكر في ذلك العصىر عن الخير المتأصل في الانسان أي أن الانسان كائن خير بطبيعته ويأنه لا يحمل في قلبه ــ كما خلقه الله إلا النقاء والطهر والصىفاء، وبأنه قد وهب عقلا حكيمـا راجـحا لو ترك على سجيته لكان مبدعا وخلاقالا.

وقد استتبعت هذه الفكرة محاولة الرومـانسبين العثور على نماذج للانسـان العادى الذي لم تلوثه الحياة الاجتماعية في المدينة (والتي بدأت تتخذ أشكالا قبيحة في ظل التصنيع والتـجـارة التي لا تبـغي سـوى الربح ولا تنشـد سـوى الماديات) . وكان هذا الإنسـان فـي نظرهم هو ابن الريف الذي يـعيش كمـا خلقه الله وسط عـالـم من البساطة والبراءة لا تثقله المادية ولا الريح كأنما هو آدم في جنته، كما كان ذلك الإنسان أيضا هو الطفل الصغير الذي يتمتع ببراءة تجعله قريبا من الله، وبعيدا عن «أرضية الأرض» التي تتمثل في حياة المينة الملوثة.<sup>(٢)</sup>

(١) انظر بابيت ــ نفس الرجع السابق ــ انظر ايضا الفصول الخاصة بوليم بليك في

Peter Coveney, The Image of Childhod; William Walsh, The Use of Imagination.

(٢) اتضيح هذا التجاء أولا في شعر وليم وردزورث ومن سبقه ممن تناولوا الاطفاال في شعرهم ــ انظر Coveney (نفس الرجع) ــ فاصبح الطفل في الشعر. انسـانا يتمتع بطاقة روحية هانلة اقتربت به من الثـالية. وقد استتبع تصرير رردزررث للاطفال بهذه الصررة هجرم كولريدج عليه في كتابه «حياة ادبية».

12.

وإذا كانت فكرة الحرية هنا تكتسى صبورا مادية ــ أي أنبها حرية في العمل والفكر والقول .. فقد ارتبطت بها أيضا صور غير مادية تتمثل في ارتياد بقاع الخيال الذي لا تحده قوانين العقلانية وقوانين المنطق وقوانين العلم الطبيعي التي سادت القرن الثـامن عشـر : هكذا وجدنا الرومـانسـيين ينشـدون آفـاق الـخـرافـة أو آفاق السـتـحيل أو حتـى آفاق اللامـعقـول ولكنها كـانت على أي حـال آفـاقـا رمـزية استطاع الرومانسيون عند محاولة ارتيادها أن يفتحوا أبوابا كانت موصدة أمام الكلاسيكيين ــ وأن يترجموا عن  $\bf{t}$ لريق رمزيتها سعى الانسان الدائب إلى كسر قيود الواقع التي فرضت عليهم فرضا . ولا نريد أن نشير إلى هذه الرمزية دون الاشارة إلى اختلاف النقاد الواضيح في النظرة إلى عالم الخيال الذي ارتاده أولئك الشعراء فبينما نرى أرباب الكلاسبكية مثل ف، ل. لوكـاس ينسبه إلى أن الرومـانسـيين أطلقـوا الـعنان لـحيـاتهـم اللاواعيـة فأخرجوا محتوى اللاشعور كما هو وسجلوه في شعرهم حتى دون فهم له<sup>(١)</sup>، ومثل أ. بابيت الذي يقرنه بالجنون<sup>(٢)</sup> نرى أنصار الرومانسية يدافـعون عنه فيبرزون أنه متصل بنظرية الالهام وقمة التحرر من قيود المادة بحيث يتيح للشاعر ان يجعل من نفسه قلما أو ريشة تصىور ما يوحى بها إله الكون وخالقه.(٣) وهكذا فيهم يفرقون بين نوعين من الخيال الشعرى ــ الأول هو الذي يتحرك في إطار معطيات الحس ولا يحـاول تغييـر قـوانين الـطبيـعـة ــ وذاك هـو الـخـيـال الكلاسـيكي ــ والثـاني هـو الذي

وقد أثمـر إيمـان الرومـانسـيين بالـحـرية شـارا من نوع آخـر تـخطت عـلاقـة الفرد بمجتمعه وأهمها النظرة الجديدة إلى علاقة الانسان بالكون ليس في الإطار الديني التقليدي ولكن في الإطار الفلسفي الأعمق والأشمل. وقد نمت بذور هذه النظرة من واقع التـجربة الشـعرية وليس عن طريق الأفكار الفلسـفية الـجـردة اذ بدأت أول مـا بدآت بمحاولة إدراك المعنى ثم باضىفاء المعنى على كل الدركات الحسيية بحيث اصببح التجاوب بين الحين الناظرة والشيء المنظور تجاوب دلالة واتصـال وتفـاعل وبحيث اصبح التداخل بين «الذات» و«الموضوع» أقرب إلى الالتحام منه إلى التقابل أو الاشتباك'`). ومن هنا كان انشغالهم بالطبيعة انشغال بصيرة لا انشغال بصر اذ رأوا فيها أما رؤوما ومصدرا للنماء والبقاء والتجدد، وجنة تثبت أن الانسان ذو قلب عامر بالحب الخلاق الذي هو الخير بعينه . وما الحب إلا التوافق بين الكائنات، وما التوافق إلا النماء والعطاء، وما النماء والعطاء إلا الروح الحي الذي يهب الانسبان قدرة على الوصىول إلى جـوهرة الكون والأشـيـاء . وعندمـا وهـب الرومـانسـيون هذه المعاني للطبيعة تحولت مشاعر الإنسان إلى كل ما يرى من حوله ــ إلى حياة النبات والحيوان بل وإلى صبور الطبيعة التي تبدو غير ذات حياة للعين الباردة (عين العالم الطبيعي) من غدران وصــخور وسـحب ورياح وبحار ورمـال وجبال ــ بل في الصـور الكونية التي تتـرجم للانسـان قـوانين ذاته البـاطنة من نور وظلمـة وقـمـر ونـجـوم ... حركة الكواكب وحياة السماء بالليل والنهار.

فاذا انتقلنا إلى الشعر الذي كتبه الرومانسيون وجدنا أن فكرة الحرية وما أرتبطت به من من دلالات اجتمـاعية وسيـاسـية قـد أدت أيضـا إلى ثورة فنية بدأت برفض الانماط التقليدية لشعر الكلاسيكية الجديدة ثم أتت هي بنماذجها الشعرية

الجديدة التي تمثل النزول بالشعر من البرج العاجي لأرستوقراطية اللغة والسلوك ..

(١) انظر معـالجـ3 فكرة الصـورة الذهـنيـة في .262 .C. Clarke, Romantic Paradox, 1962 . وتحلـيل بـازل ويلي لـنظريـة الخسيساال عند كسراريدج من حسيث مسحسارلة إخسراج المعنى أو اضسغسائة بحسيث يتم الاندمساج بين الذات والموضسوع Coalescence of subject and object وذلك في تحليله للفرق بين fancy باعتباره القوة الذهنية التي تأتي بالتشبيه و imagination باعتباره القوة التي توك الاستعارات ــ في كتابة دراسات في القرن التاسع عشر القصل الأول..

الخ إلى الانسـان الـعـادي في كل شـيء ــ الإنسـان البـسـيط الـعظيم مـعـا ـــ أي الـعظيم في بسـاطتـه لاقـتـرابه ممـا كـان يـعـتبـر الـجـوهـر الـنقي لـلإنســان ـــ وهـو المثـال الذي افترض الرومانسيون وجوده على الأرض. وقت تجلَّى هذا «النزول» إلى الانســـان العـــادي في التـــخلي عن ازدواجــيـــة الأسلوب<sup>(١)</sup> التي ورثها القرن الثامن عشر عن القدماء ــ ومعنى ازدواجية الأسلوب هو وجود أسلوبين مختلفين أحدهما رفيع والثاني منحط ــ أما الرفيع فيخصص

للأعمال الأدبية التي يوجهها الشاعر إلى جمهور ذي مستوى عال في الفكر والعلم ومن ثم في الإحساس وهو يتطلب لغة شاعرية خاصة تستمد مفرداتها وصبورها البلاغية من اللغات الكلاسيكية القديمة ــ وهو الأسلوب الذي درج على تذوقه أبناء الطبقة الأرستقراطية في القرن التاسع عشر، وأما المنحط فيهو الذي يتناول الأعمال الأدبية الواقعية والتي تقترب من الانسان العادي وتتوسل بلغته ولذلك فقد كان ذلك الأسلوب أقرب إلى الاستخدام في الملهاوات القديمة وابعد ما يكون عن روح الماساة أو روح الادب الرفيح. ومعنى رفض الرومـانسيين لازدواجـيـة الأسلوب افـتـراضــهم أساسا بشريا واحدا لدى الجميع يمكن أن يتوجهوا إليه بالخطاب فيصلوا إلى كل فرد ــ انطلاقا من أن الانسـان الـحقيـقي هو ذلك الذي يكمن وراء الفـوارق والمظاهر الطبقية والاجتماعية ومن أن وظيفة الشاعر هي أن يتجاهل المظهر ويعتمد على المخبر والجوهر.

ومن هنا كانت ثورة وردزورث وكولريدج على اللغة الخاصة بالشعر ــ في ديوان المواويل الغنائية (١٧٩٨) ــ وطرحهم الاستعارات المعقدة ظهريا ومحاولة النفاذ إلى جـوهر التـجـرية الإنسـانيـة بلغـة يستطيـع كل إنسـان أن يفـهمـهـا ـــ لغـة هي في جوهرها لغة الحديث العادي وهي في جوهرها ايضـا المفـردات الأسـاسـيـة التي تتصل بكل ما يشغل الإنسان باعتباره إنسانا أولا وأخيرا ــ أي بلغة الشاعر والأحـاسـيس الأوليــةPrimary emotions and sensations كـالـحب والكراهيــة والـلقــاء والفراق والحزن والفرح والامتلاك والفقدان والعزلة والتواصل .. الخ وهكذا فقد جنحت إلى التشبيه البسيط أو الساذج الذي يشيع على الألسنة في الـحياة اليومية،

(١) انظر تفسيل القول في هذا المضبوع في كتاب

E. Auerbach, Mimesis

 $\gamma\gamma\gamma$ 

انطلاقا من أن الشباعر ليس صانع لغة جديدة تختلف عن لغة الناس ولا يتذوقها إلا جمهور خاص نشأ وبرس دراسات لغوية متقعرة ولكنه رجل يتحدث إلى غيره من الرجـال أو انسـان يتـحـدث إلى الانسـان في كل زمـان ومكان man speaking to men مما جعل كبار النقاد يقولون إن الحركة الرومانسية كانت تمثل «ثورة على الأدب»<sup>(١)</sup> ــ أي ثورة على الأدب القديم الذي فقد الصلة الحية باللغة الستخدمة في الحياة واصطنع لغة ادبية خاصة به وهي لغة الزركشة اللفظية والزيف في التعبير.

ومعنى هذا ميلاد حركة جديدة تنزع إلى الصدق Sincerity وتبتعد عن القوالب التـوارثة ــ مما كـان يوحـي بوجـود «لغة طبيـعـيـة» أو مـثـال لغـوى حـي ينبـغـي علـي الشــاعـر مـحـاكـاته<sup>(٢)</sup> ــ ومن ثم كان احتفـال الرومـانسـيين بما أسـموه «أنغـام اللـغـة الطبيعية» ــ أي الأنغام التي تصدر في الشعر الغنائي ليس عن قوة إيقاع التفعيلات المنتظمة بل عن الألفاظ نفسها واصطفافها في تركيبات طبيعية تعتمد على الزحاف اعتمادها على موسيقى البحور التقليدية بحيث غدا الزحاف في حالات كثيرة جزءا لا يتجزأ من البحر ــ إن صح هذا التعبير. وفي هذا اللجال شهدنا محاولات متعددة في الأغلب الأعم لصـوغ أنواع جديدة من موسـيقي الشـعر<sup>(٣)</sup> لا يلتـزم الرومـانسيون فيها بالبحر ويغايرون فيها بين البحور في القصيدة الواحدة ويستخدمون فيها أنماطا من الموسيقي الداخلية لم يعهدها الشعر الانجليزي من قبل. كما شـهدنا الاحتفال بالغايره أيضا بين أطوال الأبيات واللجوء إلى العبارات التي شاعت فأصبحت ذات موسيقى غلابة نتيجة لشيوعها على الألسنة ــ حتى إن أحد النقاد

(١) انظر مـقـال روجـر شـاروك «ثورة ورد زورث على الأدب -Roger Sharrock, Wordsworth's Revolt Against Lit rature," in Wordsworth's Theory and Art, ed. A. W. Thomson, Edinbrugh, 1969, p.66. (۲) انظر David Perkins, Wordsworth and the Poetry of Sincerity, 1964. Enid Hamer, The Metres of English poetry, ch. I. Karl Kroeber, Romantic Narrative Art, (The University of Wisconsin Press, 1966). (٤) انسظسر

122

الأدب الانجليزي وذلك من خلال تراث الرومانس The Romance Tradition أي تقاليد مجموعة القصص الشعرية الشعبية التي سادت أوربا في العصور الوسطى وأثرت على مفاهيم عصر النهضة عن الحب والتضـحية والفروسية والشـهامة .. الـخ ويمكننا تمييزا لهذا التراث اذن أن نطلق على هذه القصص اسم الرومانسات (جمع رومانسة A Romance) وأن نرجع إليها كثيرا من ميل الرومانسيين إلى فن القصة أولا ئم إلى السرح ثانيا وذلك منذ وردزورت وكولريدج حتى كيتس وشلى وبيرون ــ وذلك رغم غلبة الغنائية على شعر هؤلاء جميعا .

وقد جنح كثير من هذه القصص إلى عالم الخرافة والأساطير إما بإحياء الأساطير التي أصبحت جزءا من التراث الأدبي لأوريا خاصة في العصور الوسطى أو ابتداع أساطير جديدة من الواقع الذي يعيشـونه. ولابد هنا من وقفة عند هذين الاتجـــامين ــ إذ إن وردزورث وكـــولريدچ يمثـلان تيارين يكادان يتناقـضـان في معالجتهما للقصة الشعرية فبينما نرى وردزورث يستلهم الواقع دائما ويستخرج رموزه مما حوله من حياة الطبيعة والكون نجد كـولريدج ينسـاق إلى عـالم الـخرافـة في كل ما كتب من قصص شعرى ــ مثل الملاح اللهرم أو كريستابل أو قبـلاي خان ــ كما نجده ينحو نحو الإغراق في الدلالة الرمزية لها بحيث يقدم لنا شعرا لم يسبـقه إليـه شـاعـر في تـاريخ الأدب الإنـجليـزي. أمـا الـجـيل الثـاني ــ كيـتس وشلي بالذات ــ فقد استلهم الأسـاطيـر اليـونانيـة وأدخل تحـويرات عـديدة عليـهـا بحـيث

حينما شب شاعرنا ــ شلي ــ كان الجـمـهور العريض قد بدأ يعـتاد هذا اللون الجديد من الشـعر ــ رغم هـجـوم جـيـفـرى وجـيـفـورد ــ بل حينمـا لـم يكن قـد تـجـاون العـاشـرة كـان الديوان الأول للـرومـانسـيـة ـــ مـواويل غنـائيـة ـــ قد اكـتسـح الأســواق وكانت مقدمة الطبعة الثانية منه قد أرست مبادىء هذه الثورة الجديدة في الشعر الانجليزي ــ ولم يكن من الغريب عليه وعلى كيتس وغيرهما أن ينتهيا إلى أن الشعر

(۱) انظر Pierce, F. E., "Hellenic Currents in English Nineteenth - Century Poetry", JEGP, XVT 103-135, (1917),

أصبحت لا تنتمي إلى عالم اليونان إلا بأسماء ابطالها.(')

 $-\mathbf{r}$ 

ينبغي أن يسلك هذا الطريق مهما كان اختلافهما مع وردزورث وكولريدج. وريما كان اختلاف شلي بالذات أهم بالنسبة لنا ــ ليس لأنه موضـوع هذا البحث ولكن لأنه كان شاعرا ثوريا حقيقيا رفض أن يتغير حينما هبت رياح التغير على المل الأعلى آو الأول ــ وليم وردرورث.

وقد اتفق شلي مع هذا الجيل الأول من الرومـانسـيـين في كل مـا نـادوا به وكل مانشر حتى الـعقد الأول من القرن التاسع عشر. لـم تكن قصيدة المـقدمة (١٨٠٥) قد نشرت بعد<sup>(י)</sup> ولكن كان أمام شلى عدة دواوين لوردزورث اهمها الديوان الكبير **«قصـائد في جزئين ١٨٠٧ »** والذي بلور تماما المنهج الـجديد. وكان أمامه مـاينشـر في الصـحف والمجلات وبخاصـة مسـاجلات النقـاد وتعليقـاتهم. وكان أمـامـه وهو أهـم من هذا كله ما وصـغه وليم هازلت بأنه «روح الـعـصـر» وهي الروح التي أملتها الثورة الرومـانسية في أعقـاب الثورة الفرنسية<sup>(٢)</sup> ــ وهكذا كـان الثل الذي احـتذاه في أول الأمر هو إطار القصــة الشـرقـيـة لروبرت سـوذي، ووالتـر سـفدج لاندور ــ وبـخـاصـة «طلبة» و «لعنة كهامة» للأول ــ و«جابر» للثاني. كان شـــلي ثائرا بالـــعني الـمـــقيقي للكلمة ــ ثائرا علي الأوضــــاع السياسية والدينية والاقتسصادية لانجلسترا ومسن ثسم رأى فسي وردزورث الرائد الذى جسد في شعره «روح العصر» بصدق، واقترح الحلول للأزمة الكبرى التي كانت تعتصر أبناء وطنه. وإذا كان النقاد قد شغلوا أنفسهم على مدن قرن من الزمان بتبيان أوجه التسسشابه والخسلاف بين الشاعرين الكسبيرين ــ سسواء مسـن ناحسـية المنسـهج

للعلاقة التي ريطت بين الجيلين هو تلك الأفكار المثالية التي آتي بها كبـار مفكري الفترة ويخاصة روسو ووليام جودوين ــ وهي افكار لم تكن غريبة على شاعر أحس منذ البداية أن ثمة جـهـازا أو مـؤسـسـة في بلاده لا هم لـهـا إلا أن تقـمـع الثـورة التـحـررية التي بدأت بوادرها تلوح في أفق انـجلتـرا وأن تتـُـدهـا في مـهـدهـا ــ ثورة الانسـان لتـحقيق ذاتـه عن طريق تطبيق مبـاديء الثـورة الفـرنسـيـة. نظر حـوله فـراي مـاراه وردزورث من سـوء النظام الاقـتـصـادي الـجـائر وتغلب الإرهاب والقـهـر على المستـويين السـيــاسـي والاجـتـمـاعي ـــ ولكنه بـدلا من أن يصــور نماذج الـعـاناة أو وسائل الهرب من هذا كله مثلما فعل صاحبا المواويل الخنائية ــ لجأ إلى الشعر السياسي الباشر ليهاجم جرائم العصر التي كانت تقع يوميا على ايدى الطاغية کاسلری ــ مثل مذبحة بیترلو فی عام ۱۸۱۹ $^{(1)}$ وکان شلی فی إیطالیـا فی ذلك الوقت وعلى الفور كتب قصيدة بعنوان قناع الفوضى يقول فيها: قابلت القاتل في الطريق كان يرتدى قناع كاسلرى وجهه جميل وعابس وخلفه سبعة كلاب بوليسية كانت جميعا سمينة رغم عجيب ما ابتليت به

> لقد كان يلقى إليها واحدا بعد الآخر بقلوب آدمية تلوكها ــ وكان يخرجها من ننايا عباءته !

وقد كتب شلي في نفس العام قصيدة سياسية لا تتوسل بالرمزية مثل هذه القصيدة وإنما تعالج الأمر دون التواء ــ وعنوانها «انجلترا ١٨١٩» ويقول فيها :

(١) الذي حدث هو أن مجموعة من العمال والعاملات في مصنع ما في مدينة مانشستر عقدوا لجتماعا في الهواء الطلق وقد رفعوا شعارات ثررية مثل: «نريد حق الانتخاب للجميع» ــ و«نريد البرلمان عن طريق انتخابات تعقد كل سنة» ــ ومنطالب بالغاء قوانين القمع الـجـانز» ــ أي انهم كـانوا يطالبون باصـلاح الـنظام البرلماني ــ فـانقض عليـهم الجنود من تـدمـاء اللـماريين الـذين كـانوا قد اشـتركـوا فـي مـعركـة واترلو ــ ضـد نابليون ــ وانهـالوا عليـهم رمـيا بالرصاص فوقع منهم ضحايا كثيرة.

هرم مجنون أعمى .. ملك محتقر يحتضر أمراء .. حثالة السلالة البليدة يجرفهم اردراء الناس .. كالطين في نبع قذر حكام لا يرون ولا يشعرون ولا يعرفون بل يلتصقون كالديدان بجسد وطنهم المتهالك حتى يسقطوا وقد أعماهم الدم الذي امتصبوه دون ضربة واحدة. وشعب أجاعوه وطعنوه .. في حقل حرموه المحراث وجيش يخنق الحرية .. وهو نفسه ضحية سىلاح نو حدين لكل من يقبض عليه .. وقوانين من الذهب والدم تغوى وتهلك ودين أفرغ من مسيحه وإلهه فأصبح كتابا مغلقا. ومجلس شيوخ ــ أسوأ تشريح أتى به الزمن ولا راد له قبور ..

بيد أنه يمكن أن يهب من بينها شبح عظيم ليشع النور في عصرنا الملهم العاصف. كما كتب قصيدة لم يكتب لها الأخرى أن تنشـر أثناء حياته بعنوان «يا رجال انجلترا.. يا ورثة المجد التليد» يحث فيها أبناء وطنه على النهـوض من سـبـاتهم والثورة على حكامهم الستبدين قائلا: انهضوا من سباتكم مثل الأسود في أعداد لا تقهر حطموا أغلالكم

171

انفضوها .. فإنما هي قطرات ندى رانت عليكم اثناء النوم .. إنكم كثير وهم قليل ! وقد بدأت ثورة شلى منذ صباه المبكر وهو بعد في الجامعة، وحينما فصل بسبب مقاله المعروف عن «ضرورة الإلحاد» ــ كان ذلك نذيرا بحياة لم تنفصل فيها أحلام الثالية عن مشاعر الشاب الثائر الذي لا يرى في الكون إلا الخير أو إمكانية الخير. وهكذا رأينا أول قصائده السماه «الملكة ماب» (١٨١٢ ــ ١٨١٣) ــ رغم مستواها الفنى الفج قصيدة أحلام ومطامح للبشرية بأسرها ويصل عدد أبياتها إلى ٢٣٠٠ وتعتبر السجل الحي لأفكاره الثورية اليوتوبيه (الطوبية) وهو في سن الـعشرين كما يتضىح فيها تأثره الواضىح بأفكار صـهره وليام جودوين الذي أثر على الجيلين من شعراء الرومانسية جميعا. (١)

وإذا أنعمنا النظر في هذه القصيدة وجدناها تشتمل على كل الأفكار التي تشدّل فيما بينها منهجه الثوري الذي جعل اسمه على مدى القرن التاسع عشر متترنا بالثورة والإلحاد ثم بالاشتراكية رغم تطوره الفكرى فيما بعد ورغم التناتيضات القائمة في القصيدة والتي يمكن أن نعزوها بسهولة إلى حداثة سنه عند تأليفها وإلى المسادر الفكرية المتناقضة التي استقى منها مادته مدفوعا بالرغبة العارمة «لإصلاح العالم» وبعاطفة مشبوبة وحب جارف للخير لم يكن يعرف له من صورة إلا

ما رآه من خلال مفكري العصر.

(١) نشر وليام جودوين كتابه السمي «بحث في العدالـة السياسـية، عام ١٧٩٣ وعلى الفور اختطفته ايدي الثوار الشباب الذي كانوا قد انبهروا بالثورة الفرنسية وكانوا يبحثون عن نظرية صلبة يستطيعون الاعتماد عليها في تفكيرهم وفي ادبهم الجديد ــ وكان سـحر الكتاب ينبع من بسـاطته بل من سـذاجـة نظريته الأسـاسيـة الا وهي ان جميع مشاكل الـعالم يمكن ان تحل إذا لـجا الانسـان إلى استـفدام العقل . ويمكن تلـفـيص ما يقوله جودوين بان الانسان يستطيع أن يصل إلى الكمال أي أن يرتفع بمستواء الخلقي حتى يصل إلى حالة يبتعد فيها بالطبيعة عن الشر . فلا يفعل سوى الخير . وهذا ممكن في رأى جودوين عن طريق التحكم في البيئة البشرية لأنها أقدر على تشكيل الانسـان من الوراثة . وهكذا فـإنه اذا تم الفـاء النظم والأوضـاع التي تكونت علـي مر التـاريخ دون اسـتناد إلى العقل فسـوف يصـل الإنسـان إلـي حالـة من السـلام والسـعـادة والعدالة دون حـاجـة إلى الـحكومـات والتمييـز الطبقي . وكان إيمان جودوين بالعدالة باعتبارها مثلا أعلى يشكل ركنا ركينا في فلسفته السياسية ــ فالعادل لا بيغي لنفسه مالا يستحقه ولا يحرم غيره من حرية يتمتع هو بها . والعدالة تعني الساواة وتعني الحرية بمفهومها الواسع الشامل ومن ثم فقد دعا إلى حرية ممارسة الحب وحارب الأنكار التي تدعو إلى تقييده. أما الخلاف الأوحد بينه وبين شلي فقد كان تجاهل جودوين لسلطة أو قوة أو «امبرطورية» للشاعر .. وهذا هو ماجعل شلي يختلف معه بل ويرفضه في النهاية ــ مثلما رفضه وردزورث من قبل.

فضايا الأدب - ١٢٩

وتتكون القصيدة من تسعة أناشيد cantos وتحكى قصة خيالية مؤداها أن الملكة ماب ــ ملكة الجـان ــ تهبط إلى الأرض وتصـحب روح فـتاة نـائمـة هي «ايـانثي» إلى الفضـاء (وشكل الرحلة شـائـع في أدب الـقرن الثـامن عـشـر) ــ وينصب النشـيدان الأولان على اختطاف الملكة لروح الفتاة ويتضمنان استعراضا سريعا للماضي – ماضي العالم وماضي البشرية بصفة عامة ـ ثم يبدأ شلي في الأناشيد الخمسة التالية (من الثالث حتى السابع) في الهجوم على شرور عاله العاصر وهي بالتحديد ــ الطغاة من الـحكام، والـحرب، والتجارة، والـثروة والدين . ثم يتفرغ في النشـيدين الأخيرين (الثامن والتاسع) لوصف السنقبل الثالي (اليوتوبي) ــ وبعدها تعود الفتاة «ايانثي» إلى الأرض وقد اعتنقت كل أفكار شلي! وباختصار شديد يمكننا أن نرصد القوى الثورية التي حركت شلي في هذه القصيدة ــ أما القوة الأولى فتمثل اتجاها ماديا مناهضا لسلطة الكنيسة ويمكننا اذا استخدمنا لغة العصىر الحديث أن نصفه بالاتجاه اليسارى. وأما القوة الثانية فيبدو أنها تتناقض مع هذا التيار إلى حد كبير في إعلانها للإنسان (أو اتجاهها نحو «الهيومانزم») وإيحائها بمذهب الحلول الذي أوضح البروفسور بإيبــاير أنـــه مستمد من الحركة المادية الفرنسية (فولني ــ دولباك ــ كاباني ــ بيفون) والعالم الطبيعى الانجليزى إرازمس داروين <sup>(١)</sup> ومن ثم فإنه يتحدث عن روح الطبيعة أحيانا بصورة مباشرة ف

(١) انظر English (١) Piper, H. W., The Active Universe: Pantheism and the Concept of Imagination in the English Romantics. London, 1962. pp. 165-170.

عالما من الأهواء والبغضاء.(٧) ولكنه رغم أن «كل ذرة من هذا الحشد الكبير / تقوم بمهام محددة ومحتومة / ولا تتصرف إلا حسبما ينبغي لها أن تفعل»<sup>(٢)</sup> فان هذا العالم النوع الخالد توجهه روح تسوده وتتغلغل فيه لتحقيق السعادة البشرية.(<sup>٢)</sup> ومن ثم فـهـو يخـاطب هذه الروح بهذه الكلمات :

وأصبغر ألذرات تدرك وتحتضن

(١) النشيد الرابع\_ الأبيات ١٣٩ \_ ١٤٦ . (٢) النشيد السائس .. الأبيات ١٧١ .. ١٧٣ . (٣) انظر حاشية شلي على البيت ١٣ من النشيد السابع الذي يقول فيه «ليس هناك اله» ــ فهذه الحاشية تقول : «إن هذا النفي ينطبق على مفهرم الإله الـضالق (التقليدي.) ــ أما افتراض رجود روح سـائدة متـغلغلة في الكون وخالدة مـه هما زال ثابتا لا يتزعزع». (٤) النشيد الثالث ـ الأبيات ٢٢٦ ـ ٢٤٠

وقد سلم من العيوب التى تشوب توافقه الهندسى المكم<sup>(٤)</sup>

ومن ثم فلابد أن يحل سريعا وبالتأكيد وسوف نرى الهيكل اللامحدود الذى تشيعين فيه

وقد يبدو الإيمـان بالـحلول مـتنـاقـضــا مـع الإيمـان بـالـحـتـمـيـة ولكن هذا تـناقض ظاهري لأن «الروح الحي» الذي يحل في الكون والأشياء (والإنسـان بطبيعة الحـال) هو الذي سوف يتولى عن طريق التغيير الحتمى الإتيان بالسعادة آخر الأمر ــ ولكن ثمة اوجه تناقض أخرى في فلسفة شلي الثورية تلت هذه المرحلة يمكن أن نعزوها إلى تأثير وردزورث عليه ــ كما يذهب إلى ذلك كبار النقاد (') ــ وبالذات تحـوله من «الجودوينية» الخالصة بمثاليتها وتفاؤلها الشديد إلى الأفلاطونية الجديدة التي تؤمن بوجود الله. وترى أن العالم الفاضل لن تأتي به قوانين الضرورة أو الحتمية والعقل(٢) بل لابد له من طاقة الخيال الذي تدعمه طاقات الحب في صدور البشر بعد تخطى عصور الآلام والعاناة ــ وقد ظهر هذا التأثير جليا في الشعر الذي كتبه شلي بعد قراءة قصيدة وردزورث الطويلة «الرحلة» التي صدرت بعد «الملكة مـاب» بعـام واحد (١٨١٤) ــ وبالذات في قصيدة «الاستور» التي لابد من النظر فيها الآن<sup>(٢)</sup>.

كان التحول الحاسم في شعر شلي مرتبطاً بما رآه في الحضارة اليونانية بصفة عـامـة (وفي أفـلاطون بصـفـة خـاصـة) من رمـزية ومن رؤية لمستـقـبل الإنسـان على أساس الحس الجمالي الذي تغذيه الشاعر بالقدر الذي يتوسل فيه بالعقل، ومن ثم ابتعد شعره بالتدريج عن النزعة التعليمية الباشرة وأصبح يرى في ذهن الانسان عالمه الرحيب الذي يغرى بالاكتشاف ومن ثم انصب اهتمامه على تقلب أهواء الذهن ومـا به من غـمـوض يرقى به إلـى عـالـم الـجـهـول، وأصــبـح يطرب لتـبين التناقـضــات

ريما كان الدافع على كتـابتـهـا «خـيـبـة أمله» فـي وردزورت للتـحـول الفكري الذي

N. L. White, Shelley, London, 1947, i. pp. 279, 368. (۱) انظر I. J. Kapstein, "The Meaning of Shelley's "Mount Blanc", in PMLA, 1947. (۲) انظر مقال والتي يحلل فيها تحول شيلي من مذهب الحتمية المادية الأولى الى المثالية وحرية الارادة (أي من الجبر إلى الاختيار) قائلا إن القمىيدة تمثل مرحلة توتر بين الذهبيين. (٢) انسطر E. I. Grigg and P. Mueschke "Wordsworth and the Prototype of the Poet in Alastor", in PMLA

 $(1934).$ 

137

أصـــــــــابـه<sup>(١)</sup> إذ إنهـــا كمــا يقول فــى مقدمتـهـا «تتحدث عن شـاب ذي مشــاعر صــافيـة وعبقرية مغامرة وخيال مشبوب، اكتسب نقاءه من طول ارتباطه بكل ما هو ممتاز وسام دفعه إلى تأمل الكون» ــ ولكن «عزلته التي انصب فيهـا على ذاته» أدت إلى لون من الضـياع والإحباط لأنه ربط مثله العليا بكائن خيالي ظل يبحث عنه عبثا بل إن هذا الضياع نفسه و«خيبة آماله قد مزقته نفسا وبدنا فمات في ريعانه».<sup>(٢)</sup> والعزلة إذن هنا ليست عزلة جسدية بقدر ما هي عزلة نفسية ــ كما يدل على ذلك الخط الفكري الذي تسير فيه ــ بل وكما بدل عليها عنوانها نفسه فهو «ألاستور أو

رقدة الأبد بزهور باكية أو طاقة أقاح مقدسة ! رقيق وشجاع وكريم لم يطف به شاعر حزين ليزفر زفرات ألم على مصبره المظلم فلقد عاش ومات وأنشد في عزلة ولقد أبكى الغرباء سماع ألحانه الشبوبة أما العذارى فكن يذوين ويذبلن

(١)انظر الحاشية السابقة. (٢) انظر مقدمه شلي لهذه القصيدة. (٣) انظر دانيد ديتشن ــ نفس الرجع السابق ــ من ٩٠٨ .

يغلق صومعته الخشنة على موسيقاه الخرساء.(١) وتقـابلنا في هذه القـصـيـدة كل الكلمـات التي ألـفناها في شلي (وبـخـاصــة في القصـائد التي تلت هذه أي بعـد ١٨١٦) مثل «شـاحب» و«ذابل» و«حـائل» و«ذاو»

لرؤية عينيه الشاردتين وهو يمر بهن غريبا وحيدا لقد انطفأت جذوة تلك الأفلاك الرقيقة وها هو الصمت الذي جاوز حبه لذلك الصوت كل حدود

$$
f(s) = a_{n+1}t^{n+1} + a_{n+1}t^{n}
$$

1٣٤

#### فوق الجبين الجميل والعيون المشرقة لهذا النهار<sup>(١)</sup>

لم تكن الرغية الجاممة النحبيةة  
في تك الوجنات للتهية والعيون الحالة وال
$$
a
$$
هاب الفض قد فعلت فعلها بعد $^{(7)}$ 

$$
f''(x) = 1 \qquad x \qquad 1 \qquad 7x \qquad 1 \qquad x
$$

صنورة صنامته وياردة وجامدةك

فوق تلك الشفاه الشاحبة ذوات العذوبة الطاغية حتى في صمتها<sup>(٤)</sup>

واذا كان نقاد عصره قد هاجموه لهذا الاستغراق في الشاعر فإن كبار كتاب العصىر الحديث قد هاجموه لسبب آخر وهو التضحية بالشكل العام أي بالتماسك في البناء من أجل اللحظات المفردة التي يصبوغ فيبها هذه الصبور الفريدة. ولكن الدراسـات الـحديثـة قد القت الضـوء على هذا الـجـانب من شـعر شلى فبينت لنا أن هدف الشاعر لم يكن التركيب أو البناء المتماسك بقدر ما كان الرؤية الخـاصـة المنفردة لهذه اللـحظات الشـعـورية ورصـدهـا في القـصـيـدة ــ ومـن ثم فـإننا لا نسـتطيع أن نحاسبه على ما لم يكن يهدف إلى فعله أو قوله ــ والحق أن تأمل هذه النماذج من

(٥) انظر R. H. Fogle, The Imagery of Keats and Shelley: A Comparative Study; pp. 128 - 129.

موسيقى رقيقة وعميقة كان لها وقع الرائحة على الإحساس(١) فيهنا يترجم شلي الألوان إلى موسيقى ثم إلى رائحة، ولنأخذ مثلا آخر من قصيدة ألاستور نفسها : رحلت الازهار الشرقة، والظل الجميل للخمائل الخضراء ، بكل نسائمها العاطرة

### وخلجاتها الموسيقية ...(٢)

وتبادل الحواس في نسج الصبور من الخصبائص التي تفرد بـهـا كيـتس وشلي وتميزا بـها عن الـجيل الأول مـن الرومانسيـين ولكنه بينما كـان كيتس يفضـل التـركيب بل والتعقيد في تركيزه على معطيات الحس (حتى عندما ينزع إلى التلقائية) نرى شلي يميل إلى البسـاطة التي يمكن تفـسـيـرها بأن خـيـاله قـد دأب علـي التـوحـيـد الشعوري أي صنهر جميع الأحاسيس الدقيقة التي تستمد مادتها من معطيات الحس في بوتقة عاطفة توحد بينها وتتجه به نحو الإحساس بالوحـدة فـي الكون روحيا وماديا. وهكذا فإن الصورة الفنية في شلي دائما ما تمثل علاقة التداخل بين التعدد والتنوع من جانب وبين الروح الموحدة''') في كل شيء ــ وهي العلاقة التي شــغلت وربـزورت من قـبله ولننظر ــ وقـبل أن نشـيـر إلى مـحـاولتـه المسرحـيـة لتجسيد هذا الصراع وهذه العلاقة ــ إلى هذه الصــورة من ألاستور: رأى فيما يرى النائم فتاة ذات خمار

۱۳٦

(١) النبات الحساس - النشيد الأولى - الأبيات ٢٥ - ٢٨ (۲) الاییات ۵۳۷ ــ ۵۳۹ لنظر Fogle نفس المرجع السابق من ١٢٣ ــ ١٢٤ .

تجلس إلى جواره وتتحدث في صبوت خفيض رزين؛ كان صوتها مثل صوت روحه ينساب في هدوء الفكر .. كانت موسيقاه مديدة مثل الأصوات التي تنسجها الغدران والنسائم .. فوقعت حواسه فى ذلك النسيج المتشابك

ذى الخيوط المتعددة الألوان والاصباغ المتباينة كانت تتحدث عن العلم والحق والفضيلة والآمال العليا للحرية المقدسة وهي أقرب الافكار إلى نفسه .. وإلى الشعر إذ إنها كانت نفسها شاعرة وسرعان ما ألهب ذهنها النقى نارا

سرت في هيكلها فتوالت الأبيات من شفتيها في صوت تخنقه عبراتها المختلجة ..(') فـالصـورة هنـا ــ في الأبيـات التي طبـعت بالـخط الثـقيل ــ تـحول الأصـوات وهي معطيات السمع إلى النسيج (وهي معطيات اللمس) بدقة وتجسيد نادرا ما يشير إليه النقاد. وقد كان اكتشاف هذه القدرة على التجسيد الموضىوعي للأحاسيس عند شلي أحد المنجزات التي أتي بها التيار النقدي فيما بعد مدرسة اليوت فأنصف الشاعر من جور مدرسة النقد الحديث (التي ولدها الشعر الحديث) ورغم أن اتهام هذه الدرسة له بالتفكك ما يزال صحيحا فإن هذا لا ينطبق إلا على أعماله الشعرية المطولة والتي يعجز فيهـا عن الربط بين اللـحظات الشـعـورية التي تتـفـجر في ثنايا الأبيات دون خط ثابت قوى يشدها بعضها إلى البعض.

ولعل أهم مـــا يذكــر به شلـى في هـذا الصـــدد هـو مـســرحــيــتــه الشــعــرية ـ «برومـيـثـيـوس طلبـقـا» (١٨٢٠) التي تحـفل حـقـا بكل مـا ابدعـه من صـور كـونيـة ورؤى أصبيلة لموقف الإنسان في هذا الوجود. وشلى هنا يطور الأسطورة اليونانية حتى يبرز «رسالته الشعورية» أي قدرة قلب الانسان على الحب اللامـحدود وقدرة هذا الحب على الانتصار على الحقد والانتقام. ويقول الشاعر في مقدمته لها إن هدفه هو أن يعين خيال القراء على تذوق المثل العليا للأخلاق السامية والإحسـاس يما فيها من جمال ۔۔

(١) الأبيات من ١٤٩ ــ ١٦٤ .

والأمل والصبر فسوف تكون المادىء «المتعقلة» للسلوك الإنساني مجرد بذور تلقي على طريق الحياة لتطأها أقدام السائرين فتطعنها وتحيلها ترابا غير مدركين أنها يمكن أن تزهر وتثمر قطوف سىعادتهم». ومعنى هذا أن شلي قد نجح في صوغ «معادلة» (أي في إيجاد صيغة) يستطيع بها الشاعر أن يصلح المجتمع بل أن يصلح احوال البشرية جمعاء دون أن يلجأ إلى «الوعظ» المباشـر ــ. وهـي صـيـغـة المعـاناة الشـعـوريـة من خــلال صـراع بـين النوازع الإنسانية الأصيلة وبين ما تفرضه قوى الشر التي ليست في الحقيقة إلا قوى شائهة قبيحة تفتقر إلى كل ما يمكن أن يهبها قوة الحياة الحقة. ورغم أن هذه «الصيغة» أو «المعادلة» صحيحة في جوهرهـا أي في اتكانها على أسـاس نفسي سـليم فـإنها لـم تمكن شلى من كتابة مسرحية ذات صلابة درامية وتماسك فني داخلي. فما زلنا هنا أمـام الشـاعر الغنائي الذي يعـتـمد على دفقـات الإحـسـاس ــ كمـا سـبق القـول ــ والأفكار المتناثرة التي تحفل بها الأناشيد والقصائد القصيرة اللتفرقة التي تزخر بها المسرحية والتي كثيرا ما نقرؤها نحن ـ عشاق الشـعر ــ ونرددها لصـورها المركزة ورموزها العامة التي لا تستمد حياتها من السرحية (من حيث هي عمل درامى مستقل).

«أدرك أن الذهن إذا لم يعرف الحب والإعجاب والثقة

والسبب في هذا أن شلي يتخذ من أسطورة بروميثيوس القديمة صورة استعارية لموقف الإنسـان في الـجـتـمـع الانـجليـزي وفي ظل النظام السـيـاسـي الذي كـان يراه فاسدا نخرا. ويرى في بروميڻيوس رمزا لخلاص البشرية بصفة عامة من الظلم (مثلما يرى السيحيون في السيح رمزا لخلاص الإنسان من الخطيئة) ولذلك فهو يجـعله ينتـصــر في النـهـاية على جـوبيـتـر ــ رب الأرباب ــ ناسـخــا بذلك مــفـهـوم أيسخولوس للأسطورة الأصلية وهو التصالح بين جوييتر عدو البشرية وبرميثيوس نصىيرها ومنقذها. ومن ثم فإن صوت شلي الشاعر نفسه لا يغيب عن آذاننا لحظة وأحدة. إنه صوت العلق أحيانا أو صوت الراوي أو الجوقة (الكورس) وهو أحيانا أخرى صـوت البطل الذي اختاره لعمله الفني ــ صـوت الانسـان الذي ينشـد الـحرية

**١٣٨** 

المشبهد الخـامس : تمر العربة في سـحابة على قمة جبل تغطيه الثلوج ــ فنرى

وقبل أن نختتم حديثا عن هذا العمل الكبير يجمل بنا أن نلقى نظرة عابرة على الصور الكونية التي تعج بها السرحية والتي تمنحها طابعها الخاص – فلنتأمل هذه الأنشـودة الشـهيرة التي تغنيـهـاإحدى «الأرواح» في بداية الشـهد الـخـامس من الفصل الثاني :

وينادي بها وينتصر لها وبها آخر الأمر على قوى البغى والبطش والسيطرة.

**آسيا وبانثيا و«روح الساعة».** 

الروح على حافة الليل والنهار تلهث جياد عريتى بيد أن الأرض قد همست لي محذرة يأنها لابد أن تعدو أسرع من النار وأنها لابد أن تجرع سرعة الرغبة اللتهبة ! أو هذا الحديث السهب الذي تدلى بها بانثيا قرب نهاية السرحية (الفصل الرابع ــ الأبيات ٢٣٤ وما بعدها) : مانثما ـ ومن الفتحة الأخرى في الغابة تندفع كرة ــ

محدثة دوامة أنغام ودويا هائلا .. كرة كأنها عدة آلاف كرة صلبة مثل البلّور ولكن تتدفق في كيانها المممت موسيقي ونور كأنما ينسابان في الفضاء المقرغ عشرة الاف فلك متداخلة تنتظم كل الألوان : الأرجواني واللازوردي والأبيض والأخضىر والذهبي. فلك يدور داخل فلك وتعمر الفضاء بينها أشكال لا تخطر على قلب بشر

كما يجمل بنا أن نتأمل ما يعنيه النقد الحديث بالنزعة التجريدية عند شلى ــ أي نزوعه وولعه باستخدام المجردات ــ الألفاظ ذات الدلالة العامة والمعانى المجردة ــ لنأخذ إنن هذا النموذج من الحديث الختامي الذي يلقي به «ديموجورجون» الذي يرمز في السرحية لصبررة الخلود: الرقة والفضيلة والحكمة والصبر هذه هي الخصيال التي تهيىء أثبت ما يحمى الحمي من قوة إله الدمار تحمل آلام لا يرى الأمل نهاية لها وغفران خطايا أشد سوادا وظلمة من الموت أو الليل وتحدى قوة لا غالب لها فيما يبدو الحب والاحتمال والأمل.. الأمل حتى يخلق الأمل من حطامه ما يطمح فيه. الثبات دون تغير أو تردد أو ندم هذا کله ــ مثل مجدك يا تايتان ــ هو الخير والعظمة والفرح والجمال والحرية هذا وحده هو الحياة والسعادة والملك والنصر.

12.

التصوير والشعر الانجليزي الحديث

كلنا يعرف أن جذور الشعر الإنجليزي الحديث تمتد إلى أوائل هذا القرن، عندما ازدهرت مدرسة التصويريين التي تزعمـها الشـاعر عزرا باوند، وبرز من أبنائها ت. س. إليـوت. ومـع أن شـعـر اليـوم في بريطانيـا وأمـريكا (وسـائر البـلاد الناطقـة بالإنجليزية) قد اختلف عما كان عليه عند نشر القصائد الأولى لهذه المرسة، فما يزال تيار التصـويرية من التيارات التي تتدفق بقوة في شـعر المحدثين. وإذا كنا لا نعرف في العربية (أي لـم نترجم إلى الـعربية) إلا نموذجاً أو نموذجين مما يتفق مع الذوق العربي وتستسيغه آذان الناطقين بالضباد. فينبغي ألا يكون ذلك حائلا دون الإلمام بخصـائص تك الدرسة ومعرفة اتجاهها العام ــ خصـوصـاً أن كلمة التصـوير قد خطلتنا على مدى سنوات طويلة، إذ ارتبطت في أذهاننا بتقديم الصنور، سواء كانت صىوراً حقيقية أو مجازية، ثم تطورت لتقتصـر على لغة اللجـاز. وأيضـاً فقد ارتبطت الدرسة لدينا بمبادىء عامة نادى بها «النقد الحديث» وأشاعها كبار النقاد لدينا، مثل وحدة القصيدة ووحدة الانطباع، والعضوية، والتماسك، وهلم جرا. وهكذا وجدنا انفسنا نتطور إبداعياً في الطريق الصــحيح ــ وهذا مـحـمـود ــ ظانـين بأننا نحاكي مدرسة التصويريين ــ وهذا غير دقيق.

وأعتـزم في هذه الدراسـة إيضــاح الإطار الكبيـر للـحركـة التصـويرية؛ وهو إطار المودرنية modernism ــ وأنا استخدم هذه الكلمة للتفريق بينها وبين الحداثة -mod ernity التي قد يقتصر معناها على ما هو جديد new أو حديث العهد recent أو معاصر contemporary فالمورنية (وهي مصدر صناعي مثل الصادر الستخدمة في الإشارة إلى المذاهب الفنية المتعددة) لا تتضمن الدلالة الزمنية فحسب، بل تتعدى ذلك إلى خـصـائص حـركـة فكرية وفنـية مـعـاً؛ إذ لم تقتـصـر على الفنون التشكيلية

والأدب بل كانت تعبيراً عن روح العصر كله. وسـأقدم بعد ذلك نموذجاً من الشـعر التصويري وهو جزء من النشيد رقم ٧٤ للشاعر عزرا باوند ــ وهو الأول في سلسلة أناشيد بيزا ــ وقد أقر أحد أبناء المرسة، وهو ت. س. إليوت بصعوبته في مقدمته لمختاراته من شعر ذلك الشاعر (طبعة بنجوين ١٩٤٨ ص ٧). ثم أقدم دراسة كاملة كتبتها (جسيكا برنز بيكورينو) الأستاذة في جامعة كاليفورنيا الجنوبية، ونشرت في مجلة الأدب الحديث عام ١٩٨٢ وهي دورية تصدرها جامعة تمبل بالولايات التحدة  $(1907 - 109)$ .

ويجــمل بنا فـي البــدايـة أن نلقي نظرة على نمـوذج أو نموذجـين من الشـــعـــر التصويري الذي يكتب اليوم. وقد اخترت قصيدتين كتبتا في عام ١٩٧٥، أولاهما للشاعر (روجر جارفيت) بعنوان سنأم الحيناة، والثانية واحدة من ست قصنائد للشاعر (تد هيوز) بعنوان رفيات صلب. وعنوان الأولى يوحى أيضياً بأنها تعنى «أهم أحداث الحياة»:  $(1)$ العجون عند النافذة ليس له يدان. من كل صف من الخيوط المقودة التي تنسجها عقارب الساعة تضبيع عقدة. في بطء يرتفع صوت المغنية إلى النبرة الصحيحة سيوبرانق تذوب لهبأ يتعادل النفيان في مباراة أخرى وأخر جرعة من الشراب ما تزال في الكأس في انتظار فوز واحد منهما ولكن السلوك المهذب يحول دون موت ملك الشطرنج وهما لا ييصران الشراب وهو يتبخر. **(Y)** الشفق قبيل الفجر. سماء جافة مثل بودرة التلك الآفاق
123

تشبيـهين «خـافـتين»، وكـأنمـا تقـدم كل قصـيدة مـوقـفـأ يتكون من «مناظر» مـتـتـابعـة، وأشياء لا يربط بينها المنطق المألوف. ولا شك أن القارىء العربي سيسرع بالقول بأن المجاز الستخدم رمازى، وبأننا إذا أنعمنا النظر فسلوف نجد مستويات للاستعارة (بمعنى المجاز) في باطن كل «منظر» وكل «حدث»، وإنها جميعاً تشترك في تكوين انطباع عـام أو تشكيله. ولكن هذا القـول على وجـاهته لا يمثل إلا نصف الحقيقة؛ أما النصف الآخر فهو أن كلا من الشاعرين لا يريد لنا أن نحلل الصور. تحليلاً منطقياً، أو أن نخلص إلى نتيجة ما ــ انطباعاً كان أو فكرة ــ من أي من القصيدتين. الهدف هنا متصويري مودرني»، أي أنه يعتمد على «التفاعل» لا على «الحاكاة» ــ أي أن الفنان هنا لا يريد لنا أن نخلص من قصيدة سأم الحياة مثلا

إلى أن الحياة تبعث على السنم لأنها مثل مباراة شطرنج تساوت فيها كفتا اللاعبين (اللذين يمثلان أي نقيضين في جدلية الوجود)، ومن ثم ضاعت منهما فرصة الفرح ــ فـرح الـحـيـاة والانطلاق ! بل لا يريد أن يقـول إن الزمن يسلب الرء الـقـدرة على العمل (العجوز ليست له يدان) أو أن الزمن يسـرق منا شـيـئـاً مـا في كل لـحظة (تضيع عقدة من كل صف منسوج) ــ أو أن نار الفن تحرق إحساسنا بالحياة ! إنه لا يريد أن يقول أيا من ذلك، ولكنه يقول كل ذلك في الوقت نفسه فالصور هنا ــ حين تترجم إلى معان منثورة ــ تضيع في حلقات من التجريد ومواقع من «التفريد» بحيث لا تصبح صوراً على الإطلاق ! إن كيانها يتمثل في تتابعها وتفاعلها \_ وتحديها لذهن القارىء ــ وكذلك قصيدة تد هيوز عن الرفات: أين الرفات فيها؟ إن القصيدة مجموعة من اللحظات النفسية المنبثقة من صور غير مجازية في الغالب، مستمدة بدورها من الحياة اليومية التي يعيشها الجميع. والقاريء يحاول جاهداً أن يقيم علاقة ما بين الشحرور واليرابيع والسيدة والنجم فلا يستطيع ــ وإذا استطاع فريما تغيرت هذه العلاقة في القراءة الثانية القصيدة، وربما تغيرت في القراءة الثالثة، وهكذا إلى ما لا نهاية! إن القصيدة ديناميكية، أي حركة دائبة تطالبنا بالعودة إليها مرات ومرات، وتتطلب منا إيجابية في التذوق لا تتوافر لدى القارىء العابر. وإذا اشتكى القارئ العربي مما يرى أنه تمزق وتفتت فهو يضبع يده على أول خيط يشده إلى «المهرنية». فما هي المهرنية في الفنون التشكيلية ؟ وكيف أثرت على الأدب ــ والشعر بصفة خاصة ــ في القرن العشرين؟

إذا تصفحنا أي كتاب يعالج «المدرنية» فسوف نجد إصراراً على تتبع جذورها إلى العقد الأخير من القرن التاسع عشر ... ويعض هذه الكتب يحدد تاريخ الحركة من ١٨٩٠ه ــ ١٩٢٠، مثل «برادبري» و«ماكفارلين» في كتابهما المودرنيسة ــ طبيعة بنجوين ١٩٨١ ــ وبعضـها يوسـع من نطاقـها الزمني قليلا فيرصد اسـتمرارهـا حتى (تد هيوز) و(سيلفيا بلاٹ) ــ بل و(فيليب لاركن) مثل كتاب شىعو القون الـعشويين ــ (جراهام مارتن وب. ن. فيربانك ــ لندن ١٩٧٩). والحقيقة أن الجذور بالمنى الدقيق لهذه الكلمة ينبغي أن تمتد إلى الدة الأخيرة من القرن التاسم عشر، قبل وفاة ماثيو أرنوك ــ الناقد الإنجليزي الأشـهر ــ بعدة سنوات) وقد ولد ت. س. إليوت في العام نفسه الذي توفي فيه أرنولد، أي في ١٨٨٨). كما أن جذورها لم تكن أدبية أو فنية

خالصة، بل كانت تتصل بالتحولات التي أتي بها تقدم العلوم الطبيعية، وما استتبعه ذلك من إعادة النظر في موقع الإنسان على خريطة الوجود ــ خصـوصـاً في الصورة التي رسمها الرومانسيون للإنسان في بداية القرن التاسع عشر. كان الإنسان الذي صوره الرومانسيون ــ كما حدد ذلك أحد آباء الحركة الجديدة وهو ت. ا. هيوم في كتـابه التـأمـلات ــ (لندن ١٩٢٤) كـائنا عظيم الـخـطر، لا حدود لقـوته وجـبـروته، ولا قيود على خياله؛ فهو صورة لخالقه، وصوت يرجع أصداء السماء ! لم تعد هذه الصورة مقبولة في عصـر اكتشف فيه الإنسان ذاته. فالتمـجيد الرومـانسـي للإنسان ووضعه في مركز الكون، يتضمن تزييفاً واضحاً، وإغفالاً لضعفه (الذي يتمثل أحيـاناً في قـوته حـين يسـيطر قـوم علـي قـوم)، وعـجـزه عن إدراك الـكثير من حـقائق النفس، أو رؤية «سواحل بحر الوجود» التي تحدث عنها الرومـانسـيون كـأنما رأوها رأى العين. كان التدفق الذي لم يسبق له مثيل في مكتشفات العلم يدعو إلى إعادة النظر في الأوضاع الاجتماعية والسياسية القائمة على ما ورثته أوريا وكان ينزع في الحقيقة لا إلى مناهضـة الرومانسية بتقديم صورة مقابلة ومبالغ فيها عن ضعف الإنسان وعجزه، بل إلى استكمال الصبورة وقبول التناقضات في الإنسان نفسه وأوضاعه، بحيث يتخلص البشر نهائياً من التبسيط الشديد في الصورة الرومانسية الأولى. وقد رأى أحد النقاد (وهو ألان بولوك) أن هذا الاتجاه التـجميعي أو التوفـيقي قد أنشئاً «صبورة مزدوجة» على حد تعبيره ــ صبورة يلخصها (ماكفارلين) قائلا إنها تجمع بين الاتجاه الذي اندهر منذ أواسط القرن على يدي (هربرت سبنسر) مثلا، وهو الاتجاه إلى الوضـعية والتحليلية والموضـوعية والمنطقية وإلى التعميم والـحتمية، وكل مـا هو فكرى مطلق وغـيـر ذاتي، والإتـجـاه الآخـر المضـاد لـهـذا، وهو الإهتـمـام بالإنسـان الفرد نفسه، والـظواهر «الروحيـة» التي كان الـناس في أواخر القرن يعلون من شبأنها، تأكيداً «لروحانية» النفس البشرية، وابتغاء اليقين الديني الذ*ي* كان قد اندش أينما اندثار. وعلى أي حال فإن النزعة العامة كانت تشير إلى أن قبول الأفكار الجديدة التي أتي بـهـا (نيـتـشـه) و(ليـونـيل تريلنـج) بـعده، من أهـم القـوى المؤثرة في التيار الجديد إذ كان (نيتشه) ــ كما هو معروف ــ يدعو إلى إعادة النظر في كل القيم الموروثة. ويعرب في رسـائله إلى (براندز) و(سـتـرندبرج) عن إحسـاسـه بأن

قضايا الأدب ـ 20\$ \

تاريخ الإنسان قد وصل إلى مرحلة حاسمة تعلن نهاية حقبة كاملة من الحضارة القديمة، وبداية جديدة يفيق الإنسـان فيـهـا من تراث السـيـحيـة والأعـراف الـخلقيـة الموروثة، ويحـاول النظر بعين «عـادلة» في نـفسـه وحـيـاته الـحـقـيقية. لم تكن الـحقبـة الجديدة قد بدأت ــ ولكن روحها الأول ــ روح الاستكشباف ــ (وهو ما كان يسميه آرنولد «التساؤل») كان يجسد معنى الـحداثة ويرهص بالمورنية التي لم تكن ــ كما ييين البحث المرفق ــ غير حديثة بالمعنى المفهوم.

كانت الصحوة الفنية إنن ذات أبعاد فلسفية وذات جذور تضرب فيٰ أعماق الفكر الأوربي في ذلك الوقت. وكان الرسامون والشعراء الذي عاصروا تلك الحقبة علي دراية بما يسميه (هازليت) «روح العصر»؛ وهي روح تنشد حرية جديدة تختلف عن حرية الخيال الرومـانسي؛ فـهي حرية فكرية وعلمـية. ومن ثم أقبل الـناس على أفكار (هيجيل) و(برجسون)، وتلاشت الحدود بين اللغات الأوربية، وسـاد الاهتمـام بإعادة النظر في الفاهيم التي كاد أن يصبيبها البلي، وبرزت مفاهيم جديدة للزمان والمكان والعرفة وطبيعة الذهن البشرى وديناميكيات ــ الحياة الاجتماعية وجدلية التطور ونسبية الأخلاق والمعاني والقيم وما إلى ذلك. ومن ثم بدأت صىورة الحقيقة التي تقوم على الثبات والتجزيء تتراجع، وبدأت تحل محلها صورة جديدة تقوم على التغير والنظرة الكلية وقبول التناقضات بل الفوضـي سواء في العالم أو في الفكر، (بل إن المودرنيـة أحيـاناً مـا تعنى الفـوضـوية والـعدميـة) ورفض البـعد الـديني الذي تقدمه السيخية إذ رأى فيه كتاب العصر وفنانوه بعداً محدوداً بالخرافات والأساطير التي ضخمها ضباب التاريخ وأماتتها القوالب الجامدة التي حبست فيـها . وكـان الـجميع ينشد الآن لوناً من التـحرر الذي يقبل النسبـية والتناقض ويتيح التفاعل والإيجابية.

وكان من الطبيعي أن ينعكس هذا كله في الفنون البصرية والسمعية واللغوية. وريما كان من أهم ظواهره ظاهرة التقارب الشديد بين شتى فنون الجنس البشرى ليس فـحسب في الرؤى التي تفصح عنها، بل أيضـاً في أسـاليبـهـا وطرائق إثارتهـا لذهن الإنسان وعاطفته. وكان هذا في ذاته دليلا على انشـغال فكرى بالفن. ولدينا وثيقة تنتمي إلى أوائل القـرن العـشـرين، وهي كـتـاب «إيرفنـج بابيت» المسـمي الـلاوكـون الـجـديد (١٩١٠) والذى وضـع له عنواناً جـانبياً هو دراســة فـى الـخلط

131

بيين الفنون. وقارىء هذا الكتاب سوف يحس بالأهمية التي كان نقاد بداية القرن يولونها للعلاقات بين الفنون المختلفة إذ لم تعد المقارنة القديمة بين الشعر والرسم كافية، إذ كيف نتصور ــ كما يقول (بابيت) ــ أن يكون ذكر اللون مقابلا للون؟ أو ان تكون الخطوط التي يكسرها الفنان على اللوحة مرادفة لأي «تكسـير» لغوي في الأدب؟ لقد أتاحت الرسائل البصرية التي يستخدمها الرسام حرية كافية في إعادة صبوغ الرؤى وتشكيل صبور الحقيقة ــ أمـا الأدب فمـا زال «حبيس» المنطق ــ فمـا المنطق إلا اللغة \_ اشتقاقاً وإصطلاحاً !

والغريب أن هذه الدعوة إلى تحرير اللغة من منطق الحياة لم تكن كلاسيكية على الإطلاق، بل كـانت لهـا جـذور ــ ينبـغي أن نرصـدها إحـقـاقـاً للـحق ــ في كـتـابات الرومانسيين قبل ذلك بقرن كامل ــ فكان الشـاعـر الإنـجليـزي (وليم وردزورث) ينعي على الشـاعر الألماني (بيرجر) أنه يعتـمد اعـتمـاداً كـبيـراً على مـوسـيقى الألـفاظ، ويحاكي الكلاسيكيين في «فرض» منطق الحياة على شخصياته، بحيث خرجت هذه الشـخصيات باهتة غير متصلة بالواقع ــ أي غير حقيقية ــ وقولته الشـهورة هي «أريد المزيد من فرشاة الرسام وحريتها» (خطابات وردزورث ــ الجزء الأول ــ ص ٢٣٤) ــ ولذلك كـان ينشد ــ منذ فـجـر الـحركـة الرومـانسـيـة (والطريف أنه يسـمـيـهـا الحركة الحديثـة) التـصـوير الذي يحـرر الشـاعـر من سـيطرة المنطق. وكـان دائمـا يتحدث عن الصـور السـتـقـاة من الذهن بعـد أن تتـحـور وتتـغـيـر وتكتسب ألواناً

**\٤**٧

ومم ذلك فاقد كان اشتغال عدد من الفنانين بالرسم وكتـابة الشـعـر في الوقت نفسـه في إنجلترا ــ (دانتي جبريال روزيتي) ــ حـافـزاً على إعـادة النظر في تراث الشعر والرسم والعلاقة بينهما . لم يكن أحد قد اكتشف (وليم بليك) بعد ! بمعنى أن النقاد كانوا يعتبرونه فنانأ مخاصأه يتحدث لغة رمزية مقصورة عليه. ولا يفهمها سواه، ولكن لوحاته (مثل تلك التي زين بها قصيدته الشهورة بعنوان ملتـون) تـدل على أنه كان سبـاقاً إلـى «كسـر» الـخطوط والألوان؛ ويـثبت الـنقد الـحديث اليـوم مـدى ريادته في هذا الصــدد. أمـا (روزيتي) فـقـد كـان يدعـو إلـى الحـودة إلى الطبـيـعـة

وخطوطاً مـختلفة، أي تكتسب «مـعـاني» مـخـتلفة. ولكن كـتـاب تلك الفتـرة كـانوا قـد طرحوا التراث الرومانسي برمته ولم يعودوا ينظرون إلى الوراء!

والبساطة في التصىوير في الشـعر والرسم جميـعاً . ونحن نذكره في هذه الدراسـة لأنه أثر على كل من (وليام موريس) و(جون راسكين) الذي ألقى محاضرات في فن الرسم تعد امتداداً للتفكير الرومانسي العام. ولهذا فعندما بدأ تيار المورنية الذي نحن بصدده ــ كان الـهـجـوم ينصب أسـاسـاً على الصـورة الرومـانسـية المتمثلة في هؤلاء وليس ــ في الواقع ــ على شعر الرومانسيين الكبار أنفسهم. كان الاعتقاد قد بدأ يرسخ بأن ثمة حاجة إلى كسر الجمود في التصوير الذي

ينبع من فكرة الثبات والتجزيء وبداية عهد جديد، يعتمد الشاعر فيه على التغير والديناميكية وتعدد الأصوات (أي تعدد المستويات). وكان من ثمار الثورة على هذه المدرسة ــ مـدرسة (روزيتي) التي أطلق عليهـا اسـم «إخـوان مـا قبل روفـائيل» ــ أن ولدت حركة رمزية ناشئة. إذ كان الكتاب يرون أن الرمز من الوسائل الكفيلة بتحرير الفنان من سيطرة مـا يرى ومـا يسـمـع فـهـو يفـتح له الآفـاق ليـجـعل من «المعنى» مســاحـات تشـبـه مـسـاحـات الألوان على اللوحـة. وهو يسـتطيع عن طريق الـرمـز في التصـوير إخراج مـقـابل للألفاظ؛ فمـا الألفـاظ إلا رمـوز لمعان متـغيرة. وإذا كـانت الرمـزية قـديمة قـدم الأدب نفسـه ــ بل قـدم الفن البدائي قبل الأدب ــ فـإنها الآن قد اكتسـبت أهـمـيـة قـصـوى لـقدرتهـا علـى تحرير الـفنان من التـاريخ ــ وقـد قـاد هذه الصحوة الرمزية شعراء فرنسيون سرعان ما نهل من فنهم شعراء إنجلترا، وأهمهم وأولـهم مـالإرمـيـه (١٨٤٢ ــ ١٨٩٨). ولكن خليفتـه بول فـاليرى (١٨٧١ ــ ١٩٤٥) هـو الذي يفـتح الطريق حـقـاً أمـامنا لـنفـهم التـغـيـر في اتـجـاه الشـعـر، تاثراً بالـفنون البصـرية، أما أكثرهم تاثيراً على التصـويريين الإنـجليز (وعلى صـلاح عبد الصـبور) فهو فيرلين (١٨٤٤ \_ ١٨٩٦)، ويليه لافورج ١٨٦٠ \_ ١٨٨٧ (\_ وأنا أنكرهم بهذا الترتيب عامداً؛ لأنهم يمثلون تياراً امتد من الرمزية إلى الانطباعية) وبهذا فتح الطريق أمام ما نسميه بما بعد الانطباعية، إذ تلته التكعيبية فالدوامية، والمستقبلية والتعبيرية، وأخيراً الدادية والسيريالية. أين تقع التصويرية من هذا كله إذن؟ التصويرية في الشعر تشترك مع هذه (المارس) (أو الاتجاهات الخاصة) جميعاً في جـوهر مـودرني واحـد هو الثـورة على المـاكـاه. ولقـد أجـهـد الـنقـاد اللحـدثون أنفسهم في التفريق بين هذه وتلك أو الربط بين واحدة وآخرى، وهذا كله مفيد، ولكن

الجوهر في هذا كله هو أنها مدارس فنية نقوم على عدم محاكاة الطبيعة، أي عدم التـقـيد بالـخـطوط والألوان والنسب القـائمـة في الـعـالـم الـخــارـجي. وقبل ان نسـتطرد ينبغي أن نوضـح مـا نعني بكلمتي (الطبيعة)، و(الموضـوع). الطبيعة في النقد الفني تعني ما يصوره الفنان؛ فهي لا تقتصر على الأشـجار والأنـهار والمراعي، بل تشـمل كل ما تراه الـعين وتسـمـعـه الأذن ويدركـه الـعقل: أمـا (الموضـوع) الفني فـهو الشـيء الذي يرسمه الفنان. وقد شاع اصطلاح (موضوعي) اشتقاقاً من هذه الكلمة وإيحاء بمعناها وإن كنا نترجم الصفة نفسها في علم الفيزياء بتعبير «الشيء» ــ ونقول العدسة الشيئية للمنظار، في مقابل الـعدسة العينية ــ تفريقاً للعدسة التي تواجه الشيء (أو الموضىوع) عن العدسة التي تنظر فيها العين. والأسـاس الفكري للابتـعاد عن المماكاة هو الإحسـاس بـأن «النقل» أو «التمثيل» (والتمشيل هنا يعني تقديم أهم مـلامح الشيء أو الموضـوع حـتي يمثل له أو يمثله العمل الفني) غير قادر على إخراج حقيقة التفاعل بين الفنان والموضىوع. فالذي يحاكي الشجرة ألوانا وخطوطآ ونسبا إنما يمثل لها بإحالة العين، أي توجيهها، إلى نمط ذهني هو نموذج الشـجـرة القـائم في كل زمـان ومـكان؛ وهو بهذا لا يبتـعد فحسب عن الشجرة الفردة التي يصورها، بل يبتعد عن حقيقة المخموع الفني الذي يتناوله، وهو الشـجـرة كمـا يراها بعين الـذهن، وكمـا ينفـعل بهـا، وكمـا يسـتجيب لهـا. اى أن الحاكاة (أو التمثيل) تستند إلى فكرة المرآة الكلاسيكية التي تتطلب ثبات الصبورة وشيوعها واستقرارها، إنها نظرة تقوم على الأسس القديمة التي لم تعد صالحة في عالم بدأ يدرك التغير والتحول والحركة. كما أن المحاكاة تفترض ما هو أخطر، ألا وهو سلبية الرائي أو القارىء ــ أي سلبية التذوق ــ لأنها تحيله إلى ما يعرفه سلفاً، وتصر على مخاطبته بلغة الأنماط: وهكذا فهو يتلقى ما لديه؛ وأيا كانت التشكيلات الجديدة التي يقدمـهـا الفنان، فـهي تشكيلات منطقيـة قـائمـة في ذهن المتلقى؛ لأنها قائمة بصورة ما في العالم الخارجي: ولنضرب مثلا لزيادة الإيضاح: إن إخراج تشكيل جديد من نمطين أو ثلاثة ــ فلنقل الشـجرة والمرعى والسـحاب في السماء ــ في إطار الماكاة (مثلما يفعل الرسـام الإنجليزي كونستابل) لن يزيد على تعديل طفيف في الزاوية التي ينظر منهـا المتلقى إلى هذه الأنماط، فـذهنـه لن يعـمل عند النظر، وسـيظل ذهنه بعـد النظر إلى هـذا التـشكيل ثـابتـأ مطمـئناً،لأن الـتشـكيل

189

الجديد، على ما به من متـعة بصـرية، لا يثـير فكرة. ولا يدفـع الذهن إلى العـمل أو الحركة. فالتشكيل الجديد يعتمد على الإحالة إلى ما هو ثابت في الذهن ومعروف؛ لأن كل نمط من الأنماط له دلالته الثابتة، ومجاله المعروف الراسخ؛ والتشكيل لا يغير شيئاً من هذا على الإطلاق.

كان هناك سـبب آخـر ــ إذن ــ للابتـعـاد عن المــاكـاة، هـو الإحـسـاس بوجـوب اشتراك الذهن اشتراكاً فعالا وإيجابياً في عملية التذوق الفني. وهكذا دأب فنانو «المودرنيـة» علـى مـحـاولة اسـتـثـارة الذهن والـحس مـعـأ فى كل مـدرسـة من هذه الدارس، وهذا يعني أنهم كانوا يبدأون تجرية جديدة «غير مضمونة العواقب» ــ لأن الجمهور في أواخر القرن التاسع عشر كان قد درج على أساليب الحاكاة وبخاصة في منتصف القرن، عندما ازدهرت مدرسة «إخوان ما قبل روفائيل» الشار إليها، التي ثارت على انطباعية «وليام تيرنر» وغيره ممن ابتـعدوا عن المحاكـاة، وطالبت بالعودة إلى تمثيل الطبيعة تمثيلا صـادقاً. وبإيجاز فـإن المودرنيـة مـحـاولة فنيـة لإشراك المتذوق في إبداع العمل الفني، وافساح الطريق أمامه ليعمل ذهنه في عملية التلقي، بحيث يصـبح العـمل الفني غـير مـقصـور على التـمـثـيل والنقل، بل يصـبح سجلا حياً لنشاط نهنى وشعورى معاً. ولكن مـاذا كانت طبيعة الرؤى التي يحاول فنانو بداية القرن العشرين إيصـالهـا إلى الجمهور ؟ وما تلك الأفكار والشاعر التي رأى التصويريون أنها تقتضى جهداً خاصـاً من جانب المتذوق ؟ نقول أيضـاً باخـتصـار إنهـا تتمـثل في المني الـجـديد للجمال ! كانت الكلاسيكية القديمة تؤمن بأن ثمة أشياء جميلة في ذاتها، وأنه يمكن النظر إلى جمالها وتذوقه منفصلا عن السياق الذي تعيش فيه وتتحرك وأن متعة المتذوق تأتى (كما يقول أديسون ابن القرن الثامن عشـر) من تأمل هذا الجمـال وتأمل براعة الفنان في نقله إلينا. وكان الرومـانسـيون يؤيدون الفكرة نفسـهـا مـع اختلاف بسيط، هو أن الأشياء الجميلة لم تعد مقصورة على ما تعارف الناس عليه، بل تعدتها إلى البسيط والعادي في حياتنا اليومية، وإلى ما يمثل الشاعر الأصبيلة الدائمة للإنسان،أو يفصح عن الإحساس بالوجود الروحي. وفي كلتا الحالتين كانت أنماط الجمال مستمدة من الطبيعة، أو كانت تحاول أن ترقي إليها، أي تحاول أن تصل إلى مثل أعلى مفترض، يمكن استشفافه من صور الطبيعة. أما اللودرنية فهي

تحطم هذا المثل الأعلى - وبعبارة أخرى فهي مناهضة للأفلاطونية وللأفلاطونية الجديدة جميعاً. إن المورنية ترى الجمال في كل ما يجسد تجسيداً صادقاً حقيقة ذهنية أو حقيقة شعورية، مهما يكن قبح هذه الحقيقة أو تلك في الإطار التقليدي. وهي من ثم تلغي «الإطار المرجعي»، للجمـال، وتقدم بدائل مـا تفتـi تتغير لما يمكن أن يثير فينا حاسة الجمال.

والجمال عند المحدثين أيضاً لحظة اكتشاف ــ اكتشاف علاقة جديدة بين شيئين أو أشياء لم يكن يتصـور أحـد وجـود عـلاقة بينهمـا، أو اكتشـاف حقيقة نفسـية لا يجسدها إلا التضــارب والتنافـر(لا التـوافق والاتسـاق) بين الـعناصـر الذهنيـة أو النفسية أو الحسية ــ من ألوان وخطوط ــ في الإنسان أو الطبيعة. ولم يعد ثم ما يمكن تسميته بشيء جميل في ذاته، كما لم يعد هناك ما يمكن أن يكون قبيحاً في الفن. ولما كان مجتمع القرن التناسع عشير وارثا لعصبور إقطاعية تقبوم على الاستخلال والسيطرة وما إليها، فلم يكن أمام الفنان الذي ينشد صدق الواقع وجماله معـاً إلا أن يصدق مـع نفسـه في تصـويره جمـالا يقوم علـي القبح والإظلام والقتامة والجهامة ــ وهي مشاعر تنبع بصورة طبيعية من التفكك الذي كان قد بدأ يسـري في أوريا في أوائل الـقرن العـشـرين، والإحسـاس بالاغتـراب الذي نشــأ مـع ســـيطرة المجــتــمـع الـصنـاعي الـجـــديد، وإدراك ضــــآلة الإنســـان في ظل الـظروف الاجتماعية والسياسية التى كانت تطحنه طحناً. وقد قال مؤرخ حديث إنها أسباب فكرية ــ لابد أن تؤخذ في الحسبان ــ لنشـوب الحـرب الـعـاليــة الأولى، ولم تكن

فحسب وليدة هذه الحرب.

والمحدثون من التـصـويريين يرون الـجمـال في التـغير والديناميكيـة والقدرة على النظرة الشاملة. ومن ثم جاء تعريفهم للاستعارة؛ وهو تعريف يكسر ما تواضع عليه التاريخ الأدبي من أنها مركب لازمني، أي مركب تشكيلي يثبت علاقة ما بين شيئين أو أكثر فأصبحوا يرون في الاستعارة مركباً زمنياً، أي يعتمد على الحركة الدائبة في العلائق بين الأشياء، وأصبحت المسيقى مثلا يمكن أن يحتذى، لاعتماده على (١) التزامن، و(٢) التعاقب. أما التزامن فهو عزف لحنين معاً، وأما التعاقب فهو أن كل لحن بطبيعته يتكون من عدة نغمات متعاقبة. ومعنى هذا أن الاستعارة بمعناها القديم، التي تقدم إلينا صورة واحدة، أيا كانت درجة تركيبها أو تعقيدها، لابد أن

تقل في دلالتها عن الصبورة التي تستمد كيانها من عدد من الصبور التوالية؛ لأن التتابع والاختلاف يوحي بعلاقات متغيرة. ولذلك فقد أصبح التكرار مع التغير (وهو من مبادىء التـّاليف المسيقى الناضـج) مبدأ من مبادئـهم. ولنضـرب مـثلا يوضـح ما نقول. إذا كان استخدام السلف للأسطورة قد وهب شعرهم بعداً أو أبعاداً زمنية لا شك فيها فإن الأساطير قد أصبحت على مدى الزمن صوراً ثابتة. لقد اصبحت صبورة (بروميثيوس) مثلا صبورة محددة لاتتغير للإنسان الذي يتحدى الأقدار التي تعصف بإنسانيته (ممثلة في زيوس رب الأرياب) ويتحمل الآلام في سبيل هذا ــ ِ فـهكذا صـوره (إيسـخولـوس)، وهكذا صـوره (شـيلي) ــ وقس على هذا شـتي صـور الأسـاطير اليونانية والرومـانية والمصرية وغيرهـا،. ومـعنـى هذا أنهم يرون أن قدرة الأسطورة على الإيحاء أصبحت محدودة؛ لأنها جمدت معرفياً، ومن ثم اقتربت من الكليشـهات. ولذلك كان عليـهم أن يكسروا هذا الـجمـود بأن يـخلطوا بين الأزمنة ــ أي أن يضعوا شخصيات معاصرة بين الأساطير القديمة حتى تهبها دلالات جديدة، وأن يدرجوا الشــخـصـيـات الأسـطورية في عـدة مـواقف حـديثـة مـع المـدثين حـتي يخرجوا المعاني التي يرونها كامنة فيها. والشاعر الحديث يضطر اضطراراً إلى المزج والتكرار حين يفعل هذا، حتى تأتى كل صبورة فتغير ما سبقها، ثم تتغير هي نفسها حين يأتي بعدها ما يغيرها. هكذا يفعل (إليوت) في قصيدة الأرض القاحلة، حين يقدم عرافة حديثة في صورة مصرية قديمة هي (سيزوستريس)، ثم يقابل بين هذه الصىورة وصىورة الفتاة البريئة المخدوعة، ثم يضيف صبورة أخرى تغير من دلالتـهمـــا مـعــأ حين يقـدم لنا (كليـوباترا) وقـد تـجـمـدت فـى مظاهر التـرف والبذخ الذى أغدقه عليها المجتمع الصناعي ثم يعيد تقديم المرأة وقد التبهبت مشاعرها حينا، وماتت حيناً أخر، على مدى القصيدة كلـها، في عملية ديناميكية تتسم بالتغير والتحول؛ بحيث نرى الماضى طوراً فى حسرة وطوراً فى إعجاب، من خلال بشاعة الحياة التي يصورها الشاعر في أرضه القاحلة. وهكذا يفعل (تد هيون) بأسطورة بروميثيوس؛ وهكذا يفعل (عزرا باوند) في الأناشيد. ولا شك أن من أهم سمات الشعر التصويري الحديث ما يمكن أن يبدو مشابها للتغريب أو كسر الإيهام الذي أتي به مسرح (بريشت). فالفنانون المحدثون يريدون من القارىء ألا يندمج اندماجاً كاملا في القصيدة بحيث ينسى أنه يقرأ قصيدة.

وهم لذلك ما يفتأون يصدمونه بعبارات لا معنى لها ــ ربما كانت أجنبية، أو غير نحوية، أو خارجة عن السياق ــ بحيث يتوقف القارىء ويتساءل ــ ما هذا ؟ ومثلما يفـعل الرسـام الـحـديث في لوحـاته، نـجـد الشــاعـر الـحـديث حـريصــاً على الا يلقي القاريء نظرة على العمل ويقول: ما أجمله ! ثم يمضي في سبيله. إنهم يريدون منه أن ينظر إليه مرات ومرات، بحيث يرى فيه في كل مرة شيئاً جديداً، وبحيث يتولى هو إقامة المعاني التي يراهـا. ومعنى هذا أنـهم يطالبـون المتذوق بأن يكون واعـيـأ بـأنه يتطلع إلى عمل فني يمثل لونا من التـحدي الصــارخ لحـياته النمطيـة (ولا شك أن حياتنا نمطية شئنا أم أبينا)، فـهم يقولون له: تعال وأعمل فكرك فيما ترى ! ومن هذه الزاوية يأتي جانب مهم من جـوانب الاستعارة، هو جـانب التنافـر ! لقـد قـامت الاستعارة منذ فجر التاريخ على التشابه؛ ولذلك فالشبه والشبه به (تصريحاً أو تضـمـيناً) يتـوافـقـان في شـيء مـا، هو مـا اصـطلحنـا على تسـمـيـتـه «الـجـامـع». أمـا المودرنية فـهي تولى اهتمـامـاً أكبـر لما يمكن أن نسـمـيـه «الفـارق» ــ أي لما ينبـغي أن يفصل بين الشبه والشبه به، ولكنه في القصيدة يجمع بينهمـا. ومن ثم فإن هدف الشـاعـر هنا ليس الجـمـع بين عنصـرين يتـفـقـان بوضــوح في شـيء، بل الجـمـع بين عنصـرين أو أكـثـر، لإبراز تشـابـه أو لإبراز تنـافـر ــ وهذا هو الأهم ــ يحـفـز على التـفكيـر. ومـعنى هذا أيضــاً أن الشــاعـر لا يريد القـارىء أن يندمج شــعـورياً في قـصـيـدته بحـيث ينسـى التـفكيـر أو ينسـى أن عليـه أن يفكر. ولـهـذا قـارنت بين هذا الجانب من التصويرية وبين مسرح (بريشت).

وفي إطار المودرنية الكبير تبرز مدرسة التصىويريين في قالب غريب حقاً؛ فـهي مدرسة تجمع بين هذه الخصـائص جميعاً، وتضيف إليها عنصـراً يمكن أن نسـميه «أولوية البناء»، أو الأهمية القصـوى للصـورة العامـة للـعمل من حيث هـو مكون من لبنات تشكل نظامـأ خـاصـأ؛ أعنى نظامـأ داخليـأ ينقله الشـاعـر بعـد تأمل طويل للمـوضـوع (بالمعنى الذي شـرحناه سـابقـا لـهذا المصطلح). ومن هذا المنطلق يتضبح مدى الخطأ الذي وقعنا فيه في العالم العربي عندما خيل إلينا أن التصويرية مدرسة تدعـو إلى تصـوير الأشـيـاء والتـوقف عند ذلك. والـخـطأ يرجـع ــ دون شك ـــ إلى أننا اهتمـمنا بالنقـد النظري دون النقد التطبيقي، واهـتممنا بالمباديء والأسس دون أن نقرأ الشعر، ونحن معذورون في هذا، لأن من يقرأ منا القصائد الحديثة ويفاجأ بأنه

لا يفهم ما فيلها على الفور سوف يلقى بها جانباً وينصرف عنها، لأننا لم نعتد المصطلح الشحري الذي تتوسل به، ولم نعتد أن نكون مطالبين بأن نعمل الفكر في الشعر أو الرسم أو المسيقى ولذلك فلقد بدأت بتقديم نموذجين من هذا اللون من الشعر، وسأنتهى بتقديم نموذج مطول منه.

ويجمل بنا الآن أن نوجز أهم اللباديء التي دعت إليـها هذه المرسة، سواء أكانت قد حققتها في الشـعر نفسـه أم لا. المدأ الأول: هو أن علي الشـاعر أن يعالج أشـياء محددة ــ معالجة دقيقة ــ سواء كانت هذه الأشـياء ذاتية أو مـوضـوعيـة: والمبدأ الثاني: هو أن يقتصد في استخدام الألفاظ حتى يخرج الشعر صلباً كالفولاذ (وهو التعبير الذي عاد إلى استخدامه كيث ساجار في كتابه فن تد هيبوز ـــ ١٩٧٨ ـــ ص ١٤٧). والثالث: هو أن يأتي الشاعر بالإيقاع الشعرى من داخل الألفاظ، لا من البحرر المعروفة. والرابع: هو تأكيد الجانب الحسى للشعر، بحيث لا ينفصل الفكر عن الشاعر، وبحيث تحول القصيدة دون «الانزلاق إلى عملية تجريدية». وقد ازدهرت هذه الدرسة على صنفحات مجلة شنعس التي كان يرأسنها (عزرا باوند) من خلال القصائد والمقالات النقدية حتى توج جهودها ت. س. إليوت بشعره الذي تخطاها، والذي أصبح يمثل مدرسة قائمة برأسها. ولكن من (عزرا باوند)، الذي نقدم له اليوم قطعة من الأناشيد، ومقالا نقدياً عن القطعة؟

ولد (عـزرا باوند) في أمـريكا في ١٨٨٥، وتلقى تعليـمـه الأول في نيــويورك (ليسانس في الفلسفة)، ثم حصل على الملجستير من جامعة بنسلفانيا في عام ١٩٠٦، وقضى عاماً يدرس للدكتوراه، لكنه انقطع عنها وسافر إلى أوربا بعد إجادته عدة لغات أوربية، وتخصصه في الأدب الإنجليزي. وقد كان منذ صباه شغوفاً بالتجريب (يقول أحد نقاده إنه كان يسبق عصىره بعشرين سنة على الأقل)، فبدأ بكتابة شعر لم يستسغه الناس في أمريكا، فاستقر آخر الأمر في أوربا، متنقلا بين إيطاليا وإنجلترا وفرنسا . وقد نشر أول ديوان له في عام ١٩٠٨ في مدينه البندقية بإيطاليا، ثم رحل إلى لندن في العام نفسه، وانضم إلى الجماعة الأدبية التي التفت ُحول (وليم بطلر پيتس). وسرعان ما أظهر نبوغاً غير عادي، إذ لم يكن قد تجاوز

ع ه ۱

الخامسة والعشرين حين أعلن الثورة على كتاب العصىر الفكتوري (مثل روبرت براوننج، الذي أثر فيه تأثيراً واضحاً في بداية حياته)، وعلى مدرسة «إخوان ما قبل روفائيل» ــ وقد سبقت الإشبارة إليها . وأعانته معرفته باللغات الأوربية على استيعاب روح العصر، روح الفنون التشكيلية الحديثة، روح المودرنية. وفي عام ١٩١٠ ــ بعد أن كان قد نشر ديوانين آخرين في العام السابق هما شىخصىيات وأفراح ــ أعلن رفضه النهائي للرومانسية وتبنيه مذهب التصويرية. كان هذا الذهب قد بدا يتخذ

صبورته المتبلورة في كتابات الفيلسوف (ت. ا. هيوم) ومحاضراته. وقد انضم إلى هذه المرسة الجديدة عدد من الشـعراء، أهمـهم (هيلدا دوليتل) وزوجـها (ريتشـارد آولدنجـڌون)، وشــاعـرة أمـريكيـة من بـوسـطن هـي (إيمـي لويـل)، وشـاعـر أمـريكي هو جون جولد فلتشـر من (اركـانصـو)، وقبل هرًلاء جميعاً ــ بطبيعة الـحـال ــ ت. س. إليــوت. وكـان الـحـافــز الأول لدى باوند فــى تبنيــه هذه المدرســة هو إعــجــابه باللـغـة الصينية واللغة اليابانية. وكان دائماً يقول إن جمال اللغة الصينية يرجع إلى أنها لا تفصل بين الفعل والاسم، وتخرج لنا الصورة متضمنة العني. وقد انتهى من ذلك إلى مـا ينبـغي أن يكون رائدنا في الصـورة، وهو الوضـوح والتـحـديد، وأن تـخـاطب الفكر والحس معاً.

ولكن باوند سرعان ما عاف هذا الذهب، لأنه لم يجد فيه الجال الكافي للإبداع فهو في صبورته تك (والحق يقـال) مـحـدود ولا يكاد يرتوي على الإطلاق من نبع المهرنية الزاخر. ومن ثم بدأت عـلاقتـه في لندن بالشــاعر الأمريكي ت. س. إليوت تزداد وثوقاً ومن خلال هذه العلاقة خرجت التيارات المتعددة التي سبقت الإشارة إليها، والتي تعد تصويرية ناضجة وإن لم يسمها أصحابها كذلك. كذلك أرسيت قواعد جديدة للشعر، تعتمد على الوزن والتركيب والبناء، إلى آخر ما ذكرنا آنفاً. وكان من ثمارها مـجمـوعة الأناشـيد التي بدأهـا باوند في لندن في عـام ١٩١٨، ثم استمر في كتابتها في إيطاليا ونشرها في أجزاء متفرقة فيما بين عامي ١٩١٩ و١٩٦٠. وعلى الرغم من اعجـاب كبـار النقـاد والأدباء بهـذه الأناشـيـد (مثل «فـورد مـادوكس فـورد» و«وندام لويس»، و«ألن تيت»، و«ويليـام كـارلوس ويليـامـز») لم تحظ بالقبول من الجمهور وسائر النقاد. ويشترك كاتب هذه السطور مـع الكثيرين من

نقاد العصر الخديث في الاعتقاد بصعوبتها البالغة، وبإغراقها في التغريب، حتى إن عملية التذوق بأي مستوى من السـتويات تتوقف إزاءها تمامـاً. ومـعنى هذا أن جرعة المورنية تزداد حبن يستخدم باوند اللغة لا لإيصــال المني ولكن لإخـراج الأصبوات فحسب. وهو لکي يضيمن هذا يستخدم لغات أجنبية ــ بعضبها مفهوم وبعضها غير مفهوم ــ وعبارات مقطعةمثلما في النموذج المترجم من النشيد رقم ٧٤ من اناشيد بيزا ــ التي نال عليها جائزة بولينجن في عام ١٩٤٩ فالحقيقة هي أن أي جزء منه يكفي لتقديم الذاق الخاص بهذا اللون من الشعر التكعيبي. وربما كان المقـال المرفق مـعـينا في إيضــاح مـا يريد الشـعـر أن يقوله ــ إذا كان يريد أن يـقول شىئاً.

وفي عام ١٩٢٤ استقر باوند في إيطاليا ومكث فيها حتى نهاية الحرب العالمية الثـانيـة. والمعروف أنـه كان من المعـجـبين بموسـوليني، وأنه كـان يهـاجم أمـريكا في الإذاعة إبان الحرب، وبخاصة سيطرة رجال المال اليهود على الصارف. ولهذا ألقت السلطات الأمريكية القبض عليه في ١٩٤٥، ووضىعته في معسكر حربي لدة ستة شهور قضاها في ترجمة الشعر الصيني، وكتابة الشعر أيضاً، ثم قدم للمحاكمة، ولكن السئولين أدخلوه مستشفى في واشنطن بأمريكا للعلاج، قضي به نحوا من ١٢ سنة. وعندما أفرج عنه، «لأنه مجنون ولا يصلح للمحاكمة» عاد إلى إيطاليا في ۹۰۸ وظل بها حتی توفی عام ۱۹۷۲,

أما ما يدهش له القارىء والدارس حقاً فهو السرعة التي كان باوند يتحول بـها من مذهب إلى مذهب، وغزارة الإنتاج التي لم يشبهد لها العالم مثيلا، وصبحوة الذهن التي لم تفارقه حتى وهو في الثمانينات من عمره وتمكنه الذهل من اللغات الأوربية، فكان يؤلف بعدة لغات، وينشر بهذه اللغات دون تردد، ويقبل أهل كل لغة على قراءة مؤلفاته أيضــاً دون تردد! ومشكلة المترجم لأعماله اليوم هي تعذر الإلمام بالإشارات والاقتباسات الواردة في شعره، والمأخوذة من أعمال أوربية مكتوبة بلغات لا يجيدها إجادته للإنجليزية والفرنسية مثلا ــ وإلى حد ما الإيطالية، فإلى جانب ذلك تجد الالمانية واللاتينية والصينية واليونانية بل والعبرية والعربية ! فلنقرأ إذن هذا الجزء من النشيد ٧٤:

المأساة الكبرى للحلم في اكتاف الفلاح النحنية (مانيس)! كان (مانيس) ذا وجه لوحته الشمس وبدن مكتنز وهكذا (بن) و(لاكارا) في ميلانو علق من أقدامه في ميلانو آن للدود أن يأكل لحم العجل المت (ديوجونوس) ـــ ولكن ذلك الذي صلب مرتين

أين تجده في تنايا التاريخ؟ ولكن قل هذا للحيوان الأليف: دقة مدوية لاشكوى باكية بدقة مدوية لا بشكوى باكية تبني مدينة (ديوس)، حيث الشرفات بلون النجم. العيون الرقيقة هادئة لا تنظر بازدراء وللطر كذلك جزء من الحركة ما ترحل عنه ليس السبيل الأمثل وشجرة الزيتون التي اكتست في الريح لونا أبيض واغتسلت في (كيانج) و(هان) أى بياض يمكن أن تضيف إلى هذا البياض؟ وأى صراحة؟ «الدورة الكبرى تأتي بالنجوم إلى شاطئنا» أنت يامن مررت بالأعمدة وابتعدت عن هرقل حينما سقط الشيطان في ولاية كارولاينا الشمالية إذا كان الهواء الرقيق يفسح مكانا لريح السموم أوديسيوس اسم اسرتی والريح أيضا جزء من الحركة والأخت القمر

الأباطرة ولكن الهمجي ذا الأنف السيال الذي يجهل تاريخ (تانج) لن يخدع المرء ولا أموال (شارلي سنج) المقترضة من مجهول ومعنى هذا أننا نفترض أن (شارلي) لديه بعض الأموال وفي الهند انخفض سعر الصرف إلى ١٨ لكل مائة ولكن قمل القرض المحلي قد مون من العاملين بالصبارف المستوردة وهكذا كانت الفائدة الإجمالية المتصرة من عرق الفلاحين الهنود ترتفع مثل ارتفاع مجد (تشيرشيل) مثلما وعندما عاد إلى تغطية الرصيد بالذهب التعفن کما حدث في عام ١٩٢٥ تقريباً ــ أه إنجلترا ــ يا بلادي حرية الرأى دون حرية الرأى الذاع صفر ولم تتبق إلا نقطة واحدة لستالين وما حاجتك لهذا ؟ أي ما حاجتك للسيطرة على وسائل الإنتاج؟ المال يدل على العمل الذي انتهيت من أدائه داخل نظام ما وهو يخضع للمقاييس والحاجة

والدستور في خطر وذلك الوضيع ليس بجديد كل الجدة هو الآخر «من الياقوت الأزرق لأن هذا الـمجر يهب النعاس» لا كلمات نخلص لها ولا أفعال تتحلى بالحزم والعزم ولكن العدل وقلبه مثل قلب الطير يقطع الأخشاب ويسيطر على الأرض ووجد (راوس) أنهم يتكلمون عن (إلياس) وهم يقصون حكايات (أوليس) «أنا لا أحد - أسمى لا أحد» ولكن (وانجينا) هو ـــ فلنقل إنه (وانجين) أو الرجل ذو العلم الذى أزال والده فمه لأنه صنع من الأشياء ما زاد عن الحد فتكست بها حقائب رجل الغابة انظر الرحلة التي قام بها تلاميذ فروبينيوس حوالي عام ١٩٣٨ إلى أستراليا وأدى إلى التكدس

آفة انتقال الإنسان وهكذا أزيل فمه وسترى أنه غير موجود في صوره في مبدأ الكلمة الروح القدس أو الكلمة الكاملة: الإخلاص من زنزانات الموت التي يبصرها جبل (تايشان) في (بيزا)

وعصابة (لين) الفراشات والنعناع وعصافير (ليزبيا) الأبكم ذو الطبل الغبي والرايات والحرف المرسوم الذى يدل على الحظائر الحارسة وفي (ليموج) كان البائع الشناب ينحنى في أدب فرنسي «لا.. هذا مستحيل». لقد نسبت أي مدينة من الدن ولكن الكهوف أقل سحرأ بالنسبة للمستكشف الغر من (الأوروك) المرسوم على الإعلانات سوف نرى تك الطرق القديمة مرة ثانية ــ سؤال

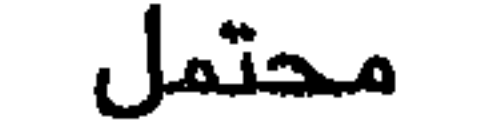

ولكن لا شيء يبدو أقل احتمالا مدام (بوجول) وكانت رائحة النعناع تفوج تحت أغطية الخيمة وخاصة بعد المطر وثور أبيض على الطريق الموصل إلى (بيزا) كأنما في مواجهة البرج ـخراف سوداء في حقل التدريب وفي الأيام المليرة سحاب في الجبال كأنما هي الحظائر الحارسة

قضايا الأدب ـ ١٦١

(لينوس)، (كليتوس)، (كليمنت) وصبلواتهم الجعران الاكبر ينحنى عند الذبح والضوء الأخضر يسطع في درع الجعران حرث الحقل المقدس وفك خيوط دود القز مبكراً فی توتر في نور الثور تكمن الفضيلة. «الكل نور» بقول (أريجينا سكوتس) كأنما يتحدث عن (شون) على جبل (تايشان) وفي بهو الأسلاف كأنما من بداية العجائب الروح القدس الذى كان موجوداً فى (ياو) ــ الدقة في (شرن) الرحيم في (يو) هادي الأمواه أربعة عماليق في الأركان الأربعة وثلاثة شبان لدى الباب وحفروا حفرة حولى كيلا تنخر الرطوبة في عظامي لإنقاذ صهيون بالعدل

 $\sqrt{11}$ 

## کل شيء

يقول أشياء ليس لأهميته لنا يقول المك داود أول الحقراء النور المتوتر الطاهر وحبل الشمس الذى لا تشوبه شائبة «الكل نور» يقول الأيرلندي إلى اللك (كارولوس)

قال لينين

«كل الأشبياء الموجودة هي من النور» ولقد أخرجوه من القبر وهو يقول عن نفسه إنه يبحث عن المانويين (الألبيجوان) ـــ مشكلة تاريخية والأسطول في (سالاميس) الذي بني بالأموال التي أقرضتها الدولة

> ليس لترفع مستوى الميشة داخل البلاد ولكن لتزيد من أرباح المرابين في الخارج

ومبيعات المدافع تؤدى إلى المزيد من مبيعات المدافع وهي لا تكدس أسواق المدافع ولا تصل إلى درجة الإشباع (بين) في العام ٢٣ من بداية الجهود المدولة تحت أنظار البرج وقد شنق (تل) بالأمس لارتكابه القتل والاغتصاب وما إلى ذلك، إلى جانب (شولكيس) إلى جانب الأساطير ظن أنه كان كبش (زيوس) أو غيرم على عيوب مذكورة في الكتاب القدس ؟

۱٦٣

**... ...** رجل غربت عليه الشمس قال إن النعجة نظرت نظرة حانية وحورية (هوجورومي) جاءت إلى

ما أسفار الكتاب القدس؟ قل أسماءها ــ لا تقدم إلى هذا الهراء.

مثل هالة ملائكية في يوم ما كانت السحب على شاطيء (تايشان) أو في بهاء الغروب والرفيق يبارك دون هدف دموع في بركة الأمطار عند الساء الكل نور والدراما برمتها دراما ذاتية فالحجر يعرف الشكل الذي يهبه النحات له الحجر يعرف الشكل آما في جزيرة (فيثرا) أو (إزوتا) أو في مريم البتول ــ

المجزات

ـحيث انتهى النحات الروماني من وضـع الأسس. رجل غريت عليه الشمس ولن يموت الماس عند انهيار التربة ولو كان قد انتزع من الجوهرة التي ركب فيها ينبغي أن يدمر أولا قبل أن يدمره الآخرون بنيت الدينة أريع مرات ـــ (هو فاسا) (جاسير) (هو فاسا) خائن لإيطاليا. والآن في الذهن الذي لا يدمر (جاسير) (هوفاسا)

(يقول هيوكينر في كتابه «عصر عزرا باوند» إن شعر باوند...

النشيد ٢٤ للشاعر عزرا باوند.والفنون البصرية : ...( ١)

إحياء الصور

القلعة إلى اليسار تظهر من خلال سروالين.

تهز الوجدان

عند الغروب

قبرتين تغنيان أنغامأ متقابلة

كان عزرا باوند يحيط في صبـاه بالنظرية التكعيبيـة، كمـا يدل على ذلك كـتـابه جـوديه ــ برزسكا، الذي نستشف منه أن الشاعر كان يلم إلماما تاما بطبيعة الثورة الفنية التي أحدثها الرسامون في عصره، وكان يدرك أن التجديدات الفنية التي أتت بها التكعيبية تفصح عن ثورة، لا في الأداء فحسب، بل في الباديء النظرية نفسها.

(1) Jessica Prinz Pecorino. Resurgent Icons: Pound's First Pisan Canto and the Visual Arts, Journal of Modern Literature, Vol. Nine, Number 2, May 1982 pp. 159 - 174.

فالتكعيبية التي استحدثها (بيكاسو) و(براك)، والدوامية ( أو الآلية المستقبلية) التي تنتمي إليها لوحات (لويس) و(جوديه)، تشكلان انفصـالا عن التقاليد الفنية بحيث يتعذر وصىفها بالانطباعية الجديدة، وذلك ــ في الحقيقة ــ لأن هذه اللوحات تعتمد على أشكال وهيأكل فنية جديدة كل الجدة. يقول باوند «إن تنظيم الأشكال الفنية بتطلب نشاطاً أكثر إيجابية وإبداعية من

مبحاكاة الضبوء الساقط على كومة من القش»، أصبح المحدثون يحاكون عملية الإدراك الحسي نفسها، وبهذا يعيدون تعريفها، فاللوحة التكعيبية لا تصور شبيئاً ثابتـاً في الواقـع المـسـوس، بل «عملـيـة» إدراك هذا الشـيء، وهـي تقـابل بين عنـصـر المحاكاة وعنصس التجريد، فتعبر عن التفاعل الديناميكي بين المعطيات البصرية والذهن التجريدى. وكذلك كان باوند على إحاطة تامة بالتحول المعرفي الذي حدث في عهده إذ يقول:

مثمة نظرتان متناقضتان إلى الإنسان: أولاهما أن تعده الغاية التي تتجه إليها الدركات الحسية، أي أنه لعبة في أيدي الظروف، أو أنه المادة التشكيلية التي تتلقى الانطباعات. وثانيتهما أن تعدة قوة سائلة مضـاده للظروف، أي أنه قوة فهم وتجريد، وليس مجرد طاقة على الملاحظة وعكس الانطباعات».

وتمشيا مع اتجاه الفنون التشكيلية في ذلك العصر، كان باوند يدرك الحاجة إلى اتخاذ أسلوب فني لا يعتمد على المحاكاة، فهو يقول في الكتاب نفسه:

177

«ينبغي على الرسام أن يعتمد على العنصر الإبداعي، لا عنصر المحاكاة أو التمثيل، في عمله. وينطبق هذا القول نفسه على كتابة الشعر، فينبغي على الشاعر أن يستخدم الصنورة، لأنه يراها ويحسـها، وليس لأنه يستطيع أن يتوسل بها إلى تعضـيد عقيدة ما أو نظام أخلاقي أو اقتصادي». والواضح أن باوند لم يكن يلتـزم بهـذه المبـاديء دائمـاً، كـمـا لم يكن قـادراً على تطبيقها دائمـاً على شـعره. و (مـارجورى بيـرلوف) مـحـقة في قـولهـا إن باوند لـم يستطع تطبيق نظرياته النقدية في شعره، حتى شرع في كتابه أناشيد مالاتستا، ولو ان تلك النظريات قد تأثرت تأثيراً عميقاً بالنظريات الـجمالية للرسامين التكعيبيين.

وهكذا نجد أن باوند ــ في أوائل كتـاباته النـثـرية ــ يسـتـعيـر الاصطلاحـات من الرسامين لاستخدامها في «توصيف» شعره، فكان يطلق على «الصور الشعرية» اصطلاح «اللون الأولى» للفن الذي يمارسه. بغية تأكيد قيـمـتـه التـمـثـيليـة (أي التصـويرية الواقـعية). ولما كان يقـول باسـتـقـلال «الموضـوع الفـني» ــ (أي مـا نسمـيـه بالعمل الفني» في أيامنا هذه) ــ ذهب إلى أن عناصره ينبغي أن يكون لها قيمة في ذاتها . وهكذا انتقد باوند ما كان يعده «القيمة الإحالية» للرمن، أي القيمة التي تتمثل في إحالة القاريء إلى معنى ضيمني أو مقصوب. وكان يميل إلى رفض الرموز، لأنه كان يحس أنها تولى الأولوية ll «تمثله» لا ll «تقدمه»، ومن ثم فـهي تنسب قيمته إلى منطقة ما خارج نطاق التجرية الباشرة.

وكان التعريف الخاص الذي وضعه باوند للصورة الشعرية بمثابة إعادة تعريف للغة المجاز، وفقاً للأهداف التي كان يرمي إليها، وهي إخراج فن يعتمد التقديم لا التمثيل منهجاً. فإذا كانت قصيدة (وليامن) «الربيع وكل شيي» قد نجحت في استخدام اسلوب «تقديمي» بالاستغناء عن لغة الجـاز، فـإن باوند يحـاول «إلغـاء التجسيد» من المجاز بحيث يقدم من خلاله علاقات جديدة تقوم على الكناية. وهو يورد هذا النموذج للتدليل على ما يقول:

«إن شـجرة الصنوبر التي يغشـاها الضـبـاب على التل البـعـيد تشبه قطعة مكسورة من درع ياباني».

وهكذا فيإن باوند «يرفض تعريف شيء مـا من خـلال ش يفرق بين الشبه والشبه به، بحيث افتقر مجازه الشعرى إلى العمق، واعتمد على

١٦V

وثم عامل آخر وراء رفض باوند للرمزية، ألا وهو تعريفه الصىورة الرمزية بأنها ساكنة أو ثابتة، وذلك في علاقة ما بمعنى سابق عليها، في حين نجد أن علم المعرفة الذي يستند إلى الظواهر يتطلب منا أن نتصـور واقـعـاً متـغيراً دينامـيكيـا، لا يمكن التعبير عنه إلا بالفن المتغير الديناميكي. وهكذا فإن باوند يعرف الصورة بأنها بؤرة تغير ونشاط، وجميع المسطلحات التى يستخدمها لوصف الصىورة تؤكد طبيعتها الديناميكية فهو يقول مثلا إن لها «دلالة متغيرة»، وإنها «تركيب ذهني وعاطفي معا»، وإنها «دوامة» للطاقات المتحركة. ويناقش باوند في كتابه (ألف باء القراءة) تعريفه الأول للتصويرية، ليبين أن الجمهور قد أساء فهمه إذ يقول: «ثم جماعه ينشدون التبسيط، فهم يقبلون على أقرب الماني وأيسرها، ظانين أن الصورة هي الصورة الثابتة وحسب. فإذا لم يستطع الرء أن يدرك أن مجـال التصـويرية ــ أو «الفـانوييـا »

التـوتر الدائم بين «المسطحـات» المخـتلفـة المتـداخلة. كمـا أن اسـتـخـدام باوند لكلمـة الشكل بوصـفـهـا مـصـطلـحـاً نقـدياً، يحـول دون التفـرقـة بين شكل اللجـاز الشــعرى وشكل القصيدة بوصفها بصفة عامة، ففي الحالتين نرى أن «الجمال نتيجة العلاقة بين السطحات»، وذلك ــ كما يقول باوند ــ «لأن العلاقات أقرب إلى الحقيقة، وأهم من الأشياء التي نقيم بينها هذه العلاقات».

(أي صنع الصور) ــ يتضمن أيضا الصورة المتغيرة، كان عليه أن يلجأ إلى تقسيم لا داعي له في الواقع بين الصورة الثابتة والفعل أو العمل».

وقد استقى باوند اهتمامه بالإمكانات الديناميكية للصبورة من الأساليب الفنية للدوامية والتكعيبية، فهذه الأساليب تعتمد على التقابل بين عناصىر متميزة ومنفصلة، في إطار علاقات ديناميكية متغيرة. وقد قال (جوديه) في معرض حديثه عن فنه: «هذه أشكال صـور مـحددة ــ ينظمـهـا إطار عـام دائـم الـحـركــة». وكـذلك فـإن العناصـر الثـابتة في اللوحـة التكعيبية ينظمـها «إطار عـام دائم الـحركة»، حيث نرى المسطحـات والـخطوط تتشــابك وتتفاعل لتـخـرج «تنظيمـا .. للـسطوح» يتسـم بالـتوتر

۱٦۸

الديناميكي. وقد كان هذا التأكيد للخصائص الديناميكية للفن من وراء اهتمام باوند باللغة الصينية، «لاعتمادها الكبير على الأفعال»، وعلى الحرف التصويري (الإيديو جرام) الذي «لا يفصل شكلا بين الشيء والفعل». وقد زاد هذا من إعجابه بلوحات (لويس)، وهو يفسر لنا إعجابه بلوحة (جوديه) المسماة «رأس هيراطيقية» إذ وصغها قبل أن ينتهي منها الرسام بأسبوعين بأنها «حركة» لا «سكون». يقول باوند «إن الإنسان الكامل لابد أن يهتم بالأشياء النامية التغيرة أكثر من اهتمامه بالأشياء الليتة أو المحتضرة أو الثابتة».

ومن ثم فقد كان اهتمـام باوند ينصب أسـاسـاً على التركيـبـات السطحـية التي تجسد الحركة والنشاط والتغير والتحول. وكان يقارن بين الطاقة الكامنة في الشعر والطاقة الكهريائية قائلا: «إذا تقابلت ثلاث كلمـات أو أريع تقابلا دقيقـاً اصبـحت قادرة على إشعاع... طاقـة كبـري». ومثلمـا نرى في لوحـة تعـتـمـد على «القص واللصق»، تنبع الطاقة الديناميكية للفن من «العـلاقـات فـيـمـا بـين» العناصـر، ومن التقابل بين التفاصيل البصرية واللغوية المتايزة، بل التي تتسم أحيانا بالتناقض فيما بينها.

يقول باوند في معرض إشارته إلى فناني مذهب الدوامية: «لقد أيقظوا إحساس*ي* بالشكل» ــ ولا شك أن شـعـر بـاوند يفـصـح عن تأثيـر هؤلاء الـفنانين علـى مـسـتـوى الشكل والبناء. وهكذا فإن أسلوب النشيد رقم ٧٤ وبناءه يحققان الأهداف الشعرية

التي حددها باوند قبل كتابته بثلاثين عاما، استجابة للفنون البصرية. فالنشيد شبيه بلوحـة تكعـيبـية (تركـيـبـيـة)، ولكنه يبين أيـضــاً إلى أي مـدي ذهب باوند في تجـاوزه للتقاليد الجمالية الحديثة.

وعندما انتهى باوند من كتابة أناشيد بيزا اضطر إلى كتابة رسالة إلى الرقيب دفاعا عنها، إذ كان الرقيب يتوجس خيفة ــ شـأنه شـأن كثير من القراء ــ من أن تكون القصبائد شفرة سرية ذات رسبالة خبيئة. ولكن الشعر لا يتضمن أية معان خبيئة في الحقيقة، بل لا يتضمن «عمقاً» فكرياً يتطلب الكشف عنه. وإذا كان النشيد رقم ٧٤ يقدم إلينا الوانا منوعة من الثيمات والموضىوعات فليس منهـا فكرة واحدة «تنظم» النشيد بصفة عـامـة، وليس مـوضــوع أهـم من التفـاصـيـل الدقيقة نفسـهـا،

179

وعلاقاتها المتغيرة. ولما كان باوند يقدم حشوداً من «الحقائق» والشذرات المتناثرة والحروف المرسومة والعبارات، فإن القارىء الذي ينشد معاني أعمق منها سيجد أن المعاني تتغير بسرعة تقترب من سرعة تغير الصنور نفسها. وباختصـار، هل نبـحث عن عمق أكبر أو أن هذا هو العمـق ؟ وثيمـات الأناشـيد تشبه العناصر التمثيلية للفن التكعيبي في أنها تخضـع للتكوينات السطحية التغيرة. ومن ثم فإن النقلات الفجائية لمنطق الحديث، والفجوات المتقطعة، والمساحات الخالية على الصفحة المكتوبة، تضطر القارىء إلى الوعي بأسلوب حركة اللغة، والوعي بالربط والفصل بين الصور، حين تذوب فكرة في فكرة، ثم تنقطع تماما . وفي حين تتعرض القصيدة للتغير الدائم، نجد أن ثمة عاملا يوحد بينها، ألا وهو الشاعر، الذي يبصـر ويتذكر ويجمع الحقائق المتباينة من وعيه. «لقد سطـع الضـوء، فالدراما ذاتية تمامأ...». أي أن القصيدة تعرض الحياة الواعية للشاعر في حالة تغير دائم «درامي». ويقول فورست ريد «الإبن» إن القصيدة هنا «رحلة كبرى» ترسم أبياتها خريطة تمثل عمليات التفكير المتغيرة للشاعر: «الدورة الكبرى تأتى بالنجوم إلى شواطئنا». ورسم الخريطة مهم، ليس لأنه يتبع خطة محددة، أو حقيقة كبرى، أو ثيمة غلابة مهيمنة ولكن لأنه يمثل سجلا صادقأ أصيلا للتجرية الفعلية. فالخريطة هنا تسجل

اكتشافات باوند في عملية كتابة الشعر. ويقول باوند في كتابه جوديه ــ برزسكا

 $(\epsilon \cdot \omega)$ «ريما كان كل عمل عظيم عمـلا «تجـريبيـأ» ويعض التـجـارب تنتهى «بالاكتشاف» ولكنها تجارب أولا وأخيراً». ويدور النشـيد حول إدراك أشكال جميلة وإبداعـها واكـتشـافـها في التـجـرية المباشرة للشاعر، وذلك في إطار الفيض المتقطع للشعر ــ وهـو فيض أحيانا يبـعث على الأسي:

ليست الفردوس مصطنعة ولكنها على ما يبدو متقطعة فهي لا توجد إلا في شذرات غير متوقعة، وسجق ممتاز.

١٧.

ويشترك النشيد ٧٤ مع سائر الأناشيد الأخيرة في التمزق الشديد. ومثلما نرى في اللوحـات التكعيبـية يدخل مسطح في مسطح آخر بـحد قـاطع كـالسـيف. وترى الأبيات تضرب يمنه ويسرة مترددة بين التأملات التجريدية والانطباعات الحسية المباشرة والذكريات المستدعاة من حياة باوند نفسه ومن قراءاته. ويقع التمزق الكاني الزمني مع كل «إحالة» (إلى شيء خارج القصيدة) ومع كل انتقال مفاجيء إلى لغة أجنبية.

وتحقيقاً لغاية باوند من كتابة فن «تقديم» (لا محاكاة) فإنه يهيل التفصيلات بعضها فوق بعض، ويقدمها دون تعليق أو شرح. وهو يقدم الحقائق الصريحة جنبا إلى جنب دون روابط (مثل حروف العطف) حتى تشكل «فيلقا من الأشياء المحددة» «مسـتـر كـواكنويس أو كـواكنويش» ــ «خـيـلاء السـيدة تشـيـتندن» ــ «مـحل مـوكـان» ــ «نفق الشبارع رقم ٤٢». إن أسبماء الأشبخاص والمطاعم وسبعر الخبوخ ومشباهد أمريكا وأصواتها تأتي إلى الذاكرة في صورة شذرات ممزقة: هكذا تعمل الذاكرة، إذ تعود التفصيلات إلى الذهن في صبور مختلطة ممزقة مضطربة. والنشيد يقدم حشدا من الحقائق والارتباطات التي تبدو ممزقة. ومثلما يثب ذهن باوند من شيء إلى أخر، يتواثب الشعر في القصيدة، وهي وثبات في الزمان والمكان لا يقدر عليها إلا الذهن:

> أسد تور فالسن وطير باولو ومنها إلى قصر الحمراء، وساحة الأسود وبهاء الملكة لنداراجا.

إن باوند يستخدم أسلوب «التركيب الفوقي» (أي وضبع الصورة فوق الصورة) أو «التطعيم الـحضــاري» (بمعنى وضـع صورة حضارية فوق صوره) بحيث يقيم علاقة ما بين الصـور المتنافـرة يجامـع الشبـه بين خـصـائـصـهـا الشـتركـة، مـثل اللون أو الصبوت أو الموضبوع. وهكذا فإن النشبيد لا تنتظمه ثيمة واحدة متجانسة، بل عدة «وحدات نمطية» من التفصيلات التي يتصل بعضـها ببعض. فمثلا نجد أن الإله الوثني الذي يسمى (وانجينا) في أستراليا يوضىع في مواجهة (أوديسيوس) ثم في

۱۷۱

مواجهة (وان جن) «المثقف» الصيني. كما أن مجموعة الصور برمتها ــ أو ما يسميه باوند بالوحدات النمطية ــ تعتمد على العلاقة بين الأصبوات اللفظية. على أساس أن إخراج هذه الأصىوات جزء من التراث الشفاهي. ودلالة الصىور ترجع إلى الشاعر نفسه، الذي يظل حبيسـاً ــ من ناحـية مـا ــ لأنه يتـفـوه بأكـثـر مما ينبـغي. وتقـول (كريستين بروك ــ رون) إن شبكة الصـور شبكة سطحية فحسـب، ولا يقدم باوند من خلالها أي ثيمات عميقة، كما أنه «لا يحاول إقامة الحجة، أو أن يثبت أي شيء بل يريد فحسب أن يقدم حقائق».

وهذه الوحدات النمطية نفسـهـا تتـعرض للتـغيـر الدينـامـيكي الدائم. فـأسلوب «التطعيم الـحضـاري» الذي يتبـعه باوند يمكنه من وضـع (أكتـابان) جنبا إلى جنب مـع (واجادو) بوصـفـهمـا صـورتين من الصـور المرتبطة بالمدينة المثاليـة، وبالماضـى الذي يموت ويحيا . ويشترك هذا النمط مع الصنور في الحركة مع (وضند) صنور مستقاة من الأسـاطيـر والدين، ترتبط جـمـيـعـاً بالبـعث والإحـيـاء والـخلود. وباوند يقـيم هذه الوحـدات من شـذرات مـوزعـه في أرجـاء النشـيـد، بـحـيث تكتـسب كل صـورة دلالة جديدة كلما قوبل بينها وبين غيرها . فمثلا نرى أن ثيمة التجدد والإحياء تتخذ مكانا ثانوياً بالنسبة للعلاقات التى تستطيع الصور توليدها فى القصيدة. وإلى جانب ذلك نرى أن ما تقوله القصيدة عن إمكان التجدد والإحياء تتناقض تناقضاً مباشراً مع شكل القصيدة نفسها، إذ أن التمزق الذي تتسم به يوحي بأنه من المحال إعادة بناء الماضي: أعيد بناء المينة أربع مرات .. (هو فاسا) جاسير (هو فاسا) ــ خائن لإيطاليا أنا لا أستسلم ولا أسلم الإمبراطورية ولا المعابد في صبيغة الجمع ولا الدستور ولا مدينة (ديوسي)... فسالقىصىــيـدة تـوحى بأن «إعــادة البناء» تعنى الـصـفـاظ علـى شــذرات الماضـى واستخفامها في صنع تشكيلات جديدة. ويتناول باوند الشذرات التاريخية كأنها «قطع من الماس» انتزعت من الحلي التي ركبت فيها، ثم يدرجها في الفسيفساء التي

177

وإلى جانب هذا نرى أن التجميع السريع للتفصيلات التباينة يحدث تغيرات جذرية في «نغمة» القصيدة أيضـاً. فمثلا يضـع باوند في فـقرة الرثاء صـوراً لا رابط بينها حتى تناسب موضوعاً مماثلا تتناوله الفقرة التي تبدأ بالعبارة «هؤلاء الرفاق..»

 $\Delta V \Upsilon$ 

التجدد والحياة. كمـا أن البيت الذي يقتبسه من قصـيدة ت. س. إليوت «الرجـال الجوف»، وإشارته إلى المدينة المثالية، يدلان على التحول عن «مـأسـاة الحلم» إلى إمكان البعث وإعادة البناء. وكثيراً ما نجد أن انعدام الترابط لا يجعلنا نحس بالتغير الجذرى في النغمة الشعرية. ففي الفقرة التالية يقيم باوند «تركيباً فوقياً» من عدة عناصر متباينة: وحورية (هاجورومو) جاءتني مثل هالة على رأس ملاك يوما ما كانت السحب على شاطيء (تايشان) أو في بهاء الغروب والرفيق المبارك لا هدف له دموع في بركة الأمطار عند الساء إن الأبيات تقفز من الأرواح التي تبعث بالتسرية والعزاء في المسرح الياباني، ومن الملائكة التي صنورها فنانق عصبر النهضية، إلى بهاء الطبيعة. وعلى الرغم من وجود حرف العطف (الواو) تقدم إلينا فجأة صبورة للمعاناة الإنسانية واليأس. كذلك فإن عدم استخدام باوند للضيمائر يجعل الشعر غامضياً كل الغموض ــ من الذي يبكي في بركة الأمطار – الرفيق أم الشاعر نفسه؟

## حبل الشمس الذي لا تشويه شائبة.

أو نرى صورة للجمال في لحظة سكينة «العيون الرقية الهادنة التي لا تلقى نظرة احتقار». ولكن هذه شذرات متقطعة وسط حشد من الصور والانطباعات التي تتزاحم على نهن باوند في «النفوس الحية العظيمة القادمة من الخيمة التي يحكمها (تايشان»). وتتغير نغمة النشيد، لا لأنها تعكس التغير في مواقف باوند وانطباعاته فحسب

بل أيضاً لأن الزاوية التي يبصر منها مادته تتغير باستمرار. فالنشيد عبارة عن تركيب غير متجانس من ذكريات باوند وأحاسيسه، ولكنه يتضمن أيضاً تركيبات من الأصبوات القبادمة من عدة أزمنة وأمياكن «صباح الحارس خذ هؤلاء الجنوالات جميعاً...». والشذرات التي سمعها (سناج) في السجن تحت عيون قوات الأمن تأتي إلينا بكل الطاقة التي تفجرها العبارات العامية («كام لكمية كده ـ شرف باقول إيه واعـمل إيه») - هذه اللغــة الدارجــة، والأغــاني والشــتــائم، تـحـتل مكانا لا ينكر في النشيد بما في ذلك اللهجة المحلية التي يتكلم بها المستر إدواردز «في العنبر رقم ٤ ــ حيث يرقد فـي طيبـة وخيـر». أمـا الأصـوات الحـاضـرة فـتـرن في الآذان كـأنهـا (ومضـات) من الصـوت، في مقـابل الأصـوات الآتية من الماضـي الذي يتذكره بـاوند أو يتخيله: «هذه رومانسية ـــ نعم نعم ــ بالتأكيد... » ويقدم باوند أنماط التحدث في الحياة الواقعية بتغيير حروف بعض الكلمات، واللجوء إلى الاختصارات، واختراع كلمات جديدة، بحيث توحي العبارات المتورة والجمل الاعتراضية بأنها مكتوبة بطريقة الاختزال.

وللدلالة على التمزق الكاني والزماني في شتي أجزاء النشيد، يكفي أن نعرف أن كثيراً من العبارات تخرج من سياقها التاريخي وتندرج في سياق القصيدة الجديد. وأحيانا نرى صىوتا يجـاور صـوتا آخـر. آتيـا من مكان وزمـان يخـتلفـان عنه كل الاختـلاف. وهكذا نجـد أن كلمـات «حكمـدار» جـاردون تذوب في كلمـات دوقـة من القرن السادس عشر، في حين تتعرض كلماتها مع صوت الشاعر نفسه: قال نيكوليتي «المرأة»

«المرأة»

«المرأة»! «لماذا ينبغي أن أستمر؟» «إذا سقطت ــ قالت بيانكا كابيللو ــ» «فلن أقع على ركبتي» فإذا قضي الإنسان يوما واحدأ في القراءة استطاع أن يحصل على الفتاح إن كلمات بيانكا ذات«دلالة متغيرة»، وقبل كل شيء تعود أهميتها إلى أنها شذرة مقتطعة من زمن مختلف، وضبعت في هذا السياق في القصيدة. ولكن (بيانكا كابيللو) هي أيضاً «المرأة»، ومن ثم فهي أيضاً إحدى النساء المثاليات في عين باوند. أضف إلى هذه أن كلماتها تشير بصورة حادة إلى موقف باوند حينما كان ــ كما يقول ــ «غارقاً في سجن الجيش». الصنوت صنوتها لا شك، ولكنه يتداخل مع صنوت باوند بصنورة ما، فكأنما باوند نفسه يقول «لماذا ينبغي أن أستمر؟ ــ إذا سنقطت ــ فلن أقـع علـى ركـبتي». وثم عـلاقـة بـين بيانكا والشـاعر علـى مسـتوى آخـر، فلقد مـاتت مسمومـة. وباوند يصور نفسه في صورة من وقع ضـحية العقاقير المخدرة الساحرة (كيركي)، وأنه بذلك أحد سجنائها . وهكذا فإن التفصيلات الثابتة الصريحة التي يضعها الشاعر جنبا إلى جنب في ثنايا النشيد تكتسب ديناميكية من علاقاتها التغيرة. وتبين الصـورة التـاليـة كيف تنجح «حقيقتان» ــ كل منهما كتابة ــ في الإيحاء بالحركة بل مرور الزمن. سحاب فوق الجبل حجبل فوق السحاب

## $14.2.5$

إذا نظرنا إلى كل منهمـا على انفـراد وجدناهما ثابتـتين ولا شك. أمـا إذا نظرنا إليهما معا وجدنا أن السحاب يتحرك أو أنه قد تحرك بالفعل. وشبيه بهذا ما نراه في «الوحدات النمطية» التي تتحرك على الدوام بحيث يقدم كل تقابل بين الصـور نمطاً جديداً من انمـاط الـمـلاقـات. وهـكذا يشـبـه بـاوند سـجنه بحظيرة الـخنـازير في جزيرة الساحرة (كيركي)، ويسفينة على ظهرها العبيد، ثم بسجن السيح. وبعد ذلك تتغير شبكة العلاقات تغييرأ كاملا:

فضايا الأدب ١٧٧

فقدت مروحتها اليمنى وجدت هذه الخيمة قد مدت لي و(تيثونوس) الذي يأكل قلب الأعناب. ففي سياق النشيد بصفة عامة لا تكتسب صورة المروحة اليمني ــ أي الجناح الأيمن ــ للفراشة أي دلالة خاصة، ولا أهمية لتشبيه الحشرة (النطاط أو الفراشة) بمن ذكره في النص (تيثونوس). ولكن الإشارات الأسطورية إلى التحولات الطبيعية

بحيب يتم الربط بينها وإحصام المتردين وحينما وهبت فراشة خضراء جديدة يوم الأحد زمربية ــ بل أفتح لونا من الزمرد ـــ

(أو مسخ الكائنات الستمر) ترجعنا إلى الفراشة الخاصة بالشاعر، وتحولاتها داخل القصيدة نفسها. والصور تتخذ شكل الكتابة دون أن يسود مشبه به على مشبه، أو العكس، كما أن الصور لا يشرح بعضـها البـعض، بل تزيد وتضـيف إلى بعضـهـا البـعض. والنتـيـجـة أن باوند يصف الشيء من عـدة زوايا، أي من منظور متغير. فهو يقدم إلينا بوصفه حيواناً (النطاط) ومادة معدنية وآلة (مروحة الطائرة)، وشخصاً أسطورياً (تيثونوس وديونيسيوس، الذي يأكل قلب الأعناب)، وبوصـفه أيضاً صوباً مجرداً ــ كما يوحي اللفظ بالإنجليزية وهو Katydid. واخيراً فكما نفعل إذاء اللوحات التكعيبية، إذا كان لنا أن نستخلص أي معنى من حشود التفصيلات التي يقدمها هذا النشيد فينبغي علينا نحن القراء أن نقيم العلاقـات اللازمة بينـهـا . فـالقـصـيدة زاخـرة بالفـجـوات النحوية، وعلـى القـارىء أن يملأها. خذ هذا المثال (وما الحراس ــ عن الــ..). وأحيانا يقدم باوند المعلومات اللازمـة في مـوضـع آخـر من الـنشـيد (رأى الـحراس فـي القـادة). وأحـيـانا يتـرجم العبارات الكتوبة بلغات أجنبية لفائدة القارىء في النص نفسه أو يقدم شروحاً وهوامش داخل النص (مثل «متـرياردي ــ وزناً أو كـيـلا»). ولكن الفـجـوات اللغـوية والمنطقية تسود القصيدة بحيث لابد أن يشارك القارىء مشاركة إيجابية في قراءة النشيد ٧٤، إذ بدون الملومات الستقاة من الصادر الخارجية تضيم العلاقات بين الصـور (وانـجـينا ــ وان جن). والـحقـيقة أن الشـعر يريد من القـارىء أن يرجع إلى المصادر التي اعتمد عليها الشاعر، لا لأنها تفسر لنا النص، ولكن لأنها تزيد من معرفتنا بأنواع الأنماط والعلاقات التي يقيمها باوند. ولكن استخدام باوند لهذه المسادر يفرق بين أسلويه والأسلوب التكعيبي. فإذا كان بناء النشيد رقم ٧٤ يتمشى مع النظرية التكعيبية فإن باوند يجعل هذه المسادر نفسها الموضعى الذى يتناوله بطريقة تختلف كل الاختلاف عن طرائف التكعيبية. وينبغي أن ننعم النظر فيما يقوله (هيوكنر) في هذا الصدد: «إن بيكاسو ينزع إلى تحطيم النموذج الذي يحاكيه كـأنما ليقول لنا هذا هو ما ينتهى إليه في لوحتي».

**\YA**
يقول (كنر) في موضـع آخر إن الـحركة الـبدائية في الفن (أي تبني أشكال فنون

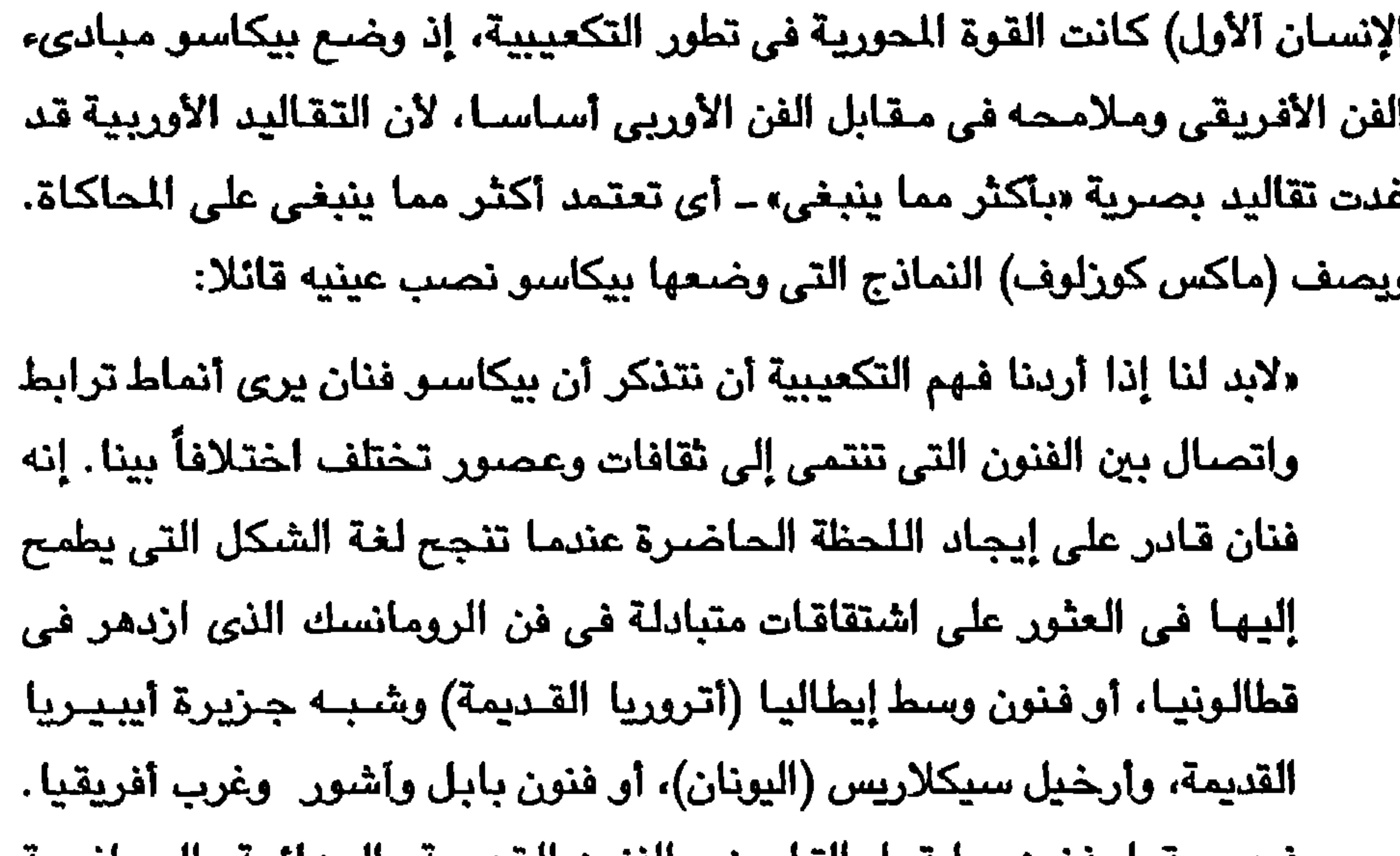

1V9

من هذا القرن (وكان دائماً ما يدعو إلى كتابة «أدب عالمي»). كذلك مهد التكعيبيون الطريق لاستيعاب عناصر من الفنون الأخرى في فنهم، فالتركيبات التكعيبية (القص واللصق) يمكن أن تتضمن قطعة من نوتة موسيقية (براك وبيكاسو) أو قصيدة لأحد الماصرين (جريس وريفردي). ولا شك أن إدراج

ومع أن هجوم باوند على الرمزية لم يكن يتسم بروح التمرد والـثورة التي اتسم بها هجوم بيكاسو على تقاليد الفن الغربي، فقد كانت جهوده لتوسيع قاعدة التأثير التاريخي على الفنون المعاصره تتمشى تمامأ مع التيارات السائدة في العقد الأول

فسهو يعبل فنون منا فبل الساريخ، والعنون العنيمة والبندانية والسنادجية ويدييها …».

شذرات من أعمال الفنانين الذين يستخدمون وسائط فنية مختلفة (سمعية أو بصرية أو لغوية.. الخ) يمثل عنصراً مهما من عناصر الفن التكعيبي. واختلاف باوند عن التكعيبيين اختلاف في الدرجة والأسلوب الفني فحسب، فقد تجـاوز باوند الأسلوب البـدائي الذي اتبـعـه بيكاسـو (والذي كـان يسـتـخـدمــه على مستــوى البناء والشكل فـحـسب)، بل تجــاون أسلـوب (وديه)، الذج يعـتـمـد على التأثيرات التاريخية المنوعة، وأصبح يدخل في موضىوعاته الفنية عناصىر من ثقافات شـديدة التباين. ولذلك نرى أن نطاق مـوضـوعاتـه ومصـادره أكثر تعقيداً وتنوعـأ من نطاق أي من معاصريه، كما يبدو شعره مناقضاً كل الناقضة للتكوينات التكعيبية البسيطة نسبياً، أي التي تعتمد على الأشياء الستقاة من الحياة اليومية. إن شعر باوند «حـافل بصـور التـاريخ»، فـهو يتـضـمن مصـادر تـاريخـية منوعـة،، يجـعلهـا موضوعه الذي يتخذ في بنائه هيكلا حديثاً. ومن ثم يتسم فنه بالتعارض الزمني بين اللوضوعات. أضف إلى هذا أن باوند يطوع أحد المبادىء الأساسية التكعيبية حتى يخرج فنا لا ينشد فحسب تجسيد النشاط الإبداعي، بل يدور أيضاً حول أنماط هذا النشـاط. وقد طور باوند كـتبوأ من الأساليب الفنيـة التي اسـتـخـدمـهـا الشـعـراء والرسامون في النصف الثاني من القرن التاسيع عشر، ولذلك فمعالجته لمضيوعاته تشترك مع معالجة معاصريه من الرسامين اشتراكاً أكبر مما نشهده في بيكاسو. وإذا كان باوند لم يؤثر في الحقيقة على الفنانين الماصىرين فـهو ــ على الأقل ــ قد أرهص بمناهجهم الفنية.

انظر مثلا لوحة (بير سيمون) التي رسمها (روبرت راوشنبرج)! إنها حلقة في سلسلة تتضمن شذرات من لوحه (روبنز) السماة «فينوس نتزين». إن الصطلحات المستخدمية في وصف أسلوب باوند تنطبق على هذه اللوحية، إذ يستخدم (راوشنبرج) أسلوب وضبع الصور بعضها فوق بعض على القماش. وعلى الرغم من أن للصـورة عمقـاً ينبع من المـاكاة، فإنه عمق يضـيع في الـخصـائص السطحية للعمل بصفة عامة. والتركيبات التي يلجأ إليها (راوشنبرغ) تعتمد على الأسلوب «الفوقي»، أي على وضبع اللمحات الحضارية بعضها فوق بعض، بحيث تخلق توتراً بين الأزمنة التي تنتمي إليها كل منها، وبحيث تكتسب المرأة التي تصورها اللوحة «دلالات متغيرة». فعلى أحد المستويات نرى أنها فينوس، ولكن الفاكهة الحمراء

توحى بأنها صىورة للمرأة باعتبارها طعاما شهيأ، وإلى جانب نلك فإنها توحي بأسطورة أخرى لأنها تشبه التفاحة. وهكذا تصبح الرأة في اللوحة فينوس وحواء معـاً، ولكنها أيضـاً الرأة المعاصـرة التي تغسل الأطبـاق (وهي موجودة في أسـفل اللوحة إلى اليسـار)، والتي تتولى الطبخ وتقديم الأكل (انظر كوب اللبن!). ومشـهد الشارع في الدينة يضيف بعداً اخر إلى هذه المراة ذات الوجوه المتعددة. فالتقابلات تتيح عدة طرق لفـهمها، وتدخل في هذا النطاق عدداً من الأساطير. وفي الوقت نفسه فإن جميع التفسيرات ثانوية بالقياس إلى الأهمية الكبرى التي تكتسبها أنماط الألوان وملمسمها الذى تبرزه الفرشاة، وأسلوب (راو شنبرج) الذى يوحى بالتصبوير الفوتوغرافي على لوح من حرير! أضف إلى هذا أن القطعة المنضونة من (روبنز) لا تقتصــر دلالتهـا على «مـعنى المرأة» بصيفة عامة. بل تتعدى ذلك إلى ما تدل اللوحة نفسها. فأولا نرى أن الرأة توحي بأن «لوحات راو شنبرج تعكس البيئة الحضرية الماصرة». وثانيا فإن فينوس التي يصـورهـا الرسـام دائمـاً من الـخـلف ــ وفـينوس بعد تعني الـجمـال ــ تحتـاج إلى مراة ــ أي مراة الفن ــ حتى تستطيع أن تظهر لعيوننا. وهكذا فإن المرأة ترمـز للانعكاس الذاتي الذي تصـوره اللوحـة، فـاللـوحـة تتـناول فن الرسم بقـدر مـا تتناول الحياة. وأخَيَراً فإن لوحة (راو شنبرج) تؤكد قيمة لوحة روبنز حتى ولو كانت «تحطمها»؛ لأن لوحة روبنز قد أصبحت مسطحة، وتقطعت، وأصبحت تقتصر على لونين. و(راو شنبرج) يستخدمها في لوحاته ليقابل بينها في سخرية فكرية وبين

عريات الترام ولوريات الجـيش والبـعـوض ومظلات الهبـوط من الطائرة. ومع ذلك فبرغم التفاوت الزمني والسخرية، برغم «التحطيم» والتكسير، فإن (راو شنبرج) لا يتعدى على معنى لوحة روبنز.

وإذا عدنا إلى باوند وجدنا أنه هو كذلك يقر بفضل أسلافه بما يشبه المفارقة، أي أنه يكرمهم «تكريماً غير كريم». وفي النشيد ٧٤ نجده يلهو ويلعب بما ينظر إليه نظرة القداسة الكاملة، فهو يمزق الأعمال التي يعدها روائع خالدة، ويقلبها رأساً على عقب، ويعيد صياغة بعضـها، مـحاكياً إياها، ساخراً منها، بل يستـخدمـها بوصفها قطعأ من أزمنة متفاوتة، ركبت تركيباً جديداً. ففي بداية النشيد يستخدم باوند سطراً من رواية (جيمس جويس) السـماة أوليس (عولس) ــ وهو «إن الـحركات

\\\

وهو يستعير العناوين ويستخدمها للتعبير عن «حقائقه» (ريمارك: «ليس في الصديري أي جديد»، وبودلير «ليست الفردوس مصطنعة»). وهو يمعن في سـخريته فيقتبس أبياتا من شعر الآخرين ويستخدمها في أغراض مختلفة تماما. فعبارة إليوت «حتى أنتهي من أغنيتي» تصبح لافتة على «مصرف تومـاس» في الصـورة التي يرسمها باوند للأرض التي تخريت اقـتصـادياً. وهو يقتبس أبياتاً للشـاعرة (سافو) بعد أن يجعلها تتلعثم في النطق. ويشيرا إلى امرأة رسمها «مانيه» (في لوحة «بار» في «الفوليه بيرجيه»). وعلى الرغم من أنه يبـقي على شـعـرهـا الأحـمـر، فـإنه يجـعلهـا ترتدى ثوياً من

الدريكول أو اللانفيل. ترى هل كان من المحتمل أن يصُبيف باوند شـارياً إلى لوحـة (الموناليزا) مثلما فعل (ديشام) عام ١٩١٩؟ (لا، فالمحتمل أنه كان سيجعلها تتزين بموضات کریستیان دیور).

لا شك أن باوند يكرم أسلافه، ولكنه يكرمهم بأسلوبه الخاص. وشعره يفصح لنا عن اعتقاده الراسخ بأن الفن تكريم، ويبدعه المبدعون «لعبادة الأباطرة» و« باسم إله الفن». وعمل الفنان هو بناء معابد لآلهه الفن (فالخمائل تحتاج إلى معبد كما يقول) سـواء كـان الإله هو (ديونيسـيـوس)، أو (أفـرودايتي)، أو (زرادشت)، أو (أثـينا)، أو (يار) أو ريات الفنون نفسها.

إذن لماذا يسود هذا التوتر وهذه المفارقة بين التوقير والسخرية؟ ولماذا تظهر الصور التي يحييها صوراً ميتة ؟ ريما لأن باوند يحول القيمة من موضـوع التوقير إلى عملية التوقير نفسهـا، بحيث يصبح الآلهـه التقليديون هم الأشكال ومظاهر الكيان الروحي وهم يتبادلون أماكن بعضبهم البعض في دورة لا تنتهي:

و(لا أثر له إلا في الهواء» لأن روح الألهة ما زالت باقية حتى حين تصبح بعض أشكالها الخاصة عتيقة بالية ممزقة مشوهة أو حتى محطمة. وكذلك فربما بقيت

«الروح» في الذهن ــ حسبما يقول باوند ــ لأن الذهن هو مكانها الوحيد. وهكذا فإن آخر صورة لأفرودايتي في النشيد تخرج إلى السطح من خلال «التـغني بـالذهن البشري»، وإعـادة بناء (واجـادو) يجرى «في الـذهن الذي لا يمكن تدمـيره». وحـتي الأشكال الجميلة في اللوحات المرسومة تحقق الخلود («بالرسم الخالد»)، لأن قماش اللوحة («الأرض الستوية») هو الذهن نفسه. وهكذا فإن إدراك الفن (أي إبداعه) لا يعني تقييم أحد المنتجات بل الشاركة في نشاط ما .

### $\mathcal{M}^{\mathbf{r}}$

نبت الراجع

# أولا: الحداثة والمودرنية

Jacques Barzun, Classic, Romantic and Modern, London 1962.

M. Bradbury & J. Mcfarlane., Modernism 1890-1930, London, 1976.

Joseph Chiari, The Aesthetics of Modernism, London, 1970.

Cyril Connolly, The Modern Movement: One Hundred Key Books From England,

France and America 1880–1950, London, 1965.

Richard Ellman & Charles Feidelson JR (eds.), The Modern Tradition: Backgrounds of Modern Literature, N. Y. & London, 1965.

Graham Hough, Image and Experience, London, 1960.

Irving Howe (ed.), The Idea of the Modern in Literature and the Arts, New York, 1967.

Louis Kampf, On Modernism: Prospects For Literature and Freedom, Boston, Mass. 1967.

Harold Rosenberg, The Tradition of the New, London, 1962.

Wylie Sypher, Loss of the Self in Modern Art and Literature, New York, 1962.

..........., From Rococo to Cubism in Art and Literature, N. Y., 1960.

Lionel Trilling, Beyond Culture, London, 1960.

Edmund Wilson, Axel's Castle A Study in the Imaginative Literature of 1870–1930, N. Y., 1931.

# ثانيا ــ التصويرية

Stanley R. Coffman, Imagism: A Chapter in the History of Modern Poetry, Norman, Oklahoma, 1951.

Lillian Feder, Ancient Myth in Modern Poetry, Princeton, 1972.

J. B. Harmer, Victory in Limbo: Imagism 1907–1917, London, 1975.

Glenn Hughes, Imagism and Imagists: A Study in Modern Poetry, Stanford, 1931.

Peter Jones (ed.), Imagist poetry, Harmondsworth, 1972.

Hugh Kenner, The Pound Era, London, 1972.

Monroe K. Spears, Dionysius and the City: Modernism in Twentieth Century Poetry, N. Y., & London, 1967.

 $\mathbf{r}$ 

A. Kingsley Weatherhead, The Edge of the Image, Seattle, 1967.

William C. Wees, Vorticism and the English Avant-garde, Manchester, 1972.

أما كتب الشعر فقد أشرت إليها في مواضعها من النص .

#### $\lambda$

# فى المسرح الشعرى

# ١= بيين الشعر والمسرج : مقدمة «الغربان» . ٢.. المورة الفنية في السرح الشعرى .  $\mathbf{H}_{\mathrm{eff}}$

 $\mathbf{a}^{\mathbf{a}}$  and  $\mathbf{a}^{\mathbf{b}}$  and  $\mathbf{a}^{\mathbf{b}}$  and  $\mathbf{a}^{\mathbf{b}}$  and  $\mathbf{a}^{\mathbf{b}}$  and  $\mathbf{a}^{\mathbf{b}}$ 

$$
\frac{1}{2} \int_{-\infty}^{\infty} \int_{-\infty}^{\infty} \frac{1}{2} \sin \frac{2 \pi}{3} \cos \frac{2 \pi}{3} \sin \frac{2 \pi}{3} \sin \frac{2 \
$$

## بين الشعروالسرح

# مقدمة (الغربان) "

هذه هي المسرحيةُ الأولى التي أكتبها نظماً، ولا أقول شعراً فما أنا بشاعر، وإن كنت أعيش في الشـعر ليلي ونهاري! وكثيراً مـا عـجبت لنفسى لـمَ لا أحترفُ كتابة الشعر مثل الكثيرين الذين يجيدون النظم ويعرفون متعة إيقاع اللفظ المنغوم؟ ولِمَ لَمْ أحتـرفـه وقـد بدأت حيـاتي الأدبية نـاظمـاً دؤوباً ـ أقـول الشـعـر حينا وأخـفق أحيـاناً ـ حتى تخطيت فـجر الشـبـاب؟ ربما لم يكن تصـدير مسـرحية كـهـذه المكانَ المناسب للإجابة على هذا السرؤال ولكنه على كل حال مجال التعريف بنوع المسرحية ۔ وما دامت قد كُتبَت بالنظم، وريما كان فيها شعر، فلابد أن أوضىح بإيجاز تصورى للجوامع والفوارق بين كتابة السىرح الذى اخْتَرْتُه وكتابة الشعر الذى مَجَرْتُه، لعله يجد اقتـرانا لم يكن يراه فيمـا بينهمـا، ولعلـه يعيد النظر في الـتقسيمـات الشكلية للأنواع الأدبية. من أشبهر النظريات الأدبية أن أحد الفوارق المهمة بين الشعر والمسرح يتصل بنظرة الفنان إلى الوجود: فالفنان الذي يرى الحياة في إطار اصطراع عناصر ما تفتأ تصطرع ـ تجتمع لتفترق وتفترق لتجتمع ـ يميل إلى السرح، والفنان الذي تتميز رؤيته في جوهرها بالاستعارة أي برؤية الأشياء والأحياء من خلال بعضها البعض ـ يميل إلى الشعر. أمـا الاصطراع فيـعني رؤية النوازع الـحـيوية في الكون في حـالة حرکـﺔ دائمـﺔ فکل مـوجـود له إرادة وتفـرد، وهو يحـيـا أيا کـان مـوقـعـه علـى سلـم الموجـودات ـ بفـضـل هذه الإرادة وهـذا التـفـرد! وتتفـاوت طبـيـعـة هذه الموجـودات لا

(١) قدمت مسرحية الغريان على السرح عام ١٩٨٨، وهذه هي مقدمة طبعتها الثانية (في مسررتها المعدلة) عام **1987.** 

بسبب كيانها المادي ولكن لتفاوت حظها من هذه النوازع. (وأرجو ألا يفهم القارىء أن المعنِّي بالإرادة هنا هو ما يعنيه بها شـوبنهاور أو أن المعنِّي بالنوازع هو مـا يعنيه برجسون بالدوافع الحيوية، رغم استخدام هذه الصطلحات الفلسفية، فما من سبيل إلى إيضــاح الفكرة دون المصطلح) وأمــا الاسـتـعـارة فـتـعنى تَخَطَّى الظواهر التي تحجب عن أبصارنا رؤية حقائق الحياة التي تدب في كل المجودات ـ فالشاعر يرى طاقـات البـشـر في الشــجـر، ويرى في الإنسـان الـنمـاء والانتـمـاء، ويرى في الـعـمق ارتفاعاً وفي السمو عمقاً، ويلتقي في خياله من ينتجع الكلأ ومن يركب البحر، فـهو يقهر الظاهر بحثاً عن الباطن، فإن رأى الباطن اختفلت صبورة الظاهر! الاستعارة إذن ـ أو ما كان القدماء يسمونه المجاز ـ مذهب في الرؤية لا يقرن الشيء بما يشبهه بل بما لا يبدو أنه يشـبـهـه، وقـد تنبـع القـصـيـدة من لـحظة مكثفـة مـن لـحظات الرؤى الاستعارية وقد لا تتضـمن استعارة بلاغية (أي لفظية) واحدة، وقد تتضـمن كلمـة واحدة تفصح عن هذه الرؤية أو اللحظة، فإذا بسائر ألوان المجاز في القصيدة تدور في فلكها وتعمل على تعميقها. ومن هنا جاءت صعوبة الشعر وطول سلمه، فإذا كان في ظاهره تجربة لفظية فـهو في باطنه تجربة في الرؤية والشـعور! ونحن نعيش حياتنا بهذه التجارب التي ما تزال تتغير ألوانها وضروبها، وربما وقف القارىء عند بيت من الشعر فأعجبه لدقة التصوير أو لبراعة الصياغة، وربما ذكره في يومه ونسيه في غده، ولكن أنيّ له أن ينسى رؤيا «اقتنصـها» الشاعر من أعماق وجدانه فـأوضـحت لـه ما كـان يريد

أن يعرف عن نفسه وعن وجوده! ولا أبالغ إذن إذا قلَّت إن في الاستعارة جانبًا معرفيًا يرقى بها إلى مصاف الفكر الخاص، وإنها عندما يبدعها شاعر أصيل (وما الشباعر الأصبيل إلا قناصٌ رؤى) تضـىء لنا ما أظلم في جوانب النفس والعقل.

إننا نذكر أبيات بشبار الرقيقة، مثلما نذكر أبيات المتنبي البارعة، أو أبيات امرىء القيس الجزلة، أو أبيات المعرى الهادئة، فنطرب لهذا ولذاك ولكن الذي يبقى في النفس هو رؤاهـم الفـريدة ـ وربمـا تنبـع من كلمـة تـضـفي علـي القـصـيـدة كـمـا قلت معنى استعاريًا بالخ العمق ـ انظر قول بشار:

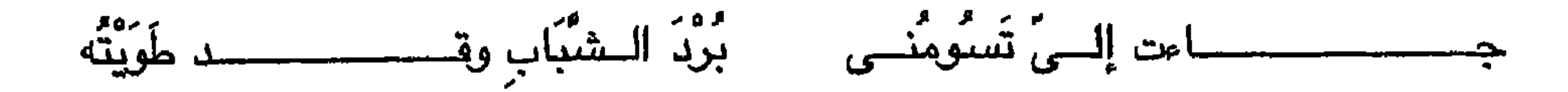

۱۹.

ريما ركزنا في دراستنا لهذا البيت على الظاهر ـ أي على براعة الشاعر في رسم صورة انطواء الشباب وتشبيه العمر بالبردة ـ فإذا تعمقناها وجدنا حُزْناً في ثناياه فرح خـافت لا يعرفه إلا من تخطى سن الشباب فـالطَّىُّ هنا يتضـمن عنصـراً قدريا ويوحى بالحتم الذي يعرفه من يعرف الآية ﴿يَوْمَ نَطْوِي السَّمَاء كطِّي السِّجلِّ لَلْكُتُبِ﴾ ويعرف ما وراءها ايضاً فَكَمَا بَدَأَنَا أولَ خَلْقٍ نُعِيدهُ﴾ ـ اى ان الصورة التي قد توحي في ظاهرها بمراودة الفتاة الرجل عن نفسه (وصبورة يوسف الصيديق قائمة أبداً في الأذهان) تحمل في «طيـاتهـا» سـراً آخر أكبـر وأعمق، فـالطّيُّ يورث

ونحنٌ نعجبٌ به للبراعة البيانية الواضـحة، مثلما نُعْجَبُ بقول شكسبير: إن كان لَدَىُّ سفائنُ تركبُ مَتَّنَ البَحْرِ لَتَعَلَّق قَلْبي بِالأملِ السَّابِحِ في قَلْبِ اللَّاءِ! أي أن قوة الاستعارة هنا تتضمن رؤية لا تتطلب إجهاد النفس أو العقل في المعاناة الشمورية، ولكنها تخرج في قالب يعتمد على الحيل البلاغية التقليدية إذ نجد في شوقي لون الشعر الذي حفلت به دواوينَ القدماء وهو الذي يقترب من شكل الحكمة أو المثل السائر أو الإيجرام ــ «وقد يشفى العضالُ من العضال» ــ ونجده ف*ي* 

تنساب من مرفئها خفاقة الشراع ُدْخَتاًل مثل يافع يمضنى به الرُّجَاء! وانظر إليها عندما تعود مثل ضبال عاق معنى المعرفة م الأمام المستخدم المستخدم المستخدم المستخدم المستخدم المستخدم المستخدم المستخدم المستخدم المستخدم المستخدم ال نَحبِفة.. مَنْقُوبة.. أَذَلْتَها الْمَشَاقِ؛ (جميع أبيات شكسبير من مسرحية تاجر البندقية ـ ترجمة المؤلف). ولا أظن أن ثمة ما يدعو إلى إيراد النماذج التي تمثل شتى ألوان الصور التي تحفل بها ضروب الشعر الأخرى، فالذي يعنيني هنا هو تأكيد القوة العاتية التي يكتسبها الشعر عندما يستند إلى رؤى أصيلة، ولا أظن أن القارىء الملم بتراثنا الشعرى سوف يجد صعوبة في العثور عليها، فهي تمتد عبر القرن حتى لتفيض بها دواوين شعرائنا المحشين ـ وهي الرؤى التي تتضمن في باطنها ذلك الاصطراع بين النوازع الذي يسمونه الصراع الدرامي لأنه يميز كل عمل درامي. إن قصيدة «سقوط الوهم» مثلاً لفاروق شوشة تحمل رؤيا أصيلة إذ تجمع بين هذه النوازع المسطرعة التي تنتهي إلى ذروة ما أحسب إلا أنها درامية بكل معنى الكلمة. فالقصيدة منسوجة في قسمها الأول من التضياد العنيف بين صبور النور والظلام التي تنبع من اعماق إحساس الشاعر بما يمثله الوهم! إنها مفارقة اصبيلة لأنهـا تقدم مـا يمكن أن نطلق عليـه الأمل المال، أو الرجـاء اليـائس ! ففي وجـدان

تتمدد خلف عيون الليل النطفئة

هل آن سقوطك يا ظل الوهم الشائه

الشاعر يتمثل الوهم في صور غريبة شائهة مثل الصور التي رسمها ملتون للعماء ـ للموت والخطيئة حين يواجهان إبليس (ولفظ السقوط يوحى دون شك بإبليس!) فهو ظل وهو ڪابوس وهو منـجل وهو جـبل وهو تيـه! لکنه قـبل کل ذلك قـدر لانـجـاء منه ـ وهذه هي الصورة الأساسية التي تلقي بظلالها على القصيدة كلها:

تقعى خلف الأبواب وملء رؤانا المهترئة وتطل على الأنفاس نقيل الوطأة والسيماء كاللعنة أبدأ لا ترحل كالقدر الجاثم.. كالمنجل! إن صـورة الظل «التمـدد خلف عيون الليل النطفئة» لا تـخـرج إلا من إحسـاس أصبيل بكيان ذلك الشبطان الذي لا شكل له، والذي ريما اتـخذ عـدداً من الأشكال، ولكنه يثبت وجوده وكيانه في فعَّله (والدراما بعُد فعَّل) وهو دائماً ما يختبىء لأنه لا يقبل النور ولا يقبله النور! فإذا انتهى الشاعر من «اقتناص» هذه الرؤية وجدنا أن الأسئلة البليغة (أي الإنكارية) التي تتوالى في الجزء الثاني من القصيدة تؤكد لنا لحظة الحيرة ـــ ولحظة الأمل المحال أو الرجاء اليائس ـــ وهي لحظة المفارقة الدرامية التي تطلعنا على مـا لم نكن ندريه، فـإذا نحن نســأل نفس الأسـئلة، ونحـار نفس الحيرة!

والغريب أننا كلما أنعمنا النظر في صبور «سقوط الوهم» ازددنا يقيناً بأنه لن يسقط فهو ساقط بمعنى أنه مذموم مدحور ـ أي مدان مثل إبليس ـ ولكنه قائم وذو تأثير وله أتباعه ـ أيضـا مثل أبليس! أمـا المفارقة الدراميةُ هنا فمرَّدها إلى الموقف الدرامي الأصـيل الذي تتـضـمنه صـورة إبليس بين البشـر: فـهم يعـرفون أنه الشـر ويمدون أيديهم إليه ! وأسسئلة الشــاعر في الـجـزء الثــاني من القـصـيـدة بسـيطة في ظاهرها بالغة الرمزية في دلالاتها: فالبراءة التي ينشد العودة إليها هي ــ في تراث الأدب العالمي ــ مرحلة ما قبل الشـر! أي المحلة التي يُفْتَرَضُ أن الإنسـان عاشـها

قضايا الأدب. ١٩٣

أيما خداع!

قبل «تعامله» مع إبليس! وهي مرحلة "مُحاَلةٌ لأن الإنسان منذ هبط إلى الأرض وهو يرافق الشـر ويعـيش مـعــه: «وقلنا اهبطوا بعـضـكم لبـعض عـدو»! وكـذلك القـراءة! فالقراءة سلاح لدحر الوهم ــ والعودة للقراءة عودة لمرحلة البراءة في الظاهر ولكنها في الواقع وسـبلة لقـهـر الوهم بسـلاح الـمـقيـقـة الذي يمكن أن يصل إليـه الرء من خــلال التــجــريـة ويعــد سنـوات النضـج ـــ كـمــا يقــول وردزورت! ومن هـنا نـجــد أن الاصطراع قائم في الأسئلة التي تبدو يسيرة مباشرة، والتي تخدعنا بهذا اليسر

وذكر الاصطراع معناه إثبات خصيصة أولى من خصائص الدرامـا، وإذا كانت هذه الخصيصة بارزة في كل شعر عظيم، فالدراما الأصيلةً ــ لا شك ــ تتسم أيضاً بخصائص الشعر الصادق حين يتسع مدلول الحدث ليصبح نوعاً من المجاز المجسد ــ أي مـجـاز الفـعل والـصركة ــ مـجـاز الموقف والصـراع ــ لا مـجـاز اللـحظة والتأمل! فصورة الحاكم بأمر الله التي يرسمها سمير سرحان في «ست الملك» صبورة استعارية لكل إنسان يواجه ببراءة عالم التجرية، ويخرج بطهره ونقائه من عـالم خـاص ــ عـالم الفكر والتـأمل ــ إلـى عـالم مــادى عـام ــ عـالم الفـعل والـحركـة! والسرحية ليست منظومة، بل مكتوبة بنثر يجمع بين الفصـحي والعامية، ومع ذلك فإن مجاز الفعل فيها يرقى بها إلى مستوى الشعر الرفيع، ونرى في لحظة النهاية ــ لحظة إقبال البطل على الموت راضياً ــ تجسيدًا ليأس الرجاء والأمل المحال!

# إن الشاعر الذي يصل إلى لحظة الإدراك الشعرى في رؤياه للوهم يتحول هنا إلى شـخصية درامية لا تستطيع أن تدرك الفارق بين عالم البراءة الذي تعيش فيه وعـالـم الواقـع ـــ عـالـم التــجـربـة ــ الذي يغص بـالأبالســة! وهل يمـثل «الدرزي» ـــ تلك الشخصية التي بالغ سمير سرحان في رسمها لإضفاء بعد أسطوري (استعارى) عليهـا، إلا الشـيطان في ذلك العـالم الذي تـحكمـه قـوانين التـجـرية (أي إدراك وجـود الشـر وقـبـولـه) ولا مكان فـيـه للـحـالمين الأبرياء مـثل الحـاكم بأمـر اللـه؟ إن تأمـلات الحاكم تضعه على مستوى استعارى يقترب به من الرؤية الشاعرة التي أبدعها فاروق شوشه -فكلاهمـا يتساءل نفس الأسـئلة اليسيـرة في مظهـرها المحـالة في مخبرها!

إن للشـعر ضـروبًا منوعـه، وأحـدها هـو الدرامـا ذات الدلالات الإسـتـعـارية، وللدراما ضروب منوعة أحدها هو الشعر ذو الرؤى القائمة على اصطراع النوارع! والفبصل إذن اليس الشكل ولكنه جوهر الرؤية الذى قد ينساب هادئا: خَفَّف الوَطَّمَ ما أَظُنَّ أَدِيمَ الأَرْضِ إِلاَّ مِنْ هَذِهِ الأَجْسَنَادِ! ولكنه على هدوئه يصـعقك بحقـيقـة تعرفهـا حق المعرفـة! فـأدم من أديم الأرض (واسم آدم مشتق من الأدم) وأديم الأرض يبتلع أبناء آدم ولكن الصورة قاهرة هنا

ولكنها في كل حال تتضمن المفارقة التي تمثل ذلك الأسطراع الذي تحدثت عنه! وهل يجهل أحد الشهد الختامي في مسرحية «الخال فانيا » (لأنطون تشيكوف) حي*ن* تُعَرِّ*ى س*ونيا خَاَلها في موقف يجمع بين أخص خصائص الدراما وهي التورية الساخرة وأخص خصائص الشعر وهو الصورة الحية متعددة الظلال والألوان؟ ولقد تخطي المسرح الحديث ما كان الكلاسيكيون يحتفلون به أيما أحتفال ألا وهو التـقسـيم الصــارم للأنواع الأدبيـة ـ وليس بـأهونهـا شــأنـاً الـفـصـل بين أنواع الشعر! فالشعر الدرامي هو دراما شعرية والمسرح الذي يزخر بالدلالة الاستعارية يأخذ من الشعر الكثير– بل كثيراً ماوجدنا بعض السمات التي ارتبطت بألوان

أخرى من الشعر (الغنائي والقصيصي والملحمي) تتسرب إلى السرح ــ فبعض كتاب السرح يستجون مشاهد ترقى في رهافتها وإحكامها إلى مستوى الشعر الرمزي العميق، وإن كانت مكتوبة بالنثر، وبعضـهم يستمدون من خصـائص اللـحمة ما يضفى على شخصياتهم أبعاداً اسطورية تجعلها استعارية الدلالة، وبعضـهم يجعل حواره رقيقا متناغما كأنه قصيدة غنائية رقيقة ناعمة! لقد أصبح الشعر الحديث يلتقى مع المسرح الحديث في كل تُنيَّة، على أختلاف

الوسيلة اللـغوية، بعد أن كانا يجتمـعان في الماضـي على الوسـيلة والنظرة والتحـقيق! وإذا كنا نلجأ في مسرحنا إلى النظم، (وقد ذكرت في كتاب لي بعض أسباب إحياء المسرح الشعرى لدينا) فإنما ينبع ذلك من إدراكنا أن الشاعرية لابد لها أحيانًا من النغم الدِّفَّاقْ! ولذلك فـإن أقصـى ما أستطيع أن أحكم به على السـرحـية التي أقدمـها اليوم للقارئ هو أنها مكتوبة بالنظم، وأما الشـعر فريمـا كان موجـوداً في بعض الشـخصـيات أو الشاهد، وربما لم يكن مـوجـوبـاً .. فالناقد المحايد هـو وحده القـادر على إصدار مثل هذا الحكم! أما عن فكرة السرحية ــ إذا كان لكل مسـرحية فكرة ــ فقد نبـعث من تأمل بعض شـخـصـيـاتي التي وجدتهـا فـيـمن أعرفـهم من المصـريين، أي أنهـا ابـنة هذا الزمان لا ابنة التاريخ! وربما يكون في هذا جوهر ما أريد أن أقوله (أو ما يمكن أن أقـوله) عن الـفكرة أو الدلالـة! فـســوف يلاحظ القــارىء إشــارات إلى المقـريـزى، في غضون النص نفسه فـالقريزي هو مصـدري الأول ولا شك، ولكنني انتفـعت أيمًا انتفاع بابن إياس، وكان كتابه بدائع الزهور في وقائع الدهور أكثر من مرشد وهاد في هذه الصـحراء التي أضـرب فيـها ــ صـحـراء التاريخ المتدة بلا نـهاية! وإذا كنت أرجو أن يكون في السرحية بعض شعر فإنما أرجو أن يكون ذلك في الرؤية العـامــة لا فـي الأداة والوســيلة، فــالرؤية لا تـقـوم عـلي تاريخ الملوك ــ ويـعلم اللـه كم أجـهدت نفـسـى فـى قـراءة التـاريخ «الرسـمـى» ــ تاريخ الـحكم والملوك (أو مـا يسـمى بالتاريخ السياسي) فما عثرت على ضالتي ولارويت غلتي وقد كانت السرحية قد اتخذت شكلاً يختلف كل الإختلاف عند بدأت العمل الجاد فيها في صيف ١٩٨٤ بقراءة تاريخ الستنصر وهو ما عثرت عليه بشق النفس في بطون كتب التاريخ التي

عبد الرحمن زكي عن الشدة الكبرى أو العظمى في عصـر المستنصـر ــ ويبدو أنهـا فترة مازالت محوطة بالألغاز والأسرار! كان شكل السـرحيـة الأول يتناول الـجـاعـة لا على مـسـتـوى الدولة ولكن على مستوى الناس \_ وكان مصدري الأول هو كتابات المؤرخين، وهي غير متوازنه، فالمؤرخون يؤرخون للدولة لا للناس! ومن ثم وجدتني في آخر ذلك الصيف أبتعد عن تصبوري الأول تماماً ــ وهو دراسة المجاعة كما صبورها المقريزي ــ والاعتماد على بعض الفقرات التي استوقفتني في بعض الكتب لكي أصبحح بعض مفهوماتي عن تاريخنا القديم. وفي خضم اهتمـامي بالمجاعـة برزت قـصـة «مـايسـة» الـفتـاة التي بيهرها السلطان وتحلم بالعيش في القصور فلا تستطيع أن تقاوم إغراء الزواج من الوالي لتفاجأ بأنها جارية من جواري القصر، وبأن الحريم من حولها من مقتنيات الحاكم! برزت «مايسة» (أو مائسة) وشُغلْتُ بها أيما انشغال، فهي نموذج معاصر وإن كانت الأموال قد حلت في هذا العصر محل الجاه والسلطان! وقد برزت مايسة لتزاحم الأبطال الأصليين ــ أهل القرية التي تبـعد قليلاً عن القـاهرة ــ ثم كانت لـحظة اكتمال قصتها ذات مساء في روما وقد كنت أقص طرفأ من أحداث السرحية لصديق عزيز هو الاستـاذ إسـمـاعـيل أبو زيد الذي تخـصص في الفلسـفـة لا في التاريخ! وكانت تلك بداية السرحية في الحقيقة ــ فـهذا ما تفعله المجاعة بالناس، وهذا هو ما يفعله حكام الناس بالناس! إن مايسة مصرية مثل كثيرات ممن أعرف ــ وهي تعيش في عصر يختلف عن عصرنا، لكنه يلقى بظلال كئيبة موحشة عليه، ولذلك فإن مايسة القديمة تعيش في كثيرات من بنات القرن العشرين ــ أولئك اللائي يبعن احلامهن عندما تبرق بوارق الغنى في افق الفاقة والضيق، ولا يكتشفن إلا بعد سنوات الذل والهوان ــ ذلك السراب الذي يحسبه الظمآن ماءً!

تعالج الفترة العامة التي عاش فيها إذ كنت أحاول اتباع الخيط الذي ألقاه الدكتور

ووسط انشـغالي بـقصـة مايسة ــ توقفت عند الفـقرة الـتالية من كتاب المقريزي «إغاثة الأمة بكشف الغمة»:

ثم وقع غــلاء في خـــلافــة المســتنصـــر.. في سنـة أربـع وأربعين وأربعمائة.. وكان في كل سوق من أسواق

مصىر، على أرباب كل صنعة من الصنائع عريف يتولى أمرهم.. والأخباز بمصر في أزمنة المساغب متى بردت لم يرجع منها شيء لكثرة ما يغش بها.. وكان لعريف الخبازين دكان يبيع الخبز بها. ومحاذيها دكان أخر لصعلوك يبيع الخبز بها أيضنأ.. وسعره يومئذ أربعة أرطال بدرهم وثمن . فرأى الصعلوك أن خبـزه قد كـاد ببسرد فسأشسفق من كسساده، فنادى عليسه أربعسة أرطال بدرهم، ليرغب الناس فيه. فانثال الناس عليه حتى بيع كله لتسامحه. وبقى خبيز العريف كاسدأ. فيحنق العريف لذلك، ووكل به عـونين من الحسـبـة أغـرمـاه عشىرة دراهم. فلما مـر قـاضى القـضـاة أبو مـحـمـد اليازوري إلى الجامع استغاث به. فأحضر المحتسب وأنكر عليه ما فعل بالرجل. فذكر المحتسب أن العادة جــارية بـاســتــخــدام عــرفــاء فى الأســواق علـى أربـاب البضبائع، ويقبل قولهم فيما يذكرونه. فحضر عريف الخبازين بسوق كذا واستدعى عونين من الحسبة. فوقع الظن أنه أنكر شبيئاً اقتضى ذلك. فاحضر الوزير الخباز وأنكر عيه ما فعله وأمر بصرفه عن العرافة. ودفع إلى الصسعلوك ثلاثين رباعب أمن الذهب، فكاد عقله يختلط من الفرح. ثم عاد الصعلوك إلى حانوته، فإذا عجنته قد خبزت فنادى عليها خمسة أرطال بدرهم. فـــمـــال الزبـون إليـــه، وخـــاف مَنْ ســـواه من الخبازين برد أخبازهم فباعوا كبيعه. فنادى ستة أرطال بدرهم، فـأدتهم الضـرورة إلى اتبــاعـه. فلمـا رأى أتباعهم له قصد نكاية العريف وغيظة بما يرخص من سعر الخبز، فأقبل يزيد رطلأ رطلاً والخبازون يتبعونه في بيعه خوفاً من البوار حي بلغ النداء عشرة أرطال

بدرهم. وانتشىر ذلك في البلد جميعه، وتسامع الناس به، فتســارعـوا إليــه. فلـم يـخـرج قــاضـى القــضــاة من الجــامع إلا والخــبـز في جـمـيع البلدة عـشــرة أرطال بدرهم.. فلمــا رجــع اليــازورى إلى الـقــاهرة وداره بــهـا، مثل بحضرة السلطان وعرفه ما من الله بـه في يومه من إرخــاص الســعـر وتوفـر الناس علـى الدعـاء له وأن الله جلّت قدرته فعل ذلك وحلّ أسعـارَهم بحسن نيـته

في عبيده ورعيته، وأن ذلك يغير موجب ولا فاعل له، بل بلطفه تعالى...

وقد أوردتها هنا كاملة حتى أعفى القارئ من تعليقات وتفسيرات لن تصل إلى بلاغة هذه الواقعة غير الفريدة في تاريخ مصـر! فـالواضـح أن سـبب انفـراج الأزمـة كما نقول اليوم لم يكن بالغموض الذي صوره الوزير (الذي يشار إليه أيضـاً باسم قـاضـى القـضـاة لأنـه كـان قـد ولى القـضـاء أيضـاً) – ولا هو يعـود إلـى حسـن نيـة الخليفة «ويغير موجب ولا فاعل له»!

وتؤيدها قصة أخرى أوردها من القريزي أيضاً:

.. عَظُمَ الأمــر وكَظّ الناس الجــوع فــاجــتــمــعـوا بـين القصرين، واستغاثوا بالحاكم (بأمر اللّه) فى أن ينظر

لـهم، وسألوه أن لا يهمل أمرهم، فركب حماره وخرج من باب البحر، ووقف وقال: «أنا ماض إلى جامع راشدة، فـأقسم باللّه لـئن عـدت فـوجـدت فى الطريق مـوضـعـأ يطؤه حمـارى مكثبوفـا من الـغلة لأضـربنّ رقـبـة كل من يقال لي إن عنده شيئاً منها ولأحرقن داره وأنهبنً ماله» ثم توجه وتأخر إلى أخر النهار فما بقى أحد من أهل مصر والقاهرة وعنده غلة حتى حملها من بيته ومنزله وشونها في الطرقيات. ويلغت أجرة الحمار في حمل النقلة الواحدة دينارأ. فأمتلأت عيون الناس وشبعت

نفوسهم. وأمر الحـاكم بمـا يُحـتـاج إليـه في كل يوم ففرضه على أرباب الغَلاَت بالنسيئة وخَيرهم في أن يبيعوا بالسعر الذى يقرره بما فيه الفائدة المحتملة لهم، وبين أن يمتنعوا فيختم على غلاتهم ولا يمكنهم من بيع شيء منهـــا إلا حــــين دخـــول الـغلــة الـجـــديدة. فاستجابوا لقوله وأطاعوا أمره، واندل السعر وارتفع الضرر ولله عاقبة الأمور.

ولا شك أن القـاري، سـوف يسـتـهـويه «الموقف» الذي يـصـوره المقـريزي، وريما يعجب لأنني لم أنتـفـع به في مسـرحيتي! لكنه (إذا كان من كـتاب السـرح) سـوف يتبين على الفور أنني انتفعت به بصىورة غير مباشىرة إذ بنيت على أساسه الحادثة الأساسية ــ وهي حادثة اختفاء القمح ــ مع ما فيها من الفارقة التي طالما شعرت بوجـودهـــا فــى تـاريــخـنا الـطويل: أي وجــود الشــىء وعـدم وجــوده! وكم أشــفـقت علـى مؤرخينا وأنا أخوض في خضم أحداث السنين في كتاب النـجــوم الزاهرة في ملوك مصىر والقاهرة لابن تَغْري بردي الأتابكي ــ فالإشارات مقتضبة إن لم تكن غامضـة، وكتـابات المؤرخين مـحيرة! وكم تمنيت على اللـه أن تعاد كتابة هذا التـاريخ من وجــهـة نظر شــاملـة نرى فـيــهـا الـناس مـثلمـا نرى الـحـاكم، إذ لا يكـاد المرء يحس بوجود البشىر وسط هذا العباب الطامى من المساليك والأتراك والوزراء والأجناد والأعيان من الأجانب، وأجد من التعذر تصديق ما توحي به الكتب ويؤكده الدكتور حسن إبراهيم حسن من «أن الصريين لم يعارضوا في تحويل طاعتهم من خليفة عبـاسـىً إلى خليـفـة علوى لأنـهم كـانوا يدركـون الإدراك كله أن انتـقـال السلـطة من عباسيٍّ إلى فاطميٍّ أو من سنيٍّ إلى شبيعي ليس من شـأنه أن يحدث أي تغيير في حالتهم السياسية لأنهم سيخضعون في كلتا الحالتين لسلطان هذا الحاكم أو ذاك» (تاريخ الدولة الفاطمية ــ ص ١٤٦ ـ ١٤٧) ــ ويكفي للتدليل على ذلك ما تعج به كتب القدماء من إشارات غير مباشرة إلى مواقفل «المعارضة» أوالتأييد من جانب «العامة» وما يقوله هو في نفس الكتاب عن «إثارة سـخط الأهلين»، وعن الاضطرابات والفتن ــ «إذ كان لا يزال هناك كثيرن يناوئون سياسةالفاطميين» (ص ٤٩) ــ وهو يقع في نفس خطأ المُرْحَين الذين ينقل عنهم حين يورد الأحداث منفصلة دون رابط

۲.,

بما كان يجرى على مستوى الناس (أو ما نسميه الشعب اليوم) ــ فـحادث تمرد رضوان بن الولخشي وإلى الغربية مذكور في سياق غضب الناس على ازدياد سلطة الأرمن ولكنه مسحصور فى المسطلح القديم ــ فريما كـان الأمـراء هم الذين طلبـوا العون حقاً من رضوان بن الولخشي ولكن الشعب هو الذي وقع به الضر فاضطر الأمراء إلى طلب العون من والى الـغربية، وهو يشـير صـراحة إلى تذمـر الناس بعد مصـادرة أموالـهم في عبـارات مقتضبـة مثل «على الرغم مما أظهره الناس من سـخط عليـه» (ص ١٧٧) ــ أو «إلى درجـة أقلقت بالـهم» ومـا إلـى ذلك وهل يعـقل أن يـجـمـع رضوان «ٹلاٹین آلف رجل» فیسیر بھم إلی القاهرة لقتال بھرام الأرمني إلا إذا كان الرجال مستعدين لقتاله؟ إن مؤرخي اليوم يتكلمون عن حروب الأمس بمفهوم الجيش العصرى حيث تحارب الأسلحة الحديثة بعضها بعضاً وينتصر بعضها على البعض! وحيث يُجَنَّدُ الشبـاب ويُرْسلون إلى مـيـدان القتـال شـاءووا أم أبوا وآمنوا بالقضية أم كفروا! ولكن الحرب في تلك الأيام كانت تدور بين الرجال وبين العزائم والهمم! ولا أتصور أن تستطيع فئة قليلة أن تغلب فئة كثيرة إلا بالهمة العالية والعزم الوطيد («بإذن الله» يتلوها في الآية ذكر الصبر ــ وهذا هو ما أعنيه) فالسيف يقارع السيف والوجه يبصى الوجه وما الالتحام إلا التقاء اللحم باللحم! إن المسريين الذين يستطيعون أن يتصدوا لجيش الخليفة الفـاطمي بعد أن ألقى اللّه في قلبه الرعب َرجالَ يؤمنون بقـضـيـة ويدافـعـون عن مـبـدأ ـ ويكفى أن تـقـرأ وصـف ابن القلانسي في كتابه ذيل تاريـخ دمـشق (طبـعة بيروت ١٩٠٨) للقتال بين أفتكين

والحسن القرمطي من ناحية والعزيز وجوهر الصقلى من ناحية أخرى لتدرك مدى الطابع الإنسـاني بل والشــخـصـي الذي كـان يمـيـز مـعـارك تلك الأيام (ص ١٨ ومـا بعدها) ــ وأنظر أيضـاً المقريزي (المواعظ والإعتبـار في ذكر الـخطط والآثـار ــ الجزء الثـاني ــ بولاق ١٢٨٠ هـ) لتجد مزيداً من التفصيلات عن سير المركة! وأني لأعــجب للكتــاب والأدباء (وليس كـتـاب المسـرح فـقط) كـيف لـم يتناولوا هذه الأحداث في أعمال أدبية! (تماماً مثلما تعجب طه حسين في ألــوان عندمـا تعرض للقرامطة). ودون أن أطيل على القـاريء أقـرر أن مـا يســجله المؤرخـون حَيُّ وقـائمُ بيننا وأنني أراه في قلب الصري الصميم، وأنني عشته في صباي في بلدتي التي تقع في

۲.۱

قلب الريف، فرأيت فيه وفيها مدخلاً لحقائق التاريخ! وأقرر أيضىأ أننى لا أتمسك بذكـرى ضـاعت وانمحت عن الريف الـصـرى ــ أى أننى لا أتـعلق بمـاض غَرُبَ عن الوجود واختفى، ولكنني أجد في أعماق الناس ــ ما كانوا عليه وما أصبحوا فيه حقـائق تشيـر إلى الواقع الذي أحـاول «الإمسـاك به» في مسـرحيتي! إن المسرى (الفلاح وساكن الدينة على حد سواء) لم يغب لحظة واحدة عن التاريخ بل إنه

يصنع التاريخ ويحركه! إنه (صابراً وثائراً) النقوة التي تكمن داخل هذا البلد! ومن هذه الرؤية نسجت الخيوط التي تستلهم التاريخ ولا تسجله. وإذا كان لابد من كلمة ختامية عن الشكل ــ فيكفى أن أقولَ إنني تعمدت ألا أتقيد بشكل دون غيره، أي أنني لم أضبع لنفسي حدوداً خارجية لا أتعداها بل تركت شخصياني تعيش كما يحلولها، مما اقتضى عدة أشياء أنكرها الآن بعين الناقد لا بعين المؤلف، أهمها أن السـرحية خرجت في صـورتهـا الأولى أقرب إلى السرح التجريبي الذي يعتمد على الراوي واللقطات المستمدة من أعماق التاريخ الذي لم يكتب الله في زمن غير محدد للوان كنت ألحيانا أحدده من خلال الأحداث لل فخرجت السىرحية قصيرة سريعة لاهثة، أقرب إلى قصيدة حوارية منها إلى مسرحية شعرية! ولكنني كنت فرحاً بها لأنني استطعت أن أكسر الرتابة التي يمليها النظم التقليدي والبحور المركبة، واستطعت أن أحقق غايتي وهي الإيحاء بأن هذا النظم طبيعي أي يحتمل أن يقوله الناس (وأبطالي من الناس) أسـاسـاً عن طريق تغيير البحر مرات كثيرة(ولو أنني لم أسمح للحظة نفسية أن تخرج بأكثر من إيقاع ــ ولذلك فالتغيير يتبع الحالات النفسية ويعتمد على تغيير المتحدث) وأيضا بالزحاف الكتير. ومن هذه الأشياء أيضاً تجنب ما ارتبط في الأنهان من علاقة محتومة بين الشعر والبلاغة التقليدية، فلم أحاول التزييف للتزيين، ولم ألجأ عامداً (حسبما أعلم) إلى فرض المسطلح الشعرى التقليدي على الناس الذين أعرف كيف يتكلمون ويفكرون. وقد نشرت السرحية في صورتها الأولى في مجلة إبداع (عدد يناير ١٩٨٦) وأثارت ردود فعل مختلفة أهمها ما أثاره الأستاذ محمود الحديني ـ الفنان القدير ــ من أن التوازن مفقـود فيـهـا بين السـرد والـحركـة، أي أن ثمـة حـاجـة إلى اسـتبدال

۲.۲

الحركة الدرامية المألوفة بما يقوله الراوي حتى تتجسد على السرح دون عناء، وما ذكره أسـتـاذنـا الدكتـور عبد الـقـادر القط من أننى لـم أسـتـغل وسـيلة «الشـعـر» في إخراج شعر «بالمعنى المفهوم» وأن السرحية «كلها حوار». أما وجهة النظر الأخيرة فأعتقد أنني توليت الإجابة عنها في الجزء الأول من هذه المقدمة، وأما وجهة النظر الأولى فقد أخذت بها وأعدت قراءة السرحية بعين جديدة (بعد أن انقضـى عام كامل تقريباً على كتابتـها) ووجدت أن الأستاذ الـحدينى محق! وبمشت لنفسى وأنا أندمج ثانياً في حياة مايسة وزهير وسمراء ـ ووجدت عدداً من أهل بلدتي يلتحقون بهم ــ شـخصـيـات أعرفهـا حق المعرفة مثل مقرور وطابوني ــ ووجدتني أعود للكتابة من جديد بحماس بالغ وفي فترة قصيرة اتضحت أبعاد جديدة للشخصيات والأحداث دون أن أغير من مفهومي الأول للحدث الدرامي و«الاستعارة» الكامنة فـيـه. وهكذا أَضنَفَّتُ مشـاهد جديدة وأعـددتهـا في صـورتهـا الحالية للتمثيل على المسرح. وأخيراً فـأرجو أن أكون قد قدمت مسـرحـية منظومـة بهـا قدر من الشـاعرية (حسب الفهوم الذي حددته) بلغة أهل هذا العصـر، لأهل هذا العصـر، وإن لم تكن عن أهل هذا العصر!

#### $Y. Y$

يقول ت . س . اليوت<sup>(١)</sup> إن كان للدراما أن تكون دراما شعرية حقا .. فينبغي أن نتوقع من شاعر مسرحي مثل شكسبير أن يكتب أجمل شـعره في أعمق المراقف

الصورة الفنية في السرح الشعرى

الدرامية.. وهذا هو الحال تماما ــ أي أن العوامل التي تجعل الشعر شعرا رائعا هي نفس العوامل التي تجعله دراميا عميقا. وهكذا لا تجد من يشير إلى أن بعض المسرحيات أكثـر شـاعـرية من سـواهـا، وإلى أن البـعض الآخـر أعمـق من الناحـية الدرامية، فالسرحية بالغة العمق والشاعرية في الوقت ذاته . وليس هذا ثمرة التقاء لونين من ألوان النشــاط الفني الخـلاق، بل ثمـرة لنفس الـنشـاط الذي ينتـج الشـعـر والدراما في الوقت ذاته .. وبهذا التوحيد بين النشاط الذي ينتج الشعر والنشاط الذي ينتج الدراما يشير اليوت إلى مبدأ هام: هو وحدة الـحدس الفني، والوسـيلة التي ينتقل عن طريقها هذا

الحدس . فالشىعر فى السرح ليس مـجرد لغـة أو وسيلة لغوية يطوعـهـا الشـاعـر لمقتضيات مسرحيته من شـخصيات ومواقف إلخ، وإنما ينبع الشعر أساساً من «التصـور الدرامي» الذي يتعـهده الفنان حتى يتضـح ويتبلور في صـورته النهـائية.

وإذن فليس من المحتوم أن يكون الشعر السرحي شاملا للخصائص التي نعهدها في الشعر الغنائي أو القصصي مثلا، وإنما المحتوم حقا هو أن يكون جوهر الدراما الشعرية شعراً . أي شعر النفوس الحساسة، القادرة على بلورة أحاسيسها، وشعر المواقف التي تلتقي فيها المشاعر المتجانسة أو المتناقضة، وشعر الإيحاء النابع من رمز خاص. وكل هذا يحتم أن تكون وسيلة الـحدس الشعرى لغة شعرية .

- (۱) مقالات مختاره ــ ص ۵۲ ـ
	- $Y \cdot E$

واليوت ــ بصـفته شاعرا وكاتبا للمسرح الشـعري ــ يؤكد في مقـال سـابق على هــذا<sup>(٢)</sup> ضرورة إيجاد معنى جديد لكلمة «بلاغة» ــ فيؤكد تلك الوحدة بين الحدس الفنى والوسيلة قائلا :

«إن كلمة بلاغة إحدى الكلمات التي يجب على النقد أن يحللها ثم يعيد تحديد معناها». ويقول إننا يجب أن نتجنب المعنى الذي توحي به من أنها وسيلة من وسبائل التعبير، وان نحاول أن نجد بلاغة مـادة أيضـاً ــ أي بلاغـة فكرة أو شـخصـيـة أو

موقف إلخ ــ فهذه هي البلاغة الصائبة ، لأنها تنبع وترتبط بما تعبر عنه. وحين يعود إليوت للحديث عن الشعر والدرامـا<sup>(١)</sup> يعود لتأكيد نفس فكرته فيقول إن النظارة لا ينبغي أن يشعروا بالوسيلة اللغوية التي تكتب بها السرحية ــ شعرا كانت أم نثرا ــ لأن الوســيلة جـزء لا يتــجـزأ من الـحـدث الدرامي والمواقف بين الشــخــصـيــات وأحاسيسهم . ومن ثم نجد أن دراستنا للمسرح الشعرى ليست دراسة ذات شقين كما يبدو لأول وهلة ــ فـهي ليست دراسة للدرامـا أولا ، ثم للشـعر ثانيا أو العكس، وإنما هي دراسة للدراما الشعرية بصفتها «دراما شعرية» أي نوع أدبي مستقل لا تنفصل فيه الدراما بكل خصـائصـها عن الشعر بكل خصـائصـه .

دور الشعر في التراجيديا :

وقبل أن نناقش دور الصــور الفنيــة في هذا الشــعـر الدرامي مــثلمـا ناقــشـه الكثيرون في الشعر الغنائي أو القصصير. ــ بحسن أن نلقي بالضوء أولا علي طبيعة

(۲) مقالات مختارة ــ ص ۳۸ . (١) عن الشعر والشعراء ــ مقال الشعر والدراما ص ٧٢ .

والشعر مؤكدة أن أشخاص التراجيديا يتسمون أساسا بأنهم ذوو نفوس شاعرة، وأنهم قادرون على تحمل الألم. وعلى المعاناة بصورة أعمق من معاناة أي شخص عاد*ي* . فتقول «إن التراجيديا ملكة متوجه ــ لا يدخل مملكتها إلا من ينتمون إلى الطبقة الراقية الحقيقية الوحيدة ــ طبقة ذوى النفوس الشاعرة. فإن الشخصية التراجيدية ذات نفس قادرة على الإحسـاس بعمق وشـمـول. فإذا توفـرت هذه النفس كانت أي كارثة تصيبها كارثة تراجيدية .ولو أنك زلزلت الأرض وألقيت الجبال في قاع البـحر ثم لم تقدم سـوى النفوس الضـحلة أو التافـهـة لما خلقت تراجيـديا على الإطلاق .. بل إن الموت نفسه ليس موضوعا تراجيديا .. سواء كان موت من يتمتعون بالجمال أو الشباب ــ أو كانوا عشاقا أو معشوقين .. فهو لا يصبح موضوعا تراجيديا إلا إذا واجهته نفس تحسه وتعانيه ، مثلما أحسه «ماكبث» وعاناه، ومثلما أحسـه الملك «لير» أمـام مـوت ابنتـه كـورديليا .. إن تـصـار ع قـانون الإله مـع قـوانين البشر ليس مصدر التراجيديا في مسرحية «أنتيجوني» وإنما تكمن التراجيديا هنا في شخص «أنتيجوني» نفسها ــ في عظمتها وشدة ألمها . وكذلك نرى أن تردد هاملت في قتل عمه ليس تراجيديا ــ ولكن مصدر التراجيديا هو قدرة هاملت على الإحساس. ومهما غيرت أحداث السرحية، أو رميت بهاملت في قبضة أي كارثة أخرى لظل كما هو ــ شـخصـية تراجيدية .. إن التراجيديا هي معاناة نفس قادرة على المعاناة البالغة ــ. هذه هي التراجيديا ولا شيء سواها» وإذا سلمنا بصحة هذا المفسهسهم الحسديث أى أن شيعر التراجيديا ينبع من طبيعية الشيخصيية التراجيدية، فيجب أن نذكر أيضاً راى البروفسور كليفورد ليتش من أن

(٢) الطريق اليوناني إلى حضارة الغرب ــ فصل فكرة التراجيبيا .

مصدر الشعر في التراجيديا هو طبيعة «الرؤيا التراجيدية» التي تخلق مـواقف بالغــة التــوتر ، نـتـيــجــة للصــراع الناشــىء بين إرادة الإنســان وكبريائه وبين إرادة الآلهة أو القدر الذي يفرض إرادته هو الآخر ــ فــإن هذاالصراع المتكافىء الذي يحتم التوتر إما في الشخصية أو الموقف يحتم أيضاً أن تكون وسيلة التعبير شعرا لأنه كما يقول إليوت «لا يكون الشعر شعرا إلا حي*ن* يصل الموقف الدرامي إلى حد من العمق والتركيز يصبح مـعـه الشـعـر الوسـيلة اللغوية الوحيدة للتعبير الطبيعي فـهو في هذه الـحالة اللغة الوحيدة التي يمكن بها التعبير عن العواطف»<sup>(١)</sup> وإذن فإن ليتش ينتهى من مقاله قـائلا<sup>(٢)</sup> « لـم تتـــخل التراجيديا منذ نشأتها عن ثوبها الحق الذي اعتدنا أن نراها ترتديه ــ وهو الشعر. فإن اتزان عنصري الكبرياء والرعب، ينشأ عن تعارض قوى متكافئه مصرة على الانتصار . ومن ثم نرى أن التراجيديا تتسم بتوتر شديد.. وإنن فلكي يستجيب ذهن التفرج لهذه الرؤيا الخاصة المتوترة الخيوط .... ينبغي أن تكون اللغة محكمة الصنع والبناء، ومن ثم يجب أن تكتب التراجيديا شعرا » . · مفهوم الصورة الفنية : ولكن مـاذا عن أمــر الصــورة الفنيــة في هذا الشــعـرالدرامي ــ أو الدرامــا الشـعـريـة؟ إن لفظة «صــورة» تعني أحـد أمـرين ــ أولـهـمـا هو الذاكـر الـواعي لمرك حسى سابق ــ كله أو بعضه في غياب المنبه الأصلي للحاسة الثارة . أي استرجاع منظر رآه الإنسـان أو صـوت سـمـعـه .. بعد أن يبتـعـد عنه ويزول أثره المباشـر على الحواس ، وقد يكون التذكر شاملا للمنظر أو الصوت أو قاصـرا على جزء أو أجزاء منه .

وثانيهما هو مفهومـها في الفن الذي إما أن يخصـصـها فيعدها مرادفة للتعبير المجازي أو الاستعاري ــ أو أن يعممها ويتوسع في نطاق دلالتها فيعني بها التعبير عن تجربة حسـية نقلت بطريق البـصـر أو السـمـع أو الشـم أو الـلمس أو الذوق ــ أي أن بعض هذه الحواس أو كلها مجتمعه تدرك عناصر التجرية الخارجية فينقلها

> (١) عن الشعر والشعراء ــ (مقال الشعر والدراما ) ص ٧٤ . (۲) تراجيديا شكسبير ــ (نصل ــ معاني التراجيديا ) .

الذهن إلى الشـعر بطريقة من شـأنـها أن تثير في صـدق حيوية الإحسـاس الأصلي. وفي ظل هذا الفهوم قد تكون الصورة الواحدة تسجيلا لإحساس مفرد . وإذا اعتبرنا «التصوير الفني» مرادفا للتعبير المجازي أو الاستعاري كانت الصورة الفنية تعني أي شكل من أشكال التشبيه أو الكناية أو الاستعارة بأنواعها . ويلتقي كل النقاد الذين تعرضىوا للصىورة الفنية في الشـعر عند هذا المفهوم الأخير فكتاب س . داى . لويس «الصنورة الشنعرية » يتناولها على هذا الأساس، وكذلك يتناولها غيره ممن تعرضىوا للموضىوع $^{(1)}$ . والحـقـيقـة أن تناولـها على هذا الأساس في الدراما الشعرية أمر بالغ الحساسية . إذ أنه يعتمد على أن الشخصية الدرامية لابد أن تتوفر \_لها صـفات خاصـة حتى تستطيع أن تخلق هذه الاستعارات أو تتـحدث بلـغـة الـجـاز التي لا يعـرفـهـا في الفن سـوى الشـعراء أو من يـنحـو نـحـو الشـعـر في سـائر الفنون الأدبيـة. ولو تصـورنا أننـا نسـتطيع ــ في ضـوء مـفـهـوم الشخصية التراجيدية ذات النفس الحسـاسة الشـاعرة ــ أن نـجد أشـخاصـا قادرين على التعبير بالصور ــ فأى مواقف تستتبع التعبير بالصـور ، وأى أحداث خاصـة .. بل وأى فكرة أو موضوع ؟ إن أبرز من تناول هذا الموضـوع وهم الدكـتورة كـارولين سبـيـرجون، في كـتابهـا «الصورة الفنية في مسرح شكسبير ودلالاتها»، والدكتور و . هـ . كليمن في كتـابه تطور الصـور الفنيـة عند شكسـبـيـر، والدكتور كلينـث بروكس في مقـاله

 $Y \cdot A$ 

للمسرحية وباقي الشخصيات والأحداث فإن أصدق مثل على ذلك مسرحية «الملك لير» . ففي هذه السرحية نجد محورين يدور حولهما الحدث، ويناء الشـخصـيات . آمـا الأول فــهو مـحـور الملك «لير» نفـسـه و «المهـرج» و «إدجـار» و «كنت» فـهوَّلاء هـم وحدهم الذين يعرفون التصوير في حديثهم والذين تستطيع مـخيلاتهـم أن تخلق الصسور الفنيسة ــ مع تفــاوتهـا عند كل منهم بطبـيـعـة الـحـال والمحــور التــالـي بضـم «أدمـوند» و «جـونريل» و «ريـجـان» و «كـورنـوول» فـهـؤلاء لا يسـتـطيـعـون أن يعـملوا عقولهم في خلق صبور أو حتى في التصبور الخلاق لأي شيء ــ فـهم واقعيون جامدون لا يعرفون إلا ما يقع في نطاق تجريتهم الفعلية الماشرة . يقول الدكتور كليمن<sup>(١)</sup> إن الحدث في مسرحية «اللك لير» يعتمد على الصور الفنية، وتعتمد هي عليه إلى درجة مذهلة ، حتى أن الحدث ليستمد بقاءه وكيانه من طبيعة الصور وأشكال صياغتها وعلاقتها بأشخاص السرحية ، ولكى نفهم ما يعني بذلك يجب أن ندرس وظيفة الصدور هنا عند المحور الأول من الشيخصيات وكيف تختلف عن وظيفتها لدى الحور الثاني وكيف يؤثر ذلك في بناء الحدث وطبيعته وبخاصة في خلق شخصية اللك لير. كانت الصبور الفنية في السرحيات السـابقة على «الملك لير» تسـتـخـدم إمـا للتمثيل ــ أو باعتبارها «لقطات» استعارية تنصـهر في تيار الفكرة، فتعبر عن لـحظات التركيز الدرامي أو توضيح المواقف المعقدة . أما في هذه السيرجية ، فنحن نلاحظ

أن الصـور تبدو مستقلة بعضـها عن البعض وعن الـحدث الـخـارـجي ـــ فكأنما خلقت

قضبايا الأدب . ٢٠٩

.(١) تطور الصور الفنية عند شكسبير … ص ١٣٣ ..

هو ــ إلى ذلك ــ يعتمد اعتمادا يكاد يكون كاملا ــ على الصور الفنية في تعبيره . ويتسضيح لنا سسبب ذلك إذا اقستسفسينا تطور الملك ليس منذ الشساهد الأولى للمسرحية. فنحن نراه أول الأمر ملكا يباشر سلطانه ، ولا يزال من ثم عضوا في مجتمعه، يتخذ القرارات ويعطى الأوامر ويضع الخطط ويخاطب الشخصيات الأخرى التي تشترك معه في الشــهد (بناته و «كنت» و «فرانس» إلـخ) ومع ذلك ــ فـإننا لا نخطىء في هذا الشـهـد البـذور التي تشـيـر لنا إلى فـقـدان «ليـر» للعـلاقـة

لذاتها . فالملك يدفع إلينا بصورة بعد أخرى ــ كأنما هي رؤى مباشرة مستقلة ـــ ثم

الطبيعية بمجتمعه ويبئته. فـالحوار الذي يجريه مع بناته ليس في الواقع حوارا حقيقيا. إنه حوار قائم على «الإرادة المتبادلة» ، «والتفاهم المتبادل» ــ أي أن الملك لير يقـرر مـقدمـا الإجـابات التي يريد أن يتلقـاهـا ــ ويفـشل في أن يكيف نفسـه حسب الشخص الذي يحادثه ، ولهذا لا يستطيع أن يفهم ابنته كورديليا على الاطلاق. إذ أنه لا يتجشم عناء فهم ما تريد أن تقوله، ولا يحاول النظر في احتمال دلالة كلماتها

على معان مختلفة ــ لأنه كـان يتوقع إجابة أخرى ، ونتيجة لذلك نراه ينبذ أقرب الناس إليه وأحبهم إلى قلبه في الحقيقة .

ويزداد فقدان الملك لير للعلاقة أو الصلة بالعالم الخارجي شيئا فشيئا ولا تعود الكلمات بالنسبة إليه وسيلة للاتصال بالآخرين، بل وسيلة للتعبير عما يجول بنفسه هو. وإذن فإن كل ما يقوله ــ ولو كـان موجهاً إلى الآخرين ــ يتـخـذ شكل المونولوج ــ ويفقد صلته شيئا فشيئا بالـحوار الدرامي . على الرغم من أن «لير» ليس من طبيعته أن يتوسل بالمونولوج في حديثه على الإطلاق'').

ومن هنا ينشــأ ثراء حـديثـه بالـصــور، بينمـا تعـبـر الصــور أيضــاً عن خطوات ابتعاده عن العالم الخارجي. وعلى حين نشـهد في السرحيات الأخرى أن المونولوج هو أشد الأشكال الحوارية ثراء بالصور<sup>(٢)</sup>، نجد أن الملك لير ذو مونولوجات خاصة

به ــ على ابتـعــادهـا عن الشكل التـقليـدي للمــونولوج. إنه يتطلـع إلى باطن ذاته فـحسب ـ فـلا يستطيـع أن يرى الناس أو مـا يـجـرى من حـوله. ولطالم راينا الـجنون يبفع المرء إلى الانفراد بذاته، والحديث إلى نفسه لا إلى الآخرين، وإذا لم يتحدث اللجنون إلى نفسه خلق شخصا في خياله حتى يحادثه ويجاذبه تأملاته. ونحن نرى «لير» يتحدث إلى أشخاص لا وجود لهم، وإلى عناصر الطبيعة التي تصحبه ، وإلى (١) من اللاحظ أن الين، على الرغم من حديثه النفسي، أو «أحاديثه النفسية» ، لا يقدم أي حديث منفرد على السرح، حتى حينما يجن ويخرج إلى العامىغة، يكون بمسمبته المرج . (٢) يزيحم المنولوج الشكسبيري عادة بالصور لأن الشخصية لا تفصح فيه عن مشاعرها العابرة فحسب بل عن لحظة انفعال خاصة يلتقي فيها أكثر من طرف من أطراف الصراع وهذا الالتقاء هو الذي يحتم اللجوء إلى التمبرير . ـ فالبطل في مذه اللحظة الركزة يشـهد درؤيا ـ غاصـة» لابد أن يحاول التعبير عنها حتى يكتشفها ويكشف عنها فينتهي التوتر. وهو في سبيل نلك يحاول الاقتراب منها متوسلا بشتي الـصور .... ولا يهمنا بالطبع نجاحه في ذلك أو فشله .

**Y\.** 

غير البشـر، وإلى القوى غير البشرية أو الـخرافية . وهنا نـجد أن الصـور الـفنية هي العامل الأساسي الذي يربط لير بعاله الجديد. إذ أن إحدى وظائفها هنا هي إيقاظ تلك القوى الطبيعية، وتمهيد الطريق لها حتى تلعب دورها في السرحية . وإذا نظرنا إلى مجموعة الشخصيات المقابلة للملك لير وأصحابه، وجدنا أنهم نادرا ما يستخدمون صورة فنية واحدة. وأن لغة هؤلاء تختلف اختلافا جذريا عن لغـــة ليـــر ـــ فـــعلـى العكس منه لانجـــد بينهم ذلك الشكل الخـــاص من «الحـــوار المونولوجي» ــ. فـهم يتـحدثون في تعقل، ويـتناقشـون بطريقة منطقية واعية. إن لديهم أهدافا يبغون تحقيقها، ومن ثم فكل ما يقولونه موجه هذه الوجهه. ولغتهم لا تفصح لنا عن مكونات نفـوســهم في شكل «الرؤى الـخـيـاليـة»، وإنما تفـصـح فـحسـب ــ عن أهدافهم ومواقفهم ـــ والوسيلة التي يحاولون بها تنفيذ هذه الأهداف . كمـا أن لغتهم لا تكاد تختلف على مدى تطور المسرحية . بينما تختلف لغة «لير» وأصـحابه من موقف لآخر. إن «جونريل» و «ريجـان» و «إدمـوند» قـد شـغلـوا أنفسـهم بالـحسـاب والتـدبيـر<sup>(١)</sup> ــ فـوسمـهم البرود والافـتقـار إلـى الـخيـال ، ومن ثم الافتـقار إلـى الصـور «الخلاقة» . ولا علاقة لهم بالطبيعة أو بقوى العناصر الطبيعية. إن دنياهم دنيا عقل وتعقل، ولذلك لا تخرج أحاديثهم عن النطاق الضيق لخططهم بينما تتعدى لغة لير هذه الحدود، ولا تعترف بها على الإطلاق .

الطبيعة بعامة أحيانا، بل إلى السماء وقواها .. لقد نبذه البشر، وإذن فليتحول إلى

تعتبر الفصـول الوسطى الثلاثة، أغني فصـول السـرحية بالصـور الفنية، فـهنا تقل أهمية الـحدث الـخارجي ، بل يتراجع هذا الـحدث إلى خلفية السرحية ولا نعود نهتم کثیرا بخطط «ریجان» و «جونریل» ، او بما ینتوی «إدموند» ان یدبر من خطط، بل ينصب اهتمـامنا أسـاسـا علـى أحـاسـيس الملك ليـر نفسـه. لقـد تحولت الدرامـا الخارجية هنا إلى دراما داخلية. وتحولت الحوادث إلى مجرد إطار يهيىء الظروف للتجرية النفسية الداخلية العميقة حتى تعيش حياتها الحقيقية . ويقول الدكتور كليمن إن شكسبير لم يعالج الحدث الخارجي بنفس الدقة

(١) يورد الدكتور كليمن نعليقاً للدكتور «شميتز» حول كثرة ورود الاصطلاحات التجارية والكمية ــ واستعمال القـارنات الـحسـابية في لفـة الأختين مـثل «إفـراغ» ، «البـاقي»، «الـحـاجـة» «الافـتـقـار» ، «التـجـزئة» ، «الجـائزة» ، «الاستعمال» ، «العمل» ، «آمن وكامل» .. «إنقاق النبخل وإضباعته » .. إلخ .

والعناية اللتين عـالج بهمـا مـعظم حبكات مـسـرحـيـاته (من ناحـيـة الـبناء ) ويقـول برادلـي<sup>(١)</sup> إن الحبكة تضم بعض المتناقضات ولا تتم بصـورة واضـحة ــ وهذا يذكرنا بقول جيته ــ شاعر الالمانية الكبير ــ إن الحدث في اللك لير غاص بالمستحيلات ، بل وغير معقول . ولكننا لا نورد هذه الأقوال للحط من شـأن الحـدث أو التقليل من أهمـيته ، بل لنبرز أن الحدث الحقيقي ــ أو الدراما الـحقيقية في السرحية ــ هي الدراما الداخلية لا الخارجية. فاهتمامنا مركز على معاناة لير وأحاسيسه ، وعلى الرؤى التي تنثال على بصيرته وخاطراته الدفينه. فالجنون الذي يمر به لا يجعل لعيني جسده قدرة عادية على البصـر بـالأشـيـاء الظاهرة. بينمـا يجـعل لعين بصـيـرته قدرة خـارقة على النفاذ إلى جوهر أحاسيسه في علاقاته الجديدة بالعالم الخارجي الذي كان يظن أنه يعرفه . لقد انتفى عمل عينيه الجسديتين، وبدأ عمل عينيه الخفيتين، فارتد بصيرا. وهذه المفارقة يجسدها جلوستر في قوله «كنت أتخبط عندما كنت بصـيرا» أي أنه لم يعرف الإبصـار إلا عندمـا كف بصـره . ومن الطبيعي ــ إذن ــ أن لير ــ وقـد انتـهي إلى هذا ــ لابد أن يجد في «الصـور الفنية» الوسـيلة الوحيدة القـادرة على تجسـيد تجريته الداخلية .. لم يعـد ليـر حـقـا يصف مــا يقع في نطاق حـواســه ، ولـم يعـد يحــادث الناس بالصورة المألوفة للحديث، لم يعد له سوى الرؤى، وهل هناك أشد ملاءمة لهذه الرؤى من الصبور الخيالية الخلاقة ؟

إن لير يتحدث عن الحيوانات والأمراض والعذاب والجنة والجحيم ، والطبيعة وروحها والهتها ... إلخ ويصنع من هذا جميعه خليطا عجيبا لا صلة له بالحوادث العادية للمسرحية ، وإذا تذكرنا قوله :

> انك تخطىء اذ تنتـــــزعنى من القــــبــــــر فأنت روح هائمة في جنات النعيم أما أنا ــ فمشدود إلى عجلة من نار وإن دموعي لتكوى خدى كأنها رصاص مصبهور استطعنا ان نعرف اي عالم هذا الذي يصوره «لير».

> > (١) التراجيديا الشكسبيرية من ٢٦٢ .

إذا ذكرنا تعليقات «كولريدج» و «سوينبرن» على «عمومية الحدث» أو عالميته، أي خروجه عن النطاق المحدود للشخصيات وفعالهم، وجدنا أن الصور الفنية تلعب دوراً أساسياً في تأكيد هذا العنصر من عناصر السرحية. يقول برادلي<sup>(١)</sup> «إن ثمة إحسـاسا يتملكنا ونحن نشـهد الملك ليـر بأن هذا الـحدث عام كوني ــ وأن الصـراع لا يقتصر على أشـخاص بعينهم، وإنما يرمز لصـراع قوى الـخير والشـر في الـعالم» أي أن حوادث البشـر في السـرحيـة تتصـل اتصـالا وبيقاً بـأحداث العالم الكبير من حولهم، وأن معاناة «لير» الشخصية تخفي معاناة العالم كله من ورائها، وأن انقطاع الصلة بين لير ويناته يعكس انهيار كل الـحدود الثابتة في الكون . ومهما كان من أمـر هذا الرأي، فإن الـصور الفنيـة في السـرحيـة تعبـر عن شمول لاشك فيه يميز الحدث، ويرمـز إلى أن الأحداث البشـرية المحـودة مرتبطة بأحداث كونية جبارة. فـإن قوى الطبيعة، وظواهر الكون الكبير، ليست متعلقة بحوادث البشـر، بل ذات وجود مسـتـقل وقوة ذاتيـة هائلة تقـتـحم بـهـا حيـاة هؤلاء الأشخاص ونفـوسـهم، فتشـاركـهم فيـهـا، وتلعب بهم وعن طريقـهم دوراً كـبيراً في السـرحية. إن عـالـم الطبيـعة بقـواه وعناصـره وحيـوانه ونبـاته وكل مـا فـيـه ليس هنا «جوا» أو «خلفية» للمسرحية، بل عالم خاص قائم بذاته، يفرض وجوده حين ينهار عـالم البـشـر ويـتـحطم إذ إن الفـتـاتين تطردان أبـاهمــا، ويضـطهـد الأب ابنه، ويـحطم الجنون النظام البشرى.. لقد تمزقت الأواصر المتينة التي يربطها الدم، وتحطمت قوانين المجتمع البشرى. وإذن فإن القوى غير البشرية مثل قوى السماء، والبرق والرعد، والأمطار والريح، والحيوان والنبات تدخل إلى السرح في تنوع ثرى. ولا يستطيع أحد أن يتجاهل العـلاقة التبادلة بين هذه جميعا وبين الإنسـان في بناء السرحية. فالفصل الأول لا يشتمل إلا على صور محدودة مستمدة من الطبيعة، وفي الفـصـل الثـاني تـبدأ هـذه الـصـور فـي النمـو والازدياد، ثم تصـل إلـي الذروة في الفصلين الثالث والرابع حين يصاب «لير» بالجنون ويتخلى عنه الجميع تقريبا .

الصورة الفنية والحدث :

 $Y\ Y'$ 

وتلعب الصبور الفنية دورا هاما في خلق جو خـاص للمسبرحيـة. يسبـهم في تحديد مسير الأحداث، ويلقى بالضرء على الجوانب الخفية في الشخصيات. وهذا الجو تخلقه الصبور المكررة التي تعاود الظهور بين حين وآخر، فتبعث بإشبعاعاتها في جوانب السرحية وتكاد تعطيها طعما خاصا .

وقد تعني الصبور المكررة إعادة التعبير عن فكرة أو مشبهد في صبور مختلفة، فكأننا نشهد لحنا يتكرر في أشكال مـخـتلفـة، مؤكـدا خـيطا من خـيـوط الـحـدث أو الشخصية. فنحن نجد في روميـو وجوليت مثلا أن الصورة السـائدة هي صورة الضيوء في مشبهد الشرفة الشهير، وفي مشاهد الفجر والغروب، وفي غيرها من الشـاهد الـحسـاسة في السـرحية. بينمـا نـجد في هاملت صـورة تـحلق في السـرحيـة كلها ـ وهي صورة الرض ـ وبخاصة صورة مرض خفي يصيب جسدا صحيحاً فيحطمه.. وهذه الصور تحمل دلالات رمزية تعني الكثير إذا حاولنا إدراك كل ما توحي به السرحية الشيكسبيرية. فنحن نستطيع أن نسميها صورا ثانوية تحتويها الصور الأصلية، ونستطيع أن نضعها في مكانها في الإطار العام للمسرحية، ولكننا لا نستطيع أن نتغاضى عنها مطلقا ـ ويجب أن نوليها من التفسير ما تستحقه. ويمثل لهذا الجو الذي تخلقه الصنور ـ سائدة كانت أم ثانوية ـ صنور المسيقى

## الصورة المتكررة:

المتكررة في معظم أجزاء «تاجر البندقية». إن هذا الجو لا تخلقه «الصور الفنية» بمعناها .الحدد دائمـا، ولكنهـا مـع ذلك توحي به وتعـمـقـه. فنـجـد أن الموقـفـين المشحونين بالعواطف والحب الرومانسي المحلق ــ تصحبهما الموسيقي وتمهد لهما، بل وتقدم كلا منهما، فنكاد نحس عذوبة الحانها مترددة خافقة فيهما، كأنما يرجعان صداها أو كأنما ترجع هي صداهما .

لورنزو ـــ .. مىديقى استيفانو .. أرجوك أن تخبر من بالمنزل أن سيدتك حضرت وأحضر لنا هنا من ينفث الموسيقي في الهواء من حولنا . (يخرج استيفانو)
ما أرق ضبوء القمر النائم على هذه الريبي ا فلنجلس هنا .. ولندع أنغام المسيقى تتسرب إلى آذاننا . فالليل والهدوء الناعم يلائمان اللمسات المتوافقة الحلوة .. اجلسي يا جيسيكا .. انظري .. إن سقف السماء مطعم بنقوش براقة من الذهب .. وكل نجم ــ مهما صبغر ــ يغني في مسيره كأنه ملاك يترنم إلى الأبد بتراتيله إلى الحوريات ذوات العيون المتألفة..

انظرى إلى قطيع برى طليق أو بعض الخيول الصغيرة الجامحة .. ـحين تتواثب في جنون ، وتصـهل ، وتحمـحم بصـوت عال .. كما تدفع بها دماؤها الفائرة.. فإذا سمعت صبوت نفير يدوى أو إن حمل النسيم لحنا مس آذانها فسوف ترينها وقد وقفت جميعا فجأة وتحولت عيونها الوحشية إلى نظرات خفيضة رقيقة

بفعل قوى الموسيقى العذبة وهكذا قال الشـاعر إن «أورفيوس» المغنى كان يجذب إليه الأشـجار والأحجار والأنهار .. فما من شيء جامد بارد ، أو غاضب ملتهب إلا حولته المسيقى في الحال إلى طبيعة أخرى إن من لايحمل الموسيقى بين جوانحه أو من لا يهتز لتوافق الأصوات العذبة قادر على ارتكاب الخيانة والمؤامرات والسلب والنهب إذ إن جيشان نفسه خامد كالليل وعواطفه مظلمة ظلام القبور ويجب ألا نتق بامثال هؤلاء .. اسمعي المسيقى .. في هذا الشـهد الذي لا يتعدى أربعين بيتا، نـجد إشـارات إلى المسيقى تزيد عما نجد في أي مسرحية أخرى. وعلى الرغم من أن الشهد لايحوى ۖ إلا تشبيهين فقط مستمدين من المسيقى ، إلا أن المسيقى تسود الشـهد كله ، وتخلق سلسـة من الصور. المسيقى هي الفكرة الرئيسية فيها.

 $Y\setminus Y$ 

العذبه

التي تنساب عندما يتنفس الفجر وتتسرب إلى آذان العروس الحالم وتدعوه للزواج.

وتقول الدكتورة «كارولين سبيرجون» إن ثمة مد*ى* معينا تدور في نطاقه معظم الصـور الـجارية في مسرحية مـا . وتعلق على ذلك قـائله<sup>(١)</sup> «يبـدو أن الموضـوع الذ*ي* يعالجه الكاتب يثير في خياله أثناء الكتابة مشهداً معيناً أو رمزاً ما يفتأ يعود إليه – ويتردد على ذهنه في في شكل تشبيه أواستعارة في طول السرحية وعرضها . كما يبـدو أنه كـان يدرك وجـود هـذه الصــورة الأصــيلة في ذهـنه – ولكـن من المؤكـد أن الصبور التي تثيرها هذه الصبورة الأصلية تنبع من الشبخصبية والموقف بصبورة طبيعية وتلقائية إلى درجة لا تحس معها أن شبكسبير كان يدرك كيف تكشف هذه

الصور التكررة عن رؤياه الرمزية في إتقان بالغ».

خلق صورة البطل التراجيدى:

وثمـة وظيـفـة أخـرى للـصـور الفنيــة في السـرحـيــة، وهي خلق صـورة الـبطل التراجيدي من الخارج أولا، أي على لسان الشخصيات الأخرى — ثم من الداخل أي عن طريق إحسـاسـه الشــخصـي. وهـذه الصـور تبـني مـعـا – مـثـلا – مـفـهومـا لشخصية «ماكبث» قد يعتبر جديدا بعض الشيء.

(۱) كلينٹ بروكس في كتابه إناء محكم الصعنع

آن آمیر کاوبر لا پزال حیا

فـإن ثمــة فكرة تتكرر علـى الدوام في المسـرحـيــة – وهي أن درجــات المجـد والشرف التي حازها ماكبث لا تناسبه ولا تسعده – كأنها ثوب فضىفاض لا يناسب مقاييس جسده – أو كأنه ثوب لشخص آخر أضخم منه . ويعبر ماكبتْ أولًا عن هذه الفكرة في بداية السرحية، إذ بعد أن تظهر السـاحرات لأول مرة وتدلى بنبـوءاتها يصل رسول من المك ويحييه باعتباره «أميركاودر» ويجيب ماكبث ف*ي* سرعة:

فلم تلبسنى أثوابا مستعارة ؟ وبعد لحظات قليلة – حينمـا تسكره أحلام طموحه وقد تحققت نبـوءتان من نبوءات الساحرات الثلاث – يرقبه «بانكو» ويتمتم: لقد أتته أمجاد جديدة مثل الأثراب الغريبة التى لا توافق أجسادنا إلا بالاستعمال الكثير. وحينما يستضيف «ماكبث» في قصره المك «دنكان»، ويذهب الملك للنوم آمنا مطمئنا، تنتصر طبيعة الخير في نفس «ماكبث» للحظات، فيراجع أحلام طموحه، ويثور على الفكرة التي تراوده (من قتل دنكان) - قائلا إن نتائجها غير مؤكدة، كما إن هذه الفـعلة الشـائنة لا يجب أن تصـدر عن قـريب للملك، ومـضـيف لـه في قلعـته، ودنكان رجل عظيم وفضيائله تشفع له

ويظل ما كبث كارها للفعلة الشائنة حتى بعد أن تلحقه زوجته، ولكنه يقدم ثلاثة أسباب مختلفة إليها، فهو يعرف أن الأسباب الأخرى لن تقنعها بالعدول عن الجريمة، فيقول إن الملك كرمه أخيراً وأسبغ عليه مجداً وشرفاً بالغا، وإن الشعب يحبه هو ويحترمه، وإذن فإن عليه أن يحصد شرة كل هذا معا، وألايفسد كل شيء ماغتياله للملك.

وهنا نجده يعبر عن موقفه باستخدامه صورة مستعارة من الملابس أيضا فيقول :

لقد اشتريت أفكارا ذهبية من جميع طبقات الشعب، ويـجب أن أرتديها الآن وهي قشيبة زاهية

**Y\A** 

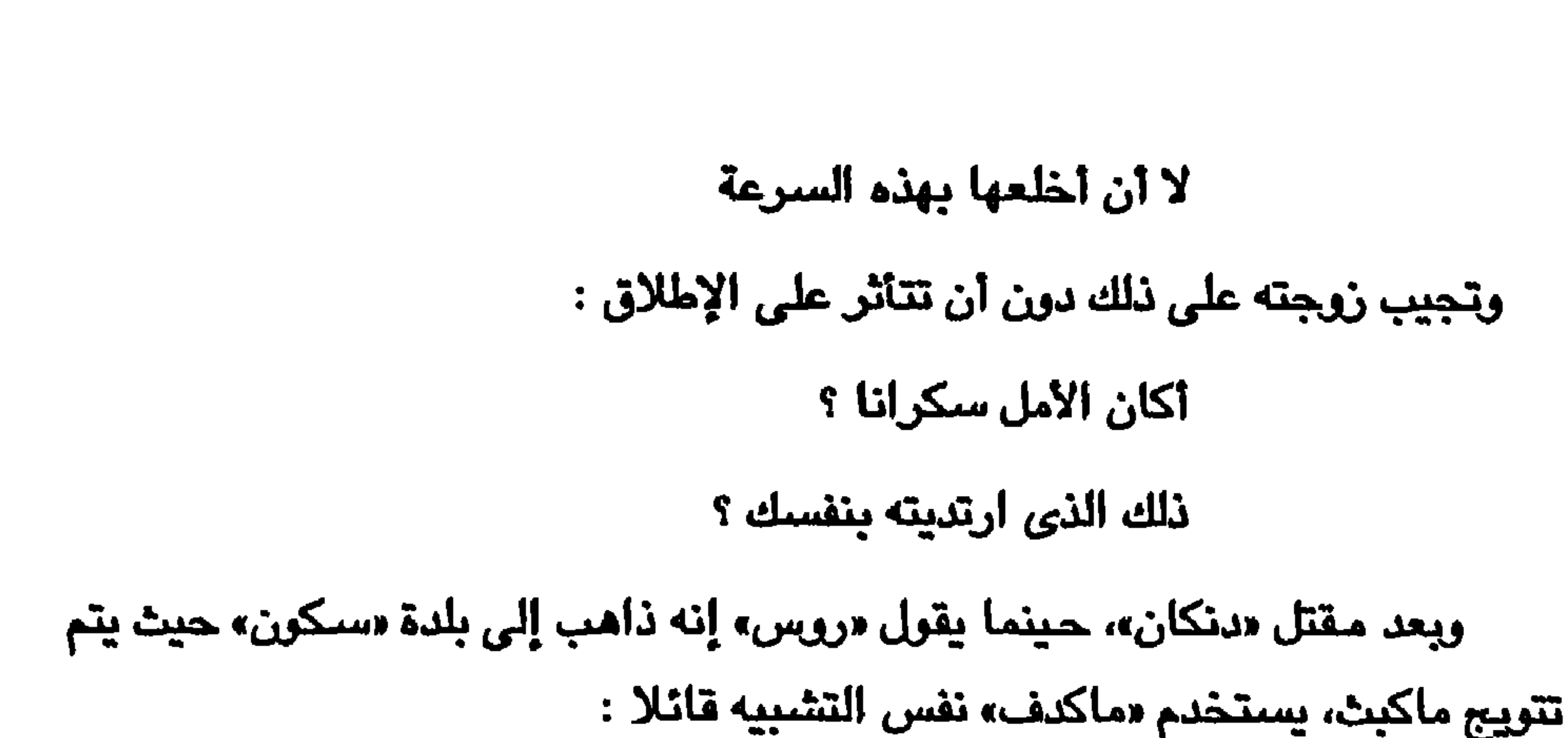

نعم ـ من الحـتمل أن ترى الدنيا تسـير على خـير وجـه هناك. وداعا! خشية أن تلائمنا أثوابنا القديمة خيراً من الجديدة . وفي النهاية ، حينما يصل الطاغية إلى خليج «دنستيان»، وتتقدم القوات الإنجليزية في طريقها للموقعة ، نجد أن قواد الجيش الاسكتلندي من اللوردات لا يتـخلون عن نفس الـصـورة عنه . فـإن «كيـتنس» يراه في صـورة رجل يحـاول عبـثا إحكام ربط رداء ضخم حول جسده، بحزام صغير جداً : إنه لا يستطيع إحكام ربط قضيته الفاشلة بحزام القانون .. بينما يلخص «أنجوس» ــ في صورة مشابهة ــ جوهر أفكارهما جميعاً منذ أن تولى ماكبث حكم البلاد قائلا :

إنه يشهر الآن بأن لقبه يتدلى حوله فضفاضا، كأنه رداء عملاق سرقه قزم وارتداه. إن الشبهد الذي نتخيله جميعاً لرجل صغير الحجم حقير الشأن، تعوق سيره وتحط من قدره أثواب ضـخمـة لا تناسبـه، يجب أن يقابله الرأى الذى يؤكده بعض النقاد وخاصية كولريدج وبرادلي من أن مباكبت في عظمته وعلو شيأنه يضيارع شـخـصـيـة إبليس (أو الشـيطان) الذي صـوره ملـتون في فردوسـه اللفقـود. ولايكاد يختلف ناقد اليوم حول عظمة «ماكبث» ــ شـجـاعته ــ طبيعته الـحسـاسـة الملتـهبـة العاطفة ــ طموحه لا تحده حدود وإلا لما كانت تراجيديا على الأطلاق. ولكن هذه الصورة تشتبك مع صورة الثوب الفضفاض اشتباكا جوهريا، إذ إن الأخيرة تمثل

**Y19** 

ويذهب أحد النقاد المحدثين(') في تفسيره لهذه الصورة، إلى أنها مسئوله عن الصـراع الدائم الدائر في نفس «ماكبث» بين طبيعته الـخيرة ، والثوب الذي ارتدته ظلما فهي تريد أن تخلعه عن نفسه . ويفسر في ضوء هذه الصورة أيضاً ــ تردد ماكبتْ في التعبير عن جريمته مباشرة ، وإشارته إليها دائما بالضمير «هي» ــ أو «الشيء» أو «الفعلة» ــ كأنما يخشى أن يواجه الثوب الذي ارتداه ــ بالاختباء فيه طول الوقت .

الخطأ التراجيدي ـــ الذي يؤدي بنفسه البطل أول الأمر حين يضـع صـاحـبه في غير موضعه ــ ثم يودي بحياته الشـخصـية اخيراً. إن البطل ــ عن طريق الطموح الذي يزداد عن حده الشروع ــ يلبس ثوبا غير ثوبه .. وهذا هو ما يشعرنا بأ*ن* «ماكبث» قد قضى عليه، أو لابد مقضى عليه ..

(١) كلينث بروكس في كتابه إناء محكم الصننع

# شيكسبير وتراث الرومانس رغم الصـفات «الكلاسـيكية» التي يتسم بها مسـرح شـيكسبير والتي تتصـل ببعض الموضوعات التي طرقها والتي استمدها من تراث السرح اليوناني والروماني

(أي السرح الكلاسيكي) وبالبناء العام للتراجيديا لديه والذي يعتمد أيضا على هذا التراث، فإن شيكسبير في جوهره عبقرية رومانسية بالمنى الحديث لهذه الكلمة أي المعنى الذي يجعلها تتصل بالنظرة الجديدة إلى الفرد النظرة التي أتي بها عصس النهضة وجعل الإنسان في بؤرة الصورة كائنا ذا إرادة يتحكم بها في مسار حياته ويتحدى بها أقداره التي قد تتمثل في النوازع النفسية التي تولد معه ، وكأئنا ذا نفس بالغة التنوع والتحقيد يستطيع المتأمل أن يرى فيها مـادة لا نهـائيـة لـخلق الصراع في التراجيديا وإحداث التوافق والتضاد في الكوميديا . وإذا كان النقاد قد اهتموا قديما باللامح الرومانسـية في شـيكسبـير التي تتمثل في عدم تقيده بالقواعد الكلاسيكية في بناء السرحية وبناء الشخصية.. إلخ ، فإن الدارسين المحدثين قد بدأوا في إلقاء الضيوء على جانب جديد من جوانب هذه الرومانسية وهو الفهوم الخاص للعلاقة بين الرجل والمراة الذي يستمده الشاعر من تراث الروميانس (أو تراث الروميانسيات) الذي سياد أوربا في العصبور اليوسطى ثم

ينبغي أولا أن نفرق بين مفهوم الرومانس ومفهوم الرومانتيكية وهما الكلمتان اللتان اختلطتا في العربية اختلاطا كبيرا نتيجة لترجمة كلمة (رومانتيك) الإنجليزية برومـانتـيكى أحـيـانـا ــ ورومـانسـى أحـيـانا أخـرى . ولكن الكلمـة الأصـليـة ـــ أسـم ــ<br>رومـانس (والتى اهتدى الـبـعض إلى كـتـابتـهـا رومـانسـةة ــ والـجـمـع رومـانسـات) لا

**YY1** 

تتصل بكلمة رومانتيكي إلا بصلة اشتقاقية فهي تعني في الأصل قصص الحب والمغامرات والفروسية التي وردت إلى إنجلترا من فرنسا في عصس النهضبة وكانت تتسم بالعواطف المبالــغ فيها والإغراق في الـخيال إلى حد الشطط والابتعاد التام عن عـالم الراقـم ــ بينمـا تطلق الصـفة منهـا ــ أي رومــانتـيكي ــ كـمـا هو مـعـروف على الـحركة الأدبية التي بلغت أوجها في أوائل القرن التـاسـع عشـر ــ وحققت في الشـعر بصفة خاصة ضروب التحرر والجيشان العاطفي والثورة على تقاليد الجتمع

المتزمت القديم (نظمه السياسية الفاسدة) التي تقترن بأسماء وردزورث ــ وشلي وبايرون مـثـلا، ولكن الكلمـتين تشـتـركـان في دلالـة مـعـينة تتـصـل بنظرة جـديدة إلـي الإنسـان وطاقـاته اللا مـحدودة ومن ثم فـإنه من المنطقي أن يحـمل تراث الرومـانس البذور التي انبتت ذلك المحصول الوافر من الشعر والقصة في القرن التاسع عشر ــ ويجمل بنا أن نلقى نظرة سريعة على بعض خصـائص هذا التراث : خصىائص الرومانسة : كان تراث الرومـانســات في جـوهره تراث حب ومــغــامـرة . وقـد ثبت أن أهـم مـقـومـاته التي وصلت إلينا نحن أبناء القرن العشـرين هـو مـوقـفـه من فكرة الـحب (ومفهوم ممارسة الحب الذي نتج بالضرورة عنها) والذي يمكن إدراكه بوضوح إذا نحن القينا نظرة على موقف التراث الكلاسيكي من نفس الموضىوع .. كان الحب نادرا ما يرتفع (كما يقول كس. لويس في كتابه قــصـــة الـحب الىرمسىزيـة) عن مستوى العلاقة الـمسية المتـعة والهناء المنزلي ــ إلا إذا عالـجه الشــعـراء باعـتـبـاره جنوناً تراجـيـديا ــ اي ان تصـوير الـحب في الأدب كان يـعكس الاتجاه السـائد في الـحـضـارة اليـونانيـة والرومـانيـة وهو تقـبل العـلاقة بـين الرجل والمرأة على أنبها من الأمبور البشيرية الطبيعية والتي لا داعي لإخراجيها عن هذا الإطار الطبيعي الواقعي بتحميلها معانى رمزية أو روحية متطرفة. بينما أصبح الحب في الرومـانسـات تـجـرية سـامـية رفيـعة عظيمة الشـأن بل ريمـا كانت أهـم تـجـرية إنسانية على الاطلاق إذ إنها يمكن أن تغير من طبيعة المحب نفسيا بل وروحيا ومن شم فإنها جديرة بأن يكرس لها وجوده نفسه .

**YYY** 

وقد اختلف النقاد في تفسير هذا التغيير اختلافا بينا. التفسير الأول الذي درجنا على تقبله يقول بأن العامل الأساسي وراء هذا التغيير كان عامل الدين أو بالأحرى الأسس المتافيزيقة للدين إذ أصبح الإنسان مطالبا بأن ينظر إلى أية علاقة نظرة تتـخطى الـحدود المادية أو الـجسـدية، بل حدود العـالم المرئي بـحيث تنفذ إلى مـا وراء المادة والطبيعة من حياة للروح أسمى وأخلد وقد تطلب ذلك أن يجور الفرد على ُ حياة الجسد في سبيل حياة الروح ويعاني ويحتمل الـحرمـان الذي يتيح للنفس أن

ولاح في الأفق المساء

وعندما راح النهار

ومن ثم فقد نشأت في هذا الأطار فكرة الحرمـان في الحب باعتبـاره عـذابا لازما لتطهير النفس. كما نشأت أيضاً ونمت مبادىء الإخلاص والتفاني المرتبطة بالإيمان الصادق، وأصبيح الحب عاطفة ذات قداسة لأنه يعبر عن وشائج غامضة لا يمكن تفسيرها تفسيراً طبيعياً او واقعيا فقط اي إنه إذا كان من الطبيعي أن يقع الرجال في غرام النساء فما الذي يفسر وقوع شخص معين في غرام امرأة بعينها، وتشبهد الأراجيز التي وصلتنا من تك الفترة على انشغال الكتاب بهذا الموضوع باعتباره لغزا جديرا بالتأمل ودليلا على وجود قوة خفية تتحكم في هذه العلاقة. انظر مثلا الأرجوزه التالية:

تتخفف من قيود الجسد وتتذوق متعة حياة الروح.

رأت الأميرة فارسأ شبهمأ غريباً واقفابجوارها من این جئت ؟ تساملت ولای بیت تنتسب ؟ وأجابها صىوت الغريب: إني عبرت البحر هذا اليوم فوق ذرا العباب وتعيش أمي في بلاد من جزر

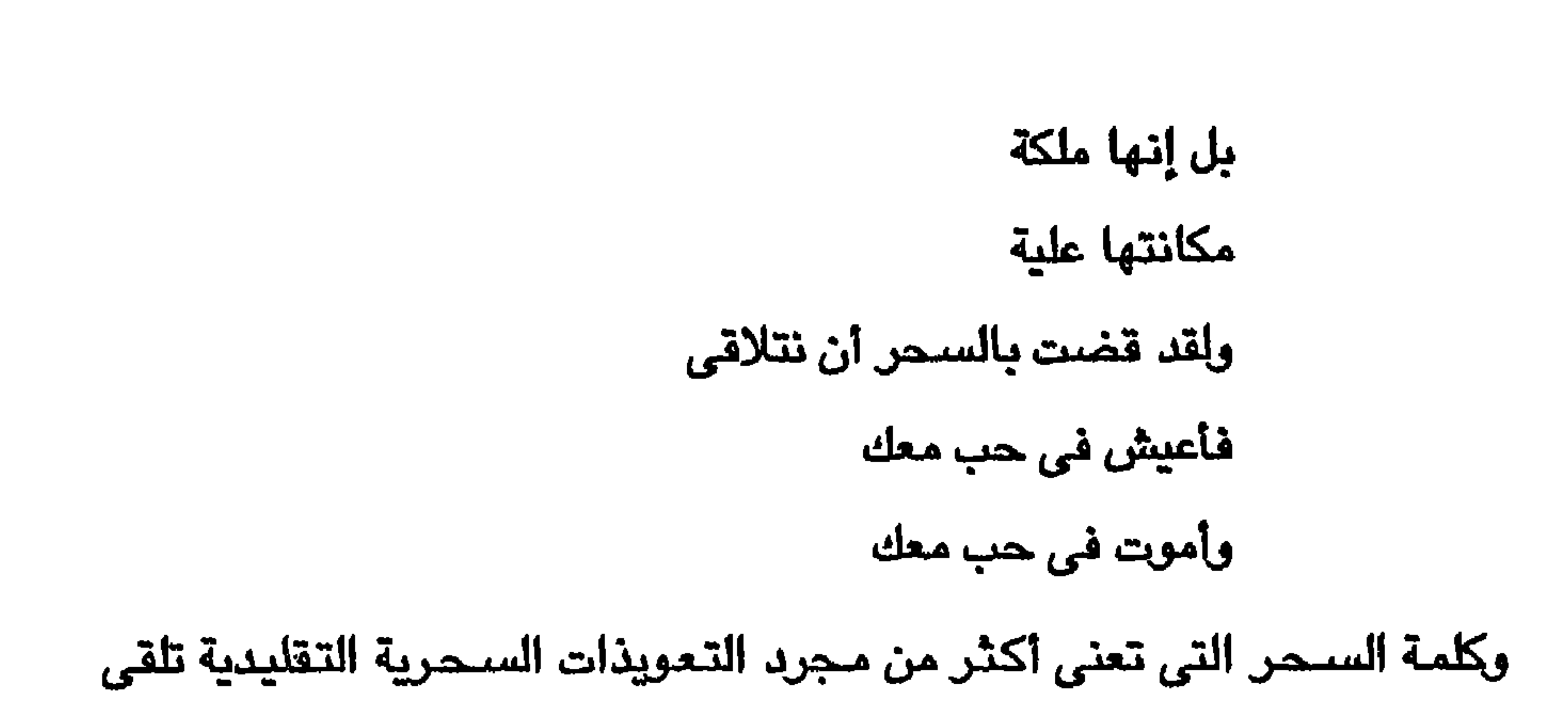

الضبوء على مفهوم هذه العبارة التي تستعصبي على التفسير النطقي والتي بدأت في تلك العصور السحيقة تمثل تيارا مناقضا لتقاليد الزواج التي ورثتها العصور الوسطى ثم ورثـهـا عصـر النـهـضـة من الامـبـراطوريات القديمة. إذ كـان الزواج وهو العـلاقة الطبيعية بـين الرجل والمرأةلا يـضضـع حـقـا لما يريده رجل بعـينه أو امـرأة بعينها بل يخضبع لعوامل التحالف الدنيوي أي لاعتبارات اجتماعية فيما بين الأسر الإقطاعية أو لاعتبارات اقتصادية أو مالية على مستوى عامة الشعب لا تخلو من جوانب اجتماعية وأسرية أيضاً. وهكذا فإن هذا التيار المعارض كان يحاول التغيير بارساء القيم الانسانية المجردة التي وجدها الشعراء في تقاليد الفروسية من شهامة وتفان وصدق وإخلاص وإيمان وأخوة وأمانة وحفظ للعهد وصلة للرحم إلى أخره – وهي مبادىء إنسانية مطلقة تجسدت في التراث الشعبي واستطاع الكتاب من خلالها أن يخلقوا تقاليد فنية نورية داخل إطار النظام الاقطاعي نفسه – كما ذهب الى ذلك «دارسي» في كتابه عقل الـحب وقلبـه الذي يدافـع فيه عن هذه النظرة التي

 $YY$ 

تختلف عما ذهب إليه شارلتون في كتابه عن الكوميديا الشكسبييرية. أما التفسير الثاني فهو أن تغير صورة العلاقة بين الرجل والرأة كانت له جذور اجتماعية عميقة وجدت في الوجدان الشعبي وتمثلت في الماناة التي لقيها الفـرد في ظل نظام الاقطاع وترجـمت إلى مـواجـهـة مـع المسـتـحـيل فـي إطار الـحب العذرى أي ترجمت إلى مواقف حب مستحيلة التحقيق ومن ثم فكان لابد لكل عاطفة حب من هذا اللون أن تكون يائســة كــأن تكون صــورة حب لســيــدة بعـيـدة المنال (متزوجة مثلا أوتنتمي لطبقة اجتماعية أعلى من طبقة المحب الخ..) ولم يظهر هذا التيار في الأدب الكتوب إلا مع ظهور اللغات القومية في أوريا، وبالذات منذ القرن

ربما كـان أهـم مـا أتـى به ســبنســر هو خلـق المقــابلـة أو التنـاقض بـين الـحب باعتباره تحقيقاً مادياً أو جسديا لعاطفة بشرية أصيلة وبين التحقيق الروحي لهذه

المقابلة يبن الجسد والروح:

الرابع عشر، فبدا منذ عصر شوسر في انجلترا يسير جنبا إلى جنب مع التيار الكلاسيكي القديم فكانا يلتقيان ويفترقان في كل موقف حتى حل القرن السـادس عشر، وكتب الشاعر الانجليزي سبنسر قصيدته البالغة الطول ملكة الجان.

العاطفة أي تحقيق اللقاء على مستوى نفسي يتيح للفرد تأمل علاقة أوسع وأشمل وهي عـلاقتـه بالكون من حـوله لم يكن سـبنسـر يرى في الـحب خـروجـا أو انحـرافـا أويديلا للمشاعر الدينية ولكنه رأى فيه طاقة على الإحياء النفسي والمعنوى وهكذا فقد جعل في عاطفة الحب قدرا من الماناة حتى ولو كتب لهذه العاطفة أن تتحقق، اي أنه جـعل في كل تجـرية الـحب لونا من الصــراع يمثل التـقـابل بـين المادة والروح بحيث يتطلب التضحية بقدر من السعادة المادية في مقابل الثراء الروحي الموعود. بل إنه كـان يرى في قـدرة الانسـان على الـص قـدرة على الإيمـان – كـمـا يقـول دي روجمونت في كتابه العاطفة والمجتمع فهو بهذا يصبح عاطفة سامية ترى في التوافق رمزا أكبر من مجرد الحاجة لإنجاب الأطفال، فهو رمز للتوافق الذهني مع الكون، كما أن في الحرمان رمزا أكبر من مجرد الحرمان من تحقيق النزعة البشرية الأصبيلة، فهو صبراع نحو التحقق. وهكذا انتقل هذا النشاط من دائرة العلاقة بين

جسدين إلى دائرة العلاقة بين كائنين تلتـهب في أعماقـهمـا نيران مقدسة لم تشـعلـها فينوس أو كوبيد، وإنما أوقدها أول الأمر إله السماء الواحد. فـهو يقول في مـلـكـة الجان:

> اقدس نار ملتهبة تتأجج في صدر الأحياء كانت جذوتها الأولى علوية يبن الأفلاك الخالدة الشماء. ومصابيح سماء الكون ثم انسكبت في الإنسان فأسماها الحب:

قضايا الأدب - ٢٢٥

وترى في الحب فضيلة

تلهم أشرف أفعال الإنسان بل طيب الذكر على مر الازمان (الكتاب ٣– النشيد ٣– فقرة ١) هذا اللـون من الـحب هو الـدخل الـصـــحـيح إذن إلـى تـراث الرومــانس وهو حب يختلف – كما رأينا – عن المفهوم الكلاسيكي للعلاقة بين الرجل والمرأة الأنه يجعل من الإنسـان مسـرحـا لانطلاق وتصـارع العديد من العواطف ويعلى من شـأن المحب ويخلق له صىورة مثالية في التفكير والسلوك فالإحساس يجعل منه بطلا يضارع أبطال الآداب القديمة. وماالقصص التي تحفل بها أركاديا التي كتبها سبيدني فيما بين عـام ١٥٨٠و ١٥٨٥ إلا دليل صــارخ على شــيـوع هذه الـصــورة التي تأثـر بهـا

شكسبير – كما يؤكد تليارد في كتابه أخر مسرحيات شكسبير – كما لا شك في

أنه استقى منها بعض مادة مسرحية «السـيـدان مـن فيـرونا» وأســمـاء بـعض الشخصيات في قصنة الشنتاء والحبكة الثانوية للملك لير.. أما أهم صـفات المحب الرومانسي الـجـديد فهو أنه ينبـغي أن يقع في الـحب من أول نظرة وأن يتقبل هذا الحب باعتباره قدرا لا سبيل للفكاك منه، بل أن يخلص في حبه هذا ويتوحد فيه، وأن يخضىع لارادة حبيبته (مهما كانت) مدى الحياة، وأن يتبع

في سلوكه قواعد الذوق، والمجاملة وأن يقوم بالمهام الشاقة لإثبات جدارته بحبها، وأن يرفع صورة هذه الحبيبة إلى مستوى المثالية في الجمال والتمنع النابع من العفة والتعالى من الطهر والنقاء مما يثير في نفس المهب حزنا شاعريا رقيقا يقترب

۲۲٦

في حقيقته من الفرح لأنه يؤكد مثالية الحبيبة ويجعل من أمل الاقتران بها أملا في الحياة عامرا بالنقاء والسمو: بل أملا في النقاء نفسه.

كوميديا الحب الشكسبيرية:

وقد اتسـمت كل قـصص الـحب التي حـفل بهـا القـرن الـسـادس عـشـر بهـذه المقومات الأساسية للعلاقة بين المحبين، وكان من الطبيعي أن يتأثر بها شكسبير لكن الجديد في مسرحه هو الإصـرار على أن يجعل من مـغامرة الـحب (أوالمغامرة

فتضباعف به كل قوة، وتزكو به وظائف الملكات وللعاشق عين إذا تفرست في النسر سقط كفيفا وبالحب يقوى في الأذن سمعها فللعاشق أنن تتبين أخفت الأصوات التي تعجز عن سماعها أذن اللص الذي يرتاب في أي صوت. أذن تجاوز في حساسيتها قرون القواقع ذات المحار وللعاشق لسان أعذب مذاقا من خمر باخوس

**YYY** 

وللعاشق قلب جسور كأنه هرقل يقاتل التنين ولاينقطع عن تسلق الأشجار في الجزائر السعيدة أجل العاشق ماكر كأبى الهول مترنم عذب الأغاني، قيثارة أبولو أوتارها من شعره

وتتعدد هذه الصبور في مسرحية «السبيدان من فيرونـا» على لسان فـالنتاين،

(من ترجمة الدكتور لويس عوض)

(الفصل ٤ -المشهد ٣ الأبيات من ٣٢٧ - ٣٤٧)

حتى امتزج مداده بزفرات الغرام..

وما رأينا شاعراً اجترأ على أن يمسك بقلمه لينظم القريض

فبالحب يقوى في العين إبصارها

فتغفق السماء على إيقاع النشيد

وإذا نطق الحب تسبح الآلهة جميعا .

وفي مسرحية الليلة الثانية عشرة على السنة العشاق المتيمين، وأخيرا في روميبو وجـوليت ، وقد اتـخذت من بدايتـها إلى نهايتها الـصـورة الشكسبيرية التميزة وهي الصورة التي رغم نزولها بالحب من السماء إلى الأرض أى من عالم الحرمان القديم إلى عالـم التـحـقـيق والتـوافق عن طريـق الـزواج مـا زالت تـحـتـفظ بكل الـعناصــر التي ورثها شكسبير من عالم الرومانس. فروميو منذ البداية يعاني من تمنع حبيبته الأولى ويصـفه لنا المؤلف وقد حبس نفسه عن نور النهار وهـام علي وجه حزينا لا يرغب في الحديث إلى أي أحد، يذهب إلى حفلة تنكرية فيري جولييت لأول مرة ويقع في غرامـها من أول نظرة وفجأة نرى هذا الإحساس الثاني قد انتقل إلينا في صور دينية في أول حوار بين روميو وجوليت:

**YYA** 

إذا كانت يدى الحقيرة قد مست تلك الكعبة المقدسة وبنستها: روميسو : وهذا إثم رقيق فإن شفتي وهما تحجان إلى هذه الكعبة قد علتهما حمرة الخجل وهما على استعداد لازالة اللمسة الخشنة بقبلة ناعمة جسوليسيت : أيها الحاج الكريم. إنك تظلم يدك كثيرا. فلم أر منـها إلا الإخلاص في العبـادة والطهـر والصـفـاء، فـإن أيدى الـحـجـاج تلمس أيدى القديسات وفي تلامس الراحتين قبلة حج مقدسة. رومييسو : اليس للقديسات شفاه مثل شفاه الحجاج؟ جـوليـيت : نعم أيها الحجاج : شفاه لا عمل لها الا الصلاة. رومسيسو: ﴿ ادْنِ أيتها القديسة العزيزة : فلتؤد الشفاه عمل الأيدي! إن شفاهي تصلي الآن فاستجيبي لصلاتها وإلا ضاع إيماني ويئست. جـــوليـــيت: ولكن القديسات لا تتحرك، حتى لو استجابت لدعوات المسلين : رومسيسو: إذن لا تتحركي حتى أنال ثواب صلاتي . فسوف تمسح شفتاك الخطيئة عن شىفتى (دقعلها) إذن فقد انتقلت تلك الخطيئة إلى شفتي . جلوليليت : رومسيسو : من شفتي أنا!؟ ما أعذب الاثم الذي تدعين إليه! ردى إلى خطيئتي..  $(11Y - A0)$ الفصل ١ - الشهد ٤ = الابيات ٨٥ - ١١٢)

ولكن الصور الدينية كما نرى تشبه وسائل لقاء على أكثر من مستوى أهمها جميعا مستوى الغموض الذي يجعل من هذه العاطفة لغزاء روميو يجهل اسم حبيبته وهي تجهل اسمه وهما يقعان في الحب، كأنما ساقتهما الأقدار اليه . وهما يندفعان في هذه العاطفة الجامحة دون نظر إلى العواقب فيتحول غرامـها الى رمـز يمتد في طول السرحية وعرضـهـا، رمـز حـافل بالدلالة القدرية الأسـاسـيـة التي الـح إليها البرولوج في تقديمه للمسرحية. ورغم أن النهاية فاجعة فالثيمات التي ينسج منها شكسبير مسرحيته هي نفسها التي يتوسل بها في الكوميديات الأولى (التي ألمحنا إلى بعض منها) فالقدر الذي قضي بالمساة قضي أيضا بالتوافق والتحقيق في الحب وهو ما يحدث في نهاية كل ملهاة.

ولكن إخلاص شكسبير لهذا اللون من الـحب الرومـانسي لم يكن كامـلا حتى في ملهـاواته فـهو يقـدم لنا الصــورة الأخـري التي تبين أن هذه اللمـسة القـدرية في العلاقة البشرية يمكن أن تكون مدعاة للسـخرية – وذلك في مسـرحية كتبـها بعد روميو وجولييت مباشرة ومى حلم ليلة صبيف فهو يجعل هذه القوة القدرية مصدرا لعبث الجان بحيث تتحول قلوب العشاق عن الفتاة بمجرد إسقاط قطرة من رحيق زهرة مسحورة في عيونهم . وبحيث نرى طاقة الحب اللامـحدودة وقد أصبحت العوبة في يدي جني صـغير هو باك (أو روبن جـودفلو) يعشق اللـهو ويقول لملك الجن (أوبرون) سبيدي ما أحمق هؤلاء البشر ! بل إن شيكسبير يلجأ إلى حيلة بارعة يجعل فيها ملكة الجن نفسها تيتانيا تقع في حب أول من تقع عليه عيناها عندمـــا تسـتــيــقـظ من النوم وهو بوطوم أحـد هـواةالتـمــثـيل الذي ركب لـه الـجني رأس حمار: «الحب إذن أعمى» يصيح الجني الصـغير، وهو لا قانون له ومن ثم فـهو يصلح للهو واللعب وفي نهاية السرحية عندما تزول آثار السحر ويعود جميع العشاق من الغابة إلى حفل زفاف الدوق تبدو كل ألاعيب الجان ضروبا من خيال الشعراء الذين يتغنون للحب ـ وعندما يستمع إلى مـا حدث من غرائب أثناء الليل نجد تعليق شكسبير في الحوارالتالي:

هيبوليتا : أسمعت ياثيسيوس الحبيب هذه الغرائب التي يرويها العشاق. تيسيوس : أغرب من أن تصدق. فمـا كنت لأصدق هذه الخـرافـات القـديمة وألاعيب الجان. إن للعشاق والمجانين عقولا تغلي وتفور ولهم خيال قوى خـلاق، بل إن الخيـال هو كـيـان الـجنون والعـاشق والشـاعـر جميعا. فـالمجنون يستطيع أن يبصـر الشـيـاطين التي لا تسـعـها رقعةالجحيم الشاسعة، والعاشق مثل الجنون يرى جمال هيلين في جبهة احدى الغجريات أما عين الشاعر التي تدور في فك من الجنون الرقيق فـهي تهـبط من السـمـاء إلـي الأرض ثم تصـعـد من الأرض إلى السمـاء في لـح خـاطف. ومثلمـا يجسـد الـخـيـال صـور المجلهول والحدم يشكلها قلم الشباعر ويخلق من العدم أشبياء ملموسة ويمنحها أسماء.

(الفصل ٥ـ المشهد ١ـ الأبيات ١٧٠١)

وفي ضوء هذا الحديث نرى مسرحية قصيرة يقدمها بعض المثلين الهواة من عمال أثينا ـ مسرحية يفترضون أنها مأساة ولكنها تثير الضحكات لأنها تسخر من فكرة الموت فـي سبـيل الـحب وهي الـفكرة التي تقـوم عليـهـا مسـرحـيـة رومــــيـــــو وجــوليـــيت، وعندمـا يضـحك الدوق وجميع الـحـاضـرين في حفل زفـافـه على هذه السرحية وينعم كل عاشق بحبيبته يتقدم رئيس جوقة الجان إلى الجمـهور في السرح فيعتذر عن كل الاعيب السخرية من الـحب ومن كل ما مر من مقالب ـ فـهو ـ هذا الجني الصنغير ـ لا يسعده شيء مثل السخرية من هؤلاء البشر الذين يبالغون في كل شيء وخاصة في عاطفة لا يفهمونها . واذا كنا قد حاولنا إلقاء بعض الضوء في هذا المقال على التراث الرومانسي الذي كان له تأثير كبير على شكسبير، فينبغي أن نذكر أن شكسبير قد طور من الصور التقليدية التي شاعت في هذا التراث وخاصة في إطار جدليته الدرامية بحيث كان دائما يقدم الفكرة ونقيضـها أو المبدأ الذي يؤمن به ثم مـا يظهر عيوبه ومثالبه حتى يجعله مـدعـاة للسـخرية. ولـهذا تملكت الحيرة كـثـيرا من النقـاد للمـوقف الذي كـان يتخذه من الحب في مسرحياته الكلاسيكية (مثل ترويلوس وكريسيدا) ويالــغ بعضـهم في الـهجـوم عليـهـا إلى الـحد الذي جـعلـهم ينكرونهـا عليه ولكن الواقع أن الصورة لدى شكسبير لا تكتمل دون وجهها الآخر ولو بدا غربيا وغير مألوف..

#### ۲۳۱

## الشهدالانتتاحي عندشكسبير

كتب البروفسـر لو كاس – في كتابه، عن التراجيديا وكتـاب الشـعر لأرسـطو – يقول إن أرسطو خلف للعصبور الوسطى تركة مقدسة، لم يستطع كتاب السبرح أو نقاده أن يتخلصوا ً من سيطرتها عليهم .. ولقد نشط النقاد في عصـر النهضـة في تفسير نصوص أرسطو والإضبافة إليها – وكان أهم ما يدور حوله النقاش مفهوم الوحدات الثلاث من زمـان ومكان وحدث، (مـع أن أرسـطو لـم يقل إلا بوحدتي الزمـان والحدث) وتقسيم المسرحية إلى فصول، وطبيعة أشخاص التراجيدية وموضوعاتها، ولون الشعر الذي تكتب به التراجيديا، والهدف منها، ودور الجوقة في المسرحية..

السرد :

وإذا كسان النقساد. القــدامي قــد تـعـرضــوا في إفــاضــة وإســـهــاب لكل هذه الموضىوعات، فمن المحتمل أنهم لم يوفوا السرد السـرحي حقه من الدراسـة، إذ عـاد

هذا الموضـوع إلى بسـاط البـحث في العـصـر الأوغـسطي الانـجليـزي، وأثيـرت حـوله مناقشـات بالـغة الـحدة وخاصـة بين كتاب الكلاسـيكية الـجديدة في فرنسـا وإنـجلترا... ولم تكن عودة الموضس عمبعثها أرسطو وحده الآن، بل شاعر الإنجليزية الأكبر وليم شكسبير.. ويتضبح لنا هذا حين نتأمل الشاهد الافتتاحية في مسرحيات شكسبير واختـلافها الجـوهري عن مثيـلاتهـا في المسرح اليـوناني والرومـاني .. فقد كـانت التراجيديات اليونانية تقوم على قصـة معروفة شـائعة بين الناس، أو أسطورة قديمة يعـالـجـهـا شـعـراء الملاحم مـثل (هومـيـروس) و(فـيـرجـيليوس) ومـن ثم لـم يكن كـتـاب المسرح اليوناني يهتمون بعرض القصة كما حدثت بتسلسلها الواقعي الطبيعي، أي لم يكونوا يقدمون القصـة من بدايتـها إلـى نهايـتهـا مـعتمدين علـى حضـورية الـحدث أمـام النظارة، فـهـذا يكسـر قــاعـدة وحـدة الزمن الأرسطيـة، وإنما كـانوا يتــوسلون

**Y۳۲** 

بالسرد إما على أفواه الكورس، أوعلى أفواه ممثلي المثبهد الأول، أوكما يسميهم (جون درايدن) ممثلو الافتتاحية أو المخل.. وكان السرد يتناول غالبا ما حدث قبل بداية السرحية، أي القصة التي حدثت قبل هذا اليوم الواحد الذي نشـهد فيه الـحدث .. ويقول (جون درايدن): «تشبهد للقدمـاء معظم مسـرحيـاتهم أنـهم كـانوا يراعون وحـدة الزمن هذه مراعــاة صـادقـة..انظر إلـى مــآسـيـهم تـجـد أنـهم يقدمـون منـذ اللـحظة الأولى للمسرحية أهم جانب من جوانب الحدث، وآخر - أجزائه، بينما تسرد الحوادث السابقة عنه على أفواه المثلين، وبهذا يضع النظارة – إذا جاز هذا التعبير – حيث تصبير خاتمة السباق، ويوفر عليهم الانتظار مشساهدته في أولى مـراحل الـسـبـاق، بـل ترام حـين يشـرف علـي المرمي ويقترب منك تماما عند خط النهاية».. وحين كسر شكسبير قاعدة وحدة الزمن، لم يعد بحاجة إلى السرد الطويل لما حدث قبل المسرحية إلا في حدود بالغة الضيق، وأصبحت الحوادث عنده مزامنة لحدث المسرحية نفسه، ومن ثم اختلف عنده دور الشهد الافتتاحي، بل إنه اختلف عنده في كل مسرحية حسب تطوره من مسرحياته الأولى إلى تراجيدياته العظيمة - في النهـاية.. وكثيـراً مـا أكد شكسـبير أن هذا الشــهد يحدد جـو السـرحية كلها ويعزف اللحن الأساسي الذي يتكرر أثناء أحداث السرحية حتى نهايتها .ولكن هذا القول لا ينطبق على كل مسـرحيـات الشـاعر العظيم.. إذ إن الشـهد الافتتـاحى عنده قد تعرض دائما للتغيير، فأحيانا نجده يخلق لنا جوا خاصة من الخرافة يمهد لحدث السرحية ويصب فيه، وأحيانا نجده يستخدم «البرولوج» الذ*ي* يصف مكان الأحداث وزمنها ويعلق على موضوع المسرحية بصفة مبدئية، وأحيانا نجده يعالج موضىوعيه مباشيرة منذ أول لحظة، عبارضيا خطوط الصيراع العامية، أو إحدى الشـخصـيات الرئـيسـية في السـرحية، وأحيانا مـا يقدم فكاهات لفظية تعتمد على التورية واللعب بالألفاظ وحسب. الخرافة والواقع: ولقد تعرض النقاد كثيراً لوظيفة الأحداث الخرافية في مسرح شكسبير، وأوجدوا لها ألف تعليل نفسي وفني واجتماعي. ولكن الملاحظة أن ولوع شكسبير

۲۳۳

باظهار تك القوى في الشاهد الافتتاحية يرتبط دائما بمفهومه عن الشـخصـية التراجيدية، ذلك المفهوم الذي لا يصبور البطل إنسانا عاديا يعيش حياته على الأرض فحسب وإنما ينتمى بصورة ما إلى دنيا العظمة الخالدة التي تكشف حجاب الفناء الأرضىي أمام بصيرته، وتريطه بدنيا الأرواح التي لا تعرف الفناء أو النهاية.. والبطل أيضـاً ذو قدرة خـارقة على التصـور والشفـافيـة النفسـيـة التي يستطيع بـهـا أن يرى ِ مالا يراه الغير، وأن يتخيل أشباح الموتى وأن يخاطبهم ويسمع أحاديثهم.. ومن ثم رأينا بروتس يحادث شبح يوليوس قيصـر، ويعانى من حديثه أشـد ألـوان الـعذاب ووجدنا ريتشارد الثالث يرى اشباح من قتلهم يطوفون بخيمته واحدا بعد الآخر، يسـخـرون منه ويؤكـدون انتـقـامــهم الرهيب.. ووجـدنا هاملت يحـادث شــبح والده، وماكيٹ يرى بانكو وهكذا .. والشهد الافتتاحي في ماكبثويقع في مكان منعزل عن العمران، لايسكنه أو يرتاده أحد، ونسمع عند البداية هزيم رعد ونرى لح البرق وتغلف ضجة العاصفة بداية الشـهد ثم تظهر الساحرات الثلاث، وهي مخلوقات غير أرضية، لها أجسـاد النسـاء وثيابهن، ولهـا ذقـون الرجـال وعنقـهم، وهي ذات قـدرة على التنبـؤ والبـصـر بالستقبل ولا تعيش حياة الآدميين، بل تحلق في الهواء، وتغوص في الأرض وتظهر وتختفي دون حدود أو قيود..

الســاحــرة ١: متى نلتقى ثانية نحن الثلاث .. في الرعد أم في البرق أم في الملر؟

الســـاحـــرة ٢: حين تنجلي جلبة اللعركة فيخسر فريق وينتصـر فريق.. الســـاهــوة ٣: وذلك قبل غروب الشمس.. الساحرة ١: " في أي مكان ؟ السساحيرة ٢: فوق الربوة.. الساحرة ٣: حيث نلقى ماكبث.. الساحرة ١: إنني قادمة ياجرامالكين !! الجسمييع: إن بادوك تنادى علينا – هيا.. الـخير شر والشر خير.. فلنحلق في الضباب والهواء القذر (تختفي الساحرات).

والسـاحـرات – مكذا – تشـيع جـوا من الـخـرافـة بما تقـوله من كـلام غـريب، وماتلفظ به من كلمات غامضة ترتبط بمهنة السحر التي يمارسنها والتي تربط الجان بالبشس ولكنها كذلك تقول كلام واقعيا يرتبط بحدث السرحية الرئيسي.. فهي تعرف أخبار المعركة، وتتنبأ بأنها ستنتهي قبل غروب الشمس، وأن ماكبث سيعود في طريق جبلي فيمر بربوة تستطيع الساخرات أن تقابله هناك.. ولكن ماذا من أمر غضبة الطبيعة والرعد والبرق والملر ؟ ومـاذا من أمـر الكائنات المسحورة التي يتصلن بها مثل جرامالكين ، ويادوك؟ ... وماذا من أمر الخير والشر اللذين اختلطا

فلم يتمايزا؟ وأخيراً ماذا من أمر الضباب والهواء القذر؟.. إن هذه الساحرات لا تخلق جوا مسرحيا بالمعنى المفهوم لهذه الكلمة ، ولكنها تلقى الضوء على خط درامى في شخصية ماكبث ــ أسـاسا ــ وبعض الخطوط الأخرى في سائر الشخصيات .. أما الخط الأول فـهو التـأرجح بين الـجد الـخداع ، أو السمو الذي يهوى بصاحبه للحضيض، أو بالأحرى ما يظن به الخير وهو شر ــ وهذا هو ما يرسمه تأرجح الساحرات بين الخرافة والواقع ــ وعدم انتمائها كلية إلى دنيا الجان، أو دنيا البشر .. وهذا الخط نفسه هو الذي يصبور الفارقة في شخصية ماكبث ، تلك التي لا تتأرجح فحسب بين الوهم ــ وهم المجد والعظمة السياسية ــ وبين الحقيقة ــ حقيقة الشـجاعة والذكاء والخير في نفسه . بل تمتزج في كل خطوة يخطوها بين هذين الطرفين، فهو في الوقت نفسه يصعد ويهبط، ويكسب ويخسر .. والتعبير بالانجليزية عن خسران المعركة والفوز بها يدل على هذه المفارقة من أول لحظة، فـالسـاحرة الثـانيـة تقول حرفيـا : «عندمـا تخسـر المعركـة وتكسب» أي أن الكسب والخسـران يحـدثان في نفس الوقت، مما يوحي بأن انتـصـار مــاكـبث في المغركة ليس انتصاراً خالصاً وإنما هو خسران لشيء لا نعلمه الآن ، ولا نعلمه إلا ُ حين نلقى ماكبٹ نفسه.. أما قدرة الساحرات على التنبؤ فهي تؤكد الفارقة أيضاً وتنميها، فالساحرات تدلى بنبؤات إلى ماكبت، جميلة في ظاهرها، بشعة في باطنها.. فحينما تقول إنه لن يقتل على يد من ولدته امرأة، تخدعه في الحقيقة ولا تصدقه. فهو يتصور أنه ما من إنسان لم تلده امرأة، بينما يقتله (ماكدف) الذي أنجبته أمه بعملية قيصرية. وإذن فالنبوءة هنا معكوسة الدلالة، تؤكد البريق الظاهر أمام عين ماكبث، وتخفى الهلاك

الرابض في تناياها .. وهي إذن تمزج نزعات مـاكبث ، وتجسد الصـراع في نفسـه، بماتلقيه إليه من الفاظ خادعة.. وهذا هو الذي يلوح من اتفاق الساحرات على اللقاء مع ماکیٹ فی آول مشهد..

البرولوج:

وفي مسرحية (ترويلوس وكريسيدا) يستخدم شكسبير (البرولرج) أي الشخص الذي يقدم مكان السرحية وزمنها. ويسرد طرفا من الحوادث السابقة على السرحية، فهو يطرق في هذه السرحية قصة من الأساطير اليونانية التي عالجها هوميروس وعالجها في الإنجليزية تشوسر، ويريد أن يحدد الصورة الجديدة لهذه القصة.. والبرولوج في السرح الإليزابيثي ينتهي دوره بوجه عام بمجرد الانتهاء من إلقاء خطابه، ولم يكن يعاود الظهور على المسرح إطلاقا في سائر مشاهد المسرحية، وقد يعود فحسب بصفته (إبيلوج) ليلقى بأبيات النهاية.. البرولوج : في طروادة يقع الشهد.. إذ إن أمـراء اليـونان المتـعـالين : ثارت دمـاؤهم الملكيـة فـأقلعـوا بسـفنـهم من جزراليونان إلى ميناء أثينا محملة برسل الحرب الضروس وعدتها.. ثم إلى ساحل افريجيا، وقد و كدوا الأيمان على غزو طروادة فهناك – داخل أسوارها المنيعة، تعيش هيلين، زوجة المك مينلاوس، بعد أن خطفها باريس الفاجر واتخذها خليلة له. وهذا هو أصل الخلاف.

وبعد أن يصف البرواوج السنفن والأبواب الستة لدينة طروادة، ومزاليجها المحكمة، وسهول الدردنيل وأبناء طروادة..إلخ يقول :

ولقد أتيت هنا.. أنا (البرولوج) السلح، لا لأقـوم مـقـام قلم الكاتب أو صـوت الممثل، وإنما لأقول ما يناسب مـوضـوعنا هذا وحـسب.. فـسـأخبـركم أيهـا النظارة العدول أن مسرحيتنا لا تبدأ حيث بدأت مناوشـات الـحرب بين الطرفين، بل تتـخطى تلك المرحلة الأولى، وتبدأ من الوسط، ثم تمضـي بالقصـة إلى النهاية.. تم يطلب من النظارة أن يحكموا على السرحية حكماً عادلا، وعلى الفور يخرج ويدخل ترويلوس نفسه وهو بطل السرحية ومعه (بنداروس) عم كريسيدا فيعرضان الموقف الأساسي للمسرحية، الذي تتفرع عنه باقي المواقف والأحداث..

 $T^*$ 

وإذا كـان السـرد في المسـرح اليـوناني يتم علـي أفـواه أعـضــاء الكورس أو شخصيات القدمة، فإن شكسبير في مسرحياته التاريخية يستخدم كورسا جديداً. لا يرتدي ٹياب الكورس الكلاسيكي، بل يتجسد في شـخصيات ثانوية يدور عملها في نطاق عمل الشخصيات الرئيسية، وتتصل بها عن قرب، ومن ثم تستطيع أن تقدمها إلى الجمهور قبل أن تبدأ الحوادث، أو في الشهد الافتتاحي.. ونحن نلاحظ

## الكورس الجديد :

ففي مسـرحـيـة (أنطونيـو وكليـوبـاترة) نرى في الشــهـد الافـتـتـاحي (فـيلو) و(ديمتريوس) وهما من أصدقاء (أنطونيو) يتحادثان حول هوة الغرام التي يتردى فـيـهـا أنطونيـو مـع كليـوباترة، وينعى (فـيلو) على أنطونيـو تركـه العـمل في الـجـيش والزعـامـة السـيـاسـيـة وتـحوله إلـى أحـمق تلـعب به أهـواء غـانيـة ! ويـقـول إنه أصـبـح نسىمات باردة تطفىء من لظى شىهوة الغـجرية – كليـوباترة ! وإن أحد أعمدة العالم

وحينما تقول كليوياترة إنه يتلقى الأوامر من روما، وإن الرسل قد وصلت إليه من زوجته ومن أوكتافيوس، وإن عليه أن يصغى لما يقوله أهل روما، ينفـجر أنطونيو قائلا:

أنطونسيسو : فلتذب روما في نهر التيبر، وليهو صرح الإمبراطورية الشامخ ! إن هنا مكانـى. مـــا المــــالك إلا طين، والأرض بروثـهــا تـطعم

# الحيوان مثلما تطعم الإنسان . إن شرف الحياة وسموها فيما نفعله الآن..

( يحتضنها)

وحينمـا ينصـرف أنطونيو وكليوباترة يختتم (فيلو) و (ديمتـريوس) الشـهد ــ بصفتهما أعضاء في الكورس الجديد! فهما يعلقان على العلاقةين أكتافيوس، وأنطونيو وعن احتقار أنطونيو لزميله في حكم الإمبراطورية ، وعن فقدان أنطونيو نفسه حينما يكون مع كليوباترا، وهكذا نرى أن الكورس دائما يتدخل هنا ليقدم لنا صورة الشهد من زاوية أخرى غير زاوية الأشخاص أنفسهم، فالكورس يعلق أحيانا وأحيانا يسىرد ــ وهو دائمـا ليس وحيـدا، بل مـرتبط أسـاسـا بالأحـداث الدرامـيـة المزامنة له .

«السرح الشعرى» تعبير حديث، فالأصل في السرح أن يكتب شعرا، وتراث أوروبا المسرحي تراث شعري ، والقدمـاء يسمـون المسـرح «الشـعر إلمسـرحي» ، ولا يكاد ديوان شساعــر يخلو من الســرح على اخــتــلاف مــذاهبــهم الْـفنيــة ـــ حــتى الرومـانسـيـين الإنـجليـز مـن وردرورث وكـولريدج إلى كـيـتس وشلى وبايرون! ولكن الحاجة قد نشأت إلى هذا التعبير مع نشأة السرح النثري في القرن التاسع عشر، فكان لابد من التـمـيـيــز بين النـوعـين، ولـو أن الاتـجــاء النقــدي الـحـديث هـو المزج لا التـمـيـيـز (انظر مـقـالة تـس. اليـوت «الشـعر والدرامـا») باعـتـبـار أن هذين النوعـين يلتقيان هنا التقاء معينا، ويُخرجان نوعا أدبيا خاصا يجمع بين أهم خصـائص الشعر وهي قوة الصورة المركزة (وبخاصة الاستعارة) وقوة الايقاع اللفظي، وبين خصائص المسرح العروفة. أي أن النظرة الحديثة تنزع إلى التوحيد لا الفصل ، ولو أن هذه النظرة نقدية صرفة، أي أنها من وضـع النقاد الذين درسوا التراث وخرجوا ِ بها منه لا من وضع كتاب السرح الشعرى أنفسهم، فالسرحيات الشعرية التي كتبها اليوت وفراى في القرن العشرين مثلا لا تعتبر نماذج صـادقة لـهذه النظرية ، لأن الاتجاه الواقعي الذي تميز به تطور مسرح إليوت خلق هوة بين الشعر والدراما

## (أ) الوزبير العاشق

في مسرحياته الأخيرة، وكانت النتيجة أنه توقف عن الكتابة بل وتوقف المسرح الشعرى في أوروبا بصفة عامة ــ باستثناء الشعراء الذين أبدعوا أنماطا جديدة من الشعر المسرحي مثل بريخت في المانيا (أطلق عليها المسرح الملحمي تميزاً لها عن المسرح الدرامي) ومن حاكاه من المحدثين ــ على قلتهم .

والغريب أن يزدهر المسرح الشعرى في الآدب الـعربي بعد انحسـار المسرح الشعرى الأوروبي، أي أن هذه نزعة كلاسيكية لاشك فيها، بل إن ظهور أدب السرخ

**YY9** 

في اللغة العربية نفسها مرتبط بحركة الإحياء على يد شوقي وهي حركة كلاسبكية في طابعها العـام، وإن لم تـخل من عناصـر رومـانسـيـة (أنظر مـقـدمـتي للتـرجـمـة الإنجليزية لسـرحية محــاكمــة رجل مـجــهول للدكتور عز الدين إسمـاعيل ــ الـهيئة العامة للكتاب ــ ١٩٨٥) وكذلك كان عبد الرحمن الشرقاوي رائد المسرح الشعرى الحديث يلتزم بالشكل الكلاسيكي رغم استخدامه الشعر الحديث، أي الشعر الجديد الذى يسمى أحيانا بالشعر المرسل، ومن بعده صىلاح عبد الصبور الذي استحدث الكثير في مسرحه وبخاصة محاولته الاستفادة من تقاليد مسرح العبث في مسرحية مُسافر ليل (انظر تذييل الشاعر لها في الأعمال الكاملة) ثم محمد إبراهيم أبو سنة وأحمد سويلم اللذان استلهما التاريخ، ووفاء وجدى التي حاولت ، التجديد في الشكل السرحي باستخدام «التتابعة» الشعرية القائمة على الأسطورة، وغيرهم .

وقد مر عقد كامل لم يشـهد فيه السـرح الشـعرى نشـاطا يذكر ــ ئم فوجيء الجمـهور في خريف ١٩٨٤ ــ مع بداية الموسم السرحي بعرض ناجح أعـاد الأضـواء وأعاد الأمل! كان عرض الوزير العاشق ــ مسرحية فاروق جويدة الأولى مفاجأة ــ فالسرح الصرى (وأنا أقصد مسرح الدولة) مازال أسير البيروقراطية ومشكلات الموظفين وقلة دور العرض وتضباؤل الميزانية وهروب المنتلين ــ ولكن الجمنهور مازال يحمل الأمل ويحفز على العمل !

أقـول أضـاءت أنوار السـرح، وتدفق الجـمـهـور والتـهـبت الأيدي بالتـصـفـيق، وارتفع الستار في مسرح السلام عن الوزير الـعـاشق بعد أيام من هبوطها في مسرح الطليعة على عمل شعرى آخر هو مأساة الـحلاج لصـلاح عبد الصبور ومم نغمات الأبيات الدرامية صفق الناس أيضاً لعملاقين من عمالقة المسرح المسرى هما سميحه أيوب وعبد الله غيث اللذان عادا بعد غياب ليؤكدا تجديد الأمل! فما هي هذه المسرحية؟ وكيف اتفقت الآراء على جـودتهـا واطرائهـا (باسـتـثناء صـوت أو صوتين)؟ إنها مسرحية شعرية ولذلك ظن البعض أنه ينبغي أن تندرج في إطار السرح الكلاسيكي بقواعده الصارمة ـ ولكن فاروق جويدة انتهج لنفسه نهجا خاصا جعلها تتحرر كئيرا من قواعد الكلاسيكية وتنتفع بكل ما أتى به السرح

الحديث من وسائل فنية، اذ استعان ببعض ملامح السرح السياسي العاصـر، والأغنية الخاطفة والموسيقي والتشكيلات الجمالية المرتبطة بالسرح الملحمي الحديث (انظر مقال د. نهاد صليحة عن المسرحية في مجلة الأذاعة ــ ٨ ديسمبر ١٩٨٤) هي إذن لون درامي جديد ينبغي ألا ندرجه مسىرعين في باب من أبواب السـرح دون سواه ــ فـهي تجمع عناصـر من هذا ومن ذاك، وتتوسل بمسـتـويات متـعددة أهمـهـا مستوى الإسقاط السياسي الصريح على الواقع العربي الراهن، ثم الستوي الكلاسـيكي الذي يبـرز لنا الأبطال في صــور تراجـيـدية لا يســعنا إلا قــبـولـهـا واحترامها، ثم مستوى آخر لا يقل أهمية هو الغوص في أمراض العصس عن طريق اللغة الشاعرة ــ أي محاولة فهم التهرؤ السياسي الحالي من خلال تحليل النفوس تحليلا شاعريا دراميا في نفس الوقت . ورغم تعدد الستويات فإن التيمة الأساسية للمسرحية هي تيمة الخيانة ــ خيانة الفرد لأحلامه، وخيانة الفرد للمجموع، ومن ثم خيانة القائد للناس، والجديد إذن هو قدرة الشـاعر على تطوير هـذه التيمـة من مسـتوى إلى مستوى بـحيث يتبـاعد صبوت الفرد عن صبوت الجموع تدريجيا مع تباعد فعل القائد عن قيمـه، ومع هذا التباعد بين الصوتين يصبح من اللحال على القائد أن يدرك ما يريده الناس، فتقع خيانة أكبر هي خيانة الحاكم للسُعب! أي إن مستويات الخيانة لا تقتـصـر على

شخصية دون سواها بل إن هذه التيمة تخرج لنا في أبعاد متشابكة لا تعفي حتى

قضايا الأدب. ٢٤١

ابن زيدون ــ البطل الملحمي والمأسوى في الوقت نفسه ــ من أثامهـا والوقوع فيهـا ــ بل لا تعفي ولادة ــ الحـبـيـبـة الرقـيـقـة سلـيلة الملك وابنة الـحـسب والنسب ـــ من مسئوليتها . والتفسير الجديد لهذه الفترة التي تصورها السرحية (فترة سقوط الأندلس العربية) يجعل السرحية تختلف عن العالجات السابقة، ويجعل التيمات المتفرعة عن الخيانة تيمات لازمنية، فـهي يمكن أن تحدث في كل وقت (مثلما تحدث الآن) ــ وهي لذلك تأريخ لا تاريخي ــ أي تأريخ لا يصور التاريخ بل يجسد رؤية لعني من معاني التاريخ ولذلك فإن الشاعر هنا لا يكترث كثيراً لتداخل الفترات التاريخية التي

يصــورها (فــهـو لا يكتب تاريخــا) بل يزاوج بين الـحـدث الـدرامي الذي يراه ــ وهو خيانة الإنسان لذاته بخيانته للمجموع ــ وبين انهيار الدولة الأندلسية بحيث يشكلان في النهاية حدثا واحدا. إنها رؤية معاصرة لما حدث، فنحن نعرف ما حدث، ولكننا نريد أن نستشف معناه، وفاروق جويدة يرى في حاضرنا خير مفتاح لهذا السر.. إنه الانفصـال بين الرؤية الفردية التي تجعل الفرد سـجين نفسه، وبين الرؤية التي ينبغي أن يراها ــ. وهي صـورة الناس! وهذا في رأيه خيانة ــ لأن الـحاكم ليس فرداً

بل هو صـوت الجموع، فـإذا لم يذكر إلا فـرديته ضـاع كيانـه الحق وضـاعت مـعه الدولة .

ولنقترب الآن من هذه السرحية لنطل على جوانبها الفنية: إن ابن زيدون شاعر وله من يتغنى بشـعره، وهو رجل كلمة يستطيع أن يجـعل من القول سـلاحـا يبطش، لآنه ينير البصبائر ويستثير الهمم. إنه رمز الفنان الذي يكتسب أبعاد الشرع حين يقرض الشسعر. فهو مبدع مفكر ــ وينطبق عليــه تعريف الشــاعـر الرومــانسـى الإنجليزي شلى «إن الشـعراء يضـعون شـرائـع الإنسـان دون أن يعترف بـهم» أي إنه قادر ببصيرته ورؤاه النافذة على الوصول إلى حقائق الحياة التي لا يصل إليها من يتوسل بالعقل وحده، ثم هو قادر على صياغة هذه الرؤى صياغة تجعلها تنفذ إلى أعماق وجدان الناس وفكرهم ــ فهو بهذا قائد لا وجود له دون الناس ــ منهم يستمد مادته ويعطيهم ثمار قلبه وعقله .

وهذا التصـوير لابن زيدون يهبنا بطلا تراجيديا من نوع جديد ــ فـالبطل الفنان حديث العهد بالمسرح عموما (كما صوره برناردشو في بيجماليون وكانديدا) اقول من نوع جديد لأنه يعيش حياة عصره لا حيـاة برج عاجي ــ لأن ابن زيدون الذي تصبوره السبرجية رجل تشغله قضية الأرض والوطن، قضيية الدولة المربية الإسلامية التي يتهددها الغزاة ، وهو يحاول إيصال رؤاه إلى الحكام علهم يلتفتون، وعندما يضيق صدره بهم لا يجد ملجأ إلا الكلمة ــ أي إنه يعود للشعر رغم الجدلية في حديثه مع ولادة حبيبته عن دور السيف ودور القلم، وهـو بطل من نوع جـديد أيضاً بسبب طبيعة الصراع الذى يحتدم داخل نفسه ويجعله يختار منصب الوزارة أملا بها أن يحقق ما لم يحققه بشعره .

737

إن اختياره الوزارة خيانة لجانب من جوانب الشـخـصية التي يراها لذاته ، ولكنه في الوقت نفسـه تحقـيق لـجـانب أخـر لا يقل خطورة وهو جـانب الفـعل الذي يجعله يصىر على استعادة ملك ولادة ابنة آخر خلفاء الدولة الأندلسية قبل تفتتها وسيادة ملوك الطوائف؛ وهذه المفارقة في معنى الوزارة تهب ابن زيدون بعدا واقعيا مم إبقائها على الحركة في نطاق الخطأ التراجيدي ــ فالبطل هنا نموذج يحدث أثره على السـتـوي الرمــزي : إنه يقــبل الوزارة وهو مــفـعـم النفس بـالأحـلام عن وحــدة المسلمين وعن قدرتهم على أن يهبوا صفا واحداً في مواجهة الغزاة من الأفرنج ، أي أنه سيندفع وراء صورة شعرية تكذبها الوقائع، فملوك الطوائف مسوخ شائهة، وهم لا يكتـرثون للقـيم ولا لـلأحـلام بل ولا يسـتطيـعـون أن يروا لأبعـد من أنوفـهم ــ إذ يجهلون أن بقاءهم ذاته مرتبط باتحادهم وتخليهم عن أنانيتهم.. ومن هنا نرى أن الفعل الذي أقدم عليه ابن زيدون مبنى على عدم إدراك للواقع وهذا هو الخطأ الذي يقع فيـه .. وهو بهذا يمـثل بطلا تراجيـديا كـلاسـيكيا مـقابلا لصبورة ولادة التي ترفض التخلي عن مبادئها وترفض اللجوء إلى السيف فيهزمها السيف! انهمـا صورتان متقابلتان يجسدان فيما بينهما احتدام الصراع الذي أودي بدولة الأندلس .. ولكن هذا الصراع يحدث أثره أيضاً على الستوى الشعرى – أى على مستوى الصور الرمزية التي تزخر بها السرحية ــ وهي ليست صوراً عابرة مثل تشبيهات الشـعر الغنائي واستعاراته، بل هي صـور «مـهيمنة» كمـا يقول النقـاد ــ إذ تنتظم في ثناياها شتى الصور الشعرية المألوفة ــ ومنها مثلا صورة الزمن الذي يكشر عن أنيابه ممثـلا في ربيع وزيانيته . فـالسلطة الزمنية التي تحكم قبضـتـهـا على الناس تخنق الفكر والإحساس وهي تبرز لنا في صور متعددة ــ منها صور الصراع على السلطة، وصبور الانحباس في الذات، وصبور التمزق، وصبور الاستعانة بأسباليب القسهر والبطش في كبت الأفكار وإخـراس الألسنة.. إن الزمن عند فـأروق جـويدة يتجسد في مشـاهد السجن التي تلقي بظلالها على قرطبـة بأسرها : إن ولادة تحس بأنها سجينة الماضي وأبو حيان (الراوي) يعرف أن سجن ابن زيدون مجرد حدث عابر في بك يعتمد حكامه على قوة السجون :

عمقها ــ فـالزمـان في أول بيت يتضـمن المنـي الرمـزي الذي ألـجنا إليه (إلى جـانب دلالته العادية) وذلك للتركيب الذى يستخدمه الشاعر: فهو أيضا الليل الذى يعبث (أي يعريد ويعيث فسـادا) في الشـارع ــ وهو اليـأس والدجل الرخيص وهو الظلم الذي يأكل النور، وهو «روائح» الغدر اللئيم! فإذا بالسجين في قرطبة يصبح سـجينا لها لا فيها وحسب! إن ابن زيدون أصبح سجين الوطن الذي يحلم بإنقاذه وهو في نفس الوقت روح طليقة حين يتحول إلى شعر يطوف في البيوت (لا بها) - أي أنه النور الذي لا يمكن لليل الزمان أن يطفئه ، وعلى مستوى هذه المفارقة الشعرية ينتصر ابن زيدون رغم هزيمته الواقعية ! وخذ مثـلا آخر للصورة الشـعرية التي تثـري البناء الـدرامي : إن ابن زيدون

حين يقـول غـزلا في ولادة لا يقف به عند حـد الغـزل ولكنه يضـع فـي ثنايـاه بذور الصـراع الدرامي. إنه يشـبـهـها «بالصـبح الذي لا يغيب، وبالرجـاء الذي لا يـخيب» ــ (ابن الزير) لتوحيد كلمة العرب :

> لم لا نعيد الملك للبيت القديم رپجيء جيش کي پحرر قرطبه

لجمع شمل من يعرف أنهم سفهاء وبلهاء، وإذا ظل يحاول أن يحكم «من فوق» أي من منصــة المك ومن مقـعد المليك ــ الـخطأ إذن ليس قبوله الـسيف، ولكن في مـفهومه لمعنى السيف! إنه يخطأ الخطأ التراجيدي الذي يودي به في النهاية لأنه لم يتأمل قول ولادة :

> ان كنت تحلم بالحياة وبالرخاء لشعبنا! فلديك هذا الشيعب! دعنا من الخلفاء والأمراء والبلهاء من حكامنا! اذهب لشعبك إن أردت اللك فالشعب في يده القرار!

> > 727

ومثلما يتحد الشعر والدراما في إخراج الصراع الكلاسبكي والحديث معا، تتحد عناصر العرض السرحى لتقدم مسرحية تنتمى لسرح الثمانينات حقاء

وتتكرر هذه التيمة عبر السرحية ف*ي عد*ة صور ــ أحيانا على لسان ربيع (ف*ي* صبور مناقضة بطبيعة الحال) وأحيانا على أفواه اللوك الذين لا يرون أن الشعب في يده أي شيء، وأحيانا على لسان ابن زيدون نفسه! فهو حتى اللحظات الأخيرة لا يدرى خطأه ـــ وهذا يعمق المأساة إلى أبعد الحدود!

فموسيقي منير الوسيمي تلعب دور ضابط الإيقاع الذي يحد التيمات والتنويعات عليها، والأغاني الخاطفة تلعب دور الراوي أو المعلق الكلاسبكي بحيث تلفت انتباه المتفرج إلى معنى مـا أو صـورة مـا أو فكرة يمكن أن تولد من المعنى أو الفكرة. إن فهمي الخـولي مـخرج خلاق ، وهو يضـع يده علي عصب النص حين يقرر أن يخرجه بروح السرح اللحمي (رغم كلاسيكيته) ــ ونجاحه في إعادة عبد الله غيث وستصيبحنة أيوب إلى السرح لا يقل شنأنا عن نجاحته في استخدام الحركات والتشكيلات البصرية المهمية، بحيث بدا السرح كله ترجمة للصور الشـعرية الدرامية في أن واحد : كان الجنود بحرابهم يمثلون «قوى الضـعف» لدى الـحكام، فالضعيف هو من يستعين بالحراب لقهر الناس، ولذلك كان الشهد الختامي بالغ التأثير، إذ إن روح شعر ابن زيدون هي التي تنتصر وهي التي تلقي بالحراب خارج السرح وتلهب خشبة السرح والجمهور بأغنية الختام!

والحق إن الإطار الذي وضعت فيه المسيقى كان ملائماً لروح الإخراج فجاءت تعتمد على الإيقاع أكثر من اللحن السيال، وكذلك كان ديكور أشرف نعيم ــ مركبا ولكنه يسير مريح للعين، زاخر بالألوان الفاقعة التي هي أوضىح ملامح انهيار الطاقة النفسية للحكام. ولابد من ذكر البراعة التي يبديها حسسين الشىربيني فـي أدائـه لدور ربيع ــ فهو منفر شرير خفيف الظل! وهو يجمع بين هذا وذاك مستعينا بحركة يديه بعبـاءته السـوداء إلى جـانب رنة السـخـرية التي أصـبح يتـقنهـا إتقـانا بالغـا ــ ولاشك أن سائر من اشتركوا في العرض قد ارتفعوا إلى مستواه مثل مسدحت مرسى وإيمان حمدى وعلى حسنين (في دور اللك).

**YEV** 

الفائقة على الأداء الكوميدي ــ فهو موهبة فذة لا يمكن نكرانها ونتوقع منه الكثير. إن عرض الوزير الحاشق نسمة أمل للمسرح المصرى، وبعد كل ما قيل عما «يقوله» هذا العرض عن واقعنا العربي أو الإسلامي، ينبغي أن نؤكد أن قيمة العمل لا ترجع إلى ما يقوله ــ بل إلى ما يفعله داخل المسرح وداخل المسرحية ــ إنه يعيد النبض إلى الدراما الشعرية ويوقظ فينا الإحساس بالحاجة إلى الزيد منها، ويعلن

وربما ينبغى أن نتوقف عند محمد الشويحي الذي يثبت يوما بعد يوم قدرته

 $*$  \* 一半

#### YEA

مازالت فترة حكم الخديوى إسماعيل (إسماعيل باشا حفيد محمد على ١٨٦٣ ـــ ١٨٧٩) مـثـار خــلاف ونقــاش حــاد حـتى بين المتـخـصــصـين في التــاريخ

(ب)الخديوى .

الحديث، ومن غير المحتمل أن يكتب لهذا الخلاف أن يُحسم في القريب العاجل حتى ولو توافرت الوثائق التاريخية المبثوثة في مراكز البحوث الأوروبية والصرية والتي تعتبر عسيرة النال امام كثير من الدارسين مهما بلغ حماسـهم وحدبـهم على استكناه الحقيقة. ولقد صدرت في العقود الثلاثة الأخيرة وحدها كتب ومقالات يصبعب تحديد اتجاه عام لها، فكل منها يحاول أن يكون منصبفاً وكل منها يعكس وجهة نظر محددة ومذهبا بعينه من مذاهب قراءة التاريخ. ويكفى أن نقابل بين دفاع الدكـتـور لويس عـوض عنه فـي تاريخـه للفكر المعـاصـر (ومـا أورده من أدلـة على أن الديون كانت التركة التي خلفها سعيد باشا لإسماعيل) وبين الهجوم الضباري على إستماعيل من جمنهور المؤرخين المسريين الذين اتبتعوا عبد الرحمن الرافعي و «الحقائق» التي أوردها ذلك الرجل العظيم .

وأنا أضبع كلمة «الحقـائق» بين أقـواس صـغـيرة لأن «الحقـائق» التي يتنـاولهـا

729

التي تستقر في مجتمع من الجتمعات ، أو تظل كامنة تحت مظاهر السلوك والأفعال التي يقوم بها الأفراد داخل المجتمع دون الافصاح عنها ودون أن تتخذ صوراً لفظية أو مادية محددة. وهي تعرف لدى علماء الفكر الحديث بالافتراضيات السبقة أي ما يفترض الكاتب وجوده دون مناقشة فيقيم على أساسه حواره مع الأحداث ومع القراء. فأنساق القيم التي استند إليها ابن خلدون في كتابة تاريخه تختلف عن أنساق القيم التي استند إليها كل من سبقوه من كتاب التاريخ ــ مثل الطبري ــ ومن جاءوا بعده من كتاب الغرب، ولذلك نجد ذلك التفاوت الذهل في تفسير الأحداث وفي تقبل إمكانية حدوثها ورصد معناها فيما بين الؤرخين، وهذا الذي يمكنه أن يساعدنا على تفهم تمجيد الجبرتي للمماليك رغم ما يورده من «حقائق» مـخزية عن حكمهم، وعلى تفهم موقف ابن إياس من أحداث عصـره ــ بل لن نبـالـغ إذا قلنا إن هذه الافتراضات السبقة كانت تحدد في نظر الكاتب «حقيقة» الحادثة، إلى الحد

والأديب الذي يتناول التـاريخ إنما يتناول الإنسـان في الـواقع، فـهـو لا يكتـرت كثيراً لمعايير الصدق أو الكذب المألوفة، بل ينصب اهتمامه على المعنى، ولذلك فقد يضفي معانى عصره التي أصبحت تمثل الافتراضات السبقة على رؤيته للتاريخ، أي إنه يفعل عامداً ما يفعله المؤرخ غير عامد! ولا يقول أحد إن المؤرخ يختلف عن الأديب في التزامه الموضوعية المللقة وتنزهه عن الهوى ــ فليست هذه الموضوعية إلا نظرة تمليها أنساق قيم العصر وافتراضاته السبقه عن الإنسان والحياة، وما تنزهه عن الهوى إلا انصبياع لتيار الأفكار السائدة في زمانه والاستناد إليها كإطار يحدد رؤيته للأحداث الواقعية وإن لم يكن على وعي كامل بذلك .

الذي قد يورد معه «حقائق» غير حقيقية إذا قيست بمقاييس أخرى.
ولقد مررت بتجرية قراءة التاريخ المسرى والعريبي عدة مرات عندما كتبت ـ «الغربان» (الطليعة ١٩٨٨) و «جـاسـوس في قصـر السـلطـان» (القومي ١٩٩٢) ثم عدت إلى التاريخ من جديد في الأعوام الثـلاثة الأخيرة وأنـا أكتب «الــــدرويــــش **والغسازية» (التي مازالت تتعدل وتتبدل) وخلال مشاركتي الدكتور سمير سرحان** (المولع بالتاريخ العرب*ى و*الإسلامي) في كتابة «رحلة التنوير» (القـومي ١٩٩١) و «على مـبـارك» (التي لم تعرض بعد) . وأثناء استغراقي في السرحية الأخيرة مم الدكتور سرحان توقفنا طويلاً عند شخصية الخديوى إسماعيل ، وحرنا ما نفعل به! وقد اقتضت الظروف أن أسافر إلى أوروبا أثناء استنغراقنا في كتابة النص المسرحي، وأن أفاجأ عند العودة باهتمام غير مسبوق برواد التنوير بصفة عامة وبصدور سلسلة من الكتب التي تقدم تمـار قـرائحـهم في فـجـر النهـضــة العـربيـة المصرية، وبانتقال مسرحية الخديوى التي كتبها الشاعر فاروق جويدة ولم ينشرها بعد إلى قطاع الفنون الشعبية والاستعراضية .

إذن فقد قرر الشاعر أن يقدم لنا صورة شعرية للخديوي ! ولم يكن في ذلك ما يريح الباحث الذي يضنيه تضارب الأفكار، ولكن فيه قطعاً ما يبهج الخيال الشعري والصور المرتبطة ـ شئنا أم أبينا ـ بفجر النهضة الذي شغل بالنا وما فتيء يشغل بالنا حتى هذه اللحظة! وتساءلت هل حاول الشاعر أن يرى في حيرة الخديوي بين الانتمـاء السياسي للدولة العثمـانية المتداعـية وبين الانتمـاءالوطني لمصـر مـصـدراً

۲٥١

لصراع درامي يرفعه إلى مصاف الأبطال التراجيديين ؟ وهل حاول الشاعر أن يرى في التردد المهلك بين الحلم المهيمن (حلم التحديث وإعادة أمجاد الحضـارة التي قد تتطلب دفع ثمن غال) وبين الواقع الكئيب الذى فرضته ظروف تاريخية لا قبل له بها مصدراً لصـراع شعرى من اللون الذي اتسمت به الدراما الشـعرية عبر عصـورها؟ أم حاول الشـاعر إعداد مزيج عصرى من الرؤى الشعرية لتلك الـحقبة بحيث تنصب انصباباً على واقعنا فتكسبه معانى جديدة وتزيد من فهمنا أو من تعميق إدراكنا له؟ ثارت بذهني هذه التساؤلات بعد أن انتهينا أنا وزميلي من كتابة النص الذي تحاشينا فيه التطرق إلى شخصية الخديرى اسماعيل إلا في حدود علاقته بعلى مبارك، وعندما سمعت أن محمد اللوجي نفسه هو الذي وضبع الألحان للمسرحية،

وقد أتاحت لي هذه الفترة الزمنية أن أتخطى كثيراً من العقبات التي يصادفها النقـاد الذين يتسـرعـون في أحكـامـهـم، سـواء كـان ذلك للضـرورات الصــحقـيـة أو لانشىغالىهم بسىراه، فطرحت من جديد تسـاؤلاتى ووجـدت أن فـاروق جـويدة يجـيب بالإيجاب عليها جميعاً ـ وفي نفس الوقت ! أي إن العمل السرحي الذي نشاهده، والذى يجتذب الجمهور كل ليلة عرض غنائي راقص تفيض جنباته بالمسيقى الشرقية، وتتنوع فيه الأصوات البشرية، والتشكيلات البصرية، والحركة الدفاقة، وفي باطن ذلك كله صبور شسعرية منسبوجة دون تعقيد أو تركيب مما لا يحتمله السرح لتاريخ لم يصبح تاريخاً بل أصبح واقعاًمعاصراً تعيشه الجماهير كل يوم ! فنحن نرى في الخديوي شـخصـيـة تاريخيـة وشـخصـيـة مـعـاصـرة مـعـاً، ونرى في مشاكله مشاكل الماضى والحاضر، ونسمع صوت الشعب الذي تجاهله المؤرخون، أى إنه شخصية حقيقيه وشخصية رمزية في نفس الوقت !

وأن وليد عوني هو الذي صيمم الرقصيات، وأن نيتْين علوبة تـغني على المسرح (من ألحان الموجى) وكل ذلك بقيادة المايسترو جلال الشرقاوى، أصبحت أعد الأيام شوقاً لرؤية هذا العرض الغنائي الكبير ! ولم يقدر لي أن أشهد كثيراً من التجارب السـرحيـة (بسـبب سـفري مـرة ثانية) ولكنني ظللت أتردد على العرض بعد افـتتاحـه بصـفة شـبه يومـية لأرى لمسات التعديل اليومية التي وصلت به إلى أقصـي مـا يمكن تحقيقه من إجادة بعد نحو أسبوعين من ليلة الافتتاح.

وتمثل عبارة في نفس الوقت، الدخل الحقيقي في رأيي إلى هذه السرحية، أي إن الحكم عليها يقتضي منا أن نأخذ في حسباننا ذلك الطموح الجارف الذي حدا بجلال الشرقاوي أن يجمع بين الدراما الكلاسيكية (بتأكيده على انسياق البطل وراء حلمه حتى يتسبب في سقوطه) وبين العمل المسيقى الذي لا يتطلب إلالوحات تمثل لقطات من الشـعر المجسدة في الـحركة والشكل واللون وبين الدلالات المعاصرة الموجهة لأبناء هذا الزمان ! ومعنى ذلك ببساطة أننا لا نواجه مسرحية واحدة، مهما كانت عناصىر انتماءاتها الكلاسيكية أو التجريبية أو الغنائية أو الشعرية، ولكننا نواجه عرضاً مسرحياً واحداً يتضمن عدة شرائح مسرحية، تنتمى شريحة واحدة منها فقط للدراما الكلاسيكية ! كيف استطاع جلال الشرقاوي إذن أن يحقق هذا

۲٥۲

الزج (الذي يستعصي على الكثيرين من مـخرجي الـدراما) بمؤازرة سـخية من عبد الغفار عودة ـ رئيس القطاع والمخرج النابه ؟ إن مفتـاح ذلك يكمن شـأنه شـأن أي قائد للأوركسترا ـ في التوزيع، أي اختيار العازفين، لأن التوزيع المسيقى على الآلات هنا يقوم به المؤلف ! فلديه قمة في الأداء المسرحي : سىميحة أيوب، ومـحمود يس، وأشرف عبد الغفور ، ومدحت مرسى وفاروق الدمرداش، وزهور تونع في هذا الحقل أصغرهن عبير التي يزداد عبيرها انتشاراً كل ليلة، ومي ، ومنال عفيفي، ومن جعلتها أخيراً لأقول لها كم كنت أتمنى أن أسمعها تغني أكثر وأكثر.. نيڤين علوية ! ولديه قمـه في الأداء التشكيلي والـحـركي ـ مـحـمـود مـبـروك و وليـد عـوني ـ وفـوق الجميع أستاذ في الوسيقي أحمل له منذ الصبا كل الإعجاب ومازلت أعتبر أنه ـ كما يقول عبد الوهاب ـ أبو الألحان الذي أنطق أوتار العود الأرضى بأنغام القبس العلوى : محمد المجي ! هذه التركيبة إذن هي السر ! وعندما أشهد الـجماهير التي تملأ سـاحة البالون على سعته، وأتطلع بعينين فاحصنتين وأذنين مرهفتين إلى ما تقوله الجماهير ليلة بعد ليلة أقول في نفسي لقد حققنا حلم السـرح الاستعراضـي الحقيقي، وهو السـرح الذي أصبح السمة السائدة في مسارح أوريا وأمريكا، وهو التـحدي الموجـه إلى العـمل المسرحي في أشق صـوره بســبب تكاتف الـجــهـود المطلوبة، وتنوع الفنون المستثمرة والطاقات المبذولة

#### ۲٥۳

أنواع الكوميديا المديشة

ا = كوميديا الشفعية . ٢ = كوميديا التورية الساخرة . ۲ **ساکومیدیا انکاریکاتیر .** ↓ = الكوميديا المادة أو<sup>م</sup>للأسوية. a = المزلية بين الكوميديا والمزلة . ٦ <mark>\_ كوميديات تشيكوف القصيرة.</mark>

 $\cdot$  ۳ س کومبیدییا الفانتازیبا .

#### $\gamma$ 00

كوميديا الشخصية

كان من نتيجة (النجاح الجماهيري) لبعض عروض السـرح التجاري أن اختلط مفهوم الكوميديا لدى الكثيرين (بل ومفهوم السرح والفن الدرامي نفسه) اذ بدأ ألاعتقـاد يسـود ـ بكل أسف ـ بأن الكومـيديا هي التسلية عن طريق الاضــحـاك بأي وسبيلة ممكنةوعن طريق الاسكتشـات الموسـيـقـيـة الراقـصـة والغنائيـة التـى تدخل جميعافي اطار المنوعـات ولا تتصل إلا بلون واحد فقط من ألـوان هذا الفن وهو ليس قطعا بأرقاها آلا وهو لون الهرّلية الخنائيية، بل لقد بلغ هذا الفهوم حدا من الشيوع والتغلغل داخل أبناء الحركة السرحية نفسها جعل النجاح يقاس بعدد الضحكات التي تثيرها كلمات أو حركات مسرحية بعينها لدى الجمهور ! ولذلك فقد وجد الكثيرين صعوبة في فهم ما قالته مجلة السرح في عددها الأول من أن مسرح سعد الدين وهبه يقدم «كوميديا الموقف القائم على الشىخصىية» وطالب البعض صـراحـة بتفصـيل القول في هذا «النوع» الذي ظن لفيف من القراء أنـه ينطبق بداهـة على كل كوميديا ولايكاد يحتاج إلى التمييز بينه وبين أي «نوع» آخر !

قضايا الأدب - ٢٥٧

والحق إن الكومـيـديـا ـ مـثل أي فن درامـي ـ لا بد أن تنبع من مـوقف، ومـعني اللوقف وجود قوى متصارعة تخلق ما اصطلح على تسميته بالتعقيد. ولكن الكوميديا تختلف عن التراجيديا في أنها تعتمد على امكانية حل هذا التعقيد بإحلال نوع من التوافق بين هذه القوى يعيد المياه الى مجاريها ويعلن انتصبار الحياة بانتصبار الإنسان على نوازع الصراع والتصارع فالكوميديا ـ كما قال ناقد كبير «احتفال بالـمياة» أي احتفال بقدرة الانسـان على الاستمرار ومن ثم فهي احتفال بالانسـا*ن* نفسه وقدرته على تـخطى الصـراعـات وطاقتـه على العطـاء الذي من شـأنه أن يحدث التوفيق في النهاية التي عادة ما توصف بأنها نهاية سعيدة.

واذا نظرنا من هذه الزاوية إلى تراث الكوميديا في الدراما العالمة استطعنا أن نفهم سبب ميل معظم الكوميديات إلى تناول الأخطاء التي يمكن علاجها أي تلك العيوب والنقائص في نفس الانسان وفي المجتمع (أي في العلاقات البشرية) التي يمكن التغلب عليها . وقد تتمثل هذه في أخطاء البنية الاجتماعية بسبب أخطاء في الأفكار أو المفاهيم المتعارف عليها أو المتوارثة أويسبب أخطاء في نوازع النفس البشرية لا ترتبط بمجتمع أو بزمان ومكان معين.

• الظاهر والباطن :

ولهذا دأبت الكوميديا على السخرية من المظاهر الاجتماعية والبشرية مما جعلهـا تقتـرن بإثارة الضـحكات على هذه المظاهر الخـاطئـة سـواء في السلوك أو الطباع أو العلاقات التي تحكم بناء المجتمع . بل إنها لطول اقترانها بالسخرية من العيوب الظاهرة قد دفعت البعض إلى الاعتقاد بأن الكوميديا تختص بالظاهر بينما تتناول التراجيديا الجوهر والباطن ـ وهو اعتقاد غيز صحيح لأن السخرية من الظواهر تتسضــــمن ســـــخــــريـة من كل مــــا يؤدي إلـي هـذه الظواهر أي بواطن الشخصيةوكل ما يكمن في نفس الإنسان من تناقضات.

وفي هذا الاطار يمكننا التفريق بين نوعين من الكوميديا سادا عبر العصبور وتفاوتت قيمتهما الفنية بتفاوت تركيزهماعلى الظاهر والباطن. أما الأول فهو الذي يتناول صـور البناء (أو التركيبات) الاجتماعية التي انقضـي عهدها وبدت نقائصـها وأوجه القصور فيها، فأصبحت مثار سخرية المتنورين وقادة الرأى، سواء لما تقتضيه من ألوان السلوك البشري التي لم تعد مقبولة أو لما تفترضه من أفكار عفا عليها الزمن وأصبحت ممجوجة (مثل نظام الزواج عن طريق الخاطبة المجورة، أو قواعد السلوك الارستقراطية البالية، أو نظم العمل في داووين الحكومة وما تشتمل عليه من مفارقات في علاقات الرؤساء بالمرؤوسين أو الادعاء بغية اكتساب الاحترام وما إلى ذلك).

أمسا النوع الثباني فسركن على النقبائص البشيرية التي قد تتولد عن هذه «التركيبات» الإجتماعية أو تتسبب فيها حقا وصدقا !

۸ه ۲

وقد شهد تاريخ الكوميديا في العالم ـ وفي مصـر بطبيعة الـحال ـ الوانا متباينة من هذا النوع كانت تميل في بدايتها إلى التبسيط الشديد في مفهوم الشـخصـية الإنسانية فانحصرت في كوميديا الطبائع و كوميديا الأنماط. ويينما كانت كوميديا الطبائع تركز على خصيصة معينة في شخصية وتبالغ في تصويرها بحيث تقترن كل شـخـصـية بطيـع مـعين (مـثل الـبـخل الشـديد، أوالبـلاهة أو الاسـتـغـراق في الملذات الـحسية، أو الميل إلى العزلة أو الـخـوف أوالنفاق.. الـخ) كانت كومبديا الأنماط تقدم شخصيات نمطية تحددت ملامحها سلفا بحيث يستطيع الجمهور أن يتعرف عليها بمجرد دخولها إلى السرح (مثل شـخصية الأب الغني الماكر البخيل، أو ابنته الخـادعـة له، أو المرابي الذي يتظاهر بالتقـوي، أوالعـاشـق العـجوز أو مـدعى الـعلم والثقـافـة .. إلـخ) وهكذا لم يكن الكاتب في حـاجـة إلى الافـاضــة في تـحليل وتصـوير هذه الشخصيات لأنها معروفة سلفا ولأنها لاتمثل الانسان الكامل بل نزعة واحدة فيه، ومن ثم وجدنا الحبكات التي استخدمها الكتاب في هذا الصدد محدودة بهذه الأنماط وكما قال درايدن الكاتب السرحي والناقد الإنجليزي الأشهر : كان يكفي الرومان أن يجمعوا بعض الشـخصـيات النمطية معا حتى تتكون لديهم مسـرحية كوميدية !

كومبييا الحب :

ولا يعني هذا التقسيم الخارجي لنوع الكوميديا أنهما لا يتقابلان أو يتداخلان ـ بل على الـعكس فـإن الكومـيـديا التي تســـض من البنـاء الاجـتمـاعي أو «التـركيـبـة» الاجتماعية ـ قديمة كانت أم جديدة ـ تتناول أيضا شـخصيات نمطية، وقد يستخدم كاتب ما شخصيات نمطية في إطار اجتماعي يجعله مثار سخريته وهدفا لضربات معوله النقدي. وفي كل هذا كانت الكوميديا تتطلب إقصـاء البـعد الشـعوري الذي نسميه أحيانا بالتعاطف أو الاندماج الذي تهدف إليه التراجيديا ـ بمعنى أن كل هذه الكوميديات كانت تحافظ على المسافة بين التفرج والمثل أي تؤكد على الاختلاف بينهما ولاتسمح للمتفرج أن يوحد في خياله بين نفسه ومن يراه على خشبة السرح . ولم يتغير هذا الواضيع الا في عصر النهضة حين نشأ ما اصطلح على تسميته بكومـيـديا الـحب (والتي تطورت إلى الكومـيـديا الـخلقـيـة على أيدى جــولد سـمـيث

٢٥٩

وشريدان ثم انتهت إلى نوع جديد تماما على أيدي وايلد وبرناردشو) ـ وفي البداية كان الحب هو المحور الذي دارت حوله الحبكات مما استلزم ادخال عناصر أخرى من عناصر الشـخصية ابتعد بهـا عن النمطية وكومـيديا الطباع، وهـي الـعناصـر التي تمثل الجوانب الأخرى للشـخصية أي العناصر التي تكتمل بها صورة الفرد ـ بحيث أصبح من الصعب على المرء أن يقول أن هذه الشخصية فكاهية وحسب، أو إن هذا الموقف تديره أنماط البــخل والنفــاق وحــسب.. إلـخ. أي ان الـتـبـســيط في رسم الشـخصـية والبالغة التي كان التصـوير الفكاهي يقتضيها قد انتهت ليـحل محلها

والذي نعنيه بهذا هو أنه بينما كان كاتب الكوميديا الـقديمة يركز على المالغة في التصوير بحيث تختل الأشياء (مثلما يفعل رسام الكاريكاتير) فيبرز التناقض أمامنا في الحركة والحديث بدأ الكاتب يهتم بتصـارع الوعي مع نزعـات النفس، أو تصارع نزعات النفس بعضـها مع البـعض، أو التصـارع فـيما بين تيـارات الوعى نفسها، بحيث تختل «النسب» النفسية للانسان وتنبع المفارقات التي دائمـا ما اتسمت بها الدراما عبر العصور.. ومعنى هذا أن الموقف الذي تنبع منه الكوميديا، والذي نراء مجسدا على السرح في الحركة والكلمة، هو في جوهره موقف تنازع وتناقض داخلي، أما في كل شخصية على حدة، أو فيما بين الشخصيات بعضها والبعض أي في المجال الذي تلتقي فيه النفوس ـ كلها أو بعضها ـ وقد اهتم الكتـاب والنقـاد بـهذا اللون من الكومـيديا لأنهم رأوا فـيـه مـا يلائم ازدياد وعي الأنسـان بذاته ـ بمشـاعره وأفكاره ومـوقـفه مـن الـجتمع والوجـود نفسـه، وما يتمشى مع اكتشافه لمناطق في كيانه لم يكن يحلم بوجودها من قبل، وما يعكس

التناقض الداخلى :

نوع هام من التحقيد نتيجة للبعد الشعوري للكوميديا (اي امكانية التعاطف بين الجمهور والشـخصـيات التي يسـخر منها) ونتيجة لانتقال التناقض من الظاهر (من مظاهر السلوك والعــلاقــات ) إلى البــاطن ـ اى إلـى التناقض الكامن فـى أعـمــاق الشـخصية البشرية نفسها .

ادراكه الدقيق لما يدف بين جوانحه من نزعات متضاربة لم يكن يعرف لها تفسيرا. ومن ثم فقد اتجهت الكوميديا الحديثة نحو المفارقات الداخلية التي أصبحت مادة

# صالحة للكوميديا مثلما هي مادة صالحة للتراجيديا . والفارق هو أن التوفيق بينها في الكوميديا يؤدي إلى نهاية سعيدة تؤكد طاقة الانسان وانتصار إنسانيته، وإذا هي اشتملت على خطأ قـاتل (ما يسـمي بالخطأ التـراجيدي) فـانـهـا تنتـهي بـهزيمة مؤقتة لفرد أو أفراد تبهيىء للانسان أن يخرج بقدرة أكبر على مجالدتها والانتصار عليها

### $Y \Upsilon$

درجنا على اعتبار التورية نوعا من التـلاعب بالألفاظ كما تسمى في اللغتين الأنجليزية والفرنسية ـ أي أن يستخدم اللفظ المفرد في موضـع بحيث يدل على معناه

كوميديا التورية الساخرة

الأصلي وعلى معنى آخر ينبع من السياق ويعتمد على معرفة الستمع له ولكن شة لونا أخـر من التــورية يقــتــرب من الفــارقــة ويرتبط بـالدرامــا لارتبــاطه بالموقف والشخصية ويبتعد إلى حد كبير عن دلالة الكلمات المفردة فبينما يستطع كاتب القصة أو المقال أوالشـاعر أن يعتمد على قدرة المفردات على الايحاء بمعان أخرى تختلف عن المعاني الظاهرة لـها نرى أن الكاتب المسرحي يعتمد علـى قدرة الموقف الدرامي على خلق هذه الماني حتى لأبسط الكلمات ذات الدلالات الحددة.

ويمكننا بصفة عامة تقسيم التورية اللفظية غير الدرامية إلى أربعة أنواع فأولها استخدام الكلمة لتدل على أكثر من معنى ـ مباشرة ـ كقول احدهم لعازف العود «أنت عودك حلو» أو كقول حافظ ابراهيم لرجل كان قد وعده باهداء سـاعة ثم أخذ يماطله «إن السناعة آتية » وهكذا وثانيهنا استخدام الكلمة بمعناها الاشتقاقي بدلا من معناها الاصطلاحي أو إلى جانبه كقولك «ده شاعر ده ؟ ده شاعر بمغص!»

أو «ما قدرش يكتب أي كتب .. راح كاتب كتابه» ـ وثالثها الاستخدام الحرفي (أو الحقيقي) للكلمات أو العبارات ذات الدلالة المجازية كقولهم ان فلانا «يسهر» على رعاية آخر أو قول أحدهم «ضربته كي أضرب لكم مثلا» ورابعها وأكثرها شيوعا هو إقامة توازيات بين المعنى المجازي أو الاصطلاحي والمعاني الأخرى كمن يقول لمأمور المركن «ان مركزك لا يسمح بهذا» أو قول حافظ ابراهيم عندمـا رأ*ى س*اعة جـيب خسخمة «دي موش ساعة.. دي سنة» ومثل الداعبات الأدبية التي عرفها الظرفاء ·

 $Y\Upsilon Y$ 

رد عليه شوقي قائلا : «حافظ على الحذاء ! » وعندما مر عبد الله فكرى على الشيخ السمني وهو جالس في الشمس قال له «حذار أن تسيح يا سمني » فرد عليه السمني قائلا «إنني أقدح فكرى» وهكذا مما يقتضي اللماحية وسرعة البديهة التي

والشعراء في الجيل الماضي فحينما كتب حافظ ابراهيم يداعب أحمد شوقي قائلا : افتمنا بال شنوقى الينوم اصبيح باردأ يقسولون إن الشسوق نار ولوعسة

القافية والردح : ولاتزال مسرحياتنا الفكاهية تعتمد ــ بكل أسف ـ اعتمادا كبيرا على هذا اللون من التورية اللفظية وبالذات ما أسميته بفن القافية وفن «الردح» ليس احتراما له ولكن اعترافــا بمكانتـه الأدبيـة والتي لا يخلو منهـا كبـار الكتـاب (حـتـى شكسبير نفسه) والتي تنتشر في فن الموال الشعبي وتبعث البهجة بين جميع فئات الشعب مهما بلغت درجة نقافتهم.

شاعت في حوار دراما عصىر عودة الملكية في انجلترا ودراما آخر القرن التاسع عشر والتي تشيع في مصر على كافـة الستويات والتي تكثـر في نطاق الاشـارات الجنسية أي العبارات التي يمكن تفسيرها تفسيرا خارجا والتي تبدو في أشد صورها وضوحا في فن «القافية» الشعبية بل وما يمكن أن نسميه أيضا بفن «الردح» .

ولكن هذا الفن ليس دراميا أي أنه لا يمكن أن يندرج في فن السـرح من حيث إن السرح له مقتضياته التي تحتم عدم اعتماد السرحية على اشراط متتالية من القافية أو «الردح» مـهما بلغت درجة امتاعها فإن النماذج التي أببعها حسين الفار وسلطان الجـزار مثـلا في برنامج «سـاعـة لقلبك» الاذاعي القـديم لا يمكن اعتبـارها أعمالا درامية فهي حقا نماذج متطورة للقافية التي تنشأ من افتراض اسم أو عمل معين ثم التلاعب بهذا الاسم أو العمل تلاعبا يعتمد على سرعة البديهة واللماحية وأذكر شوطا من هذه القافية قدم في نفس ذلك البرنامج بين الثنائي رشاد ومنصور حين يصل بعض الضيوف :

الضبيف : الأستاذ منصبون موجود؟

# رشسساد : مين عايزه؟ الضعف : الأستاذ جرجير . رشساد : يومنا أخضر ونادى.. ودى تيقى مين؟ الأنسة فجلة؟ تقضلي يا أنسة..انتي راسك ناشفة لية؟ الضَّيف : قل له بس جرجير .. هو عارف اني جاي بربطة العلم ..

رشسساد : ما قدرش يا جرجير .. انت لونك مخطوف خالص ..

.. وبدلان كده ومصفر .. أعصر لك لمون؟

وهكذا يظل الاثنان يتلاعبان بالألفاظ بالاشارة إلى النبات العروف دون أن يخلق هذا موقفا دراميا من أي نوع ــ وهو عـادة ما يحدث الآن في مسرحياتنا الفكاهية إذ تظل الشخصيات تتبادل القافية وكلما أسرفت فيها كان هذا دليلا على لماحية الحوار ونزعته الكوميدية!

النتورية والمفارقة :

ولكن التورية الدرامية شئ مختلف تماما عن هذا اللون من التورية إذ إنها تعتمد على التناقض بين الظاهر والباطن أو بين المعلوم والجهول ــ أي إننا نرى ثمة من يعرف شـينـًا يجـهله آخر ــ وهكذا فـهي تقترب من المفارقة التي تـعتمد عليـها

الأعمال الدرامية الناضـجة والحقيقة إن أمامنا مشكلة في ترجمة الكلمة الأجنبية التي تستخدم للدلالة على المفارقة (أي التناقض) والكلمـة التي تدل على التـورية اللفظية التي لا علاقة لها بالدراما والكلمة الثالثة (موضوع هذا الحديث) وهي التي تدل علىٰ التورية الدرامية الساخرة أي الكلمة التي تجمع بين عنصر المفارقة وعنصر التورية وعنصر السخرية الذي رجع في منشئه إلى سخرية القدر الذي ارتبط عبر العصور بالدراما ولكن كيف تبرز أو تستثمر هذه التورية الساخرة في السرح؟ وهل هي قاصرة على الكوميديا لارتباطها بالسخرية؟ أم أن لها علاقة وثيقة بالتراجيديا أيضا بسبب عنصر القدر الذي يتصل بإرادة الإنسان والإرادة الأخرى – أي الإرادة التي هي عادة أكبر منه وأقوى ؟

778

تبـرز التـورية السـاخـرة درامـيـا في مـوقف يتـضـمن شـيـنـا تعـرفـه احـدي الشخصيات وتجهله شخصية أخرى أو يكون معروفا لدينا بينما يجهله طرفا الموقف الدرامي أو هو مـعروف لديهمـا ومـجـهول لطرف ثالث وهكذا ويكون هـذا في أبسط حالاته متصىلا بما يحدث أمامنا على السرح أي على الحركة السرحية الباشرة بينما يكون في أدق وأرقى حالاته متصلا بالحركة النفسية والذهنية للشخصيات وهو في الحـالتين يرمي إلى توليد توتر يمكن أن يسـتـثـمـر في الكومـيديا أو في التراجيديا اما للسخرية من جهل الإنسان وعجزه عن إدراك آليات الحركة البشرية والطبيعية في هذا الكون أو في مجتمع ما وإما لإبراز المتناقضيات التي يمكن أن تودى بسعادة الإنسان لجهله بهذه المتناقضات ولأوهامه التي غالبا ما يعتز بها ويعيش لها .

ولننظر إذن إلى أبسط صور التورية الساخرة على السرح. لنتصور مشـهدا بسبطا: دخل لص إلى منزل أحد الأثرياء ليسـرق الجوهرات التي تضـعـها زوجـة الثري في خزانة . يمكن للمؤلف بداية أن يجعل الزوج يريت بيده على الخزانة ويقول وهو متــجـــه إلى غـرفــة النوم «الـحــمـد لله اننـي أخـرجت الـجـواهر من هـذه الـخـزانة ووضعتها في غرفة النوم» ثم يخرج وحين يأتي اللص ومعه عدته نراه واثقا من أن السكان قد رحلوا فـهو يقول «كويس ان النهاردة الـخميس والـجـمـاعة في السـينما» ــ هذا هو الوقف في أبسط حالاته فنحن نرى أن جـهود اللـص سوف تصـطدم بعـائقين الأول وجود أصحاب المنزل والثاني عدم وجود الجواهر في الخزانة وهذه التورية السـاخرة المبدئية يمكن أن تتطور حين يكتشف اللص أنه قد نسـى مـفتـاحـا مـامـا فيـخرج من السـرح لإحـضـاره بينمـا تدخل الزوجـة لتـقـول «الـحـمـد لله اننـى أعدت الجـواهر من غـرفـة النـوم إلى الـخـزانـة فـهنـا اكـثـر أمنا » ثم تـتـجــه إلى الملبـخ مـثـلا لإحضبار كوب من اللبن بينما يعود اللص وعندما يحس بوجود حركة ما يختبىء تحت أريكة مثلا فنراه نحن ولا يراه أحد الزوجين ــ فإذا وجد ثلاثتهم على السرح أصبحت كل كلمة تقال ذات معان متعددة لأن كلا منهم سوف يفهمها بصورة مختلفة .

ورغم شيوع هذا النوع البسيط من التورية الساخرة في كوميديات موليير (مقالب سكابان مثلا) وشيكسبير (حلم ليلة صىيف مثلا) فإنه نادرا ما يكون

بهذه البساطة إذ إنه يعتمد في جوهره على تورية نفسية أو داخل الشخصية نفسها وذلك بأن يجسل المؤلف من التناقض بين الظاهر والبـاطن إطارا مـجـسـدا يعكس التناقض النفسي بينهما أو في داخل الشخصية الواحدة فكثيرا ما يكون اخفاء بعض الملومات عن شخصية ما وإطلاع شخصية أخرى عليها أو إطلاع الجمهور عليها وسيلة لكشف الخواء الذي يسود تلك الشخصية أو التناقض بين تصوراتها للواقع والواقع نفسه فـالذي يحدث لشـخصـية «فـولسطاف» مثـلا في مسـرحيـة شيكسبير «زوجات وندسور المرحات» من اختباء خلف الستارة ودخوله بعد ذلك سلة «الغسيل» وحضـور الزوج الغيور وشكه في الأمر ثم تنكره بـعد ذلك ومـقـابلتـه لفولسطاف .. كل هذا يعكس التناقضات التي تعج بها الشخصية التي أصبحت من كلاسيكيات الأدب العالى .

الستائر السرحية :

أما في التراجيديا فان التورية الدرامية تهيئء للكاتب أن يعكس تناقضات معرفة الشخصية وجهلها في مواقف تقترب في المسرح الحديث من مواقف قوة القدر في السرح الكلاسـيكي. وخيـر نموذج لـهـذا مـا نراه في مـسـرحـية «عطيل» لشكسبير حين ينصب «ياجو» شباكه وفخاخه للبطل في مشاهد تلو مشاهد من التورية بلإن حدث المسرحية كله يعتمد على التناقض بين ما نعرفه نحن عن ديدمونة وما يتصوره عطيل زوجها عنها، بل وما نعرفه عن عطيل وما يعرفه هو عن نفسه، وحينما يجسد شكسبير هذا الموقف في كلمـات عطيل قبل قـتل ديدمونة نجد أن الوقف هو الذي يعطي لكلماته قدرتها على التورية الدرامية. أي إن الكلمات البسيطة «فسلأطفيء النور أولا .. ثم أطفيء هذا النور». أي نور حبيباة ديدمسونة . تعني في الحقيقة أن عطيل يعني مـــا لـم يكن يتصــور أنــه يـعنيـه! فــهـو يطفيء نور حيـاته أيضــا ونور حب لم يكن يعرف مداه ونور حيـاة حافلـة لم يسـتطع أن ينفذ إلـى أقطار ذاته التي تسودها ظلمات الشك وانعدام الثقة . وكان درايدن يطلق على الحيل السرحية التي اقتضتها التورية الدرامية في عصره «الستائر السرحية» بمعنى ان ثمة ستائر تقوم فيها بين المثلين بعضـهم والبعض . نفسيا وجسديا . تمكن بعضبهم من معرفة مـا لا يعرفه الآخرون وتمكن

سألسوا أسمطول رومسسسسسا هبل أنقنناه البدميسيسيسيار إلى الأقنعة المسرحية التي استخدمها جلال الشرقاوي في مسرحية «الجوكر» والتي تمثل الاستخدام الحركي للتورية الساخرة في الكوميديا الخالصة، بل إن التورية الدرامية قد استخدمت في الأدب الـحديث في فنون غير مسـرحية لدى القصة القصيرة مثل الـقـصـاص الإنـجـلـيزي الـحديث «سـاكي» والقصـاص الـعظيم هـ.أ . بيتس ، بل وفي أدبنا العربي مـحمـود تيمـور (في مـرحلة انسـلاخـه عن تقـاليـد موياسان) ونجيب محفوظ في عدد كبير من قصصه القصيرة . لم تعد التورية فنا لغويا يعتمد على التلاعب بالألفاظ وإنما أصبحت وسيلة درامية فعالة تعين الكتاب على إثراء أعمالهم عن طريق التوتر الذي تهيئه والذي

رغم أن المسـرح الحـديث قـد تـخطي مـرحلة الـتـقـسـيم «الـخـارجي» لـلأنواع المسرحية بالمعنى القديم ــ أي إلى كوميديا وتراجيديا أو حتى إلى تراجيكوميدي ــ

كوميديا الكاريكاتير

ورغم أن المسرح المعاصىر قد شبهد من التيارات الفنية والفكرية ما جعله يعترف بأنواع مسرحية جديدة يصعب تصنيفها أو ادراجها في هذا الباب أو ذاك ــ مثل المسرحية الاجتماعية (أو مسرحية المشكلة الواقعية) والمسرحية العبثية والمسرحية الفكرية الخالصة أو الغنائية والراقصة .. الخ . فإننا مازلنا نواجه روح المساة أو روح اللهاة في هذه وتلك جميـعـا .. حتى لو اسـتـعـصـي التصـنيف والتبويب وفـقـا للقواعد الكلاسيكية .

ويذهب جمهور النقاد إلى أن تراث مسرح العبث كان له أكبر الفضل في هدم إلحاجز الذي كان يفصل بين الأنواع القديمة لسبب لم يغب عن فطنة القدماء وان كان لم يتضيع إلا في عصرنا هذا ألا وهو التغير الثوري في النظرة إلى الشخصية الإنسانية بحيث لم تعد بناء ثابتا متجانسا على الدوام مهما كانت عناصر الثبات فيها ــ وهو التغير الذي أتى به علم النفس الحديث ــ ثم التغير الذي طرأ على مفهوم الذهن ومن ثم على مفهوم المنطق أو علم التفكير ــ بحيث لم تعد اللغة وسيلة اتصـال ثابتة العاني والوحدات بل اصبحت وسيلة من الوسائل التي قد تحول دون التوصيل – وهو التغير الذي أتت به الفلسفة اللغوية على أيدي برتراند راسل وفتجنشتاين وجلبرت رايل ــ وثالثا ذلك التغير الذي أصـاب فكرة أو مفهوم الإنسان الفرد في القرن العشرين نتيجة لتطور فكرة الدولة الحديثة وتوسلها بأجهزة إعلام تخاطب السواد الأعظم بحيث تنحو نحو التعميم والتبسيط والتنميط أى إنها تتكيء على

**YW** 

العناصر الشتركة ــ وهي الأدنى والأبسط وتبتعد عن الاختلافات الفردية بحيث لم تعد تتيح للذهن أن يمارس طاقاته الخلاقة وللفرد أن يطلق العنان لخياله المدع . ولقد تضافرت هذه العوامل جميعا لتجعل من مسرح الـعبث البوتقـة التي انصـهرت فيها عناصـر الأنواع الأدبية لتـخرج نوعا يستجيب لعصرنا الذى أصـبح ديدنه التساؤل والمناقشة بدلا من التقبل والنقل والتسليم ــ فإذا بكتاب مسرح العبث يطرحون القضية بعد القضية ويثيرون التساؤلات الجادة من خلال المواقف مغير المعقولة» ــ سـواء منها ما يحاول هدم نكرة الثبات والجمود (في الشـخصية ، أو في قوانين المنطق واللغة، أو حياة الإنسان الفرد) ــ أو ما يحاول التركيز على استحالة النظرة إلى حياة الإنسان في القرن العشرين نظرة جادة بعد أن تغيرت طبيعة العـلاقـات فـيـمـا بين الأفـراد من ناحـيـة وبين الفـرد وبين النظم أو المؤسـسـات الاجتماعية من حوله من ناحية أخرى لتصبح علاقات تتفاوت نسب أجزاء بعضـها إلى البعض إلى حد التشوه الذي يثير الضحك والسخرية بقدر ما يدفع على التفكير والتـأمل الـجـاد الـعـمـيق . وهكذا انتـقل فن الـسـخـرية فـي مسـرح الـعـبث إلـي مـرحلة الكاريكاتير اللفظي ليعكس حياة الكاريكاتير الإنساني في مبالغات الصورة والفكرة والحـركـة بـحـيث نشـــأ لدينا بـعـد مــا يقــرب من ريع قــرن لون مـن فن الكاريكاتيـر السرحي يجمع بين العديد من العناصر الدرامية التقليدية وينفرد بما يتسم به من روح هجوم ساخرة تتوسل باللقطات القصيرة اللاذعة اللاسعة في تركيزها وحدتها . والكاريكاتيـر ــ في مـجـال الـفنون التـشكيليـة ــ حـديث الـنشــأة إذ نشــأ مـع الصحافة وربما لم نستطع أن نرصد جذورا له أبعد من صـحائف المواويل الشـعبية التي سـادت أوريا في الـقرن السـادس عـشـر وكـانت تصــور في أول أمـرها غـرائب الطبيعة وغرائب الحياة الإجتماعية ثم تطورت على مدى قرنين لتصبح وسيلة للنقد الإجتما*عي و*السياسي بحيث رأينا في القرن الثامن عشـر ــ في إنجلترا مـثـلا ــ أرياب هذا الفن يُزاوجون بين الأشـعار التي تبالـغ في تصـوير جور النظم الإجتمـاعية وَبِيَنِ الصورِ التي|تقرب فكرة هذا الجور إلى القارىء مثل تصوير احد الأغنياء وهو يلتـهم الفـقـراءِ أو تصـويـر أسنانه وقـد طالت وأصـبـحت مثل آلـه حـادة قـاطعـة ــ أو تصوير بعض زيانية النظم السياسية التي حطمتها الثورة الفرنسية في صورة ذناب إلى كلاب ـــ واسـتمـر فن الكاريكاتير مرتبطا بالشـعر والـتعليق الإجتماعي والسـياسي

(ريما حتى يومنا هذا) ثم انتـقل إلى بعض الأنـواع الكومـيدية خـارج نطاق مسـرح العبث بحيث أصبح يمثل تيارا متميزا وإن لم يكن مستقلا كل الاستقلال . وريما كـان أمم مــا أتى به التــيــار هو اطلاعنـا على أن فـن الكاريكـاتيـر الأدبي أسـبـق من كاريكاتير الفنون التشكيلية إذ بدأنا نرى في التراث العـالي جـذورا له ومـلامح محدودة ترتفع به عن دوره في السـخرية (أو الـهـجـاء ــ كماعرفه الـعرب) وتقترب به من أرقى الفنون البشرية الماصرة .

معنى الكاريكاتير :

ويكمن جوهر الكاريكاتير ــ كما يقول الفيلسوف هنري برجسون ــ في قدرة الفنان على رؤية النزعة الكامنة في النفس وإخراجها إلى السطح فهو فن لا يتوسل بالمبالغة لجرد المبالغة في إحدى قسمات الوجه أو الجسم مثلا ولكنه بدرك معنى احدى القسمات فيخرجه إلى السطح عن طريق التكبير ــ أي إنه لا يعارض الطبيعة بل يتبع خطوطها فيكبر بعضها ويصغر البعض الآخر بحيث يحطم التوافق الظاهرى بين الملامح ويبرز الخلل الكامن ــ أي إنه يلقي بالضبوء على «التشويه الذي تميل إليه الطبيعة في ملامح الإنسان» ــ ويقول برجسون : «ينحصر فن رسام الكاريكاتير في استشىفاف هذا الميل الذي ربما لا يظهر جليا على السطح ومن ثم في إخـراجــه إلى حـيـر الـوجـود المرئي بتكبيره امامنا. إنه يجعل تغيرات معينة ترتسم على وجوه نمانجه

بحيث تعبر عن أعمق ميول هذه النماذج ــ ومعنى ذلك انه يكتشف تحت التوافق السطحي للأشكال جمودا وتحجرا. انه يكتشف اختلالا وتشويها لا يزيد عن كــونه مــحــتــمــلا ولكنه يأتـى بـه إلـى الـسطح فكأنما أخــرج الشيطان من داخله.

وبرجســون يحــاول هنا إدراج فن الكاريكاتيـر في إطار نظريتـه العــامــة عن الكوميديا والضحك وذلك بالتأكيد على التحجر والجمود الذى يمكن استشفافه في النفس ولا يستطيع إلا رسام الكاريكاتير أن يضبع يده عليه .

ولكننا نرى اليوم أن إكتشاف أو تكشف العنصس الآلي في الإنسان ليس وحده ما يدفع على الضحك بل بدانا نرى أن هذا التضخيم قد يكون دليلاً على تعقيد في

النفس البشيرية يدل دلالة واضبحة ــ كما يقول «وايلي سـايفـر» ــ على وجـود تلك القوى الخفية في النفس البشرية والكامنة في اللاوعي . وربما كان فرويد حقاً (كما يقـول سـايفـر) هو الـعـالـم الوحـيـد الذي قـال بـأن النـكتـة ــ مـثل الأحـلام ــ تنبـع من اللاوعي وبأنها وسيلة لإطلاق هذه القوى أو الدوافع اللاواعية وهكذا فإن ثمة علاقة مـبـاشـرة بين الرسم الإنطبـاعي حـتي عند فـان جـوخ أو في تماثيل مـايكلانجلو الناقصة وبين الكاريكاتير إذ إننا نستطيع أن نرصد «خط استمرار» بين التشويهات التي يلجــأ إليــهـا رســامـو الكاريكاتيـر وأســاتذة فن «الـتـصــوير المفــزع والفظيع» (الجروتسك) في تماثيل العصـور الوسطى و الأشكال الحـجـرية البـارزة الـضيـفـة المنحوتة في الأبنية الضــضمة وبين فن الكاريكاتير الـحديث بدلالاته النفسية الـعميقة . وإذا كانت هذه الدلالات تشير حقا إلى اختلال في النظرة قدر ما تشير إلى اختلال في الواقع ــ أي إذا كـانت تعكس وتجسـد أحـلام العـصـابيـين أو أحـلام اللجانين بقدر ما تعكس وتجسد واقعا اختلت نسب أجزائه في الحقيقة، فإن فنان الكاريكاتير يؤدي دورا مزدوجا إذ أنه يبرز الخلل من الناحيتين الذاتية والموضوعية معا بحيث يبرز الأحلام الباطنة في صبور مختلة ظاهرة ويجسد الخلل الظاهر في صبورة نفسية ممزقة . وهكذا فبإننا كثيرا ما رأينا الكتاب يعكسون صبورة العصبر في بعض الشــخصيـات التي تطغي عليـهـا ـخصـيـصـة من الـخـصـائص، أو يجسـدون الأحلام الشـائهة في صـور من الواقع تخـتل نسـبـهـا كـمـا يـحدث في بـعض أنواع

مسرح العبث .

ومن هذا الدخل يمكننا أن نرى ثلاثة أنواع رئيسية لكوميديا الكاريكاتير أولها كاريكاتير الشخصية وثانيها كاريكاتير الموقف وثالثها وأهمها كاريكاتير الفكرة . كاريكاتير الشخصية : مثلما يركز الرسام على أحد ملامح الشـخصـيـة يلجـأ الكاتب إلى تكبيـر خصيصة من الخصائص النفسية حتى يجعلها تطغى على سائر السمات التي تهبها التوازن والاستواء فكأنما هو يقدم إلينا «حالة تضـخم مرضـي» لعنصـر نفسـي قد ينعكس في السلوك أو في الأفكار أو في الشاعر أو في العلاقات القـائمـة على هذه جميعـا . ومن ثم فنحن نواجـه في كاريكاتير الشـخصـيـة اهتزاز النسب بين

 $\forall$  Y

وقـد عــرف الأدب العــالـي هذا اللـون من التــصـــوير الـكاريكـاتوري في شــتي عصبوره، وحتى في فجر السـرح اليوناني كانت بعض الأقنعة تمثل الـخصـائص اللهنية أو الصنفات النفسية الغلابة التي تطورت منذ عصس الرموز (عصـر الآلهة الوثنية بما ترمـز له من صـفـات النفس البـشــرية كـالغـضب والانتـقـام والـحب والبـغض..الـخ) ثم كــانت الأنماط التي تمـخــضت عنهـا درامـا الـعـصــور الوسـطي بأنواعها من مسرحيات الأسرار ومسرحيات الأخلاق ــ كانت هذه الأنماط تمثل أيضـا تصـويرا كاريكاتوريا تـجـريديا ــ ثم كـانت كـومـيديا «الطباع أو الأمـزجـة» ف*ي* عصىر النهضة التي بلغت ذروتها في دراما القرن السادس عشر في إنجلترا علي أيدي بن جونسون وغيره من معاصري شيكسبير . وقد اشتهرت هذه الشخصيات وذاعت وأصبحت كل شخصية علما على الخصيصة النفسية التي تضخمت إلى الحد الذ*ى* أصبحنا نذكرها به خـارج نطاق الموقف الدرام*ى* أو السـرحيـة أو حت*ى* بعيدا عن الإنسان الذي اقترنت به أول الأمر ــ وهذا لا يقتصىر بطبيعة الحال على أدب المسرح بل ينســحب على الشـصـوير الفني الكاريكاتوري في الأنواع الأدبيــة الأخرى مثل الرواية والشعر الغنائي والقصيصي والهجاء .. الخ . فكلنا يذكر بعض شخصيا همديكنز وبعض شخصيات مولير مثلما نذكر الشخصيات التي أبدعها الجـاحظ في البـِـضلاء و البيهـقي في المحـاسـن والأضـداد ــ بل إن الأدب الـعـربي ليحفل بهذا اللون من التصوير الكاريكاتوري ــ ويكفى أن نذكر شخصية جحا أو شخصية هبنقة (رمز الحمق) أو أشعب الطفيلي (بل إن طفيل بن زلال الكوفي نفسه من ابتداع الكتاب إلى حد كبير) ولا شك أن عشرات الشخصيات التي تطالعنا في كتب الأخبار والسير (مثل الأغــاني) من كذابين ومـتنبئين وماجنين .. الخ . تعتمد على الأدباء العرب الذين كانوا يخافون من الجهر بحقيقة تأليفهم وتضخيمهم لهذه الشخصيات حتى لا يشك القراء في سائر رواياتهم وأخبارهم وقصصهم . وهل منا من يشك في أن قـصــة «قـضــاء يوم السـبت مـع الشـيطان» الـتي يرويهـا أبـو الفـرج الأصفهاني قصة من نسج الخيال وهي أن إبراهيم الممسلي أو اسحق الممتلي أو غيرهما من المغنين قد قضـي يوم لـهـو وشـراب وغناء مـع زائـر عبـقرى أفليس تصـوير

عناصر الشخصية نتيجة لتكبير خصيصة نفسية بعينها وتضخيمها أكثر مما ينبغى.

**YVY** 

هذا الزائر على أنه الشيطان تصويرا كاريكاتوريا؟ وما أشبه التصوير الكاريكاتوري الذي يبدعه الجاحظ لابن عبد الوهاب في رسمالـة التربيع والتـدوير بتـصـوير شكسبير لشخصية فولسطاف في عدد من مسرحياته آخرها زوجتان مرحتان من ضباحبية وندسبور وشتان اذن بين ابتداع شخصية وهمية مثل عيسى بن هشام لدى بديع الزمان الهمذاني ومن محاولة الالتزام بالصدق التاريخي في كثير من كتب السير والأخبار! إن شـخصـية عيسـي بن هشام من نسـج الـخيال وتسـتطيع أن تقدم أقاصيص خيالية كاريكاتورية يمكننا أن نقبلها ونضحك عليها ومنها ومعها

توهج الذهب

كأنه النيران في الليل البهيم أو مثل نور الفجر أول الزمان عند خلق الأرض من سدم العماء !

انظر إليه بين سائر الكنوز

فأفلت الظلام ساريا في باطن الثرى ياشمس روح فاقت الشمس سني! يادرة ألفلك بمنى أقبلك دعني أصلي لك يا كنزى المقدس .. في لهوفتي المباركة ما أصدق الحكيم حين قال : «أزهى عصبور الشعر عصر النهب» يا احسن الأشياء كلها يا فرحة تفوق ألوان الفرح

في قلب طفل أو أب أو صباحب وكل حلم يقظة في أرضنا ! قالوا إلية الجمال من نهب لها عشرون ألفا من فوارس الهوى ا هذى حدود محاسنك هذى حدود غرامنا بك قديسنا الحبيب : آنت الإله الصامت البليغ

فالصيمت من ذهب وعقدة اللسان لا يحلها سوى الذهب! أنت لا تفعل شيئا لكنك الدافع للأفعال ياشن الأرواح

يامن تجعل نيران جهنم صنو الجنة أنت الفضيلة والذيوع في مدارج الشرف من يحمل الذهب يفون بالشرف ويعرف الشجاعة ولذة الأمان وحكمة الزمان! هذه المبالغات التي تتوالى لا تكشف فحسب عن نزعة شاذة في نفس فولبوني ولكنها تجسد هذه النزعة بصورة كاريكاتورية بحيث يبرز الذهب كأنه عاطفة غير أرضية متخذا صورة الشاعر الروحية التي تقترب من الإحساس بالدين. فمنذ اللحظة الأولى نرى تشبيه الذهب بالقديس وتشبيه الصندوق بالمحراب ثم تتوالى التشبيهات بالروح والحياة والنار والنور والقداسة والفن (الشعر) والفرحة والحلم والجمال والصمت والكلام ودوافع الأفعال والفضيلة والذيوع والشرف والشجاعة والأمان والحكمة! إن هذه المبالغات مضبحكة حقا ولكنها ليسبت نمطية أي إنها لا تمثل نمطا ثابتـا مـتكررا ولكنهـا كـاريكاتورية لاعـتـمـادهـا على اخـتـلال النسب والعـلاقـات والـقيم . والـفـارق بين الكاريكاتيـر والتـصـوير النمطي بـالـغ الأهميـة لأن فـولبونـي ليس نمطا بشـريا ولكنـه تجسـيد لميل طبيـعي في الـبشـر ــ يوجـد في كل إنسـان بدرجات مـتفـاوتة من العمـق ولكنه زاد في يد شـاعـر الكـاريكاتير عن الـحد فأصبح مضحكا ــ أي إنه ليس مضحكا لأنه مناف للطبيعة ولكنه مضحك لأن النزعة الطبيعية فيه زادت ً عن الـمد فأخلت بالاتزان النفسي له !

وتتوسل الكوميديا بلون آخر من الكاريكاتير يعتمد على تغير العلاقات بين المقومات النفسية لعدد من الشخصيات حتى ولو كانت تحتفظ بالأحجام الطبيعية لِهذه المقومات , أي إن المبالغة تصبيب علاقة ما على حساب سائر العلاقات ومن ثم يكون الخلل المحتوم في «التركيبة» الاجتماعية التي لاتقوم إلا على علاقات سوية أي متوازنة . والفارق بين هذا اللون من الكاريكاتير وبين كاريكاتير الشـخصية كبير جدا لآن العـلاقـة التي تتشـوه لا تتـصـل بجـوهر الشــاعـر البـشـرية ولكن بـأشكال السلوك في مجتمع بعينه وزمان بعينه حسبما تحدد التقاليد وحسبما يقضي العرف السائد ــ فعلاقة الهيمنة والسيطرة بين الرئيس والمرؤوس في أي عمل حكومي لا تتصل بمشاعر بشرية أصيلة ولكنها تنبع من التقاليد التي تقضي بالطاعة واللق خوفا من العقاب أو طمعاً ً في الثواب وطالما كانت ٍ هذه العلاقة مقدمة بالنسب المالوقة في مـجتمـع ما فلن تثير أي دهشـة أو تقـترب من عالم التناقض الكوميدي أما اذا قدم لنا مؤلف ما هذه العلاقة وقد أصبحت علاقة تبعية آليه تجعل الرؤوس يقول إنه يحب نفس ألوان الطعام التي يحبها رئيسه ويتكلم نفس اللغة التي يتكلمها ويرتدى نفس أنواع الملابس .. الخ . فـإننا نرى صـورة كـاريكاتورية لـعـلاقة خـرجت عن طورها فأصبحت تدعو للسخرية والرئاء معا ..

كاريكاتير الموقف :

**YV7** 

ولنأخذ نموذجا من مسرحية حديثة هي « مسـافـر ليل» للشـاعـر مـــلاح عبدالصبور ــ فنحن نجد هذه العلاقة التي تقوم على الحيطة والحذر في معاملة الأغراب أو الرؤساء ــ الذين قد يكونون حقا ذوى سلطان ونفوذ وقد لإ يكونون ــ وقد تحولت إلى علاقة كاريكإتورية ساخرة بين راكب قطار الليل وبين عامل التذاكر الذي يزعم أنه الإسكندر الأكبر .. فالموقف يقوم على أشخاص لا مبالغة في خصائصهم النفسية بداية ، ولكنهم يتحولون في ضـوء العـلاقه الكاريكاتيرية إلى نماذج نضـحك منها ونرثى لها ــ خاصبةً عندما يكف عامل التذاكر عن زعمه بأنه الإسكندر الأكبر ويؤكد أنه ما زال عامل التذاكر في نهاية الشبهد :

أو لا تعرفني؟ المسراكسب: أنت الإسكندر عامل التذاكر: ليس أسمى الإسكندر أستمى زهوان السسواكسسية - بم تأمر يا مولاى الـ .. زهوان ؟ عامل التذاكر: مذعور .. وغبي ! أولا تدرك من ثوبي ما أطلب ؟

ويتصل هذا اللون اتصــالا وثيقـا بنـوع آخر هـو كاريـكاتير الفكرة . أي المبالغة في هذه الفكرة أو تلك حتى تتضح بلاهتها أو المبالغة في تصغير أفكار أخرى بجوارها لإبراز التناقض الشديد بينهما ــ وقد يتخذ هذا اللون ــ بل غالبا ما يتخذ ــ حسورة الفانتازيا أي صبورة الموقف الخيبالي الذي يتطور وفيقا للمنطق المقبول للأشـيـاء . وقد شـاع هذا فـي مـسـرح العـبث فـي الـهـجـوم على تقـاليـد السـرح الكلاسيكي ــ كما شاع في معظم ألوان السرح التجريبي الحديثة . ولنأخذ مثلا من مسرحيتين نشرتا في مجلة السرح (العددين الأول والثاني). الأولى هي الأستـاذ تأليف سعد الدين وهبة، والثانية هي الساعـة الناطقة تأليف توم ستوبارد . الأولى تتـخذ إطارا إجـتماعيـا وسـيـاسـيا واسـعا فـتـقدم صـورة

هذه العلاقة إذن علاقة اختلفت النسب فيها عن النسب الإجتماعية المعهودة فـخرجت بـصـورة كـاريكاتورية ربمـا تطلبت أداء كـاريكاتوريا أي يتسم بالمبـالغة في الحركة والإيماءة ونبرات الصوت، وربما كان هذا ما جعل صلاح عبد الصبور يقول في تذييله إنه يتصور إخراج هذه السرحية في إطار الهزلية التي تنزع إلى البالغات الكاريكاتورية تمثيلا وإخراجا . كاريكاتير الفكرة :

أطلب تذكرتك .. هذا عملی ..

**YYA** 

كاريكاتورية لعدم اللبالاة من جانب الشعب إزاء بطش الحكام أي فقدان القدرة على السمع أولا ثم فقدان الآذان أنفسها! والحقيقة أن هذه الصنورة الاستعارية تتطور في عدة اتجاهات كاريكاتورية ليس فقط على الستوى العام بل أيضا على مستوى المعنى ومستوى الفكرة بحيث يستخدم المؤلف وسبلة من وسائل مسرح العبث في تقليب الأمر على وجوهه التي تشتط في البعد عن الواقعية وتدخل مجال اللامعقول الذي هو في الحقيقة «كاريكاتير فكري» ــ فاتهام الناس ظلما في قضبايا سياسية

والحكم بادانتهم ظلما يتخذ هنا صورة تتضخم فيها الأبعاد حتى تصل إلى موقف يتحول فيها مفهوم القضية السياسية إلى عبث مؤلم ــ فهو فكه من ناحية ويدعو للرثاء من ناحية أخرى وهذا هو السلاح الذي يستخدمه رسـام الكاريكاتير في النقد السياسي : (يدخل خمسة رجال يدفعهم الوزير أمام المنصة ويقف إلى جوارهم) المسلسكسة: تهمتهم أيه؟ السسوريسسو: التسآمر على نظام الحكم في المدينة والتسمريض على اغتـيـال الحكام والمكمة العليا حاكمتهم وأصدرت عليسهم الحكم بالإعدام.. والمطلوب اعتماد الحكم للتنفيذ . المسلسكسة: ايه هي الجرائم اللي ارتكبوها ؟ الـقـــــــاضــي: ﴿ الجمــاعة دول مـضـي عليـهم دلـوقت أكـثـر مـن شـهـر ســاكتـيـن .. مـا بيٽگلموش. المسلسكسة: وفيها ايه دى ؟ القــــــاضـي: لا فــاتت المدة الطويلة دي شكينا في السـألة .. قـبـضـنا عليــهم ورضعناهم تحت المراقبة .. وبرضه ما اتكلموش .. المسلسكسة: (بضيق) وبعدين؟ الـقــــــــاضــى: حلـم جلالتك شوية .. المسلسكسة: اتفضل الـقـــــــاضــى: أحلناهم للطبيب وكشف عليهم لقى لكل واحد لسـان في حنكه. المسلسكسة: هو مفروض ما يبقاش فيه لسان في حنك الإنسان كمان ؟

القسساضي: لا .. خفنا أحسن تكون ألسنتهماأختفت والا حاجة .. نبقى أحنا ظالمين .. المسكسة: ويعدين؟ التقسساضي: الطبيب قرر أنهم يقدروا يتكلموا لو أرادوا الكلام .. استعملنا معاهم كل الوسائل المحزنة والمفرحة والمؤلة والغير مؤلة مافيش فايدة .. ضىربناهم مافيش فايده .. كويناهم بالنار مافيش فايده

والشاعر كما يحدث في كاريكاتير الشخصية ــ كما أنها لا تنتمي إلى موقف مبنى على التناقض الصـارخ الذي يخلق عـلاقة شـاذة بين نزعـتـين ۖ أو فكرتين أو يـخلق علاقات ذات نسب مختلفة (بالتصغير والتكبير) ولكنها تنتمي إلى إطار كاريكاتيري ــ كمـا قلنا ــ يعتمد علـى التطرف في تصـوير الفكرة حتى يصل بها إلى حد البله ، وهو نفس ما يحدث في مسرحية الساعـة الناطقة حين نرى جلاديس وقد تحولت إلى آلة لضبط الوقت نتيجة للاهتمام «اللامعقول» بالتوقيت ورصد الساعات والدقائق بل والثواني في عالم أصبح يهدر الزمن أكثر من إهداره أي شيء آخر – وهذه هي الفكرة التي يصل بهــا توم ســتـوبارد إلـي حـد التطرف حـين يواجـه بين إحساس جلاديس بالزمن حقا ــ بمعنى الديمومة والخلود ــ وإحساسها به باعتباره دقات ساعة لا معنى لها ! إن رصد الوقت أصبح تقطيعا له وفتكا به:

فتقطع في أيديهم دقات أو تكات ستون دقيقة إثنا عشر وننتا عشرة عشرون وأربع ساعات حتى يعرف حائز قصب السبق من حطم أرقام الألعاب الأولمبية ومتى نتوقف عن تقديم الأطباق لرواد المطعم في بهو الفندق ومتى تبدأ أيام الموسم أو لا تقبل أموال رهان الخيل ومتى نأوى للنوم أو نترك المملة

> ونجدد طلب العضوية حين يحين الموعد ويفوت بل حين يضيع الموعد ويفوت الوقت حتى نعرف أين مكاننا وكم لبثنا بل زعموا ذلك أمرا هاما حتي نعرف ماذا بقي من العمر وهل يهم ذلك ؟ فيعرفون أننا عرفنا

**AND A**  $\bullet$  . The set of  $\bullet$  $\overline{ }$   $\overline{ }$   $\overline{$  $\bullet$   $\bullet$ 

ولا يعني تقسيمنا الكاريكاتير الكوميدي إلى هذه الأنواع الرئيسية أنها منفصلة أو أنها الأنواع الوحيدة التي يمكن رصدها في هذا الجال فالواقع أن مستويات الكاريكاتير الكوميدي لا نهاية لـها ــ من مستوى التحليل العميق الذي يتخذ أبعاداً تراجيدية في دستويفسكي وفي كافكا ــ إلى مستوى الهزل الواضح في اللعب بالشخصية والموقف والفكرة جميعا مثلما نرى في حلم ليلة صبيف وغيرها من كـومـيـديات شـكسـبيـر ، إلى مـسـتـوى الكاريكاتيـر الفكرى الـصـارخ عند بيكيت ويونسكو..إذ إن أي تطرف في تصوير نزعة أو علاقة أو فكرة يلقي بنا في عـالم الكاريكاتير الدرامى الرحب .

**YAY** 

تصور أنها زوجته !! (ضحات من الجميع) تصور أنها زوجته!

## الكوميديا الجادة أوالمأسوية

اعتدنا أن ننظر إلى الكوميديا باعتبارها فنا أقل قدرا من التراجيديا وذلك لارتباط الكوميديا بالهزل وارتباط التراجيديا بالجد.. والجد قطعـا أرفع شـأنا من الهـــزل! ولكن هـذا المفــهـــوم جــد خـــاطيء لأن فـن الكومــيــديا لـيس هـزلا وإن أثار الضحكات، وليست كل اللهاوات ـ حتى ما اقترب منها من الهزل بهازلة! ومصدر الاختلاط والبلبلة يعود في نظري إلى فكرة الضحك (وما يرتبط بها من اعتباره روح الهـزل) واحـتـرام البكاء ومــا يرتبط به من نزعـة الـجـد والرزانة بل والأهوال الـعظام. ولكن الضحك والبكاء في الحقيقة وجهان لعملة واحدة بل إنهما يمثلان نشاطا فنيا يرتكز على أسـاس نفسـى مشترك ألا وهو «تفريغ التوتر» بمعنى أن انفجـار الإنسـان بالضحك أو بالبكاء لابد أن تستبقه حالة من التوتر النفسي تصل إلى ذروتها بأن ينـخـرط المرء في «نوية» بكاء ــ كـأنما هذه النوية صــمـام في مــرجل يغلي ولابد أن ينطلق منه البخار حتى لا ينفجر! ولذلك أحيانا ما يؤدي الفرح الشديد إلى البكاء وتؤدى الصدمة العصبية إلى ضحك مرير رهيب ـ أو إلى انفعال يختلط فيه الضحك والبكاء!

## مفهوم الكوميديا:

ولكن هذا أحد مصـادر البلبلة فـحسب، أمـا المصدر الثاني وهو الأهـم فيتصـل باختلاط مفهوم الكوميديا نفسها علينا بل وعلى غيرنا من الشعوب التي استقدمت ُ هذا الفن من أوروبـا بتقاليده المحددة و«نصـوصـه» التي لم تلـق نفس الاهتمـام الذي توليه للتراجيديا ـ فليست الكوميديا على الإطلاق مسرحية تثير الضـحكات «ولو كانت تثير الضـحكات بالفعل» وليست التراجيديا مسـرحية تبعث على البكاء «ولو

**YAY** 

ابكتناء . إذ إن الكوميديا تعتمد في جـوهرها على إمكانية التوفيق بين العناصـر المتضاربة والمتناقضة لحياة الإنسان ولذلك فهي دائما ما تبقى على الأمل والتصالح والهناء مهما حدث من تصارع وتنازع بين القوى التي تشترك في الحدث الدرامي أى أنها تؤكد نزوع الإنسان إلى النقارب وتخطيه الصعاب ونشدانه الدائب للتوافق من أجل الحياة ـ إنها كمـا قال ناقد كبير «احتفال بالحياة» ـ احتفال بقدرة الإنسان على الاستمرار في الحياة ـ على البقاء رغم ما يعترض حياته من عقبات ـ ومن ثم فهي احتفال بالإنسان نفسه، بقدرته على العطاء وتخطى كل ما من شئنه أن يجلب له الشقاء : وهي أيضـا اذن احتفال بالسـعادة وإعراب عن فرحة الحياة (وهذا منشأ الدراما نفسها في الحقيقة) وانتصار على قوى الدمار والموت! ولما كان هذا جوهر الكومبديا فلقد كان من الطبيعي أن تنزع الكومبديا إلى إشاعة جو الفرح وان تنتهي نهاية سعيدة، وأن تتخللها البسمات بل الضحكات بل وأن تشيح الفرح والضحك والابتسام في كل شيء! ومن الطبيعي أيضا ألا تمس الكومبدبا مناطق معينة من النجرية الإنسانية تتسم باستحالة التوافق وإنعدام التصمالح (أي تدمير إمكانية الاستمرار) وأن تركز على كل ما من شأنه أن يتيح التوافق ريسمح بعودة المياه إلى مجاريها، ومن ثم كان تركيز الكوميديا دائما على أخطاء الإنسـان التي يمكن إصـلاحـها، وتلك العـيوب أو النقـائص في النفس البشـرية

وريما كـان هذا السـبب الذي جـعل بعض النقـاد يتـصـورون أن الكومـيـديا مقصورة على السخرية من مظاهر الحياة الاجتماعية دون النفاذ إلى باطن الإنسان، وأنها لتركيزها على كل ما يمكن تغييره لا تتصل بالجوهر. بل تتناول المظهر فحسب ! ولكن هذا الرأي قـاصـر (بطبيعـة الـحـال) لأن الكومـيديا في هـجـومـهـا على الظاهر.

السخرية والنقد الاجتماعي:

وفي المجتمع التي يمكن للبشر أن يعالجوها ويتخطوها، والتي تتمثل عادة في أخطاء التركيب أو البناء الاجتماعي والعلاقات البشرية التي تشوبها أخطاء يمكن تلافيها. سواء كانت هذه ترجع إلى أخطاء في الأفكار والمفاهيم أم إلى أخطاء تقليدية توارثها المجتمع عن الأسلاف أم إلى أخطاء فيما تواضع عليه المجتمع فى فترة زمنية معينة، أم إلى أخطاء أعمق من هذا أي «أخطاء» في النوازع البشرية نفسها!

إنما «تعرى» البـاطن وتكشف مـا يكمن خلفـه ومـا يؤدي إليـه «بل وكل مـا يـمكن أن تؤدي إليـه»، وهي لا تـضتلف هـنا عن سـائر ألوان الفن الـجـاد إلا في النشــاط الذهني الذي يستطيع الفنان به أن يعيد صىوغ وتركيب العلاقات القائمـة، وإبراز الأخطاء بتكبيرها والبالغة فيها وذلك حتى تتغير النسب التي تتحكم في العلاقات فيما بين الشخصيات وبين الشخصيات وييئتها، وبين المتفرج وما يعرفه عن الإنسان داخل هذه الشـخصيـات.. أي أن الفنان هنا يفـعل مـا يفـعله رسـام الكاركـاتير حـين يضـخم

أنفا أو فما أو حين يتصور منزلا معوجا حتى يقرب إلى الناظر الفكرة الخيالية التي تغير من النسب القائمة فتولد التوتر وما يتلوه من انفراج عن طريق الضحك! فالكوميديا اذن تعتمد على النشاط الذهني أكثر مما تعتمد الشاعر، وهي تسعى دائما إلى تأكيد السافة بين المتفرج وبين ما يرى على خشبة السرح بحيث لا يميل في أي لحظة إلى الإندماج الشعوري فيما يراه، ويحيث تتـأكد له «غيرية الغير» أي اختلاف هؤلاء الأشـخـاص عنه وعـدم تطابقـهم مع حـيـاته، وبحـيث يسـتطيع أن يسعد بتصور أن هذا لا يحدث له هو ولا يمكن أن يحدث.. فالتفرج الذي يشـهد غنيا بخيلا يعد الدراهم بحرص شديد ويكتفي من الطعام بكسرة خبز وذرات من الملح لا يمكنه أن يوحد في خياله بينه وبين هذا البخيل (حتى ولو كان بخيلا هو نفسه!) ولكنه سوف يهنأ بتصور أن هذا شخص مختلف عنه تماماً ويـأنه لا يمكن أن ينحدر إلى مثل هذا البـخل في حيـاتـه! وينطبق هذا على سـائر ألوان الكومـيديا سـواء تلك التي تسـخر من «تركيبة» إجتماعية معينة أم أشـخـاص إلـخ.. فنـحن قد نقطب الـجبين حين نشبهد لصبا غبيا يحاول كسر خزانة حديدية بمطرقة محدثا أصبواتا مزعجة يتيقظ لها صاحب البيت، ولكننا سوف نضحك حقا حين لا يتبين صاحب البيت أن هذا الطرق معناه وجود لص في المنزل، أو عندما يدخل صـاحب النزل فيرى اللص فيلا ينزعج أي منهميا.. بل ونضيحك أكثير اذا طلب اللص من صياحب المنزل ــ في براءة ــ أن «يناوله الشـــاكــوش» ! وتزيد الســـخــرية إذا رد صـــاحب المنزل «أنـهي شاكوش؟» ــ أي أن ضـحكنا يقـوم على ثمــة أن مـسـافـة تفـصـلنا عن هـؤلاء وأنـهم يختلفون تمام الاختلاف عنا بحيث يستحيل أن نتوحد شعوريا معهم أو أن نتعاطف حقا مع ما يفعلونه.

البعد الشعورى للكوميديا: ولكن هذه التـفـرقـة الكلاسـيكيـة بين الـكومـيديا والتراجيديا لـم تكن في يوم مـا تفرقة مطلقة أو تامـة. إذ إن كـتـاب الكومـيـديا طالما نزعـوا إلى الزج بين عناصـر المسـرح «الـجــاد» أي المثــقل شـــعـوريـا والكومــيـديات المرحــة التي تتــصـل بالظاهر والفكاهة والنقد والسخرية.. إلخ.

فطالما وجدنا في الكوميديات التي وصلتنا عبر العصور أشخاصا ليسوا «أقل منا» أو أدنى ذهنا أو احساسـا، وطالما وجدنا مواقف يتفاوت فيها التركيز وتتحول فيها بؤرة الصـورة من البـالغـات الفكاهيـة إلى الشـاعـر الجـادة، بل إن نوعـا من الكوميديا قد نشأ على أيدى كتاب العصر الأليزابيثي يعتمد على أبعاد شعورية لا يمكن للكوميديا بمفهومها القديم أن تتقبلها. فنحن نرى في مسرحيات شكسبير ميلا كبيرا إلى مزج الكوميديا بالتراجيديا وبخـاصـة فيمـا يسـمي «بالكوميديا الرومانسية» أي كوميديا الـحب، ولكن حتى في الكوميديات الأخرى ولنقل في **تـاجـ**ر البندقــيــة ــ نجد أن شكسبير يعمد إلى تحليل الشـخصـيات وإبراز أعماقها ومعالجتها معالجة تدفعنا إلى التعاطف معها بحيث يتأكد ذلك البعد الشعورى الذى يجتهد كاتب الكوميديا التقليدية لاقصىائه من مسرحه. وهكذا فقد نشئت إلى جانب الكوميديا التقليدية أنواع أخرى من الكوميديا

تعـتمـدعلـى المادة الشـعـورية وتتـوسل بحـيل الكومـيـديا التـقليـدية مـثل المفـارقـة

والتناقض.. إلخ. لإبراز إمكانية التصالح والهناء رغم بلاهات الإنسان التي تحرمه من الاستمتاع بحياته على الأرض، وسادت أنماط من الكوميديا تختلط فيها هذه العناصــر جــمـيــعــا بـحـيث نشــأ مــا كــان درايدن يســمـيــه «بالســرح المخـتلط» أو التراجيكوميدي!

التراجيكوميدى:

ولكن التراجيكوميدي ليست مأساة لاهية أو ملهاة مبكية.. إنها أعمق من ذلك بكڻير فـهي مـحـاولة الإنسـان لرؤيـة حياته على مسـتويين مـتـزامنين مـترابطين ــ مستوى الانفعال الجاد الصارم ومستوى الهزل الساخر بحيث يكون قطبا الصراع هذين الستويين، وبحيث نستطيع أحيـانا أن نطل على باطن الشـخصـيـات وننفـعل
بآلامها ومشاعرها الجادة ثم نعود إلى المستوى الأول ــ مستتوى تناقضاتها الظاهرية وما يسود سلوكها ومواقفها من مفارقات تدعونا إلى إدراك البحد بيننا وبينها أي تبين السافة الشاسعة التي تفصلها عنها ..

ولا يعني ميلاد هذا اللون الجديد من الفن المسرحي انتـفـاء الملـهـاة النقـيـة أو المأساة الكاملة ــ ولكنه يعني أن نظرة الإنسان الـحديث أصبـحت تتطلب رؤية الألوان المتعددة والظلال الرمادية فيما بين الأبيض والأسود ــ وقد كان ميلاد هذا المسرح

الجديد مبشرا بميلاد آخر لنظرة إنسانية جديدة على أيدى رواد السرح الواقعي ابتداء من منتصف القرن التاسع عشر تقريبا.

وريما كان أنصبع مثل على التقاء الكوميديا والتراجيديا والتحول من هذه إلى تلك مو مـا فـعله تشـيكوف بمسـرحيـة «شـيطان الـغـابـة» التي أعـاد كتــابتـهـا لتـصـبح «الخال فانيا»! ماذا حدث اذن وما الذي فعله تشيكوف حقا ؟..

شيطان الغابة:

في ١٨ أكتوبر عام ١٨٨٨ أرسل أنطون تشيكوف خطابا إلى أ. س. سوفورين يشكره فيه على بداية الفصل الأول من مسرحية شدطان الخابة التي كانا قد اتفقا على كتابتها معا، ويذكره فيه بالخطة التي اتفقا أن تسير المسرحية عليها، ويتحدث فيه عن الشخصيات بالتفصيل، ويحدد له معالم الكوميديا التي اعتزم أن يكتبها بعد كتابته لـ «الخطوبة» و «الـدب» اللتين لاقتا نجاحا كبيرا، ولكنه كان ــ كما يذكر

أخوه في ترجمته لـحياته ــ يريد أن يكتب شيئا أكثر جدية من الهزلبات. وفي هذا الخطاب يرسم تخطيطا لبعض الشخصيات الرئيسية في شــيطان الغابة، وهي شخصيات استمرت في الخال فانيا مثل سير برياكوف وابنته سونيا، واستروف وفونيتسكي، فيتصور أن سير برياكوف «وصل إلى مركزه بجـهـوده الشخصية، لاشيء مشين في ماضية على الأطلاق، يعاني من النقرس والرومـاتيزم والأرق وطنين في أذنه، ورث ضيـعته عن زوجـته، تفكيره علمي واقعي، لا يطيق المتصوفين أو الحالمين أو السذج أو الشعراء أو المتعصبيين. لا يؤمن بالله وينظر إلى العالم كله نظرة عملية مـحضلة ــ العمل ــ العمل ــ كل ما عدا ذلك هراء وترهات».

ويتسمور أن سونيا «نالت حظا وافـرا من التــعليم، ذات قـدرة على التفكير. سئمت بطرسبرج والريف أيضا. لم تقع في الحب مطلقا. كسولة تحب التـفلسف. تسـتلقي على الأريكة لتـقرأ كـتـابا مـا.. تريد أن تتـزوج لمجرد ادخال تغيير ما على مجرى حياتها ولكى لا تظل عانسا أخر الأمر. تقول أنبها لن تستطيع أن تحب شـخـصـا هامـا. يسـعـدها لـو تزوجت بوشكين أو أديسون مثلا ! ولكنها مستعدة للزواج من شـخص عادى مهذب لمجرد قتل الملل. ومع ذلك فسوف تحترم زوجها وتحب أطفالها. حينما قابلت شيطان الغاية واستمعت إليه استسلمت لعاطفتها كلية ــ إلى أقصى حدود الأستسلام.. إلى حد النوبات الهستيرية، نوبات الضحطك الأبلة الذي لا مسعني له. أن البيارود الذي بللتــه مـستننقـمـات بطرسبرج تجففه الشمس لينفجر بقوة عنيفة..» ويتصور أن استروف «سيد مهذب في الثلاثين إلى الثالثة والثلاثين، شبيطان الغابة. شاعر، رسام مناظر طبيعية، يتأثر بجمال الطبيعة إلى حد بعيد. كان قد زرع في طفولته شجىرة صغيرة وحينما اخضىرت أوراقها وبدأت تتمايل مع النسيم، حينما بدأ يسمع حفيفها وبدأت تلقى بظلها الصغير أحس بنفسه يملؤها الفخر. لقد أعان الله على خلق شجرة جديدةا وهكذا ازدادت الأرض شجرة أخرى. وكانت هذه بداية نزعته الخلاقة الخاصة. إنه يجسد فكرته لا على قماش الرسم أو الورق وإنما في الأرض ذاتها، ليس في الطلاء الميت، وإنما في الكائنات الحيــة. الشـجـرة جـميـلة ولكن ليس هذا كل شيء. ان لها حقا خاصـا في أن تحيا، أنها ضرورة كالماء أو الشـمس أو النجـوم. لا يـمكن تصــور الـحـيــاة على الأرض دون اشــجـار. فالغابات تلطف الجو. والجو يؤثر في شخصية الإنسان.. إلخ. لا يمكن أن تقوم حضـارة أو سعادة إذا وقعت الغـابـات تحت ضربـات الفؤوس. إذا كان الجـو شــرسـأ فظا وأصـبح الناس غلـيظى الطبـع أفظاظا، ســيكون المستقبل رهيبا، وسونيا لا تعجب به من أجل أفكاره هذه الغريبة عليها وإنما تعجب بموهبته وعاطفته المتقدة وأفق تفكيره المتسع.. يعجبها أن محيط تفكيره يشمل روسيا طولا وعرضا ويعبر المستقبل متوغلا فيه عشرة قرون».

**YAA** 

ويتصور أن فوينتسكي «فانيا» «يدير ضبيعة سيربربياكوف بعد أن فقد ضبيعته هو منذ وقت طويل. يأسف لأنه لم يختلس. لم يكن يتـوقع أن يكون أقاربه في بطرسبرج على هذه الدرجة من الجحود لفضائله. يعتقد ان الناس لا تفهمه ولا يريدون أن يفهموه.. يشرب المياه المعدنية ويتذمر بينه وبين نفسه. سلوكه يتسم بالإحترام الشديد. يؤكد أنه لا يخـاف من الجنرالات. يصبيح في حديثـه». وقبل أن ينتـهي تشـيكوف من الـخطاب، قسم العمل بينه ويين زميله سوفورين، وذكره بأنه «يريد أن يجــعل سـير بريـاكـوف يشعر بأنه محاط بجماعة من البلـهاء»، وبأنهما يجب أن يبينا «كـيف تؤثر شياطين الغابة عل النساء».

ولكن مشروع كتابة السرحية بالاشتراك مع سوفورين لم ير النور. وانتهى تشيكوف إلى كتابتها بنفسه. فبعد أن توقف الشروع القي تشيكوف بالتخطيط العام للمسرحية في درج مكتبه حتى طلب إليه المخرج «سولوفروف» أن يكتب له مسرحية وبأى ثمن وبأى شكل تعرض في عيد الميلاد. وكتبت السرحية في الوقت المحدد ولكنها لم تلق النجاح الذي تستحقه بسبب سوء إخراج سولوفزوف الذي لم يكن لديه في الفرقة أبطال فقامت بالبطولة النسائية سيدة ضخمة الجثة «بحـيث لـم يستطع البطل أن يعانقها لتقبيلها» ولم يستطع سولوفزوف أن يصور مشـهد حريق الغابة مما أغضب تشيكوف فألقاها في مكتبه حوالي عشر سنوات، وفي عام

١٨٩٨ أعاد كتابتها وبناءها وأعطاها عنوانا مختلفا وهو «الخال فانيا».

عند مـقـارنة «شيطان الغـابـة» «بـالـخـال فـانـيـا» نواجـه عـدة أسـئلة جـوهرية سنحاول الإجابة عليها هنا. لماذا تخلي تشيكوف عن الكوميديا القديمة في شيطان الخابة وأحالها مأساة تختلف اختلافا جذريا عن الأولى ــ ما أثر النضيج الفني على تكنيك السرحية الجديدة؟ كيف تحولت الخطوط الأسناسية التي بنيت عليها السرحية الأولى وتطورت في «الخال فانيا » ؟ والسؤال الأول يلزمنا ببحث مفهوم الكوميديا عند تشـيكوف. إنه يقـول عن شـيطان الـغـابـة «إنـني أقدم في هـذه الكومـيـديـا شخصيات لطيفة، سامية النفس، نحس بشبه تعاطف معها والنهاية سعيدة» فكيف يصدق هذا على شعطان الخابة ؟.

ِفي الفصل الأول نرى زلتوخين وأخته جولي في ضيعتهما يتوقعان وصـول . الأستاذ سيربرياكوف وزوجته إلينا ــ ثم يأتي اورلفسكي وابنه فيودور وفوينتسكي ثم ديادن والضيوف وتبدأ مشاهد مرحة تلقى بالضوء على هذه الشخصيات اللطيفة بالفعل حتى ببدأ فوينتسكي حديثه الجاد عن سيربرياكوف والينا. ويكشف لنا عن شـخصيته هو. حبه لزوجة البروفسور، حقده عليه وعلى شـخمىيته السـيطرة، غيرته منه ثم السنين التي قضاها يعمل دون مقابل وهكذا ــ ويسير الـحديث بصورة عادية

دون أن نفقد روح الرح. وديادن يتدخل في الحديث دائما بلمحات مرحة لا تسمح بالتوتر. وتنتزع الضـحكات لا البسـمات فـحسب. فـجينما يتـحدثون عن خيانة إلينا لزوجها يتدخل ديادن:

ديــــــــادن: ولكن أرجـوكم أن تسمـحوا لي جمـيعـا بـأن تنظروا بعين الاعتبار يا أصدقائي الأعزاء إلى التحولات التي انتابت قدرى ! ليس سـرا، وليس مـغلفــا في ظلام الغـمـوض أن زوجـتي ــ في اليـوم التــالي لزفافنا ــ هريت مع عشيقها بـحجة أن مظهرى غير جذاب. وهذا التعليق القتضب من فوينتسكي ليس مجرد نكتة، فهو يكشف بالفعل عن موقفه تجاه مسألة الخيانة وفلسفة الإخلاص لزوج لا تحبه زوجته، ولكن بناء هاتين الجملتين من شـأنه ألا يجعلنا نندمج في فلفسته الخلقية. وإنما أن نبتسم في

سعادة ونحن نرقب ما يحدث، إذ سرعان ما يتوالى وصول الشخصيات في جو من

البـهـجـة غـير الـعـاديـة، والفـتـيـات لا يزلـن يتـٰرن النكات، وســرعـان مـا نـجـد أخطر الموضوعات تعاليم هذه المالجة الخفيفة.. إذ إن زلتوخين يؤكد أن إلينا تخون زوجها مع فوينتسكي بينما يعارض فيودور ذلك بشدة ويؤكد إنه هو الذي سيفوز بها آخر الأمر! وعندما يصل البروفيسير وزوجته، وتجتمع شـخصيات متضـاربة اليول والنزعات مما يهيىء الفرصة للصدام ومن ثم للتوتر (الذي يسـود بداية الخـال فانيا) نجد أن تشيكوف يستغل هذه المتناقضـات في إثارة البسـمات، مستـعينا بـ ديادن الذي يفرض روحه المرحة على الجميع.. وديادن في حديثه لا يلهو. وإنما هو جاد كل الجد. أو هو يتصور ذلك.. ولا يسمع الجميع الا الابتسام. فهو غريب عن هؤلاء جميعا ولا يستطيع أن يدرك الشاكل

النفسية والنزعات المتضاربة التي تتردد في صدور هؤلاء، إنه سعيد على الدوام، وسعادته نابعة من ذاته هو ــ وهو لا يـحاول أن ينفذ إلى دخائل من يحدثهم، وينفر من كل ما يعكر عليه صنفـو ستعادته. يتـحدث دون طلب. وفي أشـد الأوقـات حرجـا بلغته الطنانة الملتوية طوال المسرحية.

وهنا لابد أن نقـارن دور ديادن في شــيطان الغــابـة بدور «تلـيـجـن» في الـخــال فانيا . إن تليجين هو نفس الشخص. ولكنه ليس في ضـخامة ديادن وشدة مرحه. إنه سعيد دون شك، وله نفس الميزات النفسية التي يتمتع بها ديادن. ولكنه ــ إذا جاز هذا التعبير ــ مغلف في إطار الجو الخانق الذي يسيطر على الخـال فـانبيـا . وهــو مرتبط بالجيتار الذي يعزفه. ويلتصق به التصاقاً يوحد بينهما وينقله إلى دنيا الرمز. فهو في الخال فانيا ليس شـخصية كبيرة تضفى من روحـها على الجتمعين، وإنما هو لحن شارد لا ينتمي إليهم، ويمر بهم مراخفيفا كأنما ليناقض هذا الجو، ليؤكد اللحن الحبيس في نفس «إلينا» التي تعزف البيانو بمهارة هي الأخرى. إن تليجين بما يضفيه عليه الرمز اللحنى، يخلق جوا شاعريا خاصا به يعبر عن السلام الدائم الخالي من الصراع، فهو وحده الذي استطاع التوفيق بينه وبين نفسه، فخلا من المتناقضيات، وانتبقل من العالم الذي خلقه تشيكوف في هذه المسرحية إلى عالم علوى تطمع سونيا وخالها أن يجدا السعادة فيه.. وحينما يصل خروشوف (استروف في الخـال فانيـا) في وسط هذا الفصل

مسن شعيطان اللغابة لا يستطيع وهو بطل السرحية الن يفرض خيط تفكيره على

الجميم، فـهـو لا يزال يعيش في أفكاره الـخـاصـة عن النزعـات الخـلاقـة وزراعـة الأشـجار، ويعلل انطواءه وفشك بأن الناس لا تستطيع الخلق وإنما يكمن في دخلها شيطان تخريب. وهو في ش**يطان الـغـابـة** يفشل في أن يحوز إعـجاب سونيا رغم تدلهة في حبهــا، فهي لا تفهمه وتهاجم عواطفه الديموقراطية الاشتراكية ــ بينما نلمح الموضىوع الذي طرقه تشيكوف بطريقة «المباشرة» في الخال فـانـيـا يعالـج هـنا بأشـد السبل خفة وفكاهة.. الخيانة! إن فوينتسكي يحب إلينا زوجه البروفيسور وأستروف يهيم بها.. وهما يواجهانها بهذا في الخـال فانيـا ويطلبان منها كل بطريقته أن تستسلم لعواطفها وأن تتخلى عن إخلاصبها الزيف لزوجها.. أما هنا، فتشبكوف يضرب على الوتر عن طريق شخصية أخرى.

حروشوف : إنك عاشق بطبيعة الحال؟ فسيسسودور: : ولهذاـ ياشيطان الغابة ـ سوف نتناول كأسا (يشرب) أيها السادة إياكم وعشق المتزوجات ! أقسم لكم إنه من الأفضل ألف مرة أن يصباب الأنسان ً في كتفه ورجله مثل خادمكم المليم ـ عن أن يحب زوجة. إنها مصبيه كبيرة !

فـيـــودور: يائس!؟ لا شـىء يائس في هذا الـعـالم. حب يائس تعس.. أوه.. أخ! \_ كل هذا هراء! مـا على المرء إلا أن يصــمم. إذا صـمـمت أن تصييب بندقيتي الهدف فسوف أصيبيه! إذا صيممت على أن تحبني امرأة فسوف تحبني. بهذه البساطة يا سونيا ويا سيدي العجوز! إذا اخترت امرأة ما فالأسهل عليها أن تقفز إلى القمر من أن تفر مني. وهذا الحديث يصب بطريقة غيـر مبـاشـرة في أزمنة «إلينا».. إننا هنا نعيش نفس المشكلة التي نعيشها في «الخـال فـانيـا» ولكن ليس في جـوها القـاتم. إننا نضحك من هذا الشباب المتهور، الذي يجيد الحديث بينما يفشل فشبلا نريعا في إقناع جولي بقبوله.. والحقيقة إن نفس الموضوعات الرئيسية تقريبا قد استمرت في

أخف المواقف المرحة، حتى إننا لنبتسم ونحن نتابع أزمات الأشخاص واحدة بعد الأخرى.

السرحيتين. الا أننا في شيطان الغابة نجد أعمق الأزمات النفسية قد عرضت في

ولنا أن نتساءل هنا: هل يمكن معالجة نفس الموضىوع.. نفس الشخصيات.. نفس الأحداث.. في كوميديا تماماً مثلما تعالج في مأساة ؟ ما الذي جعل تشيكوف يعدل عن ذلك الجو المرح ويستبدل به القتامة والصرامة؟ والحقيقة إن مسرح تشـيكوف لا يمكن أن تنفـصـل فـيـه الكومـيـديا بنقـاء شـديد عن الـأسـاة. فكل هؤلاء الأشىخاص ــ مهما أثاروا الضحكات ــ يحملون في نفوسـهم بذور المأسـاة. إن كلا منهم منحصر في ذاته متناقض تناقضا أساسيا مع نوازعه التي لا يفهمها.. إنهم يتحدثون ويضحكون، ولكن هناك في داخل كل منهم شيئا يرهص بالطريق المظلم

الذي سيطبق عليهم عاجلا أو أجلا. فيودور لا يعمل ويدعى أنه مهتم بحياة العقارب. ويحس بالملل الشديد. والده يفتخر به ولكنه يخشى عليها شيخوخة عاطلة باردة مثل شيخوخته. فوينتسكي يضحك حقا ويناقش خروشوف ولكنه يخفى تأله الشديد لحياته التي يعتبرها قد ضباعت وحبه اليائس لإلينا وحقده على البروفيسير، والبروفيسير ــ يضـحك على نكات ديادن ولكنه يشعر بالاختناق لأنه يحس ــ كما قال تشيكوف ــ بأنه محاط بجماعة من البلهاء. وسونيا تطمح في الزواج والحب ولكنها لا تعرف ذاتها ولا تكاد تدرى كيف تتصىرف. تهاجم خروشىوف لميوله الديمقراطية الاشتراكية مع أنها دون وعي تعجب به أعجابا شديدا. وهذا التناقض ــ كل مـع ذاته ــ وكل مـع الآخر يمكن أن يخلـق كـومـيديـا ويمكن أن يخلق مأســـاة. ولكن الكومـيديا في أي حــالاتها هنا لابد أن تكون حـامـلة لـجراثيم مأساة. ۖ أن كل شخصية من هذه الشخصيات تقف منفردة في أزمتها وأفكارها. كل له رغبات وأمـال.. وكلـهم لا يستطيع تحقيقها أو التنفيس عنها. إننا لا نكاد نضـحك حتى تنحسـر الضـحكات ونواجـه الأزمــة مع إلينا: مـا الـذي أصـاب هذا المنزل ؟ «محدثة فوينتسكي» والدتك تكره كل شيىء عدا كتببـاتها والأستاذ. والاستاذ ممل مـضـجـر لا يثـق بي ويخـاف منك. سـونيـا غـاضـبـة من أبيــهـا ولا تحدثني. وأنت تكره زوجي وتحتقر أمك. وأنا مضجرة وقلقة مضطربة. شعرت اليوم عشرين مرة أننى على وشك البكاء. في كلمة واحدة: إنها حرب من الجميع ضد الجميع. ما سبب هذه الحرب ؟ ما هدفها ؟ وفوينتسكي يكره فلسفتها يريد فحسب أن يسمع صوتها ويـجالسها .. وتحاول هي أن تبحث عن سـر هذه العاطفة: «أنت يا جـورج متعلـم ومثقف ويـبدو أنك تستطيع ان تفـهم ان العـالـم لا يفنى بـسبب الـقـتلـة واللـصـوص، وانمـا بسبب الكراهية الخفية، والعداوة التي يكنها الناس الطيبون لأنفسهم. من كل هذه المنازعـات التـافـهــة، التي لا يراهـا من يـعـتـبـر هـذا المنزل كـعـبــة للمثقفين. ساعدني على مصالحة الجميع ! لا أستطيع ذلك وحدى» تقــول هي ذلك. بينما فوينتسكي ثمل، غارق في أزمته الشخصية.. لا يفهم ما تعني.. ولا يري بأسا في السكر إذ إن الخمر تعطيه وهما بأنه يعيش ــ كما يقول !

79٣

إن تك المصالحة.. ذلك التصيافي هو ما كان ينشده تشيكوف في نهايته السعيدة. ولكنه تبين حينمـا عاد إلى السرحية أن المـالحة مستحيلة. التوافق بين هؤلاء القوم لا يمكن الوصول إليه ومن ثم لا يمكن نجاح الكوميديا .. فماذا فعل ؟ لقد أنخرج بواطن الأزمات إلى الخارج ووضعها وجها لوجه.. لقد أحس أن هؤلاء جميعا لا يمكن أن يلتقوا.. وأن هرب فوينتسكي عن طريق الانتحار أمر غير طبيعي.. فجعله يستمر إلى النهاية، ويشهد مـزيدا من الآلام، ويرى سلوانا في أن تشـاركه سـونيا هذه الآمال المصطمة وذلك التعذيب الذي لا نهاية له.. وحسب.

يواطن الشخصيات:

وحينما خرجت بواطن الشـخصيات من «شبيطان إلـغابـة» وجدنا عالما غريبا لا مكان فيه للفكاهة أو الدعابة.. أن كل «باطن» ملتهب مشـحون.. وهو في صـدامه لا يتوانى عن الالتحام والعنف.. غير أن هناك ما هو أقوى من العنف: الملل ! المهضوع · الرهيب الذي يقبض بشده على الشـخصـيـات ويكبت فيها أحـاسيس الـحيـاة، بل إن الملل أحيانا يجعل سونيا تضحك، كما دفع ضابطا إلى قتل صديقه. يقول فيوبور لفوينتسكي: «إنك لم تذق الملل الحقيقي أبدا يا صديقي العزيز. عندما كنت متطوعا في الصرب مررت بتجربة الملل الحقيقي! حار، خانق، قذر… ثم يذكر كيف جلس قبالة أحد رؤسائه «جلسنا في جنون نحدق في عيون البعض.. يحدق في وجـهي.. أحدق في وجـهه.. يحدق في وجـهي.. أحـدق في وجـهـه.. يحـدق في.. أحـدق فـيـه.. ونظل نحـدق دون أن نعرف لم نـفـعل ذلك.. وتمر سـاعـة.. ثـم سـاعـة أخـرى.. ولا نـزال نـحـدق في عيون البـعض.. وفـجـأة يقفـز ويستل سـيـقه ويـهب في وجـهي.. أيه.. مـاذا حدث ؟ وسـحبت سـيـفي على الـفور طبـعا ـخـشيـة أن يقتلني.. وبدانا ــ شك شاك ــ شك شـاك ــ ولم نفترق إلا بصـعوبـة بـالـغة. ونـجـوت بطبيعـة الـحال. ولكن كابتن كاشكينازى لا يزال له ندبة غائرة في جبهته. أترى كيف يمكن آن يكون الإنسان ملولا إلى حد الإستماتة؛»

هذا هو الملل الذي يحاول الجميع الن يقتلوه.. البعض يحاول بالعمل.. ويفشل. البـعض يحـاول بأن يـغيـر حـيـاته.. ويفـشل.. لماذا ؟ لأن اللل ينبـع من الداخل. لأن

هؤلاء الأشـخـاص ملوا ذواتهم.. إن فـوينتسكي مـثـلا يكره نفسـه، يندم علـي أنه لـم يختلس.. يندم على حياته التي ضباعت ولم يتمتع فيها بشيء. وأستروف أيضا يعرف أنه أبله إذ جعل الحباة تبتلعه كل هذا الابتلاع ولا تدع له فرصة يحقق فيها ذاته. وإلينا تندم في نفسها على زياجها من الأستاذ الريض السن وعدم إطاعة نداء شبابها وجمالها . وسونيا يائسة من حب من يعتبرها لا شيء.. وتتـمني لـو كـانت جـمـيلة.. وتكره قـبـحـهـا وتنشـد السلـوان في أي شيء..

تعمل.

فوينتسكي: أعمل ؟ لا يمكن أن يتحول الجميع إلى الات كاتبة مثل أستاذك الفاضل. مسساريا: ماذا تعنى؟ فوينتسكي: سأسكت.. أسكت وأعتذر.. أنا أسف. (فترة صىمت )

and the second second second and second the second second second and second second second and second second se and the first of the first of the first of the first of the first of the first of the first of the first of th 

حرفيا.. فالأشخاص يدخلون ويخرجون في حرية وانطلاق ويتحدثون ويتعانقون كثيرا ويترثرون كثيرا وهكذا.. ولكننا نحس هنا لسة النضج الفنى الثابتة، تلك اللمسة التي لا تجعل الشـهد واقعيا بالمعنى العريض، وإنما موحيا فحسب بجو الواقع.. إنه يمثل جو «الخال فانيا» كلها.. ماريا تريد أن تتحدث، وابنهـا يرد عليهـا، في صدرهما آلاف الأشـياء، ولكن سونيا تتوسل إليهما أن يصمتا.. أن يكبتا هذه الأشياء. لماذا؟! هل سيتحقق الهدوء والسلام اذا صمتا.. كلا مطلقا.. على العكس. ان فترة الصمت ليست صمتاً. وانما هدنة يستعد فيها الطرفان للقتال ونعيش نحن صىمتهما في تأمل.. الصيمت ليس صمتا. وإنما مو برهة تتيح لك أن تخضع لايحاءات الكلمات التي نطقا بها.. ثم إذا

 $YAY$ 

بك داخل منطقة ايحـاءات جـديدة.. بهـذا التـتـابـع ــ ضـيـاع حديث ممل ــ المبـادىء والعمل ــ صـمتا ــ (فتـرة صـمت) ـ الـجـو بديـع ــ (فتـرة صـمت) ـ يناسب الشنق ــ جيتار ــ الدجاج ــ الأرض البور ــ الكتاكيت والغربان ــ رقصة البولكا ـ إن هذه الخيوط لا يمكن أن تمثل مشـهدا طبيعيا بالمعنى المفهوم للواقـعية مثلا. فالحوار عند تشيكوف بلغ مرحلة من النضيج تعلو به على هذا الستوى وتدخل به في نطاق آخر ــ ان هذه الخيوط تمثل مركبا غاية في التعقيد. فليست لـحنا منفردا أو خيطا فكريا أو عاطفيا واحداً تلقيه احدى الشخصيات فتلقفه الأخرى وهكذا، وإنما هي عدة خيوط لا يكاد يجمع بينها تسلسل منطقي أو غير منطقي. فالحديث عن البـاديء لا يؤدي إلى الحديث عن الجـو.. ثم فـترة الصـمت.. أو فترتا الصمت. لماذا؟ لأنه ليس هناك موضوع يمكن أن يجمع هؤلاء القوم، وإنما نحن نواجه مركبا من جمل متشابكة يريطها شيء واحد. دلالتها النفسية. ان هؤلاء القوم يربطهم الملل.. حينما تريد ايلينا أن تكسر الصىمت والملل تعلق على الجو ـ وحينمـا يريد هوينتسكي أن يتحاشى الحديث في موضوع يجرفه ـ يسخر من قولها ويصمت ـ ثم يعود الفلاحون للحديث في نفس الموضوع.. الأرض البور!. والحقيقة التي يمكن أن تطالعنا هنا هي أن هذه الأشياء المختارة من الواقع لا تؤدى على الاطلاق دورا واقعيا، وإنما تصور في تجمعها جوا عاما قصد منه الايحاء لا النقل ـ ويكفى أن يجتمع في مكان واحد خمسة أشخاص تربطهم صلة القرابة فـلا يجـدون مـا يتـحـدثون فـيـه، وان بدأ أحـدهم الحـديث أسكتـه الآخـرون، فينتهون من حيث بدأوا.. إلى الأرض البور! أليست الأرض البور هنا تتـخطى دلالتها الواقعية لتوحي بذلك الجو؟ ألا يوحي خوف مارينا على الكتاكيت من الغريان بشيء أكثر من مجرد ما يعني واقعيا؟ ثم ـ لماذا فترات الصمت وضبط أوتار الجيتار؟ ولماذا في النهاية يصغى الجميع إلى الموسيقى في صمت؟ لماذا الصمت؟ وهل هو صيمت حقيقي؟

التصوير الواقعي والايحاء:

وتشــيكوف يحــقق هذا الايحــاء في «الـخـال فــانيــا» ليس عنَّ طريق التـحـــوير. الواقعي مثل شيطان الغابة وإنما عن طريق بناء حوار يعكس الجو الذي يريد خلقه

ويوحي به فمثلا نحن نلاحظ هنا «الحوار المختنق» إذا جاز هذا التعبير، الذ*ي* يعكس الجو الخانق، فهو يهتم بفترات الصىمت الكثيرة كأنما أصبح الصمت نفسه إحدى الشـخـصـيـات، وكـأنما يتـدخل ليوقف الـحديث العادى، ليكتم الأحـاسـيس العـاديـة، ثم نرى فـيـه أيـضـــا جـمــلا بدأهـا الأشـــضـاص ولم يكمـلوهـا .. أبدا .. فكأنمـا ـذرجت من صدورهم.

فلسفسسفسسا: لقد مللت كل هذا ـ ألا تسكت؟

الكلام. ثم يلجــأ إلـى حــوار مــركب في بـعض الأحــيــان، يبـدو اك فـيــه أنج هناك شخصيات كثيرة اتتحدث عن شيء ما، بينما يتحدث كل واحد عن نفسه، أو هو غائب عن الجميع، وهنا نجد أن ما يقوله الأشخاص لا يمكن تفسيره في تفرده أو على الستوى الواقعي، ولكن الشـهد في مـجـمـوعـه بكل جـزيئـات الـحـوار فـيـه يـخلق الجو النفسي العام الذي تعيشه الشـخصـيـات، بقدره ما يجعل الحوار يتعدى دلالاته اللفظية المحددة إلى إثارة دلالة أكثر لثراء وأعمق إيحاء:

فـوينتـسكي: أه لر عرفت كم أقاسي كلما رأيتك قريبة مني في بيت واحد، كلما فكَّرْت في أن حياة أخرى تضيع.. حياتك. ماذا تنتظرين؟ أي فكرة سخيفة تمنعك، افهمي أرجوك..

يلسيسنسسا: ايفان بتروفتش.. أنت ثمل.. فوينتسكى: ريما ـ ريما .. ملعيد فسا: أين الطبيب؟ فوينتسبكي: الخمر توهمني أني أعيش على الأقل.. لا تمنعيني يا هلين.  $\mathcal{L}$  and  $\mathcal{L}$  is the set of  $\mathcal{L}$  and  $\mathcal{L}$  is the set of  $\mathcal{L}$  is the set of  $\mathcal{L}$ **INNER** <u>in a shekarar 1999, a shekarar 1999, a shekarar 1999, a shekarar 1999, a shekarar 1999, a shekarar 1999, a sh</u>

799

عندما أعاد تشبكوف كتابة السرحية ــ حذف من شــبطان الـغــابـة أريــــع شـخصيات كانت من عوامل اضـفاء الرح في الكرميديا القديمـة، ورأى أن انتـحار فوينتسكي كان وسيلة استطاع بها باقي الشخصيات أن يلتقوا ثانيا بعد مرورهم بأزماتهم وتوترهم ــ ولكن على المستوى السطحى المرح ! . وهكذا حين أعاد كتابة السرحية وأسماها «الخـال فـانيـا» لـم يطق أن يدع فوينتسكي ينتحر، لأن هذا «البطل» لابد أن يستمر إلى النهاية، وأن يعاني الأزمة إلى ثمالتها، لابد أن يشبهد تحطيم آماله منغمسا في تحطيم آمال الباقين، وأن يحاول والغصة في حلقه أن ينشد سلوانا في العمل، وفي حنان سونيا ابنة أخته السكينة التي تحطمت آمالها هي الأخرى. ومن ثم فقد اختلفت شخصية سونيا كل الاختلاف

تقريبا . لم تعد كما وصـفها في خطابه «الذي اقتطفته في أول المقال» فتاة تريد أن تتزوج وحسب ــ مثقفة مغرورة،، الخ. وإنما أصبحت فتاة ناعمة حساسة متفتحة للحياة، يرتبط في ذهنها العمل الخلاق في زراعة الغابات بالحب والتآلف والتمازج بجوهر الإنسان في بيئتها.. ولكنها بطبيعة الحال لم تكن تدرى أن حبها لاستروف مكتوب عليه الفشل من البداية للنهاية. فـاستروف نفسه فـاشل يعيش في تبريرات لواقعه أو في أوهام واقعه ــ ولا يستطيع أن يصل إلى الواقع الخقيقي ــ وهكذا لا يستطيع أن ينفذ إلى قلب إحساس سونيا .. فيقع الفراق المحتوم آخر الأمر.. واستروف نفسه لم يعد شيطان غابة مبالغ فيه.. يدخل في شـاعرية أو في حماس ويحاول اقناع الناس بوجهة نظره ، وانما أصبح مثل الآخرين ــ ملولا فاشلا يترك نفسه للحياة تفعل به ما تشاء. وهنا أيضا نرى تشيكوف قد طور استخدامه للمونولوج.. لم يعد المونولوج كما كان في شيطان الغابة حديثا طويلا تناقشه الشـخصيات الحاضـرة أو ترفضـه.. وإنما أصبح اسقاطا نفسيا بالمنى العريض لهذه الكلمة.. بل إنه أصبح حركة مسرحية حية.. إن فوينتسكي بعد رحيل الينا يحدث نفسه، ويسرح في أحلامه.. بل ويفعل أشياء تصورها له هذه الأحلام، فإذا انتهى من المونولوج وجدناه يعود خطوة خطوة إلى حيث بدأ .. إلى الدنيا التي لا يعيش فيها ولا يستطيع أن «يفعل» شيئاً إزاءها.

واستروف في الفصل الأول يستخدم أيضا هذا «المونولوج الدائري» يبدأ حديثه عن الغابات.. ويقول لفوينتسكي: ربما كنت رجلا شاذا بالفعل.. ثم يستمر انفعاله بالغابات وحماسه لها حتى اذا كاد يدخل في دنياه الوهمية يحضر العامل ويعلن موعد عودته إلى دنيا تحطيم الآمال فيقول فانيا: ريما كانت شـاذا بالفعل.. ويعود إلى حيث بدأ.. القداصيح الونولوج رحلة نفسية داخل صدور الشخصيات لا عقولها، والشـخصـيات تعـود دائمـا من الـرحلة مرهقـة بعد حـركة واحـداث عـاشـتـهـا اثناء المونولوج ولذلك نرى أنه يستحيل على سيريرياكوف مثلا أن يقول مونولوجا.. لأنه لا م يعرف هذه الرحلات الغامضة داخل النفوس البشرية.. إنه واقعى.. عملى.. فـما

حاجته إلى الأوهام ؟ أما سونيا .. فكم تعيش في الأوهام وكم تتـهاوى بـها ــ هي والكثير من أبطالنا ــ على الأرض الجامدة. وحتى آخر لحظة في السرحية الجديدة، بعد أن نكون قد عشنا حياتنا مرات ومرات داخل النفوس وخارجها، نستطيع فـحسب أن نعرف معنى التسامى الصوفي

الذي تنقلنا إليه سونيا بمنولوجاتها مع فانيا.. لقد فضل الاثنان أن يعيشا في وهمهما الكبير بالحياة حتى ينتقلا بالفعل إلى وراء أسوار القبور نشداناً للراحة الحقيقية.

 $\mathbf{z}$ 

## ٣.١

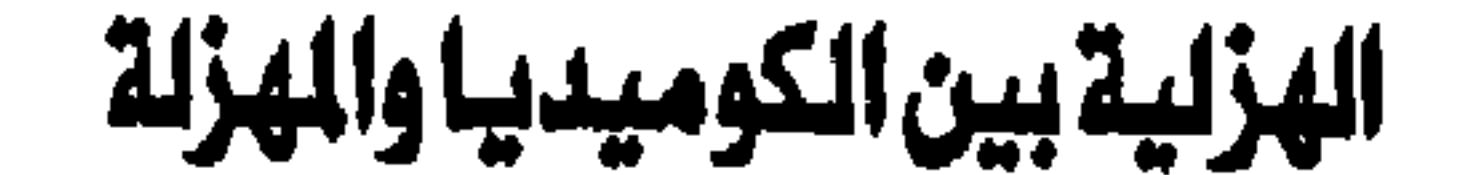

إن روح الهزلية في رأيي هي التوتر الشديد الذى يشببه توتر التراجيديا المحكمـــة.. أي الـحــدث الذي نرى فــيــه الشيخصييات على حيافة الهاوية من لحظة لأخسرى، بل إنهم أحسسانا مسا يتسدلون في الهــاوية ، ثـم يعــودون للحياة بأقوى مما كانوا .

دریان رکس ــ ۱۹۷۱ .

في العيد الخامس والعشرين لميلاد «مسرح الضحك» في بريطانيا وهو السرح الذي وضـع اسـاسـه وطوره «بريان ركس» وأصـبح من التقـاليد الثـابتة في لنـدن سـواء

عرضت مسرحياته في مسرح «جاريك» أو «هوايتهول» أصدر مجموعة من نقاد المسرح دراسة جادة وممتعة عن طبيعة «الهزلية» وما يفرق بينها وبين الكوميديا وما يربط بينها وفنون السرح الأخرى .

امتمت الدوائر الادبية والفنية بهذا الكتاب أسـاسا بسبب دعوى «بريان ركس» أن الهزلية فن راق يضـارع الفنـون الـجـادة أو تلك التي درجنا على اعتبـارها جـادة ومن تم أعلى مكانا من تلك التي تقـوم على الهـزل ومــا يقـتـرن بـه من «الميل إلى استدرار الضـحك» ولا يخفى بريان ركس حـمـاسـه لسـرح عـمـره ريع قـرن أرسـي تقاليده ثم ازدهر في الخمسينات «ربما كرد فعل مباشر لعاناة سنوات الحرب» ثم ماليث أن تطور فاجتذب عددا كبرا من المؤلفين والمخرجين كما قدم أعدادا كبيرة من

المثلين الذين تزخر بهم مسارح بريطانيا الأخرى اليوم . وريما كان سبب الإثارة أن «بريان ركس» يثبت بالفعل إمكانية النظر إلى الهزلية باعتبارها مسرحا جادا وأنه يقدم بعض الحجج التي تصعب معارضتها على أن ثمة علاقة وثيقة تتصل بطبيعة الفن السرحي نفسه بين السرح الهازل (أو مسرح الضحك) والسرح الجاد (أو السرح الباكي) كما يسميه .  $\mathcal{F}(\mathbf{q}^{\mathbf{p}})$  .  $\mathcal{F}$ 

الكوميديا الهزلية :

تقوم الكوميديا ـــ حسب التعريف الجديد ــ لا على أساس أن أشـخاصـها أقل في الكانة أو من حيث «الشـحنة» البشرية من اشـخاص التراجيديا ولكن على اساس آن الصـراع المتولد فـيـهـا مـرتبط بأوضــاع مـعينة يمكن تغـيـيرهـا عن طريق التـفـهم واستخدام العقل ومن ثم يمكن حله والتــوصل إلـى التــآلف والتــوافق ، أى أن

ويتفق النقاد الذين يتعرضون في هذا الكتاب لعديد من مسرحيات الخمسينات والستينات على اننا بحاجة إلى التمييز بيم الكوميديا والهزلية على اسس تختلف عما توارثناه وأن نقلع عن الفصل الخـارجي التـعسـفي بينهمـا بل أن نعـتـبرهمـا صورتين من صور السرح تشتركان مع سائر صوره في المادة الإنسانية وتختلفان في وسيلة معالجة هذه المادة ومن ثم يقوم ناقد صحيفة «التايمز» ــ وهو ايرفنج واردل ــ بالدفـاع عن الكومـيديا على أسس جديدة يستطرد منهـا إلى تبيـان عـلاقـة الهزلية بها .

منا بالضرورة أو حتى على من يمكن أن نعتبرهم أحط منا فكرا أو شعورا أو مقاما

۳.۳

ولكن على أناس لا يستطيعون لسبب ما التوفيق بين نزعاتهم وسائر أنماط سلوكهم فوقعوا في تناقضات ربما اشتركنا نحن فيها ولكننا تحكمنا فيها واخضعناها للمنطق الاجتماعي ولو لم نخضعها للمنطق الإنساني . وفي ضبوء هذا التعريف يمكننا أن نجد في الكوميديا شـخصـيـات مثلـنا ان لم تكن أعلى منا غير أنهـا لم تستطع أن تقيم الضوابط اللازمة لأنها أساءت الفهم ووقعت في التناقضات . ولقد درجنا على اعتبار الهزلية صورة من صـور الكوميديا تتـمول فيها المواقف

المتناقضة من الستوى النفسي الداخلي إلى الستوى الحركي الخارجي بمعنى أن يكون لونها السـائد حركيا ظاهريا مبالغا فيه بدلا من أن يقوم مـثلا على قوة المفارقة في الموقف أو الشخصية أو اللغة ، ولا يحاول التعريف الجديد أن ينفي ذلك بطبيعة الحال ولكنه يفصله على النحو النالي : أولا : يمكن للحركة الجسدية أن تتمشى مع الحركة النفسية فـهي إمـا تترجمها أو تؤكدها أو تفسرها أو تعلق عليها . وهذا هو الشائع في الهزليات التي يزخر بها التراث فإذا كانت الكوميديا تقدم شخصا يحلم بأن يصبح راقص باليه «بينما هو لا يصلح حتى للرقص» فإن الهزلية <sup>.</sup> تقدمه وهو يرقص الباليه فعلا .. ومن ثم تجسد المفارقة أمامنا . ثانيـــا: يمكن للـحركة السـرحية أن تتناقض مم الـحركة النفسية أي أن تمثل تياراً ينافى الحركة النفسية ومن ثم يولد الإحساس بأن مـا تراه يدل على خطأ ما في «التركيب النف*سي ــ* السلوكي» للشخصيات وهو خطأ يباعد بينها وبين عالم الواقع مثلما يباعد بيننا وبينها . فإذا صورت الكوميديا شخصيا يعاني في أعماقه من الإحساس بالعظمة فضخمت وبالغت في تصنوير هذه النزعـة فإن الـهـزلية يمكن أن تصنوره رغم هذا الإحساس إنسانا يصدر في سلوكه عن إحساس بالنقص وينحو نحو الخنوع والاستكانة ومن ثم تولد مفارقات متتالية على السرح تباعد بيننا ويين إمكانية «الـجد» . ثالثــــا: يمكن للهزلية أن تقترب من مسرح الـعبث في أن تقوم بكسر المنطق التقليدي في عالم المسرحية الخاص بحيث نعيش في إطار من العلاقات

وعودة الصورة الطبيعية إلى العالم . ولا يعني هذا التقسيم بطبيعة الحال الانفصال الخارجي بين هذه الاتجاهات الرئيسة للهزلية اذ يمكن ان نجد في مسـرحية هزلية واحـدة مزيجـا من الأنماط الثلاثة ولكنه يعني أن الهزلية الجديدة قد اكتسبت مكانة مـختلفة في عالم السـرح واصبح لها دور جديد يختلف عما درجنا عليه في مسرحيات اخر القرن وما بين الحريين ــ ومن ثم أصبح لـها معنى خاص يبرز وجودهـا الستقل وإردهـارها بين الآلوان الأدبية والفنية التي نطلق عليها اسم المسرح . أما الهزلية التي شهدها المسرح المصرى في السنوات الأخيرة والتي تسعى للإضـحـاك وحـسب ولو كـان ذلك عن طريق حـيل غـيـر مـسـرحـيـة مـثل الفكاهات والقفشات اللفظية و «القافية» أو تهريج السيرك و «النمر» التي يقدمها المهرجون المحترفون في عروض المنوعات «ويشمل ذلك الأغاني الخفيفة والرقصات» فالواضح أنها لا تنتمي إلى هذا اللون السـرحي ــ لا حسب التـعـريف القـديـم أو التـعـريف الجديد ــ بل إنه يمكن اعتبارها أقرب إلى المازل منها إلى الهزليات .

البشرية التي اختلت فأصبحت تمثل نسيجا متباينا غريب الوشائج من المعقول واللا مستقول غير أنه ينحو في النهاية نحو انتحسار المعقول

قضايا الأدب ـ ٠ ٣ ]

كوميديات تشيكوف القصيرة

لعلنا نذكر مقالة الفيلسوف الفرنسي هنرى برجسون عن الضحك والكوميديا، ولعلنا نذكر تعريفه الذائع للضحك الذي يقول فيه :

« إن أهم ما يجب أن يلفت نظرنا في عنصر إثارة الضحك هو أن هذا العنصر يجب أن يكون «إنسانيا» أي أنه لا يضحكنا سوى الإنسان، فنحن قد نرى منظراً طبيعياً جميلا فاتنا خلابا او منظراً قبيحاً تافها ، ولكننا لا نرى منظراً مضحكاً، حقاً .. قد يضحك بعضنا على حيوان أو جماد ، ولكن سبب الضحك هنا هو ما نلمسه في هذا أو ذاك من لمسة إنسانية تعبر عن موقف او تعبير بشري».

ولعلنا نذكر أيضىا كيف يستمر في تحديد عناصر الكوميديا من كوميديا اللفظ التي تعتمد على المهارة الذهنية في تجانس الألفاظ شكلا وافتراقها معنى ، وما ينتج

عن هذا التقابل من تناقض مضحك ، ومن كوميديا الحركة التي تعتمد على الآلية وإنعدام التناسب أي على تصـور أسـاسي لـلإنسـان في صـورة آلة لا إحسـاس لـها بالطبع ، أي في صورة جـمـاد أو «شيء»، ومـا يمكن أن تؤدي إليـه ذلك من «رؤي» جديدة غريبة تضحكنا لجدتها ومباغتتها منطقنا العادى وسير حياتنا المألوف ، ومن كوميديا الشخصية التي تعتمد على كشف النقائص والعيوب وتجسيدها والمالغة فيها ومقابلتها بعضـها بالبعض ، مثل الجمود وعمى البصيرة والغرور والحمق إلخ فلا شك أن تجسيد هذه الصفات في شخصيات أو في «طباع» كما كان يسميها بن جونسون ، والتي كانت تقوم على فكرة «الأمزجة» القديمة، التي نشـأت في اليونان

وتطورت في العصور الوسطى وتبلورت صورتها في عصر الملهاة الاليزابيثية <sup>(١</sup>) . أقول إن تجسيد هذه الصىفات في شـخصـيات يبعدها عن صـورة الإنسـان الطبيعي ويحولها إلى مجردات ، تلتقي وتفترق فتثير الضحك لغرابتها والمبالغة في تصويرها ، ثم كوميديا الموقف التي تعتمد على المفارقة والتناقض وجمع الأضداد ، أو للتوفيق بينها ، والمفاجأة أو اختلاط الفهم بين الظاهر والباطن .. إلخ.. لاشك أننا نذكر هذا التحليل البرجسوني للكوميديا؛ ونذكر أن من شروط الضحك ــ نفسيا وبيولوجيا ــ إنعدام الإثارة العاطفية وانفصاله شعوريا عن مسرح الأحداث . إذ إن إندماج المرء في حالات نفسية صاخبة يحدث توترا ينشئا عنه موقف جاد لا يسمح بالضحك، فإن كل أنواع الكوميديا السابقة تفترض الصفاء النفسي والهدوء التام ــ حتى يعمل الذهن ويتفاعل مع الصـور والتصـورات الغريبة المفاجئة التي تباغته وتنتزع منه السرور والضحك، ويشبه برجسون حالة التفرج للكوميديا بغدير صاف هادىء تلقى فيه الأحجارفتنداح دوائر الضحك المنبسطة، لكنك إن ألقيت الحجر في خضم طامي العباب لغاص في القاع وابتلعه الثبج الهـائج، وكذلك يجب ألا يلقى بحجر جديد إلا بعد أن تزول دوائر الحجر الأول ــ أي بعد أن يعود الهدوء والصغاء إلى النفس .

تشيكوف والكوميديا : والآن أليس لنا أن نتساءل ما موقف تشيكوف من هذه الأنواع الكوميدية؟ هل تستعصى كوميديا تشيكوف على التصنيف والتبويب؟ ولنتساعل أولا : أي حيل كان يلجأ إليها تشبكوف لاستدرار الضحك؟ وهل كان يرمى أولا إلى استدرار الضحك؟

(١) أي أن الإنسان يتكون جسمه من أريعة عناصر ، شأنه شأن الكون خلق من الله والنار والتراب والهواء ـ هي في الإنسان الدم والصفراء والسوداء والبلغم ــ وكان يسميها العرب في العصور الوسطى «اخلاط البدن» ــ كما يقول ابن القفع وإخوان الصفا ــ وكانت سيطرة أحد هذه الأخلاط على البدن تحدد مزاج الشخص وطبيعته في رأيهم .. فنرى شخصا دموى الزاج أو الطيع وآخر صفراويا وهلم جرا .

من الشـائـع عن تشيكوف أنه كـان يمـزج التراجـيديا بالكومـيديا ، وأكـثر شـيوعـا من هذا تصـويره لـبـاطن الإنسـان لاظاهره واتكارًه على الإحـاسـيس الدقيقة الدفينة، وخلقه لشخصيات لا أشخاص <sup>(١)</sup>. ولهمتفاله بالشعور أكثر من احتفاله بالفكرة، ومن هنا تبرز مشكلة التعرف على طبيعة الكوميديا التشيكوفية، فإن كاتبا مثل هذا من شـأنه أن يهـتم قطعـا بالكومـيـديا اللفظيـة أو بالتـلاعب في شكل الكلمـات بقـصـد الإضحاك، ولن يهتم قطعاً بكوميديا الحركة الجسدية التي تعتمد على آلية الإنسان آو إنعدام التناسب كما قلنا من قبل، وهو أيضـا لن يأبه لكوميديا «الطباع» التي تبالغ في تصوير نزعة غلابة تسود شـخـصـا وتلون تصـرفـاته جـمـيعـا (مثلمـا نشـهد في شخصيات «البخيل» و «الريض بالوهم» أو شـخصيات «المتعالم» أو «العاشق» .. إلخ في الأدبين الفرنسي والإنجليزي) .. والاهتمـام بالعناصـر الأقـرب إلى تيـاره الفني العام وهو التحليل والتصوير لمتناقضات النفس البشرية وأغوارها السحيقة . والحقيقة أن كوميديا الموقف كما عالجها تشيكوف لم تتبع سبلها المألوفة في الآداب الأوروبية السابقة عليه. وإنما توسلت بلمسات جديدة تنبع من رؤى تشيكوف الخاصة لعاله وللإنسان ، ولا تجعل الضحك هدفا في ذاته وحسب ، ولا تقف عند تصبوير الظاهر أو الوقوف عند السطح وعدم إثارة العواطف تهيئة للضحك . ولكن كوميديا الموقف عند تشيكوف نقلت الموقف من خارج الشخصيات إلى داخلها، فلم يعد التناقض بين مجموعة من الشـخصـيـات فحسب ولم يعد اختلاط الفهم امرأ يقوم بين أشخاص عدة ، ولم تعد المفارقات مقصورة على تكوين الموقف الخارجي ولم يعد ازدواج التفسير وجمع الأضداد إلخ أمرأ مقصورا على المواقف بين الشخصيات التي يجمعها موقف ما، بسيطا كان أم مركبا ، وإما أصبحت هذه الأمور جميعا تتم داخل الشخصية الإنسانية ، فالتناقض واختلاط الفهم والمفارقات وازدواج التفسير إلخ يجرى لديه بين عناصر الشـخـصـية الواحـدة ، أي في نفس الإنسان الفرد .

(١) ونعني بالشخصية هنا مجموعة الخصائص النفسية الحية التي تتشكل عن طريق الحدث ــ أي خصائص النفس التي تتفاعل مع بيئاتها الطبيعية والإنسانية وترتد إلى ذاتها أو إلى ماضيها منقبة باحثة، أو تتطلع إلى حاضر لا مستقبل أمامه أو مستقبل يصب في حاضرها ويساهم في تكوين مشاعرها الحاضرة ، إلى سائر ما هو معروف عن تشيكرف في قصصه رمسرحه على السراء .

ومن ثم لم يعد بد من إثارة الأحـاسـيس التي نألفـهـا في التـراجـيديـا والدرامـا الجادة، فـمـا دمنا دخلنا إلى النفس البـشـرية، لم يعـد شــة مـهـرب من الانفـعـال والتعاطف ومن هنا كانت الكوميديا التشيكوفية تحمل في طياتها بذور التراجيديا دون ان تكون (تراجيكوميدي) فهي قبل كل شيء كوميديا الإنسان .

## كوميديا الإنسان :

كان الشكل الجديد الذى ابتدعه تشيكوف للكوميديا يقوم إذن على رؤيته الخاصة التي لا يمكن أن تقدم صىورة جانبية أو مسطحة لأحد أبطال كوميدياته، والنتيجة أنها حتى في أشد لحظات الضبحك تهزنا بكل أبعادها، وكذلك مهما بلغت حدة انفـعـالنـا لا نسـتطيع أن نتـمـالك أنفـسنا من السـخـرية من هؤلاء النـاس الذين يحملون بذور التناقض في داخلهم، ويجسمون في إحساسهم كل الفارقات وهكذا. هل يمكن أن يتخذ التناقض في ذات الإنسان صبورة صبراع جاد فد يؤدي إلى تراجيديا؟ وهل يكمن الفرق فحسب في الطريقة التي ينتهي بها هذا الصـراع، أى أن يؤدى التناقض الكوميدى إلى وفاق أى نهـاية سـعيـدة بينمـا يـؤدى الصـراع التراجيدي إلى افتراق وتحطم أي إلى نهاية تعسة ؟ إن تشيكوف يجيب في مسرحياته بمنتهى الوضوح على هذه الأسئلة .. ويؤكد لنا أن التناقض في عناصر الشـخصـية الـواحدة ، أو بين عدد من الشـخصـيات قد يكون كومـيديا وقد يكون تراجيديا .. أولا حسب حدَّة هذا التناقض وثانيـا حسب النهاية التي ينتهي إليها.. فمثلما فعل السيرجون سكلنج (١٦٠٩ \_ ١٦٤٢) حين كتب مسرحية (أجلـورا) ووضـع لها نموذجين للفصل الثالث، الأول يجعلها مأساة والثاني يحيلها ملهاة ومثلما فعل معاصره السير روبرت هاورد في مسرحيته العسذراء النارية أعاد تشيكوف كتابة مسرحيتا الكوميدية (شيطان الغابة) بعد عشر سنوات من كتابتها واسماها (الـخال فانيا) فجعلها بذلك مأساة. إن اعتبار التناقض والمفارقة لونين من الوان الصراع يزيل عند تشيكوف الحد بين الكوميديا والتراجيديا ، يضىع في كل لون منهما، مهما بلغ من نقائه، بذوراً من مباحيه الآخر .

۳.۹

الخطوبة : وحينمـا بدأ تشيكوف حيـاته الفنية لـم تكن رؤيتـه للتناقض قـد اتـخـذت صـورة الصـراع الحـاد بل كـان ــ شــأن الشـبـاب ــ ســاخـرا يؤمن بإمكانيـة حـل مـشكلات الإنســان التي لـم تكن تتــعـدي صــورة المشكلات في نظره ــ وكــان يؤمن بإمكان الوصىول إلى وفـاق بين الإنسـان ونفسه وبـينه وبين مـجتمعه وإمكان إصـلاح الـخطأ وإحلال التوافق محل الشقاق في شتي نواحي المجتمع الروسي في عصره .. لم يكن تشيكوف قد أحس حقيقة بعمق المأساة التي يعيشـها أبناء جيله في ظل النظم الإقطاعيــة والاســتــغــلاليــة ، وشــتى ألوان الـعـسف والـطغـيــان الفكرى والمعنوى والبيروقراطي .. ولذلك كان ينزع إلى السخرية التي تقـوم على إمكان الاصـلاح .. ولكنه حين عمل بالطب جـادا وطاف بالقرى ولس حـياة الناس عن كـثب ، وعـاش مشاعرهم وانفعالاتهم تغيرت رؤيته أشد التغير .. ولم يعد يرى في الإصلاح علاجا بل أصبح ينشد التغيير الجذرى .. أي أصبح يؤمن باستحالة التوفيق .. وحتمية القضاء على كل التناقضـات التي اكتسبت في عينيه صـور الـصـراع الـحاد الذي يستحيل حله إلا بإزالته واقتلاع جذوره .. ولعل هذه الرؤية التي بدأ بـها حياته الـفنية هي السبب ُفي كتابة الـكوميديا في مطلع حياته والتحول عنها بلا رجعة في مرحلة النضيج الأخيرة .. ولكن تشيكوف ــ بكل حساسيته ــ كان حتى في كوميدياته يشـعر ببـذور الرؤية التي اكتملت في آخر كتاباته، ولنأخذ مثلا ناصعا على هذا من مسرحيته القصيرة «الـخطوبـة» . إن التناقض الذي نشــهـده هنا في شــخـصـيـتي ««لو مـوف» الخـاطب الشــاب، وبناتاشا » خطيبته ليس ظاهريا على الإطلاق رغم مشاجراتهما حول امتياز كلاب الصـيد التي يملكانها، وإنما يكمن التناقض أساسـا في شـخصـيـة كل منهمـا، إذ أن عائلة لوموف تناصب عائلة خطيبته العداء .. ووالد الفتاة يضمر كل شر لخاطب ابنته ، ولوموف يدرك هذا ويعلم أنه ليس مقدما على تجربة يسيرة .. فهو لن يخطب ً ود أقارب ، أحباء بل أعداء .. أولا بحكم التنازع عل الأملاك .. وثانيا بحكم التنافس الذي يسوده جو الجيران من أصـحاب الأملاك .. وهو يدرك أيضـا أنه لن يخطب ود فتاته المثالية التي يحلم بها، أو أي فتاة مثالية على الإطلاق .. وهو لا يحبها بالصورة المآلوفة للحب كمـا نعرفـه ويعـرفـه .. ولكنه مـع ذلك مـضطر إلى الزواج .. منطقـيـا واجتماعياً .. فهو يقول :

 $\mathbf{Y}$ 

دانني أرتجف كأنني داخل إلى قاعة الأمتحان.. إن أهم ما في الأمر أن تتـخذ قراراً حاسما .. أمـا إذا أطلت التـفكير وجـعلت تتكلم وتتـردد في انتظار الزوجة المثـاليــة أو الـحب الـحـقيـقي المخلـص.. فلن تتـزوج أبدا.. ناتاشا مدبرة منزل ممتازة.. متعلمة وليست قبيحة.. وهل أريد أكثر من هذا؟.. نعم.. يجب ألا أظل عزبا.. فأولا لقد تخطيت الخـامسة والثـلاثين.. وهو سن حرج.. وثانيا يجب أن تنتظم حياتى وتستقر» وإذن فنحن ندرك منذ أول الأمـــر أن هذا الخـــاطب يريد الزواج وحــسب.. وناتاشا تصلح في رأيه لهذا الهدف.. فلا مانـع من خطبتها.. ونحن ندرك من حديثه عن أمراضه الوهمية. (فـهو يتـحدث دائمـا عن مرض الـقلب الذي يعاني لومـوف منه) أنه مدلل وحيـاته يضـجـرها الفـراغ ويكاد يحطمـها.. ومن هنا ينشـأ التناقض في شخصيته، إذ إنه كما يريد الزواج ويسعى إليه بكل إصرار يريد أيضا إرضاء ذاته وإسعاد نفسه والإبقاء على التدلل الذي نشأ فيه.. وهو لهذا غير مستعد لأن يتنازل لخطيبته عن أي شيء.. فكرة كانت أم موقفا أم شيئا ماديا.. إن موقفه الداخلي ـ باعتباره خاطبا ـ يقوم على هذين النقيضين: إنه يريد ناتاشا وهو في الحقيقة يريد نفسه!

أما خطيبته ناتاشـا فهي تعكس الوجه الآخر لهذا التناقض.. فهي تريد الزواج حقا .. ولكنها غير مستعدة للتنازل عن رأيها في كلب الصيد الذي تملكه ولو كان ذلك على حسـاب الزيجــة التي تحلـم بهــا .. وهي لا تتنازل عن رأيهــا أبداً .. وآخــر كلماتها له تؤكد موقفها الذي سبق لها إعلانه، وتؤكد التناقض الذي تواجه به العالم في لحظة خطبتها .. وهي لحظة حرجة في حياة أي فتاة. ولو كان التناقض ظاهريا لأمكن حله في نهاية السرحية، ولكنه يستمر حتى النهاية، ويتم الزفاف رغم كل شيء ورغم الخلاف والتناقض ـ مما يبشر لنا بحياة

زبجية فريدة ليست مبنية على الاتفاق بل على الاختلاف!

الحلف :

أما التناقض الذي ينتهي بتكشف أي باتضباح حقيقة العناصير الخبيثة في باطن الشخصية، فيجسده تشيكوف في شخصيتي «جريجوري سميرنوف» الجلف، و(بوبوفـا) الأرملـة الـحـزينة! إن الـصـورة التي ترسـمـهـا بوبوفـا لنفسـهـا هي الـصـورة

۳۱۱

التي ترسمها كل أرملة لنفسها، وهي تقنع نفسها بأنها لا تزال مخلصة لزوجها الراحل رغم خياناته التكررة لها وتعذيبه إياها ورغم كل ما أبداه نحوها من جفاء وبغض، والحقيقة التي تحسـها وتحاول إنكارها هي إعجابها بجمالها وشبابها وغيظها من زوجها الراحل، بل وأكاد أقـول مـقـتـهـا له، وهي دون أن تدرى تنتظر المحب الذى يبدلها جفاءه ودا وهـجره حنانا، وهي تضبع العطور والسـاحيق وترسم لنفسيها ـ لا شيعوريا ـ صبورة الأرملة المخلصة التي يمر تحت شبـاكهـا الفـتيـان

ويتناقلون أخبارها، ويتردد اسمها في الدينة محوطة بهالة من الغموض الباعث على الإعجاب والفتنة بل والسحر!

أما (سمير نوف) الذي يقدم نفسه في صبورة الريفي الغليظ االطباع، الذي لا يزال يحمل سمات ضابط الدفعية المتقاعد من جد وعنف وصـرامة، فهو في الـحقيقة رقيق وادع حالم سريع التأثر والتقلب والعناد كالأطفال.. وهو لا يعرف هذا معرفة منطقية .. وإنما يحسه لا شعوريا ويحاول نفيه وتأكيد العكس لذاته.. ويكرر لنفسه دائمـا أنه قوى الشكيمة لا يتـأثر بالنساء ـ «تلك الكائنات الشاعرية الـهشـة» وهو في إنكاره لحقيقة ذاته يخلق ذلك التناقض المضحك ابين مـا يقوله ومـا هـو عليـه في الواقع، فهو يتـحدى (بوبوفا) ويطلب منها أن تبارزه بالسدسات شـأنها شـأن الرجال الذين يوجهون إهانات إليه، ومع ذلك فبمجرد أن توافق (بوبوفا) على مبارزته وتقبل تحديه حتى يجد نفسه أمام حقيقة شعوره لأول مرة.. إن (بوبوفا) هي الرأة التي استطاعت بصلابتها المسطنعة ودلالها الأنثوي الذي اتخذ صورة الجد، أن تصدم خيال (سمير نوف) وتجعله يواجه حقيقته لأول مرة، فيتحقق التكشف له ولها آخر الأمـر.. ويتـحـقق الـتكشف، يتم التــوافق، وتنتــهي المســرحـيــة نهــاية تـجــمـع بين حقيقتيهما . .

317

والموقف الذي يضم متناقضات النفس والأشخاص معا ويقابل الظاهر والباطن في كل شخصية على حدة، وفي الشخصيات كلها في إفتراقها والتقائها، هو الموقف الذي تجسده مسرحية اليوبيل.. ففي السرحية لا نجد التناقض في شـخصية واحدة

اليوبيل :

فحسب، هي شخصية (شييوشين) ولكننا نجده بين الشخصيات بعضها والبعض أيضــا ـ فـهناك تناقض بينه وبين زوجـتـه ، وبين هيـرين وزوجـتـه (التي لا تظهـر علي السرح) ـ وبين الموقف الذي يضـم الـجـمـيع وبـين الـعـجـوز (مـرشـوتكينا) التي تـهـبط عليـهم يوم احـتـفـالهم باليـوبيل هبـوط القـدر أو هبـوط الحـقـيـقـة التي يـهـرب منهـا (شييوشين) ألا وهي حقيقة فشله كإنسان مع الناس ومع زوجته ومع هيرين الذي يمسك دفاتر البنك وهكذا..

ويقوم الموقف أســـاســا على المفـارقة ، واليــوبيل الـذي هو يوم احـتفـال ينتــهي بمأساة، وكل ما أعد من أجل الاحتفال يتحطم، ولا يظل يرن من بقايا الخطبة التي الموضوع.. من الأفضل تأجيل الموضوع».. فالتأجيل هنا هو إعدام لحظة الاحتفال.. الذي لم يكشف إلا عن مـأسـاة يعيشــهـا هؤلاء جـمـيـعـاً.. هيـرين وشـيـيـوشــين وزوجتاهما .. والبنك والمساهمون والموقف كله.. إن القدر الذي يرسل العجوز (مرشـوتكينا) ليس قدراً طائشـاً يـخـبط خـبط عشواء وليس إرسـالها من قبيل المصادفة.. ولكنـها مبعوث قدر واع ـ بل وأكثر من

هذا ـ قـدر شـاعـر يـجسـد ضـمـائر وحـقـائق هذه الـشـخصـيـات.. إن كل مـا في هذه

الشــخـصــيــات من خــبــايا وبـواطن مــجـســدة في هذه الســيـدة.. لـيس في تكوين شخصيتها فحسب.. بل في الموقف الزي تتخذه منهم أيضاً.

والمسرحية إذن ليست كوميديا بأي معنى من الماني إلا إذا ضحكنا من بداية التناقض وتشابك أطرافه وحسب.. أما التناقض كما يتبلور آخر الأمر، فهو يتحول إلى صراع مأسوى حقيقي.. لا مكان فيه لقهقهات تسرية أو سلوان.

۳۱۳

كوميديا الفانتازيا

هل مسرحية «الأستاذ» للأستاذ سعد الدين وهبة مسرحية فكرية؟ ربما كان الرقيب قد توجس شراً من بعض أفكارها التي لا يمكن الا أن تثير التفكير ـ بمعنى أنها أفكار تتولد من الموقف الدرامي بصورة غير مباشىرة ـ ولكنها بالقطع ليست مسـرحية فكرية خالصـة مثل بعض مسـرحيات برناردشـو أو توفيق الـحكيم ـ ذلك لأن سبعد الدين وهبة لا يستطيع حتى في أعمق لحظاته الفكرية أن يتخلى عن معالجته الدرامية التي تتوسل بالتجسيد والتصوير الحي ـ ولذلك فنحن نجد أنفسنا أمام مسرحية من نوع الفانتازيا تتوسل بالموقف غير المحتمل (وإن كان ممكنا) مما يميزها عن ألوان الخيال الفني الأخرى التي يغلب عليها طابع المكن والمحتمل في الوقت نفسه ـ ويمكننا بصفة عامة أن نقسم فن الفانتانيا إلى قسمين ـ القسم الأول يعتمد على الاستعارة الدرامية أي التي يجسد فيها الفنان نظرة جديدة أو فكرة لا محقـولة ويطورها من الداخل بحـيث نتـابعـهـا وقـد نحينا تمامـا عنصـر الـتكذيب أو التصديق ـ أي أن الحدث نفسه يصبح استعارة شاملة نعرف مقدمـا أنها كذلك ونقبلها على أن هذا الأساس ـ مثل قصة «المسخ» (أو «التحول») التي كتبها فرانز كافكا والتي يتحول فيها أحد صـغار الموظفين إلى صـرصـور (أو حشرة كبيرة) أو مثل مسرحية الخرتيت ليوجين يونسكو التي يتحول فيها البشر إلى خراتيت. أما القسم الثاني فـهو الذي يقترب من الرمزية الشاملة أو الحدث الرمزي بحيث تبتعد الشىخصىيات والأحداث عن الطبيعة والواقعية في تصرفاتها وكلامها وتتحول إلى أفكار مبالغ فيها، وتستمد حيويتها الفنية من تناقضها بعضها مع البعض وما تؤدي إليه من تطارح فكرى. وقد تنوعت مستويات هذا النوع على مر العصور إذ نجده في كاتب قديم مثل أريستوفان وكتاب عصر النهضة ـ مثل بن جونسون ـ والحدثين من

٣١٤

أمثال جان بول سـارتر ـ بل إن العـرب قد عـرفت هذا الـنوع من الفـانتـارَيا في فن القصة والشعر ومنه ما يأتى على ألسنة الطيور والحيوانات وما تعج به قصص الأطفسال ـ وقسد تناول الكاتب المســرحـى البــريـطانـى روبرت بـولت هـذا النـوع فـي الستينيات في مسرحيته الشهيرة تأديب البـارون كيليجرو والتي كـانت أصـلا تستهدف جمهور الأطفال ثم تحولت إلى مسرحية رمزية اجتذبت جماهير الكبار قبل الصغار.

وريما كانت مسرحية **«الأستــاذ»** تنتمي إلى النوعين مـعـا أو تميل إلى نوع منهما في بعض أجزائها أكثر مما تميل إلى النوع الآخر، ولكن الأهم من ذلك هي أنها تعتمد على تطوير تيماتها المتعددة من الداخل بحيث لا تسمح للمتفرج أن يتساءل عن مدى خيالية الحدث أو مدى واقعيته ـ خاصة ونحن نشـهد مسـرح سـعد الدين وهبــة الذي نبـغ في مـدرسـتـه الواقـعـيـة المتـمـيـزة ـ. أي أنـهـا لا تتـطلب منا الا أن نقبل الفروض الأولية وهي فروض ـ مثل فروض الفن بصفة عامة ـ لا تخضـع للمنطق التقليدي.

الإرادة الإنسانية والتواصل :

أما الموقف الأساسي الذي يهب هذا العمل جدته حقا فيقوم على نظرة جديدة للإرادة السياسية باعتبارها إرادة إنسانية أولا وأخيرا ـ وباعتبارها مرتبطة باكتمال

كيان الفرد نفسيا وذهنيا وهو ما لا يتأتى ألا بقدرته على التواصل ـ إذن بدون ذلك لا يمكن أن ينتمي إلى عالم الإنسان بل إلى عالم الأحياء نفسه. أما الخيوط التي ينسج منها سعد الدين وهبة هذا العمل المحكم فهي ترتبط بالقطبين اللذين يولدان هذا التواصل أى الكلام والسمع ـ أو الإرسـال والاستقبال بلغة العلم الحديث ـ ومن ثم تتفرع عن الثيمة الرئيسية عدة تيمات تتصل واحدة منها بالحقيقة والوهم، وتتصل أخرى بالأمن والخوف، ويتصل غيرها بالقوة والضعف والثورة والاستكانة، والحرية والعبوبية، والحب والحقد، والتصارع والتوافق.. إلخ ـ بل إننا نستطيع أن نجد في السرحية تنويعات لا نهائية تنبع جميعا من تيمة التواصل ـ باعتبارها المحقق للإرادة الإنسانية.

ولكن كيف يتجسد ذلك في الصـراع الدرامي؟ ان هذه المينة الـخيالية التي بعد بها الزمن حتى أصبحت لا زمنية ـ أي مجردة ـ تصحو ذات يوم وقد أصيب أهلها بالصمم.. أما القلائل الذين كانوا خارجها في ليلة الكارثة فقد عادوا ليجدوا أن حكامها قد هربوا أو اختفوا بصورة ما ومن ثم وجدوا أنفسهم ـ رغم مهنهم التي لا تؤهلهم للحكم ـ في مـوقف القـادر على السـيطرة علـي الـجـمـيع بفـضـل قدرتـهم علـي السمع فحسب، وهكذا فهم يتولون زمام الأمور بالفعل.

وهذه هي الاستعارة المبدئية في السرحية ـ أي الاستعارة التي يترجم إليها المؤلف العجز النفسى لأهل الدينة ـ أى عجز إرادتهم الإنسـانيـة ومن ثـم إرادتهم السياسية، فالصـمم هو المقابل الفني ـ على مسـتـوى الاسـتـعـارة ـ لـعـجـزهم عن التواصل.

۔ الناس كان حالها بيسير من سئ إلى اسوا.. كان فيه اهمال وكان فيه تفكك وكان فيه تراخي.. كنت تبص للبلد تلاقيها ألف بلد في بعض.. كل واحد هو نفسه وبس.. هو حاكم نفسه وقائد نفسه ومعلم نفسه.

أى أن انغلاق كل فرد في ذاته معناه استحالة التواصل بينه وبين سواه، وهذا يعني التفكك والاهمـال والتـراخي النابـع من اللامـبــالاة.. وإلى جـانب هذا الإيـحـاء الواضيع بالرمز الشعرى في السرحية يقدم لنا المؤلف إيحاءات أخرى حتى يضمن عدم هبوط الرمز إلى الستوى الواقعي ـ فيقدم لنا في البداية الاحتمالات التالية:

**۳۱٦** 

وهذه احتمالات رمزية كلها بطبيعة الحال، فالزلزال نفسي والرعد رعد نفسي وذهني معا ـ والغضب في هذا السياق أيضا نفسي لأنه مرتبط بما فعله أهل الدينة وبمجرى حياتهم المفككة التي تفتقر أصلا إلى التواصل ـ ولذلك فإن المؤلف يعود إلى هذا الإيحاء في آخر المسرحية مرة اثانية في حوار بين الملكة والأستاذ يقول فيه

«قالوا إن سبب غضب الآلهة علينا هوان المدينة عاصية ومبتعدة عن طريق الآلهة ـ وقالوا إن زلزالا هز المدينة وأفقد الناس سمعهم ـ وقالوا إن رعداً عظيمــا دوى في الليلة دي وكل واحـد سـمـعـه أصـيـب بـالصـمـم.. قـالـوا حاجات كثيرة.. إنما الحقيقة أيه ما حدش عارف..».

الأستاذ: إن الناس فـقدت حـاسـة السـمـع لأنـهـا لـم تسـتـمـع إلى الرسـل الـتي أرسلـهـا الآلهة إلى المدينة ـ ولا يمكن تغيير الوضىع إلا إذا غيرت الناس ما بأنفسها. أي أن المؤلف لا يفترض الصمم لمجرد تأمل هذا الفرض الخيالي ولكنه يترجم واقعا بشريا إلى صورة استعارية ثم يسير بها في طريق التطور الدرامي حتى نرى أقبح ما يمكن أن يصل إليه حال الإنسان حين يفقد القدرة على التواصل على عدة مستويات. أما الستوى الأول فهو الستوى الفردي اذ نرى زوجا وزوجه يتحادثان

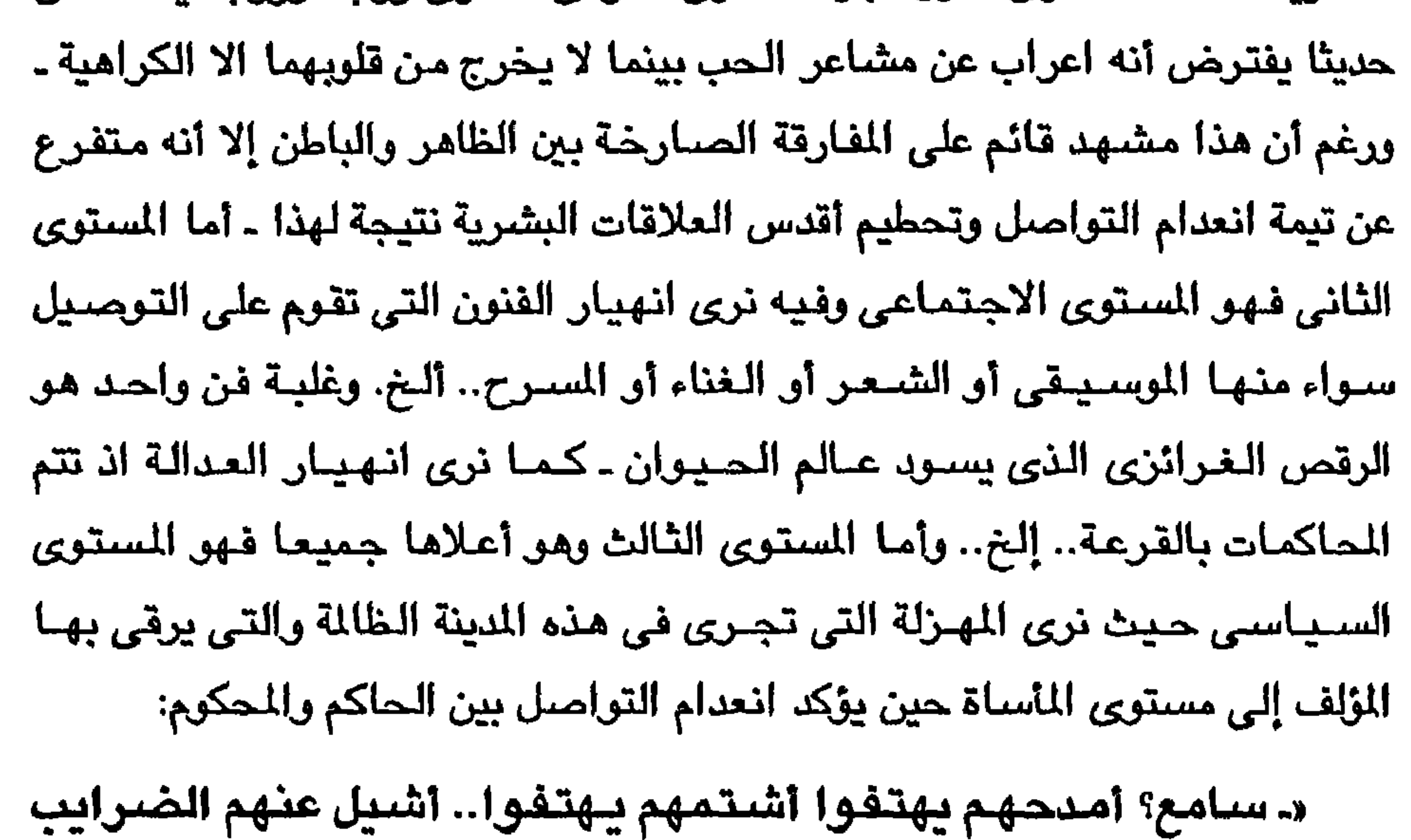

يهتفوا أضاعف الضرايب يهتفوا.. أقول انتصرنا يهتفوا.. أقول إنهزمنا **يرضه يهتفوا....** 

وريما كانت هذه لحظة من أشد اللحظات تركيزا في السـرحية بصـفـة عـامـة ليس لما بها من اسقاطات مباشرة على العلاقة التي تقوم بين أي حاكم فقد الصلة والتواصل مع المحكومين ولكن لأنها تعكس أيضـا ـ في الناحية القابلة لـهذا ـ قدرة الناس على التصدي السلبي للحـاكم، أي عن طريق الـلامبـالاة ومـا يمكن أن يـجره ذلك عليـهم من ويـلات.. فكأن الناس هنـا تمثل البطل الـذي يتـحـمل مـصـيـره نتـيـجــة لخطأ ارتكبه ولا يدري كيف يصلحه.. وهذا لا شك جديد في الفن الدرامي اذ إننا غالبا ما رأينا الحاكم في دور البطل، ونادر ما رأينا المحكوم في هذا الدور.

الورْير : الناس دول رى الأطفال.. لازم حد أكبر يرعى مصـالحهم.

ولكن سعد الدين وهبة لا يكتفي أبدا بوجه واحد فقط من وجهي العملة.. فهو يقدم لنا ـ عن طريق تحـمل الناس لنتـيـجـة خطئــهم ـ صــورة أخـرى لانقطاع سـبل التراصل.. فـالملكة التي كانت راقصـة قبل حلول الكارثة ومن ثم كانت فـردا من أفراد الشعب أي لم ترت الملك عن أجدادها ـ تدرك الصبيبة التي حلت بهم ـ وهي ترى أن المصيبة ذات فروع تمتد إلى جهاز الحكم نفسه حين ينصب الوزير نفسه دكتاتورا :

الملكسة : وايش عرفك انت بمصالحهم؟

الوزير : هو أنا موش واحد منهم؟

الملكة بعد الصيمم.

الملكسة : لا.. من أول ما بقيت وزير ما بقتش واحد منهم.. السلطة بتلون كل حـاجـة بلون جـديد.. اللي أنت بتـشـوفـه أبيـض يمكن هـم بيـشـوفـوه **آستون».** 

وهكذا ـ في إطار الحدث الخيالي للمسرحية تستدعي الملكة أستاذا من العصر الحديث وتعود به القـهقـرى في الزمن حـتي يتولى عـلاج هذا المرض الخـريب، ومن خلال محاولات الأستاذ تطل علينا صور أخرى للاستعارة الدرامية فنرى حال

في المعمل، اذ نرى فريقا يسمعون ولا يتكلمون وفريقا يتكلمون ولا يسمعون، ومن ۳۱۸

ولكن الأستاذ لا يستطيع أن يفعل بكل علمه الا أن يقلب لنا الآية، بحيث يشفى من الصمم ويأتي بالبكم، فنرى صـورة أخرى لأناس يستطيعون أن يسـمعوا ولكنهم لا يستطيعون أن يُسمعوا احدا لأن أحد لا يتكلم! وبينما تتحساعد الأزمة وتتطور شـخصية الملكة حقا حتى تصبح الشـخصية الرئيسية التي تحتضن أحزان الناس وتكافح من أجل خـلاصــهم.. يبدأ العـلاج الذي بدأ الأسـتـاذ في اجـرائه على البـعض

«بعدمــا شـفت كلمــة الـحـب بـقت خنـجـر حــامـى.. بـعـد كلمــة الـسـلام مـا بقت حداية بتصبب الواحد في رأسه.. بعدما كل شيء جمبل بقي جيفه.. موش ممكن حد يقبل الحياة دى إلا الوحوش».

احتكاك هذين القطبين يتفجر وعي جديد هو وعي بالمأساة ـ وعند الأستاذ سبعد الدين وهبـة يصـبـح الوعي هو الـطريق الوحـيـد للـخــلاص.. والوعي في اطار رؤيـتـه الثورية يمثل طاقة الغضب.. قدرة الإنسان على الإرادة الإنسانية.. اذ إن ما فشل في علاجه بالعقاقير يفلح الوعي في علاجه ـ «طاقة الغضب ممكن تحرك الجبال». والمسرحية إذن تشتمل على تساؤلات عن طبيعة العلاقة الصحية التي تقوم بين البشـر في كل زمـان ومكان وعلـى كل المستويات ـ علـى أسـاس التواصـل.. وهي اذن لا تمثل هجوما على أى منهم بعينه في الحكم أو في المجتمع أو في حياة الفرد ولكنها تتناول هذه الحياة بكل جوانبها في إطار التواصل ـ واللكة تلخص هذا كله في لحظة ثورة:

« ــ مــا أقدرش أحكم نـاس مـا بيـفرقـوش بين الحب والكره.. مـا بيفرقوش بين الانتصار والهزيمة.. ناس تحولوا إلى كائنات بترقص وتهتف وبس ـ أيه فـايدة الصراحـة اذا كـان الإنسان عارف أنـهـا رايحـة في الهوا.. لازم يكون هناك خوف من الصراحة.

ونحن لا نعجب بطبيعة الحال إذا كانت هذه السرحية وغيرها من السرحيات الجادة ـ ملهاوات كانت أم مأساوات ـ قد منعت في عصـر كان البـعض يخشى فيه التـواصـل.. ولكن المنع أو التـصـريح بـالـعرض لا ينفـى مـا يـجـسـده النص من مـوقف درامي يرقى به إلى مصـاف السـرحيـات الإنسـانية التي عرفـهـا العـالم عبر تاريـخـه

## الطويل، وليست قيمة التواصل بكل مستوياتها الامحورا يدير حوله المؤلف أفكاره «المتطارحة» وأمله في أن يسمع الناس حقا ما يقال.. وأن يتكلمو!!

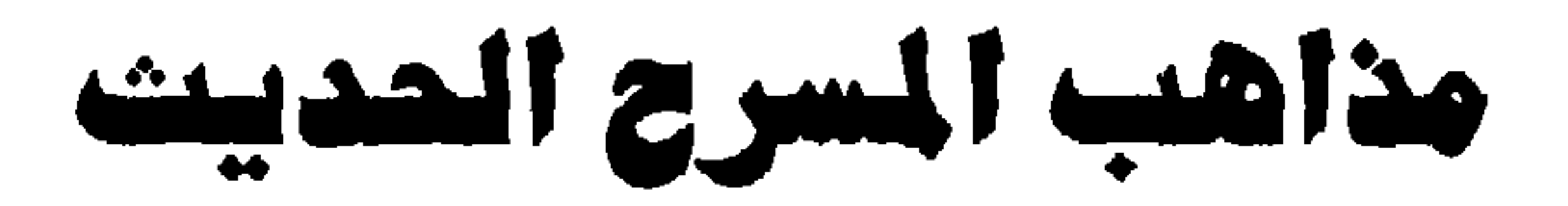

 $\cdot$  المرح المصى  $m : \frac{1}{2}$  of  $m \in \mathbb{Z}$ أس الاستعارة الدرامية ِ ب الثورة على العبث **7 million Jackson** 

**\$ 1. المسرح الأفربيقي .** 

٥ = مسرع الطقوس والشعوذة .

**\ = من الشعر إلى النشر .** 

 $\mathbf{I}$ 

 $\cdot$   $\frac{1}{2}$  ) and  $\frac{1}{2}$  ) if  $\frac{1}{2}$ 

قضبابيا الأدب ـ ٣٢١
السرح المحمى . . هل هو ملحمي؟

أعتزم أن أطرح في هذه الدراسة عدداً من الأسئلة التي تزداد أهميتها بازدياد الهوة التي تفصل بين التيار الواقعي كما عرفته وكما نعرفه في مصر وبين سائر التيارات التي تعرض لها المسرح باعتبارها تيارات مخالفة للواقعية. ومن ثم فلابد أولا قبل أن نناقش معنى المسرح الملحمي بعد بريخت أن نضبع خطوطا رئيسيه للتمييز بين المسرح بفنونه المختلفة وبين أدب المسرح ــ لأن هذا التمييز يمكن أن يهيىء الخلفية المناسبة لمناقشة القضايا المطروحة أمامنا .

أما المسرح فهو أي عرض يقدمه فنان أو عدد من الفنانين قد يتكون من اثنين وقد يتكون من الآلاف ــ ولكنه على أي حـال مـوجـود بجـسـده وإحـســاسـه (وعـقله أحيانا) أمام المؤدي الذي يقول كلاما أو يمثل دوراً (أي يتقمص شخصية ما) أو يغني شـعـرا أو يرقص ويغني ويمـثل في الوقت نفسـه بـحـيث يستـجيب المتفـرج له

وينفعل بما يرى ويسمع بحيث تصل في نهاية الـعرض إلى لحظة إشباع شـعورى أو نهني (أو شـعوري ونهني معا) للمتفرج (أو المؤلف أيضاً) نستطيع أن نحكم معها بأن العرض قد انتهى أي أن تجربة فنية ما قد اكتملت بمعنى أن اللتفرج قد إزداد ثراء نفسيا، سواء كان ذلك الثراء هو المتعة الخالصة التي تنبع من الألحان التي سمعها ورؤية حركات الراقصين وتشكيلاتهم أم تأمل الشخصية الإنسانية التمثلة في الأدوار التي يتقمصها المؤدي والتفاعل مع الأفكار التي استجاب لها على مدى العرض السرحي طال أم قصر. وهذا التعريف فضفاض لاشك. إذ إن كثيراً من الفنون التي نفرد لها اليوم أسماء متخصصة (كالباليه والموسيقي والهزلية ــ إلخ) يمكن أن تنطوي تحته، كما أن كثيراً من مظاهر حياتنا يمكن أن يقال إنها تشتمل

على قدر معين من فن السرح ــ وهذا لاشك صـحيح أيضـاً ــ فـالبـائم الذي يحـاول جذب انتباه عملائه لبضائعه في السوق بأن يقف أمامهم ليتغنى ببضائعه ويدخل في حوار خيالي معها وأحيانا مع العميل ويحكي قصصا قصيرة أو فكاهات يلجأ إلى فن من فنون المسرح. والمحاضس الذي «يلعب دوره» باتقـان في قـاعـة الدرس فيسخر ويمتدح ويهجو ويهمس ويسير ويقف حتى يستحوذ على أسماع طلبته فيقدم لهم المعلومات بصىورة مبسطة وجيدة أيضبأ يتوسل بأحد فنون المسرح،

والخطيب الذى يحاول إقناع سامعيه بوجهة نظره فيوجه إليهم الكلام باعتبارهم حشدا \_واحدا ثم يحول بصره إلى خارج القاعة كأنما يخشى حضور أحد يخشاه حتى يحول انتباه سامعيه ٹم يخاطب واحدا منهم بعينه ليذكره بحادث له.. وهكذا ــ أيضــاً يسـتـعين بفن المسـرح ــ. وقس علـى ذلك كل من يقف هـذا الموقف في حـيـاتنا اليومية.

أما أدب السـرح ـــ أو الدرامـا ــ فـهـو ذلك الفن الذي نشــأ فـي صــورة شـعـر مكتوب كان يؤدي على السـرح، وكان يستعين بالفنون السـرحيـة التي اللحنا إليها حتى رسخت تقاليده وأصببح يكتب نثرأ وشـعرأ ويقترب بتـمـوير الشـخـمـيـة الإنسانية في صراعها مع القوى الخارجية والداخلية وانتهاء هذا الصـراع إما بالهزيمة في المأساة أو التصالح في الملهاة. ومن ثم نشأت القواعد التي استنبطها الدارسون مما وصلهم من هذه النصوص الدرامية المكتوبة والتي تطورت منذ عهد

وعلى مدى العصور الطويلة التي تطور فيها أدب السرح نشأ نوع من التباعد بين أدب المسرح وفنون المسرح المختلفة ولا أمل على ذلك من النصــوص الدراميـة التي كتبها أصحابها لا للتمثيل ولكن للقراءة ــ بل إن هذه النصـوص قد وجدت لها سوقا رائجة في أواخر القرن الثامن عشر وأوائل القرن التاسع عشر إلى الحد الذى رأينا فيه جميع الشعراء الرومانسيين الإنجليز ودون استثناء يكتبون للمسرح دون أن تمثل لهم مسرحية واحدة وكثيراً ما رأينا النقاد يفردون لهذه النصوص

بريخت والمسرح الواقعي :

ارسطو إلى عصـر بيكيت ويونسكو ــ دون ان تفقد صلتها بالسـرح، اي بوجودها على خشبة السرح في نطاق فنونه ونطاق المؤدي والجمهور.

فصولا في كتبهم باعتبارها أدبا رفيعا حتى ولو لم تكن تصلح للمسرح ــ ويذكر التاريخ حادثا طريفا هو محاولة الشباعر الإنجليزي الكبير وليم وردزورث عرض مسرحيته «سكان الحسدود» على مسرح كوفنت جاردن اللندني الشـهير، وقيام مديره الكاتب المسرحي شريدان برفضها لعدم صلاحيتها للعرض، وما تلا ذلك من مراسلات حول صـلاحية الأعمال الدرامية الشعرية للمسرح. وإبـان القرن التاسم عشر نشئ من داخل المسرح تيار الواقعية الذي كان استجابة طبيعية لتطور العلم والعلوم الطبيحية وازدهار الفلسفات الواقسية التى هبطت بالفن من السساء إلى الأرض كما يقولون، وأثمرت عددا من الكتـاب الأوروبيين ابتـعدوا في أعـمـالـهم عن الموضوعات التاريخية وعن تصوير الأبطال والعظماء وركزوا على والواقع والإنسان العادي فانتشىر السرح الواقعي على أيدي إبسن وتشيكوف وغيرهم، واجتهد جهابذة الخرجين مثل ساكس ماينتجن وستلافسلافسكي وجرانفيل باركر وراينهارت وغيرهم في تأكيد الذهب الواقعي إخراجا وتمثيلا حتى تدعم وترسخ، وحتى ورث القرن العشرون تراثا حيا نابضا ارتبطت فيه الواقعية بأدب المسرح وأصبح مفهوم المسرح نفسه مماثلاللادب القديم في احتفاله بالشخصية الإنسانية، الشخصية التي أبدعها القرن التاسع عشر في شتي ألوان الأدب ــ من رواية وشعر رقصة قصيرة ــ فكنت ترى تشيكرف القصاص في مسرحياته، وترى شـخصيات مرباسان في مسرحيات أوسكار وايلد، وشـخصـيات ديكنز في مسرحيات برنارد شو وهكذا ــ أي أن النظرة إلى الشخصية الإنسانية باعتبارها كائنا مستقلا له سمأته الميزة والمفردة قد سادت الأدب بشتى صوره، وإنعكست آثارها على السرح إخراجا وتمثيلا ــ وما دراسات جرانفيل باركر إلا دليل ساطع على ما حدث في تلك الفـتـرة. ولكن الأدب الواقـعي الـذي كـان قـد اسـتـمـد جـذوره ــ وهـذه من المفارقات العجيبة ــ من بدايات الرومانسية ومن واقعية وردزورت ولام على سبيل المثال كان يحمل في طياته جذور نهايته إذ شـهدت المانيـا بالذات حركـات تجديد تعبيرية انعكست في أعمال خارج المانيا مثل مسرحيات فيديكند ومثل أعمال مايكوفسكي الساخرة، وفي المسرح الروسي وبالذات أعمـال مـاير هـولد وبايرون، والمسرح السياسي الذى أنشأه بسكاتور ، وهكذا ووجدنا مناخا يعيج بالواقعية

# وينذر بنهايتها ليس لقصورها ولكن لوصولها درجة الإشباع. وكان هذا هو الناخ الذي تار عليه بريخت. تورة يريخت

كانت ثورة بريخت في حقيقة الأمر ثورة على الواقعية باعتبارها الحركة التي فصلت أدب المسرح أو الدراما عن فن المسرح وكانت إلى حد ما جزءا من الثورة التي بدأها التعبيريون الألمان، ولكنها كانت في جوهرها ثورة على النظرة التقليدية إلى الشخصية الإنسانية باعتبارها كلالا يتجزأ وباعتبارها كائنا كاملالا سبيل إلى تغييره أو التأثير فيه ــ ومن ثم كان يدعو إلى إعادة النظر في هذا الفـهوم الذي أدى إلى الفصل بين الدراما والسـرح. وكثـيـرا ما يغـيب عنا هـذا لأننا نركـز على أعماله النقدية وكتاباته ونهتم بما يقوله أكثر من اهتمامنا بما يفعله. وقد تنبه هو نفسه في أواخر أيامه إلى هذا الخطأ فكتب في عام ١٩٥٣ أي قبل وفاته بثلاث سنوات يقول : «التفسيرات التي أقدمها لمسرحي بل وكثير من الأحكام التي بنيت على هذه التفسيرات لا تتناول نصوص المسرحيات التي كتبتها قدر ما تتناول المسرح الذى يتخيل النقاد اننى كتبته حين يقرأون دراساتي النظرية. والواقع أن نظرياتي أبسط وأشــد ســذاجــة مما يتــصــور الكثيرون.. ولكن هذه السذاجة لا تتضح للقارىء بسبب التعقيد الذي

٣٢٦

وربما نختلف مع بريخت في مدى السذاجة ألتي يتصور أن نظرياته تتسم بها، ولكنها في الحقيقة غير معقدة ــ مهما بلغ عمقها ــ ونستطيع إيضباح ذلك إذا قارنا بينِ ما كان يفعله وبين الموقف الحالي للمسرح العربي. لقد استوردنا هذا الفن إلى مصــر وإلى العالم العربي في الوقت الذي كانت الواقـعيـة قد بلغت أوجـها في أوروبا وأمريكا فدرجنا على اعتبار الدراما تصويراً واقعيا للحياة مهما اشتط الكاتب في ررًاه وأفكاره وخيالاته ــ فـالمـثل الذي يقف أمـامنـا على السـرح يمـثل شــخـصـيـة حقيقية لها أبعادها الثابتة ومقوماتها النفسية التي لا يمكن لأحد تغييرها ــ والمتفرج

اتسـمت بـه كـتـابـاتـى النقـديـة». (مـقـالات فى المسـرح ـــ ص ٢٨٥ من النص الإنجليزي).

يريه أن يقتنع بهذا ــ بل إنه يقيس جودة الأداء بمدى إقناع المثل في الدور الذي يؤديه ــ وقد اشتد هذا التيار واكتسب مزيدا من القوة والرسـوخ بعد ازدهار تيار السينما الواقعية ثم سيادة التلفزيون وهيمنة المسلسلات الواقعية. لقد ارتبط فن السرح بالواقعية لدينا بحيث أصبح المخرج يطلب من الزلف أن يأخذ جانب الأدب السرحي ولو على حسباب فنون العرض السرحي ــ أي أنه أصبيح يقيس العمل المسرحي بمدى مطابقته للقواعد التي استنبطت من أدب السرح فأصبحت هي ديدن الكاتب في عصـر الواقعية. وهكذا كان الـمال تمامـا في عصـر بريـخت ــ إذ إنه قـد صدمـه في صـبـاه أن يرى ذلك الانفـصــال الكبـيـر بين أدب المسـرح الذي تقـدمـه الكلاسيكيات الرفيعة (سواء في السارح الراقية أو في غيرهـا) وبين الكوميديات التي تقترب من الهزليات والتي تنتمي لفنون السرح المختلفة رغم انحطاط مستواها الأدبي. كانت معركته الأساسية ضد الواقعية ــ هذا صحيح ــ ولا يختلف أحد مع مارتن أسلن في هذه الدعوى ـ ولكن الخلاف هو أن بريخت لم يكن يحارب الواقعية من حيث هي واقعية، ولكن من حيث هي دعوة إلى تثبيت أنماط بعينها اتفق السلف على أنها واقع الشخصية الإنسانية، ومن ثم درجنا نحن على تقبلها دون مناقشة ودون الرجوع إلى ذواتنا وواقعنا الاجتماعي الذي لا يمكن لنا أن نفهم ذواتنا ــ حسبما يقول ــ إلا في إطاره الحق. فـهـو حينمـا ثار على السـرح الأرسطي (أي المسرح كما حدد أرسطو ملامحه) كان يثور على معنى الدراما التي وصلتنا منذ عهد أرسطو أكثر مما كان يثور على الباديء النقدية التي وضعها أرسطو ــ أما هذا المعنى فيمكن استخلاصه من مسرحيات بريخت وليس من كتاباته النقدية أو كتابات نقاده ــ ويمكن إيجازه فيما يلي : إن أدب السرح على مر العصـور كان يركز على الإنسان في ظروف مـعينة مـازالت تتكرر ويـتكرر مـعـهـا نمط اسـتـجـابة هذا الإنسـان لهذه الظروف. فثمة أحداث تتكرر في كل مسرحية من السرحيات الكلاسيكية (مهما بلغت درجة واقعيتها من حيث الكتابة أو الإخراج والتمثيل) وثمة استجابة تتكرر من جانب الشخصيات لهذه الأحداث، وثمة انفعالات ما فتيء التفرج يواجهها في كل مسرحية كأنما كتب على إنسان القرن العشرين الذي يعيش في ظروف بالغة الاختلاف عن ظروف بلاد اليونان أو إنجلترا القديمة أن يعاني نفس الإنفعال وأن يسلك نفس السلوك، وهذا المفهوم (الذي يشبهه بعض النقاد بمفهوم القدر) ما هو

الشىخصىية وتغيير الواقع :

بريخت.

في الحقيقة إلا الفكرة القديمة التي بنيت عليها جميع الأعمال الكلاسبكية والقائلة بأن الإنسان كائن ثابت لا يتغير ولا يتبدل مهما كانت الظروف والأحوال. والأعمال الدرامية الذي شهدها بريخت في عصره تحاكي الواقع في تفاصيلها دون أن تغير جوهر هذا الإنسان استنادا إلى هذه الفكرة الكلاسيكية ــ وهذا هو جوهر ما رفضه

واستنادا إلى مبادئه الاشتراكية التي هيمنت على فكره أراد بريخت أن يغير الواقع عن طريق تغيير أنماط السلوك التي لا يمكن أن تتغير إلا إذا تغيرت أنماط الانفــعــال والـفكـر البــشــرى. وكـــان هذا يســتلزم في رأى بريخت نقض الفكرة الكلاسيكية عن ثبات الإنسان وثبات الشخصية الإنسانية بحيث يصبح الإنسان قابلا للتغير، ومن ثم قادراً على التغيير. ولذلك فـهـو دائمـا أبداً مـا يعود إلى هذه الفكرة في مسرحية تلو مسرحية مؤكداً أن مفهوم الإنسان نفسه لابد أن يختلف لأن الظروف الاجتماعية قد اختلفت وأن فكر الإنسـان ومشـاعره وانفعـالاته لابد أن تختلف لأن الظروف الاجتماعية قد اختلفت حتى تتمشى مع هذه الظروف أو تغيرها ــ وهكذا فـهو كمـا قـال أحد نقـاده يريد أن يجـعل الأوضـاع الـقائـمـة هي البطل وهي التي يمكن أن تتطور وتتغير لأنها من صنع الإنسان، أو كما قال هو في بداية حياته المسرحية (١٩٣١) :

داليوم وقد أصبح من اللازم اعتبار الشخصية الإنسانية حصيلة للأوضباع الاجتماعية القائمة نرى أن الشكل الملحمي هو الشكل الأوحد الذى يستطيع أن ينتظم جميع العمليات الاجتماعية، وهى التى تشكل في الدراما المادة التي تمثل العالم خير تمثيل ،.

ولم تكن وســيلة بريخت فـي ذلك أن يخلق شــخـصــيـات غـريبـة تخـتلف في انفحـالاتهـا عن سـائر البـشـر لأن هذا يؤدي إلى الفـشل دون شك، ولكنه حـاول أن يتدخل فى العملية السرحية نفسها بأن يعيد العلاقة الْحيوية بين المتفرج والجمهور حتى تعود اللعلاقة القديمة بين أدب السدرح وفنون العرض السرحي. وذلك عن طريق العودة إلى فنون المسرح القديمة (والمعاصرة خارج العالم الغربي) مثل تقاليد

العصىر الأليزابيثي في بريطانيا حين كان الجمهور يتفاعل مع خشبة السرح وينزل المثلون إلى الصـالة ليتـحدثوا مـع التـفرجين ومـثل استـخدام الـجوقـة (الكورس) في المئساة اليونانية، واستخدام الموجين وفناني الأفراح والموالد، والعروض الشعبية في بافاريا مثلا، إلى جانب تقاليد العروض السرحية الصينية واليابانية والهندية، وقد كـان هدفـه من ذلك أن يكسـر أو يـتـحـاشـي الإندمـاج العـاطفي أو النـفسـي بين المتفرج والممثل ــ وبطبيعة الـحـال ــ بين المثل وبين الشـخصيـة التي يؤديها ــ إذ على النقرج أن يتذكر دائما أن ما يحدث أمامه الآن ليس حادثا حقيقيا أو أنه يحدث الآن

ويجب عليه أن يتعـاطف مـعـه، بل ربما لـم بحـدث على الإطلاق، بل ربما يسـتـحـيل حدوثه ــ أو أنه ليس بحادث أبدا ــ وعلى أي حال فضمانا للانفصال الشعوري بين المتفرج والمثل ــ أو ما يسمى بوجود الحائط الرابع ــ ومعنى الحائط الرابع الحائط الوهمي الذي يكمل الأبعاد الثلاثة لخشبة السرح بحيث تصبح الأحداث التي تجرى فوق السرح احداثاً مستقلة تدور في عالم منفصل عن الصالة ويكون المتفرج بمثابة من يسترق النظر ويختلس السمع إلى المثلين ــ أقول ضمانا للانفصـال الشعورى بين التـفـرج والمـثل، ينبـغي على المخـرج في رأي بريـخت أن يتـوسل بفنون السـرح الشامل من رقص ومـوسـيقى وغناء إلـخ حتى لا يشـرك المتـفرج في الـعرض ويـحـول دون توهم واقعية الشخصية والحدث. ولكن بريخت يقع في الخطأ الأكبـر حـين يقـول إن الوسـيلة الوحـيدة لـتفـادي الإندماج أو التقمص هو كسر الإيهام «بأن ما يحدث على السـرح حقيقي.. بتذكير المتفرج بأن ما يحدث على السرح الآن لا يحدث الآن حقا بل حدث في الماضي في زمان محدد ومكان محدد». ويستمر قائلا «على النظارة أن يستريحوا في أماكنهم ويسترخوا ويتأملوا الدروس التي يمكن أن يتعلموها مما حدث في الماضي السحيق تماما مثل النظارة الذين سمعوا أناشيد الشـعراء الذين تغنوا بفعـال الأبطال في منازل ملوك اليونان وعظماء الساكسون ــ بينما كان الضيوف ينهمكون في الأكل والشرب» ــ ومن هنا جاء تعبير «الملحمي»» ــ أي أن المسرح الملحمي يحاول أن يكون مسرحا تاريخيا بمعنى أنه يذكر النظارة دائما أنه يقدم إليهم أخباراً عما حدث في الماضي، ولذلك فهو يختلف عن قاعة المحاضرات وحلبة السيرك في أنه يقدم صوراً حية للأحداث التاريخية أو الخيالية بين البشر، (نـفس المرجـع ـــ ص ١١٠ مـن النص الإنجليزي).

ومصدر الخطأ واضح وهو الزج بتعبير الملحمية في هذا السياق ــ حقيقة إن من حق كل فنان أن يصـوع لنفسـه أي تعبير يراه لكن تعبير السـرح الملحمي تعبير غير موفق. فالتشابه بين ما يفعله بريخت وبين الملحمية غير قائم على الإطلاق. فينبغي أن نذكر أن الملحمة في أبسط وصف لها قصبة شعرية أو قصيدة قصصية تعالج ما اصطلح على تسميته بالموضوع البطولي، أي منجزات الأبطال الذين يمثلون أمة من الأمم كافحت في سبيل بلورة شـخصيتـها وخاضـت حروبا في

بريخت بسبب عقيدته الماركسية أن يقبلها مثل استخدام النبوءة والتنبؤ، واستخدام الخوارق والمعجزات، وزيارة العالم السفلى (عالم ما بعد الموت)، والإتيان بالأرواح والقيم المتصلة بالأديان القديمة (مثل امتياز الملوك النبلاء إلخ). وإذا كان ثم ما جذب بريخت إلى اللحمة فهو تركيبها الفضفاض الذي يتيح للشاعر أن يقدم فيها الأحاديث الملولة والخطب التي تتراوح في نبراتها بين العامية والفصــحي (مـثل قـصص كـانتـربري وهي ليست ملـحمـة على أيـة حـال) ولكن كل ملحمة تعتمد على موضىوع يزعم السمو والرفعة ويرنو إلى تمجيد قيم قديمة لا إلى استحداث قيم جديدة أو تغيير الواقع ــ كما كان يريد بريخت.

الحبكات والقصص التى تدور فى فلك الحرب، وتمثل كل منها إحدى القيم وترتكز على المفهوم الكلاسيكي للشـخصية الإنسـانية الذي ثار عليه بريـضت نـفسـه. بل إننا في اللحمة نرى تجسيدا لكل الانفعالات والمواقف والأحداث التي تتميز بها الدراما الأغريقية والتي رفضـها بريـخت ــ إلى جـانب تلك المناحي الشكلية التي لا يستطيع

سبيل إعلاء الـقيم التي قامت عليها دولتها ــ ومن هنا جاء تعبير اللـحمـة بالعربية أي التلاحم (أو اشتبـاك اللحم باللحم في حـومـة الوغي) ولذلك فـاللـحمـة تتميـز بتـعدد

وإذا تخطينا الملاحم الكلاسيكية (الإليانة والأوبيسة ــ هوميروس، والإنيادة ــ فيرجيل، والفرسـاليا ـــ لو كـان، وقلقـامش ـــ البـابـليـة) إلى الملاحم الـحديثـة أي التي ولدت في العصـور الـحديثة قبيل عصـر الـنهضـة ومـا تلاهـا وجدنا نـقيض مـا كـان بريخت يعنيه ويرمى إليه ــ إذ إن الكوميديا الإلهية مثلا ملحمة تخرج إلينا «الفرد التاريخي» ــ كما يسميه أورباخ في كتابه «دانتي شــاعـر هـذه الدنيـا» ـــــ أي الإنسان الذي يتفرد ويبرز بخصائصه الذاتية ليس لاختلافه عن سائر البشر ولكن

لأنه يمثل عقلا فذا استطاع أن يعيد لتراث البشرية عمقه التاريخي وجماع قيمه التي تتناقلها الإنسانية عبر العصور، إما في صور أساطير أو رموز دينية أو عقائد ثابتة، وهكذا كانت الفردوس المفقود لشاعر الإنجليزية الكبير جون ملتون ــ ملحمة تسجل للبشرية قيما توارثتها عبر العصور ولم يعد عليها خلاف، ويبرز فيها إبليس شخصية تقترب من البطل التراجيدي في اعتداده بنفسه وغروره وخيلائه وكبريائه الشديد ورفضه الخضوع للخالق جل وعلا، بل وفي سقطته التي تحاكي السقطة

لماذا أطلق بريخت صىفة الملحمية على مسترجه ــ وهل يعقل أنه لم يكن يدرى معناها؟ أعتقد أن هذا خطأ لا يتحمل بريخت وحده مسئوليته بل تقع المسئولية أولا وأخيراً على عاتق النقاد الذين انجرفوا وراءه واستخدموا الكلمة دونما تحفظ أو ـحرج على مسـرح بريـخت المتـميـز. واعتـقد اننا لا نـحتـاج إلـى إطالة الوقـوف امـام مسرحه لندرك أنه لم يكتب عملا وأحدا يمكن اعتباره ملحميا بالمني المفهوم ــ وأنا على ثقة من أن القـاريء العربي ملم بمعظم أو أهم أو أشـهر أعـمـال بريـخت ــ ومـع ذلك فلننظر إلى بعض هذه الأعمال منذ أن أعلن بريخت فكرة الملحمة وحتى أنشئأ فرقة البرلينر انسامبل. يمكننا بصفة عامة ان ننحى جانبا بعض أعماله المكرة التي كانت ثورية بالمني السلبي أي أنها كانت تعبيرا عن الرفض أكثر منها تجسيدا لذهب جديد ــ كمسرحية بـال ــ (١٩١٨) على سبيل الثال. فالشـخصية الرئيسية (أو الوحيـدة حـقـٱ) في هـذه السـرحـيـة الـتي تتكون من اثنين وعـشـرين مـشــهـدا هي شخصية باك نفسه الذي يمثل شخصية الشاعر الرافض لكل شيء والذي لا يهمه في الدنيا إلا إشباع غرائزه والجرى وراء النساء أولا ثم رفض ذلك كله والاشتغال بشتي الأعمـال التي لا يربطهـا رابط فـهـو يلقي المونولوجـات في كـاباريه ويدير

الملحمة.. لماذا ؟

المأسوية التي احتلت مكان الصدارة في تحليل فن الدرامــا ــ رغم اخـتــلافــهـا الظاهر(من ناحية البناء والنظم والصوريل واللغة) عن الملاحم القديمـة ــ مـا تزال تقدم لنا الشــخصية البشرية في الإطار الكلاسيكي الذي يرى في عقل الفرد ونفسه أكبر وأرحب مجال لصراع الإنسان مع قوى الكون من حوله ــ سـواء قوى الطبيعة أو قوى المجتمع.

الأراجيح في الأسواق والأفراح وينشد أناشيدة في الحانات والبارات حيث يصادق أحد الملحنين. وعندمـا يكتشف أن هذا الصديق على علاقـة غرامية بإحدى العاملات في ذلك البار تثور ثائرته ويقتله ثم يفر من البوليس إلى غابات الشمـال حيث يموت مع قاطعي الأشــجـار. الرفض هنا إذن هـو التيمة الرئيسية حيث يبدو تأثير بوخنر بوضـوح ــ وإلى حد مـا تأثير فـيديكند، ومـع ذلك فإن الناقـد مـارتن إسلن يقول إن السرحية مكتوية بلغة جميلة حافلة بالصور والمسيقى (التي لا تظهر في الترجمة

الإنجليزية) ومن ثم تعلن قبول بريخت للعالم وما فيه والواضح أن هذا رأى يصـعب قبوله لأن «بال» ــ (واسم الشخصية هو المرادف الآلماني للكلمة العبرانية «بعل» التي تعني «السيد») ــ يسود الـحياة برفـضـها وبالذات بـرفض أشكال الفن المترف بها ــ إذ إن السرحية تبدأ بموال كورالي أسمه « أنشودة السيد بال» ــ يعلن فيه المؤلف سخريته من كل شـيء وعدم قبوله لأي شيء اوالواضـح أن هذه المسرحية ومـا تلاها حتى عام ١٩٣٠ ــ وأخص بالذكر طبول في الليل (١٩١٨) التي يسـخر فيها بريخت من فكرة البطولة ويـختـار لـه بطلا يعـرف أنه دنيء ويرضـي بهـذا القـدر احـتـقـار له والقيم الدنيا والمجتمع تمثل المرحلة الأولى التي استطاع بريخت عن طريقها تحديد طريقه.

أمـا الطريق الذي اتضىح له منذ عام ١٩٣٠ فـيـبـدأ بمسـرحـيـة الـقــــاعــــدة والاستشفاء ـــ وهنا نجد بريخت لاول مرة يتكلم بصوبته المتميز الذي لا يمكن أن

يخطئه أحد، إنه يبني السرحية على فكرة بسيطة يقولها القاضبي قرب النهاية وهي أن القاعدة التي ينبغي أن نقبلها شئنا أم أبينا هي القسوة والظلم بين البشر، أما الرحمة والتعاطف فهو الاستثناء ــ كما قال الشاعر العربي :

والظلم من شيم النفوس فبإن تجد ذا عسسفــــة فلعلة لا يظلم

وهو يتوسل في سبيل إظهار هذه الفكرة بتركيبات مسرحية تقليدية مثل الحوار المتع بين الشخصيتين الرئيسيتين والفكاهة إلخ. أي أنه يسخر المسرح لتقديم فكرة معينة ولا يمكن أن نتصـور مـهما اشتط بنا الـخـيـال أن هذه ملـحمـة بأي

شكل من الأشكال! فإذا نظرنا إلى مسرحياته التالية رأينا أنها مـحاولات جـادة لتـحديد أفكاره بدلا من أن تكون عروضــا ناضـجـة لـهذه الأفكار، وبالذات المسرحيـات · التي يهاجم فيها هتلر ــ مثل في غابات المدن، واصحاب الرؤوى المستديرة، والخوف والبؤس في الرايخ الثالث رالسرحيات التي يهاجم فيها قيم الجتمع التجارى والنفاق وابتذال حياة الجنس الرخيص مثل نور الظلام والكبائر السبيع ــ وهكذا حتى وصـل إلى اقتباسه الأشـهر لسـرحية الكاتب الإنجليزي جون جـاي

السماة أوبرا الشحاذ رالتي أسماها أوبرا الثلاثة بنسات ــ وهي السرحية التي حققت له أكبر نجاح شـهده في أي وقت من أوقات حياته أولا بسبب المسيقي والألحان التي وضيعها له الموسيقي الكبير كورت فايل ــ وثانيا بسبب المواويل و «الطقـاطيق» التي اسـتوحـاها من شـاعـر المواويل الإنـجليزي رديـارد كـبـلنج، وثالثـا بسبب الحبكة التقليدية التي أخذها من جون جاي. وقد عاد بريخت في هذه السرحية إلى تقاليد السرح الشامل، وحـقق مـا يمكننا أن نسميه بحق التزاوج السعيد بين أدب السـرح وفنون السـرح ــ وهو مـا كان يرمي إليه على مدى سنوات من عمله السرحي ــ واستطاع بها أن يخرج على عالم ما بعد الحرب بعرض مسرحي يجمع إلى جانب الشعر الشعبي موسيقي أخاذة وإخراجا خلاقا يعتمد على التشكيلات التي تتفاوت من مشـهد إلى مشـهد. كان إخراج جون تاينان ــ الذي أخرجها في الستينات حين رأيتها في لندن ــ يحافظ

٣٣٣

فإذا نظرنا إلى السرحيات التالية وجدنا أنها تعتمد على الشخصية اعتمادا كبيراً إن لم نقل اعتماداً اساسيا. ولا يكاد يبين فيها المذهب الملحمي أو محاولة بريخت تخطى الفرد إلى الأوضباع الاجتماعية. خذ مسرحية الرحلة الجسويية للندبرج التي تظهر فيها جوقة لتقوم بدور لندبرج كأنما لتلغى وجود هذا الفرد الذي

حقأ على إخراج بريخت، ولم يضف إلا الرقصـات الإيقاعية البسيطة الـتي ألهمت إخراج أوليفر تويست وغيرها من الكوميديا الموسيقية فيما بعد. والغريب أن إقبال الجمهور على شراء اسطوانات هذه السرحية قد استمر سنوات حتى بعد انتهاء العرض وكان الجميع ينظرون على غلاف الأسطوانة ليروا إن كان التوزيع المسبقى للنسخة الإنجليزية هو التوزيع الأصلى للنسخة الألمانية !

يلعب بطولة السـرحية ! ولكن سـواء كـان لنبـرج عـدداً من الناس أو شـخصـاً واحـداً على السـرح فـهو البطل الذي يـعـالـج بريـخت قـصـتـه وكـيف اسـتطاع في طائرته أن يعبر وحده المحيط الأطلسي وما تعرض له من مـخاطر ومن أهوال ــ ولكن بريخت ــ إيمانا منه بمذهب لا يستطيع أن يكسوه لحما وعظما ــ يملأ السرحية بإشارات إلى أن هذا الإنســان يمـثل الإرادة البـشـريـة وطاقـة الذهن البـشـري على مــجـالدة قـوي الطبيعة البدائية أي التي تعتمد على البطش والعنف فحسب (مثلما كان إبليس يقول عن اللّه سبحانه في الفردوس المفقود) وهكذا فبعد انتصار لندبرج وعبوره المصط يقول بريخت إن هذا يؤذن بزوال فكرة اللّه من السمـاء وببداية عصـر جديد تنتصـر فيه قوى العقلانية والتنور!

إن بريخت لا يستطيع ــ حتى وهو يحـارب فكرة الفرد ويتردد قبل استعمال لفظ أنا أو (أنت) أو (هو) (مفضلا لفظ الجماعة) ــ إلا أن يخصص مسرحيتين من مسرحيات تك الفترة للفرد ــ الفرد الذي يقول نعم والفرد الذي يقول لا وعنوان السرحيتين هو هذا تماما ! ففي الأولى يقبل الغلام أن يقتل وفي الثانية يرفض فيجبر الفريق الذي ذهب يبحث عن دواء يقهر به الوباء على العـودة من حيث أتي لإنقاذ حياته ــ وهو بـهذا يعلن قبول المرس الذي يرأس الفـريق للعـادات المتوارثة وإنصياعه للتقاليد. ويبرر بريخت هذا التحول بأن يجعله يقول إن على الرء أن يفكر من جديد في كل موقف جديد يجابهه! أي أن بريخت بعد أن يبني السـرحية على

صـراع الإرادتين ــ إرادة الرفض وإرادة القبـول ــ يسـتـخلص أمـام النظارة درسـا ينهي به السرحية بناء على مناقشة طويلة مملة بين الغلام والمدرس ليثبت أنه لا يريد إشراك النظارة في الإنفعـالات الوجـدانيـة للأشـخـاص وأنه يبني مسـرحـيـتـه بناء عقلانيا يتطور حسب مقتضيات الحجة والإقناع المنطقى!

ولكن أين هذا من اللحمة واللحمية ؟ الحق أنه يصعب علينا في هذه الدراسة الموجزة أن نلم بسائر أعمال بريخت التي جسد فيها منهجة في الكتابة والإخراج جميعاً.. إذ إنه حتى في أشـهر مسرحياته ــ وخاصة تلك التي مثلت في مصـر ــ جاليليو ــ أو التي لم تمثل ــ مثل الأم شـجـاعـة وأبـناؤها ــ نجـده يرتكز على نفس مفهوم الشخصية القديم فيقدم لنا بشرأ من لحم وبم ولم يستطع بكل ما أوتى

يغير من الصنورة الكلاسيكية للإنسان! إن جاليليو شخصية مسرحية تقترب من البطل التراجيدي، ومحاولات بريخت للهبوط به إلى مستوى الفكر الجرد أو العلم الجاف لا تستطيع أن تنسينا ذلك الموقف الدرامي (التقليدي) الذي نرى فيه جاليليو وهو يواجه أساطين الكنيسة الذين يصورهم بريخت تصويرا محكما كأنما هم أبالسة وآلهة للشر حقأ وصدقا!

من حيل مسرحية استطاعت حقاً أن تعيد الحياة إلى دراما ما بين الحريين ــ أن

إن رائعة بريخت لاتدين للمسرح الملحمي بأي شيء ــ فهي إحدى الكلاسبكيات التي يفخر بها السرح القديم والمسرح الحديث معا .. وما نقوله عن جالبيليو يمكن أن نقـوله عن الأم شـجـاعة وأبناؤها التي لم يستطع بريخت ــ رغم إعادة كتابتـها عدة مرات ــ أن يحول دون تعاطف الـجمهور مـع هذه الشـخصية اللحورية. كـان بريـخت يطمح في أن ينفـر منهـا الـجـمـهـور وأن يدينهـا وأن يدمـغـهـا بالوصىولية والانتهازية، ولكن الجمهور في عام ١٩٢٩ كان شىأنه شـأن الجمهور في كل زمـان ومكان : لـم يسـتطع إلا أن يشـارك تلك اللرأة ــ التي راح أبناؤهـا ضـحـيـة الحرب ــ أحزانها وأفراحها. وحتى إذا نفر منها فهو ينفعل بها وعليها إن لم يكن لها! وهكذا لم يسقط الحائط الرابع الذي أراد بريخت أن يزيله إلى الأبد! مسرح بريخت والملحمة :

ولکن مسـرح بريخت لـم يمت رغم أن مسـرحيـاته لـم تـعد تدرج فـي ربرتورات معظم المسارح العالمية، وذلك لأنه أقام الرابط الذي كان يسعى إليه بين أدب المسرح وفنون المسرح ـــ أي بين الدرامــا والمسـرح! وهذا هـو إنـجـازه الـرائـع حـقـا. وإذا كنا نرى معظم المثلين يدخلون حاملين قطع الديكور أو ينزلون إلى الصىالة فهذا يرجع إلى حد كبير إلى جـهـود بريخت، وإذا كنا نرى بعض الـخـرجين يعيدون إخـراج الكلاسيكيات مـع تذكير التـفرج في كل لـحـظة أنه «يتفرج» على مسـرحيـة وليس على قطعة من الحياة (مثلما حدث لسرحية جراد سميث «تمسكنت حتى تمكنت» عام ١٩٧٢ في لندن) فالفضل يعود إلى بريخت وإذا كنا نلمح في بعض الكتاب اتجاهات تعبيرية واضحة تتجلى في تنميط الشخصية أو الهروب من الشخصية بمفهومها الكبير، فهذا هو ثمرة جـهد بريخت. كل مـا نريد أن نقوله هو أن بريخت أخطأ حين

قال إن مسرحه ملحمي وحين وضبع ذلك الجدول الشبهير الذي يحفظه طلابنا عن ظهر قلب والذي يفرق فيه بين السـرح الدرامي كما يسـميـه وبين السـرح اللـحـمي --وليتنا بعد زمن طال أم قصـر أن نعيد النظر فيما بين أيدينا من أدب السـرح وفنون المسرح، فنعيد التزاوج بينها مثلما يقول بريخت، فلا يعقل أن يظل الكتاب يبدعون نصـوصـهم وينشـرونها على القراء بينمـا تظل هناك فرق للعروض المسرحية التي لا نصبيب لها من الدراما إلا الاسم ــ ليتنا ــ في كلمة ــ لا نخاف الدراما في المسرح، ولا نخشى فنون المسرح عند إخراج أدب المسرح.

## ٣٣٦

 $\sim$   $-$ 

 $\bullet$  .

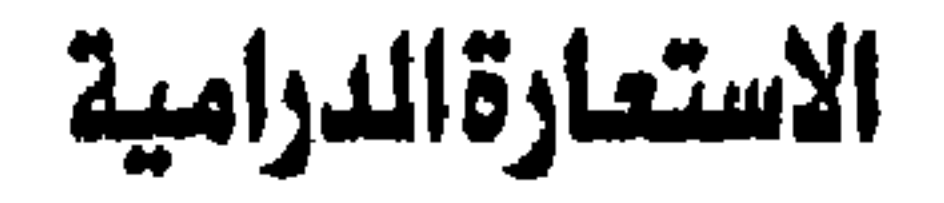

ولم تقتـصـر الاسـتـعـارة على اللـغـة مطلقـا، وإن كـانت الـلغـة هي وسـيلـة نقل الاستعارات فقد جسد خيال القدماء آلهتهم في صنور عديدة استعاروها من حياة الإنس والحيوان والنبات والنجـوم والكواكب، بل وظواهرها الطبـيـعـيـة والـجـامـدة

### قضايا الأدب ٣٣٧

ومن إحدى صبور الاستعارة التي حفل بها التاريخ الأدبي في العالم، صبورة الليتامورفوسيس، أو صنور تحول صنور الكائن الحي من نوع محدد إلى نوع آخر. وقد استعار القدماء هذه الصبورة مما يحدث في الواقع في الطبيعة مثل تحول دودة

الميتامور فوسيس:

فوجدنا عند الصرييين القدماء هذا التجسيد في زهور وحيوانات أليفة ووحشية، ووجدنا الإستعارة عند اليونان والرومان وأساطيرهم البالغة التحرر في تجسيدها للرؤى الرمزية التي فسرت لهم قوى الطبيعة وآلهتهم، وأبطالهم القوميين، وخلقت في الأدب الكلاسبكي صورا استعارية سادت التراث الأدبى حتى يومنا هذا.

القن مثلا إلى فراشة أو مثل تحول بعض الحشرات في نموها بعدة أطوار من دودة إلى حورية إلى فراشة إلى بيضـة إلى دودة أخرى وهكذا.. وقد لـجـأ اليونان إلى هذا جميعـالتصـوير رؤاهم للحـيـاة وعـالـم الكائنات الـحـيـة، فسـمـعنا عن «بروكني» الت*ي* تحولت إلى طائر، و «كادموس» الذي تحول إلى أفعي،، ألخ (وقد نص هوراس على ألا يتم هذا التـحـول على المسـرح أمــام النظارة) ورأينـا الشــاعـر الـرومـاني الـعظيم «أوفيد» يضـع كتابا ضـخما من اثني عشر ألف بيت من الشعر، يجمع فيه كل صـور

التحول التي يذكرها عن اليونان والرومان، ويصرفها وفق خياله الخصب، ويسمى الكتـاب «الميـتـامـورفـوسـيس».وقـد ترجـمـه الـدكتـور ثروت عكاشـه وأسـمـاه: «مـسـخ الكائنات».

ولم يكن الخيال اليوناني والروماني الذي مارس تصوير هذا التحول عاطلا عن الدلالات الرمـزية والنفسـيـة له. فلقـد كـان بـهذا يلـجـأ إلى الاسـتعـارة الشـعـرية وينتفع بها في صور صلبة مجسدة. كأن يلجأ إلى تلك الخصائص التي يتسم بها كــائن من الكائنات إلـى درجــة تحــوله فـى نظره إلـى كــائن آخــر، فــيــجـسـم هذه الخصائص في الكائن الأول ويبالـغ فيـهـا حـتي يتـحول إلى كـائن آخر أمـا قـضـيـة التصديق والتكذيب فلم يعد لها وجود بعد أن شاعت ظاهرة الميتامورفوسيس في التراث الأدبي وأصبح الضيال يتقبلها دون لجاج كثير، بل دون مساءلة عن مدي احتمال وقوعها إطلاقا.

# ومن إحدى صبور التبحل هذه التي لا غني عن التبعرض لها ونحن نناقش مسرحية الخـرتيت للكاتب العاصر يوجين يونسكو، تك القصة التي كتبها فرانز كافكا بالالمانية في مطلع هذا القرن (وسمح بنشرها في حياته بينمـا أوصـي عند وفاته بإعدام كل قصصه التي لم تنشر والتي صنعت له مجده الأدبي) وسمـاها «التحول» أو السخ أو ا لميتامور فوسيس، وصور فيها شابا يتحول ـ أو يكتشف عند استيقاظه من النوم أنه تحول إلى حشرة كبيرة! وهو يبدأ القصة بهذه الفاجأة، تم يصبور لنا من عينيه، كل ما يدور في محيط أسرته وعمله الخارجي إزاء هذا التحول. وينحو «كافكا» منحى «الطبيعية» المتطرفة في تصـوير هذه الـحادثة غير المعقولة، أي

كافكا و الميتامورفوسيس:

أنه يبالغ في التصوير الواقعي لكل شي<u>ئ</u> في حياة «جريجور» الذي سجن بـعد تحوله ِ في غرفته، وفي حياة كل أفراد أسرته ودنيا عمله الخارجي، إلى الحد الذ*ي* يصـبح معه كل شئ معقولا في النهاية، وتتزن الكفة التي فقدت اتزانها أول الأمر، فبعد أن كنا نرى منزلا يعيش فيه هو وأمه وأخته ووالدهم حياة تجعلهم أقرب إلى الحشرات منهم إلى الأدميين، نجدنا أمام أسرة اكتسبت أدميتها من معاناة تجربة تحول ابنها الوحيد إلى حشىرة ووفاته ـ طبـعا ـ فـي النهاية. إنهـا صـورة الـخلاص على كل حـال.

فـالابن كـان حـشـرة في كل شـئ إلا في مظـهـره، يعـمـل بائعـا جـوالا يطوف الأرض والمحلات التجارية ويعرض العينات سعيا وراء رزقه، ولا يجد في مكتب الشركة التي يعمل بها إلا كل امتـهان وإنكار لجـهده، ولا تجـد فيه أسـرته إلا أمـلا خـادعـا يوحي بمستقبل بينما هو يظلم بوهم هذا الأمل مستقبلهم، ولقد حدث منذ أن تحول أن بدأ «جريجور» يرى الحقيقة لأول مرة، ويدرك طبيعة الحياة الحشـرية الت*ي* يعيشها مجتمعه وقد كانت هذه الحقيقة صدمة للجميع أشد من صدمة التحول ذاته، مما دفع الناس في هذا الجتمع إلى محاولة مـواجـهـة الحقيقة، ومن ثم مـواجـهـة الحياة. وهكذا نرى في نهاية القصة أفراد الأسرة الثلاثة وقد عادوا إلى العمل بعد توقفهم وعادوا إلى الحياة بالطريقة الصـحـيحة، وبدأوا يـخرجون من أحجارهم الـعفنة في النزل ويستنشقون هواء الصـحة والـحرية.. يوم وفاة الـحشرة «جريجور»!.

\*الخرتيت والتحول:

طول الخط.

۳۳۹

إن يونسكو يقدم لنا في الفصل الأول قطاعـا مـعينـا من حـيـاة قـريـة أو بلدة إقليمية فرنسية صغيرة، في صبيحة أحد الآحاد، حيث يلتقي على مقهى متواضـع،

لـهـــا فـى «الـخـــــرتيـت» فلقد تـحول الفرد عند كـافكا، ونـجـا به المجـتمـع، ولقد نظر

الإنسان الذي فقد إنسانيته في عمله وأسرته فرأى حقيقته الحشرية، ولقد رفض

المجتمع أن يتقبل ذلك حتى النهـاية، ثم اضـطر إلى ذلك عن طريق الـحـدس الذي

ـجسده التـحول، فأفـاق واكتسب إنسـانيته. أمـا هنا في الـخرتـيت، فنرى الـعكس على

وهذه الاستعارة الحية في قصة «كافكا» نجد الوجه الآخر لها، الوجه المكمل

وحول هذا المبنى، مجموعة من الناس تضم الخطوط الثلاثة الأولى التي تشكل أول تيارات السرحية. يضم الخط الأول تجليلا لطرفي نقيض إنسان مجتمع هذا العصر كما يراه يونسكو، مصىوراً على مستويين: السـتو ىٰ الواقعي، وهو يضم الطرفين «جان» و«بيرنجيه» ـ والمستوى التجريدي وهو يضـم نظيريهما: النطقي والعجون. إن أول طرف هو الفرد الذي بالغ في رسم خطوط حياته، وبالغ في التحكم في كل ما يفعل فوضع منهجاً محدداً لكل شئ ـ فـأصبـحت الدنيا بالنسـبة له طريقاً واضح المعالم جامد القسمات، لم يعد ثمة مجال لاختلاف في البرنامج اليومي الذي يضعه لنفسه فهو في «كلاسيكيته» معتدل في كل شئ - في نظر نفسه ـ بينما هو في الحقيقة متطرف إلى أقصى الحدود، في ملبسه ومشـربه وعـمله، بل في ادعـائه السيطرة الكاملة على مجرى شعوره، بحيث إنه لم يعد يعترف باللاشعور، ويزعم أنه يعتمد اعتمادا مطلقا على الحقل الظاهر، وينكر أن الإنسان كائن مركب بالـغ التعقيد لا يمكن حبسه في أنماط السلوك الصبارمة.. ومن ثم فقد أنكر أيضيا جاجة الفرد إلى التنفيس عن النوازع الحيوية التي يكبتها الخضوع المللق لسيطرة مواضعات السلوك الاجتماعي على دقائق حياته جميعا.. وهو بهذا يحول الطاقة البشرية ـ التي تضم حيوانية وحرية لا مراء فيها . إلى مراجل حبيسة تغلي في باطنه، ولا يبين لها أثر إلا في لحظات انفجاره القليلة، وضيق صدره الذي ينبئ عنها فحسب ولا يطلق لها العنان.. ومن ثم فقد أصبح مثل كرة امتلات بشحنات زاد ضغطها على الجدار عن طوق احتماله، وأصبح ينذر بالانفجار بين لحظة وأخرى.. لقد وصل «جان» إلى «اللحظة البشرية الحرجة» من طول الكبت والتحكم والتعقل. ويلتقى مع «جـان» على المستـوى التـجـريدي «المنطقي».. فـالمنطقي هو نـفسـه جان»، ولكنه مجرد.. أي يعيش بلغة الحساب والمنطق الزائف، وكل ما يقوله المنطقي ينصب على حديثه «جان» مع «بيرنجيه».. فهما يتكلمان نفس اللغة، والفرق الوحيد أن «جان» منتزع من الدنيا الواقعية، والمنطقي من عالم الأرقام والافتراضيات المعلقة، ولذلك فـان المنطقي فـي كل أقـواله يلقي بالضـوء على حـديث «جـان» ويفسـر مـا يقـوله بطريقة ساخرة، والموقف الذ*ي* يتخذه من العـجوز يمـائل الموقف الذي يتـخذه «جـان» من «بيرنيجيه» تماما .

والعجوز الذى ينخدع بحديث النطقي يتصىور أنه قد تقدم في المنطق وعلم الحساب.. إلخ ويعتقد أن الوقت قد فاته لأنه كان موظفا لم يستطع الانتفاع بهذا العلم الفريد، يقابل «بيرنجيه»، الشـخصيـة المحورية في هذه السـرحـية. إن بيرنجيه إنسـان قـد تطرف في البـعـد عن طريق التـعـقـيل والمنطقـة الصــارمـة لكل شيئ في الحياة، وأصبح لكثرة ما أهمل في اتباع طرق السلوك المألوفة، ولكثرة ما نفس عن مشاعره الحيوية بل والحيوانية مشريا ومأكلاً وتعلقا بالجنس الآخر (شأن العجوز)، ولكثرة ما ابتعد عن إعمال ذهنه بالصورة المتادة اجتماعيا في كل من يعن له وما يمر به من أحداث، أصبح يتمتع بقدر كبير من الحيوانية ليبتعد به عن خطر الانفجار ـ أي عن اللـحظة الـحـرجـة التي يؤدي إليـهـا الكبت والمنطق، ومن ثم أصـبـحت لديه «حصانة» ضد التحول أي أنه لطول تردده وعدم اتخاذه أي قرار، وعدم قدرته على التفكير المتزن أو اتباع قواعد الناس في النظر إلى الأشباء، لم يعد ينتمي إلى هذا المجتمع، ولم يعـد يحس بالروابط التي تشـده إليــهم تلك الانبـثـاقــات الشـعـورية المفاجئة، التي تجسد دوافعه الحيوية والتي تؤكد تنفيسه عن بعض ما يحس به. وإلى جانب هذا الخط الأول الذي نرى فيه شـخصـيتين متطرفتين يعالجـهمـا المؤلف على الستويين السـالفين (جان ـ المنطقي ـ بيرنـجيه ـ العـجون). نرى خطا آخر يتخذ نفس السـمـة.. فنرى ربة المنزل التي تبـالـغ في الاهتمـام بالتـفـاهـات ــ من طعـام وشىراب وقطة، إلى زوجة البقال التي تهتم بالعملاء والمال والحالة التجارية لحانوت زوجهـا .. واللمســة التي تربط ماتين إلى «جـان» والنطقي مي القطة.. قطة المنطقي.. إنها رمز المنطق الذي جعل حياة الإنسان أقرب في ضـآلتـها وحذرها وجبنها إلى ل حياة القطة ـ «دى كانت واحد مِننا ».. «كانت بتكلمنا وكنا بنفهم كلامها » والمنطقى

ومن هنا تنبع أهمية الحوار المتداخل. إن الحوار بين كل من الطرفين يدور في حلقات تشبه العجلات الدائرة التي تلتقي عند موضع ما ثم تفترق لتعود فتلتقي.. وفي لحظات الالتقاء نرى «جـان» يردد نفس كلمـات العـجـون.. ثم يبتـعدان ثانيـة ثم يعودان إلى الالتقاء...

وظيفة الحوار المتداخل:

منطق الطبيعة.

يقيم بحثه وأمثلة قياسـه «النمـوذجي» عل القطط.. «نرجع للقطط بتـاعتنا» وهل أدل علـى ذلك من أنه يكشف فـى ضــوء منطقــه أن «ســقـراط كــان قطة». ويقــابل هاتـين أمرأتان عـاملتان، همـا عـاملة المقهـى، ومـوظفـة المكتب: ديزى.. إنهمـا لا تكثران من الاهتمام بالتفاهات الصغيرة، ولا يشدهما إلا انفجارات الشعور وتعيشان الحياة العادية المألوفة اتى لا تتقيد كثيرا بالفكر والمنطق الزائف.

وفي هذا الجو، يدوى نداء الطبيعة.. إذ يمر خرتيت بقوته الضبارية وعنفوانه في طريق البلدة. إنه حدث غير مألوف.. ولكن الحيوان نفسه عادى، إنه ابن الطبيعة وهنا نجد الزلزلة التي تهـز كـيـان الناس، وتـزلزل أولا وأكـثـر من الجـمـيع، كـيـان «جان».. بينما لا يسمع «بيرنجيه» في نداء الطبيعة هذا شيئا غريبا، لأنه لم يفكر ف*ي* هذا، ولم يحاول أن يتخذ موقفا إزاءه، كأنما هو ليس غريبا عليه. لقد دوى النداء في البلدة.. ولكن ترى ماذا فـعل الـخرتيت؟ لقد قتل القطة.. لقد قتل منطق الطبيعة الـحية القوية منطق الإنسان المنظم المسق..

ُ ولكن هل قتل منطق الإنسـان حقـاً ؟ لا، ولكن ذلك المنطق الزائف قد تـمـجـر ولـم يعد منطقاً .. لقد جعلت الحضارة من حياة الإنسان خطوطا مرسومة وأرقاما لا حياة فيـها .. وهل هناك أقرب إلـى الطبيعـة من الـحيوان؟ ولقد فعل الـحيوان فعله.. فـاهتمت السبيدات بدفن القطة، وأعددن لها موكبا جنائزيا مهيبا يتفق ووفاة المنطق الزائف، ويعلن الفصـل الأول بذلك بداية حياة جديدة لمنطق الطبيعة الذى يسود في الفصلين الثاني والثالث.

الرأى العام والطرفان.

والخط الثــالث الذي يتــقــاطع مـع خطي الفــصـل الأول هـو خط رأى الـناس.. بسطاءهم ومثقفيهم. فهم بين طرفين : طرف يقبل الواقع ثم يختلف على التفاصيل، وطرف يفكر في الواقع ولا يجري له اعتبارا بينما يوجه اهتمامه كله إلى التفاصيل. يستطيع المنطقي أن يضلل الرأى العـام بأن يلعب بالتفاصيل إلى أقصى حد، وأن يدفع الناس إلى الانقسام حول جنسية الخرتيت، وحول عدد القرون في رأسه..

 $.457$ 

ومن هنا تبدأ «الثنائية» الضللة في الاتساع في الفصل الثاني.. (فلقد شهدنا أولا بذور التقسيم الثنائي في تصىوير الطرفين البشريين التناقضين). وتدخل بنا هذه الثنائية إلى حياة العمل في مكتب «النشر».. أما لماذا كان هذا الكتب دار نشـر فهو مـا يفسـره خط «الـرأى العـام» في الفصـل الأول.. أي أن نفس الثنائيـة قـائمـة.. ولكنهـا اتخذت هناصـورة أوراق وتقارير .. فـهـا هـو الكتب يـعد تقريرا لـجمـعـية منـع المسكرات «لنشــره» على «الناس»، وتقــريرا عن تجــارة «النبــيــذ» لنفس الغــرض.. والمطبعة في الانتظار..! أي أن آذان الناس التي أصبحت عقولا لم تعد تفرق بين منع النبيذ وتقديم النبيذ..! (شأن القرار الذي اتخذه بيرنجيه بالامتناع عن شرب الخمر بِينما يمسك الكأس في يديه..) وهنا في الكتب تكتمل لنا صورة السلم الذي حدد يونسكو درجاته منذ الفصل الأول.. سلم التــصـــديق والـتكذيب.. أي رؤية الموجــود وغــيــر الموجــود.. وذلك في شخصية «بوتار» على التحديد..

إن بوتار نموذج حي صـادق للعمل المكتـبي الـحكومي.. إنـه هو نفسـه جـمـا ع فلسيفة المكتب القبائمية على الشك والخبوف وعدم الاعتراف بالظاهرة ومنحناولة تفسيرها استنادأ إلى وجود عوامل شر كامنة، أو خيانة دفينة، أو تآمر بين بعض الناس للعمل على تحطيمه هو شــخصـيـا، وحتى حـين لا يجد مـبـرراً لـهـذا، ينسب التفسير إلى أحد زملائه، أو يلجأ إلى الخطوات القانونية مثل اللجوء إلى النقابة، وهكذا .. إنه لا يؤمن إطلاقـاً بوجـود ظاهرة دون سـر يكتنفـهـا .. ولذلك فـهـو يريد أن يكشف هذا السر وأن يغوص إلى أعمـاقة، وهذا بطبـيعـة الـحـال دون أن يتـخذ أي خطوة إيجابية فهو موظف.. وهو ينفذ ما يأمره به رئيسه.. «إنت الدير واللي تأمر به ماشي».. وهو بعد أربع وعشرين ساعة من تحول رئيسه في الفصل الثـالث إلى خرتيت، لا يطيق أن يظل في العالم دون نظام مكتبي (إذ ينهار النظام بانهيار الرمز) فيتحول هو أيضــاً متبعـا نفس المثل، وتكون آخـر كلماته وهو بشـر «إحنا لازم نمشـى مم الزمن»... إن حلقــة مــوظفي المكتب من «بابيــون»، ورئيس المكتب الذي لا يرى فـي تـحـول «بيف» إلى خرتيت أكثر من أنه قد فقد موظفاً، ولابد من إيجاد موظف آخر ليحل

محله، والذي لا يفكر في هذه الحالة إلا في العواقب التي تترتب على هذا التحول : ِ أي صرف مبلغ التـأمـين إذا كان «بيف» قد أمن على حيـاتـه، أو في حق زوجـتـه في · الطلاق منه.. وفي حقـه هو في فـصـله من عـمله، أو في إحـلال سلم حـجـري مـحل السلم الخشبي الذي كسره الخرتيت، وفي مغازلة السكرتيره وإصدار الأوامر إلى الرءوسين وهلم جرا.. ــ من بابيون هذا ــ إلى دودار. (رجل القانون الذي يدرس الظاهرة ويلاحظ الوقائع إلى آخره) إلى بوتار الذي سبق الحديث عنه ــ إلى ديزي السكرتيره وييرنجيه الموظفين في المكتب.. هذه الحلقة.. تتـعرض لأول تجرية مذهلة في واقعيتها وصدمتها فهم يواجهون جميعاً حادثة تحول أحد زملائهم الموظفين إلى <u>خرتيت..</u>

لم يعد نداء الطبيعة سـراً إذن.. لقد فـعل فـعله وحطم (أو أنقـذ) أحـدهـم.. لقد أصبح الجميع يواجهون الموقف مواجهة صريحة.. ولم يعد هناك مجال لتصديق الظاهرة أو تكذيبها. ومن ثم فقد بدأت الشرارة في الانطلاق.. وكل ما بقي أمامنا هو إنتقال النار من عود حطب إلى لوح خشب.. إلى بناء اجتماعي روتيني شامخ. وهل وقبوع السلم الخشيبي، واستدعاء فرقة المطافىء إلا دليل على تلك الصبورة المقعلة؟

انفجار جان.

لم يخرج «جان» عصـر ذلك اليوم، وظل نائمـا في السـرير، بينمـا انفـجرت في

داخله مراجل الحيوية أو الحيوانية التي طال كبته لها وتحكمه فيها .. وبدأت تعمل في عـقلـه البـاطن عـملهـا، (رغـم إنكاره لـهـا).. وبدأ عـقلـه الظاهر يهـتـز أمـام المنطق الصارم الذي قصـر فكره على الاقتناع بما يمليه.. أي أنه بدأ لأول مرة يرى للحقيقة أكثـر من وجه.. وبدأ يهتـزكيـانه كلـه أمـام جـمـيـع القيم التي كـان يتصـور أنـهـا قيم إنسانية عليا.. لقد بدأ يتساءل لأول مرة عن مدى صدق ما تمسك به.. أى أنه بدأ لأول مرة يفقد اتزانه.. ذلك الاتزان الذي اتكأ عليه يونسكو في أكثر من عبارة يفسر فيها التحول..

ولقد أحس بتك الرغبة الجامحة في داخله والشـعور الدافق الذي يهيب به أن يكسر أصفاد الروتين الاجتماعي.. إلى أقصى طرف وتطرف.. (إذ إن فقد الاتزان

يجعل من تطرفه انقلابا إلى تطرف آخر)... وريما كان يحس كما يقول دودار، بملل من هذا كله، من حيـاته الجـامـدة المرسـومـة، وربما أحس بشـوق إلى حـيـاة الـفطرة الطبيعية.. إلى الحقول والخلاء.. إلى النسيم القوى الذي يقتلع الأشـجار ويهب على الجبال فيهيل كثبان الرمال.. لم يعد يشتاق إلى النسيم العليل.! كلا.. بل القوى العنيف.. وربما كان يتوق إلى الريف الأصيل «الغيطان المفتوحة للسماء».. وربما آن للطبيعة التي حبست في قمقم روتينه وسلوكه الاجتماعي، أن تنطلق كالمارد «وتأكل كل حاجة في سكتها» !...

لم يعد الخرتيت في نظر «جان» كائنا خرافيا بشعا.. وإنما ابنا حقيقيا للطبيعة «وايه طبيعي أكثر من الخراتيت».. أي أنه أصبح صورة للطبيعة التي افتقدها في العـادة التي كادت تصـبح طبـيعـة ثانيـة له.. وهو لـهـذا، لا يتردد مطلقاً، إنما ينطلق دونما حدود.

بيرنجيه ومأساة الأنتماء :

إن بيرنجيه ــ كما سبق أن قلنا ــ لم يعرف الانتماء إلى مجتمعه ونظمه وأشكال سلوكه المألوفة مطلقاً.. وهو ينبذ حياة الفكر الجامد، ويكاد يرى أنه هو نفسـه غير موجود (يقول له جان : فكر وأنت موْجود).. وهو لا يكترث للواقع ويرى أن الحياة حلم (يساعده على ذلك إدمانه للشراب).. وهو لا يضبع نفسه في الصبورة الاجتماعية «المحترمة» ــ لأنه لم يحاول التكيف، فـهو طفل صـغير .. يلقنه جان مبـاديء الانتمـاء، وتحده ديزي بتعليمه « حابقي شاطر وأذاكر».. ومكافئة له ستصحبه ديزي من يده «ونخرج نمشي علي شط السين».. « ونروح جناين لوكسمبرج».. وهو يطيع نزواته الطفولية، فيصفع حبيبته ثم يعتذر لـها في الـحـال.. أي أنه ــ باختصار ــ لا يعرف الضبط الاجتماعي، أو التكيف مع الناس.

٢٤٥

ولا يقتصر عدم انتمائه على كسره لقواعد السلوك وأنماط التفكير المألوفة.. إنه يعني أيضــأ عدم ارتباطه شـعوريا بالناس من حـوله.. (رغم الشـوق الدفين في داخله إلى الثل الاجتماعي الكامل.. الجسد في جان).. إنه برغم حبه لدودار، يعترف بسـروره لتحوله، لأن وجوده كان عقبة في سبيل وصـوله إلى حبيبته ديزي.. ويعلق

على ذلك قائلا إن السعادة آلة أنانية.. وفي هذه الكلمة (أنانية) ـ وفي العبارة التي ينتهي إليها مونولوجه الطويل «الإنسـان اللي يتمسك بفرديته دائما ينتهي نـهاية وحشة..».. بل وفي كل خطوات مـونولوجـه الذي يبـحث فيـه عن ذاته ويتسـاءل عن حقيقة كيـانه وسط المجتمـع، تكمن بذور مـآسـاته.. إنه لـم يعرف الانتـمـاء مطلـقـأ.. ويعتقد أن ذاته هي «مركز الكون» وأن كل ما يحدث أمامه فحسب «مش كان حقه يمسك نفسه شـوية قدامي.. مش عيب يعمل كده مـع أقرب صـديق له».. إنه مسـجون داخل ذاته ولم يحاول مطلقاً أن ينظر إلى الأمر نظرة موضىوعية مثل نظرة دودار..

إن دودار يحاول أن يدرس الموضوع دراسة موضوعية خارجية، ولا يجرؤ على إصدار حكم دون بحث الأمر من جميع نواحيه.. بل يعترف بأننا لا نستطيع البت في الشـر أو الخيـر دون تجـربة شـخـصـيـة.. وهو ينتـهي إلى تفضـيل الأسـرة العـاليـة الشاملة على الأسرة المنزلية الصىغيرة، ولذلك فهو يتحلى عن ديزى وينطلق حسب قانون انتمائه إلى زملائه في العمل.. وفي اللهو.. وفي «الحلوة والمرة»..

إن السرحية في الفصل الأخير تتحول إلى قضية انتماء محضة.. وهنا نجد لسة التحول تكتسب معنى جديداً.

لم تعد الشكلة أن الناس تحـولوا إلى خـراتيت أو أى حـيـوان آخـر.. وإنما أصبـحت في حيـاة الناس.. في آرائهم أو مـشـاربهم أو أمـزجـتـهـم وأهوائـهم. أو أي جــانب آخـر مـن جـوانب حــيــاتهم.. إن تيــار الرأى العــام هنا يـجـرف كل شــيء في سبيله.. الدنيا كلها تتغير.. سواء إلى خير أو شـر.. (وبرنجيه يرى في الخراتيت جمالاً غريباً .. في غنائهم.. وفي صورهم.. وفي كل ما يتعلق بهم ) ولكنه هو لا يريد أن يتغير، إنه في هذه اللحظة فحسب يصل إلى التكشف الكلاسيكي ــ الذي يجسد له مأساة الانتماء، أو بالأحرى عدم انتمائه فينهار.. ويصل في انهياره إلى مصاف الأبطال التراجيديين...

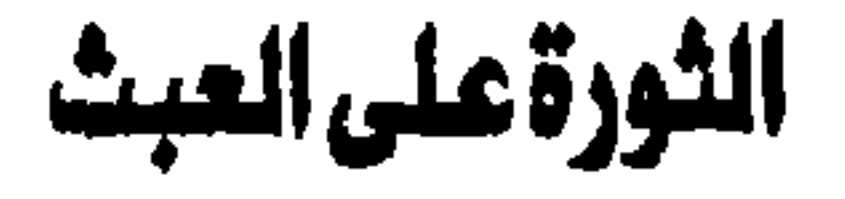

في عـام ١٩٧٦ طاف فـرناندو ارابال، الكاتب السـرحي الـفـرنسـي الذي ارتبط أسمه بمسرح العبث في أواخر الخمسينات وأوائل الستينات، بعدة عواصم ليشـهد إخراج بعض مسرحياته «العبثية» غير حافل بما يمكن أن تثيره الاختلافات المحتومة في التفسير وفي الرؤية بل وفي معناها الأساسي نفسه نتيجة أولا لاختلاف الدارس الســرحـيــة من بلـد إلى بلد وثانيـا لاخــتـلاف اللـغـة الـتي كـانت تقـدم بـهـا مسرحياته الترجمة ــ وذلك لأنه كان يعتقد أن مسرح العبث قد قضى تماما أو كاد على «الفروق المحلية» كما يسميها ووضــع أسـاسـا صـلبا للـنظرة أو التناول السـرحي عن طريق التوسل بالـحركة ـ أي حركة الـجسم على السرح والتي أصبـحت تمثل لغة عالية تستطيع أن تقوم بدور التوصيل والتواصل الخـلاق الذي كان يعـهـد به الي الكلمة في تراث الانسانية المسرحي.

كان أرابال متفائلا وسعيدا لأنه كان قبل قيامه بهذه الرحلة قد اشترك في عدة

الانسان. وقد اشتركت في عدة ندوات حول هذا الموضوع. ماذا كان يقصد بهذا؟ كان يقصد به أن وسبلة التـوصبيل الرئيسـيـة ـ. والتى كـانت فى مكانها لشكل آخر من أشكال التعبير وهو الصنورة أي الحركة والي حد

ِ «في أواخر الستينات كثر الحديث عن أن المسرح قد اكتشف جسم

ندوات حول ما يسمى بالتحول في اللغة السـرحية والنهضـة التي تفرد بها ذلك الفن غي أخر الستينات اذ كتب يقول:

كبير أيضا جسم الانسان نفسه. وقداهتم دارسو هذا المسرح بكل ما قدمه «المسرح الحي» وجروتفسكي ومسرحياتي أنا شخصيا». وهكذا فقد كان التحول الداخلي في مسرح العبث يبتعد به عن لغة يونسكو الغـريبـه، وعن رؤى بيكيت السـوداء ويـقـتـرب به مما أســمـاه جـان لـوى بارو أولا «بالسرح الكامل» ثم أعيدت تسميته «بالسرح الشامل» ثم أعيدت تسميته مرة أخرى بمسـرح الـحـركـة أو مـسـرح جـسـم الإنسـان. كـان هذا اذن هو سـر تـفـاؤل أرابال

ويرجع أرابال هذا اللجوء الى الحركة وبالذات الى الحركة العنيفة على المسرح

والى التعرية الجسدية ـ الى التمزق الذي أصاب أوربا في فترة الازدهار في أوائل الستينات والذي ولده التناقض بين الانتعاش الاقتصادي الذي جاء مع نهاية الحرب وبين استمرار الحرب (الـصروب اللحدودة في الشرق الأقصـي ـ في كوريا ثم فيتنام) ـ ولهذا فإن عروض الانفعال أو الانفعالات غير المنطقية ـ والتي يسميها بالتشنجات ـ لاقت نجاحا كبيرا ابتداء بمسرحية نحن أو الولايات المتحدة، مرورا بمسـرح «الأحداث التلقائية» الذي قدمه الأمريكيان جاك سميث وفاكارو، ثم اخراج مسرحية «الجنة الآن» بأسلوب المسرح الحي، وانتهاء باخراج فكتور جارثيا لمسرحية أربال نفسه التي كان عنوانها «مقبرة السيارات». ويعبارة أخرى فأن ما كان يحدث في المحتمع وعلى مستوى العالم كان يستعصبي على التعبير اللفظي ومن ثم كان لابد

وعـاد أرابال من رحلتـه تلك ليكتب (في عـام ١٩٧٧) مـقـالا أثار عـاصــفـة من النقاش حول ما أسماه «بالمسرح الجديد»، اذ اكتشف في أثناء تلك الرحلة أن ثمة عـودة «فـجـأة» الـي الكلمـة أي عـودة الـي «المعنى» ـ الـي مـا تـقـولـه الألفـاظ ومـا يمكن

- العودة إلى الكلمة:
- من تقديمه في صور ا مجسدة ـ أي في صورة أجساد تصور اللعاناة والألم والعذاب الذي كانت تتعرض له النفوس.

للمسرح أن يبني منها حتى في نطاق تقاليد مسرح العبث ويقول آرابال: «لك أن تتصور دهشتي البالغة في طوكيو حين سمـعت قبل دخـولي المسرح المخرج والممثل الياباني تيرامايا الذي طالما قدم عروضا حركية يسودها التشنج ـ سمعته فجأة يسترجع طفولته في مسرحية «استغماية الريف» بنبرات شىاعرية بل وتتـخلل تلك المسرحيـة عدة قـصـائد. وقـبل عرض مسرحيتي الأخيرة في نيويورك اقترح على فاكارو أن أكتب مسرحية كبيرة حول السلام. أما بوب ويلسون فبعد أن كتب مسرحيته الصبامـتـة: «النظرة الصبـمـاء» يكتب البيـوم أوبـرا ناطقـة! وبـيـتـر بـروك أيضا... قدم لنا عملا شيكسييريا يفيض رقة وعنوبة ـ هو «تيمون الاثيني». ويمكن أن نـعـدد الامـثلـة مـن كل حـدب وصــوب. ان الذين كــانوا أئمة مسرح الحركة والعرى والصمت والسخرية قد تحولوا فأنتجوا

٣٤٩

ويتساءل أرابال عما إذا كان المثل «الـحديث» الذي اعتاد الـحركة وتدرب على «بهلوانيات» المسرح مازال قادراً على «إلقاء» النص الدرامي الإلقاء الفعال: والشكلة تشبه مشكلة الرسامين الذين اعتـادوا الرسم التـجـريدى سنوات وسنوات حتى لـم يعودوا قادرين على رسم ذراع أو اصبح! والشكلة أكبر وأضخم بالنسبة للمخرج الذى اعتـاد طوال هـذه السنوات ألا يكتـرث للمـعنى ولتـصـويـر الانفـعـال الصــوتي مكتفيا بتصويره حركيا.. أما المؤلف فانه مضطر إلى إعادة النظر في الاطار المنطقي لمسرحيته اذ لم يعد ثمة مكان للعبث في مسرح عادت اليه الكلمة!

مسرح خيال تفجرت فيه الكلمة المنطوقة بعذوبتها وغنائيتها لتخلق حىاة جديدة».

«أجل اننا لهذا السبب نفسه لا نستطيع تجاهل مصدر كل نشاط خلاق ومصدر كل طاقة.. في الددء كانت الكلمة!».

الاقتصـادية فتطحن الجميع! يبدو أنه قد أغضبته هذه الملاحظة لأنـه يرد عليها ردا حاسما قائلا:

ويبدو أن آرابال قد أغضبته الملاحظة التي أبداها ناقد انجليزي على مقاله من أن هذه العـودة الى الكلمــة ـ أو «نهـضــة الكلمــة» ـ تتم فـى وقت تشــتـد فـيـه الأزمــة

ويبدو أيضـا أن المركـة لم تنتـه بعـد بين الكلمـة والـحركـة! هذا إذا كـانتـا لا تستطيعان أن تتعايشا أو تتوافقا في مسرح يسمى نفسه بمسرح العبث. فهل اختفى مسرح العبث حقا؟ ألم يعد له اليوم وجود بين التيارات السرحية الماصرة، وخاصة بعد أن انحسر المسرح الملحمي وازدهر المسرح الشامل والمسرح الوثائقي وبعد أن أصبحت بعض أشكال السرح التجريبي أو الطليعي أشكالا مستقرة إلى الحد الذى نزع عنها صفة الطليعية؟

خطأ النقد:

لم يختف هذا السرح أو ينحسر تياره كما تصور البعض، ولكن الذي تعرض لزلزلة كبرى حقا هو التيار النقدى الذى أصىر على تناول مسرحيات رواد هذا لمسرح (بيكيت ويونسسكو وآداموف وجينيه مثلا) في إطار «المعنى» أو «الضمون» إذ وصفه النقاد بأنه «عبثي» أي أنه يقول بصراحة إن الحياة عبث وإنها لا معنى لهـا، أي أن هذه السـرحيـات سلبـية تهـدم المعنى أو المعـاني التي درج البشـر على تناولها في السرح. وأنها من ثم تمثل صرحة احتجاج ليس على السرح فقط (مما يقرنها باللا مسرح) بل على الحياة نفسها.

وقد شجع هذا التيار النقدي توقف كبار كتاب السرح الراسخين ممن أبدعوا مسرحيات تقليدية البناء في الثلاثينات،الأربعينات بل والخمسينيات، كما شجعه احتفال الخرجين والمثلين بالحرية الجديدة التي تتيحها نصوص تخرج عن المألوف في كل شي، ومن ثم تمكنهم من تخطي الحاجز المنطقي (الواقعي أو الطبيعي) الذي سـاد السـرح منذ نشـأة الواقـعـيـة الأوربيـة في القـرن التـاسـع عشـر، إذ وجد رجـال السـرح في هذه النصـوص «العبـتيـة» فـرصـة لـلإنطلاق وللإبداع لا يتيـحـهـا أي نص تقليدي.

وركز على أن مسرح العبث يرتكز على موقف محدد جوهره هو: دإن الأفكار اليقينية والافتراضية والأساسية الثابتة التي سادت العصبور السالفة قد طرحت ظهريا، إنها قد تعرضت للاختبار فثبت هزالها، بل إنـها قد نبـذت بـعد أن ثبت أنـهـا أوهـام رخيصـة وطفوليـة. ولقد ظل تدهور الإيمان الديني غير ظاهر حتى نهاية الحرب العالمية إذ حجبته أستار الأديان البديلة مثل الإيمان بقيم التقدم والقومية ومختلف خرافات الشمولية، ثم جاءت الحرب فحطمت كل ذلك. وما إن حل عام ١٩٤٢ حتى وجدنا البير كامى يتساءل بهدوء قائلا إذا كانت الحياة قد فقدت معناها حقا فلماذا لا ينشد الإنسان الهرب عن طريق الانتحار؟» وقد نحا هذا النحو كل ما تعرض لسـرح العـبث ـ بل إن كلمـة «العـبث» ـ أو «العبثية» ـ لتنقل المعنى النقدي خيرا من كلمة اللا مـعقول ـ فمثلما صبور ألبير كامي (فـي أسطورة سيزيف) ضياع الإنسان أي أن محاولاته لإسباغ معنى على حياته سنڌهب عبڻا . قال يوجين يونسکو في مقاله عن کافکا (١٩٥٧): « إن العـبـث هو مــا ليس له هدف فـالإنســان يضـيـع عـندمـا تتــقطع جذوره الدينية والميتافيزيقية والروحية، وتصبح كل أفعاله لا معنى لها،

وخير ممثل لهذا التيار النقدي هو مارتن إسلن الذي أصدر كتابه عن مسرح العبث في أوج ازدهـارهذا المسرح وزعم في مـقدمـتـه أنه كتـاب لن يطويه النسـيـان،

# ولا جدوى لها، وتذهب عبثا».

العبث هنا لا يعني اللهـو واللـعب، أو الـعـبث بالمقـدســات والموروث، ولكنه يـعني افتقار الحياة إلى المني أي الانسان قد خلق عبثا، وهذا فيما يبدو هو المني الذي رمي إليه من ترجمة الكلمة الفرنسية أول الأمر. أما كلمة لا مـعـقـول الـتـي آثـر الكثيرون استخدامها فيما بعد فليست إذن الخروج عن المقول أو المنطق لا يمثل السمة الرئيسية لهذا السرح، وهو إلى جانب ذلك سمة من سمات الوان مسرحية بل وأدبية كثيرة، ولذلك وجدنا أحد أعلام السرح العربي الماصر وهو الشاعر صلاح عبد الصبور يرفض الكلمتين ويحاول اشتقاق معنى جديد لكلمة اللا معقول تقترب من معنى اللا منطقي فهو يقول:

لقد ظلمت كلمة اللا معقول حين القاها بعض نقاد المسرح الحديث كثيراً. إنه ليس مسرحا لا معقولا بمعنى أنه مجاف العقل ولكن بمعنى أنه مجـاف للقوالب الـعقلية المسماة بـالمنطق. ومن هنا فـهو يخضـع لـلعقل العام. وحتى كلمة العبث تبد و كلمة مخيبة للثقة. من يستطيع أن يعبث في هذا العصس الذي نعيش فيه حتى لو كـان ذا نفس عـابثـة؛. (تذييل لمسرحية مسافر ليل).

## الاختلاف الشكلي:

ويبدو أن النقاد لم يوفقوا في تحديدهم للشكل الذي يتميز به مسرح العبث لأن كتاب هذا السـرح يحـاولون الهـروب من الشكل الكـلاسـيكي وعـمـاده الشـخـصـيـة والفعل الإرادي الذي يشكل أساس الحدث والحبكة المحكمة، ويعتمدون على وجود ما يرمـز للشـخـصـية ثم يـهدمـون مـا درجـنا عليـه فـي الـتـراث السـرحي أولا: بـإلغاء التطور للحدث والشـخصـيـة، وثانيـا: بالـخـروج بالـحـوار مـن منطق التفكيـر بحيث لا تصبح اللغة أداة توصيل أو تواصل بل مجرد أداة تعبير ورمز وإيحاء. وثالثا. باللجوء إلى حيل مسرحية تشتت انتباه القارئ حتى لا يتوقع الانتقال الطبيعي من توتر إلى توتر حتى النهاية. ومع ذلك فان النقاد قد أجمعوا على أن هذا السـرح فيه جدة جدير أن يحتفل بها وأنه يمثل ظاهرة جديرة بالوقوف لديها. وهذا ما يحفزنا إلى النظر أليه من زاوية جديدة.

فمنذ أن كتب صمويل بيكيت مسرحية في انـتظار جسودو وحـتي نشــر دورنمات مسرحية الشىهاب يمتد خط تطور واضبح مرورأ بيونسكو وتوفيق الحكيم وصبلاح عبد الصب، ﴿ وهو خط تطور من الفن المسرحي الخيالص إلى فن الشيعر وبالذات فن الاستعاب. فاذا نظرنا إلى مسرح العبث ليس على اعتباره امتدادا للتراث المسرحي الــــي ولكن باعتباره رافدا للمسرح الشعري ـ أي المسرح الذي يعتمد في جوهره على الاستعارة الدرامية، وجدنا أنه يبدأ بداية عنيفة على أيدي بيكيت وينتهى نهاية هادئة على أيدي يونسكو وعبد الصـبور: أما البداية العنيفة فهي تصوير اللقطة الاستعارية تصويرا دراميا، أي نقلها من عالم اللغة إلى عالم الفعل: فعندما يقول الشاعر «وألقى الإنسان في قمامة الزمان» يحولها الكاتب السرحي

إلى صورة مجسدة مثلما يفعل بيكيت في مسرحية لعبــة الذهابـة حين يجعل أبوين يعيشـان في صندوق قمـامـة. وعندمـا يقول الشـاعر «تدور بي دوارة الملال» يحولها الكاتب السرحي إلى صورة مجسدة لإنسان يدر ويدور في كرسي قعيد لا يزوره أحد وإن زاره أحد لا يحادثه مثلما يفعل بيكيت في مسرحية أخرى، وهكذا، فإن هذه الفكرة التي تبدو لا معقولة أو عبثيه هي في جوهرها صبورة استعارية. بل إن بيكيت قد سبق كثيراً من الشـعراء المـاصـرين الذين تحدثوا عن الإنتظار الرير عبثا، حين حولوه إلى حدث يقع بين شـخصـين تنشـأ بينهمـا علاقة من نوع ما ودون ان تتطور دون أن يفضـي انتظارهمـا إلى شـئ. بل إننا رأينا كتـابا لا ينتمـون حسب التصنيف النقدى إلى مدرسة العبث يستثمرون هذا اللون من الاستعارة مثل ِ مارجرييت دورا في مسرحية «أ**يام فوق الأشجـار» ـ بي**نمـا تحولت نفس الفكرة ـ فكر ة الزمن الذي يذهب فـلا يجـيء أو الزمن الذي يتـحول إلى تراب يدفن الـفرد ــ ـحيا إلـى استعارة مجسدة ف*ـى* مسـرحية «الأيـام السـعيـدة» لصـمـويل بيكيت ـ حيث نري البطلة وقد دفنت حتى منتصف جسدها في التراب، ونرى التراب وهر ينهال عليها ويرتفع حتى يصل إلى رأسها عند نهاية السرحية. هذه هي البدايات العنيفة، أي البدايات التي حـاول الكتاب عن طريقهـا زلزلة منطق الواقع الحرفي بادخال لغة الاستعارة المجسدة، بحيث تصبح استعارة درامية من نوع جديد، تصـيب المتفـرج بصـدمـة الوعى المفاجئ وتدفـعـه إلى رؤيـة الواقـع من

قضبايا الأدب - ٢٥٣

ولكن هذه البدايات سريعا ما فقدت طرافتها فبدأ الكتاب يلجأون إلى تطويرها من الداخل في إملار الشكل التقليدي حتى يتحقق قدر من التجاوب مع المتفرج. وقد · بدا هذا التطوير على يد يونسكو نفسه حين انتـقل من مـرحلة الصـدمـة .. مـرحلة «المغنية الصلعاء» ـ وهي السرحية التي أحال فيها صعوبة التواصل في عالم ما بعد الحرب إلى استعارة مغرقة في غريتها تستند إلى تمزق أوصـال اللغة واستحالة إيجاد نسيج من الكلمات قادر على نقل المعاني التي ارتبكت وتبلبلت في أذهان أبناء أوريا ـ حين انتقل من هذه المرحلة الـخرتيت ـ وهي السـرحيـة الـي صـور فيهـا مسـخ

تطور الاستعارة الدرامية:

البشر في عالم الحضارة الحديثة تصويرا يعتمد على استعارة كبرى تقوم على المفارقة. كما حدث ذلك التطور أيضاً في مسرحية صلاح عبد الصبورمسافر ليل التي تتوسل بمنهج مشابه في التصور إننا نجد في ماتين السرحيتين نموذجا حيا للاستعارة الدرامية التي توسل بفكرة التـحول أو المسخ ـ أو الميتامـورفـوسـيس ـ كما ألمح إلى ذلك الدكـتـور سـمير

سرحان في مقدمته للنص الإنجليزي لسافر ليل ـ وليس اليتامورفوسيس من قبيل العبث على الإطلاق. ربما كان غير معقول شـأنه شـأن كل استعارة شـعرية، ولكنه في الحقيقة قديم قدم الأدب نفسه، إذ شغل به الأدباء منذ كتب أوفيد مسبخ الكائنات (التي ترجمها للدكتور ثروت عكاشة إلى العربية) وحتى كتب فزانز كافكا القصة التي تحمل نفس الاسم بالالمانية في مطلـع هذاالقرن. وكـافكا يصـور شـابـا يكتشف عند استيقاظه في الصبـاح أنه قد تحول إلى حشـرة كبيرة، من خلال اسـتعارة درامية وهي أنه بينما يتحول هو إلى حشرة نجد أن أفراد أسرته الذين يعيشون حياة أقرب إلى حياة الحشرات منها حياة البشر قد تحولوا في النهاية إلى آدميين نتيجة لهذه التجرية.

ولكن الميتامورفوسيس الذى يصوره كافكا يتضمن بذورا استعارية من لون آخر مي بذور الضحية والفداء أي الخلاص الذي يتأتى عن طريق الموت، ولهذا فان يونسكو ينتهج نهجا آخر. إنه يقلب الموقف في مسرحية الخرتيت حين يوسع من

نطاق الاستعارة حتى تشمل مجتمعا بأسره، يرمز لإنسان العصر بشخصيته (جـان) ولإنسـان الـغـاب بشــخـصـيـة بيـرينـجـه ثـم الصـدام مـع منطق الطبـيـعـة حـتى النهاية.

أما (جان) فهو يبالغ في التحكم في رسم حياته كما ذكرنا في دراسة سابقة في هذا الكتاب وفي ضبط نوازعه حتى البـاطن منـهـا، بـل هو ينكر أن لديه حـاجـة للتنفيس عن طاقـاته الـحيوية، ويـخضـعها جميـعاً لمواضـعات السلوك الاجـتماعي. وهو في كل هذا الكبت يصل إلى «اللحظة البشـريةالـصرجــة» التي تنذر بـالانفـجـار، ولا يحدث ذلك إلا عندما يمر خرتيت في شـوارع البلدة، خرتيت يرمـز للنوازع الـخبيئة في نفس جان وقد أخرجها يونسكو إلى حيز الوجود الجسم، فهو حيوان ذو قوة

خيارية ويأس شديد، وهو في الوقت نفسه ينتمي إلى الطبيعة الحية الصريحة التي لا تعرف الكبت ولا المواراة. إنه ابن الطبيعة وحسب! وبينمـا يسمع جان بأذن عقله الباطن نداء الطبيعة نجد أن نقيضه بيرنجيه لا يفطن إليه، وذلك لأن بيرنجيه لم يعترف بشتى الماصفات الحضارية التي نشئ في كنفها جان. إن بيرنجيه مازال يعيش في عصىر الحرية السحيق، ولذلك فـهو الـشـخص الوحيد الذي ينجـو من بين أبناء البلدة ولا يتحول إلى خرتيت!

وفـي مسـافر ليل يتحول عامل التذاكر إلى عدة شـخصيات تلتقي عند فكرة التسلط وفكرة التاريخ، فهو استعارة مجسدة للانسان الذي يستدعيه الفرد من ذاكرته ليدق أعناق البسطاء؛ وهو يتحول لأن الراكب يتيح له هذه الفرصـة فهو تحول إلى حد كبير من نسج خيال الراكب، بل إن الراكب نفسه يتحول أثناء الحدث إلى رمز استعارى للفرد العادى الذى يسلم قياده لن لا يعرفه ولا يد له في اختياره. وهكذا كان لابد من وجـود راوية ينسـج خيوط هذه الاستعارة كـأنـه الشـاعـر نفسـه الذي يجعل من الموقف اللامعقول أو العبثي موقفاً جادا بل بالغ الجد. وهكذا فـإن مـسـرح الـعـبـث لم يكن يرمى إلـى تصـويـر «عـبـثـيـة» الـحـيـاة إلا فـي مراحله الأولى، أما ما نراه اليوم في نمانجه التي بلغت درجة كبيرة من النضيج فتدل على اتجاه الكتاب إلى تقديم الاستعارة الدرامية التي أثرت تراثنا السرحي وفتحت آفاقا جديدة أمام المؤلفين والمخرجين والمثلين جميعا .

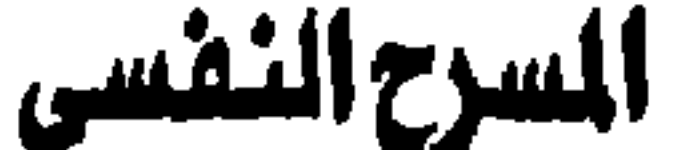

السرح النفسي (الدراما السيكلوجية) تيار حديث في السـرح الفريي. وهو تيار لم تكتمل صورته بعد، بل إنه ــ كما يقول (جون راسل تيلور) في كتابه الموجـة الجسديدة (١٩٧٩) ــ مازال في مرحلة التشكيل، ومازالت مـلامـحة تمر بمرحلة التبلور التي لابد منها قبل آن يفرض نفسه على متذوقي المسرح ودارسيه بوصفه تياراً أساسياً يقف إلى جانب تيار العبث أو الملحمية، إلخ. وربما كانت تسمية «السـرح النفسـي) تسمـية غير دقيقة؛ لأن كل عمل مسـرحي، بل كل عمل أدبي أو فني، يعتمد على «الـحركة النفسية» في المقام الأول: ولكن التسمية لازمة للتفريق بينه وبين سـائر الأعـمـال المسرحيـة التي تنتـمي إلى الدرامـا الكلاسـيكيـة بمفـهـومـاتـهـا المتعارف عليها، من صراع وتطور وحدث ونهاية محتومة؛ وأهم من ذلك كله التصور الثــابت أو الصــورة الثــابتــة لـلشـــخـصـــيــة. وهذه هي نـقطة الانطـلاق التي لابد منـهــا

## للتعريف بهذا اللون المسرحى الجديد .

بدأ وعي النقاد والكتاب بالتغيير الذي أحدثه علم النفس الحديث في الأدب في الفترة التي تلت الحرب العالية الثانية. وقد حدد هذا الوعي كتاب الفيلسوف الإنجليزي الحديث (س.أ.م. جـود) وعنوانه (دليل إلى الفكر المعـاصس)؛ فــهــو يخصص فصلا كاملا في أخر الكتاب للحديث عن غزو علم النفس للأدب، مركزاً على الفرق بين مفهوم الشخصية عند كبار كتاب الواقعية في القرن التاسع عشر، ومفهوم الشـخصية لدى الروائيين في بداية القرن العشرين، الذين تأثروا بمفهوم (برجسون) عن تيار الشعور أو تيار الوعي. وهو يحدد ذلك بقوله إن الفهوم القديم كان يعتمد على «الثبات» أي على أن للشخصية الإنسانية ملامح ثابتة ومحددة، وأن

القارىء يستطيع أن يتنبأ بما سوف تقوله أو تفـعله بمـجـرد أن يراها أو يقـرأ عنها (منهمنا كانت ترجية تطور هذه الشيخيصيية في أعطاف الرواية أو المسرحيية). فالشخصيات التي خلقها كبار كتاب السرح قديماً، ثم كبار كتاب الرواية في القرن التاسع عشر، شـخصيـات تكاد ــ لثبـاتها ووضـوح ملامـمـها ــ أن تقف خـارج حدود العمل الأدبي؛ بل لقد أتجه بعض النقـاد إلى مناقشـة هذه الشـخصـيـات وتحليلها كأنما هي نماذج بشرية حقيقية لها وجودها «التاريخي»، مثلما فعل (أ.س. برادلي)، الذ*ي* يناقش في كتابه «التراجيديا الشكسبيرية» كلا من الشـخصيات الرئيسية (بل الثانوية كذلك) في التراجيديات الأريع الكبيرة (مـاكـبث وهـاملت وعطـيل والملك لير) بوصفها «شخوصا» مستقلة. وريما احتجنا هنا إلى الوقوف لحظة عند تعريف «الشـخـصـيـة الـفنيـة»، أي الشــخـصـيـة الـتي يصـورهـا الأدب للـتـفـريق بينـهـا وبين «الشخصية النفسية»، أي الشخصية التي توجد في الحياة الحقيقية من حولنا : إن الأدب يصور ملامح مميزة أو معالم نفسية أو خلقية أو فكرية، يجمعها جميعا تحت اسم محدد، يصير علما على هذه الشخصية، فالأديب يفترض أن البشر يشتركون في صـفـات أخـري هي التي تتطلب التـخـصـيص وتدعوه لـلاتكاء عليـهـا . وليس مـعني ذلك اننا لن نجد من بين البشـر من يشترك مع «هاملت» مثـلا في استغراقه الفكري أو نزوعه إلى التأمل، ومن ثم للتردد، وعدم اتخاذ قراره بالسرعة والحسم المللوبين؛ ولكننا نميز بينه وبين الإنسان العادي ــ في نظره ــ أي الإنسان الذي خلق ليعيش لا ليفكر (كما يقول نوفاليس) وسـواء كانت الشـخصـية متطورة في العمل الأدبي (أي تنمو وتتغير استجابة للموقف أو الحدث الدرامي الذي تشترك في صنعه)، أو كانت نمطية (بمعنى تصويرها لجانب ثابت من جوانب النفس البشرية لا تتطور في العمل الأدبي) فانها في الحالتين لا تمثل إلا جانبا (أو عدة جوانب متجانسة ۖ أو متكاملة) من الشخصية الإنسانية التي توجد في الحياة الحقيقية. ولذلك فإن محاولات الكتاب الواقعيين في القرن التاسم إضىفاء صفات أخرى على هذه الصـفات «المـيزة» بـفية الاقتراب من الواقع، كانت تمثل في الحقيقة محاولة للتقريب بين الصـفات المـيزة والصيفات العامية التي يشترك فيبها سائر البشير، وذلك حتى تتيح للقارىء أو الشاهد أن يدرك إمكانية وجود التناقضات فيها وإمكانية وجود هذه الشخصيات من حوله ومن ثم إمكانية وجوده هو نفسـه في اللواقف الدرامـية التي يضـع الكاتب

فيها هذه الشـخصـيـات.أمـا في بداية القرن العشـرين فـان الكتـاب قد ازداد وعيـهم بمدى «التصنع» في هذا التصوير للشـخصية الإنسـانية، أو مدى مـا يفرضـه الفنان من قيود فنية تجعل كل صورة للإنسان في الأدب صورة زائفة إلى حد ما، وذلك ــ كما يقول (س.أم. جود) في نفس الكتاب ــ (نتيجة لكتشفات علم النفس الحديث والدراسات الفلسفية التي تبين أنه ليس كياناً مستقلا، وان الحركة الباطنة له تؤكد أنه يتغير على الدوام، وأن محاولات «تثبيت» الشــخصـية في الأدب تعين الفنان على تحقيق أهدافه فـحسب وأهمـهـا التركيز والبلورة)، ولكنها تخرج لنا شـخصـيات

يصبعب تصديقها والتعاطف معها. وقد انعكست هذه البدايات لتغير مفهوم الشـخصـية في كتـابات رواد الرواية النفسية ــ رواية تيار الشعور ــ (جيمس جويس) و (فيرجينيا وولف) ــ كما انعكست في شــعـر رواد الشــعـر الـصديث ـــ (ت.س. إليــوت) و (عـزرا باوند) ــ بمعنى أن الشـخصـيـة في كتـاباتهم لا تتمتع بأي قدر من الـثبـات، بل هي تتـغيـر على الدوام؛ وتصــويرهـا يـعـتـمــد على مــا يدور فـى داخل الذهن وفـى داخل القلـب. ومن ثم فــإن أشعار إليوت مثلا تفترض الحركة الدائبة في الفكر والإحساس، وتبتعد كل البعد عن الصـور الثابتة التي كانت تـخرج لنا من شـعر أسـاطين القـرن التاسـع عشـر، مـثل «تنيسون» و «ماثيو أرنولد»، ومن قبلهم شعراء الحركة الرومانسية بطبيعة الحال. ومع هذه البدايات في فترة ما قبل الحرب الأولى، شاعت مفهومات جديدة أتى بهـا علم النفس الـحديث منذ بدأ (فـرويد) يتـحـدث عن العـقل البـاطن أو اللاشـعـور. بحـيث شــغل النـاس في أورويا وأمـريـكا إلى حـد مــا فـي فـتـرة مــا بين الـحـريـين بالمفهومات الجديدة التي أخذت تزاحم المفهومات القديمة للنفس والعقل إلخ. وقد ساعد على انتشارهذه المفهومات الجديدة اتساع نطاق العلم الطبيعي والإدراك الجديد لعملية الإبداع الأدبي؛ وهو الإدراك الذي شــجع الاتجـاه الجديد في النقد، والذي يصـر على تخليص العمل الأدبي من السـمـات النفسية لبـدعـه، أي أنه يتمثل في محاولة النظر إلى العمل الأدبي لا بوصفه وبنيقة نفسية للكاتب، بل ونيقة للحالات النفسية لدى الشخصيات التي أبدعها في داخل العمل الستقل، والتي تتغير من عمل إلى آخر بل من لحظة إلى أخرى في داخل العمل نفسه.
ولكن هذه الفهومات لم تجد سبيلها إلى السرح بالسهولة التوقعة، نتيجة لانشغال الناس بالهزات الاجتماعية العنيفة التي صاحبت نشوب الحرب العالية الثسانيــة، والتــى زلزلت أركــان الأفكار المتــوارثة من عـصـــور الاســتــعــمــار وبناء الامبراطوريات في القرون الخوالي. ولذلك فقد كان الاتجاه الجديد في فترة ما يعد الحرب اتجاها فكريا واجتماعيا بالدرجة الأولى، أخذ أحيانا صورة السرح التقليدي، وأحيانا صبورة السرح اللحمي وأحيانا أخرى صبورة السرح العبثي، ولكنه لم يقترب أبدا من السرح النفسي إلا في أواخر الستينات ثم في السبعينات. وليس معنى هذا أن التركيز على القضـايا الاجتماعية أو الفكرية قد تضـاعل أو تأثر بأي حال من الأحوال؛ ولكن هذه القضايا بدأت تتخذ صـور حالات نفسية مصـوغة في قالب جديد من الاضطرابات العاطفية أو الوجدانية والذهنية التي تتخذ صبور الأمراض المعروفة أحيانا، وصنور التهور النفسي الذي يصنعب التعرف عليه إلا على أيدي علمـاء النفس التـخـصـصـين أحـيـانا أخـرى. وهـذا هو الذي يشـيع في مـسـرح (هارولد بنتر) و (دافید ستوری) علی وجه الـخصوص. ويختلف المسرح النفسي عن المسرح التقليدي في أنه ينقل الحدث إلى باطن الشخصيات، كما يختلف عنه اختلافاً أكبر في أنه يجعل هذا الباطن عليلا أو ــ إذا استخدمنا التعبير القديم ــ غير السوى. ولكن كيف يمكن للدراما أن تتشكل من هذه المادة الجديدة أو غير المألوفة، ولكن عدم إدراكنا في الماضي لمعناها جعلنا نضـعها

لـ (هارولد بنتر) ــ وقد نشرت المسرحيتان بالعربية في كتاب مستقل عنوانه : ثلاثـة نصبوص من المسرح الإنجليزي المعاصر (مكتبة الأنجلو ــ ١٩٨٠). وأول مظاهر البناء الدرامي الجديد في السرح النفسي هو انتفاء وجود حدث بالمعنى التقليدي فماذا يعني ذلك؟ الحدث بالمعنى التقليدي هو حدوث شيء أو وقوع فعل على السرح، على مراحل متتابعة ومنطقية؛ أي مراحل تسير في تطور خطي (نسبة إلى الخط المستقيم) صـعودا نحو ذروة معينة. وهذه الذروة في المأساة تتلوها الفاجعة؛ وفي الملهاة يتلوهـا التصـالـح والفرح بعودة الميـاه إلـى مجـاريهـا، وبالتوافق والهناء. وهذا الحدث أو الفعل ينبع بصىورة حتمية من تكوين الشخصية كما يكشف عنها في الوقت نفسه، بحيث تصبح ذروة الحدث هي أيضـاً ذروة الكشف. أما في المسرح النفسي فإن الحدث الباطن لا يسير في إطار خطي نحو الذروة، ولكنه يدور في أنصـاف دوائر تتكون كل منها من لـحظة تقابل بين إحسـاس وإحسـاس، أو بين فكرة وفكرة، بحيث لا نتقدم مع الحدث زمنيا، أي أننا لا نسير نحو نقطة زمنية ِ محددة، بل ندور مع المثساعر والأفكار لنعود إلى نقطة البداية، ثم نسبير ثانيا في دورة جديدة لنعود مـرة ثانيـة إلى نقطة البدايـة وهكذا وهذه الدوائر، أو أنصــاف الدوائر، تتـخـذ عـادة صــورة الـحـركــة المجــهـضــة؛ إذ إن كل مــحــاولـة من جــانب الشخصيات للتوصل إلى نقطة اتصال أو تواصل يمكن معها إنشاء علاقة من نوع ما، يبدأ معها حدث من نوع ما، تواجه بالإجهاض. ولنر كيف يستخدم دافيد ستورى في هذا النمط من الحوار الدائري ُموضىوعات متكررة مثل الإشارة إلى السحاب والزوجة في بداية مسرحية البيت؛ فعندما يرتفع الستار نرى أمامنا على السرح رجلين هما هاري وجاك، وهما يعانيان من مرض نفسي غير محدد، أو علي الآقل لا يفصح عنه المؤلف. ويبدو أنهما يعرفان أحدهما الآخر؛ إذ ينادى كل منهما صـاحبـه، ومن ثم يبدأ الـحوار الذي نعرف منه أن جـاك كان يعمل (قبل هذا المرض) بتوزيع الأغذية الملبة في محل للبيع بالجملة، وأن هاري كان يعمل مهندس تدفئة، ونعرف أيضاً أنهما من أسر مشتتة وحسب. ويستمر الحوار بينهما على مستوى خارجي، أي أنه يدور حول موضوعات عامة، فإذا اقترب من الحياةالشخصية توقف نهائيا وانتقل فجأة وفي سرعة إلى موضوع آخر، حتى ينتهي المضهد الأول دون حدوث أي شيء بالمعنى المفهوم. ولكن هذا نفسه هو بمنزلة الحدث؛ لأنه يفصح عن

هاري : قوي.

عجز الذهن الواعي لأي منهمـا على الخوض في المساة الشـخصـية الـضاصـة به. وهكذا فنحن نجد هذه الدورات أو الحلقات الحوارية التي تتكرر في السرحية :  $\left( \begin{array}{c} \end{array} \right)$ جساك : (يشير إلى الصحيفة) حلوة.

جـــاك : مش معقول (يقرأ في حماسة للحظة) معلهش. هارى : (يهز رأسه) معلهش. جِساك : على رأيك.. لكن.. هارى : شوف السحاب.. أشكال مختلفة. جساك: أفندم ؟ (ينظر إلى السماء حيث يتطلع هارى) هاري : شوف السحاب ماشي ازاي. جساك : مش معقول. والإشارة إلى السحاب تعد نقطة توقف يبدأ بعدها جاك في الحديث، حتى نصل مـرة ثانيــة إلى نفس نقطة التـوقف، أي الإشــارة الـواضــحـة المبــاشــرة إلى

السحاب:

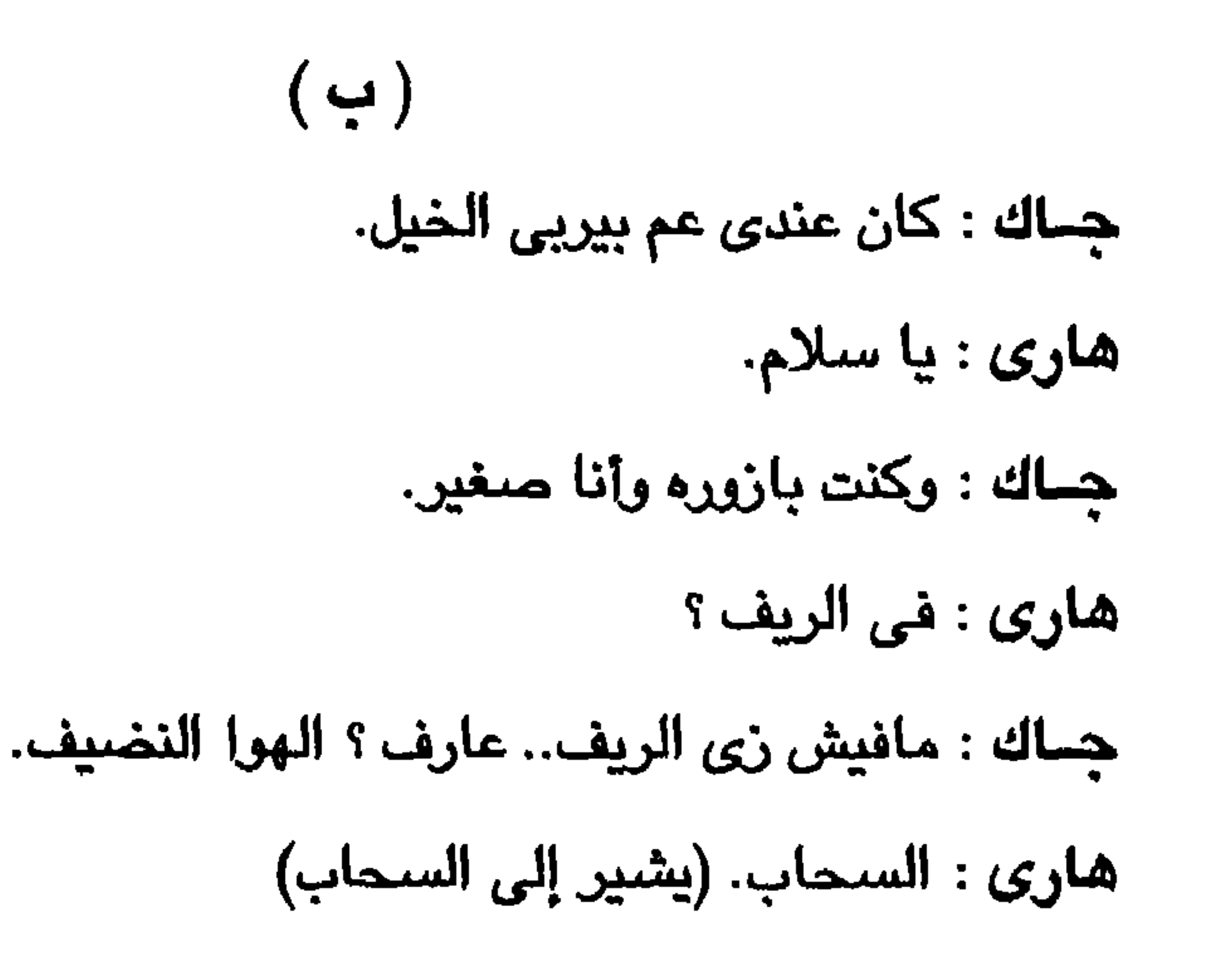

وليس هاري فقط هو الذي يشير إلى السحب؛ فالواضح أن المؤلف يمزج بين الحياة النفسية لكل منهما بصورة معقدة : (こ) ـجــاك : المسبقيين أطوارهم غريبة جداً . هاري : طبعا.

> فلفل؟  $\overline{111}$  $\overline{1}$ **Earlie Mi Contract Contract Street**

هاري : أنا لما كنت في الجيش..

جـــاك : كنت في الـجيش صـحيح؟

ونحن لا نفهم بطبيعة الحال مدلول هذه الـعبارات، حتى نصل إلى نهاية الشهد الأول فندرك أن الإشارة إلى الزوجة لا أساس لها من الصحة، وأن معظم مثل هذه الإشارات إما كاذبة أو أنها تمثل محاولات للـهرب من الموضىوعات الـحسـاسـة التي لا يمكن لأي منهما أن يشير إليها صراحة. ولذلك فنحن لا ندرك أن زوجة هاري قد هجرته إلا في نهاية الشبهد الأول، وبعد حلقات حوارية تمثل موتيفات متكررة. ويمكننا أن نرصد الدائرة الكبيرة لهذه المضموعات العامة، وأن نحدد من تكرار هذه

\_ الأطفال \_ الأقرباء \_ أدم وحواء \_ الجنة \_ الأقرباء \_ تقاليد الرجولة \_ رمز العصبا والشبارب ـ الأقبرياء ـ الحبرب ـ الخرق ـ الأقبرياء ـ نزلاء المسبحية ـ الأقرياء ـ التبشير ــ النزلاء ــ الأقرباء ــ اللعب الســمرية ــ الحرب ــ الأقرباء ــ الحرب ــ الأسرة ــ العمل ـ الأقرباء ــ مأساة الأنفصال عن الزوجة. والواضيح أن تكرار الإشبارة المباشيرة إلى الأقترياء ــ وهم يشتملون بعض درجات القرابة دون غيرهـا ــ تكرار متعمد ولذلك فـعندما يـقدم إلينا المؤلف الإشـارة الباشرة إلى الانفصـال عن الـزوجـة ندهش للصـيـغة اللبـاشـرة الـتي تكتسـبـهـا هذه الإشارة خصوصا حين تكون الإنطباعات العامة عن إنشغال هاري وجاك بالزوجة والحياة العائلية قد أكتملت وأكدت لنا تأكيداً سلبياً مدى أهمية هذه التيمة في حياة کل من هاری وجاك :

جساك : ما أظنش قابلت مراتك قبل كده؟ هارى : لا لا.. في الحقيقة.. بقي لنا منفصلين فترة كده.. جساك : وقت الغدا قرب. ويبدأ الشبهد الثاني بالتقاط هذا الخيط، فيقدم إلينا امرأتين هما مارجوري وكاثلين وهما تعانيان من أمراض مماثلة، ولكنهما تختلفان عن الرجلين في أنهما تفرطان في الحديث المباشر الصريح؛ ومن ثم فهما تمثلان الوجه القابل للحديث المقتضب الملتوى الذي شبهدناه في الشبهد الأول. ونحن نفـهم من حـوارهمـا أن كلتيهما مشغولة بالرجال بطريقتها الخاصة. والمؤلف يصورهما تصويرا هو أقرب إلى التصوير المألوف في الدراما التقليدية، فيهبهما أبعاداً محددة واضـحة، ويرصد

مارجوري : في الحقيقة بقي هو دا طبعهم.. جــــــاك : ملبعهم؟ مارجوري : أمال إيه؟ حاطين ترابيزة واحدة وكرسبين لألف بني آدم هنا؟ هسساری : فیه کام بنش هنا وهناك. مارجوري : بتسيب علامات من تحت لما تقعد عليها. كسائلسين : (تصرخ وتغطى فمها) أووه! مارجورى : نزلى طرف الجيبة يابت انتى. كسائلسين : أو وه !

والانشىغال الدائم بكل ما يتصل بالجسد (ومن ثم بالجنس) واضبح في حديث كائلين، التي تفسر أي تعليق على أنه إشارة جنسية، في حين تتـجه أفكار مارجوري دائما إلى تصوير صاحبتها في صورة من لا تهتم إلا بالرجال وهي تلح طوال الوقت على هذه التيمة ومارجوري تبرز لنا من خلال الحوار في صورة امراة متوافقة مع إخفاقها! وما أدى إليه من تمزق في نفسيتها؛ فهي لا تشكو ولا تتذمر (على العكس من كاثلين) ولكنها تعترف بأن الإخفاق له متعته. وهي ما تفتأ تردد عبارات تنم عن ذلك؛ فكأنما تستسلم لليأس وتجد فيه لذة نادرة. وهي تعترف أيضاً بأنها ماتفتأ تنتقل من مصحة نفسية إلى أخرى لأسباب لا يدركها إلا الأطباء؛ ولذلك فإنها أقرب الشخصيات إلى عالم الأسوياء، ولذلك أيضاً فإن تعليقاتها تكتسى مرارة ودلالات

 $"$   $Y \uparrow \epsilon$ 

ساخرة يفتقر إليها حديث الباقين. وحين يلتقي الأربعة في هذا الجزء من الفصل الأول تكون مارجوري هي المصدر الموثوق به للمعلومات :  $\mathfrak{g}$ ) مسارجسوري : أنت اللي ظبطوك وأنت بتخرج من الشباك هنا الأسبوع اللي فات؟ ــاك : أنا ؟ مارجوړي : من بعينه. جــــــــاك : كان لي واحد قريبي عمل شركة لتنظيف الشبابيك. مارجورى : شبابيك الحمام بالذات. كانلسين: (تصرخ) اووه! جسسساك : الظاهر صاحبتك في حالة نفسية مرحة جدا. مارجورى : سمعت إنك طلبت منهم يخرجوك. جسسساك : مين؟ مارجورى : مىاحبك.

هــــــــــارى : لا لا.. أنا بس قدمت استفسار.. زيارة مؤقته.. مشاكل منزلية.. واخده بالك ؟ أصله من غير راجل صعب العملية تتم في البيت... مسارجسوري : بالعكس.. دي تتم قوي.. وأكثر من اللازم كمان.. وهو ده أس الشاكل كسائلسسين : أووه ! وهكذا، فعندما ينتهى المشهد الثاني تتضبح لنا أبعاد حالة نفسية عامة، تبرز درامياً إلى السطح دون حدث تقليدى، ودون صراع بالمنى الفهوم؛ إذ إن الأربعة يشتركون في صنعها، ويسهمون في تكوينها. إننا أمام تهرؤ نفسي يتخذ صورتين متكاملتين؛ أولاهما صبورة الذهن العاجز عن مواجهة المشكلات النفسية الأسباسية،

الذي يهرب لهذا السبب من مواجهتها، فتتقطع به السبل، ويفقد صـلاته الحيوية بما حوله؛ وهو ما يترجمه دافيد ستورى ــ دراميا ــ إلى حوار ممزق، يتناول الشكلات ولا يفصح عن المرض النفسي إلا إفصاحا غير مباشر، وذلك عن طريق التيمات المتكررة في الشبهيد الأول. والصبورة الشانيية هي صبورة الذهن الذي واجبه هذه الشكلات وهزم أمامها، وأيقن أنه لا مـهرب له من العلة التي يئن تحت نيرها، مـهما اختلف إلى الصـحـات النفسـيـة. ولذلك فـقد قصـر اهتمـامـه على من هم حـوله في محيطه المباشر، وانطلق يتحدث أحاديث مطولة غير مترابطة ــ وهي الصورة التي يقدمها المؤلف في المشهد الثاني. وعندما تلتقي الصورتان في الفصل الثاني ينشأ الصراع الدرامي من محاولة كل منهمــا ــ عبـثـا ــ السـيطرة علـى الـجـو الـعـام. وقد تتـاح لنا الفـرصــة لإدراك بعض مظاهر الأمراض النفسية التي تعاني منها هذه الشخصيات، ولكن المؤلف يتعمد عدم الإشارة إليها إشارة واضحة.

فمثلا تقول كاثلين: «صناحيك جابوه هنا علشنان كان بيجرى ورا البنات الصــغيـرين» ويكاد هارى يعترف بأن هذا صـحيـح، ولكن الموضـوع يتـغير سريعـا؛ كما أن كاثلين تعترف بأنها انفصلت عن زوجـهـا، وبأنها حـاولت الانتـحـار؛ أمـا مارجوري فنحن نعلم أنها أصيبت بانهيار عندما فقدت عملها في أحد الحال التــجـارية، وأنـهـا تنتـقل من مـصــحـة إلـى مـصــحة دون أمل فـى الشـفـاء، وإنـهـا مـرت بتـجـرية «الـغـرفـة المبطنة» فـي المصـحـة. وهـي تواجـه الواقـع دون خـوف، وتـواجـه جـاك بمشكلته و هي أنه يطارد الفتيات في الطريق العام، ثم تعترف بأنها لا تريد أن تترك المصحة على الإطلاق.

والنهـاية في المسرحـيـة غـريبـة مـثل كل شيّ فـيـهـا . فنحن لا نـصـل إلى ذروة بالمعنى المفسهوم؛ لأنه ليس ثمــة حـدث بالمعنى التــقليـدى؛ ولكننا نظل ندور في هذه الدوائر كأننا نتطلع إلى نفوس الشـخصـيات من خلال ستـار من الضـبـاب، ما يفتـأ يكشف عن لمات، ويحـفل بصـور مـتقطعـة تتـجـمـع لتكون الصـورة النهـائيـة، التي يصفها المؤلف بأنها صورة «عادية» أي أن المؤلف لا يهتم بالشاذ أو الغريب اهتمامه بالملامح العادية للنفس البشىرية. وقد قال تعليقاً على الأمراض النفسية التي يعالجها هنا:

الطبيب وربما دخول المصحة أيضاً». ولهذا فإن المنساة هنا لابد أن تتخذ طابعا فريداً؛ فهي مأساة مقدمة في قالب خفيف تسوده السخرية من الأوضباع الاجتماعية في بريطانيا اليوم، ولا تغيب فيه روح الفكاهة عن الحوار مطلقا، ولا شك في أن كتاب السرح النفسي قد استفادوا من تجارب مسرح العبث في إخراجهم لهذه الصيغة السرحية الجديدة.

«ليست هذه الأمراض خاصة بمرضى المصحة؛ فهي أمراض نعاني منها جميعا وإن كنا لا ندرك أننا مرضى، وأن بداخل كل منا بذور هذه الأمراض، ولكننا قد تعلمنا أن نحيا بها؛ أي أن نتقبلها ولا نلتفت إليها، بل إن من يلتفت إليها قد تشتد حالته ويضطر في النهاية إلى اللجوء إلى

أما (هارولد بنتر) فإنه يتبع منهجا مختلفا في مسرحيته العزلة (أو الأرض الحسوام)؛ لأنه يعتمد على مفهومات محددة أتى بها علم النفس الحديث، تمتد جذورها إلى (فرويد) وأهم هذه الفهومات مفهوم تكامل الشخصية، وعملية التفرد ؟ عند (يونج)؛ ومـفـهـوم عـلاقـة الذهن الواعـى بالعـالم الـضارجى وبـالأذهـان الواعـيــة الأخرى على أساس سيطرة أحدهما على الآخر بما يشبه علاقة السيد بالخابيم أو الحر بالعبد، التي صورها الفيلسوف (هيجل) ومع تطور الرؤية الدرامية لهارولد بنتر من مسرحياته الأولى (التي كانت تشتمل على عدد كبير من الشخصيات)، إلى مسرحياته الأخيرة التي يتضباءل فيها العدد إلى أريع شخصيات أو خمس، ازداد اهتمامه ازبيادا واضحا باستخدام المادة النفسية في إخراج نرع من الصراع الداخلي، بحيث يتجسد خارجيا في شخصيات مستقلة، تمثل كل منها جانبا من جرانب النفس الراحدة، وتمثل في تصـارعـهـا تلك الـحركة الداخلية الـتي يحس بهـا الفرد ولا يستطيع إدراك مدى ديناميكيتها إلا عن طريق الدرس العلمي والتحليل. وفي مسـرحيـة الـعـــزلـة يقدم لنا الكاتب بطلين همـا (هيرست) و (سـبـونر) بحيث يكونان معاً نفساً واحدة؛ أي أنهما يمثلان نزعتين أو جانبين نفسيين، أولهما يرفض التغيير مع مقدم الكهولة، فيظل حبيس الشباب الغارب، تعسأ يعاني من سطوة الزمن الذي لا يرحم؛ والثاني يقبل التغيير ويتصـالح مع الزمن فيغدو فقيرا

ولكن السرحية لا تبدأ بهذا الصراع مباشرة، بل تبدأ بتقابل هادئ بين حالة من حـالات الوعي الواضـحـة وحـالة من حـالات اللاوعي. والمؤلف يجـعل (هيرست) البطل المحرري؛ فـهو صـاحب المنزل، وهو ترى،وله أتباع، ولكنه يعيش في حالة وعي ظاهري؛ أي أنه لا يحيا أي لحظة من لحظات اللاوعي وينكره الإنكار كله وهو يحبس

محطمـاً برغم سعادته البـادية. ولاستحالة الـتوفيق بين هذين الـجانبين يظل البطل في المسرحية ممزقأ وضحية للصراع المحتوم داخله.

نفسه في داخل هذا الإطار الظاهري، شباغلا نفسه بما يدور حوله، في حين تتحرك في أعماقه مشاعر وأفكار لا تنتمي إلى الحاضر مطلقاً، بل هي من الماضي تحيا بالماضي وللماضي؛ أي أنه شخصية معقدة نتيجة لهذا الازدواج في حياته الشعورية ولإنكاره إياه.

ربداية الحدث هنا تختلف عن الدراما التقليدية في أنه يواجه شىخصية تمثل اللاوعي الذي ينكره، بل هو «يصنادف» شـخصـيـة تمثل حيـاتـه الـحـاضـرة بتفـاهتـهـا وفراغها تلك هي شخصية (سبونر) الذي يلقاه على ربوة هامستيد في أثناء تجواله وحيدا. ومن خلال هذه الشـخصـية المطابقة له نفسـيا وجسديا.. إلـخ يبدأ المؤلف في إمــاطة اللثــام عن الجــانب الواعي في حــيــاة هيــرست)؛ أي أن كل تكشف لأبعــاد شـخصـية سـبـونر هو كشف لأبعـاد الـحياة الواعيـة السطحيـة لـهيرست. (وبعد ذلك ــ كمـا سنرى في الفـصـل الثـاني ـ تـؤدي هذه المواجـهـة إلى خـروج الـلاوعي من أعـمق

أعماق هيرست).

ويصبون المؤلف هذه المواجهة تصبويرا دراميا بأن يجعل سببونر يتحدث طوال الوقت كأنه وحده الذي نراه، في حين يقتصر حديث هيرست على ترديد أصداء ما يقوله. وهنا نفهم على الفور أننا أمام جانب واحد مو جوانب الشخصية. وهو جانب وعيها بعزلتها، ويعدم اهتمام الناس بها، ويإحسـاسـها الصـادق بأن هذه اللامبالاة هي مصدر قوتها الحقيقية:

سسبسونر ـ نوع الأمان الرحيد الذي أرجوه، وعزائي وسلواي الحقيقية، هو ثقتي في أنني لا أحظى من الناس ـ مـهما اختلفت الوانهم ومشاريهم ـ إلا بلا مبالاة.. بمستوى عام وثابت من اللامبالاة.. وهذا يطمئنني،

رضاء حقیقیا، فسوف یکون بذلك مصدر إزعاج شدید لی.. هذا الموقف هو مـوقف هـيرست الـحـاضـر، وهـو لا يعـيـه، أي أنه الموقف الذي يتخذه في حياته الواقعية دون أن يدري به؛ إذ إنه في أعمق أعماقه ينشد اهتمام الناس، ويحـاول إقـامـة عـلاقـة مـا مـعـهم! ومـواجـهـتـه الآن بـهذا الموقف تجـعلـه ينكره ويسرف في شرب الخمر ونحن نعرف أن هيرست كان يتجول فوق ربوة هامستيد حين « صـادف» سبونر؛ أي حين التقي بالجـانب الآخر من شـخصـيته. فمـاذا كـان يفعل هناك وحده؟الإجابة يقدمها إلينا سبونر على لسانه هو نفسه: سيونر ـ كثيراً ما أتجول فوق ربوة هامستيد دون أن أتوقع شيئا .. لقد مضى عـهد التـوقـع بالنسبـة إلـى!.. التـوقـع أو الأنتظار حفرة أو فـخ يمكن أن يقع المرء فيه! ولكني أتطلع حولي بطبيعة الحال، وأسترق النظر من وراء الأشجار ومن خلال الغصون.. ومعنى هذا واضبح؛ فالعزلة التي يفرضيها عالم الحاضر على هيرست تجعله يسترق النظر إلى الحيـاة من حـوله، وكله أمل في أن يعـاود الارتبـاط بـهـذه الـحيـاة. وهو ليس استـراق النظر إلى العشـاق الـذين يتـجـولـون على الربوة، ولكنه ـ قطعـا ـ استراق النظر إلى الناس وحسب. وسبونر يوضح ذلك توضيحا ذلك قاطعا حين

ویؤکد لی صورتی عن ذاتی؛ أی أننی ثابت وذو وجود مادی؛... أما إذا أبدى أحدهم اهتـمــامــا أو ـ لا قــدر الله ـ إذا بدأ يرضى عنى

يؤكد ضرورة الإبقاء على المسافة كاملة بين النفس المنعزلة وما يدرو حولها: سبونر ـ إنني لا أتطلع ولا أسترق النظر إلى الداعبات الجنسية، فلقد مضى عهد ذلك إلى الأبد. هل تفهمني؟ عندما تفصح أغصباني ـ إذا جاز هذا التعبير ـ عن مداعبات جنسية، مـهما كـانت درجة التوائهـا، أجد أنني لا أرى إلا بياض العيون في مواجهتي. عيون تفتح شـهيتي، وتلغي المسافة بيني وبينهـا ... وإذا لم تكن تستطيع أن تحـافظ على السيافة الماسبة بينك وبين الآخرين؛ إذا لم تستطع أن تحافظ على العـلاقــة الموضــوعـيــة بينك وبـين عــالم المادة، فسـتـرى أن اللعـبــة لا تستحق الجهد..

قضايا الأدب. ١٦٩

وعندما يبدأ هيرست في إدراك دلالة هذا الحديث يجد نفسه منساقا ـ برغم أنفـه ـ إلى الوعـى بما كـان ينكره؛ ويـجد أن هـذه المواجـهـة لن تؤدى إلا إلى قلـقلة أو بلبلة ربما لـم يستطع تحملها، فيزداد إقباله على شـرب الـخمـر ـ وذلك في منتصف الفصل الأول ـ فيقع مغشيا عليه أو يغيب عن الوعي حقاًوصدقا! وحتى هذا الانسحاب الواضيع يتحول دراميا إلى حركة رمزية على السرح، إذ يحاول هيرست الهجوم على سبونرويرميه بالكأس فلا تصيبه، ويتحدث سبونر عن «لهجة العداء» في حديث هيرست ويحاول أن يطلعه على ما يفكر فيـه فـيكشف له أخـيـراً وفي صراحة عن وحدته، وكيف يعيش في الماضي (على مستوى الحقيقة النفسية)، في حين ينكر الحاضىر الذي يعيشه يوميا دون أن يتوافق معه. ومعنى هذا أننا نصل هنا إلى جوهر الصـراع بين العقل الواعي واللاوعي، الذي يقابل فكرة التكامل عند (يونج). ونحن نعرف أن (يونج) يعني بالتكامل مبدأ التصالح بين هذا وذاك، وبحيث يقبل الذهن الواعي متناقضات اللاوعي، ويخاصة في مرحلة التغير؛ أي الانتقال من مرحلة الشباب إلى الكهولة، أو من أي مرحلة من مراحل العمر، تتسم بنشاط وإنتاج وحرية وانطلاق إلى مرحلة أخرى يقل فيها نشاطه، وتتقلص فيها حريته وقدرته على الإنتاج الخلاق، ومن ثم تقل فيها قدرته على الاستمرار في نمط الحياة الذي كان قد اعتاده طوال سنوات وسنوات، والذي كان يمثل لديه قمة تحقيق الذات. وإنكار هذا التحول في شخصية هيرست هو الذي يمنعه من تحقيق التكامل. وتشـرح فريدا فوردام ـ تلميذة يونج ـ ما يقوله أستاذها قائلة: إن مشكلة الجـزء الثاني من العمر هي أن نحد مـعني جديداً للحـياة.. وربما كسان من الخريب أن نعـثـر على هذا المعنى، وهذا الـهـدف في ذلك الجــانب من الشــخــصــيــة الذي نتــجـــاهـله دائمــا.. ذلك الـجــانب الأدنى والمتخلف (إن صح هذا التعبير). ومع ذلك فإن الكثيرين لا يستطيعون مواجهة هذه الإمكانية، بل يفضلون أن يتمسكوا بقيم الشباب؛ بل إنهم ليمارسونها بصورة مبالغ فيها.. ومن ثم فلا يمكنهم إدراك معنى التفرد. وفي الجـزء البـاقي من الفـصل الأول نجـد صـورة مـقـابلة لـهـذه الـصـورة في شـخصيتين أخريين ـ همـا بريجن وفوستر ـ تقابلان شـخصـيتي هيرست وسـبونر وتحققان التكامل فيما بينهما، لأنهما تمثلان مرحلة الشباب الغاربة. إنهما كذلك

٣٧.

وهنا يحول المؤلف بؤرة الصورة إلى هيرست، فنراه وقد تخلص من كـابوس سبونر فعاد إلى أعماقه الحقيقية؛ أعماق الرجل الذي يحيا في الماضي ولا يود أن يتركه. والماضي هنا يتخذ صورة الأحلام والرموز: هيسسوست : كنت أحلم بشـلال.. لا.. لا.. كنت أحلم ببـحيـرة.. أمـر يدعـو للاكتئاب.. مـا هو؟ الحلم! نعم ! الشــلالات.. لا.. لا.. البـحيـرة.. الماء. الغرق. شخص آخر. ما أجمل أن يكون لك رفيق. هل تتخيل كيف يمكن أن تصحو هنا فلا تجد أحداً ولا ترى إلا الأثاث يحدق بك ! شئ مزعج. (يتظر إلى سبونر) من هذا؟ صديق لكما؟ ألا تعرفونني به؟ فوسستر : إنه صديق لك. هيــرست : لقد كنت أعرف في الماضي أناسـا ممتازين، وعندي «ألبـوم» صـور في مكان ما . سـأبحث عنه حتى تبهرك الحقائق. جميل جداً . كنت أجلس على الكلأ وحـولـى ســلال الطعـام. كـان لـى شــارب، وكـان لكثير من أصدقائي شوارب. وجوه ممتازة. شوارب ممتازة. وما الروح التي كانت تحيى المنظر؟ رقة الشاعر بين الإخوان. كانت الشمس سـاطعة وقد أطلقت الفتيات شـعرهن الجميل. بـعضـه أدكن اللون ويعضه أحمر. كل ذلك في الألبوم. سـأبحث عنه حتى تبهرك جانبية الفتيات...رشاقتهن.. والليونة التي يجلسن بها ويقدمن الشاي. كل ذلك في الألبوم. (ينظر إلى سبونر) من هذا الرجل؟ هل أعرفه؟

شخص واحد؛ فلسنا نعرف عنهما أي شيء، وأحيانا يقول أحدهما إنه يعمل في هذا المنزل، وأحيانا يقول إنه ابن هيرست، وأحيانا يقول إنه لا يعمل على الإطلاق؛ وكل ما نعرف عنهما هو أنهما يمثلان جانبين متكاملين من جوانب نفس شابة واعية نشيطة. ويعد تأكيد هذه اللقطة يعود هيرست بعد فترة نوم قصيرة ليتولى هو الحديث.

فوســتر : يقول إنه مىديق لك. هيـرست : أصدقائي الحقيقيون يتطلعون إلى من الألبوم. كان لي عالم. ولي عالمي الآن. لا تتصوروا أنني بعد أن مضبي هذا العام، بعد أن انتهي، سىوف أسـخر منه أو أشك فيه أو اتسـاءل مـا إذا كـان قد وجد حقـا وصدقا.. لا.. نحن نتحدث الآن عن شبابي.. شبابي الذي لا يمكن أن يرحل.. لا.. لقد وجـد.. كان صلبا، وكان الناس فـيه أيضاً ذوى

صــلابة،،لكن.. تغيرت صـورته في الـضـوء.. عندمـا وقفت سـقط ظلي عليها.. أعطني الزجاجة. (بريجز يعطيه الزجاجة) إنني أجلس هنا إلى الأبد. عم كنت أتحدث؟ الظلال. الأضـواء من خلال أوراق الأشـجـار. القفـز والتـواثب بين الأشـجـار .. العـشـاق الصــغار. شــلال صـغـيرة. كـان حلمي البحيرة. من كان يغرق في حلمي؟ كانت تعمى البصر. أنكرها. لقد نسيتها. أقسم بكل مقدس. توقفت الأضبواء واشتد لذع البرد. هناك فجوة في داخلي لا أستطيع أن أمـلأها . هنـاك نهـر يفـيض من خـلالي، لا أسـتطيع أن أوقـفـه. إنهم

**TVY** 

هيرست : أتركنى

سبجونر: أنا صديقك الحقيقي؛ ولهذا كان حلمك مؤلما. لقد رأيتني أغرق في حلمك؛ ولكن لا تـخف. لم أغرق.

مني يا أولاد اللئام. ظلال تعمي البصر، ثم شلال. سبونر : كنت أنا الذي يغرق في الحلم.

معطرة تضغط على وجهي. إن أحدهم يحاول قتلي. إنني أجلس في هذه الغرفة وأراكم جميعا. هل أنا نائم؟ لا يوجد ماء. لا أحد يغرق نعم نعم. هيا هيا. صنفروا. تكلموا. إنكم تسخرون

يطمسونني. من الذي يفعل ذلك ؟ إنني أختنق. إنها وسادة. وسادة

وعند هذه الذروة يصـل المؤلف إلى نهـاية الفـصل الأول، بعد أن جـعل المواجـهـة صريحة ومحتومة بين الماضي والحاضىر ــ الماضي الكامن الخبيء الدفين في اللاوعي وقد خرج الآن إلى المسرح، والحـاضـر الظاهر الذي يعـاني من العـزلة واللامبالاة، والذي لا يكتسب معناه إلا من وجود ممثله سبونر على المسرح أيضــاً. ولكن الفصل الثاني يقدم إلينا تغييراً شـاملا لمفهوم الصـراع بعد هذه المواجـهة؛ إذ يصبح الوعي واللاوعي نوعين من الحالات الشعورية، أو نوعين من الوعي ــ يمكن تسمية الأول بالوعي القائم، والثاني بالوعي الدخيل، أو الوعي الغاصب وهذه الفكرة تعد تطويراً للفكرة الأصلية، برغم أنها مستمدة من مصدر مختلف كل الاختلاف وهو (هيجل). ويذهب بعض شـراح هيجل إلى أنه يصـور الصـراع بين الذهن الواعي والعالم الخارجي تصويراً جدليا في كتابه «**ظاهريات العقل»**؛ بمعنى أن للمؤثرات الخارجية، سواء منها الطبيعي أو البشري أو الفكري، قدرة على غزو الذهن الواعي والاستيلاء عليه في مرحلة النمو، وأن الذهن عندما يتعرض لهذه القوة الغازية يكتسب طاقة على هزيمتها؛ «حتى يحتفظ باستقلاله وصبحته» ــ وذلك بـأن يستوعبها ويتمثلها، أي يمتصبها امتصاصا كاملا. ولكنه حين يبدو له أنه قد انتصر عليها، يكون في الحقيقة قد أتاح لهـا أن تحتله؛ أي أن تعيش في داخله، وأن تكون لهـا حياتها الحافلة التي يمكن أن تتنازع السيطرة عليه مع حياته الواعية نفسها. ولهذا فإن سبونر يصبح في الفصل الثاني رمزاً للحاضر الذي يمثل هذه المؤثرات، التي تحـاول أن تشـد هيـرست مـن عـالـم الماضـي القـائم في الـلاوعي إلى عـالم الـحـاضـر

الواعي السوى.

ومثلما يتناوب الوعيان السيادة في ذهن الإنسان ــ كما يقول (إيفان سول) ــ أحد شراح هيجل ــ نرى أن الفصل الثاني يدور حـول عودة هيرست إلى امـتـلاك زمام الموقف من خــلال قدرته على التـحكم الـكامل في الـحياة الشـعوريـة الشـتـركـة، وذلك عن طريق إحياء لللضبي إحياء نابضا ومتوهجا؛ إذ يتحول الصـراع هنا بين «المعنى» الكامن في ذكريات الإنسـان التي تشكل تيـار وعيـه الحـاضـر، وبين «اللا معنى» الذي يقدمه الحاضر؛ أي أن القضية تتحول من اهتمام بالزمن إلى معنى الزمن. وعندما يبين هيرست لقرينه النفسي سبونر أنه يسيطر تماما على الزمن القائم في أعماقه، يثبت أنه سيد الموقف :

هيسوست : ربما أريتك ألبوم الصور .. ربما رأيت فيه وجـها يذكرك بوجـهك أنت.. بالرجل الذي كنته يوما مـا .. وربما رأيت ما يذكرك بآخرين كنت تعرفهم يوما ما ــ كنت تظنهم قد ماتوا منذ زمن بعيد، ولكن تستطيع آن تراهم يتطلعون إليك.. إنهم يكنون عاطفة حب مشبوبة.. أتكن لها احتراما ؟ من المؤكد أنها لن تخلي سبيلهم، ولكن.. من يدري.. ريما أعطيتهم راحة.. من يدرى.. فريما عادت إليهم الحياة.. في أغلالهم... في القدور التي تشتمل على رفاتهم.. هل تعتقد أنه من القسوة أن نعيدهم إلى الحياة ؟ إنهم في أعمق أعماقهم يريدون أن يستجيبوا للمسة أو نظرة منك.. وحين تبتسم تفيض قلوبهم بفرح طاغ. سبسونر : نستطيع أن نخرج الأموات من رقادهم.. أجل.. قوســـتر : هذه وجوه لا أسماء لها يا صديقى. بريجسز : وسيظلون إلى الأبد دون أسماء. هيرست : ڈمة مناطق في فؤادي لا يستطيع كائن حي.. لا يستطيع كائن حي.. لا يستطيع ولا يمكنه قط أن ينفذ إليها .. لقد حدث التغير إذن بانتصار هيرست؛ ولكنه تغير يعيد الموقف في السرحية إلى بدايته؛ فالوعي القائم ينتصر على الوعي الدخيل، وتعود إلى الموقف الأصلي قبل خروج الحاضىر إلى السطح إن هيرست موقن الآن باستحالة التغيير، ونفسه الواعية ليس لديها ما تعيش عليه سوى قيم الشبـاب. وحين يواجـه هـذه اللحظات الحية في حاضره يزداد يقينا بأنه سـجين الماضـي، وبأن العزلة هي قدره الذي لا منجاة له منه. والمؤلف في الحقيقة يجعله يواجه عزلته ــ قدره ومصيره الجديد ــ بشـجاعة ترفـعه إلى مـصـاف الـبطولات الدراميـة. إنه يـحـاول أولا أن ينكر الـحلم الذي رآه ورأى فيه إنسانا يغرق؛ ثم هو ينكر إمكانية الخروج من المأزق الذي وضع نفسه فيه؛ لأنه لا يستطيع تغيير موضىوع الحديث ! هيرست : لقد جاء الليل.. فوسستر : وسوف يظل هنا إلى الأبد. يريجسز : لأن المهضوع..

**TVE** 

الأشـجـار. غبت عن نظره بسـهـولة.. أرى جـثـة في الماء.. تـطفـو علـي . السطح.. أنفعل.. أنظر وأتأمل فبأرى أنني كنت مخطئا.. لا شيء في الماء.. أقـول في نفسي رأيت جسداً يغرق ولكنني كنت مـخطئـا، فـلا شيء هناك. سبونر : لا.. إنك في عزلة تامة.. لا تتحرك أبداً. ولا تتغير أبدا، ولا تتقدم في السن أبدا.. بل تظل إلى الأبد صامتة ويكسوها الجليد.. ( صىمت ) هيرست : فلأ شرب نخب هذا، (يشرب) (إظلام بطيء) وهذه النهاية اللحتومة ترتفع بصراع هيرست مع الزمن إلى مستوى الصراع المأسوى؛ فهو يتبين الآن أن لا أمل له على الإطلاق في التـخلص من عـزلتـه، وأنه برغم جموده قادر على تخطى الزمن. إن الماضي لديه وعي حي، وهو يجد في حياة هذا الوعي بديلا عن كل ما قدمه الحاضر ــ ممثلا في سبونر ــ من مغريات الحركة والنشــاط، ولكنه في الوقت نفسـه يمـوت مـوبتا بطيئـا؛ لأن اسـتمـرار الـحيـاة في هذه العزلة أشد إيلاما فهو عذاب الوعى الدائم. إنه النوع الوحيد من الموت الذي نقبله على مسـرح اليوم. وربما كـانت هاتان السرحيتان تمثلان النموذج الصارخ للمسرح النفسي. ولذلك كان لابد من التعرض لهمـا ببعض التفـصـيل. ومـع ذلك فـإن الكثير من الـكتـاب يجـدون في هـذا اللون من الكتـابة مـجـالا جـديداً للـغـوص في النـفس البـشـريـة، ولكن دون اللـجـوء إلـي مـثل هـذا الغموض والتعقيد. أما إذا كان هذا اللون من السرح قادراً على إتخاذ مكانه وسط التيارات الكلاسيكية الثابتة فهذا ما سوف يجيب عنه مسرح الثمانينات.

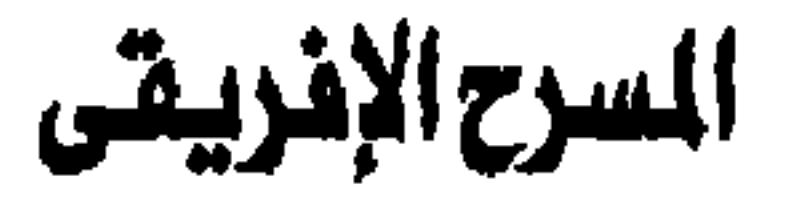

باستثناء (وول سوينكا) الكاتب النيجيري اللامع الذي حصل على جائزة نويل في الآداب، لا يكاد القارئ العربي يعرف أحداً من كتاب افريقيا السرحيين، وإن كان الاهتمام بشعر افريقيا وقصصها قد ازداد عندما «أكتشف» العالم عبقرية (سوينكا) الفذة في السرح والشعر جميعاً. وقد اتيح لي على مدى عشر سنوات كاملة ان اشهد مسرحيات افريقية قدمتها فرق مختلفة تمثل تيارات في السرح الافريقي في اطار ما كان يسـمي بمهرجان السيرح العالى وهو الهرجان الذي اقامته فرقة شيكسبير اللكية في مسرح الأولدويتش في لندن خــلال شــهـور. الـصـيف عـام ١٩٦٥ الى ١٩٧٥. وقـد كـتـبت عن بعض السرحيات التي شاهدتها آنذاك في مجلة المسرح الأولى ومجلة الجـديد، محاولاً ابراز الخصائص التي تميز بها مسرح البلدان الافريقية حديثة الاستقلال وحديثة العهد بالسرح الاوربي ـ أي بالشكل السرحي العروف الذي أصبح عالميا بعد الطفرة التي احدثتها وسائل الإعلام في ربط اجزاء العالم بعضها بالبعض، والتقريب بين شتى مدارس السرح واتجاهاته، ايا كانت درجة الخصىوصية والتميز في كل شكل محلي تقليدي يستمد مادته من تراث قومي محدد. وكانت مسرحية الطريق للكاتب (سوينكا) من السرحيات التي بهرتني وكتبت عنها، وكذلك مسرحية اخرى مقتبسة عن مسرحية ماكبث لشيكسبير تميزت بالتفسير الافريقي للاسطورة القديمة التي بني عليها شيكسبير مسرحيته، وتغلغلت بصـورة مـا في تراث افـريقـيـا الـمـديـث الذي تميـز فـي السـتـينات (عند التــمـرر) بالاضطرابات السياسية الهائلة والوان الصـراع على الحكم، وتضـارب المذاهب

السياسية والعقائدية رغم اشتراكها في مناهضة الاستعمار للرجل الأبيض ـ كان الاعداد السىرحى لمسرحية ماكبث يعتمد على الحركة الجسدية الدائبة التي جعلها المخرج بديلا عن الشبعر وعن التبأملات الفيردية التي تفيض من مونولوجيات الشخصيات المحررية في شكسبير، وهي حركة تعتمد على التشكيلات الجماعية والرقـصـات القـبليـة على أنـغـام الطبـول، بـحيث كـانت التـجـربة اقـرب مـا تكون الـي السرح الشامل الحديث الذى يستخدم الفنون السمعية والبصرية بدلا من الإتكاء على الكلمة.

وفي تلك الآونة نشب خلاف (لا أظنه غريباً عناً) حول مفهوم المسرح الافريقي وضرورة احتفاظه بشخصية مستقلة تميزه عن المسرح الاوربي، وكان من اكبر دعاة هذه الدعوة نقاد انجليز ومـخرج مسرحي لامـع هـو (جون تاينـان) اذ كتب في ١٩٧٢ يقول:

«اننا نـُريد أن نرى كـيف يـحس الافـارقـة بـالواقع وكـيـف يتـرجـمـون واقعهم الحالي الى لغة المسرح.. ولكننا نريد أيضا ان نرى كيف تختلف لغة مسرحهم عن لغات المسرح المتعددة في أوريا..

فالمسرح الهندى القديم غارق الى اذنيه في الديانات الهندية المتعددة ولا يمكن فصله ـ حتى في صنورته الحديثـة ـ عن الطقـوس والشـعـائر السائدة اليوم.. اما المسرح الافريقي فهو يتصل بحياة الناس اليوم وبالأمس، ولن نستطيع ان نفـهم هذه الحيـاة الا إذا فـهمنا لـغـة المسرح الافريقى الخاصلة..» ولكن هذا الرأى اثار معارضة تستند الى حجة بسيطة وهي: لماذا تختلف لغة المسرح استناداً الى اختلاف الواقع؟ والا يمكن ان نعبر عن الواقع المختلف باللغة الانسانية الشتركة؟ وكان رائد هذا الرأى مخرج من جزيرة (انتيجا) اسمه (جوزيف ـ كنج) ـ و (انتيجـا) هي احدى جـزر الهند الغـربيـة التي اقـامت مـهرجـاناً لفنونـهـا الشعبية في مسرح (سكالا) بلندن في صيف ١٩٦٥، اذ قال:

ان الرجل الابيض لا ينتظر أن يشسساهد الا الرقص والغناء القبلي في مسرحنا.. انه - يصبر على اننا لا نستطيع ان نتكلم لغته السرحية.

**TYY** 

(من حديث لمجلة مسرحيات وممثلون البريطانية) ولم يحسم الخلاف في ذلك العقد الحافل ـ عقد الاستقلال ـ لكنه اثر في مسار الكتابة الافريقية تأثيراً واضحاً اذ برز تياران رئيسيان اولهما يركز على استخدام التراث الافريقي بهدف «تأكيد الحضبارة الافريقية العريقة خاصبة في البلدان التي قسمها المستعمون الى دويلات وهي في الحقيقة ذات هوية مشتركة» (كمــا يقول بوب ليشـواي في مـعرض حـديثـه عن مـسـرحـه) والـثـاني يطالب بتطوير اشكال السرح الافريقي القديمة حتى يمكن تقديمها للعالم باللغة التي يفهمها . وبينما كان التركيز في الستينات وبداية السبعينات على غرب افريقيا ـ حيث برز تيار «الكتاب السود» او الافارقة الذين أجادوا اللغات الاوربية واستخدموها في الابداع الادبي وبالذات الفرنسية والانجليزية ـ نشط منذ اواسط السبعينات في شرق افريقيا تيار يختلف بعض الشئ في محـاولتـه الدائبـة للمـزج بين الواقع الافريقي الجديد ـ واقع ما بعد الاستقلال ـ وبينالاشكال السرحية الحديثة. وانشئت في تلك الآونة دور نشـر كثيرة عنيت بتقديم الكتاب الـجدد ـ وأكثـرهـم مـازال يكتب الادب والنقد حتى الان ــ واهمـها دار نشر شرق افريقيا ــ ومقرها في فيروبي ــ كينيا ويشترك هؤلاء الكتاب في عدائهم لتراث الرجل الأبيض الذي يرونه شـراً عليهم اذ يتمثل في عدد من المفاهيم المدمرة والمتهرئة مسعاً واهمها امتياز الرجل الابيض، والتنمية الراسمالية، والاستعمار. وقد اوردتها بهذا الترتيب تبعاً لاهمية كل منها في المرحلة الأخيرة، اذ ان هؤلاء الكتاب (ولا يستثنى من ذلك روائيو نيجيريا وغرب افريقيا بصفة عامة) يرون ان الشر الاكبر هو ما زرعه الرجل الابيض من كراهية للون في نفس الرجل الاسـود.. وهم يبنون على هذه ا لفكرة كل مـا يتـصل بتـراث الرجل الابيض من شرور تتجلى في الاستغلال الذي تقتضيه النظم الرأسمـالية البالية، وفي النزوع الى السيطرة والهيمنة أي الى تغليب منطق القوة في العلاقات الانسانية، وأهم مظاهره هو الاستعمار بطبيعة الحال.

ولكنه لن يفهمنا الا اذا تكلمنا لغته المسرحية مهما كان واقعنا مختلفا عن واقعه.. فلنقدم الرقصات والاغاني.. ولكن ينبغي ايضا ان نقدم المسرح الحديث كما يعرفه العالم في الستينات..

وقد عارض بعض كتـاب شـرق افـريقـيـا ــ اسـتنادا الى هذا المفـهـوم ـ التيـار الاساسي الذي سار فيه النقد الادبي الاوربي لتراث افريقيا، لانه في رأيهم يعتمد على التفرقة بين مـا يرونه ذا قـيمـة كـبـرى (أي ادب الرجل الأبيض) ومـا يرون انه جذاب وجدير بالدراسة لغرابته وطرافته (أي تراث افريقيا السوداء ). فمثلا خرج علينا أحد كتابهم التميزين (وله عدة مسرحيات منشورة) وهو جون روجاندا، بمقال مسهب في الملحق الادبي لصحيفة التايمز اللندنية يـهاجم فيه كتاب «مسرح افريقيا السوداء» لمؤلفه انطوني جراهام هوايت (١٩٧٤) برغم امتيازه ودقته العلمية التناهية بسبب اصراره على التفرقة بين مسرح الرجل الابيض ومسرح الرجل الأسود. وقد عجبت لهذا الهجوم فالفروق واضحة، والمؤلف لا يصدر احكام قيمة وانما يرصد الاختلاف فحسب، ولكن ربما كان السبب الحقيقي للهجوم هو اقتصار الكتاب على دراسة المسرح النيجيرى (وغرب افريقيا بصفة عامة) وبالتحديد على مسرح وول سوینکا وج. ب ـ کلارك. وعلى أي حال فان اواخر السبعينات قد شـهدت تطوراً ما احسـبه الا تطوراً طبيعيا للمسرح الافريقي اذ اهتم المؤلفون على اختلافهم بمشاكل تختلف اختلافا بينا عن الشـاكل التي تعالـج في مسرح ما قبل الاستقلال. وسوف اضـرب المثل هنا ببعض السرحيات النشورة بعد صدور ذلك الكتاب واهمها مسرحية غسسضب الأسلاف (تاليف بوب ليشواي) وماميـا الاسود (تاليف جون روجـاندا) وولـدى من اجل حريتي (تاليف كينيث واطيني) والسيول (تاليف جون روجاندا) (١٩٧٩) ومسرحيتي الاعرب المتزوج وخيانة في المدينة لفرانسيس امبوجا. وهذه السرحيات النوعة تشترك في شئ واحد وهو التأكيد على ان الاستقلال لم يضم نهاية لمشاكل القارة ولكنه بمثابة بداية لعهد جديد من الشـاكل. فكل مسـرحية حتى ولو لم تكن «سياسية» بالمعنى الضيق لهذا الاصطلاح تتعرض من زاوية ما لشاكل عهد الاستقلال. وإذا شئنا تحديد هذه الشاكل بصفة عامة قلنا ان على قمتها في نظر هؤلاء الكتاب مشكلة الحكم، تليها مشكلة تتصل بطبيعة الشـخصـية الافريقية، وتليها مشكلة التنمية أى التطوير وأستعمال أطر غير غربية او كما يحلو لهؤلاء الكتاب ان يسموها «غير شمالية».

**TV9** 

اما مشكلة الحكم ـ وهي المحور الرئيسي لسرحية خـيــانة في المدينة ـ فتتصل بالنظم العسكرية التي جباءت الى الحكم مباشيرة في اعقاب حيرب الاستقلال وكانت جزءاً طبيعيا من عملية الاستقلال نفسها. فأدباء السرح في شرق افريقيا يبدون اشد القلق ازاء استمرار هذه النظم حتى بعد تثبيت دعائم الاستقلال وانتـفـاء الحـاجـة الى وجـود «الدبابـات في الشــارع». وهـم يشــعـرون بـأن وجـود العسكريين على قمة السلطة يمثل لونا من استمرار الاحتلال او «الاحتلال الستمر

فالحكم العسكرى يقتضي تأجيل الديموقراطية حتى تغيب اخطار الوجود الاجنبي، ولذلك يفضل الامن على الكفاءة، ويخلق المجال للفساد السياسي ـ وهوالعدو اللدود الذي تنبغي محاربته دون هوادة ،الشكلة الثانية هي تأكيد اختلاف ابناء القارة الانريقية عن شعوب الشمال، ومحاولة تأصيل جذورهم الحضبارية في القارة ـ وكما يقول (روجاندا):

لقد انسانا الاستعمار حضارتنا القديمة.. اننا لسنا عالة على حضارة الآلة الحديثة، وليست حضارة الآلة الحديثة هي الحضارة الوحيدة.. وليقل من يعارضني كم كتاباً كتب عن حضـارات افريقـيا القديمة؟ لقد اراد الرجل الابيض ان ينسينا ان لنا حضارات عريقة وشخصية تنبع من هذه الحضبار إت.

(من مقدمة مسرحية السيول)

وباختصـار فأن كتاب السرح الافريقي واعون كل الوعي بضـرورة الالتحام الثقافي مع ابناء أفريقيا نشدانا للجذور الحضارية الاصلية وتأكيداً لها ـ بعد ان كاد الاستعمار أن يقنعهم انه جاء ليقدم اليهم «الحضارة». اما الشكلة الثالثة وانا اركن هنا على الخطوط العامة العريضة فحسب فهي وسبلة التنمية والازدهار بأساليب افريقية أي بأساليب متحررة من استخلال الرأسمالية، وشرور النظم الاوربية القـائمـة على هيمنة الدولة على شتي مناحي الانتاج والعمل.وما تزال هذه القضية مثاراً للجدل العنيف خارج السرح، اما في السرح فـهي تتـخذ صـور السخرية من محاكاة الأفارقة للغرب، وقد كانت اطاراً لاكثر من كوميديا افريقية امىيلة.

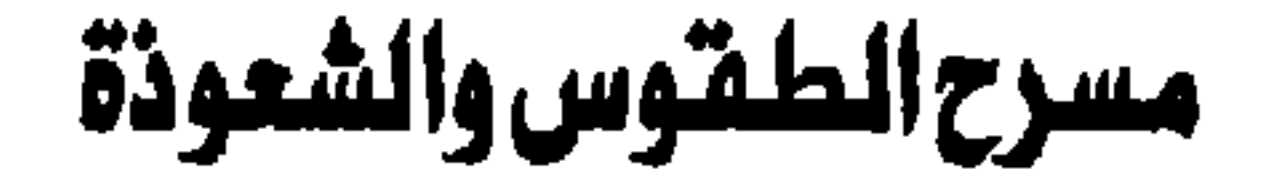

## طالعتنا أخيرا صحيفة السرح البريطانية بمقال موجز يتساءل فيه أحد النقاد قائلا :

« إلى أي حد كان **الانتحار الجماعي لطائفة معبد الشعب** عملا دراميا ؟ لا أحد ينكر أنه كان عملا مسرحيا بمعنى أن العناصر السرحية التقليدية وبخاصة الطقوس والتقمص والعلنية والتجسيد والإبهار كانت موجودة جميعا ـــ ولكن هل كان ذلك ــ إلى حد ما أيضا ــ دراما ؟» .

والتــفــرقــة هنا بين المســرح والدرامـــا غــيــر جــديدة علـى دارسـى الأدب والتخصصين في الدراما ، فـالسرح وكل ما ورثته البشرية من تقاليده موجودة في حياتنا اليومية بل ويصـعب تصـور أي حياة بشـرية مـهمـا بلـغ «تقدم» المجتمع دون عناصره السالفة الذكر ، أما الدراما فتنصرف بصورة أخص إلى فن الدراما أي ذلك الفن الأدبي الذي أرتبط في أول امـره بـالمسـرح ثم تطور حـتي شـمل مـجـالات أوسع وأعم، مع احتفاظه إلى حد كبير بالمقومات الأساسية العروفة مثل الصراع والتطور والحبكة وتكشف الشخصية إلى آخره .

ومن اليسـيـر ــ حـتى على غـيـر المتـخـصص ــ أن يدرك ذلك الفـارق إذا تأمل الحياة اليومية لأي مجموعة من البشر ما زالت تحتفظ بعلاقاتها البشرية الماشرة ، فالبائع الذي يحاول في سوق القرية أن يستحوذ على انتباه واهتمام سامعيه بغية ترويج سلعـة مـعـينة «من شـربة الـمـاج مـحـمـود الى الراديو كـاسـيت» يقـوم بعـمل مسرحي، بل انه قد يؤدي دورا مسرحيا حقيقيا اذا «تسلطن» وتقمص دورا يتطلب منه أن يقـول أشـيـاء مـعينة قـد يؤمن بهـا وقد لا يؤمن، كمـا أنه قد يندمج في دوره

فيضيف اليه أشياء «صيادقة» نابعة من حياته الواقعية أو الشعورية، وذلك في مناسبات «طقسية»، أو مرتبطة بمواعيد شعائر معينة «مثل السوق أو بعد صىلاة الجمعة» وقس على ذلك أي فرد يتصل عمله بالجمهور اذ قد يجد نفسه في موقف يقتضـى منه أن يلعب دورا خـاصــا يخـتلف عن الدور أو القناع الاجـتـمـاعي الذي يستخدمه كل فرد، بل ان الجمهور قد يشترك معه في «العمل السرحي» إما بمجرد التجاوب أو بالاشتراك الفعلى في «العرض السرحي» بأن يتبادل معه الكلمات أو الانفـعـالات ــ ويكفى أن نـذكر التـفـاعل بين المعلم أو الـخطيب وبن سـامـعـيـه أو حـتي رئيس كناسي البلدية الذي رأيتــه في أوج الانفــعــال وهـو يشــرح لمرءوســيــه من الكناسين واجباتهم ويتبادل معهم حوارا مشحونا بعناصر المسرح.

والدراما موجودة أيضا ـ بطبيعة الحال ـ في حياتنا اليومية ولكن على مستوى يختلف تماما عن هذا ۔ اذ يمكن أن نشـهـدها على صـورة «نص غـير مكتـوب» أثناء تفاعل مـجموعة مترابطة من البشر أي مـجموعة علاقـات انسانية قوية، ولا حـاجة بنا الى أن نشتط في ضرب الأمثلة فكلنا يعرف كيف يتحول الحديث حتى في النزل بين أفراد الأسرة «وليس بالضرورة بين النساء فقط أو بين الزوج وزوجته» الى حوار درامي يفصح عن تيارات خفية تتحكم فيها القوى والنوازع في النفوس، بحيث يتبلور في صراع يسير في اتجاه أزمة معينة وتعقيد معين، بل قد يؤدي إلى ذروة قد تنتهى بملهاة وقد تنتهى بما يشبه المأساة!

ولقد تأثر الجتمع في عصرنا هذا بالدراما التي انتشرت في أجهزة الإعلام تأثرا كبيرا لم يتسن لأحد أن يدرسه الدراسة التي يستحقها بعد، ومع ذلك فلا تخفى علينا اللحظة السـرحـيـة التي تمر أو تومض أثناء أداء ذلك «النص غـيـر الكتـوب» ــ مـثل لـحظات الانفــجــار الشــعـوري التي تشــهـدهـا كل أسـرة، وتلك المونولوجات التي يؤلفها ويخرجها ويمثلها صاحبها لكي يحدث تأثيراً معينا في سامعية خارج نطاق دوره الاجتماعي الرسوم، بل إن هذه اللحظات قد تتكرر إلى أن تتخذ الشكل النمطي الذي يعرفه دارسو الدراما، وما زلنا نرى في مجتمعنا «أنماط» الابن الثائر «المراهق» الذي يثور على سلطة والده ويلقى مونولوجه المألوف والزوجة المظلومية أو الزوج المقبه ور إلى آخيره دون أن يمثل هذا جيزءا هاميا من الدراميا الدقيقية لحياتهم جميعا .

ولكن ثمة تفرقة أخرى بين السرح والدراما تعتمد على العناصر الشتركة أكثر من اعتمادها على الاختلاف ــ اذ ينبغي أن نفرق بين السـرح والدراما على أسـاس استخدامهما الشترك لعنصر «الرمز» «والتمثيل» بمعنى أن الشاعر الكبرى أو المعاني التي لا يستطيع ذهن الفرد استيعابها في صورتها الأصلية تتعرض للضغط في صبورة صغيرة والرمز لها أما بالحركة أو بالكلمة أو بالفعل الرمزي - وهذا هو ما ذهب إليه البروفسور ريموند وليامز في محاضرته الافتتاحية التي ألقاها عند تعيينه أستاذا للدراما بجامعة كيمبريدج قائلا ان عالمنا الذي يصغر يوما بعد يوم نتيجة لتخلفل أجهزة الإعلام فيه وربطها التواصل لأجزائه ما يفتأ يحتاج إلى الاسـتـعـانة بـالصـور «المـْمـغـوطة» أو الرمـوز الـتي تتـيح لـلفـرد أن يطل علـي العـالـم الخارجي بصـراعاته وتياراته من نافـذة صـغيرة «كالتلفـزيون» مـثـلا أو الصـحيفة اليومية» أي أن يرتبط بدراما الحياة الخارجية عن طريق حشـد كبير من الصـور والرموز دون أن يفقد صلته بعالم المسرح الحي بطقوسه وعلانيته وأدواره وأبهاره – أي أنه بينمـا تـخلق الدرامـا للفرد في هذا العـالم «رمـوزا مضـغوطة» يـحتـاج إليهـا في حياته اليومية حتى يستوعب الشباعر والماني الكبرى، ويـهيىء له السـرح أن يطلق هذه الرمـوز للعـمل في النطاق الأولى لـهـا وهو نـطاق الطقـوس والـعـلانيـة والإبهـار. وهكذا فإن المسرح والدراما يشتركان في استـخدام عنصـر «التمـثيل» ويـختلـفان في توظيف هذا العنصىر إذ تسير الدراما به نحو اكتساب أو بلورة الوعى بينما يخرج السرح به نحو الحركة والكلمة والفعل الرمزي أي نحو التعبير عنه وتجسيده .

هل كان الانتحار الجماعي لطائفة معيد الشعب عملا دراميا انن؟ وإذا كان مسرحيا بالمنى الذى سبق تحديده فما دور السرح الحديث بألوانه التعددة، وخاصة تلك التي تدعو للعودة إلى جذوره الطقسية ، في هذه الكارثة؟

فلننظر أولا إلى المماولات المبكرة التي جرت في بريطانيا \_ بلد المسرح الأولى ــ للعودة إلى مسرح الطقوس والمحاولات الاكثرجرأة لالغاء الوهم المسرحي تماما واشراك التفرجين فيما يدور أمامهم بجعلهم «أعضـاء» في العرض االسـرحي. وقد أدت المحاولات الأولى التي جرت في بداية هذا القرن «١٩١٠ ــ ١٩١٤ »إلى خلق نوع من السـرح ازدهر مـع الـجمـعيات السـرية شـبـه الدينيـة المتطرفـة والتـى اسـتـغلت تيـار العودة إلى الدين وركبت موجته في محاولة للنفاذ إلى الجمهور العريض بدعوى

أما الأول فريما كانت جذوره ترجع إلى ما قبل الحرب العالمية الأولى عندما قام اليستر كرولي بانشاء «مسرح الطقوس الدرامية» الذي كان يهدف إلى أثارة جو خاص يهييء للحاضرين «من قائمين بالعرض ومتفرجين» أن يصلوا إلى حالة من الانغماس فيمـا يحدث والاحسـاس بوجـود كائن غريب يسـيطر عليهم جـميـعا ويوجـه · خطواتهم ــ كائن شبه وثنى لأنه يتوسل بالأساطير البدائية القديمة وآلهة اليونان والرومان ويعتمد على السحر والشعوذة ــ وأهم من هذا كله فهو كائن نفسي أو حالة نفسية يصل إليها المجودون جميعا عن طريق الطقوس التي يجرونها في جو من السرية والاتارة والرعب.

تقديم تجارب روحية توصل الشتركين إلى جوهر وعى الإنسان ــ ونوع آخر يعمل على تحطيم دعائم المسرح التقليدي باشراك النظارة في كل ما يدور في المسرح «ولا ِ أقول على خشبة المسرح اذ أصبحت هذه الخشبة العدو الأول» ومن ثم فهو يختلف عن بريخت بعـدم الاكـتـفـاء بازالة الـصـائط الـرابـع والاصـــرار على إزالـة الـضشــبــة السرحية نفسها بخلق مواقف يضطر فيها المتفرج إلى الاشتراك عمليا بالقول والفعل في العرض السرحي دون إعداد سابق .

ولننظر الآن إلى جـوهـر هذا السـرح: إنه ينبـثق من كل مـا يفـرق السـرح عن الدراما أي يعتمد على الاختلاف بين العرض السرحي باعتباره عرضا تفاعليا بين «مؤدين» و«ونظارة» وبين الدراما باعتبارها فنا متكاملا ومستقلا ــ ولهذا فهو أولا يحل الطقوس مـحل النص المكتوب ثم يركـز في الشـعر والـحركة والمسـيقي على خط رمزي لمأساة الإنسان أو ملهاته على الأرض ــ تلك التي يحاول فيها أن يجد حلا للغز فيستعين بكل القوى والطاقات «المثلة في الآلهة الوثنية والكواكب والأساطير .. الخ» ولكنه يفشل في هذا جـمـيـعــا وينتـهي إلى أن الـحل يكمن في داخل نفسـه وأنه حقا ليس في حاجة إلى الهة على الأطلاق وأن القانون الأوحد الذي يمكن أن يوصله م اللي الحقيقة هو قانون الفوضـي أو «افعل ما يحلو لك!»

۳۸٤

والتناقض الذي يتسم به مسـرح الطقـوس الذي ارسـاه كـرولي هو ان قـانون الفوضى أو الحرية المللقة قانون نظرى لا علاقة له بما كان يفعله في العروض التي وضعت الحرب العالمية الأولى نهاية لها ــ اذ إنها كانت تهدف جميعا إلى خلق حالة من الاستعداد الذهني والنفسي لدي الجمـهور ينتـفي معـها أي احـتـمـال للـحـرية

الفردية، اذ يصبح الجميع أسرى لما يقوله الوسيط الروحي الذي يستخدمه عالمنا هذا منذ مئات السنين بل منذ أيام الأساطير اليونانية الأولى. ولا يشترك في العرض على السـرح الا ثلاثة أشـخـاص هـم كرولي نفسـه الذي يقرأ أشعاره الغريبة بمصـاحبة عزف على الكمـان تقوم به «ليلي وارل» بينمـا يقوم فكتور نويبرج بدور الراقص والوسيط الروحي معا . وأهم ما في الـعرض هو الـجو الخـاص الذي يشـبـه جـو حـفـلات تحـضـيـر الأرواح ــ الظلام والبـخـور والتـفـاف

المتفرجين حول المسرح الذى لا يرتفع عن الأرض ، وارتدائهم أزياء خاصة بكل حفلة حتي يسـود جو من التوحيد في مظهر «الأخوة الروحية» كمـا يسميـها . ومن ثم فـهو مدين بجذوره إلى تحضير الأرواح وحفلات «السحر الأسود» التي سادت أوروبا في العصبور الوسطى وفيه يشرب المجودون جميعا شرابا من عصبير الفواكه ممزوجا بالكحول وبعض الورفين أو الهيروين بحيث يضـمن أن يـهيىء لدى الحـاضـرين الاستعداد لتقبل كل ما يحدث وكل ما يقال عن طريق تعطيل النشاط الذهني الواعي ويحيث لا يستطيعون التمييز بين حدود الحقيقة وحدود الوهم. وريما كان من الصـعب تسـجيل أو تلـخيص حبكات تلك السـرحـيات الطقسـيـة الخالصة ولكن لا بأس من تقديم لمحة عن نوع المسرح الذي كانت تقدمه من خلال الطقوس ــ مكتفين بمسرحية طقوس «اليوسيس» نفسها فهي تتكون «اذا جاز لنا أن نسميها مسرحية» من سبع حفلات على مدى سبعة أسابيع تبدأ في التاسعة مساء وتستمر إلى الحادية عشرة تقريبا وقد تطول أو تقصـر حسب مقتضـيات «الإندمــاج» ــ. ولكل حــفل عنوان اذ إنه يـخـتص بـأحـد الكواكب . وهي على التــوالي زحل. والمشترى، والمريخ، والشمس، والزهرة، وعطارد، والقمـر . وفي الحـفل الأول يرينا المؤلف أنه يحاول أن :

ةضبايا الأدب ـ M∧

«ينفذ إلى مـا وراء الدين السـمـاوي، إلـى الأصل ، إلى فكرة الإنسـان الأولى عن الوجـود كـمـا أحس بـهـا، عــلاقـتــه الـفطريــة بـالـكون ــ بـالـكائنـات «من كتاب كرولي بعنوان السحر بين النظرية والتطبيق» للإنسان».

وبمعنى آخر فإن الحفل الأول يهدف إلى اقرار مبدأ الأوامر التي تأتي من «كائنات روحية» تمثلها الكواكب ومن ثم فـهو مـخصـص لاقامة علاقة من نوع ما بين الحاضرين «أو الشتركين » وبين عالم السحر الذي يدعو إليه ولهذا فإن احتفالات زحل لا تركز حول الأسطورة الأصلية التي يستمدها من أقاصيص اليونان «قبل أيام ديونيسـيـوس والاحـتـفـالات التي أدت إلى أنشـاء المسـرح» بل تركـز حـول تلك المحاولة اليائسة من جانب الإنسان لحل لغز الكون وحتمية اعتماده على الشعوذة

و السيون ..

والفصول الستة التالية تمثل محاولة الإنسان للاتصـال بالآلهة اذ يختص كل كوكب بفكرة معينة ــ فـزحل يرمز للشـيـخـوخة ولا يـعطى الإنسان سـوى كلمة واحدة أجـابة على تسـاؤله وهي «اليـأس» وكـذلك فـإن المشـتـرى الذي يرمـز إلى الكرامـة والحكمة يتضح أنه عاجز جنسيا ونفسيا، والريخ «الذي يرمز إلى القوة الجسدية والبطش» يتضبح أنه أبله، وكذلك الباقون ــ وفجـأة في آخر العروض الطقسـية هذه يهبط رب الأرباب ــ «بان» ــ فيعطى للإنسان السر وهو الـغرض والمنطق الأسـاسي فيوجهه نحو حياة الروح الحرة أي التي لا تتقيد بمقتضيات المجتمع بل تنصاع فقط لأوامر الأرواح التي لا يعرفها الاكرولي نفسه !

وأهم ما يعنينا في هذه العروض جميعا والتي أصبحت تاريخا يروى هي أنها تعود اليوم إلى الحياة بعد نصف قرن ــ أي في السبعينات !. فكأنما ضاق الإنسان حقا بكل الحلول التي قدمها إليه التقدم والعلم .. بل والتبحر في شتى مناهج الدين «على اختلافها» فأراد أن يرجع إلى عالم البدائية المللق ــ أراد أن يعود إلى حيث وجد نفسه أول الأمر محاطا بألغاز وأسرار لا يستطيع أن يعرفها ولا ينبغي له أن يعرفها . وهكذا وجدنا في هذا العقد عشرات من العروض في مـختلف البلدان الأوروبية «وفي أمريكا بصفة خاصة» تحاول المزج بين السحر والشعوذة والطقوس البدائية من جانب، وبين معطيات الدين السماوي من جانب آخر. ولن يتسع المجال للدخول في تفاصيل هذه العروض ولكن يكفي أن نذكر واحدا أو اثنين ــ وليكن ذلك الذي احتفل به في واشنطن نفسها عام ١٩٧٤ واستمر شهورا بين دهشة المتفرجين الذين دائمـا ما يشتركون فـي العرض ــ والذي قـوبل باعتراض من جـانب النقـاد في <sup>د</sup>

بريطانيا بصفة خاصة ــ وهو عرض «ولا أقول مسرحية» أجو أجـورا ــ الذى تؤديه فرقة مركز التراث الأفريقي بواشنطن .

وأذكر أنه عندما زارت هذه الفرقة لندن في أوائل ١٩٧٥ قابلها النقاد بعاصفة من النقد اللاذع والسخرية الشديدة، اذ لم يستطع منظمو مـهرجـان المسرح الـعـالمي أن يقبلوا أن العرض مسرح بالمني المفهوم أولا لايذائه حساسيات التفرجين باعتماده على إسالة الدمـاء الحقيقة على السـرح ــ «دمـاء الدجـاج» ــ وباصـداره الصـرخات البدائيـة، التي كـانت تهـدف حقـا إلى آثارة الرعب في القلوب ولمحـاولة العـودة بالدين إلـى الشـعـوذة والطقـوس البـدائيـة أى باتـخـاذه تيــارا مـضــادا لكل الـحركات الدينية التي سادت أوروبا منذ عصـر النهضـة.

أمـا العـرض الآخـر الذي يهـمنا فـي هذا المقـام فـهـو الـذي تؤديه فـرقـة «الطيـر والقذارة» التي يرأسها أحد اللاتينيين الذين يزعمون أن الحل الوحيد أمام السـرح هو تحطيم المنطق التقليدي والعودة إلى المباديء التي أرساها أرتو والتي تدعو إلى تخطى حدود العقل الواعي بكل السبل المكنة بحيث يحل السـحر والشـعوذة مـحل التـفكيـر المنطقي وهـو دوس سـانتـوس الذي يفـعل مـا فـعله كـرولي لاضـفـاء جـو من الواقعية على «العرض السرحي» وذلك بأن يشتبك مع الحاضرين في حوار حول حياتهم زاعما أنه على اتصال بأرواح الأجداد والأسلاف القدماء مهما كانت أديانهم بحـيث يسـتطيع المنفـرج أن يندمج تمامـا في كل مـا يدور حـتي يصـل إلى درجـة

الأيمان:

«الايمان بما يراه على المسرح وما يتصور أنه يراه على المسرح ـ اذ يتـحول المسرح في هذه الحـالة إلى قـاعـة دينـيـة للـهـدايـة أي إلى الألـهـام الـخفى الذى لا علاقة له بـالـحبكة والقصـة وما إلى ذلك».

ويستمر سانتوس ــ في سياق آخر ــ قائلا :

«ينبـغي على المتـفـرج أن يشـتـرك في الـعـروض بـأن يطيـع مـا يـحـدث أمامه \_ ما يتلقاه من أوامر ، وما يوحي إليه به.. ينبغي أن يكون المتفرج عضوا مشتركا عاملا في العرض، وليس منفصلا عنه بأى صورة من الصبو<sub>د</sub>» .

وهكذا انتشرت عروض دوس سانتوس في ولايات كثيرة، وتكونت جمعيات سرية تشجع هذه العروض مثل «اخوان الدم الـبارد» وتدفع لها الأموال بسخاء، وريما كان أهمـها ــ على الأقل ذاك الذي أذكر مشـاهد منه على التلفزيون البريطاني ــ هو عــرض «تصـــويب الأخطاء» الذي ينحي باللائمـة على الإنســان لأنه ضل الطريق أي طريق السـحـر واعتمـد على النظام ــ ذلك الشـيء الذي لا يوجد حقـا في أي مكان في عالمنا أو أي عالم .

أما في بريطانيا اليوم فإن أهم فرقة تساير هذا التيار هي فرقة بيب سيمونز التي قدمت آخر عرض لها في هذا الصدد عام ١٩٧٧ وهي عرض مسرحي لا علاقة له بالدرامـا ــ بل يـعـتـمد على آثارة الـخـوف والـرعب ومشــاعـر التـقـزز الشـديد لدى النظارة ــ ويستغل القصــة الشـهيرة لادجار ألان بو بعنوان قنـاع الموت الأحـمر فـي إدخال النظارة إلى قاعة المسرح نفسها وإثارتهم إلى الدرجة التي ينتفي معها أي أحساس لديهم بأن هذا عرض مسرحي، بل ويتصورون حقا أنهم جزء لا يتجزأ من ـخدعة أو مؤامرة مسرحية .

وهذا هو النوع الثاني الذي يمثل انتـهاكـا صـارخـا لكل تقـاليد الدرامـا التي عرفناها ويطالب بأن يكون السـرح مكانا ومـجـالا أوحد لمـارسـة الطقـوس ــ وأية طقــوس تلك ؟ ان قفـاع الموت الأحـمر قصــة شــهيرة أخرجت للسينمـا كما اقتبسـها

الكثيرين في أعمال درامية متعددة .. أما فرقة بيب سـيمـونز فـانهـا تجـعل منهـا أسطورة لقضاء الإنسان المحتوم وللمصير الأسود الذي لا مفر منه ــ مصير الفناء ! أي أنهـا تعـارض أبسط المبـاديء التي يرسـيـهـا الايمـان الديني وتبـتـعد بـالسـرح الطقسی تماما عما کان پریده کرولی .. وهکذا فإن کل عروضـها ــ وهی کٹـیرة ومنوعـة ــ تركـز علـى أن سـر الكون لا يستطيـع أحـد اكتـناهـه. وأقـصـي مـا يسـتطيع البشـر أن يتـوصلوا إليه هـو «الرمـز الأول» أي النمط الفطري الذي صــاحب نشــأة الإنسان وتطوره ولابد له من معايشته إن خيرا أم شـرا .. فهي تدعو للعودة لا إلى الدين عن طريق السـحـر ، ولكن إلى السـحـر عن طريق الكفـر بكل مـا جناه الإنسـان وأحسه على مدى القرون الطويلة التي عاشها على الأرض ..

وحينما أشار إلى هذه العروض ناقد صحيفة السرح البريطانية في مجال عرضــه لانتحار أفراد طائفة معبد الشعب، اكتفى بأن استخدم كلمة «قناع» ــ بدلا من قناع الموت الأحمر ــ أثناء محاولة بناء علاقة بين الإيمان الذي يبدو أن أفراد الطائفة يتحلون به، وبين القناع المسرحي الذي وضعوه ــ قناع الدين ! لا أحد يدرى بطبيعة الحال حتى الآن ماذا كان دور الجماعات السرية التي تنفق بسخاء على هذه العروض في عملية الانتحار الجماعي تلك، ولكن انتشار عروض فرقة بيب سيمونز والاقبال الذي تلقاه في أوروبا نذير خطر لا شك فيه ــ خطر على البشرية نفسها قبل

أن يكون خطرا على السرح .

من الشعرإلى النثر

مثلما ترتبط نشأة السـرح الأمريكي باسم «يوجين أونيل» ، فـإن المسـرح المعاصىر يرتبط باسىمين لا يمكن تجاهلهما وهما «آرثر ميلر» و «تنيسى وليامز» . ولقد أراحنا ميللر عناء البحث في حياته ، فوضع كتابا بعنوان «صعبي نشا في بروكلـين» ــ وملأه بأقاصيص ممتعة عن أيام صبـاه ، مغلفة بـحنينة الشديد إلى تلك الأيام ــ مـع مـا فـيـهـا من قسـوة ــ ولكن الكتـاب مـع ذلك لا يقدم الـحقـائق الكافـيـة عن نشأة هذا الكاتب ويلورة مذهبة الفني كما يراه هو. ولذلك فنحن نرجع إلى كتاباته المتناثرة إما في الصحافة أو في مقدمات مسرحياته ، حتى نكون فكرة واضحة عن هذا المذهب .

أما عن نشائته ــ فـقـد ولد فـي مـدينـة نيـويورك فـي ١٧ أكـتـوبر عــام ١٩١٥ ــ

وحينما أثرت الأزمة الاقتصادية على عمل جده الذي كان يملك مصنعا ضـخمـا ــ اضطر ميللر الصغير إلى العمل الجاد ــ فكان يستيقظ كل يوم في الرابعة والنصف صبباحا لتوصيل الخبز إلى مخبز المنطقة قبل أن يذهب المدرسة . ولا يبدو أن المدرسة قد تركت في نفسه أثراً في قوة الآثار التي خلفتها ذكريات عمله في توصيل الخبز ـــ وهو يقص علينا في كتابه المشار إليه حادثة انقلاب دراجته وبعثرة الأرغفة ، مما أربكه وجعله يخطىء في جمعها ثانيا فيضعها في حقيبة الدرسة ، ويوصل الكتب إلى المخبز ! وذكريات تلك الأيام لا تحمل أي إنطباع حي عن المدرسة ، فيقول إنه لم يكن يشـغل نفسـه على الإطلاق بالتفكير أو الدرس ، وإنما كان همـه الأول، هو الاستباق إلى ملعب كرة القدم هو ورفاقه. وقد أثرت الأزهة الاقتصادية أيضاً على والده الذي كان يعمل بمصنع معاطف السيدات ، فذهبت بكل شيء .. وهكذا نشتم

T9.

ِ في أيام صـبـاه الأولى في بروكلين نفس الـجـو الذي رسـمـه حـول عـائلة «لـومـان» في مسرحية «موت قومسيونجي».

وحين يتخرج ميللر من المرسة الثانوية عام ١٩٢٢، لا يستطيع إكمال دراسته الجامعية لضيق ذات اليد . فيضطر للبحث عن عمل، حتى يحصل على مصـاريف الدراسـةــ ويلتـحق بجامـعة ميشيـجـان . ويقول ميللر ــ فيمـا بـعد ــ إن التـحاقة بتلك الجامعة لم يكن مبعثه الرغبة في الـحصـول على درجة جـامعية ، بقدر ما كان رغبته

وحينما قدمه «جون تشابمان» بعد ذلك في مجموعة «أفضل المسرحيات لعامي ٤٨ ــ ٤٩» ــ وكانت السرحية هي «مـوت قومسيـونجي» ــ تحدث عن شـخصـية ميللر، قائلا إنه شـخص يستطيع أن يقوم بعمل كل شيء .. بيديه إذ عمل فترة ما سائقاً لعربة نقل ، ثم جرسونا ثم عاملا في مصنع. وربما توحي لنا هذه الحقائق

۳۹ ۱

« إن معالجتي للكتابة المسرحية والدراما نفسها معالجة «عضوية» ــ ولكي نوضح هذا وضبوحنا سناطعنا ينبتغي أن نفصل الدرامنا عن ذلك الشيىء الذي نسميه الآدب في العصر الحديث. يجب ألا ننظر إلى الدراما

وليس لنا في هذا الجال أن نناقش آثر حياة الكاتب في فنه ــ ولكن يجدر بنا على أي حال أن نستمع إلى رأي يعبر فيه عن مفهومه عن فن السرح :

بمظهـر هام من مظاهر فن مـيللر ــ وهو احــتـفـاله بـالتـجـرية البـاشـرة الـذاتيـة. ان الشخص الذي يجرب هذه الأعمال اليدوية ويعاشر العاملين بها ثم يبدأ حياته الفنية ــ أيا كان الفن الذي يمارسه ــ لابد أن يترك آثاراً واضحة لها في فنه الخاص .

بصيغة أساسيلةوأولية من وجبهة النظر الأدبية لمجرد أنها تستخدم الكلمـات ، وإيقاع الألفـاظـ والصـور الشـعريـة. قد تكون هذه أشـد أجـزائهـا التصاقا بالذاكرة ــ هذا صحيح ــ ولكنها لا تلزم للدراما لزوما » ..

وهذا يفسر لنا إلى حد كبير اهتمام «ميللر» بالارشـادات السرحية التي تغص بها مسرحياته . ويفسر لنا أيضاً إهماله ــ دون شك ــ للغة باعتبارها فنا أدبياً وإخضـاعها إخضـاعا تابعا للأجواء الدرامية التي يضعها نصب عينيه ، ويوليها اهتمامه الأول. إن اللغة عند «ميللر» لم تعد سوى «عنصر» من العناصر التي يتوسل بها في خلق جوه وشـخصـياته وحدثه .. إلـخ .. وتصـوره للمسـرحية لا يرتبط بالنص المطبوع ــ بل بـالمسرحية الحية بأضـوائها وتشكيلاتهـا ومسـتويات إخراجها على السرح. ولعل هذا يفسر لنا أيضـاً تحـوله من شكل الشـعـر الذي كان يقـوله بعض أشخاص مسرحية «**مشبهد من الجسر**» في صورتها الأولى ــ وهي مسرحية من فصل واحد ــ إلى النثر ــ وحذف لمعظم خصـائص الشــعـر من تحليق للخـيـال ، وصورشعرية ورؤى مجسدة ... إلخ . إلى النثر الذى ارتبط بجو الواقع الذى يتمسك به ــ في صورة خاصة ــ في هذه السرحية.

لم يشر ميللر الذي أعاد كتابة السرحية إلى تغيير لا شك أنه هام ــ وهو ترك الشعر الذي كان يسود السرحية ، وإبداله نثراً عادياً . وكثيراً ما نجد أن الصورة النثرية الجديدة لا تختلف في كليتها عن الصورة الشعرية الأولى ــ فمثلا نجد أن أحاديث «رودولفو» الطويلة التي يبدأ بها الفصل الثاني كانت كلها شعراً (وكانت كاترين ترد عليه نثراً) ومع ذلك فالشـعر القديم لا يكاد يختلف في حرف عن النثر الجديد. أما فيما عدا ذلك فقد تغير كل ما في السرحية . ومن أهم هذه التغييرات نمط الحديث (المونولوج) الذي يبدأ به الفيري السـرحيـة : فبـعد أن يصف عـمله بالمحاماة وينتهى إلى التحدث عن الفقراء ومتاعبهم .. إلخ. يستمر قائلا :

حينما يعلو المد

وتدفع الرياح نسيم البحر إلى هذه المنازل أجلس هنا في مكتبي وأخال الزمن قد توقف هنا:

وأفكر في صقلية التي جاء منها هؤلاء الناس والصخور الرومانية في «كالابريا» ومدينة «سيراكوزا» فوق صىخرتها العالية، حيث التحم أهل قرطاجنة مم اليونان في حروب دامية . وأنكر «هانيبال» النى قتل أجداد هؤلاء. وقيصر وهو يلهمهم بأسواط اللاتينية

وهذا ــ جميعاً ـمضىحك بطبيعة الحال. فلقد تعلم «آل كابوني» فن التجارة على تلك الأرصفة..

وهذا «المونولوج» أكثر ابتعاداً عن شخصية المحامى، ونغماته أشد هدوءا من نغمات المونولوج النثري، فإن «الفيري» في السـرحية الأولى متفرج بعيد عن مـجري الحوادث منفصل عنها. أما في السرحية الحالية ، فالفيري نفسه مـهاجر إيطالي، وإذن فـهو ينتمي إلى هذا المجتمع من المهاجرين ، ويهيء له ذلك أن يرسم الصـورة التي يرسمها لنفسه من أنه «محام آخر، يرتدى ثيابا مختلفة تماما» ويستمع إلى نفس الشكاوى في صىقلية القديمة..

أما إشارة «الفيري» في السرحية الحالية إلى «آل كابوني» على أنه «أعظم أهل قرطاجنة على الأطلاق،فانها توحي بجو الواقع أكثر مما يوحي المونولوج الشـعرى الأول. إن «ألفيري» في السرحية الجديدة «شخص حقيقي» ــ صحيح أنه يحلم في بعض الأحيان، وصـحيح أنه الـوحيد الذي يستـخدم صـور الشـعر حتى في أحاديثـه النثرية، وصحيح أنه ذو مشاعر فياضة حتى في صلابة موقفه من «إيدي»، وتكراره لبعض الجمل التي توحي لنا بجو «الكورس» اليوناني الذي يقص فقرات من القصة ويعلق على ما يحدث ويكاد يتنبأ ببعض الأحداث، (كأنما يرمز لأحكام القدر) ــ إلا أن «ألفيري» في السرحية الجديدة آدمي لاشك في هذا .. فـهو ابن هذا الجـتمـع ، وهو يدافع عن قضية الحب بين «رودالفو» و «كاترين»، ويعارض «إيدي» معارضة شديدة في موقفه منها، ويتجاهل عواطفه إلى حد كبير ويحاول أن يشرح له الموقف من وجهة نظر مواطنه الإيطالي المستوطن أمريكا . واستخدام النثرانن أمر جوهري لربط هذه الشـخصية الواقعية إلى حد ما بواقعها .

ولكن ألا يحمل «ألفيري» في حديثه وشـخصـه بذور المعلق الكورسي؟ ألا يحكم على الأحداث ويقدم لها ويعلق عليها من وجهة نظر تعتبر إلى حد ما محايدة وعامة <sub>ـ</sub> – وإلى حد أكبر منفصلة عن حدود الزمن والكان ، ومن ثم أقرب إلى القدرية بوجه عـام؟ إذا كـان هذا صـحـيـحـا ـــ ولعلـه كـان يتـمـشـى مـع تصـور مـيللر الأســاسـى للشــخصـيـة ــ فلم لـم يبق مـيللر على المونولوجـات الشـعـرية الـتي كـان يقـولهـا في المسرحية الأولى ؟ إن الشعر في هذه المونولوجات يحرر «ألفيري» من انتمائه إلى المجتمع ، ومن ثم يفتح لنا نافذة حرة ننظر منها في موضوعية إلى هذا المجتمع من

عل، ومن ثم يتيح لنا أن نخرج بانطباعات مختلفة عن السعرحية ، طالما أن هذا «الشساعر» ينظر إليـهـــا من زاوية مـخـتلفـة أيضـــاً .. إن هذا «الشــهـد العلوى» يمـيـز مونولوجات ألفيري الأولى ــ مثلا : ومع ذلك ــ فعندما يعلو المد وأشم رائحة البحر الخضراء وهى تطفو إلى نافذتى أجد علىّ أن أصعد البصر إلى حمامات الفقراء وهي تحلق في الـجو وأرى بعض الصقور هناك نسبور الصبيد التى عرفها العالم القديم تحلق ــ أيضاً ــ في وحشية فوق غابات إيطاليا وبينما يعرض علىّ الأطراف المتنازعون أسباب القضية، أرى بيوت العناكب وهي تتمزق، وأطلال قصور «بحر الأدرياتيك» تعيد بناءنفسها: «كالابريا»؛ وفجأة تبدو عيون الشاكي السكين كأنما هي منحوتة في الصخر، ويبدو صوته الراعد نحوى كأنما يتخطى ألف حجر متساقط . إن المحامي «الفيرى» في المسرحية الأولى ذو خيال خصب، يربط فيه حاضر هؤلاء المهاجرين القادمين عبر البحار إلى شواطىء أمريكا، بماضيهم العريق، ويخلق لهم الـجو الذ*ي* ارتبط ف*ي* خيال ميللر بالمينة اليونانية القديمة. «بوليس» بكل تقاليدها
وعادات آهلهـا وصـراعاتهم التي جسـدتهـا تراجـيديات اليـونان القديمـة. إن الـبـعد المكاني ــ وركوب البـحر ــ وتكوين لون من « السـتـعـمرة» الـغريبـة في عـالـم حـديث، ــ هذا البـعـد المكانى يرتبط فـي خيـاله بالبـعـد الزمني ، فكأنمـا ينقلـهـا إلى ذلك الـعـالـم المندثر، بكل جلاله وغموضه الذي كساه الزمن أثوابه الشاحبة.

وعلينا إذن ــ ونحن نناقش دور «ألفيري» في هذه المسرحية ــ ألا نغفل أيا من هذه الاحتمـالات . فالشعر في «ألفيري» ليس «شكلا لغويا عاليـا» ــ يمكن أن «يحملَه الكاتب دلالات غنية» فـحسب، ولكنه الوسيلة الوحيدة التي تؤكد الصـورة التي خلـقها ميللر في ذهنه أولا عن طبيعة هذا المجتمع المنفصل عن بقية العالم . إن هذه الأسرة (إدى وزوجته بياتريس وابنة أختها كاترين) ليست أسرة إيطالية عادية، أو أمريكية خالصة ، كما أن جميع أبطال المسرحية (ماركو ــ رودولفـو .. إلـخ) لا يمثلون أي الجنسيتين فحسب ولكنهم يكونون بلدا جديدة ــ بلدا ليست حديثة بأي معنى من معاني الكلمة ــ وإنما هي بلدة ذات قوانين خاصة ــ تنتمي ــ بصورة ما ــ إلى العالم القديم ــ عـالـم اليـونان الذي كـان يشــغل خـيـال مـيللـر دون شك ــ يقـول مـيللر : إن المسرحيات اليونانية الكلاسيكية قد نجحت لأن :

« المواطن اليوناني في ذلك الوقت كان يرى أنه لا ينتمي إلى «أمة» أو «دولة» بل إلى «بوليس» أي مـدينة. وكـانت هـذه البــوليــســات وحــدات صنغيرة، نشأت ــ فيما بدو ــ من نظام قبلي بدائي ، كان أفراده يعرفون بعضبهم البعض اسما وكيانا، لقلة عددهم ـ نسبيا ــ ولصغر مساحة بلدهم . وكان أهم ما شغل الدراما اليونانية هو القانون الأزلى ــ القانون المطلق ــــ وكـان «البناء الكبير» لمجـتمـعهم ـــ إذا جـاز هذا التـعبير ـــ تـعبـيراً عن عقيدة أساسية عند الناس ، الذين لم يكونوا يتصورون بعد ــ لحسن الحظ ــــ أن الفرد يستطيع أن ينجح في حيــاته الشــخـصـيـــة ويزدهر حــالـه مدة طويلة إلا إذا رغد العيش في مدينته «بوليس » .

وإذا سلمنا بصحة محاولة «ميللر» لكتابة تراجيديا يونانية ــ كما يقول هو في مقدمته ــ وكما يوافقة في ذلك كثير من النقاد ، فلابد لنا أن ننظر في دور الفيري ليس بصفته شـخصية مسرحية أو برولوج أليزابيٹي، ولكن على أنه مزيج من كورس يوناني ، وصدوت قدر كلاسي ، ومن ثم يكون الشعر أقرب إلى طبيعته ، أو على

 $\cdot$  590

الأقل ــ لون مـا من الـحديث أقـرب إلـى الشـعـر منه إلـى النثـر . وإذن ــ فـهل لنا أن نفضل شعر السرحية الأولى على نثر السرحية الحالية ؟

وإذا انتقلنا إلى مفهوم التراجيديا الذي بني عليه «ميللر» مسرحيته الحديثة ــ كان علينا أن نتوقف قليلا ونطرح السؤال الخطير الذي ما يفتأ يتردد حتى الآن وهو: هل يمكن خلق تراجيديا حديثه لا تعتمد على عظمة الشـخصـية التراجيدية ، وتتكون أشـخاصـها من العامـة الذين لا يتسـمون بقدرة خـاصـة على التـعبـير، وليس

لهم من الامتياز الشخصـي ما يعمق من وقع مأساتهم على نفوسنا ؟ إن هذا السؤال قد طرح أكثر من مرة وبخاصة عندما يتعرض النقاد للتراجيديات الحديثة التي تعـالـج مـشــاكل ومـآسـى الرجل العـادي، أمـا بالنسـبـة «لميللر» ، فنـجد أن الأسـاس الوحيد الذي يمكن أن يبني عليه مـفـهـوم تراجـيـدياه ، هو الارتداد إلـي المـواطف البدائية التي لم يصبها التعقد الحديث أي إلى أشد العواطف بداءة ـــ ومن ثم أكثرها اقتـرابا من الإنســان في فطرته ــ وأقـدرها على التـجــاوب مـع الناس فـي أي زمـان ومكان ، و «آرٹر ميللر» ف*ي* هذه السرحية يعتمد على مفهوم يقترب من هذا كثيراً ــ فيجسد لنا مأساة «إدى» في محاولته تحقيق ذاته عن طريق الانتماء إلى مجتمع يحترمه ويقدره ــ ويحفظ له «اسمه» .

ُ وإِنِّن فـقد أبدل «مـيللر» عظمة الشـخصـيـة التراجـيدية بعظمـة «الانتمـاء إلى مجتمع» ــ وهو يسمى هذا الانتماء «عـاطفة بدائية لم تفارق الإنسـان منذ نشـأته

الأولى» ويؤكد هذه الملاحظة بفكرته عن المدينة اليــونـانيــة: «البــوليس» . وخطؤه التراجيدي ينبع من خيانته لهذا الانتماء ــ هذه الخيانة التي تفقده «احترامه» و «اسمه» ، ومن ثم يتحتم موته بعد أن مات نفسيا .

ولكن الشكلة التي يعرض لها «ميللر» لا تقف عند حد الإخلاص لمجتمع أو بيئة أو مدينة . إنهــا ـــ كمـا يعبـر «ميللـر» في مـقـاله عن «الأسـرة في الدرامــا الـحديثـة» ـــ مشكلة بناء «جسر» يصل بين الإخلاص للمجتمع الصغير وهو الأسرة ــ بمفهومها الضيق ــ والإخلاص للمجتمع الكبير وهو العالم بأشد مفاهيمه اتساعا . فالصراع إذن في شخصية «إدى» لا يكمن في مـحاولته الإنتماء إلى مجتمعه «القبلي» الذي لا يضـم سـوي العـاملين بالبـحر من «إيطـاليين ــ أمـريكيين» ــ وإنما يكمن في مـحـاولتـه

797.

التوفيق بين ولائه لهذا المجتمع ، وولائه للمجتمع الضيق ، (زوجته وابنة أختها) . ومن هنا نجد أن قطبي الصـراع الخارجيين لا يتمثـلان في مـجرد اخـتطاف كـاترين من بين يديه ، بـعد أن كبرت وأينـعت وحـفلت بكل مـا يرمـز إلـى شـبـابه المنصـرـم . إن هذه القصبة العاطفية بقطبيها كاترين ــ بياتريس من ناحية ، وماركو ــ رودولـفو من ناحية أخرى ــ ترمز لطرفي الصـراع في نفسـه، ولاؤه أولا لزوجته وابـنة أختهـا التي يحبها (إما كابنته أو كحبيبة) وهو الولاء للمنزل الذي يحقق ذاته الضيقة، ويحصره في فرديته القادرة على الحب والانفعال بل والانعزال ، وولاؤه ثانيا لماركو ورودولفو اللذين يمثلان إحساسه بولائه لدينته ومجتمعه الجديد ــ الذي لابد أن يضعه في اختبار يمتحن فيه صدق ولائه له.

ومن ثم يبدأ هذا الصراع أولا حينما يتغلب ولاؤة لجتمعه فيستضيف ماركو و رودولفو (ليس فحسب لأنهما قريبا زوجته ولكن لأنهما أبناء دمه الذي لا يستطيع أن يعصبي إيحاءه) . ثم يشتبك خيط هذا الولاء مع خيط ولائه لزوجته (بالمعنى الضبيق لهذه الكلمة) إذ إنه يبدأ في التأرجح بين هذين العنصرين فيهجر زوجته في الفراش ــ (وهو لا يهجرها فحسب بعد أن يصل هذان القريبان ، وإنما يكون قد هجرها من ثلاثة شهور ــ بينما لم يصل الرجلان إلا من أسبوعين) وهذا الهجر هو المول الأول الذي يصدع ولاءه لبيته بعد أن تصدع هذا البيت نفسه حين أباح «ادي» لنفسه أن يحيط «كاترين» بحب أناني غريب ــ يفصم كيان «ادي» النفسي رويدا رويدا. وحينما يتبين «ادي» ــ في لحظات انـفجـاره بين أيدي «ألفيري» المحـامي ــ أن ولاءه لـجتمعه الكبير أصبح في موقف حرج دقيق ــ يتوتر إحساسه أشد التوتر ـــ ويفضل أن يكبت مشــاعره نـحـو «كـاترين» وأن يحـاول التــغلب علـى هذه المشـاعر، علـى خـيـانة ضيفيه اللذين يرمزان إلى هذا المجتمع الكبير. والخطأ التراجيدي ينشأ أيضاً من التناقض الذي لايحسـه «ادي» وهو يدمر كيانه النفسي. فهو يدعى الولاء ولا يدرك معناه. وهو لا يجسس على إبلاغ الشرطة عن مكان «الغواصـتـين» (أي الماجرين التسللين دون تصـريح قـانوني) بينمـا كل جوارحه تناديه أن يفتك بهما. وحينما يعمى آخر الأمر عن طبيعة ولائه الذي يمنعه .. يندفع نحو قدره كالمجنون ، ويتصل بالشرطة ليدمر الإحسـاس الوحيد الذي يبقيه على قيد الحياة، وهو إحساسه بالانتماء إلى مدينته «اليونانية» .

أما واقعية «ميللر» التي لاشك فيها هنا ــ فـهي تسـاعـد على خلق جـو هذا الجتمع «البيتي» الصـغير الذي يعرف فيه الأشـخـاص بعضـهم البـعض، ويتبـادلون حوارا عاديا يتناول أبسط الأشـياء وأكثرهـا عادية، فيـخلقون هذا الجو من الألفة بينهم، إنهم يمارسىون نفس العمل، ويعرفون بعضهم البعض معرفة دقيقة لاتحكمها قـوانين الـدولة أو أحكام الشــرطة. ومما يســاعـد هنـا على خلق هـذا الـجـو من الألفـة والمودة، خضىوعهم جميعا لنفس الظروف من الاختباء عن عيون رقباء الشرطة، ومن ثم إحساسهم بضرورة التواد والتراحم حتى يستمروا فى العيش .

وهذه الواقعية التي يبسط بها «ميللر» مسرحيته ، واقعية لا تهتم بالفرد خارج نطاق هذا المجتمع ــ فالمجتمع نفسه فرد ــ وكل جزء فيه (أي كل فرد) يتحدث نفس اللغة ويكاد يتوسل بالاشارة دون اللغة، لاشتراكه مع بقية الأجزاء في بناء الفرد الكبير. ومن ثم لم يهتم (ميللر») بتخصيص الحوار حسب طبيعة الشخصيات. كلهم يتـحـدث نفس الـلغـة ــ لأن فـيـهم جـمـيـعـاً نفس الروح. إن واقـعـيـة «مـيللـر» تضـع الشـخصـيات على حـافـة الـحيـاة ــ مثلمـا تضـعهم على حـافـة البحـر . إنـهم يريدون أن يعيشوا وحسب . إنهم لا يستطيعون أن يجدوا عملا في إيطاليا ــ ماركو قد خلف وراءه زوجـة وثلاثة أطفـال أحـدهم مـريض بالسل. و رودولفـو يربط حـبـه لكاترين بالعمل الذي لا يجده إلا في أمريكا ــ ومن ثم يرتبط تحقيق حبه بتحقيق حياته . والتفاصيل التي يسردها ميللر في ثنايا مسرحيته لاتخص فرداً بعينه وإنما

تخص الجموع. فإذا كان هؤلاء العاملون بالبحر يفرغون شحنة بن من إحدى السفن، انتشرت رائحة البن فدخلت جميع المنازل وأفـاحت رائحة زكية تشعر الـجميع بوحدة إحساسهم. و «كاترين» لا ترى في تبادل الإشـارات والضـحك من النافذة مع «مايك» شيئا معيبا. فهو ابن أسرتها أيا كان نسبه الحقيقي. وهكذا نرى أن كل شخصية لا تنفرد بحوار خاص ينفرد بدوره بتفصيلاته الخاصة به، وإنما يشتبك الحوار بتفصيلاته الكثيرة المتناثرة في خلق هذا الجو الواقعي .

أما «مستويات الإخراج» التي يعمد إليها ميللر، وتقديم أكثر من مشهد عل*ى* السـرح في نفس الـوقت ، فـهـو يزيد هـذه الفكرة الأسـاسـية تأكـيـداً ــ أي أن البـيت والشارع والبلدة وشاطىء البحر شىء واحد ــ وهم جميعاً شىء واحد لأنه يوجد فى

**TAA** 

نفـوسـهم. بل إن مكتب الحـامـى نفسـه يدخل هذا الإطار ــ لأنه في الحـقـيـقـة غـيـر موجود ــ وهـو رمز لقـوة القـانون الذي لا يعترفـون بـه، وأحكام الشـرطة التي يـهربون منهـا، أو هو ــ إذا عدنا إلى مـفـهومـه الرمـزى ــ صـوت الـقدر الذى يربطهم بـالفكرة الأصيلة للمدينة اليونانية التي شغلت نهن ميللر وهو يكتب هذه المسرحية .

\* \* \*

and the first state

 $\blacksquare$ 

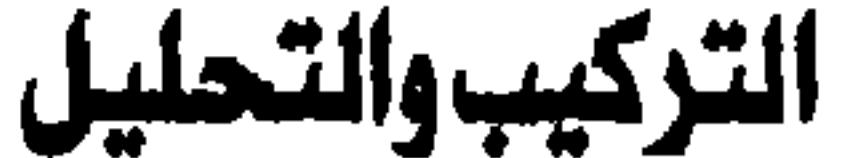

إن ثمة مفهوما للمسرح ــ يعتبر السرحية «قضية» تشبه قضايا الحاكم ــ ويقول إن متعة المتفرج تنبع من متابعته لسير القضية ، وتقصيه لتطورات الحكم فيها . ويفترض هذا المفهوم انتهاء وقوع الحدث قبل بداية العرض ــ واقتصار ما يجري على خشبة السرح على «التحقيق» في ذاك الذي حدث ــ. و«تحليله» تمشيا مع الوحدات الثلاث الكلاسيكية ــ وحدة الـحدث «أي أن تنظر قضية واحدة فحسب ، ولا تتعدد الحبكات» ووحدة الزمن «أى أن يقتصر الزمن الذي تنظر فيه القضية على يوم واحد» ــ وإذا أردنا ــ وحدة المكان أي «وحدة قاعة المحكمة» وحسب. إن هذا الفهوم لا يتضمن «التركيب» كما نفهمه في الفنون الحديثة كالمسيقى

وسـائر الفنون الـتشـكيليـة ــ فـالمسـرح الإغـريقي لمحـافظتـه على الوحـدات ــ لـم يكن يتعدى حبكة اساسية واحدة أو يستغرق زمنا طوبلا في الحدوث – إذ إن كل ما

التحليل الاسترجاعي :

ولكي ندرك محنى التحليل، لابد لنا من تناول مثل صبارخ على هذا التـحليل الاسترجاعي وهو نمط الرواية البوليسية . فـأفضل الروايات البوليسية كما تقول

«أجـاثا كـريسـتي» وسـواهـا من كـبـار ممارسـي هذا الـفن وأربـابـه ، هي الروايـة التي «تقع الجريمـة فـيـهـا قبل بداية الفـصـل الأول ، ويكون «طهـوهـا» قد نضــج تمامـا قبل تسلم الشرطي للرسـالة التي تقف به عند طرف الـخيط الأول الذي يشـده إلى داخل القضية». وهي الرواية التي تعود بالقاريء ــ كما تقول ــ القـهـقري في حيـاة هؤلاء الناس «على طول الخيـوط التي طرحت في البـداية .. بـحـيث يؤدي خـيط إلـي خـيط آخر .. ويحيث يظل الجهول معلقاً يجذب القارىء ويربطه إليه .. وبحيث لا يفتر حماس القارىء وأمله في معرفة الحقيقة».

ولقد كتبت أجاثا كريستي مسرحيات بوليسية نجحت جاهيريا وتجاريا إلى حد كبير، وكانت وسائل نجاحها الجماهيري مركزة في هاتين الركيزتين : الخيوط التي تعود بالقاريء إلى الماضي، والمجهول المعلق الذي يربط القاريء إليه ويلوح له بالأمل في معرفة الحقيقة . أما العودة إلى الماضي فسوف تفاجئنا بأحداث وحقائق كنا نجهلها، وأما الجهول فمرتبط بسر أساسي من أسـرار الخلق الفني علي اختلاف صبوره ، ويكل ثمبار العقل البشرى في عنهد أسباطيره وأديانه وتفكيره الميتافيزيقى الحديث .

وهكذا رأينا السرح عبر التاريخ يقيم حبكاته على ماتين الدعامـتين اللتـين تهيئهما له وسائل التحليل الاسترجاعي . إن الحبكة التي تتوسل بهاتين الدعامتين سوف تضمن للكاتب قارئا أو مشاهدا مرتبطا بسير السرحية ومأخوذا بما يتكشف عنه ماضي الشخصيات ، ومتسائلا عن الجهول الذي ما يفتـأ يلوح له ويفلت منه، ولا يطمئن فؤاده وتقر عينه إلا عند إسدال الستار الأخير ــ حيث يعرف كل شيء . وتحل أمام عينيه كل الألغاز التي نثر بعضـها أولا وقاد بعضـها البعض في خـلال سين السرحية.

 $\mathcal{E} \cdot \mathcal{E} = \mathcal{E} \cdot \mathcal{E}$ قضيانا الأدب

ولكن المسرح ليس مجرد قصة بوليسية . وهو لذلك لا يكتفي باستخدام فنون الاسترجاع والتحليل تلك لإزالة الإبهام وإيجاد الحل، بل لإلقاء الأضواء من مختلف الزوايا على الماضي بالنسبة للحياة الشعورية للشخصيات ، فإن نبش الماضي بهذا التجريد سوف يخرج من بواطن الشخصيات عوامل دفينة أسهمت في بنائها ، وسوف يسترجع حوادث هامة ذات دلالة بالنسبة «للقضية» المتطورة على السرح أمامنا ــ بل وسوف يعثر على اللبنات التي تقوم عليها علاقات الأفراد في المجتمع

الحدث الحاضىر أمامنا على ربط الماضى بما نشـهـد ــ وهناك مـسـرحـيـات تكاد تتجاهل الماضـى ولا تعرض لنا إلا ما يحدث الآن أمامنا . ومن هنا نرى أن كثيراً من مشاهد الحوار الاسترجاعى ليست مشاهد أحداث ـ ولا تتحقق فيها حضورية الحدث Immediacy of Action بل تكون أقــرب إلى المحاورة منها إلى الحوار ــ أي إلى النقاش حول القضية ، لا التقدم بالحدث إلى الأمام. إذ كثيراً ما تلعب المفاجأة أدواراً هامة في تحويل سير الحدث وتغييره ، كأن نكتشف أن هذا الشـخص أو ذاك قد فـعل شبيئا مـا في سابق حياته ، أو كانت له علاقة بفرد أو جماعة أثرت في بنيان نفسه وهياته ، وهكذا ــ بينما نزيد علما بمن أمامنا ــ وتزداد الصورة وضىوجاً لعيوننا ، لا نكاد بسير مع الحدث المادى إلا فيما يخـتص بفــهم الشــخـصـيــة وإدراك حـوافـزهـا وأسس دوافـعــهـا . وكــذلك نرى أن المونولوجات الاسترجاعية تلعب نفس الدور ، فكأنما تشبه «الدفاع» أو «عريضة

الاتهام» التي تلقي في قاعة المكمة .

وحينما كسر شيكسبير وحدات المسرح ــ وأعلى من شأن حضورية الحدث ــ وأصبح كل ما يحدث داخل نطاق السرجية يتم أمامنا على السرح ، لم يعد ثمة ضرورة للتحليل الاسترجاعي إلا في القليل الذادر ــ كما أباح لنفسه أن يزاوج بين حدثين أو أكثر على السرح ــ فكسر وحدة الحدث . مثلما نرى في (تـرويــلـوس وكريسيدا) و (صاعـا بصـاع) و (الليلة الثائيـة عشرة) و (حلم ليلة صـيف) وغيرها .

فبدأنا نرى لأول مرة بذور السرح التركيبي ... الذي يعتمد على تعدد التيمات الدرامية وتنويعها على أشكال مختلفة .

حينمـا تحدث يونسكو عن هذه الظاهرة <sup>(١)</sup> أي اعتبار المسرحية قضية أو مشكلة ومحاولة حلها عن طريق العرض السرحى ــ لم يكن يدافع عن مسرح العبث فحسب ، وإنما كان يضبع يده على أهم ظاهرة من ظواهر السرح الحديث، وهي عدم التركيز الشديد على «الحكاية» في السرحية، أو بصورة أدق على «حكاية مفردة» (أي قضـيـة واحـدة تنظر في المكمـة) بل مـزج عـدة حكايات بسـيطة أو تيـمـات، وتقليبها على وجوهها ، ومقابلتها بعضها بالبعض ، حتى تثرى إحداها الأخرى، وتكون بمثابة تكرار لنفس التيمـة مع تنويـع يلبسـهـا ثوبا آخـر ، مثلمـا يحـدث في الموسيقى مثلا ، ومثلما يحدث في الشعر الحديث . والموقف المسرحي في المسرح التركيبي لا يعتمد على الامتداد الزمني أي الامـتداد الرأسـي للمسـرح ــ شـأن الـرواية ــ بل على الامـتداد الـعرضـي أو الأفـقي الذي يزامن بين الأحداث ويعتمد على التقابل والتضاد والمفارقة . وهذه هي العمد الثلاثة التي بنيت علها كثير من السرحيات الحديثة ــ ليس في مسرح العبث فحسب ــ بل في مسرحيات أمريكية وفرنسية عديدة ، تأثر كثير منها بفن الانطباعات المتنقلة عند تشبيكوف ، وبالأبعاد الـفنية الـحديثة لفنون الموسـيقى والفنـون التشكيليـة على اختلافها ـ

التكرار بالتنويع :

ومن أهم المفهـومـات الـجـديدة التـى أسـهت في بناء هذا الاطار الـجديد، تطور

مفهوم الشخصية في علم النفس الحديث، فكما يقول الفيلسوف الإنجليزي الحديث الدكتور س . أ . م. جـوبـ(٢) ، نجد أن علم النفس غزا الأدب بصـورة لم يسبق لها مثيل ، وليس هذا بالطبع مقصوراً على تناول الأدب للـحالات النفسية المرضية ، أو . على استخدام تكنيك تبار الشعور واستكشاف مجاهل اللا شعور إلخ، بل يشمل ذلك مفهوم الشخصية الإنسانية بصورة عامة، إذ لم تعد الشخصية ذلك البناء الثابت الراسخ الذي لا يتغير إلا في مظاهر السلوك أو الفكر ، بل اصبحت تعتبر تياراً مشحونا باللحظات النفسية الجارية مجرى الشعور ..

> (١) في مسرحية R ضبحايا الواجب x . (٢) في كتابه «دليل إلى الفكر الحديث» .

لقد أصبحنا نواجه أناسا بسطاء عاديين يزخرون بالمتناقضيات وتزخر تيارات أحساسيهم بلحظات نفسية متقلبة، (وخاصة بعد رسوخ تقاليد السرح الطبيعي والواقعي) وأصبحنا نواجه على المسرح أناسا مثلنا لا يرقى واحد منهم إلى مصاف السعوبر مان أو البطل العملاق أو نصف الإله، وإنما يشترك مع غيره في عاديته وبساطته ويختلف معه في اللحظات النفسية التي يجرفها شعوره وهو يحيا حياته العادية ـ ومن هنا كان استخدام هذه اللحظات في تركيب الانطباعات المتنقلة على السرح وفي خلق المواقف المتقابلة، ومن هنا أيضبا لم يكن تيار الزمن الرأسي لازما ۔ وإنما أصبح المهم هو تيار هذه اللحظات ودقة تركيبـها لخلق المواقف المسرحية المركبة.

إننا في هذا السرح التركيبي الحديث لا نواجه شخصية بشخصية، أي بناء كاملا راسيخ الجذور ببناء آخر! وإنما لحظة نفسية ذات شحنة عاطفية خاصة بلحظة أخرى، وقد تكون هذه من لحظات الماضي، وقد تكون من لحظات المستـقـبل، وقـد تكون حاضرة حية، ولكنها جميعا تلتقي دون اعتبار للسياق الزمني التقليدي فتشكل الإطار الانطباعي العام.

إطار التركيب:

وقد يكون هذا الإطار كبيرا يشمل نسيجا ضيخما حيا من شخصيات ومواقف متعددة متنوعة ـ وهنا نجد أن التركيب يتخذ عناصره من تيارات كاملة عريضة تلتـقي وتفتـرق، أي تسـيـر مـتـو|زية أحيـانـا ومـتـعـارضـة أحـيـانا أخـري، أو تظل في اشتباك وافتراق حسب النمط العام النى تسير فيه السرحية حتى تلتقي اللقاء النهائي.

وقد يكون الإطار أدق من هذا، فنجد أن نسيجه يتكون من خطوط أحاسيس معينة تؤدى بها تيارات اللحظات النفسية للشخصيات إلى نقط التقاء متتالية، كل نقطة تضيف انطباعا جديدا إلى سابقتها حتى يتكون لدينا عن طريق الفارقة بين هذه اللحظات، وعن طريق تراكمــهـهـا انطبـاع ناضـج أخـير. هـو الذي نـضرج به من المسرحية آخر الأمر.

 $\epsilon$  .  $\epsilon$ 

ولقد قدم السرح المصرى في الوسم الماضي (١٩٦٤) مسرحيتين تركيبيتين رائعـتين لا تعـتـمـد الأولى على التـحليل إلا فـي القليل النادر، وتتـوسل فـي بنائهـا الأساسي بتيارات اللحظات النفسية، وتقيم نسيجها كله على التقاء هذه اللحظات في حياة أناس عديدين يعيشون في ظل ظروف متماثلة ، وتمضىي بهم هذه التيارات إلى نفس نقاط الالتقاء ــ وهي مسرحية «كوبوي **الناموس»** للأستاذ سعد الدين وهبه، أما الأخرى فهي تتوسل بالتحليل أيضاً إلى جانب التركيب، ولكنها تنتمي إلى النوع الأول الذى يكبر في الاطار وينتظم تلك التيارات العريضة الكاملة من المواقف

خيوط كوبرى الناموس.: وإذا اعتبـرنا التيمـات خـيـوطا، يمكن أن تمتـد بصـورة رأسـيـة أي من أول السرحية إلى آخرها ــ مثل تيمة الانتظار التي تزيد حدة شيئا فشيئا إلى النهاية ، فهي تمتد أيضاً بصورة أفقية أي عبر الشخصيات جميعاً .. بحيث لانجد شـخصية يخلو نسيجها من هذا الخيط أو ذاك ــ مع تفاوت أهميته بطبيعة الحال ــ وإذا كانت تيمة الانتظار تشكل الخيط الأساسي في بناء شخصية الدرويش مثلا فـهي تشكل خيطا ثانويا في شخصية خضىرة .. ولا يكاد يخلو موقف من مواقف السرحية من تأكيد إحساسنا بهذه القيمـة ــ حتى فـى مواقف اليـأس التـام أو المواقف التي لا توحي بانتظار شيء ، مثل موقف خميس من خضره وأمله اليائس في الزواج منها،

والشخصيات ــ وهي مسرحية «رحلة خارج السور» للدكتور رشاد رشدى.

فهو ينتظر فحسب .. وليس أمامه سوى الانتظار.

وهذه التيمات معاني عامة ــ أو مشـاعر عريضـة ــ غالبـا ما نـجردها مـن العمل أثناء عملية التحليل، وهي ثيمات لا يخلو فن منها لأنها تيمات الإنسان .. وتيمات نفسه الخالدة.. ولكن بعضـها يسود بعض الأعمـال الفنية فيغلب عليها نغم خاص وإيقاع نابع من طبيعة التيمات السائدة. فلا شك أن إحدى التيمات الجوهرية في «كوبرى الـفاموس» هي تيمة «الضياع» .. تلك التيمة الأساسية التي تشكل جوهر شـخـصـيـة «سـامي» ذلك الـطالب الذي تطيش طلقـاته إذ تصـيب أبرياء .. أي يضـيـع جهده وتطيش غاياته .. وهو حتى حينما يلجأ إلى هذه الوسيلة ــ نراه مدفوعاً بيأسه من العثور على الطريق السليم للكفاح .. فالطلقة بطبيعتها تعبير عن الضبياع ــ

حتى ولو لم تضع أو تطش .. وسامي يلقي به الضياع عند الكوبرى .. حيث رفاقه الضائعون .. وهنا نجد أن التيمة تكرر ذاتها مع التنويع .. ــ شأن المسيقى الحديثة ــ فنلتقي بصورة أخرى لنفس التيمة مجسدة في الأم التي ضباع ابنها أثناء محاولته القضاء على إحساسه بالضياع .. إن صورة ما ضاع في الماضي تلتقي بصورة ما يضيع في الستقبل ــ وعند التقاء طرفي الخيط تكتمل دائرة الضياع الصـغيرة ــ فقط لكي تلتقي بدائرة ضياع أخرى.. ضياع جهد الخادمة بين الدينة والقرية .. لقد حاولت بالفعل أن تنتصىر لشرفها وكرامتها بأن تعود للقرية حيث أهلها وحيث النجاة من الفساد الموشك ــ ولكن القرية تصدها وترمى بها ثانية ــ بصورة قدرية مؤلة ـ إلى هوة المحتوم .. فتلتقي في يأسها وضـياعـهـا بحلقة الضيباع الأولى وتشتبك الحلقتان أمامنا ــ فقط لتشتبك بهما حلقة ثالثة .. هي حلقة اللص.. اللص البائس الذي يفعل ما تأباه نفسه .. ويجد يده تفعل ما ينكره عقله ، فيتعلق أيضــأ في دائرة الضياع الغريبة، ولا يجد انتماءه إلا إلى هذه الحلقات المشابكة ــ التي تتسع في تشــابكهـا حـتي تكون حلقـة الضـيـاع الكبـيـرة التي تدور فـيـهـا مــعظم الشخصيات. والضياع ــ تك التيمة الكبيرة ــ تتفرغ وتنفصل معالمها إلى تيمات صغيرة ــ تعتبر تنويعات لها ـــ إمـا لأنها نتائج لها لأنها جزئيات منها ــ كالهروب مثلا .. الذي يجسده النفَّاج (الفشار) ــ الذي يهرب من عقم حياته الواقعة الـحقيقية ــ إلى خيالات وأساطير .. خلقهـا ذهنه البـالـغ النشـاطـــ الذي لـم يسـتطـع أن يـحـقق له أي رجـاء يصبو إليه .. فشطح به في دنيا من البراري يخرج له فيها أسد يضع يده في عنقه فيعتصره .. إلخ .. وهكذا يهرب من هذه الدنيا ــ ويخلق لن حوله مجالات يهربون فيها هم أيضاً .. ويدفعون له ثمن ذلك لفافات تبغ وطعام .. إلخ .. والشذوذ أيضــأ صـورة من صـور الهـروب.. في اسـتغـراق هذه الملاذ التي لا تقتصر على زوجتين وإنما تتعداهما إلى الشذوذ .. فعالم الجنس أمامه بديل لهذا العالم ــ يستطيع أن يحقق فيه ذاته ــ بعد أن فشل في تحقيقها في عالم النهار وعن طريق العمل المثمر الصبائب .. لقد وجد أرض أحلام يهرب إليها وهي لا تقل غرابة وإغراقاً في الخيال عن عالم النفّاج .. فهو سعيد بانتصاراته بل وبالمجزات التي يهيىء له ذهنه المريض أنه يصنعها .. وهذا الهارب يلتقي بهارب آخر عند الكوبرى:

 $\epsilon \cdot$  ٦

ولكن الدرويش رغم أنه يسير الخطى التي كتبت عليه ، لا يزال ينتظر شيئا ما ولا يزال يراوده أمل غريب .. أمل في أن يصل إليه شـخص ما .. فيغير نظام حياته بطريقة ما .. وقد يفتح له باب حياة أخرى ومكذا ..

هارب إلى العالم الآخر ــ هارب إلى القدر وانتظار اليوم الآخر .. إنه الدرويش .. ذلك الذي انتـهت به خطي حياته إلى هذا المكان .. فـرفض أن يسـير خطوة أخرى .. وطفق يجسد أو يخلق لنفسه ــ عالما من البركات والمجزات والتأملات الصوفية ــ تهرب به من هذه الأرض إلى عالم الجنة بحورها وولدانها وأرائكها ــ أي إلى النعيم الذي لم يستطع أن يعيشه في الدنيا ، فتوقف عن الحياة وأخذ يحلم به في الآخرة .

هذا الأمل الخافت .. تجسده خضرة .. امرأة الكويري .. التي تبحث عن الأمل الجديد .. بعد أن ملت الانتظار وأصبحت دنيا الضياع قاتلة لها .. وبعد أن تيقنت أن لا حياة لها إذا استمرت حلقات الضياع في التتابع واستمر الظلام فيالتكثيف.. فهي بؤرة تلتقي عند مشاعر الشخصيات.. وتتفرع منها الأحاسيس الجديدة .

تقابل اللحظات النفسية :

ولكن سـعد الدين وهبه لا يرمي بهذه التـيمـات بأي صـورة ، أو كـيـفمـا أتفق وليس جوهر السـرحية هو احتوازها على هذه التيمـات وحسب ـــ بل البناء الدقيق

البارع الذي يقابل بين اللحظات النفسية المشابهة والمتباينة لهذه الشـخصيـات في إطار التيمات الكبير.

ولأوضيح ما أعنيه هنا .. إن عمل الكاتب السرحي ــ حين الخلق ــ يختلف عن عمل العالم أساسا لأنه لا يتبع المنهج العلمي وليس باحثا يدرس الموضىوع دراسة معملية ثم ينتهي إلى فروض تفسير الظواهر فتصبح من ثم نظريات ، وبعدها تؤدي إلى نتائج وحلول مقترحة لعلاج ما يراه .. فالفنان يبدأ من أي شيء .. يبدأ من انفعاله بموقف ما أو بشـخصـيـة معينة مثـلا .. أو بفكرة أو صـورة ملحـة لا تتركه وإنما تعاود ظهورها له حينا بعد حين .. وهو إذن لا يبدأ من حيث يبدأ سواه أو من حيث بدأ من نفسه من قبل .. ولكنه ــ مهما كان موضـع البداية لديه ـــ يسير في خط

تأمله الموضىوعي اللجسيد حسيب حسبه الفني الذي يهيديه ، وحسب نضيج ذوقه الجمالي الذي يحدد ويتحكم في صورة الهيكل الفني للعمل آخر الأمر. وهكذا نرى أن الفنان ليس معالـجا للتيمات من حيث هي معان كبيرة مجردة ــ أو أحاسيس عريضة ــ كما سبق ــ ولكنه معالج للمجسدات المضوعية التي توحي آخر الأمر بهذه التيمات ــ وهو من ثم لا يضـع شـخصية على السـرح قائلا إنها تمثل الضياع أو الخير أو الشـر .. إلـخ ــ ولكنه حسبمـا توجـهـه حـاسـتـه الفنيـة ــ يشـعر بالإنسان داخل هذه الشخصيات ويتبع لحظاتها النفسية التباينة ، ويحس نبض الضيباع داخلها ــ فيتكيء عليه ويبرزه مقابلا بينه وبين نبض الضيباع داخل الشخصيات الأخرى. وهكذا نرى في كوبري الناموس ــ لـحظات نفسية تتقابل ــ داخل الشـخصـيات وفي مـواقف تحتم إبراز هذه اللـحظات .. أي أننا لا نشـهد مـعرضـاً لشـخـصـيـات منفـصلة كل منهـا يحس بالضـهـاع وحسب، ولكننا نحس نبض الضـيـاع في هذا الإنســان الكبـيـر الذى تمثله هذه التـيـمـات الـتى أصـبــحت جـوانب ثرية باللـحظات النفسـية للإنسـان الذي يعيش في ظل هذه الظروف الاجـتمـاعية الجـائرة وفي ذلك المكان التـأرجح بين النـور والظلام ــ وبين حـضــارة الإنســان في الدينة وبداوته في القريـة .. المكان الذي يهرب الناس من نفـوسـهم إليـه ــ. وهو في ذاته يؤكد فـرارهم من

وسعد الدين وهبة لا يقابل بين اللحظات المتشابهة فحسب ــ بل التباينة أيضاً ــ وربما كـان هذا أهم وأصـعب ــ فليس من المـحم أن نرى كل لـجـظة تقـابلهـا لـحظة مشابهة ــ ولكننا نرى لحظة يأس تقابلها لحظة أمل فتبرزها ــ ولحظة حزن تقابلها لحظة ضياع فتعمقها ــ ولحظة هروب تقابلها لحظة شذوذ فتعكسها في صورة أخرى وهكذا .

ومن ثم نرى أن الانطبــاع الأخــيــر الذي يريد لنا الكاتب أن نخــرج به، ليس حصيلة لهذه الانطباعات الصغيرة المتتالية ، أي أن تراكم هذه الانطباعات لايصل بنا

إلى نتيجة شعورية نهائية ، ولكن حركة التقابل والتضاد والتشابه والمفارقة ذاتها هي صبورة الحركة المسرحية التي تعيش فيها الانطباعات الحية ــ والتي لا تفارق نفوسنا بعد ًمشاهدة السرحية .. فالكاتب لا يريدنا أن ننتهى إلى فكرة عامة أو إحساس موحد ــ وإنما يريد لنا ـــ هكذا ــ أن نخرج بجميع هذه اللحظات النفسية الحية ــ والتي تفقد حياتهاإان جردت عن الأشخاص أو عن بناء السرحية الدقيق .

حلقات رحلة خارج السور :

إما إطار التركيب في رحلة خارج السور فهو إطار الحلقات الكبيرة الدائرية، التي تفضي كل حلقة منها إلى حلقة أوسع ــ بينما تضيق الحلقات في الحقيقة أثناء اتساعها لأنها تكشف عن مزيد من الانهيار النفسي والاجتماعي في كل مرة .

وكل حلقة من الحلقات لا تكتمل إلا عند نهاية السرحية ــ أى أن الكاتب لا يقدم لنا حلقة كاملة أول الأمـر ــ أو حـتي جزءاً من هذه الحلقة ثم يكملهـا ، ولكنه يقدم شـريحة من الـحلقة ليقابل به شريحـة من حلقة أخرى ثم شريحة من حلقة ثالثة حتى تضيق في اتساعها آخر الأمر وتتجانس عند نزول الستار الأخير .

وبينمــا نرى في كـوبرى النامـوس حلقات لحظات نفسية دقيقة ، ترى هنا حلقات أحداث وشخصيات كبيرة ــ تعتمد أحيانا على التحليل في سبيل التركيب

إن أول حلقه يدور فيها فريد ــ هي حلقه حبه لمحاسن .. وبحننا لا نشهد أولا هذه الحلقة كاملة ــ وإنما نشىهد شريحة واحدة مستعرضة ، يدور فيها فريد وأمامه

شبح إنسان لا نراه أبداً على السرح ــ لأنه قد يكون موجوداً وقد يكون غير موجود ــ وهو شبح إسماعيل .. صديق محاسن الثرى ــ إن فريد لا يراه .. ولا أحد ممن نراهم على المسرح يعرفه ــ ونحن بطبيعة الحال لا نعرفه ولكننا نعرف ماذا يعنى إسماعيل في هذه الشريحة الأولى .. إنه الجانب الخفي من شخصية محاسن الذي يظهر هنا في هذه الصـورة جـانب «الـجـهول» الذي يبرز وسط ضـبـاب الأحـاسـيس ليحارب فريد .. المجهول الأبله .. الذي لا مبرر له .. أو فلنقل الـجـهول القدرى .. إذ إن محـاسن تجـهل مـاذا على وجه الدقـة يجذبهـا -إلى إسـمـاعيل ــ وتجـهل طبيـعـة موقفها منه ــ وموقفه منها ــ وتجهل طبيعة سلوكها وحقيقته.. وبالتالي فهي تجهل طبيعة مشـاعرها ونفسـها عامة .. إن الـجـهول فيـها يقف في الجـانب الآخر من شـخـصـيـتـهـا ليـجـابه فريد ـــ ومن ثم نرى الشـريحـة الأولى وقـد تكونت من فـريد ــ ومحاسن ــ والمجهول !

وهذا القـوس الأول في الدائرة ــ إذا جـاز هـذا التـعـبـيـر ــ يلتـقي بقـوس آخـر أطرافه فريد ــ الكوبري ــ اللجنة الثنائية . فاللجنة الثنائية تمثل جانب الجهول من قضية الكوبري ــ فـالمندسـان الكبيـران يتبـعـان نفس مـوقف مـحـاسن من فـريد وإسماعيل ــ أنهما مؤمنان بكل الحقائق التي يذكرها فريد ــ وكذلك محاسن ــ وهما متفقان مـعه من الناحية الهندسية المحضة على كل ما نكره في تقريره .. ولكنهما لسبب مـجـهول لـهـمـا ولفريد ــ وريما لـنا ــ يناقـضــان ذواتهمـا ــ ويتـرددان بين هذا

وذاك .. ولا يستطيعان الموافقة على أن العوامات فـاسدة دون أن يقرنا ذلك بأنها تصلح ـــ شـأن مـحاسن حـين تؤكد حـبـهـا لفريد ومـع ذلك لا تملك إلا أن تـخـرج مـع إسماعيل !

وبقنة تركيب هذين القنوسين المتمناثلين تنبح من تشنابه منوقف منحناسن والمهندسين. فإن محاسن لا تفعل ما تفعله مع فريد لأنها فاسدة ــ ولكنها تفعل ذلك ببراءة وسنذاجـة .. وهكذا يفعل المهندسـان مـا يفعـلانـه .. إنهمـا ليسـا فـاسـدين ولا يتناولان رشوة أو أي شيء . ولكنهما لسبب مجهول ــ يتخذان هذا الموقف .. فخيانة محــاسن ليست خـيـانة تقليدية بالمعنى المألوف .. أي ليست خيـانة مــجرم فـاسـد ــ وكذلك خيانة المهندسين لقضية الكويرى ولصالح البلدة وأمنها !

 $\mathcal{E}\setminus\mathcal{E}$ 

وإزاء هذين القوسين الأفقيين ، يتمد قوسان رأسيان ــ أي عبر الزمان من الماضي إلى الحـاضـر ــ حـيث نرى في القوس الأول عم كـامل (الذي كـان كـامل بك عبد الجليل المحامي الشبهير) وشبهيرة (زوجته) وأبو العيو ن . إن هذا القـوس الماضي يماثل قوس فريد ومحاسن وإسماعيل ــ ولكنه قد وقع فيه التصـادم المحتوم وانطلقت الشرارة التي أودت بشهيرة وأطفأت بصر أبي العيون ووضىعت كامل عبد الـجليل فـي طرف قوس آخـر. يمـاثل فـريد ــ الكوبري ــ اللـجنة الثنائية وهو قـوس كامل  $\cdot$  VI  $712$  $\mathbf{z}$ -11

أو تلك التي حيرت كامل عبد الجليل من قبل . إنه يعرف طبيعة الجتمع السـاذج ـــ

وسندس السائس ــ لم يستطع أن يتحمل ما أصاب زاكية .. التي ماتت بالنسبة إليه ــ أو ما أصاب شـهاب ــ الـحصـان الذي كان يحبه ويصـادقه كـأنما هو بشر (آكل من لحمه أزاى .. دا كان صاحبي!) ولذلك انطفـأ حبـه لزاكية ــ. واحـترامـه للنظام القـائـم في هذه الأسرة .. فسعد بالدور الرمزي الذي يمثله مع أبي العيون .. إن هذا القـوس الذي يضـم هؤلاء الثـلاثة يلتـقي بقـوس كـامل ــ شــهـيـرة ــ أبو العيون ــ على الأقل عند طرفـه الأخـير أبو العيون ــ ولكنه يلتقي به كذلك في إلقـاء الضوء على الجانب الميت من هذه الأسرة ــ فيخلق معاني زاخرة للكفاح الذي يبذله فريد ــ وأمامه قدر الموت لو استسلم ــ ويوصله لمحاسن وكريمة وحامد . وأمام هذه الأقواس والحلقات تتحرك جميع الشخصيات في نطاق الهيكل الكبير ــ وتتداخل الحبكات حتى تكتمل الدوائر آخر السـرحية ــ وهكذا نرى أن فنهم أى شىريحــة من أى دائرة لا يكتـمل إلا بإدراك مــعنى الشــريحــة المقــابلـة بل والشرائح الماثلة أو الموازية أو المعارضية لها .. فالحبكات ليست مستقلة .. ولا يمكن أن ينفصل حدث من هذه الأحداث بنفسه ويستقل .. حتى تلك المشاهد التي تبدو في الظاهر مستقلة مثل مشهد مجلس المندسين . إن فــريداً حــين يـخـرج من أول دائرة ــ دائرة المنزل ــ إلى الدائرة الأوسـع ــ دائرة العمل ــ يجد أن نفس المنطق يواجـهه .. منطق الإنسـان الذي يـفعل الشـر دون أن يدرى ــ دون أن يدرك أنه شـر كأنما هو قدر في داخله أو عـامل وراثي متـأصـل ــ .. فـهـو يرى في مـجلس المهندسـين مـحـاسن مـجـسـدة.. إن كل مـهندس مـحـاسـن أخرى.. فـهم يحبون ولا يحبون في الوقت نفسـه.. ويخطئـون في الوقت ذاته (شـأن محاسن إزاء فريد واسماعيل) ــ ومن ثم يجد فريد أن حلقة التناقض الـغريبـة قد اتسعت وأصبح عليه أن ينشد حلا لهذا في مجتمع البلدة .. أولئك الناس البسطاء الذين لم تفسدهم قواعد الروتين الحكومي الضحكة! وفي الحلقة الأوسع ــ حلقة أهل البلدة الريفية ــ يجد أن هذا المنطق المتناقض قد أنعكس أيضـاً في حياتهم.. فـهم لا يفـهمـون الـحكومة.. ويـحـاولون أن يوفـقـوا بين الأضداد ــ (فسدانة ومش فسدانة) ولكنهم يفشلون ويتخبطون ــ إذ كيف يستقيم

منطق الناس إذا كان منطق السئولين قائماعلى التناقض؟

وسعيد يبدأ من حيث ينتهي فريد .. ولكنه يبدأ باليأس ــ حيث انتهى فريد ــ آخر السرحية ــ بالأمل .. وبداية سعيد فيها نهايته النفسية ــ بينمـا نهاية فريد وطرده من العمل ــ فيـها بدايته .. ولذلك نرى أن موقف سعيد يزداد جموداً ومرارة كلما تقدم سير الحدث .. فهو لا يتردد في النهاية في مصارحة الجميع بحقيقة ما يفـعل .. وإبراز خـيـانـتـه لـزوجـتـه دونما نازع من ـضـمـير أو قلـق .. وإبراز خيـانتـه للمـجتمـع بنفس الصـورة. بينمـا نرى فريداً يزداد نضـجـا ورزانة .. وفى الوقت نفسـه يزداد فهمه للمجتمع .. ويتحول اندفاعه العاطفي الذي بدأ به إلى اندفاع مدروس وتأمل وترو قائم على حقائق التجرية التي مر بها . ومـوقف سـعـيد هـذا ، يجـعل من القـوس الذي يقف على طرفـه ، قـوس هروب وكبت . هروب لكريمة من هذا الـعـالـم إلى عـالـم الرؤى والأحـلام ،وكبت لأحــاسـيس حامد إزاءها وإزاء أحلامه في الفن ودنيا الأدب التي يتطلع إليـها .. أي أن طرفي القوس الآخرين يقابلان أيضاً طرفي قوس فريد ــ محاسن وإسماعيل ، اللذان لا يعرفـان الهروب أو الكبت، بل يفـعـلان كل شيء في صـراحـة ووضـوح وعمد يحـير فريدا ويدفع به في طريق النضيج ..

وإذا كان هذا القوس يتكون من أشـخـاص لا يشـتـركـون في أقـواس الـحـدث الأولى ــ فإن ثمة أقواسا أخرى تتخذ بعض أطرافها من هؤلاء .. مثل أبو العيون ــ زاكيـة ــ سندس. إن أبا العـيون حيث انتـهى به حـبـه لشـهيرة ، يعـيش حيـاة مـوت

لانبض فيها ولا إحساس إلا ما تدفع به ذكريات الماضي إلى خياله.. فهو هنا هارب ` مما حـوله إلى ما كـان ــ يعيش بين النوم واليـقظة في غـيـاب ذهن (يأكل الـحـلاوة = الحشيش) أو في ملاذ جسد محطم (مع زاكية) أو في لهو رمزي (مع سندس) .. وموته هذا لا يوقظه منه إلا ذكرى شـهيـرة ــ وذكرى اليوم الشـهود الذي ذهب فيـه بصره في محاولة إنقاذها من الانتحار .. هذه اللحظات التي يفيق فيها هي اللحظات التي تعود فيها زاكية إلى حالتها الطبيعية ، فتعود ممزقة ضائعة محطمة .. إنها هريت منذ مـوت طفلـتـهــا إلـى عــالـم الـجـنون الرحـب ــ الذي لا منطق له ــ ومـن ثـم لا عذاب فيه .. إن عقلها الصغير لم يستطع تقبل الموت .. فاختل اتزانه ــ وهرب بها إلى طفـولتـهــــا الأولـى .. فكأنما سكنت جـسـد الطفلة الميـتـة وبـعثت فـيـهــا الـحيــاة ..

وبراعــة التـركيب هنا تنبـع من مـقــابلة الــواقف وضــبط الزمن الذي يحـدد لقــاء

وعند وصـول فريد إلى هذه الـحلقة التـسـعـة ــ يكون الـخناق قـد ضـاق عليـه ــ وفي الوقت نفسه ـــ يكون قد وصل إلى نضبح فريد.. نضبح من عاش التـجرية بكل تفاصيلها وأبعادها ــ فاكتسب حافزاً جديداً على الكفاح وموصلة العمل . وهنا أيضــا تكون جـمـيـع خطوط الدوائر قـد أكـتمـلت ــ فـبرز المعنى الكبـيـر ــ أو الثـيمـة الأساسية التي ظلت تتشكل طول الوقت .. حتى بلغت ذروتها عند الستار الأخير .

قوس بآخر .. ومقابلة شريحة بشريحة .. فاستعان المؤلف بحيلة الحوار التداخل أحيانا .. بحيث تلتقي كلمات لأناس لا تصب في مجري حديث الغير ـومع ذلك تلقي ضوءاً عليها ــ وتخلق لها معاني جديدة.. واستعان أيضاًبحيل جمع أكثر من طرف في أكثر من قوس معا ــ حتى يمكن الشاهد من مقابلة هذا بذاك والخروج بمعنى آخر .. لا يقوم على مجرد الموازنه ــ بل على حقيقة اجتماعها معا في بيت واحد أو طريقة تفكير أو إحساس مشترك.

والسرح التركيبي بصفة عامة لا يحتاج من الشاهد إلى مجرد متابعة للحبكة .. بل إلى إعمـال الذهن ومـعـاودة التـأمل والربط .. وهو لـهـذا لا يرمى إلى عـرض «حکاية» وحسب ــ بل إلى خلق حياة کبيرة ــ بکل ترکيباتها وتعقيداتها ــ فيثرى کل حكاية بالحكايات الأخرى ــ ويجـعل مـعـاني كل مـوقف تتـعدد وتسـتـقي دلالات من المواقف الأخرى ، وهذا ــ شأن المسيقى الكلاسيكية ــ يتطلب الشاهد المتمرس ــ ذا

 $\bullet$ 

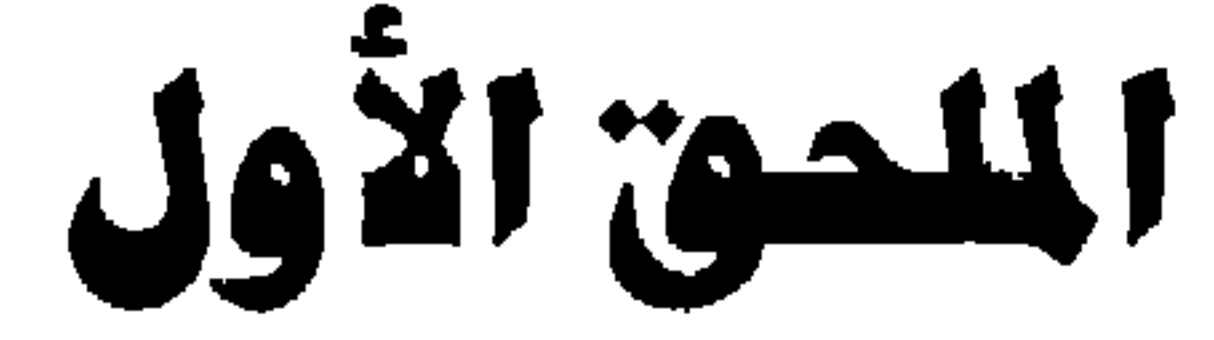

هوامش على الرواية

 $\mathcal{A}^{\mathcal{A}}$ 

 $\mathcal{L}(\mathcal{L})$  and  $\mathcal{L}(\mathcal{L})$  . The  $\mathcal{L}(\mathcal{L})$ 

 $\langle \sigma \rangle$ 

أليكس هيلي والأدب الأمريكي الحديث

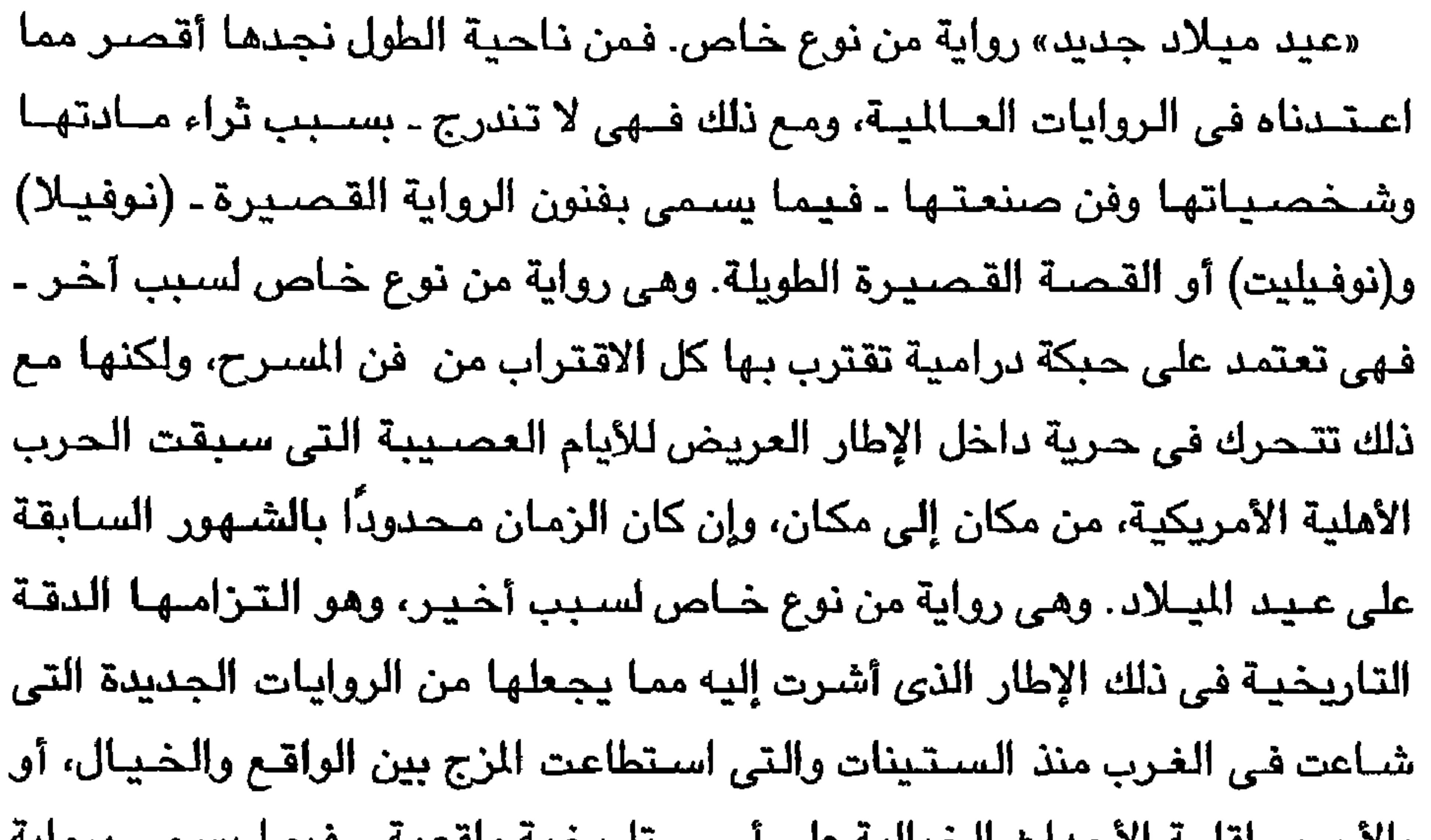

الحقائق. والإطار العام للرواية هو الأدب الأمريكي الـحديث، أمـا إطارها الـخـاص فـهو أدب السـود من أبنـاء أمـريكا الذين اتجـهـوا في كـتـاباتهم بـصـفة خـاصـة إلى مـعـالـجـة قضاياهم في نطاق القضايا الإنسانية العامة، ومنهم أليكس هيلي الذي اشتهر أو أشهرته رواية «جذور» (١٩٧٦) ثم عاد بعد هذه السنوات ليقدم هذه الرائعة ــ «عيد **مي**ــلاد جـديد». أمـا الإطار الـعام ــ أي الأدب الأمريكي ـــ فلم يعد في حــاجـة إلى تعريف أو تقديم بعد أن ازدهر في القرن العشرين في كل الفنون الأدبية من قصبة ورواية ومسرح وشعر ونقد، ولم يعد من اليسير كما كان الحال في بداية هذا القرن

قضايا الأدب - ١٧ ٤

بالأحرى إقامة الأحداث الحيالية على اسس تاريخية واقعية – قيما يستمى برواية

او نقـول إن ذلك اللون مـن الشـعـر «أمـريكي» الطـابـع لابتـعـاده عن البيـئـة الثـقـافيـة الأوروبية مثلاً، أو إن هذا اللون من الرواية أمريكي الطابع لأنه يعالج قضايا خاصة بالعـالم الجـديد، وقس علـى ذلك فنون المسـرح والقـصـة القـصـيـرة والمقـال الأدبي. فـالواقع أن الأدب الأمــريكي في القـرن الـعـشــرين قــد شـق الطريق إلى قـمم الأدب الإنسـاني الرفيع فتسنمـهـا، ثم شق طرقـاً أخرى إلى ذرى أخرى، فاتبـعـه الكثيرون ممن كانوا يعتبرونه رافدًا أوروبيًا. وهل ثم أدل على ذلك من ريادة النقد الأمريكي للمـدارس الجـديدة في تناول النصــوص الأدبيـة منذ الـضـمـسـينات؟ أي أن الأدب

وليس مـعني هذا أن الأدب الأمـريكي الـحديث قـد انفـصـل عن التـيـار الرئيسـي للأدب الأمريكي ــ وهو التيار الذي ندرسه في الجامعات ونقصره على القرن التاسع عشىر وبداية القرن العشرين ــ فـالواقع أننا نستطيع، رغم شـتي التيارات التي يحفل بها الأدب الحديث في العالم الجديد، أن نرصد اتجاهات متصلة ــ في فن الصنعة والشكل الفنى بصفة عامة ــ وموضوعات متكررة لا أحسب أن أحداً يجهلها، وإن

كان من الفيد أن نوميء إليها مثل معنى الحرية، ومعنى الحضارة، وصراع الذات الإنسانية مع المجتمع الذي يغلها بأصفاد العادة وأصىفاد التقاليد، ومعنى الترف الذي أتت به الانتصارات العلمية التوالية، ومحاولة الـضروج من القوالب الاجتماعية التي نشـأت في كنف الـحياة الـحـديثة التي تسـيطر عليـها الآلـة ومـا إلـى ذلك. أي أن الموضىوعات الرئيسية في الأدب الأمريكي تشترك مع متيلاتها في الآداب الأوروبية من حيث «المادة الإنسانية» وإن كانت تختلف عنها في تأكيدها على عنصر «التحول» أي الإحساس بأننا نعيش في عالم يتغير من يوم ليوم، ومن ثم تتغير فيه دلالات القبيم التي ورئناها عن أسلافنا الذين عـاصـروا العـالـم القـديم بثـبـاتـه وانتظامــه واستقراره.

 $\S$  \  $\Lambda$ 

ولأضرب مثلاً واحدًا من هذه القيم ألا وهو قيمة «الحرية». إن أمريكا بلاد فتية، تقاطر عليها الناس من شتى أرجاء المعمورة منذ اكتشافها وانهالت عليها «أحلام» البشـر مـن كل حدب وصـوب، فـانـخـرط الـجميع في «البنـاء» ــ كل يبنى لنفسـه عـالمًا جديداً، في مجتمعات جديدة، ينفصل بعضـها عن بعض، وهم جميعًا يتطلعون إلى مستقبل نفض عن نفسه أغلال الماضي. كان كل واحد يحلم، وكانت الأرض معطاء، فلم تبخل عليـهم بتـحـقـيق الأحــلام، ثم دار الزمن دورتـه، وتقـدم العلم فــانهــارت الحواجز بين الجتمعات الختلفة وبين الأفراد، وأشرق عصىر غريب ــ عصس يجمعهم رغم أنوفهم، ويُنكّرهم بل ويهزهم هزًا بذكر «الماضـي». وفجـأة ــ وربما كان ذلك بَعيد الحرب العالمية الأولى فحسب ــ أحس الأدباء في أمريكا أن الأحلام التي جسدهـا كبـار الشـعـراء وقيمـة الـحرية التي كانت «مطلقـة» قد أصـبـحت مـقيدة، وأن البلد الفتي هو في حقيقته جزء لا يتجزأ من عالم الماضي، وأنه من المحال علي الأمريكي في هذا القرن أن يتحدث عن الحرية الطلقة.

لقد أصاب التحول ــ كمـا يقول البروفيسور رايموند وليامز ــ قيمة الـحرية نفسها لأول مىرة في تاريخ أمـريكا حـين أحس الأدباء أنهم أبناء هذا العـصـر وأبناء هذا العالم الواحد. وكان التحول في اتجاه تأكيد هذه القيمة والإصرار عليها، فكأنما أحس العالم الجديد أنه ينبـغي أن يظل جديدًا ــ أي أن عليه أن يحمل لـواء الدعوة للمدينة الفاضلة أيًا كـانت العراقيل التي يصطدم بها أبناؤه. وكل منا يذكر مـقولة توماس جيفرسون ــ أحد أوائل رؤساء الولايات المتحدة الأمريكية ــ عن مثله الأعل

البــشــرة الســوداء دون خـــوف أو خــجل. فــإذا رضـى البيض وسعدوا رضينا وسررنا. أما إذا لم يرضوا ولم يستعنوا فلن نكترث لهم. فنحن ندرك جسمالنا وندرك قبيحنا. فسها هو الإفريقي يبكي، وها هو الإفتريقي يضحك إذا رضى الملونون وسعدوا رضينا وسررنا، وإذا لم يرضوا لم نكترث لهم أيضنًا. إننا نبنى معابدنا من أجل الغد كأقوى ما تكون المعابد، ونقف على قمة

الجبل أحرارًا في دخائلنا». ويختلف النقاد حول طبيعة هذه المرحلة من مىراحل نشـأة أدب الزنوج، فبـينمـا يتجاهلها تمامًا دانيل هوفمان محرر كتاب «دليل هارفارد إلى الأدب الأصريكي **المعـاصـــر» (١٩٧٩)** باعتبارهـا مرحلة إرهاص لا مرحلة إنـجاز، يعترف بها مـا يكل كوك في كتابه الذي سبقت الإشارة إليه، ويفرد لها فصلاً كاملاً باعتبارها مرحلة «الحـجـاب المزدوج» ــ وخــلاصــة تفسـيـره لـهــا هـى أن الحـيـاة التـى كـان الـزنوج يعيشىونها في مطلع القرن فرضت عليـهم حـجابًا، أو أقـامت حاجـزًا بينـهم وبين المجتمع؛ وهذا هو الحجاب الأول. أما الحجاب الثاني فهو ذلك الذي فرضـه الكاتب الزنجي على نفسه حين اختار أن يقيم علائق مباشرة مع مجتمعه من السود إما بأنه يتوجه إليهم بالحديث فحسب، أو بأن يتناول حياتهم وقيمهم وحسب في أدبه. ولذلك ظل جـيل كـامـل من الكتـاب الذين ذاعت أعمـالـهم وانتـشـرت فـي فـترة مـا بين

أمـا الرحلة الثـانيـة في تطور هذا الأدب فـهي مـرحلة مـا يسـميـه كـوك بالعـزلة. وأعتقد أن ما قرأته من روايات لبـعض كتـاب تلك الـفـترة يؤيد هذه النـظرة إلـى حد كبير ــ إذ تتـخطى الشـخصيـات من الزنوج ذلك السـور أو الـحاجز الاجتمـاعي ــ أي أنها تكسر حدود «الحجاب» الاجتماعي ــ دون أن تفلح في كسـر حـجـاب العزلة الذاتية. وأهم روايتين في هذا الصدد همـا : رواية «ابـن البـلـد» لمؤلفـهـا ريتشـارد رايت، ورواية «الرجل الخـفي» لمؤلفها رالف إليسون ــ رغم اخـتلافهما الشديد ف*ي* النظرة الاجتماعية. إذ تعتبر الأولى عماد حركة الاحتجاج على وضع السود في

 $\S Y$ 

يقتـصـر على أدب الـبيض. وكـان الانفـصـال كبـيرًا بين الـحـيـاة في المـنـنع والمكتب والشارع، وبين الحياة في صفحات الكتب. فالناس تقول كلامًا أصبح تراثًا لا نزاع عليه، وتحيا واقعًا يتفاوت حظه من القبول والرفض بتفاوت الأحولل الاجتماعية. وكانت العلة الأولى كمـا يقـول مـايكل كـوك في كتـابه «أدب الأفـرو أمـريكيـين في القـرن العـشـرين» (١٩٨٤) هي أن العيون التي كـانت تبصـر الشكلة كـانت عيون الرجل الأبيض، لأن التـراث الحـافل بـالقـيم الرفـيـعـة كـان يتـضـمن أيضـًا عـادات اجتماعية شاعت فأمعنت في الشيوع، وساعد على شيوعها في بدايات القرن طبيعة البلاد الشاسعة المترامية وعدم قدرة وسائل الإعلام على النفاذ عبر الحدود التي تفصل الولايات بعضـها عن بعض، مما أغرى الكثيرين من النقاد باتهـام المجتمع والأدب الأمريكي جميعًا بالانحصار في حياتهم الخاصة ــ وهي حياة كانت دوائرها تضيق بدلاً من أن تتسع حتى لكأنما تقتصر على الذات الفردية وحدها . وبعد الحرب العالمية الأولى ــ كما قلت ــ حدث التحول الكبير في معاني القيم الموروثة ومسعاني الأحسلام الأولى ــ وذلك حسين بدأ الأدباء السسود يكتسون الشسعر والقصبة والمسرح دون إفيصاح عن قضباياهم الأولى، إذ كانوا قد تنسيموا روح التغيير، وكانوا يتحسسون طرقهم فحسب. وكانت البداية إن شئنا التحديد بعد ما يســمي **بنهضـة هـارلـم في العش**ـرينات عندما أفصـح الكتاب عن مولد «الزنج*ي* الجديد» أى ذلك القـادر على الشـاركة في الـحياة الاجتمـاعية بعيدًا عن تراث التمييز العنصري. ولكن هذه النهضة كانت تحمل في طياتها مفارقة غريبة وهي الاتجاه إلى

ولا أجد أدل على ذلك من قول هيوز الشهير حول هذه القضية : «إننا ـــ نحن شــبـــاب الكتــاب مـن الزنـوج ممن ببـــدعـون الأدب اليوم ــ نعتزم التعبير عن ذواتنا الفردية ذوات

أمريكا، بينما يعتبر كثير من النقاد أن «الرجل الخفي» تتضـمن تسليمًا بقيم عالم الرجل الأبيض. وربما كـان علينا أن نذكـر روايـة أخـرى من روايات تلك الفـتـرة ألا وهي رواية السيدة زورا نيل هيرستون وعنوانها «كانت عبونهم تتطلع إلى اللّه» ــ ولو أن هذه تـخـتلف أيضـًا في نهـايتـهـا التي تتـمـيـز بالصـراع بين قبـول الـحـجـاب الاجتماعي، وبين تحقيق الذات بصىورة رومانسية. ولا نستطيع أن ننهى حديثنا عن هذه المرحلة دون ذكر روايتين لم تلقيا حظهما من الاهتمام، وإن كانتا تمثلان هذه المرحلة خير تمثيل وهما : رواية «البدائي» لمؤلفها تشستر هايم، ورواية «الشبارع» لمؤلفتها آن بترى، فهما تشتركان مع رواية «ابن البلد» في تصويرهما لـجريمة القتل التي تمثل الفشل المطلق في الإندماج في المجتمع، وتعتبر دليلاً على الـعجز التام عن ِ قبـول الواقع. وإذا كـانت مـرحلة «الـعـزلة» هذه تتـضـمـن لـحظات تواصـل لاشك في صدقها، فالواقع أن لحظات التواصل عابرة ولا تتيح القدر الكافي من العلاقة الحميمة التي تعيد للشخصية الإنسانية كيانها الاجتماعي. أما المرحلة الأخيرة، فهي مرحلة إزالة الحجب جميعًا وإقامة العلاقات الصادقة داخل المجتمع كمـا يصـورها أبطال العديد من الروايات التي كتـبت بعـد الـحـرب العالمية الثانية، ووصلت إلى أرفع درجات الإحكام الفني في الثلاثين عامًا الأخيرة. ويعرض كـتـاب «الرواية الأفـرو أمريكيـة مـنذ عـام ١٩٦٠» (تـمـرير بيـتـر براك وفولفـجـانج كـارير) (١٩٨٢) لأهم الاتجـاهـات الأدبية في أدب الزنوج في أمـريكا في المرحلة التي يمكن ــ إن شـئنا التـحـديد ــ أن تنقسـم تاريخـيًا إلى عـدة مـراحل هي الأخرى. فـهي تبدأ من حيث انتهى ريتشارد رايت في روايته «أبـنـاء الـعـم تـوم»، وإلدريدج كليفر في روايته «نفس على الجليـد» ــ وأهم كـتـابهـا في نظري هو الشاعر مايكل هاربر ــ وعندما وقع في يدي ديوان هاربر وعنوانه «صنور القرابـة» (١٩٧٧) أيقنت أنني أمام شاعر يعاني مأساة مجتمع بأسره، وأن «صور القرابة» أو أشكال العلاقات لديه أعقد من أن تصنف داخل المراحل التي يولع النقاد بها . بل إن فكرة المراحل بصيفة عامة فكرة تعتميه على التبسيط الشييب، فالمراحل تتباخل تداخلاً زمنياً إلى الحد الذي يجعل وضع الفواصل أمراً متعذراً بل مستحيلاً، ولكننا نحاول وحسب أن نقدم للقارىء صورة موجزة مسطة.

ولذلك فـعندمـا أقول إن مـرحلة إزالة الـحـجب التـى تسـبق الاندمـاج أو اتـرابط قد بدأت من حيث انتهى الدريدج كليفر في روايته «**نفس على الجليد**» فـأنـا لا أعنى على الإطلاق أنه ينتمي للمرحلة السابقة ــ كما يوحي بذلك التعبير الذي اخترته ــ ولكنني أعني أن روايته تبشر بمرحلة جديدة ربما كانت تنتمي إليها. فالرواية تعتبر صـراعًا مـريرًا من أجل تحـقيق الـعـلاقـة الوطيدة بين السـود والبـيض، وهي تنتـهي نهاية أقرب ما تكون إلى الابتـهـال إلى تحقيق هذه الـعـلاقة ــ دون أن تحققـها في

الواقع ! وهو يشبه في هذا ما فعله ملفن ب. تولسون من قبله في قصيدة «**مت**حف هــارلــم» (١٩٦٥). فكل منهما يستكشف مـجـالات العـلاقات المتاحـة، وكل منهمـا يوجي بما يمكن تحقيقه وإن لم يتحقق.

أمـا التـحقـيق الكامـل للتـرابط والـعـلاقـة الـكاملة بشـتي صــورهـا فلم يكتب له أن ينعكس في أدب الأفرو أمريكيين إلا في أواخر الستينات، وإن كان اغتيال مالكوم إكى في عام ١٩٦٥ واغتيال مارتن لوثر كنج في عام ١٩٦٨ قد أثرا تأثيراً بالغاً على تطور هذا الأدب. وربما يكفي في هذه العجالة أن نرصد تيارين متناقضين في هذا الصدد: أولهما تحقيق الترابط، والثاني إنكاره ومغالبته : أما الأول فيتمثل في كتـابات روبرت هـايدن وأليس ووكـر، (الأول شــاعـر والثـانيـة روائـيـة). وأمـا الثـان*ي* فيتمثل في كتابات جين تومر وجيمس بولدوين وإشميل ريد. وإذا شئنا التركيز على الرواية وجـدنا أن أليس ووكـر من ألمع أسـمـاء هذه المرحلة، وخـصــوصــاً روايتــهـا السـمـاة «خـط الــزوال» التي تعتبر بحق من ألـع وأهم روايات الأدب الأمريكي في هذا القـرن ــ ولكن الـجـال لا يتـسـع لتـحليلـهـا في سـيـاق الأحـوال الاجـتـمـاعـيـة والسياسية وما إليها في منتصف السبعينات. وأما أهم كتابات منكرى الترابط ومغالبته، فهي روايات جين تومر وجيمس بولدوين ــ وبالتحديد رواية «**لو كـــان** شارع بيل يستطيع الـحديث» ــ ورواية إشميل ريد السماة «الـهذر». وهكذا نرى أن الوضـم الـحالـي يتميـز بالتناقضـات تـجاه موقف الـزنـجـي من مـجتمعه. ويلمح كوك في نهاية كتابه «أدب الأفرو أمريكيين في القرن الـعشرين» إلى أن ثمة اتجاهات جديدة في معالجة معنى الترابط والانفصال في الأدب الأمريكي الحديث الذي يبدعه أهل أمــريكا الســود ــ وإن كنت لم أطلـع علـى مــا صــدر من روايات بعــد ١٩٨٤ ــ

پاستثناء هذه الرواية بطبيعة الجال ــ عيد ميلاد حيديد ــ التي صيدر منذ خمسة

فولفجانج كارير عن التكامل والانفصال باعتبارهما القطبين، أو الحورين اللذين يدور حـولهـمـا هـذا الأدب منذ الـحـرب العـالـيـة الـثـانيـة، وإلـى جــانب ذلك قـدم الأول دراستين قيمتين : الأولى عن رواية «**عازف طبل من نوع مـختلف**» للروائي وليام ملفين كيلي (١٩٦٢) والثانية عن رواية « نشييد سليمـان» (١٩٧٧) للكاتبــة توني موريسيون ــ وعنوان الدراسية «البيحث عن الجذور : فكرة البيحث والهروب» ــ كما قدم الثـاني دراسـتين قيـمـتين أيضـًا : أولاهمـا عن رواية جـون أ . وليـامـز وعـنوانهـا «أغنيــة الـليل» (١٩٦١) والثانية عن رواية ألبرت مرى وعنوانها (جـيتـار صـفـارة الـقطـار» (١٩٧٤). بل ينبـغي أن نذكر بعض الدراسـات الـهـامة مـثل دراسـة ديبـورا شنايدر عن رواية بول مارشـال وعنوانها «**فتـاة سمراء وأحـجـار سمراء» (١٩٥٩)** ودراســـة كــلاوس هـانسن عن رواية «المقـــابـر» من تـأليف وليـم دانـبـي (١٩٦٥) ــ ودراســة ايرهارد كـرويـتـزر عن رواية «الشـعـر المسـتـعـار» للـكاتب تشـــارلـز رايت (١٩٦٦) ودراسة مايكل فابر عن رواية «المذياع الخلفي الأصلفر لا يعمل» للمؤلف إشميل ريد (١٩٦٩) ودراسة كلاوس إنسلن عن رواية «الحـ**ياة الـثالثـة لـجـرينـج** كسوبلاند» من تأليف أليس ووكر (١٩٧٠) ودراسة ألبرت فيرتهايم لرواية أرنست جينزوعنوانهـا «الس**ـيرة الذاتيـة لـلآنسة جـين بتمـان» (١٩٧١)** وأخيـراً دراسـة إليزابيث شـولتـز لرواية «**مـن هـي أنـجلـيـنـا؟» (١٩٧٥)** مـن تأليف آل ينج وعنوان الدراسة «البحث عن مجال الروح وأبعاد الحرية». ائين إذن اليكس هيلي في هذا كله؟ بل اين سـواهـم من كـبــار الروائـيـين ــ مــثل ڪلارنس مـاجـور أو جـون وايدمـان أو ليـون فـورست ــ وغـيـرهم ( جـون کيلـنز ورونالدفير وناثان هيرد ومارجريت ووكر وسيرس كولتر) ممن كتبوا العديد من

الروايات وطبقت شبهرتهم الآفاق؟ الواقـع أن الشـهـرة ليست وحدها دليل التفـوق الفني، وفي اعتقادي أن ثمة عاملاً، بل عدة عوامل تشترك في إعلاء شـأن المؤلف جماهيرياً وليس بأهمها امتيازه الأدبي. ولذلك فعندما نشرت رواية «جــذور» عــام ١٩٧٦، ذاع اسم هيلي وأصبح ظاهرة، كمـا نقـول هذه الأيام، خـصـوصنًا بعـد أن تحولت إلى مسلسل تلفـزيوني شـاهده الملايين، ليس فقط لأنهـا رواية رائعـة (وهي كذلك بأى مقياس) ولكن لأنها مست وترًا حساسًا في نفوس الأمريكيين جميعًا من بيض وسود، ألا وهو وتر الانتماء الذي ألمحت إليه في بداية هذا المقال ً في إطار ما أسميته بالماضي، ثم تعرضت له بالتفصيل عند استعراض مراحل تطور أدب الزنوج في أمريكا في إطار ما أسميته بالعزلة والترابط. لقد صـحا الأمريكيون ذات يوم ليكتشفوا أن لديهم صورًا من الماضـى متعددة ــ لا صبورة واحدة! وأن الجذور الإفـريقيـة لا تقل أهميـة عن الـجـذور الأوروبيـة! وإلـى جانب ذلك برزت قدرة الكاتب ــ قدرة القصــاص ــ على امتــلاك أفئدة القـراء بدقة بحثه العلمي الذي يوحي بالثقة ويغرسـهـا في النفوس، فـهـو لا يصـور خـيالاً مـهمـا كانت درجة ارتباطه بالواقع ولكنه يصىور الواقع نفسه! ومع ذلك فإننا مازلنا نسمع أصـوات بعض النقاد الذين يفصلون بين مـاضـي المؤلف وماضـيهم ــ واقـرأ ما يقـوله ناثان سكوت (الابن) في ختام عرضه لهذه الرواية : «ورغم نـقــائـص هذه الـروايـة فــهى رائـعــة حــقًا. إذ إن

التصميم الحاسم الذى دفع هذا الرجل إلى استعادة مـاضيــه الشـخـصـى نموذج فـريد، وهو من أشد صـور الكفـاح الدرامي إيـحـاء وإلهـاماً في الـحـيـاة الأدبيــة في عصرنا هذا، ولقد ازدادت الأمة ثراءً به بعد أن مضى عليلها حلين من الدهر أنكرت فليله إنسلانيلته على المستوى الرسمي».

ولقد أوردت هذه الفقرة بالتحديد لأشير إلى عبارة «استعادة ماضيه الشخصي» ــ فـهي عبـارة تفصل بين مـاضـي المؤلف ومـاضـي الأمـة التي ينتمي إليـهـا، وإن كـان الواضيح أن سائر النقاد قد أدركوا مغزى ذلك البحث عن الماضي، فهو موضىوع يتكرر في الأدب الحديث وليس مقصوراً على أدب أمة بعينها .

أمـا رواية «عيد ميلاد جديد» فتختلف عن «جـذور» في أنهـا تدور في نفس طالب جـامـعي يكتـشف عن طريق المثل الـعليـا لـلدين، ومن خـلال تـجـرية ذاتيـة فـريدة طبيعة الرق المنافية للإنسانية، وعندها يكتشف وسيلة ناجعة للتواؤم مع ذاته بعد أن طالت حربه الباطنة. أي أنـها رواية مـوضـوعة في قالب كـلاسـيكي مثل روايات القرن التاسيع عشر، فيهى أيضاً تعتمد على السرد وتمزج الحوار بالسرد، وتغاير بين وجهات النظر، فـلا تحبسنا طول الوقت في وجـهــة نظر الشــخـصــيــة المحـورية ــ شخصية فلتشر راندول ــ وهي تجنح إلى الفكاهة الهادئة في أحيان متعددة، ولكنها

## قبل هذا وذاك رواية مشوقة ما أن تناولها القارىء حتى ينتهى منـها وكـأنما يطلب المزيد .

أما البناء فيعتمد ببساطة على عدة رموز دينية واضحة، أهمـها رمز الكوكريين. وربما كان من المهم هنا أن أوضح أن هذه الطائفة الدينية تعود بجذورها إلى القرن السابع عشر في انجلترا، وأصل التسمية يعود إلى كلمة (كويكر) المشتق من فعل (كويك) أي يرتجف لذكر اللَّه (من إذا ذكر اللَّه وجلت قلوبهم) وليس لها ــ للأسف ــ مرادف بالعربية. وعندما يظهر الإخوة الكوكريون الثلاثة إلى فلتشىر يبدون في هيئة المجوس الثـلاثة ويستدعـون إلى الذهن صـورة الطفل السـيح في المزود ـــ ومـنذ تلك اللحظة يستخدم هيلي رمزية الثنائية ــ في كل موقف تقريبًا ــ وهي رمزية واضحة، فالأبيض والأسود صنوان، وهما يتحركان في كل مكان لإثبات هذا المعنى الخفي أو للإيداء به.

ويستخدم المؤلف في روايته مزيجًا من الرموز الأدبية الشبائعة مثل الرحلة إلى الشمال اهتداءً بالنجم القطبي، والإيحاء بالجو النفسي مستعينًا بالطبيعة سواء بالليل أو بالنهـار، كمـا يسـخـر من صـور المـارسـة الدينيـة في الـجـنوب من خـلال العرض السرحي ليلاد السيد السيح في وقت يشير فيه أهل الجنوب إلى العبيد من السود على أنهم من ممتلكاتهم ــ ويكفى أن ميليسا آن هارون تقول لفلتشر بكل ثقة إن السود ليسوا من البشر. وأخيراً فلن يفوت على القارىء استخدام بعض الأسماء ذات الدلالة في الرواية مثل موسى وهارون ونوح ــ وكلهم من أنبياء اللّه ــ وإطلاق هذه الأسمـاء على السود والبـيض بلا تميـيـز! وأظن أن الكاتب كـان يفـعل ذلك واعـيًا، ولذلك فـخـلت تقـديم

المرادف العـربي لهـذه الأسـمـاء، في ترجـمـة الرواية «الـصـادرة عن مـركــز الأهرام للترجمة والنشر عام ١٩٨٩» إلى جانب الإشارات المباشرة إلى التاريخ الحقيقى لهرب العبيد من الجنوب إلى الشـمـال فـيـمـا يسـمى بطريق الـهروب السـرى الذى أصبح يطلق عليه «قطار الـهـروب السـرى». ويكفى أن يعـرف مـثـلاً أن شـخـصـيـة فريدريك داجلاس شخصية حقيقية، بل إن لدينا كتاباً كتبه داجـلاس بنفسه وعنوانه «تاريخ حياة فريدريك داجلاس ــ العبد الأمريكي».

## $2YV$

(تيري إيجلتون) في إنجلترا كتابه المسمى «النظرية الأدبيــة» والذي يعتبـر ردا مفحما على كتاب (ويليك) و(وارين) المسمى «نظرية الأدب» . وفي السنوات العشر الماضية اتضبح بما لايدع مجالاً للشك أن الفصل بن الفن والواقع بالصورة التي روجها أصحاب النقد الجديد محال ، وأن أدبية الأدب لا يتعلل بهـا إلا أصحاب أيديولوجيات رجعية، ترمى في مجملهـا إلى تسـخيـر الفن عمـومـاً والأدب بصـفة خاصة إلى تحقيق أهداف اجتماعية وسياسية لم تعد تخفى على أحد، كما بين ذلك (تيرنس هوكس) أستاذ السيميوطيقا الأشهر. وبدأنا في الثمانينات نرى بوضوح أن الأعمـال الفنيـة والأدبية التي أبدعـهـا المبدعـون تفرض علينا فرضـاً إعـادة تعـريف الفنون الأدبية بوجه خاص، فـانتـهي الفـصل التعسـفي بين الأنواع الأدبيـة، وبدأنا نسمع عن الفن الوثائقي Documentary art ومسرح الحقائق Theatre of fact والرواية الغنائيــة Lyrical novel والدرامــا الغنائيــة Lyrical drama والمســــرج الملحمى Epic theatre والرواية الوثائقية Documentary novel وما إلى ذلك. ولكن أهم ما أتى به هدم «الخيالية الخالصة» هو الاعتراف بأن ثمة أشكالاً أدبية تستخدم الحقائق أو تسجل الوقائع كما هي دون تزييف أي أن «الصدق التاريخي» بمعناه الضـيق لا يمنـع من خلق العـالـم البـديل في الـفن، وأن الإحــالة إلـى الـواقـع خارج الفن لا تمنع من كونه فناً .. وفي هذا الصدد لابد من القول بأن ترائنا العربي حـافل بهـذه الأشكال الأدبيـة، وان الكتب التي تســجل أقـاصــيص الرواة بأشــعـار شعرائها الحقيقيين تمثل أنواعا أدبية لاشك في مكانتها ، وقارىء (الأغسساني) للأصفهاني قد يجد فيه إعمالا للخيال هنا وهناك، ولكنه مضطر إلى اعتباره عملاً فنيأ باهرأ رغم استناده إلى الواقع التاريخي بحذافيره والمتعة الأدبية التي تتحقق لنا من قراءة كتاب تاريخ قديم (مثل كتـاب جيبون عن سـقــوط الامــبــراطورية الرومانية) أو كتاب تاريخ حديث (مثل كتاب كلارندون: تاريخ التمرد) ـ وهـي نماذج من الكتب التي يوردها (إيجلتون) ـ تتحقق لنا عند قراءة ابن إياس (بـدائــع النزهور فـي وقــــائـع الدهـور) أو ذلك السـفـر الضـــخم الذي مـا افتـا ارجـع اليـه (النجوم الزاهرة في ملوك مصىر والقاهرة). والفرق بين الفن والتاريخ الذي كان وضعه القدماء لم يعد يقوم على أسس «الخيالية الصرفة» بل أصبحت له معايير أخرى ليس هذا مجال الحديث عنها.

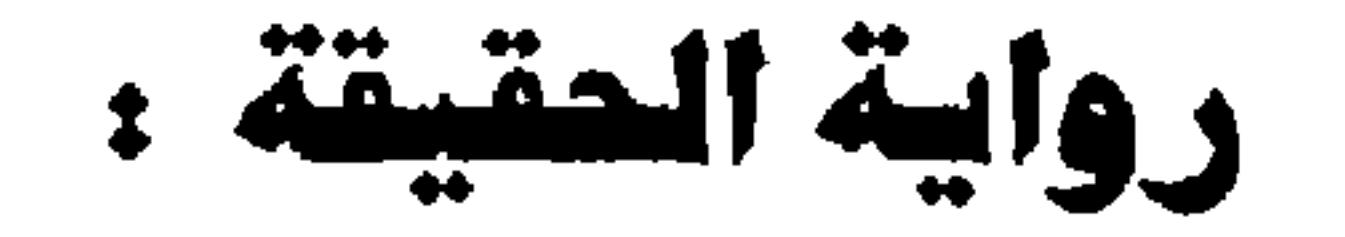

## ذنب في قرص الشمس

من المباديء المهمة التي أرساها كبار النقاد في أواخر السبعينات مبدأ تحرير الأدب من الخيالية الخالصة Pure Fictionality ومن ثم هدم أحد أركان التعريف القديم للأدب ــ وهو التعريف الذي ظل يطاردنا حتى أواخر الخمسينات ، وتبلور في أوضـح صـوره في كتـابـات (رينيـه ويلـيك) و (أوسـتين وارين) بعد أن اكـتسب دفـقة حيـاة قوية من «النقـد الـجديد» الذي ازدهـر في بدايات القرن العشـرين حينمـا هب النقاد في أوروبا وأمريكا للدفاع عن استقلال العمل الفني عن الحياة وعن المدع وعن «الشــخصــيـة» ــ ونادوا بـأدبـيـــة الأدب ــ وهو مـا يعتبر رد فـعل غير مباشـر لتدهور النظرة إلى الفن عموما في أواخر القرن التاسع عشر. وكان السند الأول لأصحاب النقد الجديد في الحقيقة مبادىء النقد القديم نفسها، وهي المبادىء التي بني عليها نقاد آخر القرن السابع عشر في فرنسا وأوائل القرن الثامن عشر في انجلترا تفسيرهم وتحليلهم لما نسميه اليوم **بالواقع البديل** في العمل الفني ــ أى إصـرارهم على ألا يرتبط العمل الفني بالـواقع إلا بالمادة المـاثلة وعلـى أن يخلق من داخله عـالمأ خـاصــاً لا تنطبق عليـه قـوانين العـالـم الـخـارجـي، بـحيـث يمكن التـفـريق بسهولة بين «الواقع الخيالي» و «الواقع الحقيقي» وبين «الصدق الفني » و «الصدق الـحياتي» وبين قوانين الـحياة ومنطقها ، وقوانين الفن ومنطقه.

ومع كثرة الكتابات التي شهدتها بداية السبحينات في أوروبا ضد هذا التيار الذي كان قد رسخ في أمريكا، فإن الضربة الحاسمة ضده لم تأت إلا عندما نشر

هذه النظرة الحديثة لها أسسىها وجذورها في الواقع الأدبي نفسه، وليست نتيجة دراسة أكاديمية تجريدية. ،من أهـم معالمها انهيار بعض المعايير التي كان السلف يحكمـون بهـا علـى الأدب مـثل الأسلوب الـرفيـم أو الـلـغة ذات ظـلال المعانـى أو بعض اشكال البناء الفني وما إلى ذلك. فـقد أثبت الناقـد الألعى الفـذ (إريك أورباخ) في كـتـابه (المصـاكــاة) بما لا يدع مـجالاً للشك أن الأدب لم يكن حتى في العـصـور القديمة (التي نسميها الكلاسيكية) ذا أسلوب رفيع موحد، فقد أختلف أسلوب التراجيديا عن الكوميديا، واختلف أسلوب النثر عن الشعر، وكـانت الكوميديات المنثورة أي القصص الضاحكة الى شاعت عند الرومان مكتوبة بلغـة دارجة غير رفيعة بأي معنى من العاني ـ فكان الكلاسيكيون يحسون ضـرورة الفـصل بين الأسـاليب بمبـدأ الليـاقـة Decorum (أو مـقتضـى الـحال) بمعنـى أن لكل مقام مـقـالاً ولكل موضىع أسلوباً، أما في العصر الحديث الذي بدأ مع النهضـة الرومـانسية في القرن التاسع عشر فقد انهارت الفواصل الكلاسيكية بين الأساليب وقرأنا لشيخ الرومانسيةالإنجليزية وليم وردزورث رواية قصبيرة عن مـأسـاة (جـورج جـرين وسارة جرين) لا يستخدم فيها الأسلوب الرفيع بل أسلوب الحياة اليومية. وتعتبر قصة (جورج وسارة جرين) أول قصة في العصر الحديث تروى واقعة حقيقية بحذافيرها فتسمو بها إلى مصاف الأدب الرفيع دون استخدام حيل الصنعة التي أشرت إليـهـا. وربمـا كـانت نهضـة الصـحـافـة في القرن الـثـامن عشـر في أوربا وراء الخيال ورواية الواقع من ناحية أخرى. وقد اتيح لي أن أدرك شيئاً ما عن هذه القضية في أوائل الستينيات عندما ترجمت مناقشة نقدية حول القصـاص الأمريكي (رنج لاردنر) وهو المعلق الرياضي الصـحفي الذي تحول الى كتابة القصـة القصـيرة واستمد «وقائعه» (ولا أقول مـادته) من عالم الرياضة. وقد قرأ الأستاذ عباس محمود العقاد الترجمة وقدم لها بمقدمة بالغة الأهمية نشرت آنذاك باسم (حول مائدة المعرفة) (١٩٦٣) ـ نبهتني إلى سؤالين مهمين: أولهما أن الفن الأدبي لم يعد ولاكان في يوم من الأيام محصوراً ولا مقصوراً على ما يسمى بالصياغة، والثاني أن الفن الأدبي ليس بالضـرورة فن «الـخيـاليـة الـخـالصـة» التي أشـرت إلـيـهـا في أول المقال. وقد شخلني هذا البحث الجديد القديم عن طريق تساؤلات عديدة: ألا ينطلق الفنان فـي عمله من رؤية معـينة؟ أو ليست الرؤية في جـوهرها إعـادة تشكيل؟ أفـلا

 $\S$   $\check{\ }$  .
وأذكر أنني عندما بدأت نشاطي الأدبي الإبداعي ـ وكانت القصـة القصـيرة هي الفن السائد آنذاك ـ حاولت أن أكتب ثلاث قصص قصيرة حقيقية ولا تكاد تحتاج إلى تعديل خيالي ـ وكنت في كل مرةأصطدم بتقاليد القصة الأدبية التي تفرض على الكاتب أسلوبا معيناً في العرض والسرد واللغة، والغريب أنني ما فتئت أحكى هذه

تعتمد إعادة التشكيل على الاختيار؟ أفـلا يلتقي مبدأ التنظيم بمبدأ الاختيار في كل مرحلة من مراحل اعادة التشكيل؟

القصص بالعامية لطلابي على أنها تلخيص لقصص أدبية فينفعلون بها ويطلبون الأصل ولا أستطيع أن أقول لهم أنها لم تكتب حتى الآن! كانت إحداها وعنوانها في رأس*ي* هو «الْسْتَتْنَى» تدور حـول مـحـاولة المرحـوم الأسـتـاذ أبو التَّسْهيل الدَّلبْشـان*ي* الترقيّ إلى وظيفة مدرس أول للغة العربية وهو على مشـارف الـخروج إلى التقاعد، وقد حكاما لي الشاعر صـلاح عبد الصبور الذي كان يعمل مْدَرِّساً للغة العربية معه في نفس المرسة. ووجدت أنني أعيد القصة إلى الوجود في كل مرة أقصـها دون أن أحيد على الاطلاق عن حقائق الواقع ومع ذلك فإن استجابة المستمع لي كانت تتغير على مر الزمن ، مما دفعني إلى التساؤل عن السر ــ هل هو اختلاف نظرتي أنا باعتبارى الراوى أم اختلاف الجمهور؟

وقد حظيت باجابة شبه مقنعة لـهذا التساؤل في صبيف عام ١٩٨٧ عندما كنت في مؤتمر كيمبريدج للأدب العالي، وأثيرت القضية التي اهتم بها كتاب مابعد

البنيوية، وعلى رأسهم (دافيد لودج) ــ وهي دور القـاريء أو السـتمع (أي المتلقى) في عمليـة الإبداع الفني. وعلى ضـوء مكتـشفـات (بارت) و (مـان) يمكن القـول بأن القاريء يشترك مم الكاتب في تحديد الصور الفنية للوقائم التي يرويها الأخير ليس عن طريق القبول أو الرفض أو بالاستجابة أو النفور ولكن لأنه مثل القطب الآخر ف*ي* عملية التواصل التي لا يمكن تصور عمل فني حي بدونها ــ فهو يحدد للكاتب دون أن يتدخل ما يريد أن يسـمـع ومـاذا يريد أن ينفـعل به، وهو قـد يمـثل تحديا يضطر الكاتب إلى قبوله ، أو مشاركة «تريح» الكاتب، ومن ثم فـهو يحدد النغمـة (Tone) التي يكتسبها العمل الفني . وانن فإن الكاتب الذي يروى قصة واقعية حقيقية يعتمد في نجاحه على تحديد هذه النغمة مقدما «مع» القارى»، فإذا برز خلاف جوهري أو تناقض ما، لم تستطع الرواية أن تحدث تأثيرها .

وقد اهتم الناقد الجرى الأشهر (جورج لوكاتش) بهذه القضية في كتابه (الرواية التـاريخـيـة) عندمـا تعرض للقضـايا المتصلـة بما سمى «وجـهـة النظر» أو «النظرة» في النقد الروائي. وكان من أهم ما أثاره النقاد تعقيبا على آرائه مدى «حرية» الافتراض لدى الكاتب ازاء جمـهوره ـــ ومـعنى ذلك مـدى حرية الـكاتب في افتراض تأييد جمهوره له، أو افتراض اختلافهم عنه. لأنه في الحالة الأولى سوف يستخدم «علامات» منفق عليها مع جمهور يسلم بصحة ما يقول، وفي الحالة الثانية سىوف يميل إلى استـخدام الـحـجـة أو التحـاج لإقناع جـمـهـوره بما يقـول . ولـهذا فـإن نجاح السرد بضمير الغائب مع تبنى وجهة نظر الشـخصـية التاريخية يتوقف على «افتراض» مشاركة القارىء وجهة النظر هذه، أما إذا كان يفترض اختلاف القراء، فإن السرد قد يبدو محايداً في الظاهر وان كان يتيح لوجهات النظر التعددة لدى الشخصيات أن تتصارع في الباطن وصولاً إلى مايريد أن يقنع به القارىء. وقد أصبح هذا الموضوع من أهم موضوعات الأشكال الجديدة في الفن الماصر ــ وخصوصا الأشكال التسجيلية . فعندما عرضت مسرحية US (وهي تعني إمــا الولايات المتحدة أو نحن) في مسرح الأولدويتش في لندن ـــ قال مدير فرقة شكسبير الملكية إنه يفترض استنكار الجميع لتدخل الولايات التحدة في فيتنام ويفترض إدانتها مسبقأ ــ وأضاف إن السرحية لا تقول بهذا المنى شيئا جديدا ولكنها تبلور صوراً يفهم منها دون شك أننا شركاء في جريمة التدخل الأمريكي وان الحضبارة الغربية برمتها مسؤولة عن بشاعات تلك الحرب ــ ومن هنا جاءت التورية

في عنوان المسرحية. وما قاله (بيتر هول) ينطبق على روايات الأدب الشعبي في كل بلدان العالم التي نشأت من حقائق ثم اكتسبت على مر الزمان أبعاداً أدبية خيالية وأسطورية بسـبب تغذية الوعى الجـمـاعي لـها بالمفاهيم والقيم، أي بسـبب مشـاركة الجمهور (أو القراء) في تعديل صياغتها على مر العصور.

وقد التقفت السينما هذا الخيط منذ أن وضعت الحرب العالية الثانية أوزارها فقدمت إلى جماهير أروبا وقائع حقيقية لوّنها الخيال الوطني لكل دولة، كما تسابق الكتـاب فـي تقـديم القــصص الـواقــعــيــة من أيام الـحــرب ــ كل من وجــهــة نـظره وافتراضـاته عن قرائه، واليوم ــ وبعد مـا يزيد على أربعين عـاما علـى نهاية الـحرب، يخرج علينا كتاب بقصص حقيقية يتفاوت حظها من الصدق والكذب، وكلها موجهة وجهة سياسية معروفة ــ ظاهرها إدانة النازية وباطنها در عطف العالم على اليهود

وبالتـالي على إسـرائيل . وأذكـر أنني اشـتـركت في ندوة عقـدت في جـامـعـة ردنج ببريطانيا في أواسط السبعينات لناقشة مسرحية من هذا النوع كتبها أرثر ميلر بعنوان (حــادثـة في ڤـيـشي) وأعربت عن رأيي بصـراحـة ودهشت حين وجـدت مناصرة شديدة ll أقول (وكنت أتوقع العكس) وكانت الماجأة حين قال أحد أساتذة الجامعة إن اليهود قد تخطوا الحدود ففقدوا مناصريهم ــ وهو يسمى هذه المغالاة في الدعساية Overkill أي الإغراق في تأكيد النقطة حتى تحدث تأثيراً عكسياً . وتساءل المجودون : لماذا لم نقرأ لكم كتباً عن حروبكم وعن حياتكم بالإنجليزية؟ (وربما كانت هذه الملاحظة هي نقطة انطلاقي في مشروع سلسلة الأدب العسربي المعساصس بالإنجليزية التي تصدرها الهيئة المصرية العامة للكتاب، والتي لم تبدأ الصدور إلا بعد أن رأسها د . سمير سرحان عام ١٩٨٥) . واليـوم يقدم إلينا الاسـتـاذ مـحمد عـبد المنعـم رواية عن حيـاة عـدد من ضبـاط الطيران يمثلون روح مصر أروع تمثيل ، وهو يقول إنه يذكر الحقيقة فحسب، وانه لا يكتب إلا ما حدث في إطار ما يسمى o'cerk الكلمة الرومانية التي تعني «رواية ما حدث فعلا» ــ وهذا مادعاني إلى بسط هذه الافكار السابقة عن علاقة الأدب بالواقع لان هذا العمل الجديد يقدم نوعا أدبيا لم يألفة القارىء العربى الذى اعتاد ما يسمى بالأسلوب الأدبي ويفن السرد الحكائي بتصوير الشخصيات تصويرا واقعيا أما بالنسبة «للاسلوب الأدبي» فـقد نكـرت مـا يكفى لدحض هذه المقولة الغـريبـة التي

قضايا الأدب - ٤ ٣٣

مستظرف» للابشيهى ــ ولم يعد بيننا اليوم من يصر على استخدام ما يسمى أسلوب بلاغي استعارى موحد في شتى الفنون الأدبية، بل إن فنونا أدبية بعينها تقتضي استخدام ما يسمى بالأسلوب العلمي أي اللغة الدقيقة التي تلتزم فيها الكلمات بمعاني محددة لا تتعداها ــ وهنا لابد أن أحيل القارىء إلى كتابي الدكتور شكري محمد عياد عن الأسلوب ففيهما الرد على كل تساؤلات لا مجال لاجابتها هنا، وإما فن السرد الحكائي فلقد فقد مكانته القديمة في الرواية الحديثة، وإن كنت ما ازال احترمه واقدره، بل ان في هذه الرواية خيوطا منها تهبها الوحدة والتواصل . وإما التصوير الواقعي للشخصيات فاعتقد أنه يتطلب ايضاحا موجزا .

ورثناها من عيصبور الانحطاط حيث انحصير الأدب في علوم اللغية ــ وليــأنن لي

القارعي أن أحيله إلى كتاب يمثل هذا خير تمثيل هو كتاب «المستطرف في كل فن

إن محمد عبد النـعم يتحدث عن اشـخـاص حقيقيين ــ وهو ينسـج منهـم شـخـصـا واحدا أو روحا واحدة لا أغالي إن قلت انها روح مصر ــ واعترف ان أول ماشدني واثارني في هذه الرواية هو تلك الروح. انهــا الروح التي بشــرنا توفــيق الـحكيم بعـودتهـا في العـشـرينات والتـهبت أيام النهضـة الأولـي في الثـلاثينيـات بين شـبـاب جـامـعة فـؤاد الأول (جـامـعـة القـاهرة الآن) الذن تبنوا الـقضـيـة الوطنية وأحـسـوا بمصرية مصـر وان اختلفت السبل التي سلكوها في التعبير عن ذلك الاحسـاس، وهي الروح التي افرخت التدفق الثوري في الأربعينات ، وقد رصدها وسجلها واحد من ألد أعداء العرب ــ وهو (ريتشارد كروسمان) ــ الوزير البريطاني الذي زار مصر في أعقاب الحرب العالمية الثانية وسجل في كتابه «**بـعـثـة فلسطين**» ( ١٩٤٦) مــا أحسبه من غليان بين شـتي فئات الأمـه ــ بين المثقفين الذين كانـوا ينادون بالثورة على النظم الرجعية الفاسدة التي اتـخذت في الظاهر صـور الـحكم الديموقراطية المنسوخة من الغرب نسخا شائها ــ وأفراد الشعب الذين كانوا قد بدأوا الصحوة الحقيقية على انوار الحرية والاستقلال . وهذه الروح التي تبلورت فيما بعد واتخذت عدة صبور بعد الثورة يمكن أن يلقاها كل إنسان في كل مجال ــ وقد وجدها محمد عبد المنعم في شباب الطيارين الذين اقترب منهم كل الاقتراب ومبلغ علمي أنه عمل معهم يوما ما وشاركهم حياتهم ــ وهو يلمح في ثنايا روايته إلى هذه الروح قائلا : وعلى مــر التــاريـخ كــان لـهــذا الـبلد الـعظيـم حــفنة مــقــدســـة

من الرجــال تـعـيش دائمــا في صـمت ولا تظهـر إلا وقت الـحـاجــة تحسم الأمور بما يشبه المججزة ثم تعود إلى الصيمت المقرس مرة أخرى .

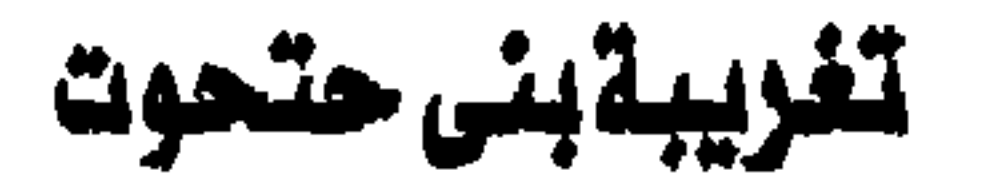

صندرت للأديب مجيد طوبيا رواية جديدة كان قد نشتر فصنولا منها في الأهرام هي (تغريبة بني حتحوت). والرواية جديدة من عدة زوايا أهمها محاولته الجادة لاستنباط شكل جديد للرواية المسرية يستند إلى تجارب أدبائنا أنفسهم في كتابة هذا النوع الأدبي الذي تمصَّر وتعرب في هذا القرن وأصبحت له تقاليده التي بدأت تختلف بالتدريج عن تقاليد الرواية الأوربية، شئنه في ذلك شئن القصبة القصيرة والشعر والمسرح .

والشكل الجديد يستلهم تراثنا المصرى العريق في سرد الأحداث وروايتها ، ومازال حياً في كتب التاريخ التي كتبت في مصـر (مثل كتب ابن اياس والـجبرتي) وفي السير الشعبية (مثل الهلالية وغيرها) وفي مجموعات القصص التي جمعت وكتبت في مصر (ولابد هنا من قبول رأي تيري ايجلتون ــ الناقد الإنجليزي المعاصر الذي دفعنا إلى إعادة تعريف الأدب) مثل «الف لبيلة ولبيلة» ــ. وهو التراك الذي يرقي إلى مصـاف الأدب الأصـيل دون أن يستخدم مظاهر فن الصنعة التي اتسم بها فن الرواية الأوربية.

وأول مظاهر هذا الشكل التي تقدمه «التغريبة» هو مظهر الحكاية ــ أي السرد الذي يسير في خط مستمر دون التفات إلى الخلف الا فيما ندر، وهو الذهب الذي يفسره جورج وودكوك أحد نقاد الرواية العالميين (الذى كتب سيبر حياة بعض العظماء إلى جانب النقد الأببي) بأنه تعبير عن «امتداد الإنسان في الزمان وعدم خشيته من الفناء» لأنه «عرف بالحدس ــ قبل برجسيون ــ معنى الديمـومـة» . وهذا

نظرة الإنسان إلى الزمن باعتباره فيضا من اللحظات المتصلة (وهي فلسفة الصرى القديم) وبين الزمن باعتبارة «وقائع نفسية» (وهي نظرة الروائي الحديث) ــ بحيث تخرج من قراءة التغريبة وأنت تحس أنك تشهد الماضي والحاضر معا . فن السـرد الحكائي في (تغريبــة بـني حـتـحـوت) يؤثر اذن في احـسـاسنا بالزمن، فالوقائح تمتد على مدى عشرات السنين وهى تصور أحوال مصىر فى فترة التـحول الـحاسـمـة من أيام المـاليك وحتى قيام دولة مـحـمد على ، ولكنها بتركيزها على الحـالة النفسـيـة المـتدة عـبر أجيـال ثلاثة من أسـرة حـتـحـوت تتـخطى الفـترة التاريخية فتصبح لا زمنية بمعنى أنها تصبح واقعا أدبيا يمكن لأبناء العصـر الحاضير أن يعيشوه باعتباره جزءا من ماضيهم، وأيضا باعتباره قطعة من زمن الإنسان الملق ــ كما هو الـحال في كل رواية .

المذهب السـردي ذو دلالات أكبر من الدلالات الفنية المألوفة لأنه فلسـفيا يمـزج بين

أما المظهر الثاني للتجديد فهو لغة الحكاية الشعبية كما سجلها تراثنا، اذ يختلط الـحوار بالسرد ليس كما تعودنا في الرواية الأوربية (حيث تظل قطع الحوار منفصلة عن السـرد) بل مـثلمـا نـجـد في ابن اياس والـجـبـرتي ــ (ومـثلمـا نـجـد فـي بـعض كتب الأدب العربي القديم) حيث يقدم الراوي شخصية تاريخية لم يكتب له أن يراها فيضـع على لسانها حوارا حيا نابضـا مع شـخصـيـات آخرى، أو يلخص على لسـانها بعض الاوضاع الاجتماعية التي تشغل باله ومن الممال أن تدركها تلك الشخصـية.

انظر إلى ما تحكيه التغريبة على لسان أحد التجار عما يحدث في القاهرة (أواخر القرن الثامن عشر) .

ــ لقــد بلغ بــهم الـحــال أنــهم مـدوا أيـديهم فى المواريث، فاذا مات ثرى من الاعيان بادر أحد الماليك إلى سيده الأمير صباحب الشبوكة وقبل يده وطلب منه أن ينعم عليه بزوجة الميت فيجيبه إلى ذلك فيركب في الوقت والسساعسة ويذهب إلى بيت المتسوفي ويتسصسرف في ممتلكاته ويحوزها ويطرد الورنة الشىرعيين … فإذا رأته زوجة المتوفى شابأ مليحا قويا وجاء على مزاجها

والتاجر هنا يظل بلا اسم ، ولكنه يمثل الأهالي (وخاصة العاملين بالبحر) ويقدم وجهة نظر الناس وبلغة الناس ، فهو راوية يستخدمه الكاتب لتعديد وجهات النظر ، وهذا لازم في وقت كانت الأخبار خاضعة فيه لأفكار الناس وأمزجتهم ، وكلما تعددت وجهات النظر ازداد الحساس القارىء بغياب السلطة المركزية التي تفرض

أظهرت له المخبآت والمدخرات، فيصبح أميرا من غير إمارة وتتعدد عنده الخيول والخدام والفراشون!!

# عليها اتجاها لا نجيد عنه .

ومصدر قوة هذا اللون من الحوار السـردي هو خلوه من الحسنات الأسلوبيـة التي ارتبطت في أنهاننا بالرواية الـعالمية وبعض من حـاكاهـا من الكتـاب الـعرب، فـهو الأسلوب الذي يتوخى الإيجاز الشديد، ويحكى وقائع كثيرة في أسطر قليلة، متكئا على بعض التفاصيل التي تهم الناس باعتبارهم سامعي هذه الحكاية، مثلما تفصح عن اهتمام التحدث ببعض مظاهر الحياة في تلك الفترة. ولغــة «التـغـربيـة» ذات مستويات متـعددة، أهمهـا هذا المستوى الـحواري، ولكن المؤلف يلجأ أحيانا إلى مستوى آخر هو السرد الخالص الذي يتميز أيضا بالايجاز ولكنه يعكس أنماط الفكر والاحسـاس القديمة التي تسـاعد على خلق جـو تلك الفترة ويتميز بلمسة عابرة من السجع غير المتكلف انظر كيف يحكى المؤلف قصة القضاء على الحامية الفرنسية التي أقامها نابليون في مدينة تلة:

… وتمنى لـو نـازل الفـرنسي «ترس» ، لـكنه صــرف هذ*ه* الفكرة عن ذهنه، إلى أن أتى يوم اكتسب فيه مزيدا من الأموال، وكـان هذا ضـربا من المحـال، بسـبـ افـلاس جـمـيع الرجــال ، وعنـدئذ اسـتـيـقظت بـداخلة الفكرة النائمسة، وراح يحسرض الناس على نزال عسسكر الفـرنســيس الهــائلــة ... فــالتــفـوا من حــولة وقــتلوا الصراف والعسكر.. ان لهذا الأسلوب مذاقا خاصا بعثه إلى الوجود مجيد طوبيا ، فـأعـاد إلينا الإحساس بالماضي بلحمه ودمه .

وآخر هذه الظاهر هو الاعتماد في هيكل الرواية نفسه على فكرة الرحلة المقترنه بالنبوءة، وهي فكرة متأصلة في الآداب الشعبية جميعا، وليست مقصورة على الأدب العربي وحده وهي من الجذور الأساسية للأدب الملحمي … الشعبي منه والرسمي … وتعتبر عنصرا من عناصر البناء في هذه الرواية لأن إيمان والدة البطل بصدق نبوءة العرافة وحتمية عودة ابنها من الشمال ، يقترب من الإيمان الديني ويمثل عمادا من عمد الشـخصـيـة المصـرية، وكذلك فـإن رحـلات النيل ــ شـريـان الـحيـاة في مصـر ـــ تصبيح مصدرا لصور عريقة راسخة في الوجدان المسرى منذ آلاف السنين وتتيح

للشـخصيات أن تتحرك على أكثر من مستوى فى كل رحيل وكل لقاء. أن «**تغريبة بني حتحوت**» اضافة جديدة قيمة إلى تراث الرواية المسرية في عصىر ما بعد نجيب محفوظ.

خريف الأزهار الحجرية

القصة القصيرة من الفنون الأدبية التي ما فتئت تتغير وتتبدل حتى لقد أصبحت تستعصى على التعريف. ففي الستينيات استطاع الباحثون أن يحددوا الأشكال الأساسية للقصة القصيرة على ضوء علاقاتها وجذورها بأقدم فنون السرد قاطبة وهو فن رواية الأحداث التاريخية وكان ذلك الفن قد بدأ شحرا ثم اكتسى رداء النثر في القرن التاسع عشر عندما أصبح للرواية الطويلة قراؤها وعشاقها، وعندما ازدهرت الصـحافة فـي أورويا فولدت لغة جديدة تسمح بتقديم الواقعة الـحقيقية في ثوب اللغة الصحفية غير المثقلة بالزخارف اللغوية التي اقترنت بحرفة الأدب. والواقع أننا لم نفتقد حلقات التحول من رواية الوقائع إلى رواية الخيال في

الأدب العربي، عل مـا يوهي به تأثر رائد القصـة القصـيرة العربية مـحـمود تيمور بالقصـاص الفرنسي الأشــهر جي دي موباســان، أوتأثر الـجـيل الذي تلاه بـقصص الغرييين من المان وانجليز وفرنسيين وأمريكيين، وإن كنا لا نريد الاعتراف بهذه الـحلقات خوفا على ضياع الـحدود التي نعتز بـها بين رواية الواقع ورواية الـخيال. ولذلك فقد أصبحنا نعالج أدبنا من زاويتين منفصلتين، وأصبحنا نخشى أن نعترف بالتطور الذي شهدناه (وهو طبيعي) مثلما شهدته آداب الأمم الأخرى. ولكن يبدو أن التطور الذي تشـهده القصة القصـيرة الماصـرة في أدبنا المريي قـد اتـخـذ مـســاره الطبـيـعى في الشمـانينات . على أيدي نفـر قليل ممـن طوروا التصنيفات الشكلية القديمة للقصة مثل «القصة الحدث» و«القصبة الصبورة»

و«القصة القصيدة» وما إلى ذلك مما رصده الدكتور نعيم اليافي (في رسالته التي نال بها درجة الدكتوراه عن القصة القصيرة الحديثة في بلاد الشام) إلى الألوان التي فرضتها علينا فنون العصىر الحديث، وأهمها فنون الحداثة أو المورنية وما بعدها، فاتجه البعض إلى «الأقصوصة» (أي «القصة القصيرة جدا») والتي تركز على لحظة قصيرة وعـابرة في حيـاة إنسـان مـا وتعـتمد على التـركيز الشـديد في التصىوير وفي الزمن والمكان، واتجه البعض إلى الصياغة الشعرية واتباع مناهج الشعر في المالجة، بينما اتجـهت الغالبية إلى تطوير فن كتابة القصة عند المنبع أي من حيث هي قصة تروي واقعة ما فتفرقوا في ذلك شيعا إذ عمد بعضهم إلى إحياء «فن الحكاية» أو ما يسمى بالسرد (وهو في الـحقيقة فن رواية الأحداث بغض النظر عن المعنى الـعام لـها) وعمد البـعض الآخر إلـى التـجديد في اللغة حتـى غدت اللغة نفسها مسرح الأحداث. (جامعين في ذلك بين فن الشعر والفنون التشكيلية من رسم ونحت) وعمد آخرون إلى تعديل الفهومات الأساسية لفن القصة القصيرة مثل الشـخـصـيـة والـحـدث لتـلائم الدعـوة الفكريـة أو الـعـقـائديـة التي يعـملون في سـبـيل نصرتها، وينتمي إلى الفئة الأخيرة معظم كتاب الـحركة النسائية رجالا ونساء وقد دعاني إلى وضبع التعريفات الأخيرة التي لابد أن تعتبر امتداداً لما ذكرته عن القصــة القصـيرة في كتـاب الأدب وفــنـونــه (١٩٨٤، ١٩٩٢) ظهــور عــدد من المبدعين الذين فرضىوا علينا تعديل مفاهيمنا النقدية، إذ برع في الإقصىوصية عبد الفتاح رزق وخيرى شلبى وغيرهما ممن اتخذوا من الصحافة مسرحا للتجريب، وبرع في القصة الشاعرية محمد المخرنجي وماهر شفيق فريد، وفي تطوير الأنواع الجسديدة عفد المنبع إبراهيم اصلان ، وسعيد عبد الفتاح وسلوى بكر واعتدال عثمان وسعدالقرش ، وسناء صليحة وكثيرون ممن يطلون الاطلالة الاولى او الثانية على عالم القصة القصيرة ولا ينفي ذلك أن الكثيرين الرسخين في الكتاب الرواية قد شـاركوا وما يزالون يشاركون في تطوير القصـة القصـيرة – وعلى رأسـهم نجيب محفوظ نفسة ويوسف جوهر وجمال الغيطاني ويوسف القعيد ومجيد طوبيا ، والي حد ما يوسف الشاروني وادروار ا لخراط ونعيم عطية وكذلك سكينة فؤاد ومحمد عبد السـلام العـمـرى وفـرًاد قنديل وغـيـرهم ، ولكن درجـة الـتطوير هنـا مـحـدودة

 $\epsilon$ .

# بأسلوب كل من هؤلاء ، وإذلك فملهما استطاع المرء ان يحلل تطور اسلوب نجيب محفوظ مثلا – مثلما فعلت في دراستي بالانجليزية:

The Language of Naguib Mahfouz: a Study in Development.

وهكذا فإن مجموعة خريف الأزهار الحجرية للدكتور مـاهر شـفـيق فريد مجموعة فريدة بسبب ابتداعها أسلوبا جديدا ومثيرا في فن السرد وفن الصياغة الشعرية وفن البناء جميعا ــ فهي تنتمي إلى ما يمكن أن نسميه التيار النفسي الذي، اشتد عـوده ونما في الغرب في أعـقـاب انحسـار «مـوجـة الاحـتـجـاج» التـي أتي بهـا «جيل الغضب» ، أي الجيل الذي أعرب عن رفضه لقيم الأسلاف التي أثمرت حربين عالميتين طاحنتين، إذ إن كتاب أواخر السبعينات انقسموا إلى فريقين يجمعهما تيار واحد (هو التيار النفسي) فأما الفريق االأول فقد تحول رفضه للمؤسسة الاجتماعية إلى انغمـاس في بحـار النفس البـشـرية يسـتـجلي كـوامنهـا ويسـتكشف أبعـادهـا انطلاقا من الإيمان بالإنسان وبالفرد باعتباره النموذج الأول للإنسان ، وكانت أفراد هذا الفـريق يمـثلون ــ إلـى حـد مـا ـــ تطويرا وامـتـدادا لمذهب الـروائيـة الـبـريطانـيـة فيرجينيا وولف والروائي البريطاني جيمس جويس ــ ونبغ منهم في أمريكا الكثيرون في الثمانيات مثل هارولد برودكي الذي بدا نجمه يلمـع في عام ١٩٧٥ عندما فـاز بالجائزة الأولى مشاركة عن قصتيه «قصة بأسلوب يكاد يكون كلاسبكيا» في مسابقة القصة القصيرة السنوية السماة «جوائز أو هنري» ــ ثم انفرد بالجائزة الأولى في العـام التالي (١٩٧٦) في نفس المسابقـة عن قصــة بعنوان «ابــفــه بــيـن ذراعـيـه، في الضـوء ، عـاليــا» ـ ومن ثم انطلق ليـفـرض هذا الأسلـوب النفـسـي التحليلي في مجموعات قصيصيه التالية، ومثل مارك شورار ، وروبرت هنسون، وغوردون ويفر وهنري بروميل ــ ومن النساء اليس آدامـز وجولـي هيشت. والـجدير بالذكر ان الكتابات النسائية التي شهدت أزدهارا كبيرا في الثمانينات عندما بزغ نجم أيمي هيمبل وأليس مونرو وجيسيكا نيلي ومونا سـيمسون (وغيرهن كثيرات) لم

 $\mathcal{E} \mathcal{E}$ 

تكن تعالج قضايا الحركة النسائية كما نعرفها في مصر بل إنها ركزت على التحول النفسي أو التحولات النفسية التي صاحبت إنتهاء عصر الحروب وبداية ظهور القوميات المثلة في النزعات الأقليمية الضيقة في أوريا وأمريكا الشمالية وهي التي سبقت انهيار الاتحاد السوفيتي وتمزق الكتلة الشيوعية والصـراعات « القبلية » والطائفية التي ما تزال رحاها دائرة حتى عصرنا هذا . وأما الفريق الثاني الذي تزعمته بلاجدال الكاتبة البريطانية فاي ويلدون ــ التي بدأت بالكتابة للتليفزيون ثم تحولت إلى الرواية والقصة القصبيرة فهو يضبع الإنسان في سياقه الاجتماعي ـ ويضـع التحليلات النفسية العميقة في سياق الأسرة ثم أولا في سياق الجـتمـع الكبير ــ وهو التيار الذي ينتمي إليه كـاتب أمـريكا الأول جون أبدايك ويحاول اللحاق به عدد لابأس به من كتاب الثمانينات مثل بعض من ذكرت من الكاتبات ، وكذلك دونالد بارثيلم وتشارلز باكستر وجيمس لي بيرك. وقد أطلقت على هؤلاء صىفة كتاب أواخر السبعينيات رغم أنهم قد حققوا شـهرة كبيرة وحظى الكثيرون منهم بالاعتراف من النقاد على اختلاف مشـاريهم ، وإنما قصدت من ذلك إلى رصد جذور الاتجاه النفسي الجمالي في القصة العالمية الذي ينتمي إليه مـاهر شـفيق فريد ، ولذ لك فأنا أرى أن الدراسـة التي جمعتنا منذ الصبا في كلية الآداب كانت من العوامل الحية المتجددة التي وجهت كلا منا وجـهته الطبيعية ـ فالكاتب ماهر شـفـيق فريد قـاريء أولا ، وهو مـثلي ومثل كل كاتب جدير

بهذه الصفة يكتب حين يقرأ ، ويقرأ حين يكتب ، ولذلك خرجت قصصه بمثابة النبت الطبيعي لأرض الأدب الإنساني العالي الحديث .

أما أسلوبه الذي يتميز به فهو التحليل الدقيق لشاعر النفس في صور متتابعة متشابكة ، يؤدى بعضها إلى بعض ، ويلقى بعضها بظلاله على بعض، مثلما يفعل الشاعر الذي يبنى قصيدته الحديثه على أساس التداخل والتشابك والترابط ، سعيا لإخراج ما يسمى بالإنطباع الموحد أي الصورة الواحدة التي تتمازج فيها الخطوط والألوان . ولأضرب لذلك مثلا من قصته الأولى مباراة شطرنج . إن التحدث أي بطل القصــة الذى يروى المؤلف القصــة على لســانه يقدم إليـنا صـورا مـتتـابعـة كـأنمـا يهمس إلينا بأفكاره الخاصة :

وهذه الصورة الغريبة في تصورها أو رسمها أعمدة الهواء ليست في الحقيقة «محالة» فـهي تمزج بين «الأعمدة الهوائية» الضـخمـة في آلة الأرغن القديمـة، التي مـاتزال تسـتـخـدم في بعض الكاتدرائيـات، وهي بطبـيـعة الـحـال ألوان من المزاميـر الضـخمـة (أي أنها أعمدة مـفرغة ومن ثم فـهي هـوائية وربما كـانت لـها صلة بالـهـارب الهوائي وهي آلة عتيقة كانت توضيع في مهب الريح لتصدر أنغاما تتفاوت بتفاوت سرعته واتجاهه)، وبين أعمدة الساعات الضخمة التي ماتزال تستخدم في بعض بلدان أوروبا القديمة وتتدلى من سـلاسل ضـخمـة، أي أن الصـورة على غـرابتـهـا صبورة حسية تمزج بين آلة موسيقية وساعة تستخدم الأعمدة في إصدار الدقات التي تتبع نهجا موسيقيا ثابتا وموقوتا بطبيعة الحال، وإن لم يكن الهدف من هذه الصـورة الإحـالة إلى شيء مـا بعـينه بل تأكـيـد الرؤية الـخـاصـة لـلبطل التي يطورهـا تدريجيا من خلال مجموعة أخرى من الصور التي تتفرع من هذه الصورة الأولى. وأول هذه الصبور هي صبورة المرآه ــ فنحن نسمع من البطل بعد تـأكيد صبدق رؤياه (والملاحظ أنه يستخدم هنا اللفظ الخاص برؤيا يوسف عليه السـلام ــ «هذا تأويل رؤياي») أنه يرى الحيـاة من خـلال زجاج مـغبش وفـي ضـوء الـغـروب ، ويرى نفسه وصديقه في المرآة، ثم تعود صورة موسيقى الأرغن واضحة هذه المرة ــ

أحيانا أشعر أن في الهواء أعمدة، أعمدة هوائية لا ترى ولكن لها كيانـًا. أجسامـها الصلبـة البـاردة تـتدلى من سـلاسل فـضيـة لتـهـتـز في الهواء.

أسمع أصبواتا موسيقية من آلات لا تمت إلى الأرض بصلة وفي خيالي تنفتح كهوف فسيحة تسرى فيها مياه البحر الزرقاء كالفيروز ، وأرى كنائس رخامية ملونة الزجاج تنيرها أعمدة النور الشفاف . أي أن وجدان البطل هنا ينسج من المسيقى الهوائية صورا حسية تبصرها العين، وربما كان العامل «المازج» في اللاشعور لديه هو نبرة الاحسـاس الرومـانسـي بوجود تلك الحاة الحافلة في باطن الإنسان، التي عبر عنها الشاعر الإنجليزي كولردج في قصيدة «الهارب الهوائي» وعبر عنها زميله وردزورت في صورة الكهوف

 $\epsilon$   $\epsilon$   $\tau$ 

الموجودة تحت الماء التي لا ينفذ إليها ضبوء الشمس (في قصيدة المقدمة ــ السبفر الرابع ــ البيت ٢٦٢ من طبعة ١٨٥٠) وهي الحياة التي تتحول من أعمدة هوائية إلى «أعمدة من النور الشفاف» داخل بيت العبادة .

أى أن صـورة المرآة التي تعتبر رمـزا هنا لإنعكاس عـالم الواقع المصـوس في نفس البطل تعود بنا إلى صورة أخرى ــ تنويعة أخرى (بلغة الموسيقى) على تيمة الموسـيـقي الـهـوائيـة أو العلـوية ، بـحـيث ندرك أننا أمـام تـجـرية منـعكسـة علـي نفس

ترفض الانصـيـاع لسـيطرة الأرض ، وترى في الشــهد الواقـعي في القـهي تمثيلية يقوم بها أثنان أحدهما البطل نفسه وقد انفصل عن وجوده المادى وأصبح يطل عليه من الخارج .

وقبل أن ندخل في هذا العالم الذي يخشـاه بطل القصـة ، تتطور الصـورة من جديد من خلال إيحاءات كلمة «الرخام» الباردة ــ فهي ترد أولا في وصف الكنيسة لتوجى بالثبات والصلابة ، وإن كانت تشير من طرف خفى إلى تراث ارتباط الرخام بالأضـرحة وبالتمـاثيل البـاردة ــ كمـا في شـيكسبـير مثـلا ــ ثم تفـاجئنـا هنا بامتـزاج جديد مع الظلال والرخام.

على مائدتنا الرخامية أرتسم ظل ، وعلى الجدران كان الذور قد تقلص نـهـائيـا ، والـعـتـمـة بـدأت تدب في زوايـا

والقارىء هنا يتابع الحياة الداخلية للبطل في لحظة التأزم التي بدأ بها الكاتب قصته ، مثلما يفعل الكاتب الدرامي المحترف ، في تجاوبها المتواصل مع رموزها الخارجية، حتى أنه قد تفوته لحظات الاشتباك والانفراج بسبب دقتها ورهافتها المتناهية ، فالرخام الذي ارتسم عليه الظل هو الصورة الجامدة لما سبق آن أشرت إليه من غلبة ذلك الأحسـاس الأول وهو رفض الانصبياع للأرض ، فالرخام يعود بنا إلى الصبورة التي رسيمها ت . س. اليوت للحياة الحديثة في القسم الذي يحمل عنوان «**مبـاراة شطرنـج»** من قصـيدته «أرض الضـيـاع» (ترجمة نبيل راغب ــ أو «الأرض الخراب» كما كان رشاد رشد*ى* يسميها) ــ ولا يمكن أن يكون ذلك من قبيل

 $233$ 

القهوة ..

الصدفة ، فمباراة الشطرنج ترمز في القصيدة المكورة لتحول العلاقة بين الرجل والرأة إلى مباراة أي إلى حدث بين خصـمين بدلا من كونـها تمازجا بين حبيبين ، ولذلك فنحن نحس هنا بأن البطل مكتوب عليه ان يلعب دورا ما ــ وصديقه (أو قرينه الذي يحمل نفس اسمه) يدعوه مباشرة إلى اللعب! ولكن البطل هنا يكون قد انتهى من استدراجنا إلى جوهر القصة وهو عقدته التي تحول بينه وبين «لعب» دوره الطبيعي في الدنيا، اذ يعود بنا إلى قطع متناثرة من نكرياته توحي بارتباطه بأمه ، وتوحي بمشـاعـر خـاصـة لديه تحـول بينـه وبين الانسـيـاق وراء الشـاعر « المتـادة» في لعبة الـحب والزواج ، ومن ثم يلقى بنا فـجـأة في غمرة الصور الشعرية التي كان قد مـهد لها منذ البداية ، إذ نكتشف مدى زيف العلاقة التي كان يتصور صدقها ، من خلال صورة المرآة ــ صورة الإنسان غير الحقيقية ــ وهي الصورة التي لعب معهـا البطل مباراة االشطرنج فـخـسـرها علي المائدة الرخامية وانتصر فيها حين انسحب ورفض التسليم بصور المرآة الخادعة. والانتصار والانكسار في آن واحد من الفارقات التي تنقل القصة القصيرة بحدثها المحدد من عالم الواقع إلى عالم الرمز الخالص ، الذي يربطها باعتبارها كلأ موحداً بعالم الشعر ، إذ تختلط لحظات الانتصار (التي يدرك فيها البطل حقيقة قرينه الأرضي) ولحظات الانكسار التي يدرك فيلها حاجته إليه ومن ثم ينطلق ليطارده «في قـاع المدينة» ، مثلما تختلط في نفسه رؤى المرآة، و «رؤياه» الـصـادقة الأولى للحظة الصفاء التي تسمو به على قرينه . وإذا كنت قد ركزت بعض الشيء على تحليل هذه القصة فإنني أهدف من ذلك إلى القاء الضوء على أسلوب ماهر شفيق فريد بصفة عامة، فالقارىء لا يملك إزاء هذا الأسلوب إلا أن يعود إليه المرة بعد المرة ليكتشف خباياه ويحاول متابعة خيوطه الدقيقة النسوجة ببراعة متناهية، خصوصا عندما ينتقل بنا الكاتب من قصـة الي قصبة، إذ يقدم لنا صبورة أخرى من صبور ذلك البطل ذي الأقنعة المتعددة، وهو الذي يشبه إلى حد كبير بطلا روائيا يمر بلحظات شعورية متعاقبة ويعيش أعمارا زمنية متفاوته، فكأنما نحن إزاء نفس عارية تثقل كواهلنا متابعة تقلبات أحاسيسها ورؤاها التضاربة لهذا العالم، فقصة الوحدة التالية لمباراة الشطرنج فــى خــريف

ه ع ع

الأزهــــــــار تنويعــه أخرى على ذلك الألـم المستمـرالنابـع من الوعي الـحــاد بوقـع هذه

الحياة ، ولذلك فنحن نعاني من تجريداتها ونكاد نحس بالارهاق في متابعة نسيجها الشعرى الزاخر

أقوم إلى النافذة وأزيح الستارة ، ملقيا ببصرى إلى الشارع شببه المهجبور ، والمصبابيح تلمع في وحدتها اللبلية، وأنوارها تنعكس على الأســـفلت المبلـول بماء المطر، وثمة ريح تهز أشجار الجزورينا الممتدة على طول الشارع، وأمـام البـواكى اضطجـعت فى ردائـى المرمـرى ، وحـيـدا مع الواحـــد، أرمق بنظرة مــحــايدة هذبن الشــبــحــين اللـذين هذه هي الصورة النهائية للخيانة التي تعتبر «موضوع» القصـة الأولى وتعتبر كذلك «مـوضـوع» القـصـة الثـانية والثـالـثة ، ولكن الموضـوع غير مـهم في طرائقـهـا ومسالكها، إذ إن الخيانة هنا تكاد تكون فكرية ، بينما تتحول في القصة الثالثة «الموت فــى الــروح» إلى خيانة ذاتية ــ وما أبعد الأسلوب القـصـصـى هنا عن` الأسلوب الرمزي للقصة الأولى! إنه يكتشف «الخيانة» حقا ، ويحاول أن يجد تسرية في رموز حياته وأفكاره، مشيرا بالتحديد إلى قصة «نشسـوة» للكاتبــة كـاترين مانسىفليد ، وهي التي نرى فيها البطلة في لحظة الصدمة تنشد العزاء والسلوى في إيمانها بذاتها وبالطبيعة ممثلة في شجرة الكمثري بالحديقة، ولكن البطل هنا لايجد في كل ما حوله عزاء أو تسرية ، فهو قد خان (مثلما خانت بطلة نشوة) عندما عاش وهم حب بديل ، ولكنه في هذا العالم لا يستطيع أن يمحو آثار تلك الخيانة. وقد يطول بنا الحديث إذا نحن تعرضنا لكل قصص الجموعة، كما فعل الدكتور نعيم عطية في مقدمته المتازة لها، ولكنني أحببت فحسب أن ألقي الضوء على منـهج جديد فـي كتـابة القصـة القـصـيـرة يضـع الكاتب مـاهر شـفيق فـريد في مصاف أرباب الحداثة الحقيقية ، حيث يحكم استخدام اللغة العربية ، ويتفنن في ابتداع الأسـاليب الفنية لكتابة النثر الشـعرى الـجديد ، وحيث يعلم المبتدئين درسـا في الانتـمــاء إلى الـتـراث الـعــالـي مـع صــدق الرؤيـة الذي يؤكــد الصــدق الفني .

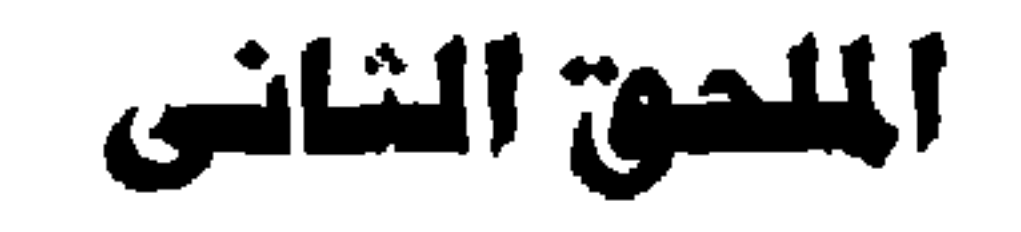

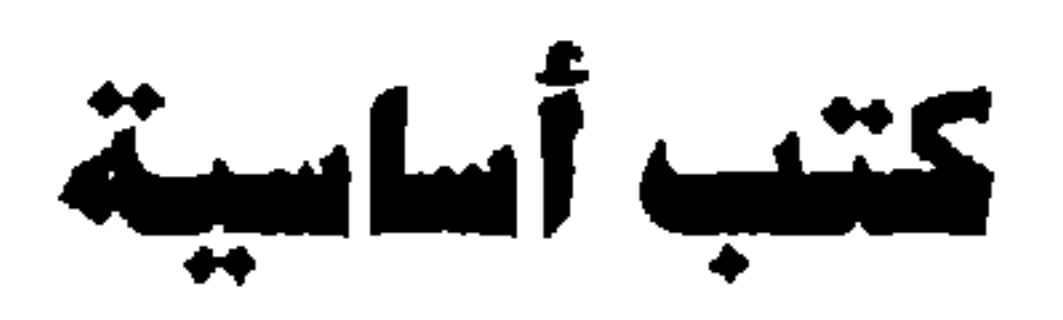

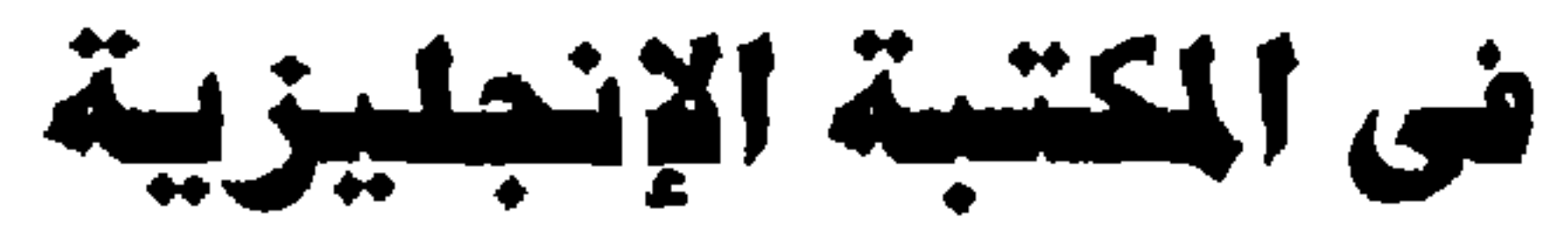

$$
m = \frac{1}{2}
$$

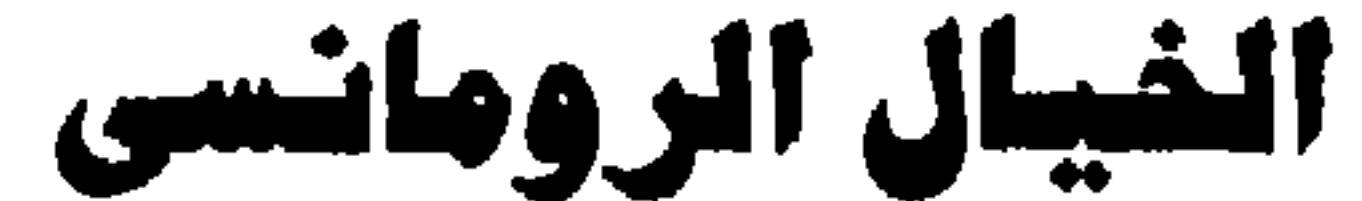

THE ROMANTIC IMAGINATION

**By: SIR MAURICE BOWRA** 

Oxford. Paperback 1961.

مؤلف هذا الكتاب هو السيـر موريسُ باور! أسـتـاذ الشـعر بـجـامـعة أكسـفورد والدارس المتعمق للأدبين اليوناني واللاتيني، وهو يحاول في هذا الكتـاب دراســة مفهوم الخيال عند الرومانسبين ، والوظيفة التي لعبها في خلق شعرهم ذي السمات الخاصــة به، عن طريق التطبيق والتـحليل الموضــوعي في مـعظم أبواب الكتـاب بـعد مقدمة عامة عن تصبور الرومانسيين للخيال وكيفية استفادتهم منه. ويبدأ السير باورا كتابه قائلا : «إذا أردنا أن نلتمس خصيصة واحدة تميز بها الشعراء الرومـانسيون الإنجليز

عن شـحراء القـرن الثـامن عـشـر ، وجـدناها فـي اهتمـامـهم الشـديد بالـخـيـال ، ويمفهومهم الخاص عن تلك الملكة، فشعراء القرن الثامن عشـر ونقـاده مـثل «بوب» والدكتور جونسون ودرايدن قبلهما، لم يكونوا يلقون بالا إليه أو يلتفتون في حماس إلى الدور الذي يلعبه في الشعر ، وإنما كانوا يتحدثون عنه في تحفظ وعلى شريطة أن يخضـع دائمـا ﻠـا أسـمـوه الـحكم (بمعنى الـعقل أو المنطق)،وهـم يعـجبون باللـجـوء إلى الصبور الفنية في الشبعر ولكن هذه أيضياً لـم تكن تعني أكـثر من الانطباعيات البصرية أو الاستعارات . وهم يميلون إلى معالجة التجارب الإنسـانية العامـة التي يشترك فيها الجميع، ولا يحتفلون بالأهواء الشـخصـية أو النزوات الفـردية التي

(١) ظهرت أول طيعة من الكتاب عام ١٩٥٠ ثم أعيد طبعة عام ١٩٦١ في الأغلفة الخفيفة من مطبعة جامعة اكسفورد .

قضبابا الأدب - ٩ ٤ ٤

يشتط الخيـال في البـعـد بـهـا عن الـواقـع ــ فـالـجــانب الـألـوف من الـحـيـاة، وصــدق تصويره يحتلان الكان الأول في شعرهم». أما الرومانسيون فكانوا كلفين بالغريب والغامض من تجارب البشـر، كـانت الرحلات التي تضىرب في أشد البقاع غرابة وغموضياً تستهوى أفئدتهم وتلهب أخيلتهم حتى انعكس ذلك في حياتهم وشعرهم بصىورة لم يسبق لها مثيل في الشـعر الإنجليزي، ونحن إذا تأملنا شـعر «وليم بليك» و «كولريدج» ، و «وردزورث»، و«شلي» و «كيتس»، وجدنا اتفاقا يكاد يكون تامـا حول مفهوم الـخيال ، والدور الذ*ي* يلعبه في الشعر ، رغم الفروق الجوهرية التي تميز كلا منهم عن صاحبه ، ويعزو السير «باورا» ذلك إلى عاملين : أولهما الإيمان الكبير بالنفس البشرية وفرديتها وثانيهما الإيمان بقدرة الشاعر على الخلق، وبأن هذا الخلق يجب أن ينبع من باطن النفس، ويكتشف أغوارها.

وقد قوى إيمان الرومانسيين بالخيال نتيجة لعوامل أخرى دينية وميتافيزيقية. فالفلسفة الانجليزية ظلت قرنا كاملا خاضعة لتأثير نظريات «جون لوك» الذي قال إن الادراك العقلى سلبى تمامـاً ــ أي مـجـرد تسجيل للانطبـاعـات الخـارجيـة فـالذهن في نظره «مراقب كسـول للعـالـم الـخـارـجي ». وكـان منهـجـه مـلائمـا لعصـر غلب فيـه التـأمل الـعلمي الذي كــان نيـوتن أصــدق من يمــثله . فـالتـفـسـيـر الآلـي الذي قـدمـه الفلاسفة والعلمـاء للعـالم يـعني أن أحدا لم يكن يـهتم بالنفس الإنسـانية، وخـاصـة بعقـائدهـا الـفريـزية التي لا تقل خطراً عن قـضــاياهـا المنطقـيـة . وهكذا رأينا «لوك» و «نيوتن» يقرران وجود إله في كونيهما ، فيقرر الأول وجود الإله لأن «الطبيعة بكل ما فيـها من دقة وإتقان تشـهد بكفـاية على وجود رب» ويقرر نيوتن ذلك اسـتنادا إلى ان آلة الكون الضــخمـة تقطع بـوجود مـحرك لـهـا! ولكـن الرومـانسـييـن لـم يكونوا يكتـفـون بهذا من الدين، فـايمـانـهم ينبـع اسـاس من إحـسـاسـهم ــ ومن تـجـريتـهم . وهكذا كـان عليهم أن يبحثوا عنه في نواتهم قبل أن ينشدوا تبربرا منطقيا لوجوده . ومن هذا الإيمــان بالدين النـابـع من الـذات ، نشـــأ إيمــان بـقــدرة هذه الذات على الخلق الذي لابد أن يتوسل بالخيال ــ فـهذه الملكة وحدهـا قـادرة على الـتـحـرر من المنطق التـقليـدي، والتــهــويم فـي أكــوان جــديدة بـحــثــا عـن الـخلود. وحــينمــا نبــذ الرومانسيون التفسيرات التي قدمها لوك ونيوتن عن العالم المصىوس، كانوا يلبون

وإذن فـقد كـان الإيمـان بالإنسـان وفـرديته إلى جـانب الإيمـان بالله الموجـود في داخله حافزا دفع الرومانسيين إلى طرح التفسيرات المنطقية الآلية ، والبحث عن منهل لا ينضب من الخيال، يستطيعون أن يردوه في ثقة، فيطفىء غلتهم ، ويفسـر لهم الغـاز الكون، الذي كـان دائمـا داخل نفـوسـهم . فـالـخـيـال خـلاق .. والـخلق من صنفات الله .. ومن يمارس الخلق يقترب من الله ــ ومن يدرى ــ فقد يعرفه .. يقول بليك : «إن عالم الخيال هو عالم الخلود ، إنه الصدر المقدس الذ*ي* سيضـمنا بعد أن يفني الجسد .. إن في ذلك العـالم الـحقائق الـخـالدة لكل شيء ينعكس وجـوده في مراة الطبيعة .. ولا يمكن أن ندرك هذه جميعاً في صورها الخالدة إلا إذا توسلنا بالـخيـال الإنسـاني» ويقول كولريدج : « وإذا لـم يـكن الـعقل سـلبيا ، وإذا كـان قد ـخلق حقاً في صـورة الله ، وهذه في أجل مـعانيـها صـورة الـخـالق ــ فـإن أي مـنهج يقوم على سلبية العقل منهج زائف» ولا يخفى بطبيعة الحال تأثير الفلسفة الالمانية على كولريدج فهو لا ينكر أنه قرأ

نداء داخليا يهيب بهم أن يرتادوا عالم الروح ارتيادا أعمق وأشمل . فكل منهم يؤمن بوجود عالم مختلف عما نراه ونعرفه ، وكان هذا العالم مقصدهم الذي ينشدون. ولقد أرادوا أن يتغلغلوا إلى الحقيقة الخـالدة، فيكشـفوا أسـرارهـا ، كي يفـهـموا معناها وقيمتها . إن النفس البشرية لتعيش ألف حياة في لـحظة واحدة من الانفعال ، ومهما بلغ النطق من حدة فلن يستطيع تفسير ما يحدث داخل صدر الإنسان..

«كانط» و «شلنج» ولكن كولريدج كان يركن أيضاً إلى عقائده الغريزية وإحسـاساته، فكونه شاعرأ اولا ومفكرأ ميتافيزيقيا ثانيا جعله ينتهى دون اعتماد على فلسفة خارجية إلى تصور لعالم الروح مستمد من إحساس عميق بالحياة الباطنية للناس والأشــيـاء ، ومن إيمــانه بأن الـخـيــال الـذي يتــوسل بالـحــدس ، أفــضـل من المنطق ألتحليلي في اكتشاف حقائق الأشياء إذ إن الحدس في هذه الحالة سوف يتخطى العقل والحواس جميعا، ويخرج بالإنسان إلى عوالم قد لا تكون معقولة ، وقد لا تكون ممكنة الوجود ، وقد يكون بنيانها غير مندرج تحت الأنماط التقليدية للحواس الخمس ، ولكنها مع ذلك عوالم تجسد في غرابتها وغموضـها عالم الروح الزاخر بشتى الشاعر التي قد تستعصي على الادراك والفهم والتعبير إلا بهذا السبيل.

ولكن كيف يكون ذلك ؟ إن العقل الذي يصور ويتلقى عند الفنان والتذوق يجمد المشاعر في قوالب ثابتة، ويحدد أنماطها في صور تقليدية فـلا يفسح المجال لأشكال جديدة منها أو صـور مركبة تكسـر هذه الأنماط وتفتتها .. أما عوالم الخيال التي يخلقها التهويم، فهي وحدها قادرة على ذلك. إذ أنها تنسرح بحواسنا بعيداً عن عالمنا المألوف ، وتدخل بنا في أجواء شعبه أسطورية ، حافلة بدلالات الرمز ودلالات الإيحاء ، وحيث يكتسب كل شيء دلالات مختلفة من دلالاته في عالم العقل والمنطق.

إن عوالم التهويم تشبه الأحلام ــ وهذه المنطقة الغنية من مناطق الشعور قد تعرضت لرحلات رائدة بعيدة المدى من جلنب كولريدج وغيره من الشـحراء الرومـانسـيين .. إذ أن تكسـر حـدود الزمـان والكان فـيـهـا ، وبروز تكوينـات غريبـة جديدة، وتحررها من قيود التفكير التقليدي ــ كل ذلك يجعل المرء يعيش في دنيا مختلفة تماما عن دنياه ، ويتذوق أنماطا من الخيال لا توجد في حياته اليومية ، ويجرب أحاسيس لا عهد له بها من قبل فيثرى ثراء من لون جديد . ونحن نرى أن وليم بليك قد سبق الرومانسيين جميعاً إلى ارتياد هذا العالم ، فبدأ باللجوء إلى الرمز والتجريد ، وخلق عوالم غريبة مختلطة الدلالات .. فهو يصور قوى الشر التربصة بالإنسان ، دونما تحديد لكنهها ، أو وقوف على تفصيلاتها الزمانية أو المكانية ، وإنما يخلق رمزاً خاصـاً قد يوجد في واقع الـحياة وقد لا يوجد

وأية يد جرؤت على التحليق بها ؟ وأى كف وأى فن يمكن أن يلوى أعنة قلبك؟ وحين ابتدأ في الخفقان ــ أي يد رهيبة وأي أقدام رهيبة ؟ والغموض الذي يميز القصيدة هو ما خلقت من أجله .. فإن جمع تلك الصـور هذا الجمع الغريب هو الذ*ى* يثير ف*ى* النفس أحاسيس جديدة ما كانت لتثار لو اتبع الشاعر المنطق أو لجأ إلى التحليل العقلي التقليدي .

وقد يلجأ «بليك» حقا إلى رسم صور «معقولة» ولكنها حتى في «معقوليتها» لا تقف عند دلالتها الظاهرة وإنما تتجاوزها لترمز إلى تجارب عديدة منوعة، مكتسبة بهذا بناء رمزيا يوحى ولا يقف عند حدود الصور الحسية : أيتها الوردة ــ إنك عليلة! فالدودة الخفية التي تحوم في الليل لحين تعوى العاصفة قد عثرت على مهدك الذي صباغه الفرح الأحمر وإذا بغرامها الأسود الدفين يدمر فيك الحياة.

يقـول السـيـر باورا : «إذا سـألـتنا عن مـعنى القـصـيـدة، فسـوف نقول أنـهـا هاجمتها دودة في ليلة عاصفة. وبليك يشرح هذا تماما في قصيدته. ولكنها ــ شان سواها من القصائد الرمزية ــ تتيح لنا أن نقرأ فيها معاني أخرى وتحمل صورها أثقال ارتباطات ثانوية ، فيمكن أن نقول مثلا إنها تشدر إلى تدمير الأنانية للحب، وتدمير التجربة للبراءة، وتدمير الموت الروحي للحياة الروحية. حقا ــ إنها قادرة على احتمال كل هذه المعاني ــ ومن حـقنا أن نستشف فـيـهـا كل هذه الدلالات . ولكن المعنى الأخـيـر للقصيدة يظل دائما داخل القصيدة نفسها ، ويظل يتذبذب في اختلاف

شـديد من ذهن قـارىء إلى ذهن سـواه. فـان ارتفاع الـرمـز فـوق مـسـتـوى الواقع هنا يفسح الطريق للايحاء التجريدى الذي يكاد يكون مطلقاً » . فإذا انتقلنا إلى وردزورث وجدناه يلجأ أيضاً إلى الرمز والتجريد ، ولكنه لا يفعل ذلك كثيراً ، فهو رجل حواس قبل كل شيء ، ومهما انطلق خياله واشتط في البعد عن الواقع، فبإنه دائمـاً يعود سـريعـا إلى الأرض، مـحـاولا فـهم الكون «وتذوقـه» دون تحليق مجنح في لا نهائيات الخيال! وحينما وجد السير باورا أن عليه أن يتناول

مفهوم الخيال عند هذا الشاعر، أخذ في معالجة قصيدة لا يلعب الخيال فيها الدور الرئيسي، وإنما يلعب فيها الفكر الدور الأكبر ــ وهي قصيدة «خاطرات الخلود» ــ ومن العـجيب أن كثـيراً من النقاد يتناولون هذه القـصـيدة باعتـبـارها جـوهـر إنتـاج الشاعر وممثله صـادقة لشعره ، وهذا خطأ في الرأى واضـح. فالـقصـيدة ليس لها نظير في كل ما كتب تقريبا ــ وإنما يرجع اهتمامـهم بـها إلى أن فيها أفكاراً فلسـفية عن خلق الإنسان وتناسخ الأرواح وصورة الله، وما إلى هذا بسبيل ــ فهي تتيح لهم أن يتحدثوا عن مدى تأثر وردزورث بآراء أفـلاطون ومدى تأثره بفرويد<sup>(١)</sup> وهـكذا ـــ أما السـير باورا في هذا الكتاب فيـتـحدث عن تـاريخ كتـابـتـهـا وعن صلـتـهـا بـحـيـاة الشاعر ، كما يجدر بنا أن نذكر أن أن الناقد الأمريكي العاصر «كلينث بروكس» Cleanth Brooks حين تعرض لهذه القصيدة من الناحية الفنية، قد تعسف أشد التعسف في استخراج معان ورموز ودلالات لا تحتملها القصيدة بأى حال ، فكتب عنها مقالا في كتابه «إناء محكم الصنع »<sup>(٢)</sup> حاول فيه إبراز علاقات داخلية بين صبور القصيدة وأفكارها وبالغ في ذلك مبـالغة واضـحة ، ولعله بالـغ ليؤكد صـحة منهجه فحسب . وأعتقد أن السير موريس باورا كان من المكن أن يجد في شعر وردزورت أكثر من مكان يلعب فيه الـخيال الدور. الرئيسي ، ولكنه فيما يبدو طرق السلك المهد ، ولم يأت قطعا بجديد في «تحليله» لهذه القصيدة . فهو يعلق على هذه الفقرة :

> (١) طرق ليونيل تريلنج . هذا المضموع في تتاوله للقصيدة في كتابه السمي «الخيال الطليق». (۲) القال بعنوان ممفارقات الخيال» .

«لم يكن وردزورث بالرجل الذي يدرج الأفكار في شعره لمجرد ملاءمتها له، كـمـا لـم يـكن ليـقـول في الشــعـر مــالا يســتطيع أن يؤمن بـه في حـيـاته الشخصبية . فإذا قال شبيئا فهو قطعا يؤمن بصدقه وبأنه الحق وأنه لابد من قــوله . ومن المســتــحــيل أن يـقـرأ المرء هذه القــصــيـدة ثـم لا يرى أن وردزورث كان مقتنعا (حين كتبها) بنظرية الوجود السبابق على الحياة

فيقول :

وإنما نحن نقبل من عند الله مجررين سحبا من البهاء ــ حيث منزلنا ومقرنا .

آو في تجريد مطلق

لافي نسيان تام

الأرضيـــة ، في عــالم من المثل أو الأفكار ـــ وأن الطفل يسـتـرجــع صــورا من هذا الوجود السابق في طفولته المكرة.

«إن نظرية التذكر في الطفولة أو الاسترجاع تعود إلى أفلاطون ولكن وردزورث لم يستق هذه النظرية منه ، ولم يطبقها بالصورة التي اتبعها أفلاطون . فقد استمدها من كولريدج وهنرى فون …»

وهكذا .. فـإن السـير باورا ـــ على ما يبدو ــ قد نسـى مـا انـتوى أن يفعلـه حين تعرض لدور الخيال في الشعر الرومانسي ، وانساق كغيره في تيار التفسيرات الحياتية والفلسفية للقصيدة ..

وقبل أن نترك وردزورث، يجمل بنا أن نشير إلى ما ذكره الشاعر الماصـر و . هـ . أودن في كتابه «الطوفـان الـجـارف»<sup>(١)</sup> في معرض حديثه عن صورة البـحر في الأدب وعما ترمز إليه عادة ، وعن دلالاتها المختلفة من عصس إلى عصس ومن شـاعر إلى شــاعـر ـــ إذ تناول فــقــرة من شــعـر وردزورث وردت فـى قـصــيـدته الطويلة «القدمة»<sup>(٢)</sup> وعالجها معالجة أبرزت دور الخيال في خلقها، وتعرض للدور الرمزي الذى تلعبه صـورتا البحـر والصـحراء، وناقش دلالتـهما الفنية، ولو أنـه لم يعلق على ارتباطهما في القصيدة بدنيا الأحلام. فالشاعر في تلك الفقرة يقول إنه كان جالسا ظهر أحد أيام الصيف في كهف صخري أمام البحر، يقرأ في كتاب ما، حين غلبه النعاس وهو يتأمل صفحة البحر الزرقاء. ورأى في حلمه صـحراء شـاسـعة سـوداء خاوية. فانقبض قلبه واعتراه الحزن والخوف، وإذا به يرى أعرابيا على صنهوة جمل يمر به حاملا قوقعة بحرية غريبة، وكتابا شفافا من نوع لا يعرفه . فاطمأن قلبه قليلا واستأنس به، ولكن البدوى ظل في سيره ولم يبطيء ، فسأله الشاعر لم لا تقف قليلا فأجاب إن بني الإنسان قد كتب عليـهم الـهلاك إذ سـيرتفع الماء ويفيض ويغـرقـهم الطُّوفان .. وأسرع البدوي فأسرع خلفه عله ينجو ولكن الأول أشار إلى الخلف : وحينما نظرت إلى الخلف ، حيث أشار رأت عيناى بحرأ من الضوء المتلألىء

مراقا على نضف اللهمه النبسط أمام عيني

The Enchafed Flood: A Study in the Iconography of the Sea.  $\left( \begin{matrix} 1 \\ 2 \end{matrix} \right)$  $(\Upsilon)$ The Prelude, Book V

والكتاب الذي كنت أقرأ فيه إلى جانبي . أقول إنه كان يجدر بمن يتعرض للخيال الرومانسي أن يتناول هذا الحلم ، فهو مرتبط بمفهومات الرومانسيين جميعاً عن الحرية والانطلاق، ودلالة البحر لديهم، وارتباطه بالخرافة والأحلام، واتصال الأسطورة بالواقع بل إندماجها فيه ــ وهو لب الموضىوع الذى يعالجه باورا .

بينما تطارده المياه المنجرفة على عالم آخذ في الغرق وعندها ۔ استیقظت فی رعب شدید ورأيت البحر أمامى

فالسير موريس باورا يتعرض لقصيدة كولريدج «الملاح الهرم» ، وهي قصيدة تجسد ما نعنيه بارتباط الخرافة بالواقع ، بل مي الثل الصـادق للعـوالم الغريبـة البعيدة التي يخلقها الخيال الرومانسي، ويسوسل بها لكي يستحدث تجارب غير مألوفة، يشكلها من مواد تقع في نطاق الـحواس، ولكنها تتخذ صـوراً خاصة عجيبة تضيف إلى عالم الجمال الذي نعرفه مشاعر جمالية غير مألوفة.

وتحكي القصيدة قصة ملاح اقترف إثما بقتله طائرا مسالما ، وكيف كفر عن خطيئته بأن تعرض لعذاب أليم في البـحر ، تاه فيه وقتا طويلا ــ ثم قبل الله توبتـه بعد أن أخلص فيهـا وعاد إليـه الإيمـان الحقيقي بالله، وهو حب كل مـا خلق الله، وعدم إيذاء أي من الكائنات كبيرها وصغيرها . وتبدأ القصيدة بأن يقابل اللاح الهرم ثلاثة فتيان متوجـهين إلى حفل زفاف فيستوقف أحدهم ويقص عليه كيف أبحرت السفينة، وكيف ضلت الطريق في القطب الجنوبي وأحاط بها الجليد من كل مكان وغدا لذع البرد قارسا .. وأخيراً مر طائر «القادوس» مخترقأ سجف الضباب وكأنما هو فرد منا مؤمن بالمسيح

حييناه باسم الله

وقدمنا له طعاما لم يذق مثله طول عمره فالتهمه وظل يحوج حولنا ويحوم فإذا الجليد ينفلق ويتشقق في جلبة كأنها الرعد القاصف وإذا الريان يقود سفينتنا خلاله! ومن الخلف هبت ريح جنوبية مواتيه

وأنقذك من الشياطين التي بلتك هذه البلية! ماذا بك؟ لماذا تبدو هكذا؟

بقوسمي ونشابي أرديت القادوس قتيلا ..

وهكذا يقترف الملاح الخطيئة، ويبدأ في التعرض لكفارة مريرة حتى يغفر الله له ذنبه ، ولكن جوهر الصورة في هذه القصيدة كما يقول الشاعر و . هـ . أودن هو أن الملامح قتل الطائر بارادته الفردية، أي أنه تحمل الوزر كاملا ، وعلى هذا يستطيع أن يتوب ، لأنه فرد مستقل والله لا يعترف إلا بالأفراد ، أما الملاحون رفقاء رحلته، فلم يتخذوا من هذه الجريرة مواقف فردية تتفق و كلا منهم ، وإنما تصرفوا تصرفا جماعيا ، تصرفوا بصورة حشد لا إرادة له، وإنما يساق كالقطيع وراء من يقوده ..

との人

قد تجر علينا الآلام والممائب قالوا جميعاً ۖ إنني قتلت الطائر الذي أرسل الريح الرخاء وقالوا : يالك من تعس! أتقتل الطائر الذي بعث النسيم والـجو الصـحو؟

ثم برغت الشمس في جلال وعظمة

لقد ارتكبت فعله جهنمية

ليست معتمة أو حمراء .. لكنها مثل وجه الله الصبوح

وعندئذ قالوا جميعاً إننى قتلت الطائر الذى جلب الضباب والأنواء وقالوا لقد أصبت بقتك تلك الطيور التي تأتي بالضباب والأنواء .. وبطبيعة الحال يبدأ السير باورا بايضاح الأصل الحيوى للقصيدة ، ما مصدرها وكيف جاءت الفكرة إلى الشاعر؟ ثم يبدأ في الـحديث عن معالـجة الـخـرافة في الشـعر قـائلا : «إن أول مشكلة تواجه الشـاعـر الذي يتناول الـخـرافة هي أن يربطهــا بالتــجــارب الإنســانيــة المألوفــة ، فــإذا اســتطاع أن يبـني موضوعه الخرافى من لبنات إنسانية يعرفها البشر ويحسونها ، نجح فيما يرمي إليه. ولا ربب في أن الجمهور الذي كان يستمع إلى هومر قد تقبل ظهور شبح والدة «أوديسياس» لأنه كان يؤمن بالأشباح ، ويعتقد أن الأشبـاح لابد أن تظهر على هذه الصورة وتتصرف بـهذه الطريقة. أمـا كولريدج فلم يعتمد على استجابة جمهور قرائه للخرافة ، وإنما وجد ان عليـه أن يربطهـا بشـىء يعـرفـونه ويفـهـمـونه ــ شـىء يلمس أفـئـدتـهم وخيالهم ـــ وكان ذلك الشيء هو خصائص الحلم ـــ وكل ما في الأحلام من غموض .. فهو يتوسل بجو الأحلام حتى يهيئنا للدخول في عـالمه الخاص ، وبعد ذلك يبدأ في خلق ما يريده في إطار الحدود التي رسمها ــ ونقل الغموض الذى يبغيه عن طريق المثــاهد الـحسية الواقعية» . ويسمى السير باورا هذه الطريقة ـ بالواقعية الخيالية Imaginative realism ` فأسرار الحياة الغامضة المرتبطة بقلب الإنسان وأحاسيسه تنتقل إلينا في هذا

الجو شبه الواقعي بسهولة لأننا آمنا أولا أن هذا عالم أحلام ، وبمجرد أن نسير مع الشاعر في تجريته ، نجد من اليسير علينا أن ننفعل مع بطله ونتجاوب مع عاله الخرافي . فهو يمزج هذا وذاك حين يصف موت رفاق الملاح مثلا : في ضوء القمر الذي يتبعه النجم الأوحد اتجه الرفاق إلى واحدا تلو الآخر في حال شق عليهم فيها حتى الأنين أو التأوه

ويقـول باورا «إن معظمنـا حين يقرأ (الملاح الـهرم) يستجيب إلى سـحرهـا دون أن يتساءل عن أية أهداف لها خارجة عنها، وعن الدلالة الرمزية لأى شيء فيها. إذ إنها تعيش في وجداننا بحيوية بالغة تصدنا عن طرح أسئلة منطقية حول أي مشكلة فيـها». وبعد مناقشة الجزء الأول من القصـيدة يمضى باورا في شرح مفهوم الرمـز عند كولريدج، وعلـي ضـوبًه يفسـر كـثيرا من رموز هذه القصيدة . فالملاح الهرم لا يتوب لأنه تعذب عذابا أليما فحسب، وإنما لأنه أحس بجمال الطبيعة حتى في الليل البـهيم «الذي يمـثل وحدة النـفس الـبشـريـة **وظلامها» ولأنه استأنس بكائنات حية «مؤمنة» فأحس بتجاوب معها واتصلت روحه** بروحها .

الأعماق ..

وخلال ظل السفينة في البحر راقبت ثعابين الماء .. كانت تتحرك في جماعات ساطعة البياض .. فإذا انتصبت قاماتها .. أشعت نوراً وهاجاً في شظايا وضاءة .. وعبر ظل السفينة راقبت كسوتها الزاهية .. فمن أزرق إلى أخضر ناضر .. إلى أسود مخملي .. أيتها الكائنات الحية السعيدة! لا يستطيع لسان أن يفصح عن جمالها! وانبِثق من قلبي ينبوع حب لها .. ووجدتني أباركها دون أن أدرى! وفي نفس اللحظة .. ابتهلت في صلاة خاشعة ..

فإذا القادوس يسقط من رقبتي التي تنسمت روح الحرية .. ويغوص كالرصاص في قاع المحيط !

والسير موريس باورا يعلق على القصيدة تعليقات تتناول معظم مظاهرها وإن كان يترك الكثير لذهن القارىء .. مثلما يفعل في باقي فصول الكتاب .. فـهو يتناول قصائد كثيرة لشعراء رومانسيين ، ولكنه دائما لا يقول كل شيء .. وإنما يدور حول فكرة واحدة يرددها ألف مرة في كل سطر وكل جملة ، وإذا كـان لنا أن نعلق على لغة الكتـاب فـلابد أن نذكر ذلك الإسـهـاب الـكثـير والإطناب المـل ، ولمعل السـبب فـي هذا يرجع إلى أن الكتاب مجموعة محاضىرات القاها على طلبته في أكسفورد ، والتكرار له مزايا كثيرة .. كما يعلم كل طالب وكل من كان طالبا .

الشعراء الرومانسيون الانجليز

### **English Romantic Poets,**

ed. M.H. Abrams, 1960

يضم هذا الكتــاب مــقـــالات حـديـثـة عن كـبــار شـــعــراء الانجليــز في «الـعـصـــر الرومانسي» كما يسميه محرر الكتاب. ويمتاز الكتاب بأنه يعرض معظم وجهات النظر النقدية تجاه الشـعر الرومـانسـي بصـورة عـامة بل إن فـيه مـقالات تتعـارض في المنهج الذي تتبعه والحقائق التي تقدمها تعارضاً أساسيا وجوهريا، ولكنها مع ذلك لا تختلف في أنها محاولات صادقة ـ علميه على الأقل ـ ترمى أولا وأخيراً إلى إلقاء الضوء، دون فرض رأى خاص لأحد الكتاب. وينقسم الكتاب إلى سبعة فصول ـ الأول يتناول العصر الرومانسي بصورة عامة ويشتمل على ثلاث مقالات، الأولى بعنوان «في التفريق بين الاتجاهات الرومانسية» بقلم «ارثر لفـجوي»، والثانية بـعنوان «تركـيب الصــور الفنيـة للـطبـيـعـة في الشــعـر الرومــانسـي» بقلـم «مــاير هــ.إبـرامــز» وهو الذي تـولي تـحـرير الـكتـاب ونشــره، وهذه القالة مي التي سأحاول عرضـها هنا، لأنها تمثل طريقة الأستاذ إبرامـز في التحليل وتمثل اتجـاها جديداً في مـعـالـجـة الصـور الفنـيـة عمـومـا، وفي الشـعر الرومـانسـي بصفة خاصة، ولم يكد يسبقه إلى هذا النهج سوى الشاعر الإنجليزي (الأمريكي الأصل) و.هـ. أوبن في كتابه «الطوفان الجارف» والذي برس فيه صورة البحر فقط كما استعملها الشعراء الرومانسيون.

ويشتمل الفصل الثـاني على ثـلاث مـقـالات تتناول «وليم بليك»، ثم تطالـعنا اربح مقالات رائعة في الفصل الثالث عن «وليم وربـزرورث» ثم مقالات عن كـولريدج في

الفصل الرابع، فثلاث أخرى عن بيرون في الفصل الخامس، منها مـقالة ت. س اليوت الشهيرة، التي كان قد نشرها من قبل في كتابه «نفع الشعر والنقد» ثم أريع مقالات عن شلي في الفصل السـادس ــ أمـا كيتس، فـيبدو أنه على ضـآلة انتاجه الشعرى لا يزال يستـأثر بأكبـر قدر من الآراء المتضـارية حول مـذهبه في الكتابة وأسلويه وفلسفته وأفكاره العامة. ففي الفصل السابع نراه يستأثر بخمس مقالات تتفق قليلا وتختلف كثيراً في منهجهاوالحقائق التي تقدمها.

ومحرر هذا الكتاب الدكتور ماير هـ. إبرامز هو أستاذ الأدب الإنجليزي بجامعة كورنيل بالولايات المتحدة. وسبق له أن نشر كتبا كثيرة يدور معظمها أيضاً حول الشعراء الرومانسيين، وأشهرها خاصة في القاهرة هو «المرآة و المصبــاح ـ النظرية الرومانسية والتقاليد النقدية». وإذا كان للمرء أن يذكر شيئا يتميز به الدكتور إبرامز حتى في مقالاته القصيرة التي ينشرها في مجلة ذا كينيون ريفيو The Kenyon Review فهو منهجه المحدد المذهل في دقته، ولغته المنمقة المذهلة في تنميقها فهو (في هذا الكتاب وفي غيره) يبدأ دائما بعرض نتائج دراسته في باب مستقل من أبواب مقـالتـه يضـع في رأسـه رقم (١) ۖ ثم ينتـهي من هذه النتـائج التفصيلية إلى تحليل أعم لموضوعه تحت رقم (٢) ثم ينغمس في تفسير يبتعد به عن التفصيل إطلاقاً ويناقش الفكرة العامة التي انتهى إليها وهكذا.. حتى إن الرء ليحس أنه يطالع رسالة جامعية مصـغرة أشـد التصـغير في تبويبـها وتصنيفـهـا ونتائجها ومنطقيتها .. ولولا لغته التي يفضل دائما ان تكون ممتدة الجمل زاخرة بالغريب لكانت أبحاثه في متناول الجميع حتى المتدئين منهم. والقالة التي أحاول عرضها هنا نموذج لكل خصـائصـه، هذا إذا تجـاوزنا عن لغته، فهي تمثّل طريقته في الدراسة والتحليل، ومـا أحرانا ـ وخاصـة في دراسـة الشعر ـ أن نتيع هذه الطريقة. إنه يتناول صورة فنية شائعة بين الرومـانسين ـ وهي صبورة النسيم في الطبيعة الذي يتخذ دلالات نفسية حيوية عند الشعراء، ويمثل لديهم روحـــا فــى الطبيــعــة تتــجـــاوب مـع أرواحــهم، ويرتبط خمــوده وهبــويه بـحــالاتهم النفسية من خمـو، وهبـوب أيضــاً . وهو في تناولـه لهـذه الصـورة ينفـر، بطريقـتـه الخاصــة في التـحليل والـعرض، فيقـدم بعض الشـواهد من المادة التي جمـعـهـا من الشعر الرومانس*ي* في بحثه لصورة «النسيم التـجـاوب» كما يسميها، ويعد عرض

هذه الشواهد ينتقل إلى أصل هذه الصـورة في التراث الأدبي والديني الذي انتـهي إلى العصـر الرومـانسي، ثم يناقش قضـية عـامـة هي قضـيـة «الأنماط الـفطرية» أو «النماذج الأولى» أو «النماذج القديمة» أو «النماذج العليا» Archetypes كما وضبعها «كارل جوستاف يونج»، وكما انتفعت بـها الآنسة «مودبودكين» في تفسير كثير من الشـعـر الإنجليزي في كتـابـها «الأنماط الفطرية في الشـعـر» ويرفض الأخـذ بـهـا لأن اللجوء إلى علم النفس لتفسير الأعمال الأدبية أو حتى الظواهر الأدبية يحطم فردية هذه الأعمال، ولا يلقى بالضوء على جوانبها الفنية، ويجعلها تشترك مع غيرها من ظواهر السلوك أو تراث البشر الشائع الذي لم يتشكل بأشكال فنية. يبدأ إبرامز مقالته بالإشارة إلى ملاحظة أبداها أحد كتاب العصر الرومانسي المتأخرين، وأشار فيها أول إشارة إلى هذه الصورة ـ صورة النسيم المتجاوب ـ يقول:

كتتب هنرى تايلور عــام ١٨٣٤ يقـول إن الـهـجـوم الـذى شنه وردزورث على لغة الشـعر فـي القرن الشامن عشـر قد نـجـح فـي أن يـجـعل الشـعـر ـ في بعض خصائصه ـ قريبـا من لغـة الـحديث المنطوقة. ولكن لغـة شـعـريـة جديدة قد حلت في الواقع وبصبورة خفية مـحل لغة الشـعر القديمـة ـ ثم يستخر من هجوم الرومانسيين على اللغة الخاصة بالشتعر في القرن الثامن عشىر قائلا إنبهم لم يقتصروا على اصطناع لـغتـهم الـجـديدة تلك،

وإنما حشوها بالفاظ تقليدية وعبارات شاعت بينهم وانتثرت في حنايا شعرهم بطريقة تدل على أنهم لم يكونوا يحسون بدلالتها الحقيقية مثل المُختلفة لكلمة «يتنفس» أو «التنفس» ـ ويضـيف تـايلور قـائـلا إن فـعل يتنفس قد اصبح «كلمة شعرية يمكن أن تدل على أي شيء إلا التنفس». ويعلق إبرامز على ذلك قـائلا إن «التنفس» مـجـرد مظهـر واحد مـن مظاهر تيـار عريض ساد الشعر الرومانسي، وهو «حركة الهواء» بصنفة عامة سواء كان ذلك نسيمـا أو أنفاسـا، رياحـا أو شـهيقاً أو زفيرا، وسواء كان الدافع على «حركة الـهواء» قوى الطبيعة أورئتي الإنسان. وكيف نتجاهل أن يكون شعر كولريدج، وردزورث،

ونجد في قصيدة «كولريدج» التي سماها «الحزن» أول مثل على هذه الحادلة الرمزية. فالشاعر يبدأ تأمل موضوعه في أبريل الشـهر الذي يصبح ـ كما هو في قصيدة ت. س. اليوت. الأرض الخراب ـ أقسى الشهور، لأنه حينما يخرج الحياة من الأرض الميتة، يجدد الحياة العاطفية في قلب الشـاهد ويمـزج الذكرى بالرغبة فيؤلمه ويوجعه.

وشللي بيرون زاخـراً بالعـواصف التي تـهب عليـه من كل جـانب! ؟ ألا يدهشنا ألا تكون الرياح سمة من سمات المنظر الطبيعي فحسب، وإنما تكون عاملا يؤثر أشد الأثر في نفس الشاعر وتفكيره؟! إن الريح الهابة التي ترتبط عادة بانتقال الطبيعة من الشتاء إلى الربيع تصحبها عملية ذاتية معقدة وهي الإحساس بعودة الاتصال بعد العزلة، وتجدد الحياة والتفجر العاطفي بعد موت المشاعر والخمود، بل وترمز إلى انطلاق القوة الخلاقة بعد فترة من عقم الخيال.

وحالما تبدأ القصيدة تداعب أذاننا أصىوات نسيم خافت النبرات، تنبعث من مزمار حزين، تتردد نبذبات ألحانه الغريبه في معظم القصائد التي نحن بصددها . فهذا المزمار النائح ينبىء عن قرب هبوب عاصفة ينتظرها شاعرنا، آملا أن توقظه من سباته، ٹم تطیر بروحه وتخلق، وتحرر،

الحزن المخنوق النائم البارد

الذي لا يجد له مخرجا طبيعيا ولا خلاصا..

وبينما يأخذ الشاعر في استعراض الأحزان التي قطعت عليه كل سبيل للاتصال العاطفي بالحياة، وشلت ملكاته الشعرية و«روح خياله الخلاقة»، تهب الرياح من كل جانب وتزداد شدة حتى تمسى عاصفة تهطل بالأمطار الغزيرة وتبعث من الزمار موسيقى صاخبة. وسرعان ما نجد صدى العاصفة الطبيعية يتردد في نفس الشـاعر، إذ تصـاحب أنغام الزمار عاطفة حية متزايدة الشـدة، يسميها الشـاعر «الحياة والعاطفة التي تتفجر في داخله» ـ ولا تسكن هذه العاصفة الداخلية حتى تهب الريح في الخارج فتدور القصيدة دورتها وتعود إلى حيث بدأت هادئة ناعمة، على حين يكون الشاعر قد انتقل من هدوء الجدب العاطفي إلى هدوء القلب الذي ارتوی فسکن.

وتشـير خطابات «كـولريدج» إلى أن هذه القـصـيدة قـائمـة على تـجـرية واقـعيـة، فخطاباته تدل على المتعة التي كان يجدها في تأمله الريح والعواصف، وتشهد كيف كان يرقبها «باحساس غامر وعبارة عميقة وإدراك للرابط الخالد الذى يشد قوتها إلى قوته» كان يسير في ظلها ـ كما يقول ـ «مـبـهوراً.. وقد غلبني حزن لا تسـبر آغواره..»، ويقول:

والتلال.. فإذا مشيت في طريق جبلي أحسست أن روحي تعدو وتنطلق وتحلق ثم تعود كانها ورقة تتقاذفها رياح الخريف، لكم يتملكنى نشاط طليق النزعات.. في الفكر والخيال والأحـاسـيس ونزوات العـاطفة.. يهب كـأنه ريح عـاتيـة في قـرارة نفسي، تتـجـه إلى أمكنة لا يعـرفـها الـبشـر، وتنبثق من منابع لا ادرى مكانها، ولكنها تهز كيانى كله..» ولا يختلف وربزورت عن صديقه كولريدج في هذا الموقف. تقول أخته دوروثي: «إن رياح الشتاء متعته ويهجته، وأعتقد أن خصب ذهنه لا ينبع إلا في هذا الفصل من العام» فإذا تفحصنا قصيدته الطويلة «المقدمة» التي يسرد فيها تاريخ حياته، وجدنا شواهد لا تحصبي على هذه النزعة. إذ من البداية إلى النهاية، تحس أن الريح التي تهب وتسكن ثم تعود إلى الهـبـوب خيط يشـتـبك في نسـجـهـا كله، ويرمـز إلى التأثير المتبادل بين الحركة الـخارجية في الطبيعة، والقوى الداخلية في الإنسان، بل

إن هذا الخيط هو العنصـر الذي يضـم خيوط الصـور الفرعية، ويمتد كالتيار الـجارف في کل جزء منها، دون آن پتقيد بزمان آو مکان.

وإذا كان قدامي الشعراء ينشدون الإلهام من ربته، فإن وردزورث يستوحي النسيم في بداية هذه القصيدة! يقول «ملتون» في بداية «الفردوس الفقود»:

عن أول خطيئة يقترفها الإنسان

وعن تلك الثمرة المحرمة

التي جلب طعمها الميت الهلاك إلى العالم

وجر علينا كل ما نحن فيه من أحزان
وأفقدنا جنات عدن حتى يعود الرجل الأعظم فينقذنا ويعيد الينا كرسى النعيم أنشديني يا ربة الشعر قاطنة السماء..

آما وردزورث، فيبدأ «المقدمة» قائلا:

آه! مباركة هذه الأنسام الرقيقة تلك التي تهب من الحقول الخضىراء ومن السحب والسماء الزرقاء.. إن شاعرنا الرومانسي لا «يعرف» آلهة الشعر، وإنما يحس بأنفاس الحياة فيستلهمها فنه، وهو كما نعرف لم يكن يجلس في حجرة ليكتب شعره أو يمليه على بناته كما كان يفعل ملتون، وإنما كان يقوله أو يرتجله ـ إذا جاز هذا التحبير هنا ـ وهو سائر في الهواء الطليق، أي وهو أقرب إلى الإله الحي في الطبيعة، الذي ينفث فيه من روحه.. أنساما مباركة! لقد تحرر من المينة ومن أثقال الماضـي التي ترين على قلبه.. فقال «لقد عدت أتنفس من جديد» فالطبيعة أيضــاً تتنفس.. وهو يصــور الرياح في صبورة المقابل الخارجي للبيعث الروحي في قلبه ـ ذلك القلب الذي عباد إليه الربيع بعد فصل الشتاء. وهي تقابل أيضاً بعث الالهام الشعرى في ذهنه، فإذا به يمــائل بين هـذا النســيـم وبين وحي الأنبــيـاء إذ تمســهم روح القـدس. بل إن ثـمــة تقابلا استعاريا عابرا بين الخلق الشعرى وخلق الكون في صورته البدائية الأولية حينما نطق الله بالكلمة.. «فالطبيعة نفسها» كما يقول وردزورث «هي أنفاس الإله» فقد أحسست حينما هيت أنفاس السماء العذبة على جسدى، بنسيم يتجاوب مع أنفاس الطبيعة داخل قلبي.. نسيم ناعم خلاق.. نسيم حي ينتقل في رقة بين الأشياء التي خلقها

ٹم يصبح عاصفة، بل وقوۃ متفجرۃ مترددۃ تخلط بين كل ما خلقت.. إنها قوة لا تأتى متسللة في الخفاء.. بل عاصفة تهب فتزيل الثلوج وفصل الصقيع الذي طال فأمعن في الطول وتأتي معها بوعود خضراء.. في خضرة الربيع..

وحياة مقدسة تصنعها الموسيقي والشعر.. لقد بحت بنبوءة إلى الحقول الفسيحة الطليقة فأنتنى أنغام الشعر تلقائية.. وارتدت روحى ثوبا كنسيا وانفردت بنفسها للصلاة. وهكذا إذا تتبعنا وصف «وردزورث» لانهياره النفسي في «المقـدمـة» وجــدناه يمـائل الفـقـرات التي يتعـرض فيـها «كـولريدج» لـحـيـاته الشـخـصـيـة في قـصـيـدته «الحزن»، إذ نراه يعبر عن شفائه بمخاطبة النسيم التجاوب معه: إيه أيها الفرح الجياش يا من تنطلق بين الـحقول فتهزها في رفق.. أيتها الانسام والرياح الناعمة

التي تتنفس أنسام الفردوس وتتسرب إلى أعماق النفس! ويقول «لقد عـاد الربيـع.. لقد رايت الربيع يعـود! » بل إنـه يصـور تأثيـر أخـتـه «دوروئي» عليه في صنورة نسيم ربيعي منعش: إن أنفاسك يا أختى العزيزة ربيع رقيق يخطو أمام أقدامي كما إن معظم عبارات «وردرورث» التقليدية تشير إلى «نسيم الطبيعة الذ*ي* يهز روحـه» أو إلى «الرياح التي تهب عليه من حقـول لم تزل نائمـة» أو تراه يصـغي إلى أصبوات:

 $27\lambda$ 

تسكن في الرياح البعيدة مغلفة بغموض وخفوت تنهل منها قوى البصيرة والتأمل ار یژکد ان: قوى البصبيرة

تكمن في جيشان الريح الخفية

وتتجسد في أسرار الكلمات.

وإذا كنا لا نزال نذكر الحلم الذي رآه «وردزورث» ورأى فيه البدوي الذي يمتطي ظهر جمله، فلابد أننا نذكر أيضـاً أن قوقـعة البدوى كانت «تصدر أصـواتا عـاصفة متوافقة الانغام في طياتها أكثر من نبوءة» .

وكان من الأصوات مالا تقوى على النطق به كل الرياح

وكان لها من القوة ما يحلق بالروح في أجواء الأفراح»

وفي اللحظة التي يلتقي فيها وردزورث مع صديقه كواريدج لكي يقرأ له الأول قصيدته «المقـدمـة» ، نرى مشـهدا فريدا بين الصديقين . إن كولريدج يعـاني من هبـوط شـديد في روحـه المعنويـة ، بل إنه انقطـع تقـريبـا في هـذا الوقت عن الـكتـابة،  $\mathbf{L}$  $1.35$ 

عاد كياني إلى الخفقان من جديد ومثلما تعود الحياة إلى الغرقى ويثير فرح الحياة الملتهب حشداً من الآلام أحسست برخزات الحب الحادة ، تستيقظ كأنها رضيع مشاغب يصرخ صرخته الأولى في قلبي .. ويستمر الدكتور إبرامز في تعديد الشواهد الشعرية الشابهة، ثم يمر مر الكرام على بيرون قـائلا إنه يسـير في نفس الاتجـاه «إذ إن تشـايك هارولد وجـد روحـه تشارك عنف العاصــفة الألبية» وصــور التوازي بين حـالته النفسية وبينها حين انفجر الشعر في رأسـه في تلك اللـحظة. ويشـير إلى دي كوينسي قـائلا : حـينمـا كـان دي كوينسي طفلا في السادسة تسلل سراً ووقف إلى جانب سرير أخته الحبيبة التي كانت تحتضــر «فـبدأت ريح رزينة في الهـبوب » في حين سـمـعت أذنه هـذه الأنغام الهوائية البعيدة» وتحولت عينه من «النضيج الذهبي للحياة في الخارج في ظهر أحد أيام الصيف » لكى «تستقر على الصقيع الذي انتثر على وجه أختى .. وفي الحال تملكتني غيبوية .. وخيل إلىّ أن روحي ترتفع في الهواء كأنما تعلو بها أنسام هابة». ولا يقف المؤلف طويلا عند شلى وإنما يشير إليه ايضاً في إيجاز قائلا إن اشهر قصيدة كتبها شلي موجهة مباشرة إلى الريح في صورة من يطلب الالهام ويلتمس الغفران: اللغي الفقرات الأولى من القصيدة نجد «الرياح الغربية الضبارية» مدمرة للجيزاة وتضافظة ليها في الرقت نفسه إذ إنها في الخريف تنتزع الأوراق العجفاء وتمزقـُهاووت<del>ـِهِ طم</del> البذور ، لكى تـهب فى فـصل قـادم رياح غربيـة من لون آخر «أخـتك الزرقاء التي تـهب في الربيع» ، فتنفخ بوق البـعث ، وتعيد الـحياة إلى البذور ، وتدعو البراعم إلى الطعام كأنها قطعان الأغنام .. وما طعامها هنا إلا الريح نفسها التي تهزها وتبعث فيها الحياة .. وفي الفقرة الأخيرة نرى شلى يصيح طالبا من الريح أن تهب عليه - في خريف روحه، بل أن تهب فيه وتنفخ فيه من روحها كأنه مزمار أو قيثارة موائية .. «فلا كن قيثارتك مثلما جعلت الغابة قيثارتك» يطلب منها أيضاً أن تسوق الأوراق الذابلة في أفكاره الميتة وتذروها على الكون « حتى تسرع باليلاد الجديد» وفي قـمـة القـصــيـدة حـيث تنفـخ الريح العـاصـفـة بوق الفـناء والبـعث تصـل

بوقا يحمل النبوءات! إيه أيتها الريح ترى هل يغيب قدوم الربيع إذا ما جاء فصل الشتاء !؟ ونجد الريح عند شلي في مواضع أخرى كثيرة مثيرة للالهام ورمزاً له ، في مقالاته النثرية وقصائده على حد سواء . تبدأ قصيدة «ألاستور» بطلب الإلهام من «أم العالم الذي لا يسبر له غور». في رزانة وسكون كاننى قيثارة نسيها العازفون طويلا انتظر الآن أنفاسك أيها الأب الكبير عسى أن تغنى أوتاري إذا مستها تمتمات الهواء أما ختام قصـائده عمومـا فهو دائمـا مزيج من الريح الـحقيقية والريح المجازية ،

المقارنة إلى ذروتها بين تأثير الريح على الأرض التي لم تستيقظ بعد، واستلهام المنشد للشعر . وربيع الروح الإنسانية في كل مكان : فلتكوني أيتها الروح التوحشة روحي أنا ! فلتكوني أنا أيتها المندفعة التي لا تعبأ بشيء ! فلتمري خلال شفتي إلى الأرض النائمة ..

وإذا تناولنا هذه المسادلات الرمىزية ــ كل مسعــادلة على انفــراد ــ وأعنى بهــا المعادلات الرمـزية بين النسـيم والأنفـاس ، وبين النفس والتنفس والإلهـام وبعث الحياة في الطبيعة والروح ــ لم نجد أن أيا منها رومانسي أصبل ، أو من ابتداع قريحة حديثه العهد على الإطلاق .. فكلها أقدم من التاريخ المدون . وهي كامنة في تكوين اللغات القديمة وشائعة على أوسع نطاق في الأساطير والفنون الشعبية ، بل تكون بعضـا من أعظم مظاهـر التقـاليد الدينية . فـالكلمة اللاتينية Spiritus كــــانت تعني الريح والانفاس والنفس جميعاً ، وكذلك كلمة Anima اللاتينيــة وكلمــة Pneuma اليونانية وكلمة ruach العبرية ــ وكلمة atman السنسكريتية ، وسائر الكلمات المقابلة في اليابانية ، ولغتنا العربية بطبيعة الـمال . وأضف إلى ذلك أنه في الاساطير والدين تلعب الرياح والأنفاس غالبا دوراً جوهريا في خلق الكون والإنسان ففي البدء تحركت روح الإله، أو أنفاسه أو رياحه على وجه الأمواه، وبعد أن تشكل الإنسان «نفخ الله فيه من روحه أنفاس الحياة فأصبح الإنسان روحا حية» وحتى في التـوراة كان للانفاس والرياح قـوة ضـافـية علـي بعث الحيـاة بعـد الموت . «يابن الإنسان . تنبأ وقل للريح . أيتها الأنفاس هبي من الرياح الأريعة وابعثي الأنفاس في هزلاء القتلي حتى تعود لـهم الحياة» وقال السـيح مـا يشـبـه هـذا «لا تعـجب إذا أخبرتك أنك لابد أن تولد ثانيا .. إن الريح تهب بعد أن تتوقف وهكذا يجب أن يبعث كل من خلقتــه الروح» ولكن انفـاس الله في الكتـاب القـدس يمكن ان تكون ايضـــأ

# عاصفة مدمرة، ترمز إلى انفجار غضب الله، كما ترمز إلى نعمة الحياة والرضا. وعلى نفس الصورة نجد أن آلهة الريح في أساطير اليونان والرومان تبدو مدمرة لابد من إرضــائهـا وتقديم القرابين لها ـ وهـى مع ذلك ـ وبخـاصـة الريـاح الغربيـة، (رَفيروس) أو (ڤاڤونيوس) طالما تعزي إليها قوة الإحياء والإخصاب ، وهذه حقيقة لم تفت مؤلفي دوائر المعارف في العصور الوسطى ، كما أشار إليها تشوسر أيضاً .

عندما هب زفيروس بأنفاسه العذبة

- فألهم النباتات الرقيقة حياتها
- على الربي والسهول الفسيحة ..

فـالعـلاقة إنن بين الريح والإلهـام Inspiration عـلاقة يدل عليها اللفظ الأخير Inspire الذي كان يعني يوما ما «ينفخ أو يتنفس في الداخل» Inspire وحينما نقول إن رجلا تلقى الوحي القدس Divine afflatus فان المعنى الحرفي لذلك هو أنه تلقى أنفاس أو رياح الإله أو ربة الفن. وطبقـاً للعقـائد القديمـة كانت هذه الأنفاس الصـادرة عن قـوى مـا وراء الطبيـعة تدفـع الأنبـيـاء أو الشـعـراء المتنبئين إلـى النطق بالأقوال المقدسة.

وبعد أن يستعرض المؤلف جذور هذه العلاقة في الديانات السماوية وسواها، ويستعرض جذورها فلسفات اليونان والرومان والجماعات البدانية، يتساءل قائلا: ويحق لنا الآن أن نسـأل هذا السـؤال.. مـاذا يمكننا أن نفـهـم من ظاهرة «الـنسـيم المتجاوب» في الشعر الرومانسي؟ إن الإجابة تبدو واضـحة للـغاية في هذه الأيام. وقد يبدو من الغريب أن أرفض طويلا أن أسمى الريح «صـورة فطرية»، وقد كـان يمكن ألا أتردد في استعمال هذا اللفظ السهل إذا كان ما بين أيدينا مجرد التوحيد بين رمـن مـادي دائم وبين حـالة نفـسـيـة.. إذ إن اصطلاح «صـورة فطرية» كـمـا هـو مستعمل الآن في النقد الحديث يوحي بدلالات لا نريدها هنا، فمثلا حتى نشرح أصل أو منشــأ صـورة الريح كـرمـز للـحـيـاة البـاطنة فـي الإنسـان والأشـيـاء يكفي أن نشير إلى طبيعة الإنسان التي فطره الله عليها وإلى بيئته المادية العامـة، فكون الأنفاس والريح مظهرين لشئ واحد هوحركة الهواء، وكون التنفس دليلا على الحياة وتوقفه دليلا على الوت، أمور يلاحظها الإنسان العادي مثلما نبصر الشهيق والزفير، واليأس والفرح، والنشاط والخمول، والميلاد والوفاة في الإيقاعات الدائمة للطبيعة من سكون وعاصفة، وجفاف وإمطار، وشتاء وربيع. وإذن، فـاذا كانت مناك علاقة بين تجربة داخلية عامة، وبين شبيه لهافي عالم الطبيعة أصبح من السهل أن تشـيع في تراث البشـر البـدائي ويتـضـمنهـا أدب الإنسـان الشـائـع المكتـوب منه والشفوه. ولا اعتقد أن بنا حاجة إلى أن نفترض مثلما يفعل «يونج» أن الصورة الفنية بعد أن تؤثر في جهازنا العصبي تتسرب إلى الباطن ثم تظهر بصنورة متقطعة من لا شعورنـا البشرى. ولكننا بطبيعة الـحال إذا أحطنا الصـورة الفطرية بـسياج من الحياد التام، أي إذا نبذنا كل إشارات غامضة إلى «الصورة البدائية» أو إلى «الذاكرة البشرية» أو إلى «الأعماق الخارجية عن حدود الزمان»، وجدنا أن نقد

 $EVT$ 

الصبور الفطرية سوف ينبع مثلما يعتمد أساسا على الاستجابة الإنسانية العامة لهذه الصور في كل زمان ومكان.

وبالنسبة للنقد الادبى نجد أن الراى الأخير لا يتقيد بمقدار تبرير الظاهرة تبريراً نفسيا، وإنما يحتكم دائماً إلى قدرتها على تفسير أحد النصوص، واستناداً إلى هذا الرأى يمكننا أن نتهم النقد القائم على أساس نظريات الصـور الفطرية بأنه نقد يشوه إن لم يحطم خصـائص الأعمال الأدبية التي يشرحها . فان القارىء الذي يصـر على البصر في الخصائص الفنية الدقيقة للقصيدة وتعديدها عله يكتشف أنماطا

لمعان بدائية عامة لا يقصدها الشاعر وهي قطعاً خارجة عن نطاق القصيدة ، ثم يعتبر ذلك أهم من القصيدة نفسها ــ يدمر فردية القصيدة ويهدد بالغاء كيانها كعمل فني .. وإذن فبإن نتيجة هذه القراءة هي تحطيم التنوع الحـافل الذي يتسـم به كل عمل فني وحصـره في مـفـهوم واحـد أو في عـدد مـحـدود جداً من الفـهـومـات أو «الأنماط الفطرية» والذي يمكن أن تشترك فيه أكثر من قصيدة، بل والذي تشترك فيه مظاهر كثيرة غير فنية كالأساطير والأحلام وتهويمات اللاشعور . وينتهي الدكتور إبرامن من بحثه الشائق إلى أن المخسوع جدير بالدراسة الفنية أولا قـبل أن يكون جـديراً بـالدراســة النفسـيـة ، وكـم من مـوضــوعــات تتـصـل بـعلم الإنســــان Anthropology أو علم الاجـتـمـاع أو علم النفس يمكن أن تـضـل سـيـر الباحثين بأن تنحرف بهم عن الدراسة الأدبية الخالصة ، وتزج بهم في ميادين لا حملة مباشرة لها بالفن في ذاته

أما القالات الأخرى التي يشملها الكتاب فهي ممتعة حقا ولكن أكثرها إثارة وجدة هي المقالة التي عرضناها ، والمقالات الخاصة بوليم وردزورث . وتلك الخاصة بالشاعر جون كيتس . ولا يمكن أن يقال بعد ذلك إلا أنه كتاب جدير بالقراءة والتأمل والدراسة .

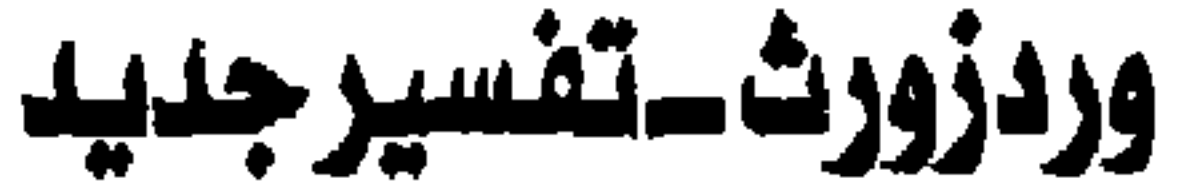

Wordsworth, a re-interpretation

by W. F. Bateson, 1960

(Longmans)

وأهمية هذا اللوقف تنبع من أنه لم يسبق إليه أحد على كثرة ما كتب عن الشاعر « وردزورث » ، وعلى كثرة ما قام حوله من جدل .

فئاما كتابات القرن التاسع عشرعنه، فلم تعد أن تكون مندرجة في أحد تيارين، الأول هو تيار المتعصبين للشـاعر ، والذين أسموا أنفسهم «بالوردزورثيين» وهؤلاء لـم يضيفوا شيئا مذكوراً في ميدان النقد للشعر الرومانسي ، والتيار الثاني هو التيار الذي بدأه أرنولد حين هجم على «الوردزورثيين» فلم تكن النتيجة إلا منشئا طائفة جديدة متعصبة أيضاً ولكن على أسس جديدة وضعها «ماثيو أرنولد» نفسه . فكتاب «لاسلز ابر کرومبی» الذی اسماه «فن وردزورث ــ ۱۹۰۲» وکتاب «هیلین داریشر» الذي أسـمـتـه «الشـــاعــر وردزورث ــ ١٩٥٠» يرددان مـا قـاله أرنولد نفسـه عـام

 $EVO$ 

١٨٧٩<sup>(١)</sup>. أو ما قاله بعض أتباعه مثل «والتر رالي» ، و «أ . س . برادلي» أو «هـ . د. جاروڊ» ــ فيما بعد .

وهكذا كان كل ما يكتب تقريباً حتى عشرينيات هذا القرن ملونابموقف محدد يمتنع مبعه البيحث العلمى ، هذا إذ تجناهلنا إنسيناق منعظم هؤلاء الكتناب وراء المفهومات التـقليدية للشـعـر االرومـانسـي ، فكانوا إمـا يؤكدون هذه المفهـومـات أو يضربون في شعاب لا تمت لها ولا للحقيقة بسبب .ثم حدث أمر فرح له النقاد وهللوا إذ ظهر أخيراً أن «وردزورث» كان حين ذهب إلى فرنسا في صدر شبابه ولما يبلغ العشـرين أن ارتبط في عـلاقة عـاطفـية عنيـفة مـع فتـاة فرنسـية تدعى «آنيت فـالون»، وتزوجـهـا «زواجـا طبـيعـيـاً» دون عـقـد رسـمـي ، وأنـجب منهـا فـتـاة تدعى «كارواين» لم يرها سوى مرة واحدة بعد ذلك ، ثم عاش أعوامه الثمانين بعد ذلك دون أن يعرف عنها سوى أقل القليل.

ولخص الأستاذ «إميل لوجوي» هذه الحادثة في كتاب صغير الحجم أصدره عام ١٩٢٢ ، وإذا كنا نريد أن نتصـور أثر هذا الكتاب ومدى تأثير هذه الحادثة التي لم تظهر إلا بعد قرن ونيف ، فمـا علـينا إلا أن نقرأ كتـاب «هربـرت ريد» الذي أصـدره عام ۱۹۳۰ ، وحاول فیه قدر طاقته آن یفسر معظم شعر« وردزورث» فی ضوء هذه الحادثة الفرنسية ، إن لم يكن قد فسر شعره كله في ضوئها بالفعل !

فالأستاذ «ريد» لم يدخر جهداً في الاستفادة بهذا الاكتشاف ولكن البالغة فيه لم تعد بالخير على شعر تعددت جوانبه وتكاثرت منابعه الحيوية والفنية ، ولابد لنا من الإلمام بها جميعاً ــ على الأقل في رأى بيتسون ــ حتى ندرك دلالاته كاملة . وحينما صدر هذا الكتاب في أول طبعة لم عام ١٩٥٤ ، كان المؤلف قد وضم نصب عينيه أن يستفيد ً من كل المواد الحيوية التي أمكنه العثور عليها ، والتي اكتشفت أيضاً بعد كل مـا اكتشف عن حيـاة الشـاعـر ، وبدأ في دراسـة علمـية منهجية رائعة ــ إن لم تكن فنية خالصة ، فهي تساعد طلاب الدراسة الفنية على

- تحقيق بغيتهم

(١) في مقدمته الشـهيرة المـختارات التي جـمـعـها من شـعر وردزورث بنفسه ونظمـها وفق هواه ونشـرها بعنوان «قصائد من وريرزورث».

ولكن أرياب مدرسة النقد الحديث وخاصة « ت . س . إليوت» و «إدوين ميور» قاما بهجوم شديد على منهج المؤلف في تفسير كثير من شعر وردرورث استنادا إلى حيـاته الشــخصـية ، وقـرر إليوت أن هذا الـحقائق الـحيـوية لا مكان لهـا ويجب ألا تتدخل في تذوقنا للشعر ، وخاصة أن المؤلف قد اجتـهد أيما اجتهاد في تفسير دور الشعور واللاشعور في بناء كثير من قصائد «وردزورت» ، وبالغ في ذلك ، مما دفع البعض مثل «إدوين ميور» إلى اتهامة بالتخريج والتأويل وبأن الحقائق التي اكتشفها من المواد التي لم تطبع بعد عن حياة الشاعر لا تكفي للدلالة على صدق التفسيرات

التي أوربها .

ولم يرض المؤلف بطبيعة الحال عن هذا الموقف من أصبحاب النقد الحديث ، وهو الذي كـان ينتوي أن «يقـدم تفسـيراً جديداً للشـاعـر وشـعره من وجـهـة نظر الـقرن العشرين» وبعد استفادته من «حركة النقد الجديد التي تستمد كيانها من نظريات ت. س . إليوت»، فكتب مقدمة للطبعة الثانية عام ١٩٦٠ يرد فيها على هذا الهجوم ، وربما كانت هذه المقدمة من أهم وأمتم مقالات النقد الإنجليزي الحديث ، يقول فيها : «.. أما الاعتراضات التي يراها مستر «إدوين ميور»، و ت . س . إليوت وغيرهما .. فيبدو لي أنهـا تنبع من سـوء فـهم خطير لطبـيعـة الشـعر الـرومـانسي الإنجليزي ، والوسيلة الوحيدة التي يمكننا بها في الواقع أن نقرأه اليوم ، هذا إذا كان يمكن أن يزيد استمتاعنا به على مجرد النشوة الجمالية المؤقتة ، فإنه من العبث أن نتناول شـعـر «وردزورث» كـمـا نتناول شـعـر «دن» أو «درايدن» أو «عزرا بـاوند» إذ أن ثمـة اختلافا نوعيا دائما بين أفضل الشعر الرومانسي ، وما كتب قبله وبعده .. وهو : ادراك القارىء الستمر وإحساسه بالشاعر نفسه . فنحن ــ في أفضل قصائدهم ، سواء كان التكلم ممثلا ، أو قاصا ، أو معلقاً، أو متخفيا في صورة ما ، أو متحدثا بصفته االشـخصية ، لا نـخطىء أبدا في التعرف على « وردزورت» بشـخصـه ووجوده التاريخي ، او «كولريدج» او «بيرون» او «شللي» او «كيتس» ــ فهو الذي يتحدث إلينا وليس ضىمير المتكلم التقليدي أو «أنا» الرمزية . ونحن إذا نحينا أو تجاهلنا العناصر الحيوية التي تغشي هذا الشعر ، أفقر ناه وزيفناه .

فمذكرات كولريدج والأفيون الذي كان يتعاطاه ، وخطابات كيتس .. وغراميات شيللي واهتمامـاته الفلسـفية العلمية ــ تكون جزءاً جـوهرياً من مـعنى قـصــائدهـم (تماما مثلما تكون بلاغة عصىر النهضة جزءاً من معنى الشعر الأليزابيثي ، ومثل الدور الذي تلعبه الإشارات الاجتماعية في الشعر الأوغسطي ). فأن يجهل المرء إن قصيدة «كانت طيفاً من الرح» تدور حول زوجة وردزورت أو أنه كان قد زار «كنيسة تنترن» قبل خمسة أعوام تقريباً من كتابته لقصيدته الشهورة «أبيات من الشعر» عن هذه الزيارة، أو ألا يذكر شيئاً عن الظروف التي قام فيها بالزيارة الأولى ، معناه قراءاة خاطئة للقصيدتين ، إذ إن ذلك يخرجهما عن سياقهما الإنساني . ولكن السـيـاق الإنسـاني للشـعر الرومـانسي ليس هـو نفسـه حـيـاة الشـعـراء الرومانسيين. وهذا التحديدهام .. فالترجمة الذاتية الرومانسية ذاتية بصفة أولية . والرموز التي ترجمها الشعراء إلى أعمال فنية شعرية موضوعية والتي تملأ الآن دواوينهم ، كانت قد نبـعت أو اكـتسـبت ألوانـهـا الـخـاصــة في عـقـولـهـم البـاطنة في «اللاشعور».

فهناك في أعماق هذا اللاشعور الرومانسي نجد الأساس المادي الحقيقي لـها ، بكل المخاوف والشهوات الحيوانية الأصبلة ، تشـهد على ذلك عبقرياتهم التي تفتحت وارهرت في وقت مبكر ، وملكاتهم الشعرية التي نضبت في وقت مبكر أيضاً . فالقارىء الذى يهتم اهتماما جاداً بهذا الشعر يجد نفسه ملزمـاً بارتيـاد

واكتشاف مناطق نفسية كان يجهلها الشـعراء أنفسهم في بعض الأحيان . فقصيدة «قبلاي خان» وقصيدة الجميلة القاسية La belle dame sans merci ، كما هو معروف لم يكن يدرى الشاعران شيئاً عن قيمتهما الفنية الحقيقية ، حتى أنهما لم يدرجاهما في دواوينهما .

وهناك قصيدتان أو ثلاث من القصائد التي كتبـها وردزورث عن «لوسـي» تتصـف بهذه الصفة «التي تخرج بالقصيدة عن مجرد نطاقـها الفني الضيق وتـهيء لنا فرصة الدراسة النفسية ، إذ من المحتمل أن وردزورث لم يكن يدرك بعقله الواعي من هي الشـخصيـة الـحقيقيـة المقابلة لشـخصـيـة «لوسـي» الرمـزيـة ، أو ما ترمـز إليه ، أو ما يرمز إليه موتها المبكر من الناحية اللاشعورية .

EΥλ

وإذا كان التوحيد بين «لوسي» وأخت وردزورث «دوروٹي» صحيحاً ، أي إذا كان الأصل الحقيقي للوسي الرمرية هو «دوروثي وردزورت » أخت الشاعر، فإن هذا سبب كاف يدفع عقل الشاعر الواعي إلى اختيار الجهل بهذه الحقيقة . ونحن لا ننسی ما قاله «دی کوینسی» من آن «وردزورت» کان دائما یحتـفظ بصـمت مریب تجاه موضوع «لوسی» هذا .. الذی یشیر إلیه باستمرار فی قصائده ..

ولكن القارىء الحديث ــ تماما مثل دى كوينسى ــ يريد أن يعرف ، بل ولا يملك إلا أن يريد أن يعرف ـــ من كـانت «لوسي» هذه ، هذا إذا كـان للقـصـائد أن تؤدي دورها ــ كقصائد ــ بنجاح كامل ..<sub>.</sub>

وإذا كان مستر إلبوت قد سنَّل عند قرءاة الطبعة الأولى من هذا الكتاب هذا السؤال :

«لماذا نطلب أن يلقى مـزيد من الضـوء على قـمـاند «لوسى» ولا نكتـفي بالضـوء الذي تشعه هذه القصائد نفسها؟»

ِ فِأَنَا أَجِيبِهِ مقتطفاً جِملة قالها بنفسه في سياق آخر عن الدين «إما أن يقدم الدين لنا لونا من الرضـاء الذهني من الناحيتين الشـخصـية والاجتماعية ــ أو فـلا حاجة لنا به على الإطلاق».

إذا كان هذا صحيحاً في حالة الدين ــ وأعتقد أنه صحيح ــ فـانه يصدق بصورة أشد في عصرنا الحالي عن الشعر «الذي يجسد أيضاً بعضاً من أنقى آمال الإنسان ».

وإذا كان لنا أن نستمر في طلبنا لشعر وردزورث فلابد أن يكون هذا هو الآخر قادراً على منحنا بعض الرضا الذهني . فإن نوعي الرضاء العاطفي اللذين اكتفى بهما الوردزورثيون والأرنولديون لم يستمرا بعد فترة الحريين العالميتين والإنهيار العالمي في الأسعار والقنابل الذرية !

فنحن في منتصف القرن العشرين ــ تقريباً ــ نطلب من الشعر أن يكون له معنى، ولكي يستطيع القاريء الحديث أن يفهم هذا المعنى ، يجب أن يكون قادراً على ربط هذا الشبعر ربطا ذا دلالة فنية بالتيبارات العـاطفيـة البـاطنيـة في حـيـاة وردزورث وشخصيته. وعلى كل حال .. فقد كان وردزورث إنسانا ، تماما كما قال هو عن

٤V٩

الثل الأعلى للشـعـر في نـظره «إنسـان يتـحـدث إلـي إخـوانـه البـشـر» وليس ــ إذا إستخدمنا لفظة مستر إليوت، «ممارسا» يؤدي دوره أمام نقاد الفن ».. وهكذا ، فإن كتاب الأستاذ بيتسون يقدم دراسة جديدة بالفعل ، تقوم على منهج واضح ثابت ، ومهما قيل عن صحة هذا المنهج من الناحية الفنية ، فهو علمي أولا وأخيراً ، فالكتاب ليس عرضاً لتذوق شخصىي لشعر الشاعر أو لتفسير لبعض القصائد («ولو أنه حاول ذلك في قصيدة واحدة») وإنما يعتمد على تحليل لعلاقة الشعر بالشاعر في ضوء المواد التي اكتشفت عن حياته، أو التي كانت موجودة من قبل ولم يستغلها أحد بهذه الطريقة. وأوضيح مثل على هذا، ولعله أهم ما في الكتاب، هو الفصل الذي أفرده المؤلف عن طفولة «وردزورث»، وعن أسرار تلك الطفولة الغريبة التي لونت شعره كله تقريباً، وعاشت دائما في حياته حتى حينما بلغ الثمانين، فالمعروف عنه في طفولته أنه كان محبا للطبيعة شغوفاً بها أشد الشغف، ينطلق إلى الغابات ويصعد الجبال، ويتأمل الأنهار والغدران، ويحادث الطيور والأشجار إلخ. وقد تحدث كل من كتب في هذا الموضىوع عن تأثير التيارات الفكرية الشبائعة في ذلك الوقت من فلسفة فرنسـية صــاحبت الثـورة وخـاصـة أراء جان جـاك روسـو»، وفلسـفـة إنجلـيـزية ازدهرت فـي تلك الفـتـرة وبـخـاصــة أراء «جـودوين» و «هـارتلي» وسواهما، وأجمع النقاد أو اتفقوا في شبه إجماع على إرجاع حب الطبيعة عنده إما إلى عقائد وميول فنية طبع عليها، أو إلى نزعات جمالية نقية تشده إلى مصادر التع الحسية من حـوله، أو إلى أحـاسيس صـوفـيـة ربطتـه إلى الإله الذى يحل فى الكون وينصبهر فيه، والذي دفعه إلى الإيمان بوحدة الوجود فيما بعد.. ولكن أحداً من النقاد ـ وهذا غريب ـ لم يحاول دراسة البيئة الأولى لهذا الشاعر في مـحـيط الأســرة والمدرســة وخــارج هذين الجــانـبـين الأولـين من الـحـيــاة، مـع أن الشـاعـر لـم يـّل جـهدا فـى ذكر الـحـقـائق الكثـيـرة عن هذه الفـتـرة، فـى شـعره أحـيـانـا، وفي رسائله أحيانا، وفي تعليقاته على قصائده في معظم الأحيان.. والنقاد مم هذا لا ينكرون الأهمية البالغة التي لعبتها طفولة الشاعر في تكوينه الفني، ولا ينكرون تأثيرها على أدق دقائق شعره من صياغة بلاغية وصـور فنية

 $\mathcal{E}\wedge\mathcal{E}$ 

وموسيقي، ألخ ـ وسـوف نفصل الـقول في هذا ـ ومع ذلك فـقد اكـتفوا بالـتفسير الجمالي أو الصنوفي لحب الطبيعة عنده، ولم يحاولوا الدخنول من باب الدراسة النفسية ولو على سبيل المحاولة والحدس الذي ربما يفيد!

آما بيتسون فقد حاول وحدس.. وهو يرينا كيف قام بذلك.. هذه بعض أبيات من قصيدة «كنيسة تنترن» التي يستهلها بقوله:

ـخمسـة أعوام سـربت.. ـخمسـة أصـيـاف في طول الأشـتاء الـخمسـة!

ها أنا ثانية أسمع هذى الأمواه إذ انبجست وانحدرت من بعض ينابيع الجبل..

هامسة للأرض برفق تمتمة حنان..

ويمضي في وصف ظروف عودته لشاطئ نهر «الواي»، وعن ضيقه بالدينة وحياة الحضبارة الزائفة، ويتذكر أيام طفولته قائلا:

لقد تغيرت ـ ما من شك في هذا ـ عما كنت عليه حينما أتيت أول مرة إلى هذه التلال..

عندما كنت أتوثب في خفة ـ كأني ظبي صغير ـ على سفوح الـجبال

وضيفاف الأنهار العميقة.. والغدران المنعزلة عن العالم

حيثما تقودني الطبيعة.. كنت أشبه رجلا يهرب من شيء يخافه أكثر مما أشبه رجلا ينشد شيئا يحبه.. فالطبيعة ـ حينئذ ـ كانت كل شيء بالنسبة لي.. يالأيام صباي ومسراتها السانجة!.. وياللحركات المرحة الحيوانية التى تلاشت في الزمان! لا يمكن أن أصبور ما كنت عليه في ذلك الوقت.. كان الشلال الهادر يتملكني مثل عاطفة جامحة.. والصخرة الشماء، والجبل، والغابة المظلمة العميقة كانت الوانها وأشكالها بالنسبة لى شهوة وإحساسا وحبا…

لا حاجة بها إلى مزيد من سحر الأفكار أو فتنة ليس مصدرها البصر.. لقد انقضي ذلك الوقت.. وتلاشت أفراحه المؤلة ونشوته الغامرة.. ولكنني لا أسى لذلك ولا أحزن ولا أسف..

فلقد عوضت عن تلك الخسائر هبات وفيرة..

هبات من لون آخر.. إذ تعلمت أن أنظر إلى الطبيعة .. ليس كما كنت أفعل في شبابي الغرير، وإنما أن أسمع دائما موسيقى الإنسانية الهادئة الحزينة.. لست أراها حادة أو مزعجة، بل ذات قوة جبارة على تطهير النفس وشرح الصدر ولقد أحسست بوجود كائن يهز كياني بفرح غامر من الأفكار السامية.. وشعرت بوجود ينصبهر في الكون انصبهاراً عميقا شاملا.. يسكن ضىوء الشموس الغاربة، والمحيط الفسيح، والهواء الحي

والسماء الزرقاء وعقل الإنسان .. حركة وروح .. تلهم وتسير ذوى الألباب بل كل الكائنات مهما كان مستوى تفكيرها ، وتتد فق في كل الأشياء.. واذ ن ..فلا أزال عاشقا للمراعي والغابات والجبال وكل ما تبصره من هذه الأرض الخضراء، ومن کل هذه

> الدنيا العريضة الفتية – دنيا العين والأنن ذاك الذي تكاد تخلقة وذاك الذي تدركه..

> > $\epsilon$

وكم أطمئن وتقر عيني حين أتبين في الطبيعة وفي لغة الحواس مرساة أصفى أفكاري وأنقاها .. حاضنتي ومرشدتي والوصية على قلبي .. بل وروح كياني المعنوي كله ..

الواضيح في هذه الأبيات هو اتجـاه الشـاعر إلى الطبيـعة بـغرام مـشـبـوب ليس مألوفا حتى عند شعراء الطبيعة الإنجليز ـ إذا جازت هذه التسمية ـ الذين كان مسدار شسعسرهم ينصب على مظاهر الكون الجسيلة التي تفتن الحسواس بألوانها وأشكالها ، فاللمسة الخاصة التي تفرق شعر وردزورث في الطبيعة عن كل شعر كتبه سواه في الطبيعة هي انبثاقه من نفسه ، وانصبابه في نفسه ، وارتباطه بشخصه الحقيقى ..

وحينما تناول النقاد هذا الحب غير العادي ــ لم يزيدوا على تناوله من الظاهر ــ في رأى بيتسون ــ ولم يستفيدوا مطلقاً بالمواد التي تزودنا بها خطاباته وخطابات أختـه «دوروثي» ـــ وغـيـرها من المذكـرات التي طبـعت أو لـم تطبع ، فـفي هذه المواد التفسير الكامل لنزعة حب الطبيعة أولا ، وطريقة تأليفه للشعر ثانياً ، والتفسير لاتجاهاته الفنية وخصائص شعره في ضوء العوامل النفسية المكرة ثالثا .

والحقيقة أن بيتسون لا يبالغ في الاحتفاء بالـعوامل النفسية المبكرة مطلقاً ، فإذا علمنا كم كان الصبي حساسا في طفولته ، وكم كان رقيق الحاشية ، مرهف الشبعور ،يثور لأقل إساءة ، ويغضب لأي تعنيف، استطعنا أن نقدر التأثير الكبير الذي أحدثته «الآحزان المبكرة» ــ على حد تعبيره ــ في نفسه . فـقد توفيت والدته وهو لا يزال طفلا وتوفى والده بعد ذلك بقليل ، وخلف أيتاما في رعاية الجد والجدة ، ووصاية عمين من أعمامهم . وسافرت أخته للدراسة وغابت ثمانية أعوام ، وأصبح على الصببي المرهف أن يعكف على دروسه بجد وصىرامة، وكتيراً مـا كـان يضـرب ضرباً شديداً إذا أهمل في درس من دروس اللاتينية أو اليونانية بالذات ، وكان ينفر منهما وينفلت إلى قراءة «سبنسر» و «شكسبير» و «ملتون» ، ولم يكن شعر هؤلاء من بين المقررات الدراسية مما جر عليه كثيراً ألوانامنوعة من العذاب ، ليس أثقلها

الضرب على الأرجل ولم يكن لديه من الأصدقاء في ذلك الوقت ، سوى أخيه جون<sup>(١)</sup> فكان يبثه آلامه وأحزانه ، أو يرسل خطابات شكوى وضيق إلى أخيه ريتشارد الذي هاجر إلى لندن واستقر هناك ، أو إلى «كريستوفر» الذى كان يدرس فى كيمبريدج. وحينما عادت أخته «دوروثي» كان قد بلغ السابعة عشرة ، وكانت أحزانه قد نضـجت فاتخذت شكلا جديداً ، جعله لا ينفر فحسب من الدراسة ، وإنما ينفر من بلدة «بنريث» كلها ، إذ لـم يكتف عمـاه وجداه بتلك الـحياة الصـارمـة ، وإنما فرضـا عليه أن يقـوم بالعـمل فـي حـانوت لـبيـع الأقـمـشـة كـانوا يملكونه ، مما ضــاعف من القيود التي غل فيها الصبي وقد تعدى طور الطفولة، ولم يعد قادرا على احتمال أي منها . وقد كتبت أخته رسالة في ذلك الوقت إلى إحدى صديقاتها تشكو لها مر الشكوى من تلك الحال وتنهيها قائلة :

« كم بكينا سـويا . وليـم «الشــاعـر» وجـون وأنا . وذرفنا مـر العـبـرات وأشـدهـا إيلاما .. وكلما مرت الأيام ازددنا جميعاً أحساساً بالخسارة التي حلت بنا بموت أبوينا.. وكنا دائماً نختم مناقشاتنا الطبوعة بطابع الحزن ، بأن نتمنى لو كان لنا والد ومنزل …

ولم تلبث «دوروثي» أن هربت من «بنريث» ثانية ، ولم تكد تتأثر بطغيان عميها أما وليم فقد «تعرض مدة طويلة وهو طفل أعزل لا يملك دفعاً لـلألم .. تعرض لتعذيب جديه وعمه «كيت» مما خلف أثراً عميقاً لا ينمحى على طبيعته الحسـاسة وكبريائه

الأصيل »..

ومن هنا نستطيع أن نفهم الأهمية السلبية لتلك «الآحزان المكرة».. فإن النتيجة المباشىرة لحرميان الصببي من منتفس يعبر فييه عن عواطفه ونشياطه الطفولي، «وحبسه في حانوت القماش» *هي* نزعة التجوال العميقة التي لم يتحررمنها طول عمره.. ونحن لا ننسى أن معظم شعره بل كله تقريبا قد قيل أثناء سيره.. كان الطريق الفسـيح يمـثل لوردزورث طريق هرب من «بنريث»، هـرب من السلطة الإنسانية المتثلة في عمه ـ والمجسدة في طباعه الحادة والبلدة الصـغيرة الريفية

(١) الذي مات غرقا بعد ذلك بقليل .

# ـ«الـحقيرة» ـــ هرب إلى أي شيء لا يفرض عليه، ولا يحده بحدود مجتمع البلدة، ولا يريطه بالبشر.. وبلدة بنريث تقع على مشــارف «حي البـحيـرة» تمامـا، فـمن الطبيـعي أن تكون متناقضـة أشـد التناقض ـ طبيعيا وروحيـا ـ مع الـجبال والبـحيرات. ولم تنبع أهميـة هذه الظاهر الطبيعية إلا لتناقضــها مـع جـو «بنريث» الـخـانق.. كم كـانت تـعـزيه عن

ضيقه بانفساحها وانبساطها، وكم كانت تمثل له الحرية التي حرم منها في الحانوت

## لرحابتهاوإتساعها!!

لقد كـان النبـع الذي فـاضت منه عـبـادة الطبـيـعـة عند وردزورت هو نفس المنبع السلبي الذي خلق عنده نزعة التجوال. وإذا لم تفتنا الجملة التي جاءت في الأبيات التي كتبـهـا حينمـا عـاد إلى زيارة كنيسـة تنتـرن«والتي اقـتطفناها هـنا» اسـتطعنا أن نقرر أن وردزوت كان على الأقل يدرك إدراكا جزئيا، الطبيعة السلبية لوقفه المكر تجاه جمال الطبيعة. فهو يقول:

«كنت أشبه رجلا يهرب من شيء يخافه.. أكثر مما أشبه رجلا ينشد شيئا يحبه» وهذا لا يعني سوى أن عبادة الطبيعة التي أحسها في زيارته الأولى لكنيسة «تنترن» وهي صبورة لما أحسبه في شبيابه في «حي البيحيرة»، كانت قيائمية على خوفه من البشر، ونابعـه من هذا الـخـوف. فالشـيء الغامض الذي كـان يـخـشـاه هو تـجـسـيـد للوضيع الاجتماعي الذي عاشه، والذي كان يمثل السلطة فيه عمه «كيت» وجداه..

وفي قصيدته الطويلة «المقدمة» فقرات يجسد فيها هذا الإحساس بالخوف، تارة تصريحا وتارة تلميحا كلما تحدث عن طفولته المبكرة، ولا يكاد ينقطع هو عن ترديد كلمة الخوف في كل جزء من أجزاء القصيدة تقريبا ـ مما دفع المؤلف إلى تفسير هذا الموقف بأنه تعبير عن إحساس بذنب لا شعورى - أو بضمير مذنب. «شهدت روحي أوان غرس جميل، فنشأت يرعاني الجمال والخوف. وكان يحدث لى أحيانا أثناء لهوى بالليل وتجوالى أن تغلبني رغبة قوية وتدفعني على الرغم مني إلى سرقة طائر وقع في فخ أحد الصبيان من أترابي

وحين يقضى الأمر ـ كنت أسمع بين التلال المنعزلة أنفاسا خافتة تتعقبنى، وأصىوات حركة مبهمة، وخطوات صنامتة صنمت الربوة التي تسير عليها» قد تقول إن الصبي يخاف هنا لأنه اقترف ننباء ولكن ما الذي دفعه إلى اقتراف الذنب؟ إن المؤلف يرى في أمــثـال هذه الـحـادثة رد فــعل طبـيـعي للكبت والـحـرمـان الشديد الذي كان يعانيه الصبي، ويرى أن طلبه للذنب والخوف والعقاب كان محاولة لا شعورية منه لإيهامه نفسه أنه حر.. يستطيع أن يخطىء فيعاقب، ويستطيع أن يؤذ*ي* الناس فيؤنبه ضىميره، ويرى أن إدراكنا لهذا «المرض النفسي» ـ إذا جاز هذا التعبير المبالغ فيه ـ أمر ضـرورى حتى نفـهم دوافـعه على السـير أميالا طويلة وحده حتي بعد أن كبر وتزوج وأنجب، وكيف نفسر تجواله وحيدا حتى في آخر أيامه، ذلك التجوال الذي دفعه إلى قطع مسافة تتراوح بين ١٧٥ألفا و ١٨٠ألفا من الأميال الإنجليزية سيرا على قدميه ـ حتى سن الخامسة والستين ـ حسبما يؤكد لنا «د*ى* کوپنس*ی*»؟! ثم كيف يجتمع الجمال والخوف هذا الاجتماع الغريب، وما العلاقة النفسية التي مزجتهما على هذه الصورة؟ هل كان يعبد الطبيعة لأنه يحبها أو لأنه يخافها؟ «قادتني الطبيعة في إحدى أمسيات الصيف، فوجدت قاربا صـغيراً.

 $\epsilon \wedge 1$ 

كمن يريد الوصول إلى بقعة مختارة لا يلوى على شيء ركزت بصرى على قمة صخرة شماء، كانت آنذاك حافة الأفق القصوى إذ لم يكن فوقي سوى النجوم والسماء الشاحبة.. لقد كان قاربا جنيا، كأنه إحدى حوريات الملم.. فأخذت في شهوة عارمة أغمس مجدافي في البحيرة الساكنة وكلما دفعت مجدافي انطلق قاريي يعلو ويهبط كأنه بجعة بيضاء. وفجأة - رأيت من وراء تلك الصخرة الشماء التي كانت حتى الآن حافة الأفق ـ قمة ضبخمة ـ سوداء ـ ضبخمة ـ تطل برأسها علىّ كأنها ذات إرادة وقوة ذاتية.. فضريت مجدافي في اليم المرة بعد المرة ولكن القمة السوداء الرهيبة ازداد حجمها وجثمت على بصرى وحجبت عنى نجوم السماء.. وكأنما كان لها هدف وإرادة تابعتني بخطوات منتظمة كأنها كائن حي.. وظلت تطاردني، وعدت بمجدافين مرتجفين، واسترقت طريقى فى الماء الساكن عائدا إلى كهف شجرة الصفصاف حيث تركت سفينتي في مرفئها الأمين ثم عدت إلى منزلى في حزن وغم شديدين وعبرت المراعى الخضىراء ولكن الكآبة كانت تغمرني وتلقى على ظلالها القاتمة».

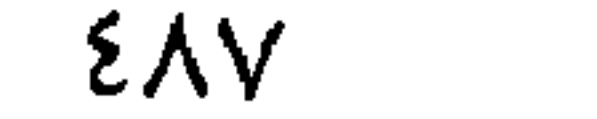

إن هذه الحادثة الغريبة، التي اقتطفت منها هذا الجزء ـ لتتربد عشـرات المرات في طفولة وردزورث، واختـلاط الخـوف بالجـمـال، أو الدور الرمـزي الذي تلـعـيــه الصـخرة السـوداء ذات القمة الضـخمة، والذي يمـزج قوة الطبيعة كإله يفرض الـعقاب على البشر، وكمصدر من مصـادر الـجمـال لذاته، والذي يمكن تفسـيره بأنه ممثل الضمير الصبي الذي تيقظ، وهلم جرا، أقول إن اختلاط الـخوف بالإحساس بالـجمال منع حب الشباعر للطبيعة من أن يكون حبا عاديا، وإنما جنح به إلى شـذوذ من لون

خاص ـ ريما كان مرضيا .

والأستاذ بيتسون يفصل القول في هذا تفصيلا واضحا، ويقوم بتحليل قصائد كثيرة تجسم هذا الموقف، ويعلق على فقرات كثيرة من شعره ومن المادة النثرية التي خلفها مبينا صدق دعواه، وينتهى من ذلك قائلا:

«لقـد كـان هناك بـالتـأكـيـد عنـصـر عـصــابـي في مــوقف وردزورث من الطبيعة، فإن استغراقه في المناظر الطبيعية استغراقا تلونه النشوة المسحورة والخبوف الشديد، لبسعيد أشد البسعد عن المتسة الصبادقة الصحيحة التي كان يجدها «تشوسر» أو شكسبير»في عمليات الطبيعة الحية من نماء نباتي وحيواني. فالطبيعة التي يعبدها «وردزورث» هي «صنخور وأحجار وأشجار»، أنهار وضباب ورياح ونجوم وأقواس قزح، أى طبيـعـة غيـر خــلاقـة بشكل غريب، بل وميـتـة أيضـا. هل كـان ذلك في

أساسه مرآة انعكس فيها عقله الباطن؟ هل يمكن أن نقرأ فيها أسرار اللاشعور عند «وردزورث»..

«من المحتمل أن يكون هذا صحيحاً. فالمرء يستطيع أن يقول ـ متوسلا بالطبيعة ومستخدما رموزأ محايدة ـ أشياء كثيرة لا يمكنه قولها أو حتى التفكير فيها تفكيراً مباشراً أو موضوعياً..»

أما كيف أثر كل ذلك في فنية شعره وخصائصه،فنستطيع أن نتبين هذا بسهولة إذا درسنا تطور اسلوبه وموسيقاه وتطور صىوره الفنية بصىفة خاصية، فالشاعر الذي يسير آلاف الأميال، ويقـول الشـعر وهو سـائر، ثم لا يعـدل فيـمـا يقـول على الإطلاق، بل يثبته في ديوانه كما هو ـ ويقول عن قصيدة «كنيسة تنترن» ما يلي:

**ελλ** 

- أقول إن مثل هذا الشباعر لابد أن يختلف عن غيره الذين يكتبون ويعدلون
- «بدأتها حين تركت تنترن، بعد أن عبرت نهر «الواي»، وانتهيت منها تماما عندما وصلت إلى بلدة بريستول في المساء، بعد جولة على الأقدام استغرقت أربعة أو خمسة أيام مع أختى، ولم أغير فيها حرفا، ولم أكتب منها سطرأ واحدأ حتى وصلت إلى بريستول، ونشرتها بعد ذلك مباشرة، ضعن ديواني الأول «قصىائد غنائية».

وينقحون ويهذبون، ونحن لا ننسى شاعر الحوليات «زهير» الذي كان يكتب القصيدة في أشـهر وينقـحها في أشـهر ويلقيها في أشـهر على مدار الـحول كله، بل إنه يختلف مع نفسه حينما نضيج وأعاد كتابة قصيدته الطويلة «المقدمة». فالقصـائد الأولى التي قيلت «همسـا في الـهواء الطلق» على حد قوله، تمتـاز بليونة الحديث العادي والصبور التلقائية.. ولعل هذا هو ما دفعه إلى وضبع مبدئه النقدي الشـهير الخـاص بتلقـائية الشـعر «وما الشـعر الجيد إلا فيض تلقـائي للأحـاسـيس الجارفة».

ولعل هذا هو السر في إيمانه بلغة الحديث العادي ونبذه للغة الخاصة بالشعر، بل انكبابه على مصدر الأحاسيس الإنسانية الأولية كمبرر لسذاجة شعره في أول حياته، ثم تطوره فيما بعد وإبداعه أسلوباً بلاغياً خاصاً به وصوراً اكثر تعقيدا وأدل على الصنعة الفنية.

واعتقد أن المجال لا يتسبع هنا للمقارنة بين النسخة الأولى «للصقدمــة» الــتــ نشرهـا عام ١٨٠٥ والنسـخة المدلة المنقحة التي نشـرت عند وفاته عـام ١٨٥٠، ولكن المقارنة على أي حال تثبت القضية، وتفتح مجالات جديدة للتأمل والدراسة. وإذا كنا قد اقتصرنا في هذا العرض المجز لكتـاب رائع على عرض للمنهج وطريقة تطبيقه في أحد الأبواب، فإن بالكتاب أبوابا أخرى تستحق المزيد من العناية الفرنسية والفصل الذي أفرده لمناقشة ذاتية الشاعر وصلة هذا الارتداد إلى نفسه بشعره، والفصل الذي عقده بهدف دراسة لون المفارقات الشعرية عند وردزورت. ولا يمكن أن يقال إزاء هذا الكتاب وهذا المنهج ـ مهما اختلفنا حول صحته ومهما غضب أرباب النقد الحديث، إلا أنه كتاب مثير، وعلى الأقل جدير بالقراءة والتأمل.

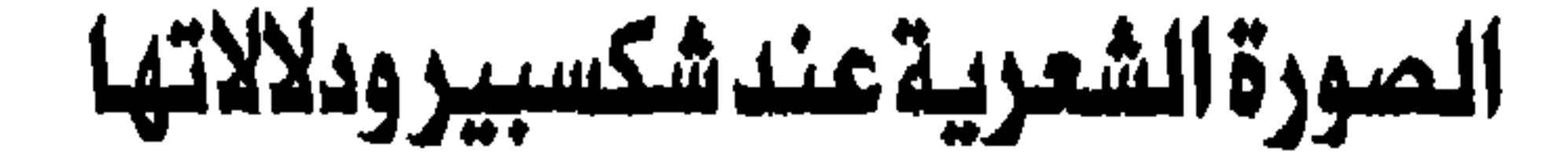

## SHAKESPEARE'S IMAGERY,

and what it tells us

by Dr. CAROLINE F. E. SPURGEON

يتعرض هذا الكتاب <sup>(١)</sup> لموضىوع من أخطر الموضىوعات الأدبية الـحديثة، وهو صلة الفنان بما يخلق، وهو ليس هنا الموضىوع النظري الذي يعالج من وجهة النظر النقدية أو الفلسـفـيـة، أو النفـسـيـة، وإنما يمـثل عـمـادا بـنت عليـه المؤلفـة دراسـتـهـا للصــور الشعرية عند شكسبير. فقد حير النقاد إلى عصـرنا هذا عدم وجـود حقائق تـاريخة عن حياة شكسبير أو شخصيته أو صلاته، أو قلتها قلة تقترب من العدم، كما حير القراء ومتذوقي الأدب ذلك التنوع الذي يسم كل ما خلق شكسبير، وذلك الشمول وتك الإحاطة اللذان يحسهمـا كل قـارئ لسـرحـه أو لقـصـائده المستقلة، واخـتلفت مناهج البحث في ذلك العالم العريض الذي خلقه شـاعـر الإنجليزية الأكبـر، ولكن بحثا واحداً منها ـ على كثرتها ـ لم يوفق في الوصول إلى جوهر ذلك العقل الجبار الذي خلق ذلك العــالم الحــافل بشــتي صــور الإنســان وانفـعـالاته على تضــاربهــا وتبـاينهـا، والذي لا يقنع من البـشــر بالظاهـر الـحسـى الملمـوس وإنما يـغـوص وراء الخفايا حتى يلمس أشد الجذور إمعانا في العمق. ولم يسبق باحث إلى دراسة المزاج النفسي الذي خلق هذه الأكوان على رحابتها وأحس بهذه النزعات التعددة على اختلافها الشديد.

(١) صدر هذا الكتاب القيم منذ نيف وستين سنة، وقد أصدرت دار أكسفور يونيفرسي برس منه أول طبعة رخيصة paper back طبعت في الولايات المتحدة سنة ١٩٦٠

وتخطو المؤلفة في كتـابـهـا هذا خطوة جـريئـة فـي هذا اللـجـال، وهو كـيف يمكن للصور الفنية في الشعر أن تلقى الضوء على: ١ ـ شـخصية شكسبير ومزاجه النفسى وأفكاره. و٢ ـ موضوعات مسرحياته وشخصياته. وإذا كان ولوجها إلى هذه الدراسة عن طريق الصئور الشعرية يبدو مثيراً فهي تبرره بقولها «أؤمن أن هناك أمراً مطلق الصحة وهو أن مؤلفات أ*ى* كاتب يمكن أن تكشف لنا في صدق عن شـخصـيته وعن مزاجـه النفسي ولون أفكاره سـواء كان كاتبا مسـرحيـا أو كاتبـا روائيا، وسـواء كان يصف لنا أفكار الآخرين أو يسـجل أفكاره الشخصية. «أما إذا كان شـاعراً، فأرى أنه يقدم إلينا ذاته عن طريق الصـور الفنية في شـعره بصفة أساسية، ـ وإلى حد ما بطريقة لا شعورية. «من الحـتـمل حـقـاً أن يكون موضـوعـيـا إلـى أقصـى حـد فى خلق أشـخـاصـه السرحية وفي تصوير نزعاتهم وأفكارهم (ويصدق هذا على شكسبير) ولكنه حينئذ يشبه شخصاً لا يبدى تأثراً واضحا في قسمات وجـهه وعينيه إذا انتـابه توتر شعوري، ومع ذلك لا تسلم بعض عضلاته من الاختلال أو التصلب. إن الشاعر دون أن يدرى يمـيط اللثـام عن أعـمق مـا يهـوى ومـا يبـغض ويكشف عن مـلاحظاته

واهتماماته، وارتباطات أفكاره، واتجاهاته الذهنية وعقائده، من خلال الصور الفنية ـ تلك الصبور اللفظية التي يرسيها ليوضيح شيئا مختلفاً تماما في حديث أشخاصه وأفكارهم.

«إن الصـور الفنية التي يستـخدمـهـا الشـاعـر بطريقـة غريزية ـ وإلـى حد بعـيد لاشعورية ـ في لحظة من لحظات الإحسـاس العمـيق المركز تكشف لنا عن تركـيب ذهنه وتيارات أفكاره والأشياء والحوادث التي يلاحظها ويتذكرها وربما ـ وهذه ذات دلالة أبلغ ـ تلك التي لا يلحظهـا ولا يتذكرها أيضـاً. وتدل تجريتي على أن الشـاعر ينشد الصور الفنية واعيا بها محددا دورها في القصيدة، بينما نجد في الدراما ـ وخاصة في المسرحيات التي تكتب في حرارة الانفعال مثل دراما العصر الآليزابيثي

ـ أن الصـور الفنية تـخرج من أفـواه الشـخـصـيـات أثناء انفـعـال الكاتب بأحـاسـيسـهم وعواطفهم، كما تطوف بذهنه بطريقة طبيعية ..» وتمضي المؤلفة قائلة إنه كلما كان العمل الفني دسما وعلى درجة كبيرة من الإحكام ازدادت قيمة الصىور وقدرتها على الإيحاء وهكذا رأت أنها تستطيع أن تعتمد على الفحص النهجي النتظم للصور عند شكسبير فجمعت كل صبوره الفنية الشعرية، وعكفت على تصنيفها ودراستها مدة تربو على ثمانى سنوات.

ولكن أليس لنا أن نتسائل عن مفهوم الصـورة الفنية الذي أقامت عليه بحثها! ؟ تقول الزلفة آنها تستعمل لفظة «صبورة» هنا لأنها الكلمة الوحيدة بين يدينا الت*ي* يمكن أن تشمل جميع أنواع التشبيه وكل أنواع الاستعارة (وهي في الحقيقة تشبيه مركز) وتقترح أن ننزع عن أذهاننا الإيحاء الذي تحمله الكلمة من أنها تعني الصورة البصرية فحسب، فيجب أن نرى فيها (في حالة هذا البحث) كل صـورة خيالية أو تجرية خاصـة وفدت إلى الشـاعر ليس عن طريق إحدى حواسـه فـحسب، ولكن عن طريق ذهنه وعواطفه أيضــأ، والتي يستـخدمـهـا فـي شكل ا لتشـبيـه أو الاسـتـعـارة بأوسع معانيهما، بقصد التشبيه أيضا في النهاية. ويمكن لهذه الصورة أن تمتد وتتغلغل في جزء كبير من أحد الشاهد السرحية مثلما نرى رمز الحديقة المملة التي لا يرعاها أحد، في مسرحية ريتشارد الثاني. كما يمكن أن توحي بالصورة كلمة واحدة مثل «النضيج هو كل شيء Ripeness is all

(الملك لـيـر) ويمكن أن يكون تشبيها بسيطا مستقى من الـحياة اليومية مثل: سوف يصدقون ما نقول مثلما تلعق القطة اللبن. (الـعـاصـفـة) وقد يكون تشـبيها دقيـقأ من صنع الخيال المرهف مثل:

«يستطيع العـاشق أن يسـيـر على خيـوط الـعنكبـوت التي تهـزهـا نسـائم الصـيف اللعوب ولا يسقط. ما أخف زهوه وخيلاءه» (روميو وجـوليت) وقد يكون التشبيه «ترويلوس وكريسيدا» الزمن وقد شبه بمضيف عصرى يرحب بضيوفه ويسبقهم إلى غرفـهم. كمـا يمكن أن تومض علينا الصـورة في فـعل واحد: إن جـلاميس قد قتل النوم. (ماكيث).

كذلك تعني «الصـورة الفنية» كل ألوان الاسـتعارة. فالليدي مـاكبث تـحث زوجهـا «أن يطلق سهام شجاعته نحو الهدف» ، و «دنكان» بعد نوبات حمى الحياة يرقد في سبـات عمـيق، ودنالبين يـخشى «الـخناجـر التي تـخـتفي تحت ابتسـامـات الـرجـال» وماكبت «يخوض في الدم المسفوك» أو «يتخم معدته مع الأهوال» وهكذا.. ولكن الدكتورة كارولين سبيرجون لا تناقش مفهوم الصورة في نطاقها العريض مثلما یفعل جون کرو رانسوم مثلا، او جون مدلتون مری او سیسل دای لویس او سواهم. وإنما تقول إن التشبيه ـ أي التشابه بين الأشـياء المختلفة ـ يحمل في طياته سير الكون. إن البذور النابتة أو الأوراق التساقطة في الخريف تعبير آخر عن العمليات التي نشـهدهـا حـولنا في حيـاة الإنسـان ومـوته، وهذه الـحقيقة ـ كما تـقول ـ تثيرها وتهز أعماقها بإحساس بأنها تواجه سرأ غامضاً كبيراً، لو أمكن فهمه، لاستطاع أن يشرح لنا معنى الحياة والموت. وإذا عدنا إلى النهج الذي اتبعته المؤلفة وجدناها تحاول في الفصول الثلاثة الأولى أن تثبت صيحته مستعينة بمقارنات بين الصبور الشعرية عند شكسبير، ومشيلاتها عند بعض معاصريه مثل مارلو وفرانسيس باكون وتوماس ديكر وتشـابمان وين جونسـون وماسنجر .. والـحقيقة أن الفصلين الثاني والثـالث يؤيدان وجهة نظرهـا أشد التأييد. فثمة اختـلاف بين الصـور الشـعرية عند كل واحد من هؤلاء، حتى أن كل واحد منهم يكاد يدور (في صـوره) في نطاق مـعين لا يتـعـداه.

إنها لأجمل من نسمة الساء إذا ارتدت فتنة ألف كوكب (فاوستوس) ويصف طبيعة الإنسان قائلا: إنها دائمة الحركة والتقلب مثل الأفلاك. (تامبورلين) وإذا مات عاشق فذلك: لأن جويتر رب الأرياب قد وقع في غرام محبوبته واختطفها. ليجعل منها ملكة

السماء المتوجة. (تامبورلين) وحين يصف قصف الدافع يقول: إنها تدك هيكل السماء(١) وتدمر قصر الشمس اللألاء وتهز قبة النجوم العالية. (تامبورلين) أما شكسبير فهويختلف اختلافا جوهريا عن مارلو في مصادر صوره الشعرية. فهو لا يحلق بعيداً عن هذه الأرض، وإنما يستمد منها صوره، إذ أن عينيه وحواسه مسلطة على الحياة اليومية من حوله، تفوته أدق تفصيلات حركة من طائرة يرف بجناحيه أو زهرة تتفتح أو عمل ربة منزل، أو الأحاسيس المرتسمة على وجوه البشر.

१९६

 $\bullet$ 

يرضيع من المرضيع النائمة؟ (أنطونيو وكليوباترة) وإذا حاول شكسبير أن يبتعد عن الأرض فهو إنما يفعل ذلك حاملا كل أثقال الحياة الإنسانية بين جنبيه.. هو يسبح سبحاً رفيقاً في فضاء الكون بينما تشده على الدوام خيوط البشر إلى الأرض، فـلا يكاد يفعل حتى يعود، وحتى وهو يحوم نراه يغذى تحويمه بأكثر تجارب الإنسان ثراء وعمقاً. وتعلق الدكتورة سبيرجون قائلة «وهكذا.. حين نفحص الصور الشعرية، نستطيع أن ندرك كم يختلف كل شاعر عن سواه، في الذهن والنظرة إلى الحياة والمزاج النفسى. فبينما نجد شكسبير مهتمأ وملاحظا للأشياء الملموسة والحوادث اليومية، وخاصة في الحياة خارج المنزل وداخله، ونجد أن حواسه حادة بشكل غريب، ومتجاوبة مع ظواهر الحياة تجاوباً شديداً، نرى أن مارلو لم يكن يهتم بالأشياء المصلوسة المجسدة، فهو لا يكاد يراها إذ إنه يعيش تقريبـأ في عـالم من الأفكار، حـتى إن عـواطفـه

تعلقي هناك مثل الثمرة يا روحي حتي تموت الشجرة. (سيمبلين) صمتا صمتا! ألا ترون رضيعي على صدرى.

تستثار عن طريق الـفكرة، بينمـا تستثـار عواطف شـيـكسبـير عن طريق الإحساس.»

وتبدأ اللؤلفة في الفصيول التالية في مناقشة موضيوعات الصبور الفنية عند شكسبير فتعرض للصور التي يستمدما من البحر ومن حياة البحارة، ويتبين أن هذه الصور لا تدل على أن خالقها ركب البحر كثيراً، وإنما استمدها من حياته على البر.. ثم تناقش صـور الحيوانات والطيور، وكيف يهتم اهتماما خالصا بحركتها وألوان طيرانها، وهذا ينبع من حبه أساسا للحركة، وكيف أن الصور الحركية تمثل تياراً لا يتوقف في كل صورة تقريباً. بل وتنتهي إلى أن تصوره للحركة يكاد يعادل تصوره للحياة.

ومن هذه البداية تناقش حواس شكسبير، فترى أن حاسة البصر عنده لم تكن ِ تدع شيئا دون إدراك، وترى كيف كان يهتم اهتماما شديداً بتغير اللون، في وجه . الإنسان، وفي وجه الطبيعة، كيف كان يحتفل بشروق الشمس وغروبها، وتناقض الألوان وتضـادهـا بوجـه عـام، ثم ترى كيف ينفعـل عن طريق حـاسـة السـمـع بمـخـتلف الأصوات وتنوعها، وكيف كان يهتم أشد الاهتمام بأصوات الطيور ودلالاتها، وتتحدث عن الرموز التي يمثلها الصمت والضجيج لديه، وعن حبه للسكون وكراهيته للصخب، ثم تناقش حاسة الشم عنده، وكيف كان يتصور الروائح للأشياء المجردة، مثل الرائحة العفنة للرنيلة وهكذا.. وهي تتعرض أيضــاً لحـاستي اللمس والتذوق عنده، ومن جماع دراستها لهذه الحواس تنتهى إلى آراء شبه عـامـة عن مـزاجـه النفسي واهتماماته.. تصل إليها في دراسـة مضنية عبـر فصـول عدة حـتي تبـدأ القسم الثاني من الكتاب. وتتناول الدكتورة سبيرجون في هذا القسم الثاني، الطريقة التي أثرت بها الصور الفنية في تشكيل مسرحياته، وكيف اتسمت كل مسرحية بمجموعة من الصور خاصة بها، سائدة فيها مهيمنة عليها. فترى مثلا في مسرحية «رومــيــو وجــــــولــيت» أن الصــور الضـوئيـة مي الصــور الســائدة، على الســتوي الواقـعي والمستوى الرمزي، مثلما نجد أن صور الملابس غير الناسبة لرتديها هي الصور السائدة في «ماكبث»، ثم تقف وقفة أطول عند مسرحية الملك لير.

وتقول الدكتورة كارولين سبيرجون إن عمق الإحساس والعاطفة في «الملك لبير» وشدة تركيزهما حول بؤرة واحدة يمكن أن تنم عنهما حقيقة بالغة الوضوح : إن ثمة صبورة واحدة مستمرة تجرى في خيال شكسبير ، وهذه الصبورة اللهيمنة شديدة التأثير حتى على الصو. الجانبية والفرعية التي تخدمها وتزيد من حدتها وتأكيدها . فنحن نشعر طول الوفت بجو الكفاح والصراع ، بل أحيانا بالآلم الجسدى الذى يبلغ حد العذاب ألأا مع ، وهذا الجو ينبع بصنورة طبيعية من جو السرحية ، وظروف المعانا العقلية للملك لي نفسه ، وهذه االصنورة للجسد البشرى في الامه تؤكد هذه المعاناة النفسية للملك لير، عن طريق الأفعال Verbs التي يستخدمها، والاستعارات المنوعـــة الـتي توحــي بمثل هذا الـجــو هـنا وهناك . فـــاللك ليــر في عــذاب الندم الذي ·

 $297$ 

يكايده، يصور نفسه رجلا تعصره آلة وتعذبه ، وتضرب رأسه الذي جعله برتكب هذه الحماقة .

آو آرى اختك المتوحشة تغرس مخالبها كالدب في لـحمه القدس . واالملك لير يقول لكوربيليا: إنني مشدود إلى عجلة من نار .. وإن دموعي لتكوى خدى كأنها رصاص منصهر .. وتعلق المؤلفة على ذلك قائلة إن شكسبير فطن إلى حقيقة علمية صحيحة وهي أن العذاب النفسي يمكن أن يتآكد ويزداد حدة إذا صحبه عذاب جسدى ، وإذن فنحن نرى تلك الصورة حتى في الشاهد التي تتناول - عذاب اللك لير بصورة مباشرة . فمناقشات جلوستر مع إدموند تتسم بنفس مذه الخصائص ونحن نقرأ مذه الأفعال مثلا : يلوى ، يضبرب ، يخرق ، يعض ، يكوى .. وهكذا .. وحينما نفحص

مشاهد أخرى غير مؤلة في ذاتها ، تقابلنا هذه الأفعال أيضـاً إلى جانب صـورة الجسد البشري الذي «تتمزق أوصاله» أو «يشد في آلة تعذيب» أو «تحطم عظامه» . وتنبع من هذه الصبورة فكرة الأهوال الخارقة ــ فمثلا تقابلنا صبورة البشير وهم «يأكلون بعضبهم بعضياً» مثل «وحوش الأعماق» أو صورة الذئاب والنمور ــ وهي تمزق اجسادها . والملك لير يظن أن ابنته ريجان ــ عندما تعلم بسوء العاملة التي لقيها على يد أختها جونريل ــ سـوف تخمش «بأظافرها» وجه أختـها «الذئبي» ، ونكران الجميل من جانب الأبناء يشبه فما «يقضم اليد التي تقدم إليه الطعام» أما دوق أولباني فيصرخ في وجه جونريل قائلا إنها وأختها ريجان نمرتان لا ابنتان ، ويقول إنه لو أطاع نفسه «لمزق أوصنالها وفتت عظامها ».

قضايا الأدب -٩٧ ٤

وهذه الصبور الوحشية التي تغص بها السرحية . تذكرنا بما أشار إليه برادلي في كتابه عن التراجيديا الشكسبيرية من أن صور الحيوانات تفعم السـرحية وتلعب دوراً أساسياً في تصوير الشـخصيات . والتفسير الذي تقدمه الدكتوره سبيرجون لهذه الصور الوحشية هو أنها تنبع جميعاً من تصور للطبيعة البشرية وقد ارتدت إلى حـالة الـحيـوان المتوحش ــ وهو التـصـور الذي ارتسـم في ذهن شكسـبيـر أثناء كتابة السرحية وانفعاله بنفسيات أبطالها ، وأوحى بل خلق الصور القاسية التي

نرى فيها «الذئاب الضبارية» والنمور و «الحيات المنقضة اللادغة» و «النسور نوات

المناقير الحادة» و «الحدأة البغيضة» ، و «الحشرات السامة» و «الفئران القارضة» و

«الدب ذا المضــالب المشــرعــة» إلى جــانب االكلاب التي تنبح وتعض وتئن وتنطلق مسعورة . ولا تسلم الطبيعة من هذا التصور فهي أيضاً ثائرة ، متوحشة ، غاضبة لا تهدأ، «الأمطار تهطل وتتصـارع مـع الـرياح جـيـئـة وذهـابا» ، بل تتـصـارع مـع الملك وتمزق شعره الأبيض . الذي تشده العواصف العاتية في غضبها الأعمى ويطلب هو إلى الرياح أن تهب وتمزق خدودها ، ثم يصل في ذروة هياجه الذي يقترب من الجنون إلى أن يطلب من الرعد الذي يزلزل كل شيء أن ينقض علي الأرض الكروية فيدكها ويجعلها مستوية كالقرص!

ولا يسلم الآلهة في هذا الجو الملتهب من الافتراس والتوحش ، فهم يقتلون البشر ويقطعون أطراف الرجال ، دون أن يتعدى ذلك حدود اللـهو .. يقول جلوستر : ما نحن بالنسبة للآلهة إلا كالحشرات في أيدي الأطفال العابثين .. إنهم يقتلوننا في لهوهم !! والدكتورة كارولين سبيرجون تقوم بمثل هذا التحليل في كل السـرحيات الأخرى ثم تلحق بالكتــاب بعض الأبواب التي تشــتـمل علي الـضـرائط والرســوم الـبـيــانيــة الموضحة لعدد الصبور وأنواعها ومصبادرها المختلفة في مسرحيات شكسبير ومعاصرية ، وفي كل مسرحية شكسبيرية على حدة .. متناولة الشـخصيـات بالتفصيل .. وهكذا ..

 $29\lambda$ 

وتقول المؤلفة إنها اعتزمت أن تتشر المادة التي بنت عليها كل هذه الدراسة مستقلة حتي ينتفع بها من يريد أن يقوم بدراسة من لون آخر للصـور الفنيـة، ونحن نرى بالفعل أن كثيراً من الباحثين قد استفادوا من هذا الكتاب ، فمثلا يعتمد الناقد الأمريكي العاصر «كلينث بروكس» على الفصل الذي كتبته عن الصبور الفنية في مسرحية ماكبت في كتابة دراسة لرمزين من الرموز القوية في السرحية ، وهما رمز «الطفل العاري» ، ورمز «عباءة الرجولة» في كتابه السمي «إناء محكم الصنم».

كما فتحت الؤلفة بكتابها هذا الطريق إلى أبحاث تطبيقية ممتازة مشابهة لبحثها، فطالعنا أخيراً كتاب «الصور الشعربية عند كيتس وشبيلي» لريتشارد فوجل وكتاب «الصنور الشعرية عند وردزورث» لفلورنس مارش ، و «الصنور الشبعبرية عند ملتبون» لبانكس ، وغيرها من الكتب التي نسجت على منوال الدكتورة سبيرجون وإن اختلفت في غاية البحث ، فاهتم فوجل بالناحية الفنية ، واهتمت فلورنس مارش بالرؤية الشعرية عند وردزورت ، واهتم بانكس بحياة ملتون وجو عصره في كتابه الضخم عن صوره الفنية .

\* \* \*

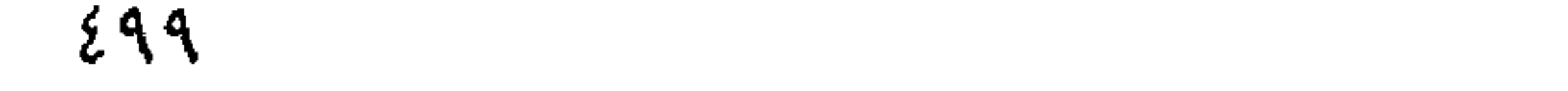

تطور الصورالشعرية عندشكسبير

#### THE DEVELOPMENT OF

### SHAKESPEARE'S IMAGERY

by: W.H. CLEMEN

Methuen, London, 1959

مؤلف هذا الكتاب هو الدكتور و.هـ. كليمين أسـتـاذ الأدب الإنجليـزي بجـامـعة ميونيخ، وقد وضعه أول الأمر عـام ١٩٣٦ باللغة الألمانيـة، ولكنه لم يحظ بالاهتمـام اللائق به في الدوائر الأدبية إلا حين ترجمه مؤلفه إلى الإنجليزية وراجعه وأضاف إليه فصولا جديدة أكملت صورته النهائية عام ١٩٥٩. ويعتبر هذا الكتاب أول دراسة مستفيضة للصور الشعرية عند شكسبير باعتبارها عنصرأ أساساً من عناصر الفن الدرامي وتطوره عند الشـــاعـــر لأنه لا يفــصـلهـــا عن النص أو الســـيـــاق أو شخصيات السـرحيـة أو البناء العـام لها وإنما يدرسـهـا وهـي «حيـة» في تريتـها الطبيعية التي أنبتتها وهو يدرس علاقتها بهذه التربة، وبالجو الذي ترعرعت فيه، وينتهي من ذلك إلى نتائج بالغة الخطورة. في هذا الإطار يبدأ الدكتور كليمين دراسته للتطور العام لفن شكسبير وكيف أسهمت الصبور الشعرية في هذا التطور ـ كيف أثرت فيه وتأثرت بـه، وكيف سـارت وئيدة الخطي في البداية ثم أسـرعت نـحـو النضـج والاكـتـمـال في آخـر مــا أبدعـه الشاعر وهو يقول لنا إن أي شخص يتجشم عناء مقارنة الصور الفنية في مسرحية «أنطونيـو وكليـوبـاترم» على سبيل المثال بالصور الفنية في مسرحية «هـذري السـادس» أو «السيدان مـن فيرونـا» سـوف يهـوله الفرق الشـاسـع بين هذه وتلك. وسوف يحمله ذلك التباين الكبير على الاعتقاد بأنه لا توجد ثمة علاقة أو فترة انتقال

بين هذين الأسلوبين. ولكننا إذا أنعمنا النظر في مسرحيات شكسبير، وفحصنا كل مسرحية حسب سياقها التاريخي لرابنا جليا أن فن الصـور في مـآسيه لم ينشـأ طفرة، وإنما سبقه إعداد تدريجي استغرق زمنا طويلا، فإن شكسبير لم يكتشف إمكانيـات هذا الفن في العـمل الدرامي إلا بعـد ممارسـة مـضـنيـة وتـجـارب لا حـصـر لها، فالوظائف التي تقوم بـها الاستعارة في البداية قليلة وبسيطة، أما في مـآسـيـه الأخيرة فوظائفها تتنوع وتلعب أدواراً حاسما في رسم الأشـخاص والتعبير عن موضوعاته الدرامية، بل إن الصورة الفنية تصبح أحب وسائل التعبير لديه في آخر مـؤلفـاته. وهذا التطور المذهل الفـريد للصـور الشـعـرية ليس مــألوفـا عند سـواه من الشعراء.. ومن ثم يحدد الكاتب هدفه: وهو دراسة هذا التطور في مراحله التصلة وأشكاله الستقلة، وإظهار علاقته بالتطور العام لفن شكسبير.

ولكن ــ كيف نقوم بهذه الدراسة؟ أي ما هو المنهج الذي اتبعه المؤلف في دراسة هذا التطور؟ ويجيبنا الدكتـور كليمـين قـائلا إننـا لكي نـخـرج بـفكرة عـامــة عن الفن الدرامي، يجب علينا أن نقارن الشاهد والمواقف التشابهة في المسرحيات اللختلفة بعضـها ببعض، ونبـحث طريقة شكسبير في بنـاء العقدة، وكيف يرسـم شـخصـيـات رجاله ونسائه، كيف يصف الطبيعة، وكيف يعرض أحد الأحداث، ونفحص طريقة إعداده لأزمة معينة، وطريقة حله للصراع، كما ينبغي أن ندرس الاختلاف الذي يطرأ على هذه جميعا منذ أولى مسرحياته حتى اخر ما كتب. ولكننا في هذه الدراسة التـفـصـيليـة لكل جـانب من جـوانب فـنه الدرامي يجب ألا نعـزل أيا منـهـا عن الـعـمل الفني التكامل، ويجب ألا يغيب عن ذهننا لحظة واحدة أن المسرحيـة كــائن حي، تعتمد صحة أعضائه وسلامتها على صحته هو وسلامته، فإذا بترنا أحد هذه الاعضباء، استحال علينا أن ندرك العلاقة بينه وبين سائر أعضباء الجسد، وأصبح في انعزاله مشوها لا ينم عن شيء، وإن نم فإنما يزج بنا في أخطاء جسمية تحجب عنا الرؤية الصائبة. والدكتور كليمين بهذا يهاجم منهج الدكتورة كارولين سبيرجون في كتابتها عن الصنور الشعرية عند شكسبير مجوما صريحا، ويسخر من منهج الإحصاء الذي اتبعته في كتابها قائلا: «من الأمور الـغربية أن جـهودنا النقدية لا ترتوى إلا إذا للجلحنا في تصنيف المادة الأدبية وتبلويبها، فنظن أننا قد أصببنا

الهدف ما دمنا قد قسمنا الظواهر الأدبية وفصلناها ثم أعدنا تقسيمها إلى فروع أدق وأضيق نطاقا، وجـعلنا منها أبـواباً تشبه الأعشاش في أبراج الحـمـام، ولصـقنا على كل بـاب بطاقـة بـالاسم والـعنوان! ولـكن هذا بطبيعة الحال يدمر إحساسنا النابض بوحدة العمل الشعرى وتنوع ظلاله وثراء أصباغه، مثلما نشهد في اسلوب شكسبير الذي لا يجارى في تنوعه ومرونته. والمصدر الأساسي للخطأ إذن هو «منهج الإحصاء» الذي يرحب به قوم ويدافعون عنه.

«إن الإحصــاءات توهمنا أن المادة المبـوبـة تـحت إحـدى البطاقـات، مـادة من نوع واحد، متساوية في دلالتها. فإذا انتهينا من إحصاء في مسرحية ما إلى أن ثمة ثلاث «صور للبحر» تقابلها ثماني «استعارات عن الحدائق» وجدنا بين أيدينا إحصاء قد يضللنا بدلا من أن يفيدنا، إذ ربما كـانت صبور البحير صبورأ سبائدة شباملة، وربما كبان موقيعها في المسرحية وعلاقتها بالشخصيات التي نطقت بها سببا في أن تميل كفة ا لموازنة إلى جـانبــهـا رغم قلة عـددها». وينتـهي الدكـتور كليمـين من ذلك إلـي أن منهج الإحصاء بصفة عامة منهج مضلل ولا يمكن أن يحرز نتائج مرضية في الدراسات الأدبية.

ولكنه مع ذلك يتلمس الأعذار للدكتورة كارولين سبيرجون لأن هدفـها «لـم يـكـن دراسة فن شكسبير، بل دراسة شخصيته وحواسه وذوقه واهتماماته». ويمضىي قائلا موهنا يكمن الاختلاف بين كتابها وهذا الكتاب. لقد شغلت أولا وقبل كل شيء بمضمون الصور، أما هذا الكتاب فيهتم بشكل الصور وعلاقتها بالسياق الذى وردت فيه إلى جانب دراسة وظائفها المختلفة وتطورها مع فن شكسبير».

ويمضىي الدكتور كليمين في تحديد منهجه فيقول إنه لكي يتجنب أضىرار فصل الصور عن السياق، بدأ في تحديد «جو» الصـورة بأن طرح الأسئلة التالية: مـا صلة الصورة الفنية أو الاستعارة بتسلسل الفكرة ؟ كيف تلائم الصورة سياق النص؟ هل هناك مقاييس تمكننا من التمييز بين ألوان العلاقة بين الصورة وسياقها ؟ ثم تساءل
بعد ذلك: هل يؤثر شكل الحديث الدرامي ــ مونولوجا كان أو حوارا ــ على طبيعة الصورة ؟ ما هي الدوافع الخاصة التي تؤدي إلى خلق الصنور في السرحيات ؟ وهل هناك مواقف معينة تتطلب التعبير بالصور ؟ وما علاقة الصور بهذه جميعاً ؟ والخطوة التالية التي اتبعها هي بحث العلاقة بين طبيعة الشـخصـيـات التي يرسمها شكسبير وبين الصور الفنية التي يستخدمها ، والتساؤل عما إذا كانت ثمة شخصيات تتميز باللجو، إلى الصور في التعبير بصفة خاصة ، ويتعرض لسمة من سمات السرحية تستتبع أحكاما معينة ، وهي اعتماد السرحية على الدي الزمني في أحداثها . يقول االدكتور كليمين «إننا نستطيع فهم قصيدة غنائية مشلا ــ أو لوحـــة فنيــة أو تمثــالا مـحكم الصنع ـــ في لمحــة واحــدة ، أو «مباشرة»، أمـا الدرامـا فـلا نفـهمـها إلا عن طريق سلسـلة من الانطبـاعـات «المتتابعة» .. فالحدث في الدراما يعتمد على عنصر الزمن .. أي عن طريق نسبيج الدراما ذو خيوط متشابكة لا يتم التحامها إلا عن طريق العلاقات الداخلية التي ما تفتا تتقابل وتتعقد على مدى «فترة زمنية» معينة. وهكذا نجد الكاتب المسرحى الناجح يمهد تمهيدأ كافيا لمشاهده وشخصياته ، يقدم لمحات في البداية ترهص بما سيتلو في النهاية ، وتجعل النسيج كله وحدة متكاملة لا تقبل التمزيق» وإذن فان عنصبر الزمن

## السرحية.

لأن الدافع عليهـا مـعدوم فـحسب، بل لأن الأشـخـاص الذين يقومـون بهـا ليسـوا في الحقيقة عظماء كما أن حديثهم لا ينبـع من الـخـصـائص الفردية لكل مـنهم .. وثمـة فقرات عـديدة في «تيــتـوس» لا تساعد على رسم الشـخصـيات أو السير بحدث السرحية . فإذا وثقنا أن شكسبير هو كاتب «تيستــوس» (وليس هذا باليســير) استطعنا ان نتبين ان رغبته في التفوق على «كيد» و «مارلو»<sup>(١)</sup> هي التي دفعته إلى خلق هذه الأحداث الضيخمية والخطب الطنانة المبرقشية ، التي لا تنبع من جوهر

ويبدأ الدكتور كليمن بعد مقدمة موجزة عن السرحية في التعرض لدور الصور الفنية فيرينا كيف تنتشىر الصىور هنا وهناك بلا ضبابط ، ودون انتماء عضبوى إلى هيكل السـرحية ، ودون عـلاقة ضـرورة بينها وبين السيـاق الذي ينبتـها ، وكـيف تبدو مضـافة إلى النص خـارجـة عنه ، ويقول إن أول سمات الـصور المنفصلة أنهـا دائمـا تشبيه يتوسل بأدوات التشبيه «مثل» وحرف الكاف . وهذه الأدوات تضـع حـداً فاصلا بين الشبه والشبه به ، وتوحى بأنهما شيئان منفصلان، وأن الشاعر لم يوحد بينهما في خياله ــ مثلا : كانت العبرات النضرة . تترقرق على خديها ، مثل حبات الندى . عليي زهرة قطفت وكادت تذبل

ومثلا :

إن هذه القبلة تؤلني

مثلما ترّام المياه المتجمدة ثعبانا يتلوى من العطش .

فهذه الصور قد أضيفت فحسب إلى الجملة الرئيسية ، والحقت بها من قبيل الزينة والتجميل ، وهي صبور خطرت لشكسبير بعد أن كتب الفكرة الرئيسية ، ليوضيح بها مـا قاله ، أو ليضـرب بها مـثـلا ، ولم تنبـع من تصـور مـوحد للمشـبـه والشُبه به . والنتيجة أننا نستطيع حذف هذه الصـور دون أن يفقد النص وضـوحه

(١) من كتاب السرح الاليزابيثي.

 $\circ$  .  $\epsilon$ 

ورواءه . وانظر مثلا هذه الفقرة : إن تامورا تتسلق الآن قمة الأولب آمنة من سهام القدر ، وتجلس بعيداً آمنة من هزيم الرعد وومض البرق. لن يستطيع الحسد الشاحب أن ينالها بتهديده هناك ، فكأنها الشمس الذهبية بعثت بالتحية إلى الصباح، ويعد أن كست المحيط بأشعتها وثبت في معراج النجوم داخل عريتها الوضاءة وأخذت تتطلع من عل إلى التلال التي تتسابق في الشموخ.. هكذا كانت تامورا يخدم شرف الأرض ذكامها وتزل الفضيلة وترتعد إذا تجهم وجهها . إن التشبيه بالشـمس الذي يسـتمـر من البيت الخامس حـتي الثـامـن يمكن أن يحذف دون أن نحس بفقدان شيء هام ، فهو صورة غير عضوية لأنها أضيفت إلى الصورة الأولى في الأبيات من الأول إلى الرابع ، كما أنها اعترضت سير الفكرة من البيت الرابع إلى العاشر ، وانفصال الصورة بهذه الطريقة يستتبع خطأ آخر وهو إنعدام العلاقات الداخلية والخارجية بين الصور وميكل النص العام ، بل إن مذا الانفصــال يبدو في صــورة أخرى وهو ميل كثير من الأبيات إل الاستقلال . أي أننا نقف في قراءتنا عند نهاية كل بيت ونحتاج إلى بداية جديدة للبيت التالي . والارتباط Enjambement أي «الدوران» في العروض هو الذي يهب لنا الشعور بالاستمرار .. بالسير في طريق الحدث . فمثلا : إن الطيور تغرد الحانها على الأفنان ويتكور الثعبان مستمتعأ بدفء الشمس

وترتجف الأوراق الخضراء حين تمسها النسائم الباردة . إن كل بيت مستقل عن صـاحبـه ، وكذلك نـجد كثيراً من الأفكار منفصلة بعضـها عن بعض ، ففي حديث الشخصيات نستطيع أن نفصل ونحدد مكان كل فكرة ، فهي تتوالى دون تمهيد لانتقالها ودون علاقة بين الفكرة السابقة والفكرة اللاحقة . ويعزو الدكتور كليمن هذا الانفصـال والاستقلال في الصـور والأبيـات والأفكار إلى أن شكسبير كان ميالا في بواكير حياته إلى خلق الصور لذاتها ، وكان يجد

ما هو الموقف الذي نشأت عنه هذه الصبور؟ إن مارتيوس قد تعثر لتوه في حفرة عميقة ، دفن فيها جـثمـان باسـانيوس ، وفي هذا اللوقف الرهيب ، وقد كـاد يخر مارتيوس مغشيا عليه (كما يعترف هو لنفسه) نجده يبنى كل هذه الصور االحاذقة والتشبيهات المعقدة عن خاتم باسانيوس .

ومن الطبيعي أن هذه الصبور لا يمكن أن تخلق بهذه المهارة الذهنية في مثل هذا الموقف الشبعوري لمارتيوس . فحالته من انهيار وهلع شديدين لا تسمح له بإعمال عقله في تركيب هذه الصبور اللعقدة .

 $\sigma$ . ٦

ومن الملاحظ أيضـاً أن شكسبير في هذه السـرحية يضــم كثيراً من الصـور في شكل السـوْال البليغ ـــ أي السـوْال الذي لا يتـوقـم إجـابة مـثل الأسـئلة الإنـكارية أو التعجبية إلخ. وهذا يكشف لنا عن طبيعة الحوار في هذه المسرحية . إن غزارة هذه الأسئلة تعني أن الشخصيات لا تسأل بعضها بعضا وإنما يتحدث كل على انفراد دون انتظار الرد .. فـالحـوار ليس حـواراً بالمعنى المفـهـوم وإنما هو مـجـمـوعـة من الأحاديث التقابلة بين الشخصيات ــ فلنتأمل هذه الصورة مثلا :

أي أحمق هذا الذي أضاف ماءً إلى البحر؟ أو أتى بالحطب إلى طروادة التي تضطرم فيها النيران؟ وهذه الصنورة : عندما تبكي السماء ، ألا تفيض دموع الأرض؟ وهكذا نرى أن كونها أسئلة بليغة يكشف لنا عن طبيعة الـحوار في هذه المسرحية ويمكننا من إدراك التطور الذي بدأ يدب فيما تلا من أعمال فنية . وبعد أن ينتهي الدكتور كليمين من دراسة «تيـتـوس أنـدرونيكوس» دراســـة إلى نتائج محددة عن دور التورية والجناس وغيرهما من المحسنات البيانية والبديعية في هذه الملهاوات ، ويدرس منابعها وتطورها ، ثم يوجز ما انتهى إليه قائلا إن الصبور الفنية في الملهاوات المكرة اتسمت بالدافع الخاص على خلقها وهو المظهر الخارجي المنمق لهـا ، والجـانب الحـرفـي البـلاغي منـهـا . فـالصــور تـخلق لـذاتهـا وتتجمع الواحدة فوق الأخرى.. ومعظمها صور مستقلة، ولذلك تبدو لنا حشوا وزينة في غير مقامـها ، مثل أشـغال التطريز الموشـاة المنمـة.. وهذا يشـيـر ألـي وظائف الصورة في هذة المرحلة المكرة وهي التزيين والتجميل ، في حين تبدو دائما بعيدة عن سياق الـحدث ، "مما يجعلنا نتفق مع الرأي القائل بأن الشاعر في شكسبير كان في تلك الرحلة أقوى من كاتب السرح فية.." ويضيف اللؤلف أن انفصىال الصنور عن السياق افقد هذة اللهاوات وحدتها العضىوية ، وجعلنا لا نستسيغ أسلوبها الآن.

وبعدان يناقش المؤلف مسرحيتي «هنري السنادس» و «ريتشنارد الثالث» يقف قليلاً عند «ريتشـارد الثـاني» التي شـهدت بعض التغير في شكل الصورة الفنية ووظيفتها، ۖ ثم يفصل الحديث عما كتبه شيكسبير في الفترة الوسطى من تطوره وهي مسرحية روميو وجولييت. وتعود أهمية هذه السرحية إلى انها تجمع بين الأسلوبين القديم الذي أتبعة في بواكير إنتاجه، و الجديد الذي يبشر بالتطور في أخر ما كتب. ويبدأ الدكتور كليمين حديثه عنها قائلاً إنه من الستحيل علينا في دراستنا لشيكسبير أن نتبين انفصالاً محددا بين الأسلوب التقليدي والأسلوب المتحرر التلقائي، كما لا نستطيع أن نـحدد الفترات الزمنية التي يسود فيها كل من هذين الأسلوبين.. .ففي مسرحية «روميو وجـولييت» نجد إلى جانب الآسلوب التقليدي بوادر ترهص بالأسلوب الجديد ، وتمكننا من أن نحدس التطور الذي سيتم حتما في المأسى الآخيرة. فالي جانب موقف ليس بطبيعتة خلاقا للصور وهو مع ذلك مفعم بها، نرى موقفا آخر يحتم ظهورها وتفيض مه بالفعل بطريقة تلقائية .أما الأول فنرى فـيـه والد جـولييت يـدخل عليـهـا حـجـرتهـا فـيـجـدهـا تبكى ، وإذا بلســانه ينطلق بعديد من الصور المعقدة التي لا تتفق مع هذا الموقف على الإطلاق : ماذا بك! منحرفة الزاج يافتاتي ؟ ماذا ـ لا تزالين تبكين ؟ أسوف تظلين تمطرين الدموع ؟ إنني أرى في جسدك الصغير

سفينة ويحرا وريحا عاتية.

فعيناك اللتان تشبهان البحر تفيضان بالدموع ثم تسكنان وجسدك هو السفينة التي تبحر في ذلك الطوفان اللح وأهاتك هى الرياح التى تدفع دموعك ثم تندفع خلفها ثم تغرق جسدك الذى تتقاذفه العاصفة دون أن يهدأ البحر لحظة واحدة . يقول المؤلف إنه إلى جانب هذا اللوقف، نرى مواقف أخرى ممتازة من عدة نواح، فمثلا نرى «مشهد الشرفة» حيث يتناجى العاشقان بعيدا عن بيئتهما التقليدية وعن قيود المجتمع ، ويتسـاران ولا من منصت سـوى قلب الطبيعـة. وهنا نجد أن الدفء

يخطف أبصار العيون التي ابيضت من طول التعلق به ـ عيون البشر التي لا تستقر حتى تعود إليه وهو يركب متن السحب في سيرها الوئيد ويبسط شراعه في صدر الفضاء! ويعلق المؤلف على هذه الفـهّرة قـائلا إن ارتبـاط هـذه الصــور بالموقف الدرامي والأشخاص ارتباط من لون جديد، فالموقف نفسه ذو طبيعة استعارية، يسمح بنشوء صبور عضوية منه وتطورها للنهاية. إن روميو يقف ويرفع عينيه إليها تماما مثلما نرفع عيوننا لنبصر الأجرام السماوية، (والـعيون التي ابيضت من طول التعلق هي عيناه) وهو يرى في بعدها عنه وارتفاعها سماء جديدة يستطيع بطبيعته الشاعرة أن ِيحلق في أجوائها، فهي تبعده عن جو التقاليد المتزمت الذي يسود بلدتهم، و«ترسل»

إليه من «سمائها» ما يرتفع به إليها «فيركب متن السـحب» ويبسط شـراعه في قلب الفضياء!

وإذا سرنا مع المؤلف إلى المآسى العظيمة الأخيرة، وجدنا تفصيلا مستفيضا لكل هذه العلاقات، وسوف نعرض هنا فحسب للمحة من علاقة الصور بالشخصية في إحدى المآسي ـ وهي مسرحية عطيـل. يقول الدكتور كليمين إن شـخصيتي عطيل وياجو مختلفتان تمام الاختلاف مما ينعكس على موقفهما من الصور الفنية. إن ياجو يبحث واعيا عن أشد الصور ملاءمة لهدفه، في حين تنبع صور عطيل من أحاسيسه بطريقة طبيعية وفي يسر كبير. إنها تأتي على لسانه بطريقة لا شعورية من خياله الـخصب الذي يزوده دائما بصور لا ينضب معينها .

ولكن ياجو ليس ذا خيال جامح أو غير جامح. إنه يواجه العالم بطريقة منطقية لا تلجئه إلى الصبور إلا قليلا، وهذا القليل أيضنا لا يأتيه حينمنا يكون وحده وإنما يتوسل به کي يؤڻر علي من يحادثه. إنه ينتقي الصـور عمـدا ويبـينـها بـالطريقـة التي يبنى بها لغته، كلها تشبيهات تعتمد على أدوات التشبيه، ويندر أن نجد تعبيرا استعاريا واحدا، إن ياجو بـهذا يضع حاجزا بينه وبين عبـارته التصـويريـة، فـهو موضـوعي مـحـايد، نزاع إلى التـعمـيم ولا يكاد يذكر نفسه في أي صـورة، علي عكس

عطيل الذي يضبع نفسه دائما في محور الصور. يقول عطيل: آه يا فرح روحي! إن كانت كل عاصفة يتبعها مثل هذا الهدوء فلتهب الرياح حتى توقظ الموت من سباته. ويقول: إن البحر الأسود الذى لا ترتد تياراته الباردة وأمواجه الغاضبة بل تظل مندفعة ثائرة نحو مضيق بروبوندوس وهيليسبوندس يشبه أفكارى الدامية التي تندفع مزمجرة ولا تلتفت إلى الخلف مطلقا ـ ولن تهدأ فتعشق في سكون إلا حينما يبتلعها انتقام عنيف واسم النطاق. وباجو لا يقدر على الإطلاق أن يأتي بمثل هذه الصور اللتهبة الجائحة، كما أن عطيل لا يستطيع أن يستخدم صورا باردة ساخرة مثل التي يستخدمها ياجو. إننا نلاحظ في صور عطيل أن كل شيء تجرفه حركة طاغية، لأن هذه الصور جميعا تنبع من أحـاسـيسـه الدافقـة الدائمـة الـحركـة، كـمـا أن صــوره تظهـر دائمـا في اللواقف الحرجة من مأساته الداخلية، فتعكس نبذبة أحاسيسه وتعبر عن اضطراب عواطفه وقلقها، كما تعكس أيضا طبيعته البالغة الحساسية، التي تتقبل كل شيء عن طريق الحواس حتى حينما يتناول أشد الأمورتجريدا ـ فهو يقول مثلا:

كلا. إن قلبي قدتحول إلى حجر. إنني أضربه فيؤلم يدى ويقول في أحد أحاديثه: .. لر كانت السماء قد رضيت أن تبلوني بالعذاب، ولو كانت قد أمطرت كل أنواع القروح والعار على رأسي العارية وغرستني في البؤس حتى أطراف شفتي.. ويقول: آيتها الأعشاب الرائعة الفتنة العبقة الشذا كم تؤلين إحساسى! وحينما يتأمل انتقامه يراه في صورة الآلم الجسدى البالخ: فلتهبى على أيتها الرياح وتقذفيني في الفضاء، ثم تكويني في الكبريت المسهور، ثم تغسليني في أغوار الخلجان نوات النيران السائلة! أما ياجو فيكشف لنا في صوره عن طرقه الماكرة في الإيقاع بضحاياه، فهو يرى

 $\circ$  \ \

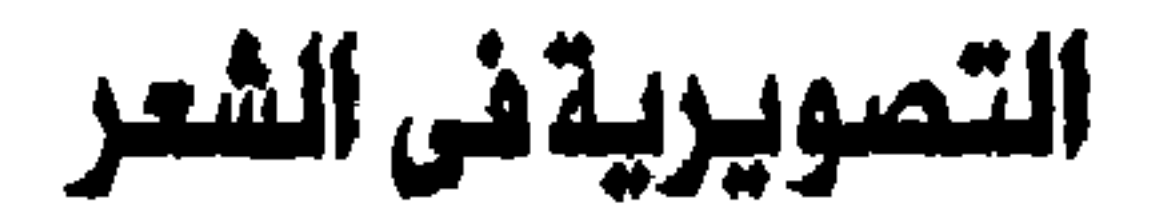

 $\sim$ 

#### **IMAGISM**

« A Chapter in the History of Modern Poetry »

By: Stanley K. Coffman Jr. University of Oklahoma Press

ليس كتاب «التصويرية ــ فصل في تاريخ الشعر الحديث» ــ أول كتاب يتصدى لدرسة التصوير في الشعر الحديث، كما أنه لم يتكفل بدراسة الشعراء الحدثين آنفسهم، شـعرهم ومـذاهبـهم ونقـدهم .. إلـخ ، ولكنـه اقـتـصــرعلى الدراســة الـعلمـيـة التاريخية لنشأة هذه الدرسة في الشعر الإنجليزي من حيث هي تيار «محتوم» (على حد قول ت أ . هيوم) نبع من مدرسة الرمزية في الشعر الفرنسي ، واستقى كثيراً من فلسفة برجسون ، ثم انتهى إلى خلق «جيل جديد» من الشـعراء (إذا جـاز هذا التعبير) في الأدب الإنجليزي الحديث .

ولِهذا اهتم المؤلف «بتاريخ» نشأة المدرسة في الفصلين الأول والثاني ثم بالنزعة التصنويرية عند «ت أ . هيوم» ، ثم بين كيف تنتسب إلى رمزية الشعر الفرنسي ، ثم تحدث عن موقف «عزرا باوند» من هذه المرسة ، وهو يلقى بالضوء هنا وهناك على مفهوم التصويرية منذ نشأتها حتى منتصف القرن الحالي . من الطبيعي إذن أن نهتم في هذا العرض السريع بالتصويرية ذاتها ، وأن نغفل التفاصيل التاريخية التي تمتد في إسهاب بين ثنيات الكتاب . يقصد بالتصويرية مذهب جماعة من الشعراء ، والنظريات التي وضعوها اساسا لهذا الذهب فيما بين عامي ١٩١٢ و١٩١٧ . وقد التقى هؤلاء جميعاً حول محور

قضايا الأدب - ١٣٥

إن كل ما يقول ياجو ـ وليس صنوره الشعرية فـحسب ـ يتسم بهذا الوعى الكامل وتعمده ما يفعل، وهو يكيف نفسه على الدوام حسب صاحبه في الحوار، ويستخدم لذلك صوراً تختلف باختلاف من يحاوره حتى يؤثر عليه ويوقع به، فهو ليس غريبا عن هذه الحياة مثل عطيل، بل خبيراً بكل قدرات البشر وسلوكهم في كل الأحوال مما ييسر له بلوغ مقاصده الدنيئة.

التهبت مثل مناجم الكبريت.

حتى إذا بدأت تمتزج بالدم

تبدو حلوة المذاق أول الأمر

وهكذا نجد أن الصورة الفنية في مرحلة نضيج شكسبـيـر بدأت تلعب دورها الفعال في رسم الشـخصية والسـير بالـحدث وتطوير الموقف وخلق الـجو العام. وكما رأينا في «عطيل» كيف تتلامم الصنور مع الشـخـصـيـات يمكن أن نرى في غيرها من المآسي الكبيرة مصداقا لكل وظيفة من وظائف الصورة الشعرية في الدراما.

 $0 \backslash 5$ 

واحد هو اشتراكهم في الـهجوم على الإهمـال الفني والـقيم الشعرية الـجـامدة التي غلبت على كثير من شعر القرن التاسع عشر، وقد بدأت هذه المرسة بداية هادئة، أو بداية غير ثورية. فنشروا في مجلة «الشيعر» مقالات موضوعية تدعو للمذهب الـجديد في تعقل واتزان. ومن الطبيعي أن تكون لهذه المدرسة جذور فلسفية ابتدأت مع «ت. أ. هيوم» الذي أنشأ ناديا أدبيا عام ١٩٠٩ وانتهى مع زملائه إلى آراء في الفن والشعر ساعدت على تكوين المذهب الجديد من الناحية الفكرية على أقل تقدير.

وقد بدأ نشاط الدرسة يبرز عام ١٩١٣ حين كتب باوند مقالا في مجلة «الشـعر»

استهله بتعريف الصورة الفنية: مركبا ذهنيا عاطفيا في الوقت نفسه.. وأنا أستعمل لفظ «مركب» هنا بالمعنى الاصطلاحي للنفسيين الجدد من امثال سهارتش.. وتقديم هذا المركب في لحظة واحدة يجعلك تحس بالتحرر المفاجىء من قيود الزمان والمكان، ويهبك الإحساس بالنمو المفاجىء، ذلك الإحساس الذي نشعر به أمـام روائـع الأعمـال الـفنيـة.. وخـير للـفنان أن يقدم صـورة فنيـة واحـدة في حياته من أن يقدم أعمالا ضخمة مطولة خالية من الصور» وأتبع باوند ـ رائد المدرسـة في ذلك الوقت ـ هذا التـعـريف بتـعليقـات شـتي على استعمـال الصـورة الـفنية، الذي يـقتضـي التـجـسيم الشـديد، وينبـو نبـوا تامـا عن التجريد. كما أخذ يحذر الشعراء الجدد من أخطاء الرومانسية النازعة دوما إلى التعميم والتجريد . وفي نفس العـدد من مـجلة «الشــعــر» نشــر «ف. س. فلنت» كلمــة بعنوان «التصويرية» يعرض فيها للمذهب الجديد ـ دون أن يكون بعد من أصحابه ـ وقال في كلمته إن لهذا الاتجاه ثلاثة مبادىء: **أولا ـ المالجة الباشرة «لشيء ما» ـ موضوعي أو ذاتي ـ ولكنه محدد .** ثانيا ـ عدم استخدام كلمة لا تساعد على تقديم ذلك الشيء. ثالثًا ـ فيما يختص بالمسيقى الشعرية ـ يجب اتباع الإيقاع المسيقى الداخلي للعباررة وليس التقسيم الخارجي لها.

 $\circ$  \ {

وقد انضم إلى الدرسة بعد هذه الحملات كثير من شعراء تلك الفترة، وظلت المناقشات الجدلية قائمة بين أعضاء المذهب وبين وسائل النشـر وممثلي الرأى الأدبي العام حتى صدرت عام ١٩١٥ أول مجموعة قصائد للتصوير يين بعنوان «مـخـتـارات من الشـعـر التـصـويرى» لسـتـة من الشــعـراء مم «ميلدا دوليـتل 1ولدنجـتون»، و«امي لويل»، و«د. هـ.. لورنس» (الذي كـان عليه أن يـحتل مكـان عـزرا باوند في هذه الدرسـة، و«أولدنجـتـون»، و«فلتـشـر» و«ف. س. فلنت» ويمـتـاز هذا الكتاب بمقدمته التي وضبعت ستة مبادىء للمدرسة. وبالرغم من أنها لم تذكر اسم «عزرا باوند» إلا أنها اعترفت بأنها تدين له بكل شيء تقريبا. وهذه الماديء هي: أولا ــ يجب استعمال لغة الحديث العادي مم ضرورة اختيار الكلمة الدقيقة المحددة المدلول دائمـا ـ وليس الكلمـة التي تقـتـرب من الدقـة أو تلك التي تهـدف إلى مجرد التزيين. **ثـانيـــا ــ خلق أوزان جديدة ـ أي إيقـاعـات «موسيقيـة جديدة تـعبر عن حـالات** نفسية جديدة. كما يجب ألا ننقل الأوزان القديمة إذ إنها لا تعبر إلا عن الأحاسيس القديمة. ونحن لا نصـر على استعمال «الشـعر الـحر» باعقباره الطريقة الوحيدة لكتابة الشـعر، ولكننا نحارب في سبيل استـخدامه لأنه يتيح للـفنان حرية في موسـيقاه، ولأننا نؤمن أن فردية الشاعر تجد تعبيرا في الشعر الحر أفضل مما تتيحه لها الاشكال التقليدية. فاللحن الجديد في الشعر يعني فكرة جديدة.

ثالثا ــ أن يسمح بحرية مطلقة في اختيار الموضوع، فليس من أسس الفن الجيد أن نكتب كتـابه منحطة المستـوى عن الطائرات والسـيـارات، ولـيس من الضـرورى أن ينخفض الستوى الفني حين نجيد الكتابة في موضوعات قديمة . إننا نؤمن إيمانا شديدا بالقيمة الفنية للحياة الحديثة، ولكننا نود أن نبين أنه ليس هناك ما هو أبعد عن الإيحاء الشعرى وأشد إغراقاً في القدم مثل طائرة عام ١٩١١ رابعـــأ ــ أن يقدم الشاعر صوراً فنية حقيقية (ومن هنا جاء اسم تصـويري) . لسنا مدرسـة مـن الرسـامـين ولكننـا نؤمن بأن الشـعـر يجب أن ينقل التـفـصـيـلات المخصصة في دقة شديدة، لا أن يتناول التعميمات الغامضة مهمـا كانت رائعة وطنانة. ولـهذا نعـارض الشـاعر التـعمـيمي فـهـو في نظرنا يتـهرب من الصـعـوبات الحقيقية لفنه.

سادسا ـ وأخيراً فإن معظمنا يؤمن بأن التركيز هو الجوهر الأساسى للشعر. وقد استطاع هذا الكتـاب أن يحقق رواجـا في الـولايات التـحدة إذ بيـع منه في نفس العام ١٣٠١ نسخة، أما في إنجلترا فلم يحقق مثل هذا الذيرع. وعلى أي جال فقد أصبيبت حركة التصويريين بالبطء ونشب بين أعضائها بعض الشقاق وذلك حينما تخلي عزرا باوند عن زملائه أو بالأحرى حينما لم يعودوا هم يقبلون رياسته

خامسا ـ كتابة شعر مىلب واضح. ليس مهزوزاً أو غير محدد.

### للمدرسة.

ولم يضبع باوند وقته بطبيعة الحال فأخذ يوجه اهتمامه وجلهة جديدة هي اكتشاف المهوبين من الشبان، وتعليمهم أسس المذهب التصنويري، أو على الأقل توجيهم إلى الطريق الموصل إليه. فبعد أن أكتشف «هيلدا دوليتل» و «أولدنجتون» اكتشف «جون روبكار»، و «ايريس باري» وتحمس لشعرهم وأخذ يرسله إلى مجلة «الشعر» ومـجلة «ذاليتل ريفـيو» وقد كلل بحثـه عن المواهب عـام ١٩١٤ باكتـشـافـه «لأمريكي يدعى إليوت.. الأمريكي الوحـيد الذي استطاع أن يعد نفسه إعداداً كافياً للكتـابـــة» كما أرسل قصيدة اليوت الشهيرة «أغنية العـاشق « ج . الفريد بروفروك» قائلا إنها «أفضل قصيدة رايتـها أو سمعت عنها من بين مؤلفات الأمريكيين».

ومنذ ذلك الحين تبنى باوند اكتشافه الجديد : ت . س . اليوت ، وإخذ بيخل بعض قصائده ضمن مجموعات الشعر التصويرى التي توالى صدورها منذ عام  $. 1910$ 

أما «ت . أ . هيوم» فقد كان ــ كما قلنا ــ يوجه إمتمـاما أكبـرِ إلى النظريات التي تقوم عليها المدرسة . وقد شخل نفسه حقاً بهذه الشاكل في المقالات التي كتبها والكتب التي أصدرها منذ عام ١٩٠٨ ــ ١٩١٧ فقام بتحليل تفصيلي لما كان يعتبره المشكلتين الأساسيتين للفنان . الأولى تختص بالإدراك أو ما يراء الفنان . والثانية بالتعبير أو بطريقة إيصـال المركـات إلى القـارىء . فقـال إن الإنسـان العـابـى يدرك الأشياء إدراكا عمليا أي يتصل مباشرة بما سيفعله هو في الحاضر أو في المستقبل . أى أنه لا يرى «هذه النضدة» مثلا ، وإنما يرى «منضدة ما » وهكذا .

من لون ما».

فهو يصنف الأشياء حسب نفعها اللباشر أو الكامن . أما الفنان فهو لا يرى نماذج عامة وإنما نوات فربية خاصـة. وتنحصـر مشكلته في رؤية الأشـيـاء «كمـا هي في ذواتها» بغض النظر عن الطرق التقليدية لرؤيتها . ويمكن تعريف الأدب ــ كما يقول \_ بأنه «الوقوف التام المتعمد عند رؤية فنية ، والتحويم حولها ، والتفكير الدائب فيـها لـحظة واحـدة من الزمـان . دون أن يؤدى ذلك إلى اتـخـاذ فـعل

أما الشكلة الثانية ــ مشكلة الخلق ــ فيقول ميرم إن الفنان عليه أن يطوع اللغة للتعبير عن رؤيته الجديدة أي أن عليه أن يكسر الأنماط الجامدة العامة التي تجعل اللغة عاجزة عن التعبير .. عن الانفعال الشخصي بالنسبة لشيء بذاته ، فان اللغة التي يستخدمها الإنسان العادي لا تحاول النفاذ إلى ذاتية الأشياء ونقل صورها الفردية التميزة وإنما تستعين على الدوام بعمليات تجريد متوالية تجعل الألفاظ أدوات ناقصة لا تنجح أبدا في نقل الشيء أو تقديمه ، وإنما هي تقدم فحسب بعض صفاته التي يشترك فيها مع غيره أو التي لا تنفذ إلى جوهر فرديته . أما الفنان فبدلا من نقل جزء واحد من الإحساس ــ ذلك الجزء الذي يمثل المني العام المتفق عليه بين الناس ــ يحاول أن ينقل المرى الكامل لإحسـاسـه الفـردي . أي أنه ينشـد التعبير عما يقع خارج نطاق دائرة المني الذي تمثله الكلمة في صبورتها العادية . ويتوقف نجاحه أساساً على مقدرته على استخدام التشبيه ــ إذ إنه حين يكشف عن

تماثل جديد بين الأشياء يمكنه أن ينقل جدة رؤيته وفرديتها .

ويشرح هيوم خصائص التصوير الاستعارى قائلا : «إن الصــورة يـجب أن تكون مجسدة مرئية ، ويجب أن تكون كل كلمة صورة مرئية وليست أداة عامة مـجردة فالصورة إذن تقديم لشيء موضوعي . وإنفعـال القارىء بـها يمـاثل انفـعـاله بالشيء الموضـوعي نفسـه، وهذا الاتصـال المبـاشـر بين القارىء والأشبياء يلغى الاستحمال التـقليـدى للخـة الذى يعتـمـد على التجريد أساسا . كما أن الشيء الموضوعي يثير في القارىء إحساسا يحاول الاستيلاء عليك ويجعلك ترى على الدوام شيئا موضوعياً ويمنعك من الانزلاق في عملية تـجريدية».

## ويقول هيوم: «إن الجمـال لا يوجـد بذاته في الطبـيـعـة في انـتظار الفنان الذي

والصبورة المجسدة تهيىء الجدة والنضرة، مثلما تهيىء ذلك جدة التقابل بين الصبورة أو أصالتها، وهذا هو المبدر الثاني من مصبادر قوة التشبيه. إنه يسبب هزة اكتشاف مفاجئة لدى القارىء، إذ إنه في هذه الحالة لن يرى ما يراه في الحياة وإنما سـيري صـورة جديدة مـركبـة من خلق فنان. وهذه اللمـحـة الخـالقة هي سـر التشييه.

يحاكيه.. ولكنه يوجد ف*ي* القدرة على تجميع عناصره ف*ي* مركب الصورة الفنية». كان هيوم يحاول أن يقيم أساسا ثابتا لإيمانه بالتشبيه بأن يربط بين التفكير والتصوير، آي أن يوطد العلاقة الفلسفية بين الفن والفكر، فـهو يقـول إن الفكرة عبارة عن تقديم صورتين مختلفتين إلى الذهن في نفس اللحظة.. أي اكتشاف تماثل جديد بين شـيـئـين، تمـائل لا يقف عند حـدود الظاهرة، ولا يقنع بالمفـارقـات، وإنمـا يكشف عن ارتباط الجوهرين بخيط الفكرة.. وهيـوم لا يقـول بهـذا إن التـفكيـر الإنسـاني عـبـارة عن سلسلة من الـصـور أو مجموعات متمازجة من الصبور، وإنما يقوم أساسا على الصبور. فالفنان لا يستطيع ان يكتب دون ان تمثل له الصــور تمـثـيـلا قـوياً، اى ان يضـع حـواســه على مـصـدر أفكاره النابعة من هذا الأساس الحسى اللموس.

وقد أكد هيوم أنه يدين لهنري برجسون بجوانب عديدة من نظريته الجمـالية. فذكر جانبين من جوانب فلسفة برجسون وقال إنهما بالغا الأهمية لكل من يتصدى لعلم الجمال.

فالجانب الأول خاص باعتبار الحقيقة فيضاً من العناصر المتشابكة التي لا يمكن اللذهن أن يدركها .

والآخر خاص بتوجيه العقل ناحية الفعل، وتأثير هذا التوجيه على العادات الطبيعية التي يتبعها العقل في عمله، فالعقل أو الذهن يدرك المظاهر الخارجية بطريقة تمكن الإنسان من اتخاذ فعل ما، ولا تمكنه من معرفتها. أي تضع حجابا ِ بين الإنسان والحقيقة.

أما الفنان فهو وحده ـ لتحرره من ضرورة اتخاذ فعل ما ـ يستطيع أن يرفع ذلك النقاب ويعرى الحقيقة. فهو لا يسأل: «كيف استطيع استغلال هذا لصـالـص»؟ وإنما يسأل: «كيف يكشف هذا عن الحياة الداخلية للاشياء؟» وبينما نجد اأن لإدراك الطبيعي يرى في ملامح الكائن الحي «معالم مجتمعه لا تخضع لنظام مشترك فيما بينها،ومكذا يضل عن الدافع الحيوى الذى يجرى فى عروقها ويهجها معناها، ونجد أن هذا الدافع الحيوي هو ما يحاول الفنان بالفعل ـ جاهداً ـ ان يستعيده وان يبرزه.. حين يحطم الحاجز الذي يضـعه الفراغ بينه وبين النموذج الذ*ي* يصوره» وهذا هو الأساس الذ*ي* يقيم عليه نظريته في الإدراك الفني. وقد استمّد هيوم من برجسون أيضاً تحليله للغة، الذي يكشف عن القصور. الذي يفرضه عليها خضىوعها لمقتضيات التفكير العملى والجرد. وخضوع اللغة للذهن يستتبع عجزها عن التعبير عما يراه الفنان. فهو يعترف بأن اللغة أثرت الذكاء ثراء كبيرا. فبدونـها كان يمكن أن يظل الذهن مقتصـرا على معالـجة الأشـياء الـخارجية من ظاهرها وحسب، ولم يكن بمستطيع ان يتـحرر فـيمـارس الـعمليـات الفكرية الأكـثـر تعقيدا .

ومم ذلك فإن خدمة اللغة للذهن تحد كثيراً من قدرتها على التعبير عما يقع خارج نطاقه. فهي لا تستطيع مثلا أن تعبر عن حقيقة مثل الوعي. لأن الوعي يتكون من حالات متداخلة متشابكة، بينما تتحكم التحليلات الذهنية في اللغة فتحد من قدرتها على التجميع والاتساع والشمول. وهكذا نرى أن اللغة إذا حاولت التعبير عن حقيقة تختلف في طبيعتها عنها، كان من المحتوم أن يكون التعبير عن هذه الحقيقة ـ الوعي مثلا ـ في ألفاظ غير حقيقية. وقد اهتدى برجسون آخر الأمر إلى حل لشكلة التوصيل اللغوى لهذه الحقائق، وذلك عن طريق الصورة الفنية أو التشبيه، فحينما واجهته مشكلة التعبير عن الشيء «التفرد بذاته» والأشياء التي لا يمكن التعبير عنها، بدأ يعتمد في فلسفته اعتمـادا كبيرا على التشبيه، لم يكن يؤمن حقاً بأن الصـور يمكن أن تعبر عن الـحقيقة تعبيرا كاملا أو حتى تعبيرا جزئيا، ولكنه كان مقتنعاً بأن الصور مى الوسيلة الوحيدة التي

يقــول برجــســون: «لا توجد صــورة مـا تستطيع ان تقوم مـقـام حـدس يمكن إذا تمازج تاثيرها أن توجه الشعور إلى النقطة المحددة تماما التي يمكن عندها إدراك ذلك الحدس المعين»

يمكن للإنسان أن يقترب عن طريقها من الكان الذي يجبره على الإحساس بالحقيقة والتسليم بها.

ويعلق هيوم على ذلك قـائلا إن الفنان يهيء السـبـيل للـحـدس بأن يخـدر القـوى الفعالة للذهن التى تقاوم الاستسلام للحدس، وبأن يخلق حالة ذهنية يمكنها تقبل الايحاء. فالشاعر يتوسل مثلا بالصور الفنية والإيقاع الموسيقي للعبارة حتى يحدث ذلك التأثير.

ويقول برجسون: «إن الشــاعر يطور أحـاسـيسـه إلـي صـور ويـحيل الـصـور إلـي كلمات تترجمها، مطبقاً في ذلك قوانين الإيقاع».

ويعلق هيوم قـائلا إن الشـاعـر يسـتطيع عن طريق إيقـاعـات كلمـاته أن يـخـضـع الذهن له وأن يهيء السبيل للحدس. فهو لا يسيطر على الصور الفنية فحسب، وإنما يستطيع أن يخلق حالات خاصة ـ مركبة دائماً ـ تزيد من تأثيرها ـ

ونستطيع أن نلمح تأثير برجسون أيضاً في هذه الفقرة القتطفة من كتاب هيوم «محاضرة في الشعر الحديث».

الفلنقل إن الشباعر انفعل بمنظر طبيعي معين، إنه يختـار منه صبوراً معينة يضعها في مقابلات فيما بينها في أبيات منفصلة، ويذلك يمكنها أن توحي وأن تبعث الإحساس الذي يحسـه. وإلى جـانب هذا التـجـمـيع للصور المتميزة بعضها عن بعض وتقابلها في الأبيات المنفصلة نستطيع أن نجد تقابلا موسيقياً يتمشى مع هذه الصنور. وهكذا نجد ثورة كبيرة في الموسيقى حين يجرى إبدال اللحن المنفرد في االموسيقى ذات البعد الواحد بالحان توافقية ذات بعدين. أي أننا نجد صبورتين بصريتين قد كونتا توافقا بصرياً.. وهو ما يؤدى إليه اتحادهما من الإيحاء بصورة تختلف عن كل منهما».

وهيوم بهذا يستفيد من مجمل فلسفة برجسون، ويحاول أن يبنى نظريته الجمالية عليها ـ دون إنكار على الإطلاق للتأثير البرجسوني عليه. وإذا تأملنا الفقرة الأخيرة في أناة أكبر، رأينا أي فن معقد متطور كان هيوم يريد للشعر أن يكون. لقد كان يضـايقه أن يشـهد مسطحات اللوحة الرومـانسـية، أو أن يسمع اللحن المنفرد ذا الآلة الواحدة في شعر «وردزورث» أو «شيلي» مثلا.. وكان يطمح إلى أن يرى أبعاداً جديدة في شعر العصـر الحديث يمكن أن تجعل منه فنا عميقا مركبـا ـ وليس بالضـرورة معـقداً ـ يسـاير التطور العـام الذي وسـم الفنون التشكيلية والموسيقية في عصرنا الحالي، ولم يكن من المكن أن يحدث ذلك إلا عن طريق الصبور الفنية.

#### $\circ$   $\uparrow$   $\uparrow$

 $\bullet$ 

النقســـد التــــــدليلي -- (في النقد الأدبي) الطبعة الأولى ١٩٦٣ ـ مكتبة الأنجلو المصرية ـ الطبعة الثانية ١٩٩٢ ـ الهيئة  $1 - 1 - 1 = 1 - 1 + 2 = 1 + 1$ 

أسفى النقد واللغة

مؤلفات بالعربية

للمؤلف

 $\circ \gamma \gamma$ 

 $\blacksquare$ 

الرجل الأبيض في مفترق الطرق: ــ القاهرة ـ جمعية الوعى القومى ـ ١٩٦١ (نفد) ــ القاهرة ــ مؤسسة فرانكلين ــ ١٩٦٢ (نفد) حسول مسائدة المعسرفسة: ــ (مع مـجدى وهبة) الطبعة الأولى دار المعرفة ـ درايدن والشيعر المسرحي: ١٩٦٣، الطبعة الثانية الأنجلو ١٩٨٢، الطبعة الثالثة ـــ الهيئة المسرية العامة للكتاب ١٩٩٤ . ثلاثة نصبوص من المسرح الإنجليزى الطبعة الأولى الأنجلو ١٩٨٠، الطبعة الثانية ـ هيئة الكتاب ١٩٩٤. ـــــ الـجزء الأول ١٩٨١ ــ هيئة الكتاب (نفد). الفسردوس المفسقسود الفسردوس المفسقسود ــ (إعداد مسرحي غنائي) دار غريب ١٩٨٦(نفد). رومسيسو وجسوليت

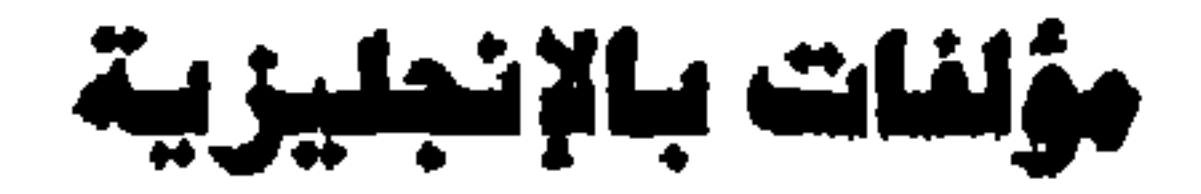

**Dialectic of Memory:** A Study of Wordsworth's Little Prelude, Cairo, 1981, State Publishing House (GEBO).

**Eighteenth Century Verse** (with M.S. Farid) The Anglo Egyptian Bookshop, Cairo, 1981

A Little Book of English Verse (with M.S.Farid) AEB, Cairo 1981 **Practical Criticism** (with M.S. Farid), Cairo, The Anglo Egyptian Bookshop, 1981.

Victorian and Modern Poetry (with M. S. Farid) Cairo, The Anglo Egyptian Bookshop, 1981

Lylical Ballads 1798, ed. with an introduction, Cairo, GEBO, 1985.

Varieties of Irony: an Essay on Modern English Poetry, Cairo, GEBO, 1985, 2nd ed. 1994.

Passages for Translation I (with M.S Farid) Cairo, Dar Ghareeb, 1986.

Passages for Translation II (with A.B.Samaan) Cairo, Dar Ghareeb, 1986.

Naguib Mahfouz: Nobel 1988 - a Collection of critical essays (Cairo, GEBO, 1989).

Prefaces to Arabic Literature, (the post - Mahfouz era) with a miniature anthology of modern Arabic Poetry since the 1970s by M.S. Farid, Cairo, GEBO, 1994.

The Comparative Tone: Essays in Comparative Literature, with a Bibliography of Arabic Literature in Translation by M.S.Farid, Cairo, GEBO, 1995.

# مترجمات إلى الإنجليزية :

Marxism and Islam, (by Mostafa Mahmoud), Cairo, Dar Al-Maaref. 1977 (reprintted Several times, the last in 1984).

Night Traveller, (by Salah Abdul-Saboor) with an introduction By S.Sarhan, Cairo, GEBO, 1979, 2nd ed. Cairo, 1994.

The Quran: an attempt at a modern reading, (by Mostafa Mahmoud) Cairo, 1985

The Music of Ancient Egypt, (by M. Al-Hifni) Cairo, 1985 Belgrade, MPH, 1985, 2nd ed. Cairo (in the Press).

The Trial of an Unkown Man (by Izz El-Din Ismail) Cairo, GEBO, 1985.

Modern Arabic Poetry in Egypt, an anthology with an introduction, Cairo, GEBO, 1986

The Fall of Cordova, (by Farooq Guwaidah) Cairo, GEBO, 1989

The Language of Lovers' Blood, (by Farooq Shooshah) Cairo, **GEBO, 1991** 

# مطابع الميشة الصرية المامة للكتاب

## I.S.B.N 977-01-4343-x

# المؤلف في سطور

- \* ولد في رشيد (محافظة البحيرة) في  $1949/1/6$
- \* تَحْرِج في قِسم اللغة الانجليزية بجامعة القاهرة عام ١٩٥٩
- \* عمل محرراً مترجماً بالاذاعة المصرية فور تغرجه ۱۹۰۹ ۱۹۶۰

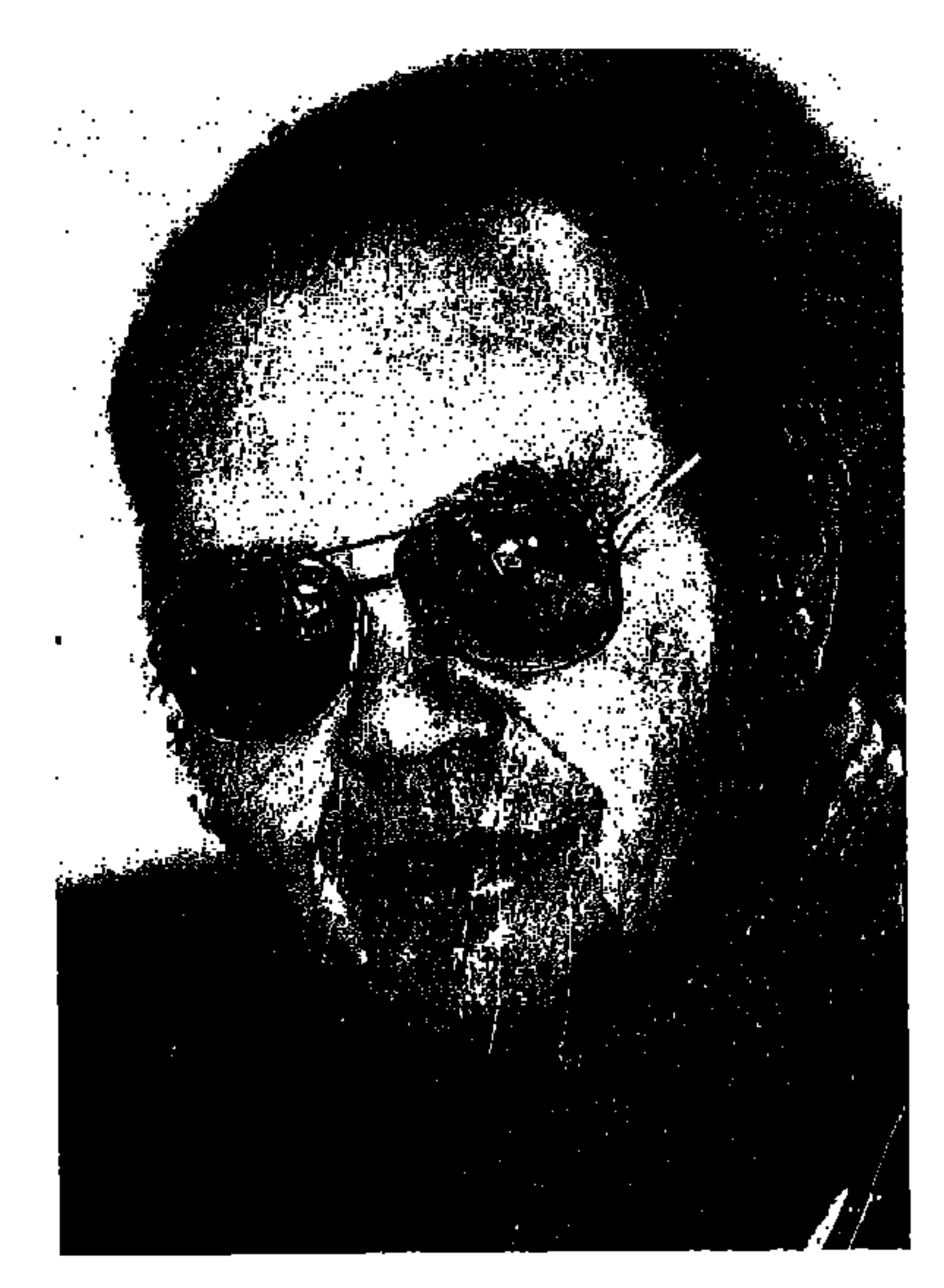

- 
- \* عين مدرسا للغة الانجليزية بجامعة القاهرة عام ١٩٦٠ ، وسكرتيرا لتحرير مجلة المسرح الأولى عام ١٩٦٤
- \* سافر في بعثة إلى انجلترا للحصول على الماجستير والدكتوراه في اللغة الانجليزية وآدابها  $1940 - 1940$
- \* يعمل حالياً أستاذاً ورئيساً لقسم اللغة الإنجليزية وآدابها بجامعة القاهرة، ومشرفاً على النشر بالهيئة المصرية العامة للكتاب، ورئيسا لتحرير مجلة المسرح.
- \* حصل على جائزة الدولة التشجعية في الترجمة (١٩٨٣) ووسام العلوم والفنون من [الطبقة الأولى (١٩٨٥) وجائزة أفضل كتاب مترجم من معرض القاهرة الدولى للكتاب  $(1994)$
- \* يشرف على سلسلة الأدب العربى المعاصر بالانجليزية التى صدر منها مايريو على - خمسين كتابا .
- 

\* عضو في انعاد الكتاب وفي المجلس الأعلى للثقافة (لجنة الترجمة). \* صدر له خمسون كتاباً مؤلفاً ومترجماً بالعربية والانجليزية، أعيد طبع بعضها عدة مرات. \* قدم له المسرح المصرى خمس مسرحيات مؤلفة هي البو الغويس (١٩٦٤) وصيت هلاوة (١٩٨٢) والجاذيب (١٩٨٣) والغربان (١٩٨٨) وجاموس في قصر السلطان (١٩٩٢) ومسرحية مصرة هي زوجات سرحات (١٩٨١) ومسرحيتين مترجمتين (مع سمير ِ سرحان) هما الفرتيت (١٩٦٤) والغال فانيا (١٩٦٤) وعدة مسرحيات (مع سمير سرحان) هي من أجسِّل ولدى (١٩٦٢) والعمر قطية (١٩٧٩) .ومعمد نزيد (١٩٨١) ورحلة التنوير (١٩٩١) وعلى مبارك (١٩٩١).

\* متزوج من الدكتورة نهاد صليحة أستاذة الدراما في المعهد العالي للنقد الفني بأكادبعية الفنون، وله ابنة واحدة هي سارة التي تعملٍ معيدة في قسم اللغة الانجليزية بجامعة القاهرة.

۲۰۰۰ قرشسا

مطابع الميئة المرية العامة للكتاب